### Supplementary Materials for: "Exploring the Use of Interactive Voice Response as a Population Health Tool"

Stephen Ross Corkrey BSc (Hons) Adelaide

July 2002

## **Contents**

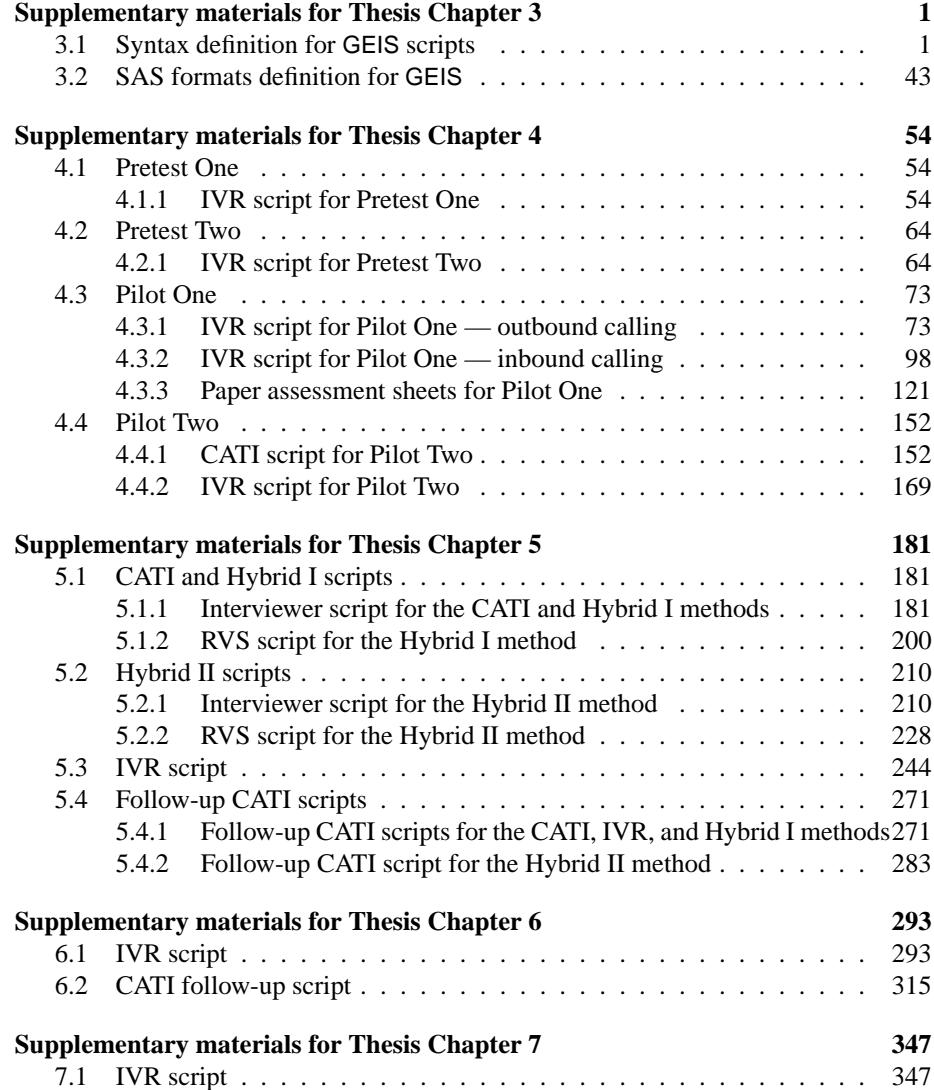

# **List of Figures**

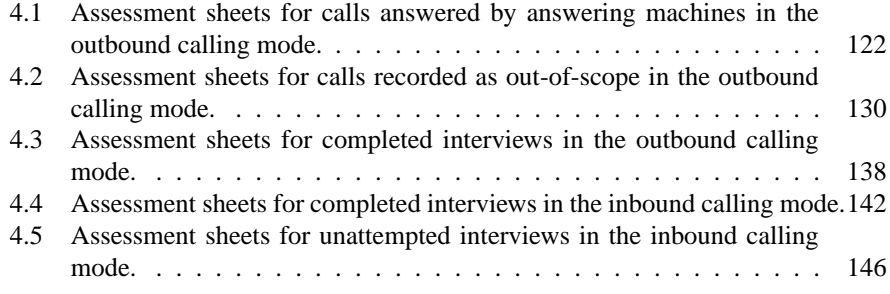

# **Supplementary materials for Thesis Chapter 3**

### **3.1 Syntax definition for GEIS scripts**

GEIS Script Syntax.

```
Updated: 26JUL02:13:24:43
MODE: CATI, CASI, IVR
Notes:
1. Fields must lie in the positions indicated below.
2. Macro variable references are allowed in
  text strings, but the macros
  must be defined within the AUTOEXEC.SAS file.
3. A row of asterisks must separate each panel.
Background
  Sets a background image in CASI mode.
  Also sets appearance of the navigation buttons.
format of BGND:
----+----1----+----2----+----3----+----4----+----5----+----6----+----7-
BGND S QNAME NLIN NOLAB
MODULE SUBMODUL NLOOK
SELFPROT
QLINE1
...
QLINEn
CFN QIMAGE/BCOLOUR [Background image or colour]<br>FAMILY SIZE STYLE WEIGHT COLOUR BCOLOUR (Nav. font]
FAMILY SIZE STYLE WEIGHT COLOUR BCOLOUR
ULX1 ULY1 LRX1 LRY1 UNITS1 BSTYLE BWIDTH MAXSEP <1>
***************************************************************************
1: Navigation button coordinates
Calculation item
  Performs calculations on variables in the COMBRESP dataset.
  A value must be stored under the item's name. Additional variables may be
   created by the item. If these extra variables also need to be referenced
  by self-protection statements then they must be declared in the item
  definition first. They will then be created within the ANSWERS dataset.
format of CALC:
----+----1----+----2----+----3----+----4----+----5----+----6----+----7----+----
CALC S CN U QNAME NLIN QINFORM QFORMAT CONDULE SUBMOD NCALC NVARS NLOOK
MODULE SUBMOD NCALC
SELFPROT
```

```
QLINE1
...
QLINEn
CALC1
...
CALCn
VARIABLE_1 CN
...
\begin{array}{ccc} \tt{VARIABLE\_{}n} & \tt{CN} \\ \tt{U\_DSNAME} & \tt{U\_VARIABLE} \end{array}U_DSNAME U_VARIABLE U_TYPE
MATCHING_EXPRESSION [IF U_TYPE='M']
Label_text
***************************************************************************
Initiates a telephone call-
  Calls the telephone number stored in the variable STDPHONE,
  which is in the CONFID data set. The result of connection is stored as a
  numeric code. Not displayed.
format of CALL [Used by IVR & Automatic dialling in CATI]
----+----1----+----2----+----3----+----4----+----5----+----6----+----7-
CALL S QNAME NLIN LABEL
MODULE SUBMODUL NLOOK
SELFPROT
QLINE1
...
QLINEn
ringtime
Label_text
***************************************************************************/
Get callback date item [experimental for CATI]
  Stores the date to callback as a SAS date value.
Format of CBDT:
----+----1----+----2----+----3----+----4----+----5----+----6----+----7-
CBDT S U QNAME NLIN LABEL
MODULE SUBMODUL
SELFPROT
QLINE1
...
QLINEn
Vox_Qtext | SILENT [IVR only]
MAX_DAYS_FROM_TODAY
DEFAULT_DAYS_FROM_NOW
NRPT WAIT [IVR ONLY]
U_DSNAME U_VARIABLE U_TYPE
MATCHING_EXPRESSION [IF U_TYPE='M']
Label_text
***************************************************************************
Callback time [experimental for CATI]
  Stores the time to callback as a SAS time value.
format of CBTM
----+----1----+----2----+----3----+----4----+----5----+----6----+----7-
CBTM S U QNAME NLIN LABEL
MODULE SUBMODUL
SELFPROT
QLINE1
...
QLINEn
```

```
Vox Otext | SILENT [IVR only]
DEFAULT_TIME
NRPT WAIT [IVR ONLY]<br>U DSNAME
                          U_VARIABLE U_TYPE
MATCHING_EXPRESSION [IF U_TYPE='M']
Label_text
***************************************************************************
Single Choice Item - CATI version -
  Displays a selection box on screen with 1 to 50 options.
  Each option has a definable text up to 50 characters long.
  The response is stored as a numeric code.
Format of CHCE:
----+----1----+----2----+----3----+----4----+----5----+----6----+----7-
CHCE S QNLEV U QNAME NLIN QINFORM QFORMAT LABEL
MODULE SUBMODUL CC NLOOK JUMP
SELFPROT
QLINE1
...
QLINEn
CODE1 [*]TEXT1
CODE2 [*]TEXT2
...
CODEn [*]TEXTn<br>U_DSNAME
                          U_VARIABLE U_TYPE
MATCHING_EXPRESSION [IF U_TYPE='M']
label_text
***************************************************************************
Single Choice Item - IVR version -
  Offers a set of spoken choices and stores the answer as a numeric code.
  From 1 to 50 options. Each option has a definable text up to 50 characters
  and a numeric code. The response is stored as a numeric code.
Format of CHCE:
 ---+----1----+----2----+----3----+----4----+----5----+----6----+----7-<br>HCE SQNLEVUQNAME NLIN QFORMAT L
CHCE S QNLEV U QNAME NLIN QFORMAT LABEL
MODULE SUBMODUL KK CC NLOOK JUMP
SELFPROT
QLINE1
...
QLINEn
Vox_Qtext | SILENT
CODE1 Key1 TEXT1
Vox_option
CODE2 Key2 TEXT2
Vox_option
...
CODEn Keyn TEXTn
VOX_optionn
NRPT WAIT NOINFO
{\tt U\_VARIABLE} \hspace{1.5cm} {\tt U\_VARIABLE} \hspace{1.5cm} {\tt U\_TYPE}MATCHING_EXPRESSION [IF U_TYPE='M']
label_text
***************************************************************************
```
Single Choice Item - CASI version - Offers a set of choices and stores the answer as a numeric code. From 1 to 50 options. Each option has a definable text up to 50 characters

```
and a numeric code. The response is stored as a numeric code.
  Options represented as graphical icons or buttons.
Format of CHCE:
----+----1----+----2----+----3----+----4----+----5----+----6----+----7-<br>CHCE SQNLEV UQNAME NLIN QFORMAT LABEL
CHCE S QNLEV U QNAME NLIN QFORMAT LABEL
MODULE SUBMODUL
SELFPROT
QLINE1
...
QLINEn
FAMILY SIZE STYLE WEIGHT COLOUR BGCOLOUR JUSTIFY <1>
QULX QULY QLRX QLRY UNITS BSTYLE BWIDTH <2>
CFT QIMAGE <3><br>CODE1 [*]TEXT1 <4>
CODE1 [*] TEXT1...
CODEn [*]TEXTn <5>
FAMILY SIZE STYLE WEIGHT COLOUR BCOLOUR JUSTIFY <6>
...
FAMILY SIZE STYLE WEIGHT COLOUR BCOLOUR JUSTIFY <7>
ULX1 ULY1 LRX1 LRY1 UNITS1 BSTYLE BWIDTH CHECK <8>
CFT CHECK1 [Check image for CHECK=SETCHK]
...
ULX1n ULY1n LRX1n LRY1n UNITSn BSTYLE BWIDTH CHECK <9>
CFT CHECKn [Check image for CHECK=SETCHK]
CFT IMAGE1 [Option 1 icon image]
...
CFT IMAGEn [Option n icon image]
U_DSNAME U_VARIABLE U_TYPE
MATCHING_EXPRESSION [IF U_TYPE='M']
HELP_FRAME
label_text
***************************************************************************/
1: Font info for question text
2: Question text coordinates
3: Question image
4: Option 1 code & text
5: Option n code & text
6: Option 1 font info
7: Option n font info
8: Option 1 icon definition
9: Option n icon definition
Edit CONFID item - updates character variables in CONFID [NOT IN USE]
format of CONF:
----+----1----+----2----+----3----+----4----+----5----+----6----+----7-
CONF S QNAME NLIN LABEL
MODULE SUBMODUL NLOOK
SELFPROT
QLINE1
...
QLINEn
Vox_Qtext | SILENT [IVR only]
RECLOC [IVR only]
Label_text
***************************************************************************
DO item - Marks the Start of a DO loop.
 Items between the DO and ENDD items are repeated.
  Not displayed.
format of DO:
----+----1----+----2----+----3----+----4----+----5----+----6----+----7-
```

```
DO S NDO QNAME NLIN NOLAB
MODULE SUBMODUL NLOOK
SELFPROT
QLINE1
...
QLINEn
***************************************************************************
ENDD item -
 Terminates a DO loop
  Not displayed.
format of ENDD:
----+----1----+----2----+----3----+----4----+----5----+----6----+----7-
ENDD S QNAME NLIN NOLAB
MODULE SUBMODUL
SELFPROT
QLINE1
...
QLINEn
***************************************************************************
Hang phone up or terminate CASI interview.
 Not displayed.
format of HUP [IVR/CASI only]:
----+----1----+----2----+----3----+----4----+----5----+----6----+----7-
HUP S QNAME NLIN NOLAB
MODULE SUBMODUL NLOOK RETCALL
SELFPROT
QLINE1
...
QLINEn
***************************************************************************
Information screen item .
  Just displays text on screen. A total of 12 lines of text are visible.
  This is used to give instructions to the interviewer or to display
  text to be read out to the respondent.
format of INFO:
----+----1----+----2----+----3----+----4----+----5----+----6----+----7-
INFO S U QNAME NLIN<br>MODULE SUBMODUL
                               MOLAB NEY9 NOSAVE
SELFPROT
QLINE1
...
QLINEn
U_DSNAME U_VARIABLE U_TYPE
MATCHING_EXPRESSION [IF U_TYPE='M']
***************************************************************************
Information screen item - IVR version
  Just displays text on screen. Plays a message
format of INFO:
----+----1----+----2----+----3----+----4----+----5----+----6----+----7-<br>INFO S U QNAME NLIN MOLAB
INFO S U QNAME NLIN
MODULE SUBMODUL NLOOK KEY9 NOSAVE
SELFPROT
QLINE1
...
```

```
QLINEn
Vox_Qtext | SILENT
                  PAUSE_TIME RESPCODE NRESPCODE RESPKEYS
NRPT WAIT NOINFO
U_DSNAME    U_VARIABLE    U_TYPE
MATCHING_EXPRESSION [IF U_TYPE='M']
***************************************************************************
Information screen item - CASI version
 Just displays text on screen.
format of INFO:
----+----1----+----2----+----3----+----4----+----5----+----6----+----7-
INFO S U QNAME NLIN NOLAB
MODULE SUBMODUL NLOOK HELP NOSAVE
SELFPROT
QLINE1
...
QLINEn
FAMILY SIZE STYLE WEIGHT COLOUR BGCOLOUR JUSTIFY <1>
QULX QULY QLRX QLRY UNITS BSTYLE BWIDTH <2>
CFT QIMAGE <3>
U_DSNAME U_VARIABLE U_TYPE
MATCHING_EXPRESSION [IF U_TYPE='M']
HELP_FRAME
***************************************************************************
1: Font info for question text
2: Question text coordinates
3: Question image
Link to external data item -
  Loads variables from another data set such as from a previous survey.
  The value of each of the variables in the external data sets are stored
  in variables in ANSWERS. The type can be numeric or character.
  Unless a new name is specified then they will be stored under the same
  name as used in the external data set. Not displayed.
format of LINK:
----+----1----+----2----+----3----+----4----+----5----+----6----+----7-<br>LINK S ONAME NLIN OINFORM OFORMAT LL
LINK S QNAME NLIN QINFORM QFORMAT LABEL
MODULE SUBMODUL NVARS NLOOK
SELFPROT
QLINE1
...
QLINEn
DSNAME1 VAR_1 NewVar_1 DS LN_1 MM_1
...
DSNAMEn VAR_n NewVar_n DS LN_n MM_n
ABSMIN ABSMAX [If MM_1="MM"]
...
ABSMIN ABSMAX [If MM n="MM"]
Label_text
Label_text_1 [If LN_1="L"]
...
Label_text_n [If LN_n="L"]
***************************************************************************
```
As CHCE, but the list box contains an unlimited number of options. Option codes and texts are stored in an external dataset.

List Item -

```
Each option has a definable text up to 50 characters long and a
numeric code. The response is stored as a numeric code.
The codes are texts are loaded during compilation.
Format of LIST:
----+----1----+----2----+----3----+----4----+----5----+----6----+----7-
LIST S U QNAME NLIN QFORMAT LABEL
MODULE SUBMODUL
SELFPROT
QLINE1
...
QLINEn
Vox_Qtext | SILENT
L_DSNAME N_VAR C_VAR
U_DSNAME U_VARIABLE U_TYPE
MATCHING_EXPRESSION [IF U_TYPE='M']
label_text
***************************************************************************/
Level count item -
  Stores the number of a range of CHCE and/or MULT items that
  have a specified level set.
  The levels correspond to the code values for each level.
  Not displayed. Not displayed.
format of LVLC:
----+----1----+----2----+----3----+----4----+----5----+----6----+----7----+----
LVLC S U QNAME NLIN QFORMAT LABEL
MODULE SUBMOD NVARS
SELFPROT
QLINE1
...
QLINEn
LEVEL_TO_COUNT
VARIABLE_1
...
VARIABLE_n
U_DSNAME U_VARIABLE U_TYPE
MATCHING_EXPRESSION [IF U_TYPE='M']
Label_text
***************************************************************************
Email up item-
  Sends an email. The question text forms the body of the email. Answer
  quoting can be used. Files can be attached. The mailing address, subject,
  attachment, and copy address are taken from the MAILTO, SUBJECT, ATTACH,
  and COPYTO variables, which must exist. Nothing displayed.
format of MAIL:
----+----1----+----2----+----3----+----4----+----5----+----6----+----7-
MAIL S QNAME NLIN NOLAB
MODULE SUBMODUL NLOOK
SELFPROT
QLINE1
...
QLINEn
MAILTO_variable
COPYTO_variable
SUBJECT_variable
ATTACH_variable
***************************************************************************
```

```
Multiple choice item - CATI version .
  Displays a list box with from up to 50 options. Each option has a
  definable text up to 50 characters long. More than one option can
  be selected. Code values can be defined for each option.
  If the code is zero or higher the option represents a multiple choice
  option. If negative it is a single choice option. Selecting a single
  choice option unselects all other options.
  Data stored in single character variable. Responses are stored
  as a string like: "0010010" where 0 means the option was not
  selected and 1 means the option was selected.
Format of MULT:
 ----+----1----+----2----+----3----+----4----+----5----+----6----+----7-
MULT S QNLEV U QNAME NLIN QMXCHL LABEL
MODULE SUBMODUL
SELFPROT
QLINE1
...
QLINEn
Vox_Qtext | SILENT
CODE1 TEXT1
CODE2 TEXT2
...
CODEn TEXTn
U_DSNAME U_VARIABLE U_TYPE
MATCHING_EXPRESSION [IF U_TYPE='M']
Label_text<br>label_text_1
             [If LABEL="MLTLB"]
...
label_text_n [If LABEL="MLTLB"]
***************************************************************************/
Multiple choice item - IVR version
  The list box contains from up to 50 options. Each option has a
  definable text up to 50 characters long. More than one option can
  be selected. Code values can be defined for each option.
  If the code is zero or higher the option represents a multiple choice
  option. If negative it is a single choice option. Selecting a single
  choice option unselects all other options.
  Data stored in single character variable. Responses are stored
  as a string like: "0010010" where 0 means the option was not
  selected and 1 means the option was selected.
Format of MULT:
----+----1----+----2----+----3----+----4----+----5----+----6----+----7-
MULT SQNLEVUQNAME NLIN CC NLOOK NODULE SUBMODUL KK CC NLOOK
                   KK CC NLOOK
SELFPROT
QLINE1
...
QLINEn
Vox_Qtext | SILENT
CODE1 Key1 TEXT1
Vox_option
CODE2 Key2 TEXT2
Vox_option
...
CODEn Keyn TEXTn
Vox_option
U_DSNAME U_VARIABLE U_TYPE
MATCHING_EXPRESSION [IF U_TYPE='M']
Label_text
```

```
label_text_1 [If LABEL="MLTLB"]
...
label_text_n [If LABEL="MLTLB"]
***************************************************************************/
Multiple choice item - CASI version.
  Offers a set of choices and stores the answers as a string.
  From 1 to 50 options. Each option has a definable text up to 50 characters.
  Options represented as graphical icons or buttons.
  More than one option can be selected. Code values can be
  defined for each option
  but only postive values are accepted. Code values are not stored.
  Data stored in single character variable. Responses are stored
  as a string like: "0010010" where 0 means the option was not
  selected and 1 means the option was selected.
Format of MULT:
----+----1----+----2----+----3----+----4----+----5----+----6----+----7-
MULT SQNLEVUQNAME NLIN CC NLOOK HELP MODULE SUBMODUL
MODULE SUBMODUL
SELFPROT
QLINE1
...
QLINEn
FAMILY SIZE STYLE WEIGHT COLOUR BGCOLOUR JUSTIFY <1>
QULX QULY QLRX QLRY UNITS BSTYLE BWIDTH <2>
CFT QIMAGE <3>
CODE1 STEXT1 <4>
...
CODEn STEXTn <5>
FAMILY SIZE STYLE WEIGHT COLOUR BCOLOUR ALL <6>
...
FAMILY SIZE STYLE WEIGHT COLOUR BGCOLOUR <7>
ULX1 ULY1 LRX1 LRY1 UNITS1 BSTYLE BWIDTH CHECK <8>
CFT CHECK1
...
ULX1n ULY1n LRX1n LRY1n UNITSn BSTYLE BWIDTH CHECK <10>
CFT CHECKn <11CFT IMAGE1 <12>
...
CFT IMAGEn <13>
U_DSNAME U_VARIABLE U_TYPE
MATCHING_EXPRESSION [IF U_TYPE='M']
HELP_FRAME
Label_text
label_text_1 [If LABEL="MLTLB"]
...
label_text_n [If LABEL="MLTLB"]
***************************************************************************/
1: Font info for question text
2: Question text coordinates
3: Question image
4: Option 1 code & text
5: Option n code & text
6: Option 1 or all font info
7: Option n font info
8: Option 1 icon definition
9: Check image for CHECK=SETCHK
10: Option n icon definition
11: Check image for CHECK=SETCHK
12: Option 1 icon image
13: Option n icon image
```

```
New case item.
  Adds a new respondent. Variables are used to provide relevant information.
  Any subsequent LINK items should use dynamic upload. A new ID is returned
  in QNAME2, WHERE QNAME is the name of the item.
format of NEW:
----+----1----+----2----+----3----+----4----+----5----+----6----+----7-
NEW S U QNAME NLIN QFORMAT LABEL
MODULE SUBMODUL
SELFPROT
QLINE1
...
QLINEn
fullname_variable
address_variable
stdphone_variable
selected_variable
eligible_variable
start_variable
U_DSNAME U_VARIABLE U_TYPE
MATCHING_EXPRESSION [IF U_TYPE='M']
Label text
***************************************************************************
Null action item - does nothing
 Used for logic connections and simplifying scripts. NOthing displayed.
format of NULL:
----+----1----+----2----+----3----+----4----+----5----+----6----+----7-
NULL S U ONAME NLIN NOLAB
MODULE SUBMODUL NLOOK
SELFPROT
QLINE1
...
QLINEn
U_DSNAME U_VARIABLE U_TYPE
MATCHING_EXPRESSION [IF U_TYPE='M']
***************************************************************************
Numeric data entry item -
Allows entry of numbers like 1, 2, 3, 7.1, -0.03 or dates like 23jan1990,
23/1/99, OCT3, etc. The response is stored as a numeric value. Absolute
and reasonable minimum and maximum limits can be set. If absolute limits
are used then a scroll bar is displayed to aid in data entry.
An example of the required data entry format is also displayed.
format of NUM:
----+----1----+----2----+----3----+----4----+----5----+----6----+----7-
NUM S U QNAME NLIN MM QINFORM QFORMAT LABEL
MODULE SUBMODUL SM NLOOK JUMP KEY9
SELFPROT
QLINE1
...
QLINEn
REASMIN REASMAX
ABSMIN ABSMAX
SPECIALMISSING [If SM="SM"]
U_DSNAME U_VARIABLE U_TYPE
MATCHING_EXPRESSION [IF U_TYPE='M']
```
### Supplementary materials — Chapter 3 11 Label\_text \*\*\*\*\*\*\*\*\*\*\*\*\*\*\*\*\*\*\*\*\*\*\*\*\*\*\*\*\*\*\*\*\*\*\*\*\*\*\*\*\*\*\*\*\*\*\*\*\*\*\*\*\*\*\*\*\*\*\*\*\*\*\*\*\*\*\*\*\*\*\*\*\*\*\* Numeric data entry item with multiple entry fields - (CATI) Similar to the NUM field but allows up to 5 entry fields each with their own formats, informat, absolute limits, and reasonable limits. Use NROWS to set the number of fields. The field values are stored in secondary variables: QNAME1, QNAME2, QNAME3, QNAME4, QNAME5. A summary expression is used to set the value of the main variable, QNAME. A constraint expression(s) to ensure the field values are consistent. Format of NUMM: ----+----1----+----2----+----3----+----4----+----5----+----6----+----7- NUMM S C U QNAME NLIN QFORMAT LABEL MODULE SUBMOD NROWS SM NLOOK JUMP KEY9 SELFPROT QLINE1 ... QLINEn QINFORM1 QFORMAT1 ... ...<br>QINFORMn QFORMATn<br>REASMIN1 REASMAX1 REASMAX1 REASMIN1 REASMAX1<br>ABSMIN<br/>n ABSMAXn ABSMAXn ... ABSMINn ABSMAXn CONSTRAINT\_EXPRESSION1 ... CONSTRAINT\_EXPRESSION5 SUMMARY\_EXPRESSION SPECIALMISSING [If SM="SM"] U DSNAME U VARIABLE U TYPE MATCHING\_EXPRESSION [IF U\_TYPE='M'] Label\_text Label text1 [if LABEL=MLTLB] ... Label textn [if LABEL=MLTLB] \*\*\*\*\*\*\*\*\*\*\*\*\*\*\*\*\*\*\*\*\*\*\*\*\*\*\*\*\*\*\*\*\*\*\*\*\*\*\*\*\*\*\*\*\*\*\*\*\*\*\*\*\*\*\*\*\*\*\*\*\*\*\*\*\*\*\*\*\*\*\*\*\*\*\* Numeric data entry item - CASI Allows entry of numbers like 1, 2, 3, 7.1, -0.03 or dates like 23jan1990, 23/1/99, OCT3, etc. The response is stored as a numeric value. Only absolute minimum and maximum limits can be set. format of NUM: ----+----1----+----2----+----3----+----4----+----5----+----6----+----7-

```
NUM S U QNAME NLIN QINFORM QFORMAT LABEL
MODULE SUBMODUL SM NLOOK JUMP HELP
SELFPROT
QLINE1
...
QLINEn
FAMILY SIZE STYLE WEIGHT COLOUR BGCOLOUR JUSTIFY <1>
QULX QULY QLRX QLRY UNITS BSTYLE BWIDTH <2>
CFT QIMAGE <3>
ABSMIN ABSMAX
ULX1 ULY1 LRX1 LRY1 UNITS1 BSTYLE BWIDTH <4>
```
KCOLOUR REFUSE <5>

```
U_DSNAME U_VARIABLE U_TYPE
MATCHING_EXPRESSION [IF U_TYPE='M']
HELP_FRAME
Label_text
***************************************************************************
1: Font info for question text
2: Question text coordinates
3: Question image
4: Keypad topleft coordinates
5: Keypad settings
Open-ended question item -
  Displays a text entry field that allows entry of text in open question
  format. You can specify 200, 400, 600... characters to save.
  A character variable is created for each 200 characters to be stored.
format of OPEN:
----+----1----+----2----+----3----+----4----+----5----+----6----+----7-
OPEN S<br/> NCHAR U QNAME NLIN LABEL NODULE SUBMODUL NLOOK NLOOK KEY<br/>9$\tt K EY9$MODULE SUBMODUL
SELFPROT
QLINE1
...
QLINEn
Vox_Qtext | SILENT [IVR only]
RECLOC [IVR only]
NRPT WAIT NOINFO [IVR ONLY]
U_DSNAME U_VARIABLE U_TYPE
MATCHING_EXPRESSION [IF U_TYPE='M']
Label_text
***************************************************************************
Open-ended question item - IVR format.
  Allows a respondent to record a spoken message that is stored as a WAV file.
format of OPEN:
----+----1----+----2----+----3----+----4----+----5----+----6----+----7-
OPEN S<sup>nsec</sup> UQNAME NLIN 1999 NLOOK NODULE SUBMODUL NODULE SUBMODUL
MODULE SUBMODUL
SELFPROT
QLINE1
...
QLINEn
Vox_Qtext | SILENT [IVR only]<br>RECLOC [IVR only]
RECLOC [IVR only]
NRPT WAIT NOINFO [IVR ONLY]
U DSNAME U VARIABLE U TYPE
MATCHING_EXPRESSION [IF U_TYPE='M']
Label_text
***************************************************************************
Open-ended question item - CASI format.
format of OPEN:
----+----1----+----2----+----3----+----4----+----5----+----6----+----7-
----+----1----+----2----+----3----+----4----+----5----+----6----+----7-
OPEN S nsec U QNAME NLIN LABEL
MODULE SUBMODUL NLOOK NELP
SELFPROT
QLINE1
```

```
...
QLINEn
FAMILY SIZE STYLE WEIGHT COLOUR BGCOLOUR (1><br>
OULX OULY OLRX OLRY UNITS BSTYLE BWIDTH JUSTIFY <2>
QULX QULY QLRX QLRY UNITS BSTYLE BWIDTH JUSTIFY <2>
CFT QIMAGE <3>
                     LRY1 UNITS1 BSTYLE BWIDTH
KCOLOUR REFUSE SPACE BACKSPC <5>
U_DSNAME U_VARIABLE U_TYPE
MATCHING EXPRESSION [IF U TYPE='M']
HELP_FRAME
Label_text
***************************************************************************
1: Font info for question text
2: Question text coordinates
3: Question image
4: Keypad topleft coordinates
5: Keypad settings
Restart item - restarts the interview from scratch
  Resets the interview to the first item.
  NB: Do not refer in self-protection statements to this type. Not displayed.
format of RST:
----+----1----+----2----+----3----+----4----+----5----+----6----+----7-
           ONAME NLIN NOLAB
MODULE SUBMODUL
SELFPROT
QLINE1
...
QLINEn
***************************************************************************
Scalar item -
  It is used within scripts to create a value that may be quoted or referenced.
  Multiple values may be defined as long as they are all of the same type. If
  only one value is defined then the item retains its name. If more than one
  value is defined then the item is renamed by appending "1" to its name. The
  names of subsequent values end with "2", "3", etc. Self-protection statements
  must allow for this. Values may be either directly specified in the script as
  character or numeric quantities. Values may be either numeric or time values.
  Not displayed.
format of SCAL:
----+----1----+----2----+----3----+----4----+----5----+----6----+----7-
SCAL S CN U QNAME NLIN QINFORM QFORMAT CONDUCTED NOLAB
MODULE SUBMODUL NVARS NLOOK
SELFPROT
QLINE1
...
QLINEn
U_DSNAME    U_VARIABLE    U_TYPE
MATCHING_EXPRESSION [IF U_TYPE='M']
SCALARVALUE1
...
SCALARVALUEn
***************************************************************************
Subscript item -
  Includes another text file, or one or more items from another text file,
  into the script. Including an external file can simplify a script by
  breaking it up into smaller sections. Including item ranges allows
```

```
questions from another survey to be quoted inyour survey. This is not
   the same as quoting answers from another survey. In one or more items
   are included the self protection statement of the SCRP item is ignored,
  the self-protection statements of the included items are inherited.
   If only one item is included then the self protection statement of the
   SCRP item may be kept or the external file item's self protection
  statement may be inherited. Similarly, when only one item is include,
   the name of SCRP may be kept or the name of the external file item may
   inherited.
  Not displayed.
format of SCRP:
----+----1----+----2----+----3----+----4----+----5----+----6----+----7-
SCRP S QNAME NLIN 2007 (2007) ON 2007 (2017) ON 2018 2019 11: 10 AM 2018 2019 12: 2019 2019 2019 12: 2019 2019
MODULE SUBMODUL FILEITEM NLOOK
SELFPROT [This is ignored unless single items are included]
QLINE1
...
QLINEn
FILENAME AND PATH
FIRST LAST [If FILEITEM='ITEM']
KEEPNAME [If FILEITEM='ITEM' and only a single item included]<br>"ITEM" and only a single item included]
KEEP_SP [If FILEITEM='ITEM' and only a single item included]
***************************************************************************
Status message item - displays an initial screen at start of interview
   if incoming status codes match current respondent's.
   Self-protection statements are ignored for this type.
  Used when restarting interviews. A standard message is displayed.
format of SMSG:
----+----1----+----2----+----3----+----4----+----5----+----6----+----7-
SMSG 0 QNAME NLIN \blacksquareMODULE SUBMODUL
QLINE1
...
QLINEn
Vox_Qtext | SILENT [IVR only]
WAIT/NOWAIT/PAUSE PAUSE_TIME [IVR only]
STATUS AUXSTATUS
***************************************************************************
Set status item -
  Sets the exit status. The status is stored as a 2-character string in
  the STATUS variable in CONTROL along with a history of previous statuses.
  A user-defined 2-character status can also be defined (AUXST).
  Not displayed.
format of STAT:
----+----1----+----2----+----3----+----4----+----5----+----6----+----7-
STAT S U QNAME NLIN SHOWSTAT NILOOK NOLAB NOLAB MODULE SUBMODUL
MODULE SUBMODUL
SELFPROT
QLINE1
...
QLINEn
EXITSTATUS AUXSTATUS
U_DSNAME U_VARIABLE
MATCHING_EXPRESSION [IF U_TYPE='M']
                                     ***************************************************************************
```

```
Table entry item -
  Displays a table of 2 or 3 columns and up to 100 rows. The first Column
  contains text strings labels. The 2nd column is for numeric entry.
  The 3rd column is for text entry. The item can display buttons
  instead of rows.
  The value of the item is determined by either:
  (1) the VARSTAT statistic is some rows are numeric;
  (2) the number of rows with entered values if all rows are character;
  (3) the value of a button.
  The item also generates one variable in ANSWERS for each table row.
format of TABL:
----+----1----+----2----+----3----+----4----+----5----+----6----+----7----+----
TABL S NCHAR QNAME NLIN MM QINFORM QFORMAT LABEL
MODULE SUBMOD NROWS SM NLOOK
SELFPROT
QLINE1
...
QLINEn
Vox_Qtext | SILENT [IVR only]
VARSTAT STAT
TEXT1 BNC RVAL1 RMIN1 RMAX1
...
TEXTD BNC RVALN RMINN RMAXN
ABSMIN ABSMAX
SPECIALMISSING [If SM="SM"]
Label_text
***************************************************************************
Current interview duration item -
  Stores duration to current point in interview.
  The duration in seconds is stored as a numeric value. Not displayed.
format of TIME:
----+----1----+----2----+----3----+----4----+----5----+----6----+----7-
TIME S U ONAME NLIN CONTRACTED AND LABEL
MODULE SUBMODUL NLOOK
SELFPROT
QLINE1
...
QLINEn
{\tt U\_DSNAME} \hspace{1.5cm} {\tt U\_VARIABLE} \hspace{1.5cm} {\tt U\_TYPE}MATCHING_EXPRESSION [IF U_TYPE='M']
Label_text
***************************************************************************
Title item CATI,IVR
  Specifies the title of the project. Also used to set global options.
  Not displayed.
format of TITL:<br>----+----1----+----?----+----?----+----4----+----5----+----6----+----7-
----+----1----+----2----+----3----+----4----+----5----+----6----+----7-
TITL S QNAME 1 SVTYPE AUTO HIST NONAME NOLAB
MODULE SUBMODUL IOPT NLOOK FRMT
SELFPROT
>> Your project title here <<
SYSTEM_VOICE_FILE [IVR ONLY]
AUTOCALL_LIBRARY DEFAULT_PATH
**************************************************************************
```

```
Title item CASI
  Specifies the title of the project. Also used to set global options.
  Allows the CASI login screen image to be specified.
format of TITL:
----+----1----+----2----+----3----+----4----+----5----+----6----+----7-
TITL S QNAME 1 CASI NODULE SUBMODUL 1
                           IOPT NLOOK FRMT
EXITCODE
SELFPROT
>> Project title here. ID entry lines may follow. <<
FAMILY SIZE STYLE WEIGHT COLOUR BGCOLOUR <1>
CFT IMAGE1 <2>
FAMILY SIZE STYLE WEIGHT COLOUR BGCOLOUR <3>
NRPT WAIT NOINFO DISPTIME
**************************************************************************
1: Font info for title text
2: Log-in screen image
3: Font info for introduction text
4: Key press prompt settings
Transfers a phone calls.
  Picks up a call on the interviewer's telephone and
  transfers it to another extension.
  The response is stored as a numeric value.
  Calls are always transferred from the
  current telephone extension specified as &extno, to another,
  specified as &callno.
format of TRNF:[Used by IVR & Automatic dialling in CATI]
----+----1----+----2----+----3----+----4----+----5----+----6----+----7-
TRNF S QNAME NLIN NOLAB
MODULE SUBMODUL NLOOK
SELFPROT
QLINE1
...
QLINEn<br>AUTOCALL LIBRARY
                  DEFAULT_PATH
***************************************************************************/
                   * * *** ***** **** ***<br>** * * * * * *
                   ** * * * * * * *
                   * * * * * * *<br>* ** * * * * ****
                   * ** * * * **** *
                   * * * * * * *
                      * * * * * * *<br>* *** * ***** ***
                   * * *** * ***** ***
                    THESE NOTES COVER ALL MODES.
  -------------------------------------------------------------------------------
ABSMIN ABSMAX
```
The minimum and maximum allowable values for numeric input.

For the TABL and NUM types, if you specify a TIME, DATE, DATETIME, DDMMYY, or MONYY informat then the limits are read using compatible informats. This allows you to specify a date or a time as a limit.

Items: NUM, NUMM, LINK, TABL.

Survey type: All types.

------------------------------------------------------------------------------- ACTION PAUSE\_TIME RESPCODE NRESPCODE RESPKEYS ACTION: Specifies if the focus moves to the next item after play a vox file, or waits for key action. If set to "PAUSE" or "RESPD" the PAUSE\_TIME parameter must be set to the pause time in milliseconds. If set to "RESPD" then RESPCODE and NRSPCODE must be set to nomissing numbers. WAIT: Waits for a time indicated by the PAUSE\_TIME parameter or until a key press is detected. NOWAIT: Moves on the next item without waiting. Key action ignored. PAUSE: Pauses for a time indicated by the PAUSE TIME parameter RESPD: Waits for a key press. If a key is pressed, the value RESPCODE is returned. If no key press by PAUSE\_TIME, then the NRSPCODE is returned. If RESPKEYS is blank then any key will terminate the item. Items: INFO. Survey type: IVR. See: NOINFO, NRPT, WAIT ------------------------------------------------------------------------------- Answer-quoting: You can quote the answers to earlier questions by using the item name which must be enclosed in carets (ˆ). You can also quote predefined variables, such as the interviewer's name. There are 3 forms of answer-quotes: ˆVNAMEˆ This quotes the value of a variable called VNAME. The value is formatted before display. Either character or numeric variables can be displayed. ˆVNAME#DEFAULTˆ This quotes the value of a variable called VNAME as before, but you can specify a default value if VNAME has a missing value. ˆVNAME+constantˆ This quotes the value of a variable called VNAME and if it is a numeric variable it then adds on the constant. value. See:QLINE1, CFN, CFT ------------------------------------------------------------------------------- ATTACH\_variable Variable that holds the name of the file to attach to the email. Items: MAIL. Survey type: All types. -------------------------------------------------------------------------------

```
Set to "AUTO" or leave blank. If set to "AUTO",
                  sas/cati will dial the numbers automatically.
                  Requires hardware.
                  Items: TITL.
                  Survey type: CATI.
 -------------------------------------------------------------------------------
AUTOCALL_LIBRARY
                  Name of the library containing the autocall dataset used for
                  automatic calling or call transfers. It must be defined if
                  automatic calling is used or a TRNF is used. It can only be
                  defined once in ascript.
                  If the AUTO option is set it must be defined in the TITL item.
                  If AUTO is not set then any following TRNF item must define it.
                  However, it is not declared in SUBIVR mode surveys since in
                  these cases it always defaults to the DATACATI library.
                  If more than one TRNF item is used, only the first one
                  should it.
                 The DEFAULT_PATH option can optionally be used to set a
                  provisional path to the library. This is only useful for
                  a library other than DATACATI.
                  Items: TRNF.
                 Survey type: CATI, SUBIVR.
   -------------------------------------------------------------------------------
AUXSTATUS
                  Auxillary status code to assign. User-defined 2 character code.
                  Can be set by STAT for use by SMSG.
                  Items: SMSG,STAT.
                  Survey type: All types.
-------------------------------------------------------------------------------
C
                  Number of constraint expressions. If blank, 1 is assumed
                  Items: NUMM.
                 Survey type: CATI.
 -------------------------------------------------------------------------------
CALC1
CALCn
                  Calculation statements 1, 2, 3...
                  Items: CALC.
                 Survey type: All types.
 -------------------------------------------------------------------------------
```
A number (9-99) giving the starting column for CHCE and MULT texts. If omitted, the option texts start in column 9. [For IVR the default is 25.] A wider format allows for more complex code values such as dates or times. Items: CHCE, MULT. Survey type: All types. ------------------------------------------------------------------------------- CFN QIMAGE/BCOLOUR **Example 20** [Background image or colour] [BGND] Specify how the image is stored or colour. C: SAS catalog. Image location must be specified. F: File. Image location must be specified. N: No image. Background colour must be specified. If C or F, you can use answer-quoting. Items: CHCE, MULT, BGND, TITL Survey type: CASI. See: IMAGE, Answer-quoting. ------------------------------------------------------------------------------- CFT IMAGE [CHCE, MULT : CASI] Specify how the image is stored. C: SAS catalog. Image location must be specified. F: File. Image location must be specified. N: None. (only shows a background colour)<br>T: Transparent (no image - only CHCE) Transparent (no image - only CHCE) Items: CHCE, MULT, TITL Survey type: CASI. See: IMAGE. ------------------------------------------------------------------------------- CFT CHECKn [CHCE, MULT : CASI] Specify how the Check mark image is stored. Set CFT to one of: C: SAS catalog<br>F: File F: File Set CHECKn to name of the catalog or file. Items: CHCE, MULT, BGND, TITL Survey type: CASI. See: IMAGE. -------------------------------------------------------------------------------

CHECK

[CHCE, MULT : CASI] Specify if a Check mark is displayed. If a custom check mark is displayed it must be specified

on the following line. CHECK Displays a default check mark <blank> No check mark NOCHECK No check mark SETCHK A custom check mark is displayed Items: CHCE, BGND, TITL Survey type: CASI. See: CFT CHECKn ------------------------------------------------------------------------------- CN Set to "C" or "N" indicating character or numeric variables. Items: CALC. Survey type: All types. ------------------------------------------------------------------------------- CNV Used to indicate whether SCAL should contain numeric or character values. Set to one of: N Numeric value C Character value Items: SCAL. Survey type: All types. ------------------------------------------------------------------------------- CODE1 TEXT1<br>CODEn TEXTn TEXTn Code and text for each option of single/multiple choice questions. The CC flag can be used to set the starting column of the option texts. Max 55 characters long, 50 options. If you specify a TIME informat then sas/cati will read the CODE values using a TIME informat. This allows you to specify a time as a code value. In the case of MULT items, if you specify a negative code, missing value, or special missing value, then the option can only be single selected. ie selected that option automatically deselects all other options. Items: CHCE, MULT. Survey type: CATI. ------------------------------------------------------------------------------- CODE1 Key1 TEXT1 CODEn Keyn TEXTn Code and text for each option of single/multiple choice

questions. Max 55 characters long, 50 options. The KK, CC flags can be used to set the starting column of the option keys and texts. Key 9 is reserved. If you specify a TIME informat then sas/cati will read the CODE values using a TIME informat. This allows you to specify a time as a code value. In the case of MULT items, if you specify a negative code, missing value, or special missing value, then the option can only be single selected. ie selected that option automatically deselects all other options. Items: CHCE, MULT. Survey type: IVR. ------------------------------------------------------------------------------- CODE1 [\*]TEXT1 CODEn [\*]TEXTn Code and text for CHCE items. Texts are shorter in CASI than in CATI mode. If an asterisk appears as the first character of a text then that option becomes the default selected value when the NEXT is pressed. Items: CHCE, MULT. Survey type: CASI. ------------------------------------------------------------------------------- COLOUR Specify a keyword: Either a preset colour: BLACK CYAN MAGENTA RED BLUE GRAY ORANGE WHITE BROWN GREEN PINK YELLOW Or a Red-Green\_blue colour code, CXRRGGBB Items: CHCE, MULT, NUM, OPEN, MULT. Survey type: CASI. ------------------------------------------------------------------------------- CONSTRAINT\_EXPRESSION1 CONSTRAINT\_EXPRESSION5 A logical statement that must be met before the NUMM values are deemed acceptable. It usually refers only to fields within the NUMM item, but may also refer to other variables. If false, an error message is displayed when the NEXT or PREVIOUS buttons are displayed, and a warning message is generated if the interview is interrupted. If the interview is terminated and the expression is FALSE, then the field values are set to missing.

> Up to 5 statements, each of 200 characters may be defined. All 5 statements form a single logical expression. Example: Q1=3.

Example: testing only one field has a value N(of N11, N12, N13)=1 Example: testing all fields have values NMISS(of N11, N12, N13)=0 See: C. Items: NUMM. Survey type: CATI. ------------------------------------------------------------------------------- COPYTO\_variable Variable that holds the user ID for the CC address for emails. Items: MAIL. Survey type: All types. ------------------------------------------------------------------------------- DEFAULT\_TIME Name of variable (usually a LINK item) containing default time to callback. If default time is missing, then 10am is used. Items: CBTM. Survey type: All types. ------------------------------------------------------------------------------- DEFAULT\_DAYS\_FROM\_NOW Default number of days from "today" to callback Items: CBDT. Survey type: All types. ------------------------------------------------------------------------------- DEFAULT\_PATH See AUTOCALL\_LIBRARY Items: TITL, TRNF. Survey type: CATI, IVR. ------------------------------------------------------------------------------- DISPTIME Display time in seconds for a reminder message if no keypresses are detected. Items: TITL. Survey type: CASI. See: WAIT, NRPT, NOINFO. ------------------------------------------------------------------------------- DSNAME1 VAR\_1 NewVar\_1 DS LN\_1 MM\_1 DSNAMEn VAR\_n NewVar\_n DS LN\_n MM\_n

LINKed dataset name (eg LIBREF.DATASET) and variables to link in. The variables must exist in the dataset. VAR\_1 Variable name in external dataset. NewVAR\_1 New name for variable. DS Set links to be dynamic or static. Set to either "D" or "S". If blank, "S" is assumed. Both settings can be used in the same LINK item. If set to "S", data is uploaded from the external dataset at compile time. It is not changed thereafter. If set to "D", the uploaded data is also updated from the external dataset immediately before an interview begins. Note that if a dynamic link fails the interview will not be allowed to proceed. LN\_1 Indicates if new labels are to be assigned for linked variables. Set to "L" or "N". If blank, "N" is assumed. If set to "N", no label should be specified. If set to "L", a label should be specified following the main label statement. They should appear in the same order as the links. MM<sub>1</sub> [CATI only] Set to blank or "MM". If MM, absolute minimum and maximum limit values must appear. The absolute limits are used to check linked data during importing and compiling. Error messages are set if data exceed the limits. For dynamic links data are also checked at interview commencement and an error results if data exceed the limits. This option is ignored for character variables and should not be used. Items: LINK. Survey type: All types. See: ABSMIN ABSMAX ------------------------------------------------------------------------------- **EXITCODE** Code to close down the CASI interface. Must be a number between 8 and 16 digits long. Items: TITL. Survey type: CASI. ------------------------------------------------------------------------------- EXITSTATUS Interview status code to assign Items: STAT. Survey type: All types. -------------------------------------------------------------------------------

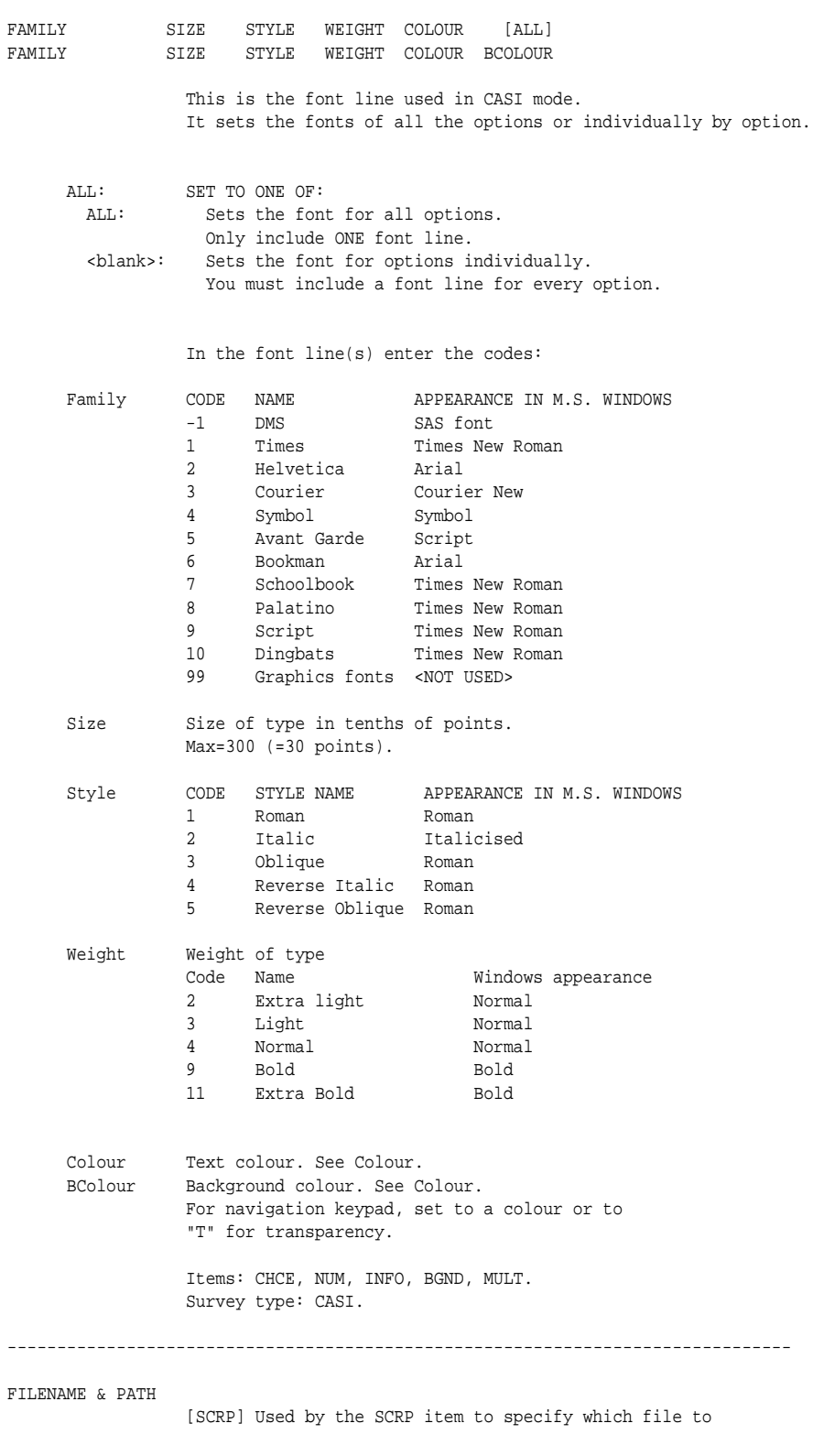

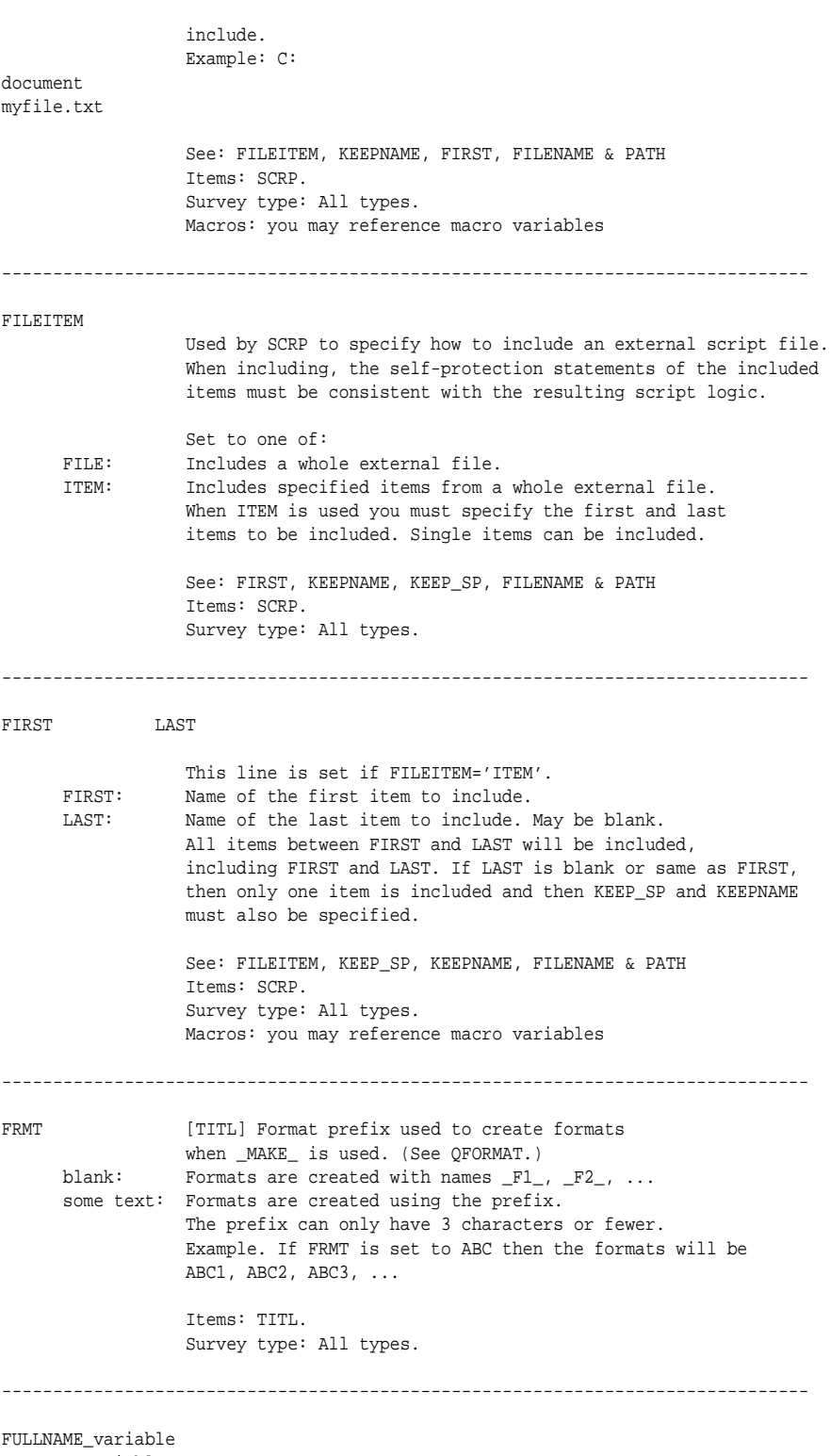

ADDRESS\_variable STDPHONE\_variable

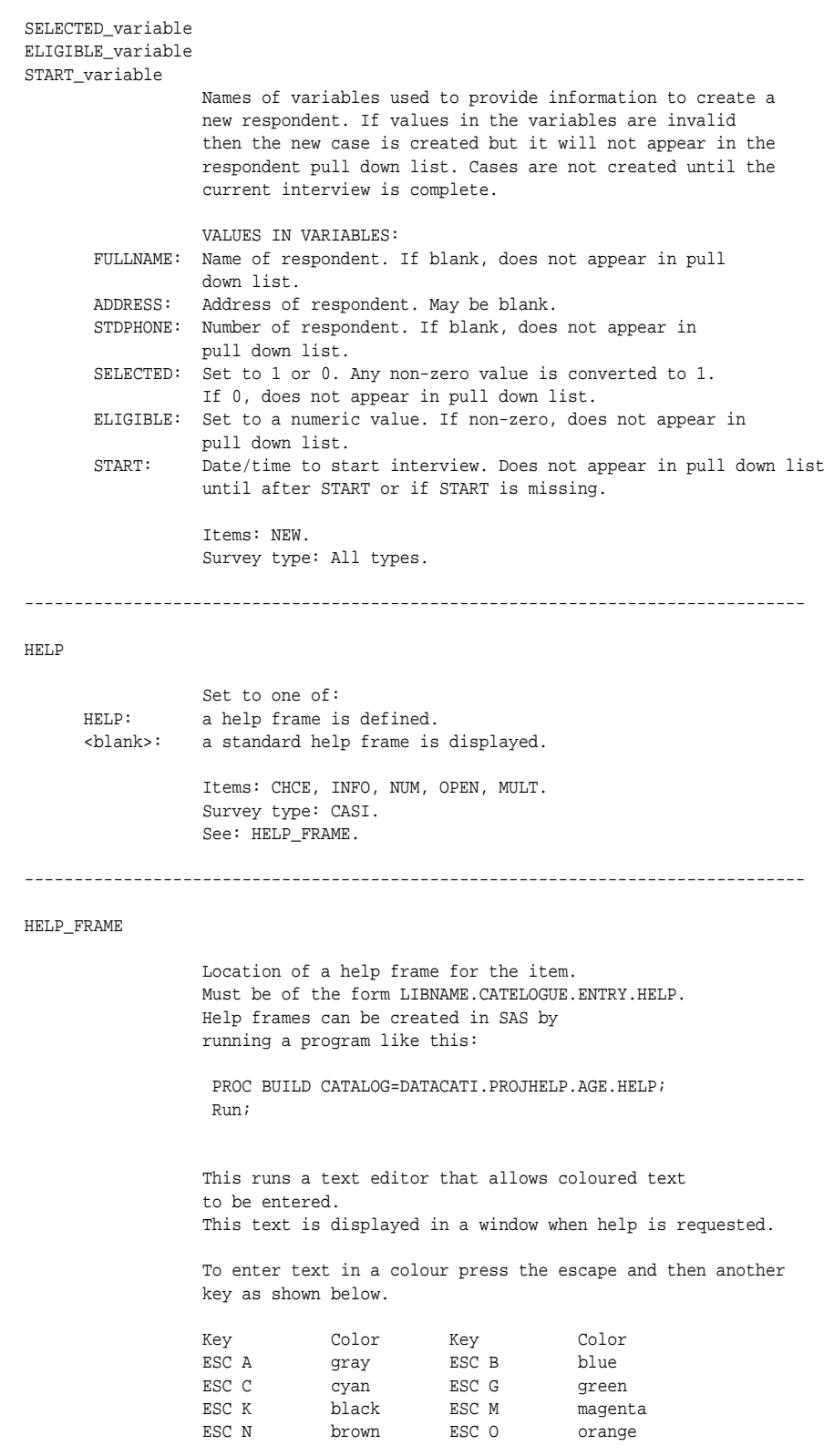

```
ESC P pink ESC R red
                 ESC W white ESC Y yellow
                 To set underlining or reverse-video:
                 Key Description
                 ESC 0 turns off all highlighting attributes.
                 ESC 2 turns on the underline attribute.
                 ESC 3 turns on the reverse-video attribute.
                 Items: CHCE, INFO, NUM, OPEN, MULT
                 Survey type: CASI.
                 See: HELP.
-------------------------------------------------------------------------------
HIST
                 The number of previous dates and times of contacts to store
                 in CONTROL.
     <value>: 5..99
     <blank>: 7
                 Items: TITL.
                 Survey type: All types.
-------------------------------------------------------------------------------
KEEPNAME
                 [SCRP] If only one item is included by a SCRP item you must
                 specify the KEEPNAME and KEEP_SP flags.
                 Set KEEPNAME to one of:
     INHERIT: The name of the included item is kept the same as in the
                 external file.
     KEEPNAME: The name given in the SCRP item definition is assigned to the
                 new item.
                 Example: Assume the SCRP item is named AGE and the item
                 defined in the external file is named STANAGE.
                 With INHERIT, the included item will be called STANAGE.
                 With KEEPNAME, the included item will be called AGE.
                 See: FILEITEM, KEEP_SP, FIRST, FILENAME & PATH
                 Items: SCRP.
                 Survey type: All types.
                 Macros: you may reference macro variables
   -------------------------------------------------------------------------------
KEEP_SP
                 [SCRP] If only one item is included by a SCRP item you must
                 specify the KEEPNAME and KEEP_SP flags.
                 Set KEEP_SP to one of:
     INHERIT: The self-protection statement of the included item is kept
                 the same as in the external file.
     KEEP_SP: The self-protection statement given in the SCRP item
                 definition is assigned to the new item.
                 Example: Assume the SCRP item has a self-protection statement
                 "Q3>." and the item defined in te external file has a self-
                 protection statement "P7=4".
```
With INHERIT, the self-protection statement of the included item will be: "P7=4". With KEEPNAME, the self-protection statement of the included item will be: "Q3>.". See: FILEITEM, KEEPNAME, FIRST, FILENAME & PATH Items: SCRP. Survey type: All types. Macros: you may reference macro variables ------------------------------------------------------------------------------- IMAGE1 IMAGE2 **IMAGED** QIMAGE KIMAGE Graphic to display in CASI mode. Images can be loaded from SAS catalogs or files. Files are more accessible, but catalogs allows images to be packaged along with the application. Most graphic formats are acceptable. When using catalogs you can use SAS-supplied images or import images into catalogs of your own. Format for a SAS catalog: Catalog: LIBNAME.CATALOG.IMAGE Pathname: [[DRIVE:] PATH ]FILENAME Items: BGND, CHCE, MULT. Survey type: CASI. See: CF. ------------------------------------------------------------------------------- IOPT Use IVR keywords. IOPT: vox keywords expected. NOPT: no vox keywords expected.<br>blank: no vox keywords expected. no vox keywords expected. Items: TITLE. Survey type: IVR. ------------------------------------------------------------------------------- JUMP. If set to blank or "JUMP" the item will jump ahead as soon as it's clicked. If set to NOJUMP the interviewer will need to press NEXT to move on. JUMP Jumps ahead when clicked <blank> Jumps ahead when clicked Does not jump when clicked Items: CHCE. Survey type: All types.

KCOLOUR REFUSE SPACE BACKSPC CAPS Keypad settings KCOLOUR Background colour. See Colour. Set to a colour or to "T" for transparency. REFUSE Show a refuse button. SPACE Show a space button. BACKSPC Show a backspace button. CAPS One of: CAPS: Convert entered text to upper case. NOCAPS: Do not convert entered text to upper case. Items: OPEN, NUM. Survey type: CASI. ------------------------------------------------------------------------------- KEY9 Set to blank to "KEY9". KEY9 Key 9 may be pressed in answering a question.<br>
<br>
<br/>blank> Key 9 is reserved for setting a callback midw Key 9 is reserved for setting a callback midway through. Items: CHCE, NUM, INFO, OPEN. Survey type: IVR. ------------------------------------------------------------------------------- KK A number (9-99) giving the starting column for CHCE and MULT key codes. If omitted, the key codes start in column 17. A wider format allows for more complex code values such as dates or times. Items: CHCE, MULT. Survey type: IVR. ------------------------------------------------------------------------------- LABEL Either be "LABEL", "NOLAB", or "MLTLB": "LABEL" : A line must be set containing the label. "NOLAB" : No line must be set for the label. "MLTLB" : This is only for MULT item types. A label line must appear and then there must a separate label line for each level of the MULT item. Items: CALL, CBDT, CBTM, CHCE, CONF, LINK, LIST, LVLC, MULT, NUM, OPEN, TABL, TIME. Survey type: All types. ------------------------------------------------------------------------------- LABEL\_TEXT A line containing the label to assign to the variable. Setting a label is STRONGLY recommended. (40 char. max.)

Items: CALL, CBDT, CBTM, CHCE, CONF, LINK, LIST, LVLC, MULT,

```
NUM, OPEN, TABL, TIME.
                  Survey type: All types.
-------------------------------------------------------------------------------
LABEL_TEXT_1
LABEL_TEXT_n
                  A line containing the label to assign to each level of a MULT
                  item type. Do not confuse with level option texts.
                  Also, used for labelling NUMM field variables and
                  screen fields.
                  Items: MULT, NUMM.
                  Survey type: CATI, IVR.
            -------------------------------------------------------------------------------
LEVEL_TO_COUNT
                  Numeric value of the level to be counted by a LVLC item.
                  Items: LVLC.
                  Survey type: All types.
  -------------------------------------------------------------------------------
L_DSNAME N_VAR C_VAR
                  Source of LIST data. A list box is generated containing rows
                  of character information. When a row is clicked a numeric
                  value is returned. The numeric and character data is stored
                  in an external dataset and can be of any size.
      L_DSNAME SAS DATASET containing list data.<br>N_VAR     Numeric variable in dataset.
      N_VAR Mumeric variable in dataset.<br>C_VAR Character variable in datase
                  Character variable in dataset.
                  Items: LIST.
                  Survey type: All types.
-------------------------------------------------------------------------------
MAILTO_variable
                  Variable that holds the user ID to which to address the email.
                  Items: MAIL.
                  Survey type: All types.
-------------------------------------------------------------------------------
MAX_DAYS_FROM_TODAY
                  Maximum days from today to ring back
                  Items: CBDT.
                  Survey type: All types.
 -------------------------------------------------------------------------------
MAXSEP
```

```
Maximum button separation for navigation keys.
                  The units are measured as character spaces
                  and depends on the font.
                  Min=0, max=9.
                  Items: CHCE, NUM, MULT, INFO, OPEN.
                  Survey type: CASI.
    -------------------------------------------------------------------------------
MM
                  Set as MM or leave blank. If set to MM then you must
                  specify the absolute limits ABSMIN and ABSMAX.
                  Items: NUM, TABL.
                  Survey type: All types.
                  See: ABSMIN and ABSMAX.
-------------------------------------------------------------------------------
MODULE
                  Module name (max 8 char.)
                  Items: All types.
                  Survey type: All types.
 -------------------------------------------------------------------------------
NCALC
                  Number of calculation statements
                  Items: CALC.
                  Survey type: All types.
           -------------------------------------------------------------------------------
NCHAR
                  Maximum number of characters to be stored for OPEN or width
                  of first column in TABL
                  Items: OPEN, TABL.
                  Survey type: All types.
-------------------------------------------------------------------------------
NDO
                  Number of times to repeat the DO loop items within the DO
                  loop.
                  Items: DO
                  Survey type: All types.
    -------------------------------------------------------------------------------
NLOOK
                  Number of forward dependencies to use in question jumping.
```
Normally only items that are immediately next or immediately preceeding the current item are evaluated. By changing NLOOK to a higher number (eg 2) SAS CATI will evaluate that many steps ahead and behind. This can be needed to simplify self-protection statements. If not set, one(1) is assumed.

Items: All types. Survey type: All types.

```
-------------------------------------------------------------------------------
NLIN
                  Number of lines of question.
                  Items: All types.
                  Survey type: All types.
             -------------------------------------------------------------------------------
NOINFO
                  Whether to play an information message if no keypresses
                   are detected.
                   One of: "INFO" or "NOINFO"
                   Items: CHCE, NUM, INFO, OPEN, TITL.
                   Survey type: IVR.
                   See: WAIT, NRPT.
-------------------------------------------------------------------------------
NONAME
                  Set to one of "NONAME", "NAME" or blank.
      NONAME: Respondent names will not appear on interviewing screens.
      NAME: Respondent names will appear on interviewing screens.<br>blank: Respondent names will appear on interviewing screens.
                  Respondent names will appear on interviewing screens.
                   Items: TITL.
                  Survey type: CATI.
-------------------------------------------------------------------------------
NOSAVE
                  Set to one of:
      SAVE: Saves the value of the item to the Answers dataset
      NOSAVE: Omits the value of the item to the Answers dataset
      <blank>: Omits the value of the item to the Answers dataset
                  Items: INFO, NULL.
                  Survey type: All.
-------------------------------------------------------------------------------
NRPT
                  Number of times to repeat the item before hang up.
                   Items: CHCE, NUM, INFO, OPEN, TITL, MULT.
                   Survey type: IVR, CASI.
                   See: WAIT, NOINFO.
 -------------------------------------------------------------------------------
NRPT WAIT NOINFO DISPTIME
```
Used to set repeats Items: CHCE, NUM, INFO, OPEN, TITL, MULT. Survey type: IVR, CASI. See: NRPT, WAIT, NOINFO, DISPTIME ------------------------------------------------------------------------------- NROWS Number of rows for type TABL or fields in a NUMM item. Items: TABL, NUMM. Survey type: CATI. ------------------------------------------------------------------------------- NSEC Maximum length of recording time in seconds. Items: OPEN. Survey type: IVR. ------------------------------------------------------------------------------- NUMDIGITS Number of digits to enter. If NUMDIGITS=0 any number of digits can be entered. If NUMDIGITS is omitted then 8 is assumed. Pressing Hash still accepts the number. Once the specified number of digits is reached the number is accepted. Items: NUM. Survey type: IVR. ------------------------------------------------------------------------------- NVARS One of: (1) Number of variables a type LVLC should count. (2) Number of variables a type LINK should load. (3) Number of extra variables a type CALC should create. This is needed where you create additional variables within the CALC statements and where you want to refer to then in self-protection statements. (4) Number of values a type SCAL should define. Items: LVLC, LINK, CALC, SCAL. Survey type: All types. ------------------------------------------------------------------------------- PAUSE\_TIME When the WAIT/NOWAIT/PAUSE parameter to set to "PAUSE" this parameter must contain the pause time in milliseconds. Items: INFO. Survey type: IVR. -------------------------------------------------------------------------------
```
QNLEV
```
Number of levels of single/multiple choice options.

Items: CHCE, MULT. Survey type: All types.

### QNAME

Name of item. Must be a valid SAS 6 name. Must start with a character and can contain characters and numbers or underscores. Up to 8 characters long, but some types limit the length to less than 8.

-------------------------------------------------------------------------------

Items: All types. Survey type: All types.

# -------------------------------------------------------------------------------

## QTYP

One of MULT, CHCE, TIME, etc

Items: All types. Survey type: All types.

#### **OFORMAT**

Specifies a valid SAS format. One of:

\_MAKE\_: Causes format to be defined based on your CHCE definition and stores it in a file called "filefmt.sas" in the DATACATI directory. Formats will be called  $_F1$ ,  $_F2$ ,  $_F3$ , ... unless the FRMT option is used.

-------------------------------------------------------------------------------

A valid SAS format name: Loads the format and assigns it to the item variable in the ANSWERS dataset. User-defined formats should be stored in DATACATI FORMATS.SAS, which should be processed before the final script compile. Items: CALC, CHCE, LINK, LIST, LVLC, NUM, NUMM, TABL.

Survey type: All types. See: FRMT.

-------------------------------------------------------------------------------

## QINFORM

SAS informat.

For the NUM type, if QINFORM is set to one of: DATETIME. DATE. DDMMYY. MONYY. TIME. then absolute and reasonable limits are read in as datetime, date or time values.

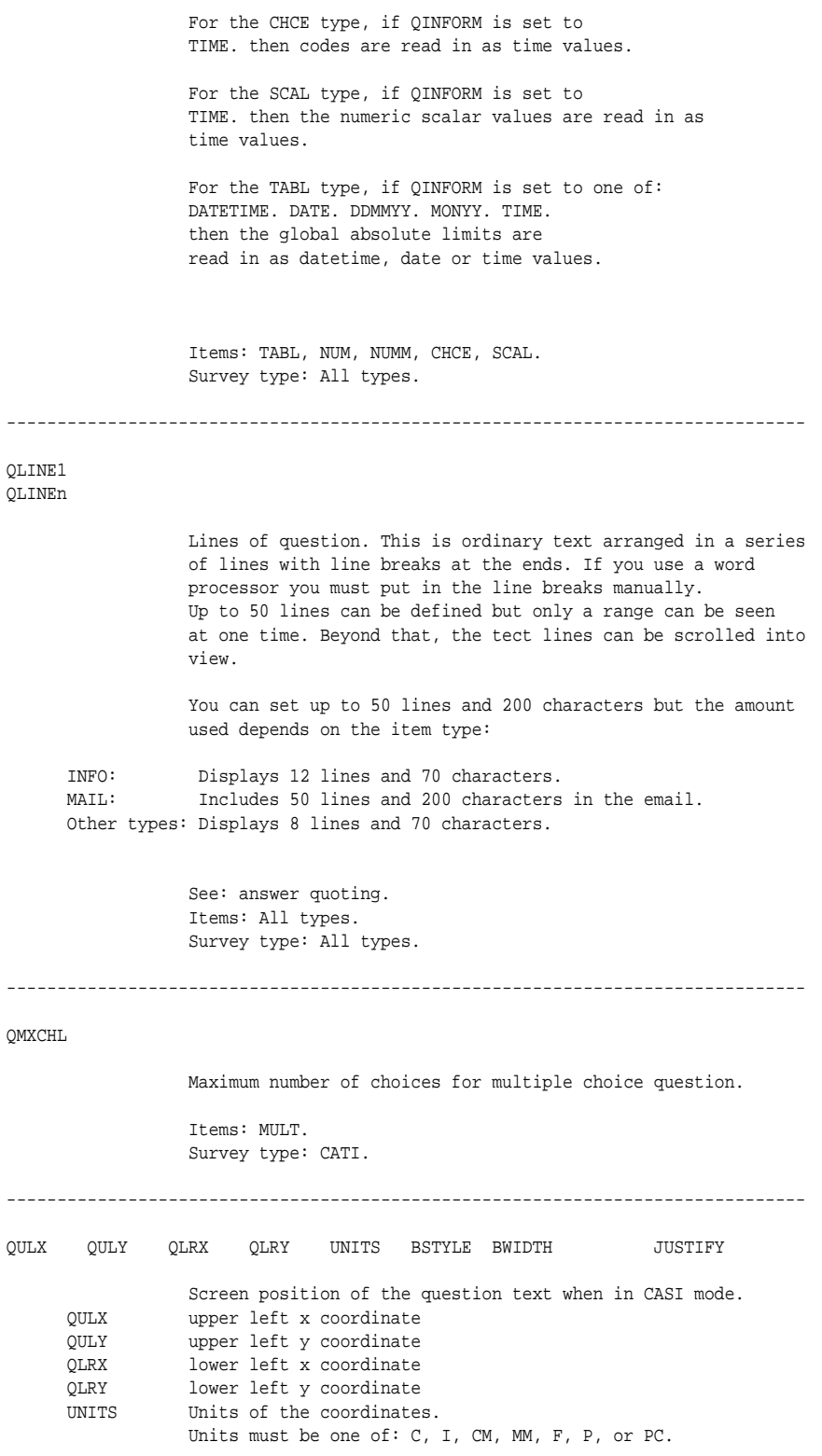

```
C CHARACTERS (Size of a character in the DMS font.)
           I INCHES
           CM CM<br>MM MM
                  MMF FONTS (Size of a character in assigned font.)<br>P POINTS
                  P POINTS
          PC PERCENTAGES (of screen width and height)
       BSTYLE: one of:<br>None: no
                    no outline is drawn
           Simple: a solid border is drawn
           Shadow: a shadow is drawn around
          Button: a pushbutton is drawn
          Embossed: an engraved appearance is drawn
       BWIDTH: width of the border in pixels. Range=1-10.
       JUSTIFY: Text justification.
                  One of:
          CENTRE
          LEFT
          RIGHT<br>NONE
                  same as left but allows spaces at start of line
           <BLANK> default to centre
                  Items: CHCE, MULT.
                  Survey type: CASI.
  -------------------------------------------------------------------------------
REASMIN REASMAX
                  Reasonable minimum and maximum of numeric data entry.
                  Produces a prompt to confirm the entered value if outside
                  these limits. If you specify a TIME, DATE, DATETIME, DDMMYY,
                  or MONYY informat then sas/cati read the limits using
                  compatible informats. This allows you to specify a date or
                  a time as a limit.
                  Items: NUM, NUMM.
                  Survey type: All types.
-------------------------------------------------------------------------------
RECLOC
                  Location to store vox recordings
                  Items: OPEN.
                  Survey type: IVR.
   -------------------------------------------------------------------------------
REFUSAL_KEY
                  Key to press to represent refusal. Must be one of 0, 1, .. 8.
                  Items: NUM.
                  Survey type: IVR.
-------------------------------------------------------------------------------
RETCALL
                  One of:
```
RETCALL: returns call to the interviewer HUP: hangs up Items: HUP. Survey type: SUBIVRP. ------------------------------------------------------------------------------- RINGTIME Number of seconds a number should ring. Items: CALL. Survey type: IVR. ------------------------------------------------------------------------------- S Number of self-protection statements. If blank, 1 is assumed Items: All types. Survey type: All types. ------------------------------------------------------------------------------- SCALARVALUE1 ... SCALARVALUEn Values to be assigned to a SCAL type when it is displayed. They may be numeric or character but all values must be the same type. The values may be referred to in self protection statements as QNAME1, QNAME2, etc. They can also be referenced within DO loops using QNAME[i]. If QINFORM is set to TIME. then the numeric scalar values are read in as time values. Items: SCAL. Survey type: All types. See: DO, ENDD. ------------------------------------------------------------------------------- SELFPROT Self protection statement. Statements may either be explicit or implicit. Explicit logical expression: This must be a logical expression that refers to the items found earlier in the script. It must not refer to non-existant items or later items. If it evaluates to FALSE, then that question is termed "protected" and is skipped. If it evaluates to TRUE, then that question is termed "unprotected" the question may be displayed.

If there is more than one unprotected items the first unprotected item following the current item in the script

is displayed. Up to 5 statements, each of 200 characters may be defined. All 5 statements form a single logical expression.

Example: Q1=3.

Implied logical expression:

Only one expression is allowed and S must be set to 1. The statement must be set to: LAST\_NOT\_BLANK. A selfprotection is automatically created based on the name and type of the preceeding item. It evaluates to TRUE if the proceeding item has any non-missing value.

Example: LAST\_NOT\_BLANK.

See: S. Items: All types. Survey type: All types.

#### SHOWSTAT

For STAT items. Set to SHOW or leave blank. set to SHOW the item lines are displayed the respondent selection screen according to the status of the currently selected respondent. This happens even if the corresponding status button is not shown.

Items: STAT. Survey type: All types.

-------------------------------------------------------------------------------

-------------------------------------------------------------------------------

SM

Set to "SM" if you want to define special missing values in NUM or TABL types. Otherwise leave blank.

Items: NUM, TABL. Survey type: All types. See also: SPECIALMISSING

#### -------------------------------------------------------------------------------

SPECIALMISSING

If SM is set to "SM" then this line must containg a list of special missing values that may be used with the item. It is not necessary to define .R since this is always defined. The value .R should be reserved for coding refusals. Use other values for other purposes, such as coding "Don't Know" or "Not applicable".

Items: NUM, NUMM, TABL. Survey type: All types. See also: SM.

-------------------------------------------------------------------------------

A value for the simulator to be use when handling TABL types. The simulator will fill up the table to obtain this value.

-------------------------------------------------------------------------------

Items: TABL. Survey type: All types.

SUBJECT\_variable

Variable that holds the subject of the email.

Items: MAIL. Survey type: All types.

-------------------------------------------------------------------------------

SUBMODUL

Submodule name (max 8 char.)

Items: All types. Survey type: All types.

-------------------------------------------------------------------------------

SUMMARY\_EXPRESSION

Arithmetic expression to obtain a value for the NUMM item. The expression must only reference the NUMM fields. The statement can be 200 characters long. Example: summing 3 fields sum(of N11, N12, N13)

N11\*3600+N12\*60+N13 Items: NUMM.

Survey type: CATI.

```
-------------------------------------------------------------------------------
```
Example: adding up hours, minutes and seconds

SVTYPE

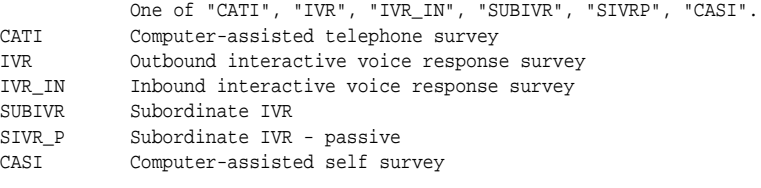

Items: TITL. Survey type: All types.

-------------------------------------------------------------------------------

SYSTEM\_VOICE\_FILE

Path and name of system voice file. If blank, default is used. When in test mode this can be in WAV format, but when in

telephony mode it must be in VOX format.

Items: TITL. Survey type: IVR.

------------------------------------------------------------------------------- TEXT1 BNC RVAL1 RMIN1 RMAX1 TEXTn BNC RVALn RMINn RMAXn The TABL type displays a table with either a column to enter numeric data, or a column to enter character data, or both. Where a numeric column is displayed the VARSTAT parameter is used to assign the value for the item. If there are only character columns then the value of the item is the number of cells containing character values. In addition, buttons may displayed. Pressing a button clears any values in the table. A typical use for buttons is to indicate refusal or N/A conditions. If buttons are used they must have a numeric value assigned. Numeric rows can have absolute limits that override the table absolute limits. TEXTi: Text for TABL row i BNC: One of: <blank>: The row is displayed as a numeric entry field. N: The row is displayed as a numeric entry field. C: The row is displayed as a character entry field. B: The row is displayed as a button. IF BNC is blank or "N", absolute limits can be set per row: RMINi: Minimum allowable value to enter in row i. RMAXi: Maximum allowable value to enter in row i. IF BNC is "B" RVAL is read: RVALi: RVAL is the numeric value to assign to the button. IF BNC is "C" there are no options to set. Items: TABL. Survey type: CATI. ------------------------------------------------------------------------------- "U" option U\_DSNAME U\_VARIABLE U\_TYPE MATCHING\_EXPRESSION If the "U" option is set, these must be the name of and external dataset and a variable in the dataset to be updated with the value of the current item when the interviews terminates. Set II TYPE to one: S: A simple match is used based on the current interview ID. A variable called ID must exist in the external dataset and is used to identify the row to update. Only one row is updated. If the dataset does not exist or does not contain the variable an error message is written to the log. M: The parameter U\_SPEC must be set to a logical expression that is used to located rows in the external dataset to update. If the expression fails an error message is written to the log. If no matching rows are found a warning message is written to

log. Items: CALC, CBDT, CBTM, CHCE, INFO, LIST, LVLC, MULT, NULL, NUM, NUMM, OPEN, STAT, TIME. Survey type: All types. ------------------------------------------------------------------------------- ULX1 ULY1 LRX1 LRY1 UNITS1 BSTYLE BWIDTH CHECK JUSTIFY ULX1 ULY1 LRX1 LRY1 UNITS1 BSTYLE BWIDTH MAXSEP Screen appearance of graphics objects. Note: Alpha and numeric keypads are fixed in size. ULX1 upper left x coordinate ULY1 upper left y coordinate LRX1 lower left x coordinate LRY1 lower left y coordinate<br>UNITS1 Units of the coordinates Units of the coordinates. See QULX. BSTYLE: one of: None: no outline is drawn Simple: a solid border is drawn Shadow: a shadow is drawn around Button: a pushbutton is drawn Embossed: an engraved appearance is drawn HOTSPOT: an invisible hotspot is drawn without text (CHCE only)<br>HIDE: Navigation keys are hidden (BGND only) Navigation keys are hidden (BGND only) BWIDTH: width of the border in pixels. Range=1-10. CHECK See "CHECK" BWIDTH: width of the border in pixels. Range=1-10. JUSTIFY: Text justification. One of: CENTRE LEFT RIGHT same as left but allows spaces at start of line <BLANK> defaults to centre MAXSEP: Navigation key separation in characters. Note: For OPEN and NUM keypads LRX1 and LRY1 may be missing. Items: CHCE, NUM, INFO, BGND, MULT. Survey type: CASI. ------------------------------------------------------------------------------- VARIABLE\_1 VARIABLE\_n VAR\_1 VAR\_n Variable names. Items: CALC, LVLC, LINK. Survey type: All types. ------------------------------------------------------------------------------- VARSTAT A statistic to calculate for the TABL table. One of:

CSS (sum of squares) CV (coefficient of variation) KURTOSIS MAX (largest value) MEAN MEDIAN MIN (smallest value) MODE (value with the most observations) N (number of non-missing values) NMISS (number of missing values) NUNIQUE (number of unique value) RANGE SKEWNESS STD (standard deviation) STDERR (standard error of the mean) SUM USS (uncorrected sum of squares) VAR (variance)

> Items: TABL. Survey type: CATI.

Vox\_option

[IVR] VOX keyword in PHRASES specifying vox file for option Items: CHCE. Survey type: IVR.

-------------------------------------------------------------------------------

-------------------------------------------------------------------------------

Vox\_Qtext | SILENT

[IVR] VOX keyword in PHRASES specifying vox file for question text or the keyword SILENT indicating no vox file.

Items: CBDT, CBTM, CHCE, CONF, INFO, LIST, MULT, NUM, OPEN, SMSG, TABL. Survey type: IVR.

-------------------------------------------------------------------------------

WAIT

Time to wait between repeats in seconds.

Items: CHCE, NUM, INFO, OPEN, TITL, MULT. Survey type: IVR, CASI. See: NRPT, NOINFO.

-------------------------------------------------------------------------------

# **3.2 SAS formats definition for GEIS**

```
********* DO NOT DECLARE LIBNAMES *********
* UPDATED: 30/01/02;
*****************************************************;
* These are the standard GEIS status codes ;
* Do not invent new codes.
* Do not alter codes in your dataset without advice. ;
*****************************************************;
     proc format library=core ;
/*
 STATUS CODE FORMAT - provides labels for formats
                -----------------------------------
                ---------- DO NOT MODIFY ----------
                -----------------------------------
*/
         value $ Statfmt
                  ' --'='Internal code - ''AB'='Ans. mach.- business'
                  'AH'='Ans. mach.- household'
                  'AI'='Ans. mach.- household- no message'
                  'AM'='Answering machine'
                  'AN'='Ans. mach.- household- message'
                  'AO'='Ans. mach.- unknown if household'
                  'BG'='Business/Government'
                  'BI'='Bus/Gov- Institution'
                  'BQ'='Bus/Gov- Group quarters'
                  'CB'='Callback arranged'
                  'CE'='Callback- respondent eligible'
                  'CQ'='Completed questionnaire'
                  'CU'='Callback- eligibility unknown'
                  'D3'='Refused by 3rd party or household'
                  'DF'='Dropped - friendly'
                  'DO'='Dropped partway'
                  'DR'='Dropped before starting'
                  'DT'='Disconnected tone'
                  'DZ'='Dropped - other reason'
                  'ER'='Error condition'
                  'ET'='Engaged tone'
                  'FM'='Fax machine'
                  'IV'='Interview in progress'
                  'LR'='Letter RTS- address unknown'
                  'NA'='No attempt made to contact'
                  'OP'='Other refusal [defunct code]'
                  'OS'='Out of scope - Ineligible'
                  'OT'='Other reason for no contact'
                  'PD'='Phone difficulties'
                  'PQ'='Partly-completed'
                  'RB'='Respondent call blocking'
                  'RD'='Respondent dead'
                  'RE'='No eligible respondent'
                  'RI'='Respondent incompetant'
                  'RL'='Respondent language'
                  'RM'='Respondent moved'
```
;

```
'RS'='Respondent too sick to help'
                     'RT'='Rung out'
                     'RV'='Respondent on vacation'
                     'TO'='Time out'
                     'UA'='Unable'
                     'UL'='Unlocatable'
                     'UN'='No ring - strange noise'
                     'US'='No ring - silence'
                     'WF'='Call forwarding'
                     'WH'='Number changed- not a housing unit'
                     'WN'='Wrong number/Number changed'
                     'WP'='Cell phone'
                     ' '='No attempt made to contact, blank'
                     other = "ERROR: Unknown status code"
*************************************************************;
* This format defines which codes appear in the pulldown list;
* IN means they appear, OUT means they do not appear;
* Do not modify;
          value $ pulldfm
                     'AH', /*Answering machine- household*/
                     'AI', /*Answering machine- household-no msg*/
                     'AM', /*Answering machine*/<br>'AN', /*Answering machine-l
                     'AN', \frac{1}{2} /*Answering machine- household-msg*/<br>'AO', \frac{1}{2} /*Answering machine- unk. household*
                                 /*Answering machine- unk. household*/
                     'CB', /*Callback arranged*/
                     'CE', /*Callback arranged- elig.*/<br>'CU'. /*Callback arranged- unk. el.
                     'CU', /*Callback arranged- unk. elig.*/
                     'DZ', /*Dropped - other reason*/
                     'ET', /*Engaged tone*/
                     'NN, 'NN attempt made to contact*/<br>'OP', 'N attempt made to contact*/
                     'OP', \frac{\text{*Other residual (defunct code)}\times}{\text{?} \cdot \text{?}}'OT', \frac{\sqrt{6}}{2} /*Other reason for no contact*/<br>'PD', \frac{\sqrt{6}}{2} /*Phone difficulties*/
                     'PD', /*Phone difficulties*/<br>'PQ', /*Partly-completed comp
                                 /*Partly-completed complete later*/
                     'RT', /*Rung out*/
                     'RV', \frac{1}{2} /*Respondent on vacation*/<br>'' /*No attempt made to contary
                                  ' ' /*No attempt made to contact, blank*/
                      = 'IN'
                     '--', /*Internal code - */
                     'AB', /*Answering machine- business*/
                     'BG', /*Business/Government*/
                     'BI', /*BusGov-institution*/
                     'BQ', /*BusGov-quarters*/
                     'CQ', /*Completed questionnaire*/
                     'D3', /*Refused by third party*/<br>'DF'. /*proped - friendly*//*Dropped - friendly*/'DO', /*Dropped partway*/
                     'DR', /*Dropped before starting*/
                     'DT', /*Disconnected tone*/<br>'ER', /*Error condition*/
                                 'ER', /*Error condition*/
                     'FM', /*Fax machine*/<br>'IV', /*Interview in
                     'IV', /*Interview in progress*/
                                 /*Letter RTS- address unknown*/
                     'OS', /*Outside scope*/
                     'RB', /*Respondent call blocking*/<br>'Parapondent dead*/
                                 /*Respondent dead*/
                     'RE', /*Respondent not eligible*/
```
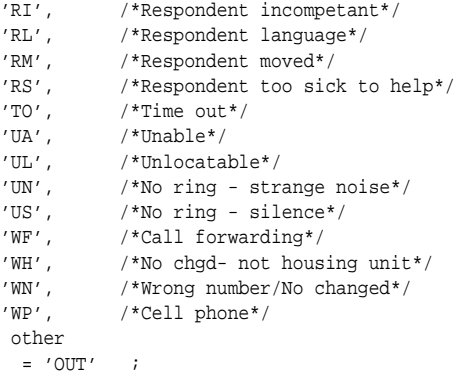

# \*\*\*\*\*\*\*\*\*\*\*\*\*\*\*\*\*\*\*\*\*\*\*\*\*\*\*\*\*\*\*\*\*\*\*\*\*\*\*\*\*\*\*\*\*\*\*\*\*\*\*\*\*\*\*\*\*\*\*\*\*;

\* This format defines which cases some contact has been obtained and which not;

\* Contact means the phone was answered ;

\* MAY BE MODIFIED ;

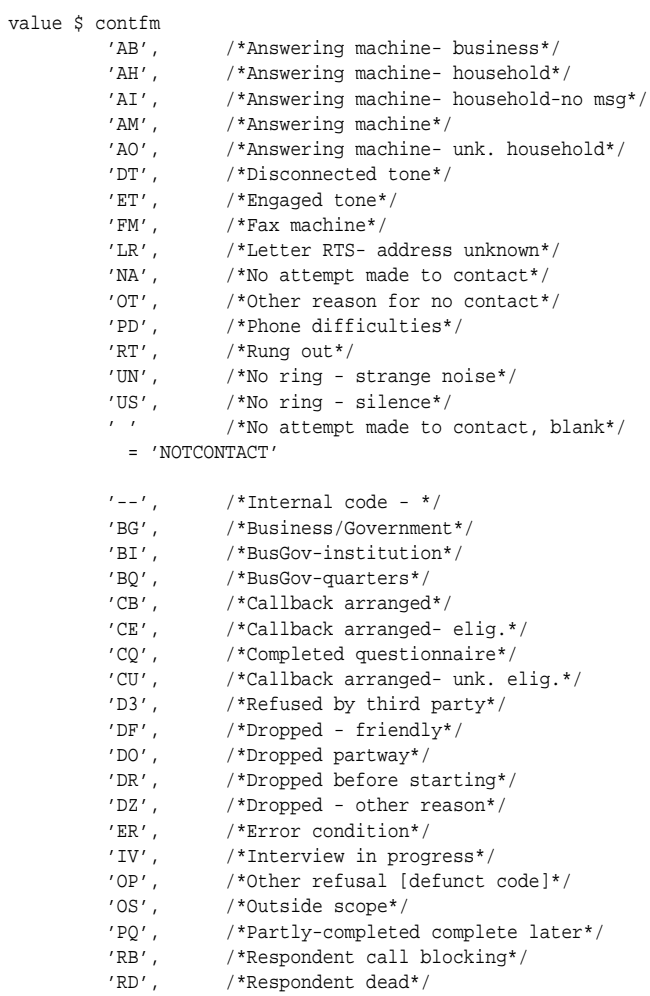

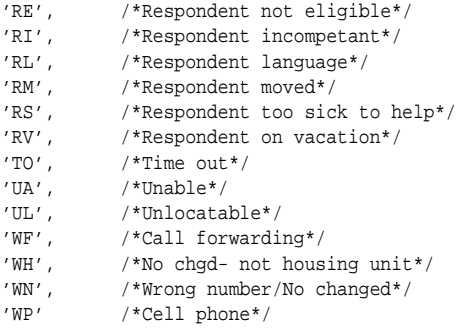

='CONTACT'

;

other = "ERROR: Unknown status code"

\*\*\*\*\*\*\*\*\*\*\*\*\*\*\*\*\*\*\*\*\*\*\*\*\*\*\*\*\*\*\*\*\*\*\*\*\*\*\*\*\*\*\*\*\*\*\*\*\*\*\*\*\*\*\*\*\*\*\*\*\*; \* This format redefines status to a few standard outcomes; \* MAY BE MODIFIED ; value \$ outfm<br>'CQ' /\*Completed questionnaire\*/ = 'COMPLETED'  $'CB'$ , /\*Callback arranged\*/<br>'CE', /\*Callback arranged-  $\epsilon$ 'CE', /\*Callback arranged- elig.\*/<br>'CU' /\*Callback arranged- unk. el: /\*Callback arranged- unk. elig.\*/ = 'CALLBACK' 'D3', /\*Refused by third party\*/ 'DF', /\*Dropped - friendly\*/ 'DO', /\*Dropped partway\*/ 'DR', /\*Dropped before starting\*/ 'DZ', /\*Dropped - other reason\*/  $'OP',$  /\*Other refusal [defunct code]\*/<br>'RB', /\*Respondent call blocking\*/ 'RB', /\*Respondent call blocking\*/ 'RD', /\*Respondent dead\*/ %VRE', /\*Respondent not eligible\*/<br>'RI', /\*Respondent incompetant\*/ 'RI', /\*Respondent incompetant\*/ 'RL', /\*Respondent language\*/ 'RM', /\*Respondent moved\*/ 'RS', /\*Respondent too sick to help\*/ 'RV' /\*Respondent on vacation\*/ = 'REFUSAL'

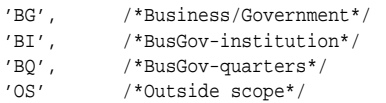

= 'OUT-OF-SCOPE(INELIGIBLE)'

'ER', /\*Error condition\*/

'PQ' /\*Partly-completed complete later\*/

='CONTACT'

```
'AB', /*Answering machine- business*/<br>'AH', /*Answering machine- household*
                                       /*Answering machine- household*/
                         'AI', /*Answering machine- household-no msg*/
                         'AM', /*Answering machine*/
                         'AO', \qquad/*Answering machine- unk. household*/<br>'DT', /*Disconnected tone*/
                         'DT', /*Disconnected tone*/<br>'ET', /*Engaged tone*/
                                       'ET', /*Engaged tone*/
                         'FM', /*Fax machine*/<br>'LR', /*Letter RTS-a
                         \begin{array}{lll} \texttt{'LR'}\,, & \texttt{/*Letter RTS- address unknown*} / \\ \texttt{'NA'}\,, & \texttt{/*No attempt made to contact*} / \end{array}'NA', /*No attempt made to contact*/
                          'OT', /*Other reason for no contact*/
                         \begin{array}{lll} \ensuremath{^\prime}\text{PD'}\xspace \text{,} & \ensuremath{^\prime}\text{*Phone} \text{ difficulties}^{\star}\xspace / \\ \ensuremath{^\prime}\text{RT'}\xspace \text{,} & \ensuremath{^\prime}\text{*Rung} \text{ out}^{\star}\xspace / \end{array}'RT', /*Rung out*/
                          'UA', /*Unable*/
                         'UL', /*Unlocatable*/
                          'UN', /*No ring - strange noise*/
                          'US', /*No ring - silence*/
                         'WF', /*Call forwarding*/
                         W_1, W_2 /*No chgd- not housing unit*/<br>W_3 /*No chgd- not housing unit*/<br>W_4, /*Wrong number/No changed*/
                                       'WN', /*Wrong number/No changed*/
                         'WP', /*Cell phone*/<br>'' /*No attempt may
                                       /*No attempt made to contact, blank*/
                           = 'NOTCONTACT'
                         '--', <br>'T0', <br>'*Internal code - */^{\prime}'TO', /*Time out*/<br>'IV' /*Interview
                                        /*Interview in progress*/
                           = 'SHOULD NOT HAPPEN'
                          other = "ERROR: Unknown status code"
;
*************************************************************;
/* Format used for the eligible variable.
   This can be over-ridden in the project format.sas file.
   NB: Any non-zero value means not eligible.
*/
    value eligfmt
          0='Eligible'
          other= 'Ineligible' ;
*************************************************************;
/* Format used for the completion report.
   Can be modified.
*/
      value $ Donefmt<br>'CO'
                                      /*Completed questionnaire*/
            = 'Done'
```

```
'AB', /*Answering machine- business*/
                        'AH', /*Answering machine- household*/
                        'AI', /*Answering machine- household-no msg*/<br>'AM', /*Answering machine*/
                        'AM', /*Answering machine*/<br>'AO', /*Answering machine-
                                      /*Answering machine- unk. household*/
                        'CB', /*Callback arranged*/
                        'CE', /*Callback arranged- elig.*/
                        'CU', /*Callback arranged- unk. elig.*/
                        'DZ', /*Other reason*/<br>'ER', /*Error condition
                        'ER', /*Error condition */<br>'ET', /*Engaged tone*/
                                      /*Engaged tone*/
                        'NA', /*No attempt made to contact*/<br>'OP', /*Other refusal [defunct code]
                        'OP', \frac{\ast}{\text{Other residual (defunct code)}}<br>'OT'. \frac{\ast}{\text{Other reason for no contact}}'OT', /*Other reason for no contact*/
                        'PD', /*Phone difficulties*/
                        'PQ', /*Partly-completed complete later*/
                        'RT', /*Rung out*/<br>'RV', /*Respondent'RV', /*Respondent on vacation*/<br>'TO', /*Time out*/
                        'TO', /*Time out*/<br>'WF', /*Call forwar
                        'WF', /*Call forwarding*/<br>'WH', /*No chqd- not hous
                                      /*No chgd- not housing unit*/
                        'WN', /*Wrong number/No changed*/
                        'WP', /*Cell phone*/' ' /*No attempt made to contact, blank*/
            = 'Still to do'
                        'BG', /*Business/Government*/
                        'BI', /*BusGov-institution*/
                        'BQ', /*BusGov-quarters*/<br>'D3', /*Refused by third
                                      /*Refused by third party*/
                        'DF', /*Dropped - friendly*/<br>'DO', /*Dropped partway*/
                                      /*Dropped partway*/
                        'DR', /*Dropped before starting*/<br>'DT', /*Disconnected tone*/
                        'DT', /*Disconnected tone*/<br>'FM', /*Fax machine*/
                                      /*Fax machine*/
                        'LR', /*Letter RTS- address unknown*/<br>'OS', /*Outside scope*/
                        'OS', /*Outside scope*/
                                      /*Respondent call blocking*/
                        'RD', /*Respondent dead*/<br>'RE', /*Respondent not el
                        'RE', /*Respondent not eligible*/<br>'RI', /*Respondent incompetant*/
                        'RI', /*Respondent incompetant*/<br>'RL', /*Respondent language*/
                                      /*Respondent language*/
                        'RM', /*Respondent moved*/<br>'RS', /*Respondent too sic
                                      '*Respondent too sick to help*/
                        \begin{array}{cc}\n\text{'UA'}\,, & \text{ /*Unable*}/\\
\text{'UL'}\,, & \text{ /*Unlocata}.\n\end{array}VLL', /*Unlocatable*/<br>VIII', /*Unlocatable*/<br>VIII', /*No ring - str.
                        'UN', /<sup>*</sup>No ring - strange noise*/<br>'US' /*No ring - silence*/
                                      /*No ring - silence*/
           = 'Dead ends'
                        'IV', /*Interview in progress*/<br>'--' /*Internal code - */
                                      /*Internal code - */
            = 'Report these'
                         other = "ERROR: Unknown status code"
*************************************************************;
```
/\* A YES NO FORMAT - used for MULT secondary variables.

;

```
Should not be modified, but no terribly serious
  consquence results.
*/
    value TFfmt
         0= ' NO ^\prime1 = 'YES' ;
/***********************************************/
/* DO NOT MODIFY BELOW THIS LINE /* DO NOT OVERWRITE THESE FODMATS
       DO NOT OVERWRITE THESE FORMATS
/***********************************************/
/*
 This format gives a label for each script item type
                -----------------------------------
                ---------- DO NOT MODIFY! ---------
                -----------------------------------
*/
         value $ qtypefm
                'BGND' = "Image background item"
                'CALC' = "Calculation item"
                'CALL' = "Ring item"
                'CBDT' = "Callback date item"
                'CBTM' = "Callback time item"
                'CHCE' = "Single choice item"
                'CONF' = "CONFID update item"
                'DO' = "DO loop item"
                'ENDD' = "End DO loop item"
                'HUP' = "Hang-up item"
                'INFO' = "Information screen item"
                'LINK' = "External dataset link item"
                'LIST' = "List item"
                'LVLC' = "Level count item"
                'MAIL' = "E-mail item"
                'MULT' = "Multiple choice item"
                'NEW' = "Add new ID item"
                'NULL' = "Null item"
                'NUM' = "Numeric entry item"
                'OPEN' = "Open-ended entry item"
                'RST' = "Restart item"
                'SCAL' = "Scalar item"
                'SCRP' = "Script include item"
                'SMSG' = "Incoming message item"
                'STAT' = "Assign new status item"
                'TABL' = "Table entry item"
                'TIME' = "Duration item"
                'TITL' = "Title item"
                'TRNF' = "Call transfer item"
                 other = "Unknown item type"
               ;
```
\*\*\*\*\*\*\*\*\*\*\*\*\*\*\*\*\*\*\*\*\*\*\*\*\*\*\*\*\*\*\*\*\*\*\*\*\*\*\*\*\*\*\*\*\*\*\*\*\*\*\*\*\*\*\*\*\*\*\*\*\*;

/\* This format is used in reading in scripts

----------------------------------- ---------- DO NOT MODIFY! ---------

\*/

```
-----------------------------------
```
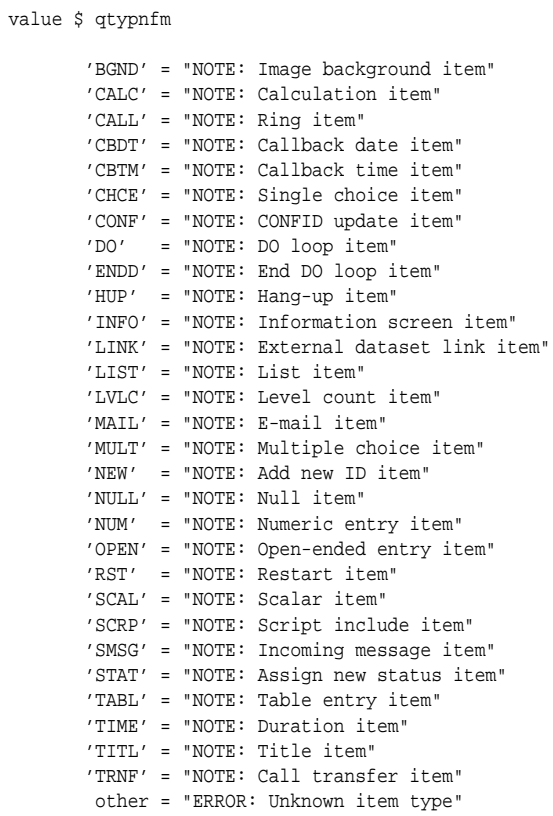

\*\*\*\*\*\*\*\*\*\*\*\*\*\*\*\*\*\*\*\*\*\*\*\*\*\*\*\*\*\*\*\*\*\*\*\*\*\*\*\*\*\*\*\*\*\*\*\*\*\*\*\*\*\*\*\*\*\*\*\*\*;

/\* Format used to describe interviewer activity.

----------------------------------- ---------- DO NOT MODIFY ---------- -----------------------------------

\*/

;

value Activfmt 0='Not logged in' 1='Logged in' 2='Contacting respondent' 3='Interviewing respondent' ;

\*\*\*\*\*\*\*\*\*\*\*\*\*\*\*\*\*\*\*\*\*\*\*\*\*\*\*\*\*\*\*\*\*\*\*\*\*\*\*\*\*\*\*\*\*\*\*\*\*\*\*\*\*\*\*\*\*\*\*\*\*;

/\* Format used to describe survey type.

----------------------------------- ---------- DO NOT MODIFY ---------- -----------------------------------

\*/ value \$ SModefm 'CATI' ='Computer Assisted Telephone Interview Survey' 'IVR' ='Outbound Interactive Voice Response Survey' 'IVR\_IN'='Inbound Interactive Voice Response Survey' 'SUBIVR'='Subordinate Voice Response Survey' 'SIVR\_P'='Subordinate Voice Response Survey - Passive' 'CASI'='Computer Assisted Self Interview' Other ='ERROR: unknown survey type' ; \*\*\*\*\*\*\*\*\*\*\*\*\*\*\*\*\*\*\*\*\*\*\*\*\*\*\*\*\*\*\*\*\*\*\*\*\*\*\*\*\*\*\*\*\*\*\*\*\*\*\*\*\*\*\*\*\*\*\*\*\*; /\* Format used in CATI to identify interview sessions that are complete, although the interview may still be incomplete. ----------------------------------- ---------- DO NOT MODIFY ---------- ----------------------------------- \*/ value \$ cmpfmt 'BG', /\*Business/Government\*/ 'BI', /\*BusGov-institution\*/ 'BQ', /\*BusGov-quarters\*/ "CB', /\*Callback arranged\*/<br>'CE', /\*Callback arranged-'CE', /\*Callback arranged- elig.\*/<br>'CQ', /\*Completed questionnaire\*/ 'CQ', /\*Completed questionnaire\*/ 'CU', /\*Callback arranged- unk. elig.\*/<br>'D3', /\*Refused by third party\*/ 'D3', /\*Refused by third party\*/<br>'DF', /\*Dropped - friendly\*/ 'DF', /\*Dropped - friendly\*/ 'DO', /\*Dropped partway\*/ 'DR', /\*Dropped before starting\*/  $'DZ',$  /\*Other reason\*/<br>'OP', /\*Other refusal 'OP',  $\frac{\ast}{\text{Other residual (defunct code)}\times}$ 'OS',  $\frac{\ast}{\text{Outside scope*}}$ /\*Outside scope\*/ 'RD', /\*Respondent dead\*/<br>'RE', /\*Respondent not el /\*Respondent not eligible\*/ 'RI', /\*Respondent incompetant\*/ 'RL', /\*Respondent language\*/<br>'RM', /\*Respondent moved\*/ 'RM', /\*Respondent moved\*/<br>'RS', /\*Respondent too sic 'RS',  $\frac{1}{2}$  /\*Respondent too sick to help\*/<br>'UL',  $\frac{1}{2}$  /\*Unlocatable\*/ /\*Unlocatable\*/  $'WF'$ , /\*Call forwarding\*/<br> $'WH'$  /\*No chad- not hour /\*No chgd- not housing unit\*/ 'WN',  $/$ \*Wrong number/No changed\*/<br>'WP' /\*Cell phone\*/  $/*Cell phone*/$ = 'Session done' 'PQ' /\*Partly-completed complete later\*/ = 'Session not done' 'AB', /\*Answering machine- business\*/ 'AH', /\*Answering machine- household\*/<br>'AI', /\*Answering machine- household-n /\*Answering machine- household-no msg\*/ 'AM', /\*Answering machine\*/<br>'AO', /\*Answering machine-'AO',  $/$ \*Answering machine- unk. household\*/<br>'DT',  $/$ \*Disconnected tone\*/ /\*Disconnected tone\*/ 'ER', /\*Error condition \*/  $'ET'$ ,  $/*Engaged tone*/$ <br>'FM',  $/*Fax machine*/$ /\*Fax machine\*/ 'LR', /\*Letter RTS- address unknown\*/

```
\begin{array}{lll} \text{'NA'}\,, & \text{ /*No attempt made to contact*} / \\ \text{'OT'}\,. & \text{ /*Other reason for no contact*} \end{array}'OT', /*Other reason for no contact*/
                     'PD', /*Phone difficulties*/
                    'RB', /*Respondent call blocking*/
                    'RT', /*Rung out*/<br>'RV', /*Respondent/*Respondent on vacation*/
                     'TO', /*Time out*/'UA', /*Unable*/<br>'UN', /*No ring
                     'UN', /*No ring - strange noise*/
                     'US', /*No ring - silence*/
                    ' ' /*No attempt made to contact, blank*/
          = 'Not session codes'
                     other = "ERROR: Unknown status code"
;
*************************************************************;
/* Formats used by IVR;
                  -----------------------------------
                  ---------- DO NOT MODIFY ----------
                  -----------------------------------
*/
     value Resultfm<br>-1 = 'RuntimeError'
                                         /* returned by CALL */
        0 = 'OK'<br>1 = 'Stopped'/* returned by CALL */
        2 ='TermDigit'
        3 ='MaxSilence'
         4 ='MaxNonSilence'
         5 = 'MaxDigits'<br>6 = 'TimeOut'
                                          /* returned by CALL */
         7 ='TimeOutInterDigit'
         8 = 'Connected' \frac{1}{2} /* returned by CALL */<br>9 = 'Busy' /* returned by CALL */
         9 = 'Busy' \frac{10}{10} /* returned by CALL */<br>10= 'NoRing' \frac{10}{10} /* returned by CALL */
        10='NoRing' \frac{1}{1} /* returned by CALL */<br>11='NoAnswer' /* returned by CALL -
                                         1* returned by CALL - not documented */<br>/* returned by CALL */
         12='OperatorIntercept' /* returned by CALL */
         13='CallError' /* returned by CALL */
         14='Fax' /* returned by CALL */
         15='NoDialTone' ; /* returned by CALL */
/*
                  -----------------------------------
                  ---------- DO NOT MODIFY ----------
                  -----------------------------------
*/
          Value connfmt
             1='break in cadence'
             2='loop current drop'
             3='voice detection'
             4='answering machine'
             ;
```

```
* A FORMAT used by phrases editor;
    value usefmt
        0='Not used'
        1-2='Used'
             \cdot ;
*************************************************************;
\prime^{\star} Formats used in Australian call costs;
               -----------------------------------
               ---------- DO NOT MODIFY ----------
               -----------------------------------
*/
  value timefm
     '7:00't -< '19:00't = 'Day'
    other = 'Evening'\mathbf{r}value distfm
     -9999 -< 0 = 'Community'
      0 - 25 = 'Local'25 <- 50 = '25-50'50 <- 85 = '50-85'
      85 <- 165 = '85-165'
      165 <- 745 = '165-745'
      745 - 9999 = '>745'
   ;
/********* DO NOT DELETE RUN STATEMENT *********/
      run;
```

```
/********* DO NOT DELETE RUN STATEMENT *********/
```
# **Supplementary materials for Thesis Chapter 4**

IVR

NOLAB

# 4.1 Pretest One

TITL 1

# 4.1.1 IVR script for Pretest One

TITLE 1

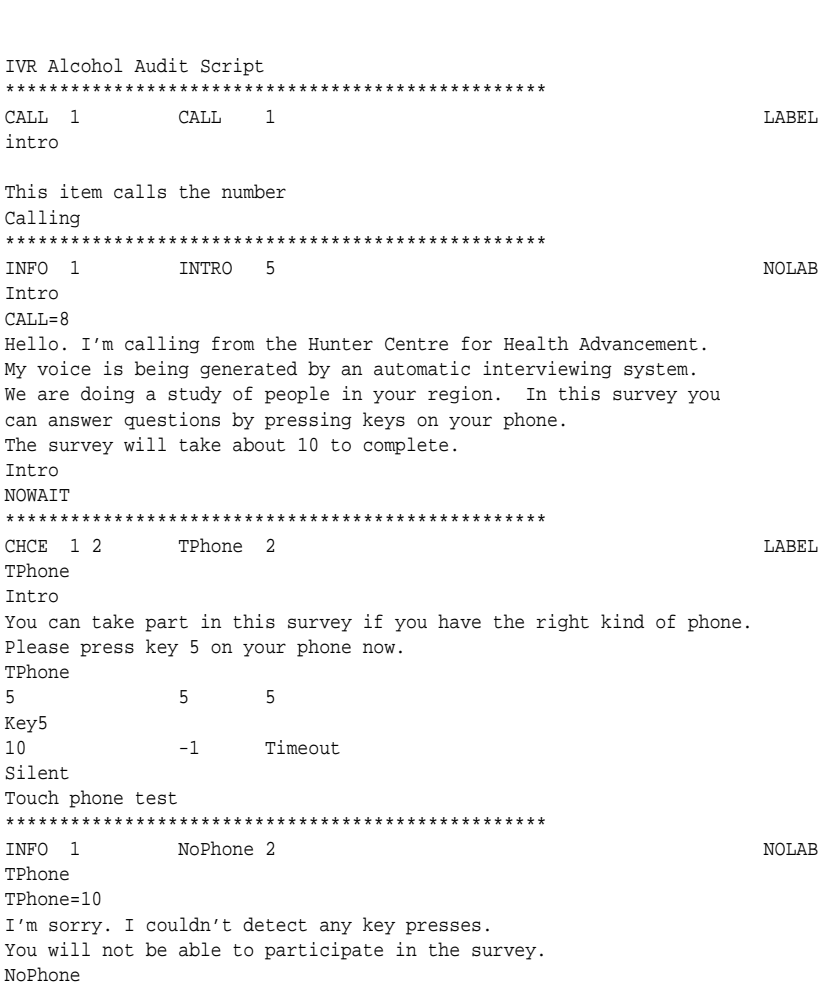

```
NOWAIT
INFO 1
            PhoneOK 1
                                                           NOLAB
TPhone
Tphone=5
Thank you.
Thanky
NOWATT
CHCE 1 2 1 Q02 4
                                       YESNOFMT
                                                           LAREL
INTRO
PhoneOK
From my records, your household should have received a letter from us
within the last few weeks informing you about this study and that we
were going to ring you. Do you remember getting this letter?
Press 1 for yes. Press 2 for no.
I002
             \overline{1}\overline{1}Yes
yes
             \overline{2}\overline{2}N<sub>O</sub>no
Received letter
INFO 1 1 1003 4
                                       YESNOFMT
                                                          T.ARET.
INTRO
IQ02 EQ 2
The letter indicated that your household has been randomly selected from
the Electronic Telstra White Pages, and that this study will involve
answering some questions about alcohol and drug use in the general
community. It will take about 10 minutes to complete.
T<sub>003</sub>NOWATT
Help with project 1
CHCE 1 2 CB1 7
                                       TFFMT
                                                           LABEL
Callback
(1002=1) (1002=2) & (1003=1)As explained in the letter sent to you I need to ensure that the
people I talk to are a representative selection of the community.
This mean I need to select someone to talk to at random.
To do this I would like to talk to the person in your household
who is 18 year or older and has had a birthday most recently.
Would this person be able to talk now? Press 1 for yes. Press 2
to call back later.
C_{R1}1\mathbf{1}Yes
yes
                   No, callback later
\overline{2}\overline{2}no cb
Help with project 2
CHCE 1 2 CB2\overline{\phantom{a}}LARFL
Callback
CB1=1Is this a convenient time to complete the interview?
Press 1 for yes. Press 2 for no.
ConvTime
1\overline{1}yes
yes
            \overline{a}\mathcal{D}nono
```

```
Callback?
TIME 1 T1 1
                                                           LABEL
Audit
CB2=1Record duration at start of data collection
Starting duration
INFO 1 Instr1 9
                                                           NOLAB
Audit
T1^{\sim}I will now ask you some questions. I will tell you which keys to
press to answer each one. For example, I may say: "Press 1 for
yes. Press 2 for no.". If a question isn't clear you can repeat
it as many times as you like by pressing the #key. You can also
return to an earlier question by pressing the * key.
If you want to stop the interview and restart later on, just hang up
and the system will ring back at the same time tomorrow.
If you have difficulty in using the system please refer to the
letter sent to you. To start the interview press the #key now.
Instr1
WAIT

                                                           NOLAR
Audit
Tnstr1
I will now ask you some questions about your
alcohol consumption.
Audit0
NOWAIT
CHCE 15 Audit1 6
                                                         LABEL
                                      freafmt
Audit
Audit0How often do you have a drink containing alcohol?
Press 0 if none,
press 1 if monthly or less,
press 2 if two to four times a month,
press 3 if two to three times a week,
press 4 if four or more times a week.
Audit1
            \overline{0}\OmegaNone
None
\mathbf{1}\overline{1}monthly or less
F_LMth1\overline{2}two to four times a month
2^{\circ}F_M_24\overline{z}\mathbf{R}two to three times a week
F W 23
             \overline{4}\overline{4}four or more times a week
F_W_4Frequency of alcohol
CHCE 1 5 Audit2 7
                                                           LABEL
                                       amt.fmt.
Audit
Audit1^e=
How many drinks containing alcohol do you have on a typical
day when you are drinking?
Press 1 if 1 or 2
Press 3 if 3 or 4<br>Press 5 if 5 or 6
Press 7 if 7 to 9
```

```
Press 0 if 10 or more
Audit2
              \overline{1}1 - 2\capND_0\overline{\mathbf{3}}13 - 4ND_35^{\circ}\overline{2}5 - 6ND_57 - 7 - 9\overline{3}ND_7\overline{4}\overline{0}10+ND 10
Number of drinks
CHCE 15 Audit3 7
                                             oftenfmt
                                                                 T.ARET.
Audit
Audit2^=.
How often during the last year have you found that you
were not able to stop drinking once you had started?
Press 0 if Never
Press 1 if Less than monthly
Press 2 if Monthly
Press 3 if Weekly
Press 4 if Daily or almost daily
Audit3
              \overline{0}\OmegaNever
Never
              1 Less then monthly
\mathbf{1}F_LMth2
2^{\circ}\overline{2}Monthly
monthly
              \overline{\mathbf{3}}Weekly
\mathcal{R}weekly
               \overline{4}Daily or almost daily
\overline{4}F_DAD
Failure to do because of drinking
CHCE 15 Audit4 7
                                             failfmt
                                                                    LABEL
\Delta u \Delta tAudit3^=.
How often during the last year have you failed to do
what was normally expected from you because of drinking?
Press 0 if Never
Press 1 if Less than monthly
Press 2 if Monthly
Press 3 if Weekly
Press 4 if Daily or almost daily
Audit4
\mathbf{0}\overline{0}Never
Never
              \mathbf 1\mathbf{1}Less then monthly
F_LMth1
                     Monthly
               \overline{2}\gammamonthly
              \overline{\mathbf{3}}Weekly
\overline{3}weekly
\overline{4}4\overline{ }Daily or almost daily
F DAD
How often able to stop drinking
otherfmt LABEL
CHCE 1 3 Audit5 5
Audit
```

```
Audit4^{\circ}=.
Has a relative or friend, or a doctor or other health worker been
concerned about your drinking or suggested you cut down?
Press 0 if No
Press 1 if Yes, but not in the last year
Press 2 if Yes, during the last year
Audit5
                  \bigcap\Omega\mathbf{N}No
                \overline{1}\mathcal{D}Yes, but not in the last year
Yes_NLY
                 \overline{2}4Yes, during the last year
Yes_lYOther concerned
\verb|CALC 1 | \hspace*{.25in} \verb|ALDC 1 | \hspace*{.25in} \verb|ALDC 1 | \hspace*{.25in} \verb|ALDC 1 | \hspace*{.25in} \verb|ALDC 1 | \hspace*{.25in} \verb|ALDC 1 | \hspace*{.25in} \verb|ALDC 1 | \hspace*{.25in} \verb|ALDC 1 | \hspace*{.25in} \verb|ALDC 1 | \hspace*{.25in} \verb|ALDC 1 | \hspace*{.25in} \verb|ALDC 1 | \hspace*{.25in} \verb|ALDC 1 | \hspace*{.25in} \verb|ALLABEL
Audit
                1audit5^{\sim} =.
Calculating score
AudScor=AUDIT1+AUDIT2+AUDIT3+AUDIT4+AUDIT5;
Audit score
T2 \qquad \qquad 1TIME 1
                                                                               LABEL
TNTRO
AUDSCOR^>=.
Record duration at start of data collection
Starting duration
INFO 1 DQ 1NOLAB
DEMOG
T2^{\sim} = .
The last few items are general background questions.
Dα
NOWAIT
************************** INFORMATION SCREEN ******************************
NUM 1
                DOB 6 MM DDMMYY8.
                                                 DATE.
                                                                             LABEL
DEMOG
DQ
Please enter your date of birth. To do this enter 6 digits
followed by the hash key. Enter days before the month and then
the year. For example, if you were born on the
20th December 1950 you would enter 2-0-1-2-5-0 followed
by the hash key. If you don't wish to answer press zero
and then the hash key.
dob
\mathbb O01011901
                          01011989
01011901
                          01011989
date of birth
****************** NUMERIC DATA ENTRY INCLUDING DATES *********************
CHCE 1 4 DQ01e1 4
                                                                               LABEL
DEMOG
DORHow would you describe your employment status?
Press 1 if employed. Press 2 if unemployed.
Press 3 if neither applies to you.
Press 4 if you don't wish to answer.
Dq01e1
1\mathbf{1}employed
employed
                  \mathcal{D}Unemployed
\mathbf{\Delta}unemplyd
```

```
\overline{3}\mathsf{Q}Other
\tt other\cdot R
               \overline{4}Refuse to answer
refused
Employment status 1
CHCE 1 3
             DQ01e2 3
                                                                    LAREL
DEMOG
DO01e1=1Would you describe your employment status as fulltime, partime,
or self-employed? Press 1 if fulltime. Press 2 if parttime.
Press 3 if self-employed.
DQ01e2
\,11Full time employed
fulltime
              \overline{a}Part time employed
\mathcal{L}parttime
               \overline{3}Self employed
6
selfempl
Specific Employment status
CHCE 1 6 DQ01e3 5
                                                                     LABEL
DEMOG
DO01e1=9How would you describe your employment status?
Press 1 if you are a student. Press 2 if you do house duties.
Press 3 if you are self-employed. Press 4 if you are retired.
Press 5 if you are unable to work.
Press 6 if none of these categories apply to you
DQ01e3
                       Student
               \overline{1}\mathcal{L}student
               \overline{2}House duties
5<sup>1</sup>homeduty
6\overline{6}\overline{\mathbf{3}}Self employed
selfempl
               \overline{4}Retired
7retired
               5<sup>1</sup>Unable to work
\mathsf{R}nowork
               6\overline{6}Other
\mathsf{g}other
Other Employment status
CHCE 1 6 DO02 5
                                             marfmt
                                                                   T.ARET.
DEMOG
(DQ01e1 in (4, .R)) | (DQ01e2^=.) | (DQ01e3^=.)
What is your marital status?
Press 1 if you have never been marrried. Press 2 if married or
living in a relationship. Press 3 if separated but not divorced.
Press 4 if divorced. Press 5 if widowed. Press 6 if you don't
wish to answer.
dq02\mathbf{1}1Never married
nmarry
               \mathcal{L}Married or living together in a relationship
\mathcal{D}married
               \overline{3}Separated but not diviorced
\mathcal{R}separate
\overline{4}\overline{4}Divorced
hennovih
\overline{5}5<sup>1</sup>Widow
```

```
widowed
                6<sup>1</sup>\cdot R
                        Refused to answer
refused
Marital status
CHCE 1 4 DQ03 3
                                                                       LABEL
DEMOG
DQ02.
Were you born in a country other than Australia?
Press 1 if yes. Press 2 if no. Press 3 if you don't wish to answer.
Press 4 if you don't know.
Dq03\mathbf{1}1\,Yes
yes
                \overline{2}\overline{2}N<sub>0</sub>no
               \overline{\mathbf{3}}\cdot R
                       Refuse to answer
refused
\overline{4}\overline{4}Do not know
dontknow
Born in Australia
CHCE 1 6 DQ04_1 3
                                              cobfmt
                                                                     LABEL
DEMOG
DO03=1Where were you born? Press 1 for New Zealand. Press 2 for Europe.
Press 3 for Asia. Press 4 for the United States. Press 5 for
another place. Press 6 if you don't wish to answer.
Dq04\_11\,\mathbf{1}New Zealand
newzeal
                \overline{2}\mathfrak{D}Europe
europe
\mathsf{R}\overline{3}Asia
asia
9\overline{4}USA
115a115^{\circ}Another area
othrarea
\, . \, R \,6<sup>6</sup>Refused to answer
refused
Country of birth -General
********************** ******** CHOICE QUESTION **************************
CHCE 1 5 DQ04_2 3
                                             cobfmt
                                                                       LABEL
DEMOG
DQ04_1 EQ 2
Where in Europe were you born? Press 1 for the UK or Ireland.
Press 2 for Italy. Press 3 for Greece. Press 4 for another
European country. Press 5 if you don't wish to answer.
Dq04\_2\overline{2}\mathbf{1}UK/Ireland
ukeire
                \mathcal{L}\mathcal{L}Ttalv
italy
               \overline{3}\overline{4}Greece
greece
                \overline{4}Other European countries
11othreuro
. {\mathbb R}5<sup>5</sup>Refused to answer
refused
Country of birth - Europe - 1*********************** ******* CHOICE QUESTION *************************
```

```
CHCE 1 5 DO04 3 3 cobfmt LABEL
DEMOG
DQ04_2 EQ 11
Where in Europe were you born? Press 1 if Poland. Press 2 if Holland.
Press 3 if Germany. Press 4 if another European country. Press 5 if
you don't wish to answer.
Dq04_35 1 Poland
poland
6 2 Holland
holland<br>7
            7 3 Germany
germany
11 4 Other european countries
other
.R 5 Refused to answer
refused
Country of birth - Europe
*********************** ******** CHOICE QUESTION *************************
            DQ04\_4 3 cobfmt LABEL
DEMOG
DQ04_1 EQ 8
Where in Asia were you born? Press 1 for Vietnam. Press 2 for China.
Press 3 for another Asian country. Press 4 if you donbn't wish to
answer.
Dq04_48 1 Vietnam
Vietnam
10 2 China
China
11 3 Other asian countries
Othrasia
.R 4 Refused to answer
refused
Country of birth - Asia
*********************** ******** CHOICE QUESTION *************************
CHCE 1 4 DQ05 5 aborfmt LABEL
DEMOG
(DQ04_1 in (1,9,11,.R))|(DQ04_2>.)|(DQ04_3>.)|(DQ04_4>.)|(DQ03=2)
Do you identify yourself as Aboriginal or Torres Strait Islander?
Press 1 if no.
Press 2 if you you identify yourself as Aboriginal.
Press 3 if you you identify yourself as Torres Strait Islander.
Press 4 if you don't wish to answer.
dq05
1 1 No
no
2 2 Aboriginal
Aborig
3 3 Torres Strait Islander
Torres
.R 4 Refused to Answer
refused
ATSI
****************** NUMERIC DATA ENTRY INCLUDING DATES ********************
NUM 1 AGE 4 MM
DEMOG
DQ05>.
How old are you? Enter your age in years by pressing each digit
and then press the hash key. For example, if you were 34 y.o.
then you would press key 3, then key 4, then the hash key. If
you don't wish to answer press zero and then the hash key.
```

```
AGE
\Omega100
18
15
                    120
Age in years
********************** ******** CHOICE QUESTION **************************
CHCE 1 3 SEX 4
                             sexfmt.
                                                            LABEL
DEMOG
AGE>.
Are you male or female?
Press 1 if you are male.
Press 2 if you you female.
Press 3 if you don't wish to answer.
sex\overline{1}\overline{1}Male
male
            \overline{2}\overline{a}Female
female
             \overline{3}\mathbb{R}Refused
refused
sex***************** NUMERIC DATA ENTRY INCLUDING DATES *********************
           DQ06 1
INFO 1
                                                            NOLAR
DEMOG
Sex>.
Thank you. That is the end of the general questions.
Dq06NOWAIT
CHCE 1 2 CBACK 3
                                                            LABEL
(CB2=2) | (CB1=2)I would like to arrange a time to callback and complete the interview.
Press 1 if you want the system to call back later.
Press 2 if you don't wish to participate.
CBack
             1Yes, ring back
\overline{1}yes_cb
             \overline{2}No, do not ring back
\mathcal{L}No CB
Ask if can callback
CBDT 1
          CBDT 1
                                        DATE.
                                                             LABEL
callback
chack = 1Would it be convenient to complete the interview on the ...
CALLBACK
30\mathbf{1}Callback date
CHCE 1 4
         CBTM1 2 TIME
                                                             LABEL
CBDT^* =.
At what time? Press 1 for later morning. Press 2 for early afternoon.
Press 3 for late afternoon. Press 4 for evening.
CBTM1 F
9:00\mathbf{1}Late morning
LateMorn
            \overline{2}12:01Early afternoon
EarlAftn
            \overline{\mathbf{3}}15:00Late afternoon
```
LateAftn 4 Evening  $18:00$ Evening Part of day to callback CBTM  $1$  CBTM2  $1$ LABEL  $cb1$  $cbtm1^{\sim}$  = . The system will ring back at ... CRTM<sub>2</sub> CBTM1 Time to callback  $\begin{tabular}{ll} \tt STAT & 1 & \tt STAT\_CB & 1 \\ \tt & \tt STAT\_CB & 1 \\ \end{tabular}$ **NOLAB** CBTM2>. STAT  $CB$ STAT 1 STAT\_CQ 1 NOLAB DQ06 Completed STAT 1 STAT\_OS 1 NOLAB NoPhone Outside scope OS OS NOLAB  $CALL = 9$ Busy  $ET$ STAT\_RT 1 STAT 1 **NOLAB** CALL in  $(6,11)$ Time out  $RT$ STAT 1 STAT\_FM 1 NOLAB  $CALL = 14$ fax **FM**  $\text{STAT} \quad 1$ STAT\_DT 1 NOLAB  $CALI = 10$ no ring  $\mathop{\rm DT}\nolimits$ STAT 1 STAT\_ER 1 NOLAR CALL in  $(-1, 1, 12, 13, 15)$ Error condition  $ER$  $\begin{tabular}{ll} \texttt{STAT} & 1 & \texttt{STAT\_DR} & 1 \\ \end{tabular}$ NOLAB

```

refused
DR
NULL 1
         ENDSTAT 1
                                             NOLAB
STAT_DR | STAT_CQ | STAT_ET | STAT_RT | STAT_DT | STAT_ER | STAT_FM | STAT_OS | STAT_CB="CB"
All streams end here
TIME 1
       T3 1
                                             NOLAR
{\tt ENDSTAT}ENDING TIME
INFO 1 THANKS 1
                                             NOLAB
(T3>.) \& (STAT_CB^*="CB")Thank you for your time- not a callback
thanks
NOWAIT
INFO 1
         THANK CB1
                                             NOLAR
(T3). ) & (STAT CB="CB")
Thank you. The system will call you back on ^CBDT^ at ^CBTM^.
THANK_CB | F, ^CBDT^, at | F, ^CBTM2^
NOWAIT
HUP 1
        HUP 1
                                             NOLAB
THANKS | THANK_CB
hangup
\begin{tabular}{ccccc} INFO & 1 & & & & \text{TERM} & & 1 \end{tabular}NOLAB
HIIP
Survey ends here.
STLENT
MOMATT
```
#### $4.2$ **Pretest Two**

## 4.2.1 IVR script for Pretest Two

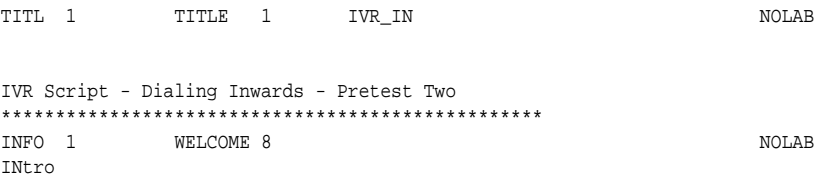

Hello. Thanks for ringing. This is the second pretest of the IVR System. In the first pretest the system rang people's numbers, this one waits to be called. The script in this survey is the same as the first pretest, I haven't made any changes except there is a chocolate frog question at the end. Remember that you can repeat the question and all of the options that you can press by pressing the hash key. And you can return to a previous question by pressing the star key.

```
The survey will now start.
welcome
NOWAIT
INFO 1
           INTRO 6
                                                         NOLAB
Intro
W \cap \cap MHello. Welcome to the Automatic Interviewing System at
the Hunter Centre for Health Advancement.
My voice is being generated by an automatic interviewing system.
We are doing a study of people in your region. In this survey you
can answer questions by pressing keys on your phone.
The survey will take about 10 to complete.
Intro
NOWAIT
CHCE 1 2 CB1 7
                                      TERMT
                                                          LABEL
Intro
TNTRO
As explained in the letter sent to you I need to ensure that the
people I talk to are a representative selection of the community.
This mean I need to select someone to talk to at random.
To do this I would like to talk to the person in your household
who is 18 year or older and has had a birthday most recently.
Would you be that person?
Press 1 for yes. Press 2 for no.
CB1\overline{1}Yes
\mathbf{1}yes
             \overline{2}\overline{2}\mathbf{N}n \capHelp with project 2
TIME 1 T1 1
                                                          LABEL
Audit
CB1=1Record duration at start of data collection
Starting duration
INFO 1 Instr1 9
                                                          NOT.AR
Audit
T1^{\sim}I will now ask you some questions. I will tell you which keys to
press to answer each one. For example, I may say: "Press 1 for
yes. Press 2 for no.". If a question isn't clear you can repeat
it as many times as you like by pressing the #key. You can also
return to an earlier question by pressing the * key.
If you want to stop the interview and restart later on, just hang up
and the system will ring back at the same time tomorrow.
If you have difficulty in using the system please refer to the
letter sent to you. To start the interview press the #key now.
Instr1
WATT
INFO 1
            Audit0 2
                                                          NOLAR
Audit
Instrl
I will now ask you some questions about your
alcohol consumption.
Audit0
MOWATT
```
CHCE 1 5 Audit1 6 **freqfmt** LABEL Audit Audit0 How often do you have a drink containing alcohol? Press 0 if none, press 1 if monthly or less, press 2 if two to four times a month, press 3 if two to three times a week, press 4 if four or more times a week. Audit1 0 0 None None 1 1 monthly or less F\_LMth1 2 2 two to four times a month F\_M\_24 3 3 two to three times a week F\_W\_23 4 4 four or more times a week F\_W\_4 Frequency of alcohol \*\*\*\*\*\*\*\*\*\*\*\*\*\*\*\*\*\*\*\*\*\*\*\*\*\*\*\*\*\*\*\*\*\*\*\*\*\*\*\*\*\*\*\*\*\*\*\*\*\* CHCE 1 5 Audit2 7 amtfmt LABEL Audit Audit1ˆ=. How many drinks containing alcohol do you have on a typical day when you are drinking? Press 1 if 1 or 2 Press 3 if 3 or 4 Press 5 if 5 or 6 Press 7 if 7 to 9 Press 0 if 10 or more Audit2  $0 \t 1 \t 1-2$  ${\tt ND\_0}$  $1 \t3 \t3 \t3-4$  $ND_3$ 2 5 5-6  $ND_5$  $\frac{3}{3}$  7 7-9 ND\_7 4 0 10+ ND\_10 Number of drinks \*\*\*\*\*\*\*\*\*\*\*\*\*\*\*\*\*\*\*\*\*\*\*\*\*\*\*\*\*\*\*\*\*\*\*\*\*\*\*\*\*\*\*\*\*\*\*\*\*\* CHCE 1 5 Audit3 7 oftenfmt LABEL Audit Audit $2^e$ =. How often during the last year have you found that you were not able to stop drinking once you had started? Press 0 if Never Press 1 if Less than monthly Press 2 if Monthly Press 3 if Weekly Press 4 if Daily or almost daily Audit3 0 0 Never Never 1 1 Less then monthly F\_LMth2 2 2 Monthly monthly

 $\overline{3}$ Weekly  $\overline{3}$ weekly  $\overline{4}$  $\overline{4}$ Daily or almost daily F DAD Failure to do because of drinking CHCE 15 Audit4 7 failfmt LABEL Audit Audit3^=. How often during the last year have you failed to do what was normally expected from you because of drinking? Press 0 if Never Press 1 if Less than monthly Press 2 if Monthly Press 3 if Weekly Press 4 if Daily or almost daily Audit4  $\overline{0}$  $\bigcap$ Never Never  $1$ Less then monthly  $1$ F\_LMth1  $\overline{2}$  $\overline{2}$ Monthly monthly  $\overline{\mathbf{3}}$ Weekly  $\mathcal{R}$ weekly  $4\overline{ }$ Daily or almost daily  $\overline{4}$  $F$ \_DAD How often able to stop drinking CHCE 1 3 Audit5 5 otherfmt LABEL  $And if$  $Audit4^* =$ Has a relative or friend, or a doctor or other health worker been concerned about your drinking or suggested you cut down? Press 0 if No Press 1 if Yes, but not in the last year Press 2 if Yes, during the last year Audit5  $\bigcap$  $\bigcap$  $N<sub>0</sub>$  $N<sub>O</sub>$  $\overline{2}$ 1 Yes, but not in the last year Yes\_NLY  $4$  $\overline{2}$ Yes, during the last year Yes LY Other concerned  $\verb|CALC 1| \hspace*{1.5cm} \verb|AUDSCOR 1| \hspace*{1.5cm}$ LABEL  $\Delta$ udit  $\overline{1}$  $audits^* =$ . Calculating score  $\verb+AudScor=AUDIT1+AUDIT2+AUDIT3+AUDIT4+AUDIT5+$ Audit score TIME 1 T2 1 LABEL **TNTRO**  $AUDSCOR^>=$ . Record duration at start of data collection Starting duration INFO  $1$  DQ  $1$ NOLAB **DEMOG**  $T2^{\sim}$  = .

```
The last few items are general background questions.
Dq
NOWAIT
************************** INFORMATION SCREEN *****************************
NUM 1 DOB 6 MM DDMMYY8. DATE. LABEL
DEMOG
DQPlease enter your date of birth. To do this enter 6 digits
followed by the hash key. Enter days before the month and then
the year. For example, if you were born on the
20th December 1950 you would enter 2-0-1-2-5-0 followed
by the hash key. If you don't wish to answer press zero
and then the hash key.
dob
\cap01011901 01011989<br>01011901 01011989
                   01011989
date of birth
****************** NUMERIC DATA ENTRY INCLUDING DATES ********************
           DO01e1 4 LABEL
DEMOG
DOB>.
How would you describe your employment status?
Press 1 if employed. Press 2 if unemployed.
Press 3 if neither applies to you.
Press 4 if you don't wish to answer.
Dq01e1
             1 1 employed
employed
4 2 Unemployed
unemplyd
9 3 Other
other
.R 4 Refuse to answer
refused
Employment status 1
************************** SINGLE CHOICE QUESTION *************************
CHCE 1 3 DQ01e2 3 LABEL
DEMOG
D001e1=1Would you describe your employment status as fulltime, partime,
or self-employed? Press 1 if fulltime. Press 2 if parttime.
Press 3 if self-employed.
DQ01e2
1 1 Full time employed
fulltime
2 2 Part time employed
parttime
6 3 Self employed
selfempl
Specific Employment status
************************** SINGLE CHOICE QUESTION *************************
           DO01e3 5 LABEL
DEMOG
DQ01e1=9
How would you describe your employment status?
Press 1 if you are a student. Press 2 if you do house duties.
Press 3 if you are self-employed. Press 4 if you are retired.
Press 5 if you are unable to work.
Press 6 if none of these categories apply to you
DO01e33 1 Student
```
student 5 2 House duties homeduty 6 3 Self employed selfempl 7 4 Retired retired 8 5 Unable to work nowork 9 6 Other other Other Employment status \*\*\*\*\*\*\*\*\*\*\*\*\*\*\*\*\*\*\*\*\*\*\*\*\*\* SINGLE CHOICE QUESTION \*\*\*\*\*\*\*\*\*\*\*\*\*\*\*\*\*\*\*\*\*\*\*\*\* marfmt DEMOG (DQ01e1 in (4,.R))|(DQ01e2ˆ=.)|(DQ01e3ˆ=.) What is your marital status? Press 1 if you have never been marrried. Press 2 if married or living in a relationship. Press 3 if separated but not divorced. Press 4 if divorced. Press 5 if widowed. Press 6 if you don't wish to answer. dq02 1 1 Never married nmarry 2 2 Married or living together in a relationship married 3 3 Separated but not diviorced separate 4 4 Divorced divorced 5 5 Widow widowed .R 6 Refused to answer refused Marital status \*\*\*\*\*\*\*\*\*\*\*\*\*\*\*\*\*\*\*\*\*\*\*\*\*\*\* SINGLE CHOICE OUESTION \*\*\*\*\*\*\*\*\*\*\*\*\*\*\*\*\*\*\*\*\*\*\*\*\*\*\*\*\* CHCE 1 4 DQ03 3 DEMOG  $D<sub>002</sub>$ Were you born in a country other than Australia? Press 1 if yes. Press 2 if no. Press 3 if you don't wish to answer. Press 4 if you don't know. Dq03 1 1 Yes yes 2 2 No no .R 3 Refuse to answer refused 4 4 Do not know dontknow Born in Australia \*\*\*\*\*\*\*\*\*\*\*\*\*\*\*\*\*\*\*\*\*\*\*\*\*\* SINGLE CHOICE QUESTION \*\*\*\*\*\*\*\*\*\*\*\*\*\*\*\*\*\*\*\*\*\*\*\*\* CHCE 1 6 DQ04\_1 3 cobfmt CHCE 1 6 DQ04\_1 3 DEMOG DQ03=1 Where were you born? Press 1 for New Zealand. Press 2 for Europe. Press 3 for Asia. Press 4 for the United States. Press 5 for another place. Press 6 if you don't wish to answer. Dq04\_1 1 1 New Zealand newzeal
$\overline{2}$ 2 Europe  $\tt{e}$  $8$  $\overline{3}$ Asia asia  $\overline{9}$  $\overline{4}$ USA usa  $11$  $5<sup>1</sup>$ Another area othrarea  $6\overline{6}$ Refused to answer  $\cdot$  R refused Country of birth -General \*\*\*\*\*\*\*\*\*\*\*\*\*\*\*\*\*\*\*\*\*\* \*\*\*\*\*\*\*\* CHOICE OUESTION \*\*\*\*\*\*\*\*\*\*\*\*\*\*\*\*\*\*\*\*\*\*\*\*\*\* CHCE 1 5 DQ04\_2 3 cobfmt LABEL  $\mathtt{DEMOG}$ DQ04\_1 EQ 2 Where in Europe were you born? Press 1 for the UK or Ireland. Press 2 for Italy. Press 3 for Greece. Press 4 for another European country. Press 5 if you don't wish to answer.  $Dq04_2$  $\overline{2}$  $\mathbf{1}$ UK/Ireland  $ukeire$  $\overline{2}$ Italy  $\mathbf{3}$ italy  $\overline{z}$  $\overline{4}$ Greece areece  $\overline{4}$ Other European countries 11 othreuro  $5\overline{)}$ Refused to answer  $R$ refused Country of birth - Europe - 1 CHCE 1 5 DQ04\_3 3 cobfmt LAREL DEMOG DQ04\_2 EQ 11 Where in Europe were you born? Press 1 if Poland. Press 2 if Holland. Press 3 if Germany. Press 4 if another European country. Press 5 if you don't wish to answer.  $Dq04-3$  $\overline{5}$  $\overline{1}$ Poland poland  $\overline{2}$ Holland  $6\overline{6}$ holland  $7\overline{ }$  $\overline{3}$ Germany qermany  $\overline{4}$ Other european countries  $11$ other  $5^{\circ}$ .  ${\mathbb R}$ Refused to answer refused Country of birth - Europe CHCE 1 4 DQ04\_4 3 cobfmt LABEL DEMOG DQ04\_2 EQ 8 Where in Asia were you born? Press 1 for Vietnam. Press 2 for China. Press 3 for another Asian country. Press 4 if you donbn't wish to answer.  $Dq04_4$  $\overline{1}$ Vietnam  $\mathsf{R}$ Vietnam  $10$  $\overline{2}$ China  $China$  $11$  $\mathcal{R}$ Other asian countries

Othrasia .R 4 Refused to answer refused Country of birth - Asia \*\*\*\*\*\*\*\*\*\*\*\*\*\*\*\*\*\*\*\*\*\*\* \*\*\*\*\*\*\*\* CHOICE QUESTION \*\*\*\*\*\*\*\*\*\*\*\*\*\*\*\*\*\*\*\*\*\*\*\*\*  $CHCE$  1 4 DQ05 5 DEMOG (DQ04\_1 in (1,9,11,.R))|(DQ04\_2>.)|(DQ04\_3>.)|(DQ04\_4>.)|(DQ03 in (2,.R,4)) Do you identify yourself as Aboriginal or Torres Strait Islander? Press 1 if no. Press 2 if you you identify yourself as Aboriginal. Press 3 if you you identify yourself as Torres Strait Islander. Press 4 if you don't wish to answer. dq05 1 1 No no 2 2 Aboriginal Aborig 3 3 Torres Strait Islander Torres .R 4 Refused to Answer refused ATSI \*\*\*\*\*\*\*\*\*\*\*\*\*\*\*\*\*\* NUMERIC DATA ENTRY INCLUDING DATES \*\*\*\*\*\*\*\*\*\*\*\*\*\*\*\*\*\*\*\* NUM 1 AGE 4 MM DEMOG DQ05>. How old are you? Enter your age in years by pressing each digit and then press the hash key. For example, if you were 34 y.o. then you would press key 3, then key 4, then the hash key. If you don't wish to answer press zero and then the hash key. AGE  $\Omega$ 18 100<br>15 120 120 Age in years \*\*\*\*\*\*\*\*\*\*\*\*\*\*\*\*\*\*\*\*\*\*\* \*\*\*\*\*\*\*\* CHOICE QUESTION \*\*\*\*\*\*\*\*\*\*\*\*\*\*\*\*\*\*\*\*\*\*\*\*\* CHCE 1 3 SEX 4 sexfmt. LABEL DEMOG AGE>. Are you male or female? Press 1 if you are male. Press 2 if you you female. Press 3 if you don't wish to answer. sex 1 Male male 2 2 Female female .R 3 Refused refused sex \*\*\*\*\*\*\*\*\*\*\*\*\*\*\*\*\*\* NUMERIC DATA ENTRY INCLUDING DATES \*\*\*\*\*\*\*\*\*\*\*\*\*\*\*\*\*\*\*\* INFO 1 DO06 1 NOLAB DEMOG Sex>. Thank you. That is the end of the general questions. Dq06 NOWAIT \*\*\*\*\*\*\*\*\*\*\*\*\*\*\*\*\*\*\*\*\*\*\*\*\*\* INFORMATION SCREEN \*\*\*\*\*\*\*\*\*\*\*\*\*\*\*\*\*\*\*\*\*\*\*\*\*\*\*\*\* NUM 1 LUCKY 2 MM LUCKY

DO06 To win a chocolate frog you must guess a number between 1 and 100. Enter the number now and end with the hash key. chocfrog  $\mathbf 1$ 100  $\mathbf{1}$ 100 Lucky Number \*\*\*\*\*\*\*\*\*\*\*\*\*\*\*\*\*\* NUMERIC DATA ENTRY INCLUDING DATES \*\*\*\*\*\*\*\*\*\*\*\*\*\*\*\*\*\*\*\*\* INFO 1 2 CBACK 1 **NOLAB**  $CB1=2$ Please ring back another time to complete the interview.  ${\tt CBack}$ NOWAIT STAT 1 STAT\_CQ 1 NOLAB Lucky>. Completed STAT 1 STAT\_CB 1 NOLAB CBACK CALLBack  ${\tt cb}$ NULL 1 ENDSTAT 1 NOLAB STAT\_CQ STAT\_CB All streams end here TIME 1  $T3$  1 **NOLAB** ENDSTAT ENDING TIME INFO 1 THANKS<sub>3</sub> **NOLAB**  $(T3)$ . Thank you for your time I'll notify those who've won the chocolate frog after the pretest is finished. thanks PAUSE 3000  $HUP$  1  $HIP$  1  $NOTAB$ THANKS hangup TERM<sub>1</sub> INFO 1  $MOT.B$ HUP Survey ends here. SILENT NOWAIT 

#### **Pilot One**  $4.3$

## 4.3.1 IVR script for Pilot One — outbound calling

TITL 1 TITLE 1 **TVR NOLAR** IVR Pilot Script - v7 - outbound  $\div\ir\pretest3\ssystem\pretest3.\vap$ \*\*\*\*\*\*\*\*\*\*\*\*\*\*\*\*\* \*\*\*\*\*\*\*\*\*  $\begin{tabular}{llllll} \bf CALL & 1 & \tt CALL & 1 \\ \end{tabular}$ LABEL intro This item calls the number Calling NULL 1 ANSMACH12 NOLAB  $intro$  $(\mathrm{CALL=8}\,) \,\&\, (\underline{\hspace{0.2cm}}\mathrm{CLLRSLT=4}\,)$ This runs if answering machine detected using voice card. Requires INTFLAG to be set to 7 or 8. \*\*\*\*\*\*\*\*\*\*\*\*\*\*\*\*\*\*\*\*\*\*\*\*\*\*NULL ITEM - DOES NOTHING\*\*\*\*\*\*\*\*\*\*\*\*\*\*\*\*\* ANSMACH22 NULL 1 NOLAB intro  $(CALL=8)$  &  $(CLLRSLT$  in  $(1,3))$  &  $(CLLLGTH>3)$ This runs if answering machine detected using salutation method Requires INTFLAG to be set to 4 \*\*\*\*\*\*\*\*\*\*\*\*\*\*\*\*\*\*\*\*\*\*\*\*\*NULL ITEM - DOES NOTHING\*\*\*\*\*\*\*\*\*\*\*\*\*\*\*\*\* AM\_pause1 INFO 1 NOLAR intro ANSMACH1 | ANSMACH2 This delays the system for 5 seconds to cope with ans. machine messages. SILENT 5000 **NOWATT** \*\*\*\*\*\*\*\*\*\*\*\*\*\*\*\*\*\*\*\*\*\*\*\*\*\*\*\*\*\*\* INFORMATION SCREEN \*\*\*\*\*\*\*\*\*\*\*\*\*\*\*\*\*\*\*\*\*\*\*\*\*\*\*\*\*  $NULL$  1 VOICE1 2 NOLAR intro  $(CALL=8)$  &  $(CLLRSLT$  in  $(1,3)$   $)$  &  $(CLLLGTH$  between 1.8 and 3) This runs if a long business salutation is detected Requires INTFLAG to be set to 4 \*\*\*\*\*\*\*\*\*\*\*\*\*\*\*\*\*\*\*\*\*\*\*\*\*NULL ITEM - DOES NOTHING\*\*\*\*\*\*\*\*\*\*\*\*\*\*\*\*\* NULL 1 VOICE2 2 NOLAR intro  $(CALL=8)$  &  $(CLLRSLT$  in  $(1,3))$  &  $(CLLLGTH < 1.8)$ This runs if a residential salutation is detected Requires INTFLAG to be set to 4 \*\*\*\*\*\*\*\*\*\*\*\*\*\*\*\*\*\*\*\*\*\*\*\*\*\*NULL ITEM - DOES NOTHING\*\*\*\*\*\*\*\*\*\*\*\*\*\*\*\*\* VOICE3<sub>2</sub>  $NULL$  1 **NOLAB** intro  $(CALL=8)$  & (CLLRSLT=0) & (CLLLGTH=0) This runs if basic call analysis set on. Doesn't handle hangups? Requires INTFLAG to be set to 4 \*\*\*\*\*\*\*\*\*\*\*\*\*\*\*\*\*\*\*\*\*\*\*\*\*\*NULL ITEM - DOES NOTHING\*\*\*\*\*\*\*\*\*\*\*\*\*\*\*\*\* INFO 1 INTRO 4 **NOLAB** Intro VOICE1 or VOICE2 or voice3 Hello. I'm calling from the Hunter Centre for Health Advancement. My voice is being generated by a computer. We are doing a study of alcohol and drug use in the community. In this survey you can answer questions by pressing keys on your phone.

NOWAIT

```
INFO 1
          AM_CHK1 5
                                                      NOLAB
TPhone
AM PAUSE
[SPEAK QUICKLY] Hello. I'm calling from the Hunter Centre for Health
Advancement. My voice is being generated by a computer. There
appears to be an answering machine on your telephone service. If you wish to
pick up this call please press any key on your phone NOW.
Otherwise I will ring again later.
RESPD
                 5000
                            \overline{1}\overline{0}INFO 1
         AM_CHK2 2
                                                      \texttt{NOLAB}TPhone
AM CHK1=1
We are doing a study of alcohol and drug use in the general community.
In this survey you can answer questions by pressing keys on your phone.
NOWAIT
CHCE 1 2 TPhone 2
                                                      LABEL
TPhone
INTRO & (VOICE1 | VOICE2)
You can take part in this survey if you have the right kind of phone.
Please press key 5 on your phone now.
5<sup>1</sup>5<sup>5</sup>5^{\circ}Key5
10<sup>°</sup>-1Timeout
Silent
Touch phone test
INFO 1
          NoPhone 2
                                                      NOLAB
TPhone
TPhone=10
I'm sorry. I couldn't detect any key presses.
You will not be able to participate in the survey.
NOWATT
INFO 1
           PhoneOK 1
                                                      NOLAB
TPhone
Tphone=5
Thank you.
NOWAIT
CHCE 1 2
           BUSINESS3
                                    TNDREMT
                                                      LAREL
INTRO
PhoneOK & VOICE1
Is this a business telephone service?
Press 1 if it is a business telephone service.
Press 2 if it is a residential telephone service.
\mathbf{1}\overline{1}Yes
yes
            \overline{a}\overline{a}No
no
Business
CHCE 1 2 1002 5
                                    VNDREMT
                                                    T.ARRT.
INTRO
```

```
(PhoneOK & (VOICE2 | voice3)) | (VOICE1 & Business=2) | AM_CHK2
From my records, your household should have received a letter from us
within the last few weeks informing you about this study and that we
were going to ring you. Do you remember getting this letter?
Press 1 if yes.
Press 2 if no.
1 1 Yes
yes
2 2 No
no
Received letter
************************** SINGLE CHOICE QUESTION *************************
                             YNDRFMT
INTRO
IQ02 EQ 2
The letter indicated that your household has been randomly selected from
the Electronic Telstra White Pages, and that this study will involve
answering some questions about alcohol and drug use in the general
community. It will take about 10 minutes to complete.
NOWAIT
Help with project 1
**************************************************
CHCE 1 2 CB1 8 _MAKE_ LABEL
Callback
(IQ02=1)|((IQ02=2)&(IQ03=1))
As explained in the letter sent to you I need to ensure that the
people I talk to are a representative selection of the community.
This means I need to select someone to talk to at random.
To do this I would like to talk to the person in your household
who is 18 years or older and has had a birthday most recently.
Would this person be able to talk now?
Press 1 if yes.
Press 2 to call back later.
1 1 Yes
yes
2 2 No, callback later
no_cb
Right person
************************** SINGLE CHOICE QUESTION *************************
CHCE 1 2 CB2 3 LABEL
Callback
CB1=1
Is this a convenient time to complete the interview?
Press 1 if yes.
Press 2 if no.
1 1 yes
yes
2 2 no
no
Callback?
**************************************************
TIME 1 T1 1 1 LABEL
ALCOHOL
CB2=1Record duration at start of data collection
Starting duration
****************************** CURRENT DURATION ********************************
```
INFO 1 Instrl 8 NOLAB  $\mathtt{ALCOHOL}$  $T1^{\sim}$ . I will now ask you some questions. I will tell you which keys to press to answer each one. For example, I may say: "Press 1 for yes. Press 2 for no.". If a question isn't clear you can repeat it as many times as you like by pressing the # key. You can also return to an earlier question by pressing the \* key. Once the interview starts you can stop and restart at a more convenient time by pressing key 9. If you have trouble using the system please refer to the letter sent to you. To start the interview press the # key NOW. WAIT TIME 1 T2 1 LAREL  $\mathtt{ALCOHOL}$ INSTR1 Record duration duration at start of alcohol NOLAB ALCOHOL AUDIT **T2** I will now ask you some questions about your alcohol consumption. NOWAIT \*\*\*\*\*\*\*\*\*\*\*\*\*\*\*\*\*\*\*\*\*Information screen item \*\*\*\*\*\*\*\*\*\*\*\*\*\*\*\*\*\*\*\*\* CHCE 1 2 B\_02 3 YNDRFMT  $_{\rm LABEL}$ ALCOHOL NHS 17  $25$ B 01 Have you ever tried alcohol? Press 1 if yes. Press 2 if no.  $\overline{1}$  $\mathbf{1}$ Yes **YES**  $\overline{2}$  $\overline{2}$ No  $N<sub>O</sub>$ Ever tried alcohol \*\*\*\*\*\*\*\*\*\*\*\*\*\*\*\*\*\*\* \*\*\*\*\*\*\*\*\*\*\*\*\*\*\*\*\*\*\*Single choice item YNDRFMT LABEL 17 ALCOHOL NHS  $25$  $B 02=1$ Have you ever had a full glass of alcohol? For example, a glass of wine, a whole nip of spirits, or a can of beer. Press 1 for Yes. Press 2 for No.  $\overline{1}$  $\overline{1}$ Yes **YES**  $\mathfrak{D}$  $\overline{2}$  $N<sub>O</sub>$  $M<sub>O</sub>$ Has had a glass of alcohol has had a gids of discussed<br>\*\*\*\*\*\*\*\*\*\*\*\*\*\*\*\*\*\*\*\*\$ingle choice item<br>NUM 1 B\_04 2 MM \*\*\*\*\*\*\*\*\*\*\*\*\*\*\*\*\*\*\*\* LAREL ALCOHOL NHS  $(B_02=1) & (B_03=1)$ Enter how old you were in years when you had your first glass of alcohol, and press the hash key.

5 99 2 99 Label\_text \*\*\*\*\*\*\*\*\*\*\*\*\*\*\*\*\*\*\*\*Numeric entry item \*\*\*\*\*\*\*\*\*\*\*\*\*\*\*\*\*\*\*\* CHCE 1 2 B\_05 3 \_MAKE\_ LABEL ALCOHOL AUDITNHS B\_04 How often do you have a drink containing alcohol? press 1 if less than weekly press 2 if one or more times per week 1 1 1 less often than weekly LTWEEKLY 2 2 weekly, or more often than weekly GEWEEKLY More or less than weekly \*\*\*\*\*\*\*\*\*\*\*\*\*\*\*\*\*\*\*\*Single choice item \*\*\*\*\*\*\*\*\*\*\*\*\*\*\*\*\*\*\*\* CHCE 1 4 B\_05\_Q1 5 \_MAKE\_ MAKE\_ LABEL<br>ALCOHOL AUDITNHS 17 25 ALCOHOL AUDITNHS B\_05=2 HOW OFTEN DURING A WEEK do you have a drink containing alcohol? press 1 if once per week press 2 if 2-3 times a week press 3 if 4-6 times a week press 4 if daily 1 Weekly WEEKLY 2  $2 - 3$  times a week WEEK23 3 3 4-6 times a week WEEK46 4 4 daily DAILY How often per week \*\*\*\*\*\*\*\*\*\*\*\*\*\*\*\*\*\*\*\*Single choice item \*\*\*\*\*\*\*\*\*\*\*\*\*\*\*\*\*\*\*\* CHCE 1 4 B\_05\_Q2 5 \_MAKE\_ LABEL ALCOHOL AUDITNHS  $B$   $05=1$ HOW OFTEN PER MONTH do you have a drink containing alcohol ? press 1 if you no longer drink press 2 if less than monthly press 3 if one day a month press 4 if 2 to 3 times a month 1 1 no longer drink NODRINK 2 2 1ess than monthly LT\_MTH 3 3 1 day a month MTH1 4 4 2-3 times a month MTH<sub>23</sub> How often per month \*\*\*\*\*\*\*\*\*\*\*\*\*\*\*\*\*\*\*Single choice item \*\*\*\*\*\*\*\*\*\*\*\*\*\*\*\*\*\*\*\*\* CALC 1 B\_05\_q3 1 LABEL ALCOHOL AUDITNHS8  $(B_05_q1)$ .)  $(B_05_q2)$ . Sums scores from B\_05 items if  $B_05_q1=1$  then  $B_05_q3=2$ ; if  $B_05_q1=2$  then  $B_05_q3=3$ ; if B\_05\_q1=3 then B\_05\_q3=4;

```
if B_05_q1=4 then B_05_q3=4;
if B_05_q2=1 then B_05_q3=0;
if B_05_q2=2 then B_05_q3=1;
if B_05_q2=3 then B_05_q3=1;
if B_05_q2=4 then B_05_q3=2;
Audit item 1 score
*********************** CALCULATION ITEM **********************************
CHCE 1 5 B_06 7 AMTFMT LABEL LABEL ALCOHOL AUDIT 17 25
ALCOHOL AUDIT 17 25
(B_05_q3).)&((B_05_q2>1)|(B_05_q1).)
How many drinks containing alcohol do you have on a typical
day when you are drinking?
Press 1 if 1 - 2
Press 2 if 3 - 4
Press 3 if 5 - 6
Press 4 if 7 - 9
Press 5 if 10 or more
0 1 - 1 - 2ND_01 2 3-4
ND_32 3 5-6
ND_53 \t 4 \t 7-9ND_74 5 10+
ND_10
Number of drinks
*******************Single choice item *********************
CHCE 1 5 B_07 7 OFTENFMT LABEL
ALCOHOL AUDIT 17 25
B = 06^{\circ}=.
How often during the last year have you found that you
were NOT ABLE TO STOP drinking once you had started?
Press 1 if Never
Press 2 if Less than monthly
Press 3 if Monthly
Press 4 if Weekly
Press 5 if Daily or almost daily
0 1 Never
NEVER
1 2 Less then monthly
F_LMTH2
2 3 Monthly
MONTHLY
3 4 Weekly
WEEKLY
4 5 Daily or almost daily
F_DAD
Failure to do because of drinking
********************Single choice item ********************
CHCE 1 5 B_09 7 OFTENFMT LABEL
ALCOHOL AUDIT 17 25
B_07>.
How often during the last year have you failed to do
what was normally expected from you because of drinking?
Press 1 if Never
Press 2 if Less than monthly
Press 3 if Monthly
Press 4 if Weekly
```

```
Press 5 if Daily or almost daily
```
0 1 Never NEVER 1 2 Less then monthly F\_LMTH1 2 3 Monthly MONTHLY 3 4 Weekly WEEKLY 4 5 Daily or almost daily F\_DAD How often able to stop drinking \*\*\*\*\*\*\*\*\*\*\*\*\*\*\*\*\*\*\*Single choice item \*\*\*\*\*\*\*\*\*\*\*\*\*\*\*\*\*\*\*\*\*  $CHCE$  1 2  $B_10$  4  $MAKE$  MAKE\_ LABEL  $\begin{tabular}{lllllllll} \bf CHCE & 1 & 2 & B_10 & 4 \\ \bf ALCOHOL \,\, AUDIT & 17 & 25 \\ \end{tabular}$ B\_09>. Has a relative or friend, or a doctor or other health worker ever been concerned about your drinking or suggested you cut down? Press 1 if Yes Press 2 if NO 1 1 Yes Yes 0 2 No No Others concerned \*\*\*\*\*\*\*\*\*\*\*\*\*\*\*\*\*\*\*\*Single choice item \*\*\*\*\*\*\*\*\*\*\*\*\*\*\*\*\*\*\*\*  $\begin{array}{cccc}\n\text{CHCE} & 1 & 2 & \text{B\_10\_q1} & 3 & \text{MAKE\_} \\
\text{ALCOHOL AUDIT} & 17 & 25 & & \text{MAKE\_} \\
\end{array}$ ALCOHOL AUDIT B\_10=1 Was this person concerned about your drinking IN THE LAST YEAR? Press 1 if in the last year Press 2 if not in the last year 4 1 Yes, in last year YES 2 2 No, not in last year  $N<sub>0</sub>$ Other concerned \*\*\*\*\*\*\*\*\*\*\*\*\*\*\*\*\*\*\*\*Single choice item \*\*\*\*\*\*\*\*\*\*\*\*\*\*\*\*\*\*\*\* NULL 2 AUDSCOR 3 NOLAB ALCOHOL AUDIT  $(B_02=2) | (B_03=2) | ((B_10=0) | ((B_10=1) & (B_10=1) - (B_10)$  $((B_05=1)\&(B_05_Q2=1))|(B_05_Q2=1)\&(B_05_Q2=1)$ Calculating score. Set to zero if no longer drink. if  $(B_02=2) | (B_03=2) | (B_05_02=1)$  then AUDSCOR=0; else AUDSCOR=B\_05\_q3+B\_06+B\_07+B\_09+B\_10; \*\*\*\*\*\*\*\*\*\*\*\*\*\*\*\*\*\*\*\*Calculation item \*\*\*\*\*\*\*\*\*\*\*\*\*\*\*\*\*\*\*\* TIME 1 T3 1 LABEL ALCOHOL AUDSCOR>. Record duration duration at start of drugs \*\*\*\*\*\*\*\*\*\*\*\*\*\*\*\*\*\*\*\*\*\*\*\* CURRENT DURATION \*\*\*\*\*\*\*\*\*\*\*\*\*\*\*\*\*\*\*\*\*\*\*\*\*\*\*\*\* INFO 1 Remind1 3 NOLAB ALCOHOL T3 & B\_02=1 & B\_03=1 Remember, to go back press the \* key. To repeat questions or to move on ahead, press the # key. To finish the interview at a more convenient time press key 9. Reminder

```
NOWAIT
************************ CURRENT DURATION *****************************
INFO 1 M_01 1
DRUGS INTRO
Remind1 | (T3 & ((B_02=2)|(((B_02=1))&(B_03=2))))
I will now ask you some questions about drugs
NOWAIT
******************* INFORMATION SCREEN ITEM *******************************
CHCE 1 4 M_02_q1 5 YNDRFMT MEDICS MAPTHEM 17 25
DRUGS MARIJUAN 17
M_01
Have you ever tried MARIJUANA?
Press 1 if Yes
Press 2 if No
Press 3 if you don't know what MARIJUANA is
Press 4 if you don't wish to answer
1 1 Yes
YES
2 2 No
NO
3 3 Don't know
dontknow
.R 4 refused
refused
Ever tried MARIJUANA
**********************Single choice item *********************<br>CHCE 1 4 M_02_q2 6 _MAKE_
CHCE 1 4 M_002_q2 6 MAKE_ MAKE
DRUGS MARIJUAN 17 25
M_02_q1=3
MARIJUANA is also known as: grass, dope, pot, weed, mull, hash, or skunk.
Have you ever tried one of those?
Press 1 if yes.
Press 2 if no.
Press 3 if not sure.
Press 4 if you don't wish to answer
1 Y_{\text{PS}}Yes
             2 2 No
No
3 3 Don't know
dontknow
.R 4 refused
refused
Have tried MARIJUANA -names
***************** SINGLE CHOICE - IVR VERSION ***************************
NUM 1 M_03 2 MM<br>NUM 1 M_03 2 MM
DRUGS MARIJUAN
(M_02_q1=1)|(M_02_q2=1)
Enter how old you were in years when you
first tried MARIJUANA, and press the hash key.
\frac{1}{5}5 99
2 99
Age first tried MARIJUANA
********************Numeric entry item **********************<br>CHCE 1 2 M_04 3 yndrfmt
CHCE 1 2 M_04 3 yndrfmt LABEL
DRUGS MARIJUAN 17 25
M_03>.
```

```
Have you tried MARIJUANA in the last 12 months?
Press 1 if yes.
Press 2 if no.
\overline{1}1Yes
Yes
\mathcal{L}\overline{2}N<sub>0</sub>N<sub>0</sub>Used MARIJUANA non-medically
********************** SINGLE CHOICE - IVR VERSION *****************************
CHCE 1 3 M_05 4
                                           MAKELABEL
DRUGS MARIJUAN 17
                             25
(M_04>.) & (M_03>.)How often do you use MARIJUANA?
Press 1 if you use MARIJUANA more than once a month.
Press 2 if you use MARIJUANA less often than once a month
Press 3 if you no longer use MARIJUANA.
\overline{1}\overline{1}more than once a month
monthly
\overline{2}2^{\circ}Less often than once a month
LT_MthNo longer use
              \overline{3}\mathcal{L}Nolonger
How often use MARIJUANA
CHCE 1 3 M_05_q14MAKELABEL
                  17DRUGS MARIJUAN
                              25
(M_05=1) & (M_03>.)How often do you use MARIJUANA in a month?
Press 1 for Every day
Press 2 for Once a week or more often
Press 3 for about once a month
\overline{1}1 Every day
Evryday
              \sqrt{2}Once a week or more often
\mathcal{D}GE_Wkly
              \overline{3}Once a month
\mathcal{L}Monthly
HOw often in a month
CHCE 1 3 M_05_q2 4
                                           \_MAKE\_LABEL
                  17DRUGS MARIJUAN
                              25
(M_05=2) & (M_03>.)How often do you use MARIJUANA in a year?
Press 1 for every few months
Press 2 for once or twice a year
Press 3 for less often
\mathbf{1}1\,every few months
FewMth
               \mathcal{D}once or twice a year
\mathcal{D}Year12
\mathcal{L}\overline{3}less often
Lessoft
HOw often in a year
NULL 1 M_06
                     \overline{1}NOLAB
DRUGS MARIJUAN
(M_02_q1 \text{ in } (2, R)) | (M_02_q2 \text{ in } (2, 3, R)) | (M_05=3) | (M_05_q1>.) | (M_05_q2).End of Marijuana
```

```
************************NULL ITEM - DOES NOTHING********************************
TIME 1 T4 1 LABEL
DRUGS AMPHET
M_06
Record duration
duration at start of amphetamines
************************ CURRENT DURATION *****************************
CHCE 1 4 A_02_q1 5 YNDRFMT LABEL DRUGS AMPHET 17 25
DRUGS AMPHET
T4Have you ever tried AMPHETAMINES for non-medical purposes?
Press 1 if Yes
Press 2 if No
Press 3 if you don't know what AMPHETAMINES are
Press 4 if you don't wish to answer
1 1 Yes
YES
2 2 No
NO
3 3 Don't know
dontknow
.R 4 refused
refused
Ever tried AMPHETAMINES
********************Single choice item ********************
CHCE 1 4 A_02_q2 6 _MAKE_ MAKE_ LABEL<br>DRUGS AMPHET 17 25
DRUGS AMPHET 17
A_02_q1=3
AMPHETAMINES are also known as: Speed, Goey, Uppers, Ox Blood, MDA, and Eve.
Have you ever tried one of those?
Press 1 if yes.
Press 2 if no.
Press 3 if not sure.
Press 4 if you don't wish to answer
1 1 Yes
Yes
2 2 N_{\Omega}N<sub>0</sub>3 3 Not sure
unsure
.R 4 refused
refused
Have tried AMPHETAMINES -names
****************** SINGLE CHOICE - IVR VERSION *********************************
NUM 1 A_03 2 MM LABEL
DRUGS AMPHET
(A \ 02 \ q1=1) | (A \ 02 \ q2=1)Enter how old you were in years when you
first tried AMPHETAMINES, and press the hash key.
.
5 99
2 99
Age first tried AMPHETAMINES
********************Numeric entry item ********************
CHCE 1 2 A_04 3 yndrfmt LABEL
DRUGS AMPHET 17 25
A_03>.
Have you tried AMPHETAMINES for non-medical purposes IN THE LAST 12 MONTHS?
Press 1 if yes.
```

```
Press 2 if no.
1 1 Yes
Yes
2 2 No
No
Used AMPHETAMINES last 12 mth
***************** SINGLE CHOICE - IVR VERSION ***************************
CHCE 1 3 A_0 4 MAKE_ MAKE_ LABEL
DRUGS AMPHET 17 25
(A_04).) & (A_03).)
HOW OFTEN do you use AMPHETAMINES?
Press 1 if at least once a month.
Press 2 if less than once a month
Press 3 if you no longer use AMPHETAMINES.
1 1 at least once a month
monthly
2 2 Less often than once a month
LT_Mth
3 3 No longer use
Nolonger
How often use AMPHETAMINES
***************** SINGLE CHOICE - IVR VERSION ***************************
CHCE 1 3 A_05_q1 4 _MAKE_ LABEL
DRUGS AMPHET - - 17 25
(A_05=1)&(A_03>.)
IN A MONTH, how often do you use AMPHETAMINES?
Press 1 for about once a month
Press 2 for Once a week or more often
Press 3 for Every day
1 0nce a month
Monthly
2 2 Once a week or more often
GE_Wkly
3 3 Every day
Evryday
HOw often use AMPHETAMINES per month
******************** SINGLE CHOICE - IVR VERSION *******************************
CHCE 1 3 A_05_q2 4 _MAKE_ MAKE_ LABEL
DRUGS AMPHET 17 25
(A_05=2)&(A_03>.)
IN A YEAR, how often do you use AMPHETAMINES ?
Press 1 for every few months
Press 2 for once or twice a year
Press 3 for less often
1 1 every few months
FewMth
2 2 once or twice a year
Year12
3 3 less often
Lessoft
HOw often use AMPHETAMINES per year
********************** SINGLE CHOICE - IVR VERSION *****************************
NULL 1 A_06 1 NOLAB
DRUGS AMPHET
(A_02_q1 in (2, R)) | (A_02_q2 in (2,3,R)) | (A_05=3) | (A_05_q1>.) | (A_05_q2).End of AMPHET
*************************NULL ITEM - DOES NOTHING*************************
TIME 1 T5 1 LABEL
```
DRUGS HEROIN  $A_06$ Record duration duration at start of Heroin  $CHCE$  1 4  $H_02_q15$  $MAKE$ LABEL DRUGS HEROIN 17  $25$ **T5** Have you ever tried HEROIN? Press 1 if Yes Press 2 if No Press 3 if you don't know what HEROIN is Press 4 if you don't wish to answer  $\mathbf{1}$  $\overline{1}$ Yes **VFC**  $\overline{2}$  $\overline{a}$  $No$  $NO$  $\mathcal{L}$  $\overline{3}$ Don't know dontknow  $\,$  R  $\,$  $4\overline{ }$ refused refused Ever tried HEROIN \*\*\*\*\*\*\*\*\*\*\*\*\*\*\*\*\*\*\*\*Single choice item \*\*\*\*\*\*\*\*\*\*\*\*\*\*\*\*\*\*\*  $CHCE$  1 4  $H_02_q26$  $MAE$ LABEL DRUGS HEROIN 17  $25$  $H_02_q1>=3$ HEROIN is also known as: Hammer, Smack, Skag, and Rock. Have you ever tried one of those? Press 1 if Yes. Press 2 if No. Press 3 if you are not sure. Press 4 if you dont wish to answer  $\overline{1}$  $\overline{1}$ Yes Yes  $\overline{2}$  $\mathcal{D}$  $N<sub>O</sub>$  $\mathop{\rm No}\nolimits$  $\overline{3}$  $\mathcal{R}$ Not sure unsure  $\overline{4}$ refused  $\mathbb{R}$ refused Have tried HEROIN -names NUM 1 H\_03  $2$  MM LABEL DRUGS HEROIN  $\left(\, \text{H\_02\_q1=1}\, \right)$   $\left(\, \text{H\_02\_q2=1}\, \right)$ Enter how old you were in years when you first tried HEROIN, and press the hash key.  $5\overline{)}$ 99  $\mathcal{L}$ 99 Age first tried HEROIN \*\*\*\*\*\*\*\*\*\*\*\*\*\*\*\*\*\*\*Numeric entry item \*\*\*\*\*\*\*\*\*\*\*\*\*\*\*\*\*\*\*\* CHCE  $1 \t2 \tH_0^1$   $\tH_2^2$ yndrfmt **LABEI** DRUGS HEROIN 17 25 H 03>. Have you used HEROIN FOR NON-MEDICAL PURPOSES in the last 12 months? Press 1 if yes. Press 2 if no.

```
1 1 Yes
Yes
2 2 No
No
Used HEROIN non-medically
******************** SINGLE CHOICE - IVR VERSION *******************************
CHCE 1 3 H_05 4 _MAKE_ LABEL<br>DRUGS HEROIN 17 25
DRUGS HEROIN
(H_04>.)&(H_03>.)
How often do you use HEROIN?
Press 1 if you use HEROIN at least once a month.
Press 2 if you use HEROIN less often than once a month
Press 3 if you no longer use HEROIN.
1 1 at least once a month
monthly
2 2 Less than once a month
LT_Mth
3 3 No longer use
Nolonger
How often use HEROIN
***************** SINGLE CHOICE - IVR VERSION ***************************
CHCE 1 3 H_05_q1 4 MAKE_ MAKE_ LABEL
D \text{RUGS} HEROIN 17 25
(H_05=1) & (H_03>.)IN A MONTH, how often do you use HEROIN?
Press 1 for about once a month
Press 2 for Once a week or more often
Press 3 for Every day
1 1 Once a month
Monthly
2 2 Once a week or more often
GE_Wkly
3 3 Every day
Evryday
How often in a month
****************** SINGLE CHOICE - IVR VERSION *********************************
CHCE 1 3 H_05_q2 4 _MAKE_ LABEL
DRUGS HEROIN
(H_05=2) & (H_03>.)IN A YEAR, how often do you use HEROIN?
Press 1 for every few months
Press 2 for once or twice a year
Press 3 for less often
1 1 every few months
FewMth
2 2 once or twice a year
Year12
3 3 less often
Lessoft
HOw often in a year
******************* SINGLE CHOICE - IVR VERSION ********************************<br>LAB
TIME 1 T6 1 LABEL
TECHNOL
(H_02_q1 in (2, R))|(H_02_q2 in (2, 3, R))|(H_05=3)|(H_05_q1>.)|(H_05_q2)>.
Record duration
duration at start of technology
************************ CURRENT DURATION *****************************
INFO 1 TECHNOL 1 TECHNOL 1
TECHNOL
```

```
T6I would like to ask you a few questions about your use of technology
NOWAIT
**********************Information screen item ***********************
CHCE 1 2 T_0 2 3
                                              yndrfmt
                                                                     LABEL
TECHNOL.
                       1725TECHNOL.
Do you own a mobile telephone?
Press 1 if yes
Press 2 if no
\mathbf{1}\mathbf{1}Yes
yes
                \overline{2}N<sub>O</sub>\overline{2}_{\rm No}Mobile phone
CHCE 1 2 T_06 3
                                    yndrfmt
                                                                    LABEL
                                25TECHNOL
                       17
T_02If you make a phone call that is answered by an answering machine,
Press 1 if you would usually leave a message
Press 2 if you would usually just hang up
\overline{1}\mathbf{1}Yes
yes
                \overline{a}\overline{2}\overline{\text{No}}_{\rm No}voice mail
***************** SINGLE CHOICE - IVR VERSION **********************************
CHCE 1 2 T_07 3
                                              yndrfmt
                                                                    LAREL
TECHNOL
                       17
                                25T 06
Have you ever experienced a telephone system similar to this one before?
Press 1 if yes
Press 2 if no
\mathbf{1}\overline{1}Yes
yes
                \overline{2}\overline{2}No
No
Experienced IVR before
CHCE 1 5 T_07_q16yndrfmt
                                                                    LAREL
TECHNOL
                       1725T_07=1What did you feel about that system.
Press 1 if you strongly liked it
Press 2 if you liked it
Press 3 if you neither liked nor disliked it
Press 4 if you disliked it
Press 5 if you strongly disliked it
                       strongly liked it
\mathbf{1}\mathbf{1}SLiked
                \overline{a}liked it
\overline{2}liked
\overline{3}\mathcal{R}neither liked nor disliked it
neutral
                \overline{4}disliked it
\mathbf{\Delta}DLike
```

```
5^{\circ}5<sup>5</sup>strongly disliked it
{\tt SDLike}Feeling towards IVR
***************** SINGLE CHOICE - IVR VERSION *****************************
CHCE 1 2 T_10_q2 3
                                            yndrfmt
                                                                LABEL
TECHNOL
                      17
                              25
(T_07_q1>.) | (T_07>=2)Do you have access to the Internet AT HOME?
Press 1 if yes
Press 2 if no
\mathbf{1}\overline{1}Yes
yes
\overline{2}\overline{2}No
N<sub>0</sub>Has Internet access
***************** SINGLE CHOICE - IVR VERSION ****************************
TIME 1 T7 1
                                                                 LABEL
DEMOG
T 10 q2.
Record duration
duration at start of demographics
INFO 1 Remind2 3
                                                                 NOT.AR
ALCOHOL
T7Remember, to go back press the * key.
To repeat questions or to move on ahead, press the # key.
To finish the interview at a more convenient time press key 9.
Reminder
NOWATT
INFO 1
          DEMOG<sub>2</sub>
                                                                  NOLAR
DEMOG
Remind2
I would like to ask you a few questions to
ensure that I have spoken to a broad cross section of people.
NOWATT
********************Information screen item ********************
NUM 1DOB 6 MM DDMMYY8.
                                                                 LABEL
                                           DATE.
DEMOG AGE
DEMOG
Please enter your date of birth. To do this enter 8 digits
followed by the hash key. Enter days before the month and then
the year. For example, if you were born on the
20th December 1950 you would enter 2-0-1-2-1-9-5-0 followed
by the hash key. If you don't wish to answer press zero
and then the hash key.
\bigcap01011900
                     01101981
01011900
                     01101989
date of birth
********************Numeric entry item<br>CHCE 7 D_05 8
                                         ********************
                                            MAKELABEI
DEMOG EDUCAT
(DOB = .R) | (DOB > '01JAN1900'd)What is the highest level of schooling you have completed?
Press 1 if you have never attended school<br>Press 2 if primary school
Press 3 if secondary school
```

```
Press 4 if Technical, Trade, Vocational Certificate, or Diploma
Press 5 if University or College of Advanced Education degree
Press 6 if some other kind of education
Press 7 if you do not wish to answer
1 1 No education
NOEDUC
2 2 Primary school
PS
3 3 Secondary school
HS
            4 4 Technical/ Trade/ Vocational Certificate or Diploma
CERT
5 5 University or CAE degree
DEGREE
6 6 Other Education
OTHREDU
.R 7 Refusal
refused
Education
**************************************************
CHCE 1 5 D_06 6 MARFMT LABEL
DEMOG MARSTAT 17 25
D_05>.
How would you describe your marital status?
Press 1 if married or living in a relationship
Press 2 if divorced or separated
Press 3 if widowed
Press 4 if never been married.
Press 5 if you do not wish to answer
1 1 married or living in a relationship
NMARRY
2 2 divorced or separated
MARRIED
           3 3 widowed
SEPARATE
4 4 never been married.
DIVORCED
.R 5 Refused
REFUSED
Marital status
********************Single choice item ********************
CHCE 1 2 D_07 3 SEXFMT. LABEL
DEMOG SEX 17 25
D06^{\circ}=.
Are you male or female?
Press 1 if male.
Press 2 if female.
1 1 Male
MALE
2 2 Female
FEMALE
sex
**********************Single choice item **********************<br>CHCE 1 4 D_11 5         YNDRFMT
CHCE 1 4 D_11 5 YNDRFMT LABEL<br>DEMOG COR 17 25
DEMOG COB \overline{17} 25
D_07.
Were you born in a country other than Australia?
Press 1 if yes.
Press 2 if no.
```
Press 3 if you don't wish to answer. Press 4 if you don't know. 1 1 Yes YES 2 2 No NO .R 3 Refuse to answer REFUSED 4 4 Do not know DONTKNOW Born in Australia \*\*\*\*\*\*\*\*\*\*\*\*\*\*\*\*\*\*\*\*\*\*Single choice item \*\*\*\*\*\*\*\*\*\*\*\*\*\*\*\*\*\*\*\*\*\*<br>CHCE 1 4 D\_11\_Q1 5 CNTY1FM CHCE  $1 \t 4$   $D_11_01 \t 5$  CNTY1FM LABEL<br>DEMOG COB  $17$  25 DEMOG COB 17 25 D\_11=1 Where were you born? Press 1 for New Zealand Press 2 for Europe Press 3 for Asia Press 4 for another place. 64 1 New Zealand NEWZEAL 2 2 Europe **EUROPE** 3 3 Asia ASIA 4 4 Another area OTHRAREA Country of birth -General \*\*\*\*\*\*\*\*\*\*\*\*\*\*\*\*\*\*\*Single choice item \*\*\*\*\*\*\*\*\*\*\*\*\*\*\*\*\*\*\*\*\* CHCE 1 6 D\_11\_Q2 7 CNTY1FM LABEL<br>DEMOG COB 17 25 DEMOG COB D\_11\_Q1 EQ 2 Where in Europe were you born? Press 1 for the United Kingdom or Ireland. Press 2 for Italy. Press 3 for Yugoslav Republic. Press 4 for Greece. Press 5 for another European country. Press 6 if you don't wish to answer. 44 1 UK/Ireland UKEIRE 39 2 Italy ITALY 381 3 Yugoslavia YUGOSLAV 30 4 Greece GREECE 1 5 Other European countries OTHREURO .R 6 Refused to answer REFUSED Country of birth - Europe - 1 \*\*\*\*\*\*\*\*\*\*\*\*\*\*\*\*\*\*\*\*Single choice item \*\*\*\*\*\*\*\*\*\*\*\*\*\*\*\*\*\*\*\*  $\begin{array}{cccccccccc} \texttt{CHEE} & 1 & 5 & & & \texttt{D\_11\_Q3} \texttt{ }{}^5 & & & & & \texttt{CNTY1FM} & & & & & \texttt{LABEL} \\ \texttt{DEMOG} & & \texttt{COB} & & & 17 & & 25 & & & & \end{array}$ DEMOG COB (D\_11\_Q2 EQ 1)&(D\_11\_Q1=2) Where in Europe were you born? Press 1 if Poland.

```
Press 2 if Holland.
Press 3 if Germany.
Press 4 if another European country.
48 1 Poland
POLAND
31 2 Holland
HOLLAND
49 3 Germany
GERMANY
1 4 Other European countries
OTHER
.R 5 Refused to answer
REFUSED
Country of birth - Europe
*******************Single choice item *********************
CHCE 1 7 D_11_Q4 8 CNTY1FM LABEL<br>DEMOG COB 17 25
DEMOG COB
D_11_Q1 EQ 3
Where in Asia were you born?
Press 1 for Vietnam.
Press 2 for China.
Press 3 for Hong Kong
Press 4 for Philippines
Press 5 for India
Press 6 for another Asian country.
Press 7 if you don't wish to answer.
84 1 Viet Nam
VIETNAM
86 2 China
CHINA<br>852
            852 3 Hong Kong
HONG KON
            63 4 Philippines
PHILIPPI
91 5 India
INDIA
1 6 Other asian countries
OTHRASIA
.R 7 Refused to answer
REFUSED
Country of birth - Asia
********************Single choice item ********************
CHCE 1 4 D 01_q1 6 LABEL
DEMOG EMPLOYM 17 25
(D_11 \text{ in } (2,.R,4)) | (D_11\_q1 \text{ IN } (4,64)) | (D_11\_q2 \text{ in } (44,39,381,30,.R)) | (D_11\_q3>) | (D_11\_q4).
Which of the following best describes
your current employment status?
Press 1 if working for pay
Press 2 if unemployed or laid off and looking for work
Press 3 if neither applies to you.
Press 4 if you don't wish to answer.
1 1 employed
EMPLOYED
4 2 Unemployed
UNEMPLYD
9 3 Other
OTHER
.R 4 Refuse to answer
REFUSED
```

```
Employment status 1
********************Single choice item ********************
CHCE 1 2 D_01_Q2 3<br>DEMOG EMPLOYM 17 25
DEMOG EMPLOYM 17
D_01_Q1=1
How would you describe how you work?
Press 1 if fulltime.
Press 2 if parttime.
1 1 Full time employed
FULLTIME<br>2
            2 2 Part time employed
PARTTIME
Specific Employment status
*******************Single choice item *********************
CHCE 1 6 D_01_Q3 8 EMPLFMT LABEL
DEMOG EMPLOYM 17 25
D_01_Q1=9
Which of the following best describes
your current employment status?
Press 1 if you are a student.
Press 2 if you do house duties.
Press 3 if you are self-employed.
Press 4 if you are retired.
Press 5 if you are unable to work.
Press 6 if none of these categories apply to you
3 1 Student
STUDENT
5 2 House duties
HOMEDITTY
6 3 Self employed
SELFEMPL
7 4 Retired
RETIRED
            5 Unable to work
NOWORK
9 6 Other
OTHER
Other Employment status
*******************Single choice item *********************
CHCE 1 2 D_02 3 YNDRFMT LABEL
DEMOG EMPLOYM 17 25
(D_01_Q1=4) | (D_01_Q3^*=.)Have you ever been in paid work?
Press 1 if Yes
Press 2 if No
1 1 Yes
YES
2 2 No
NO
Non working - Have you ever worked?
********************Single choice item ********************
OPEN 1 200 D_03 5 LABEL
DEMOG
((D_01_22), (\& (D_01_21=1))|((D_02=1) \& (D_01_21 \text{ in } (4,9)))What kind of work do you do? You can describe your work by speaking
into the telephone. Press 1 to start recording and press 1 again to
stop recording. To repeat this question press the hash key.
For example, if you were a carpenter, press 1, then say out
loud "CARPENTER", then press 1 again.
```

```
d:\ivr\pretest3\recloc
Occupation
********************Open-ended entry item ********************
CHCE 1 6 D_04 7 _MAKE_ LABEL
DEMOG EMPLOYM 17
(D_03^{\sim}=" "")Who did you last work for?
Press 1 if a private company or business
Press 2 if Commonwealth Government
Press 3 if State or Territory government
Press 4 if Local government
Press 5 if family business or farm
Press 6 if you don't wish to answer
1 1 1 Private company or business
PRIVATE
2 2 Commonwealth Government
COMMGOV
3 3 State or Territory government
STATEGOV
4 4 Local government
LOCALGOV
5 5 family business or farm
FAMBUS
.R 6 Refused
REFUSED
Employer
********************Single choice item ********************
           Remind3 3 NOLAB
ALCOHOL.
(D_04^{\sim} = .) | (D_01_01 = .R) | (D_02=2)Remember, to go back press the * key.
To repeat questions or to move on ahead, press the # key.
To finish the interview at a more convenient time press key 9.
Reminder
NOWAIT
**************************** CURRENT DURATION **********************************<br>CHCR 19 D 08 O18
CHCE 1 9 D_08_Q1 8 incmfmt LABEL
DEMOG HINCOME
Remind3
What is your personal annual income?
Press a key as soon as you hear your annual income.
Press 0 if you don't wish to answer
Press 1 if less than $8,000 p.y. Press 2 if between $8 \& $12,000 p.y.
Press 3 if between $12 and $20,000 p.y. Press 4 if between $20 and $30,000 p.y.
Press 5 if between $30 and $40,000 p.y. Press 6 if between $40 and $50,000 p.y.
Press 7 if more than $50,000 p.y. Press 8 if you don't know
Press the hash key to repeat the question.
1 LT $8,000
lt_d8
2 2 $8-12k
d8_d12
3 3 $12-20k
d12_d20
4 $20-30k
d20_d30
5 $30-40k
d30_d40
6 \t\t 6 \t\t 540-50kd40_d50
```
7 \$50+ gt\_d50 8 **8** Dont know dontknow .R 0 Refused refused Income brackets \*\*\*\*\*\*\*\*\*\*\*\*\*\*\*\*\*\*\*\*Single choice item \*\*\*\*\*\*\*\*\*\*\*\*\*\*\*\*\*\*\*\* CHCE 1 9 D\_09\_Q1 8 incmfmt<br>DEMOG HINCOME 17 25 DEMOG HINCOME 17 25 D\_08\_Q1=1 What is the combined annual income of your household? Press a key as soon as you hear your household's annual income. Press 0 if you don't wish to answer<br>Press 1 if less than  $$8,000 p.y$ . Press 1 if less than  $$8,000 p.y$ . Press 2 if between  $$8 \& $12,000 p.y$ . Press 3 if between \$12 and \$20,000 p.y. Press 4 if between \$20 and \$30,000 p.y. Press 5 if between \$30 and \$40,000 p.y. Press 6 if between \$40 and \$50,000 p.y. Press 7 if more than \$50,000 p.y. Press 8 if you don't know Press the hash key to repeat the question. 1 LT \$8,000 lt\_d8 2 2 \$8-12k d8\_d12  $3 \t 3 \t 512-20k$ d12\_d20 4 4 \$20-30k d20\_d30 5 \$30-40k d30\_d40 6 6 \$40-50k d40\_d50  $7 \t 7 \t 550+$ gt\_d50 8 8 Dont know dontknow .R 0 Refused refused Household Income brackets -1 \*\*\*\*\*\*\*\*\*\*\*\*\*\*\*\*\*\*\*\*Single choice item \*\*\*\*\*\*\*\*\*\*\*\*\*\*\*\*\*\*\*\* CHCE 1 8 D\_09\_Q2 7 incmfmt LABEL DEMOG HINCOME 17 25 D\_08\_Q1=2 What is the combined annual income of your household? Press a key as soon as you hear your household's annual income. Press 0 if you don't wish to answer Press 1 if between \$8 & \$12,000 p.y. Press 2 if between \$12 and \$20,000 p.y. Press 3 if between \$20 and \$30,000 p.y. Press 4 if between \$30 and \$40,000 p.y. Press 5 if between \$40 and \$50,000 p.y.<br>Press 6 if more than \$50,000 p.y. Press 7 if you don't know Press 6 if more than  $$50,000$  p.y. Press the hash key to repeat the question. 2 1 \$8-12k d8\_d12 3 2 \$12-20k d12\_d20  $4 \t3 \t3 \t320-30k$ d20\_d30 5 4 \$30-40k d30\_d40 6 5 \$40-50k d40\_d50  $7 \t\t 6 \t\t 550+$ 

gt\_d50 8 7 Dont know dontknow .R 0 Refused refused Household Income brackets -2 \*\*\*\*\*\*\*\*\*\*\*\*\*\*\*\*\*\*\*\*\*\*Single choice item \*\*\*\*\*\*\*\*\*\*\*\*\*\*\*\*\*\*\*\*\*\*\* CHCE 1 7 D\_09\_Q3 7 chclub charged chemical incmfmt charged the LABEL DEMOG HINCOME DEMOG HINCOME 17 D\_08\_Q1=3 What is the combined annual income of your household? Press a key as soon as you hear your household's annual income. Press 0 if you don't wish to answer Press 1 if between \$12 and \$20,000 p.y. Press 2 if between \$20 and \$30,000 p.y. Press 3 if between \$30 and \$40,000 p.y. Press 4 if between \$40 and \$50,000 p.y. Press 5 if more than \$50,000 p.y. Press 6 if you don't know Press the hash key to repeat the question. 3 1 \$12-20k d12\_d20 4 2 \$20-30k d20\_d30 5 3 \$30-40k d30\_d40  $6 - 4$  \$40-50k d40\_d50 7 5 \$50+ gt\_d50 8 6 Dont know dontknow<br>R 0 Refused refused Household Income brackets -1 \*\*\*\*\*\*\*\*\*\*\*\*\*\*\*\*\*\*\*\*Single choice item \*\*\*\*\*\*\*\*\*\*\*\*\*\*\*\*\*\*\*\* CHCE 1 6 D\_09\_Q4 6 incmfmt<br>DEMOG HINCOME 17 25 incmfmt DEMOG HINCOME 17 D\_08\_Q1=4 What is the combined annual income of your household? Press a key as soon as you hear your household's annual income. Press 0 if you don't wish to answer Press 1 if between \$20 and \$30,000 p.y. Press 2 if between \$30 and \$40,000 p.y. Press 3 if between \$40 and \$50,000 p.y. Press 4 if more than \$50,000 p.y. Press 5 if you don't know Press the hash key to repeat the question. 4 1 \$20-30k d20\_d30 5 2 \$30-40k d30\_d40  $6 \t3 \t540-50k$ d40\_d50 7 4 \$50+ gt\_d50 8 5 Dont know dontknow .R 0 Refused refused Household Income brackets -3 \*\*\*\*\*\*\*\*\*\*\*\*\*\*\*\*\*\*\*\*Single choice item \*\*\*\*\*\*\*\*\*\*\*\*\*\*\*\*\*\*\*\* CHCE  $1 5$   $D_09_Q56$  incmfmt incmfmt LABEL<br>DEMOG HINCOME  $17$  25 DEMOG HINCOME 17 25 D\_08\_Q1=5 What is the combined annual income of your household?

```
Press a key as soon as you hear your household's annual income.
Press 0 if you don't wish to answer
Press 1 if between $30 and $40,000 p.y. Press 2 if between $40 and $50,000 p.y.
Press 3 if more than $50,000 p.y. Press 4 if you don't know
Press the hash key to repeat the question.
5 1 $30-40k
d30_d40
6 2 $40-50k
d40_d50
7 3 $50+
gt_d50
8 4 Dont know
dontknow
.R 0 Refused
refused
Household Income brackets -4
********************Single choice item ********************
CHCE 1 \t 4 D_09_Q66 17 25 incmfmt LABEL DEMOG HINCOME 17 25DEMOG HINCOME
D_08_Q1=6
What is the combined annual income of your household?
Press a key as soon as you hear your household's annual income.
Press 0 if you don't wish to answer
Press 1 if between $40 and $50,000 p.y.
Press 2 if more than $50,000 p.y. Press 3 if you don't know
Press the hash key to repeat the question.
6 1 $40-50k
d40_d50
7 2 550+gt_d50
8 3 Dont know
dontknow
.R 0 Refused
refused
Household Income brackets -5
********************Single choice item ********************
CALC 2 D_09_Q7 1 incmfmt LABEL
DEMOG HINCOME 2
(D_08_q1 in (.R,7,8))|
(D_09_q1>.)|(D_09_q2)>.)|(D_09_q3>.)|(D_09_q3>.)|(D_09_q4)>.)|(D_09_q5)>.)|(D_09_q6>.)Sum household income questions
if D_08_q1=.R then D_09_q7=.R;else if D_08_q1=7 then D_09_q7=7;
else D_09_Q7=sum(of D_08_q1, D_09_q1, D_09_q2, D_09_q3, D_09_q4, D_09_q5, D_09_q6);
Household income
*********************** CALCULATION ITEM **********************************
CHCE 1 2 D_10 3<br>DEMOG ATSI 17
DEMOG ATSI 17 25
D<sub>09</sub> 07>.
Do you identify yourself as Aboriginal or Torres Strait Islander?
Press 1 if yes
Press 2 if no
1 1 Yes
Yes
2 2 No
No
ATSI
********************Single choice item ********************
NUM 1 D_12 4 MM LABEL
DEMOG AGE
```

```
D 10.
How old are you? Enter your age in years by pressing each digit
and then press the hash key. For example, if you were 34 y.o.
then you would press key 3, then key 4, then the hash key. If
you don't wish to answer press zero and then the hash key.
\bigcap100
18
                    120
15
Age in years
Aye in yours<br>*******************Numeric entry item
                                      *******************
INFO 1 D_13
                                                             NOLAB
                    \overline{1}DEMOG
(D_12=.R) | (D_12>0)That is the end of the survey.
NOWAIT
********************Information screen item ********************
TIME 1 T8
                    \overline{1}NOLAB
TERM
D_13End duration for demographics
CHCE 1 2 CBACK 3
                                                             LARFL
(CB2=2) | (CB1=2)I would like to arrange a time to call back and complete the interview.
Press 1 if you want the system to call back later.
Press 2 if you don't wish to participate.
\mathbf{1}\overline{1}Yes, ring back
yes_cb
              \overline{2}No, do not ring back
\mathfrak{D}No CB
Ask if can callback
LABEL
CBDT 1 CBDT 1
                                       DATE
callback
chack = 1Would it be convenient to complete the interview on the ...
\overline{7}\mathbf{1}Callback date
CHCE 1 4 CBTM1 2 TIME
                                                             LABEL
TERM
CBDT^* =At what time? Press 1 for later morning. Press 2 for early afternoon.
Press 3 for late afternoon. Press 4 for evening.
9:001Late morning
LateMorn
12:01\overline{2}Early afternoon
EarlAftn
            \overline{\mathbf{3}}Late afternoon
15:00LateAftn
18:00\overline{4}Evening
Evening
Part of day to callback
CBTM 1 CBTM2 1LABEL
```
TERM  $cbtm1^{\sim}$  = . The system will ring back at ...  $\mathtt{CBTM1}$ Time to callback INFO 1 Bussterm2 NOLAB term Business=1 I'm sorry. This survey is for households only. Thank you for your time. NOWAIT STAT 1 STAT\_CB 1 **NOLAB** TERM CBTM2>. STAT  $CB$ STAT 1 STAT\_CQ 1 NOLAB TERM  $T8$ . Completed STAT 1 STAT\_OS 1 NOLAB TERM NoPhone | bussterm Outside scope  $\Omega$  $\begin{tabular}{ll} \tt \texttt{STAT} & 1 & \tt \end{tabular} \begin{tabular}{ll} \tt \end{tabular} \begin{tabular}{ll} \tt \end{tabular} \begin{tabular}{ll} \tt \end{tabular} \begin{tabular}{ll} \tt \end{tabular} \end{tabular} \begin{tabular}{ll} \tt \end{tabular} \begin{tabular}{ll} \tt \end{tabular} \end{tabular} \begin{tabular}{ll} \tt \end{tabular} \begin{tabular}{ll} \tt \end{tabular} \end{tabular} \begin{tabular}{ll} \tt \end{tabular} \begin{tabular}{ll} \tt \end{tabular} \end{tabular} \begin{tabular}{ll}$ NOLAB TERM  $CALI = 9$ Busy  $\operatorname{ET}$ STAT 1 STAT\_RT 1  $MOT.BR$ TERM CALL in  $(6,11)$ Time out  $RT$ STAT 1 STAT\_FM 1 NOLAB TERM  $CALI = 14$ fax  $FM$ STAT 1 STAT\_AM 1 NOLAB **TERM**  $AM_CHK1=0$ answering machine AM STAT 1 STAT\_DT 1 NOLAB TERM  $CALL = 10$ no ring  $\mathop{\rm DT}\nolimits$ 

STAT 1 STAT\_ER 1 **NOLAB** TERM CALL in  $(-1, 1, 12, 13, 15)$ Error condition  $\operatorname{ER}$ STAT 1 STAT\_DR 1 NOLAR TERM  $Chack=2$ refused DR NULL 2 ENDSTAT 1 **NOLAB TERM** STAT\_DR | STAT\_CQ | STAT\_ET | STAT\_RT | STAT\_DT | STAT\_ER STAT\_FM STAT\_AM STAT\_OS STAT\_CB="CB" All streams end here  $N3$  $\overline{1}$ NULL 1 NOLAB  $\ensuremath{\mathsf{TERM}}$ ENDSTAT ENDING TIME INFO 1 THANKS<sub>1</sub> NOLAB **TERM**  $(N3)$ . ) & (STAT\_CB<sup> $\hat{}$ </sup>="CB") Thank you for your time. The system will now hang up. NOWAIT INFO 1 THANK\_CB1 **NOT-AR** TERM  $(N3)$ . ) & (STAT\_CB="CB") Thank you. The system will call you back on ^CBDT^ at ^CBTM2^. THANK\_CB|F, ^CBDT^, at |F, ^CBTM2^ **NOWATT**  $HUP$  1  $HUP$  1 **NOLAR** TERM THANKS THANK CB hangup INFO 1 TERM  $\overline{1}$ **NOLAB TERM** HUP Survey ends here. STLENT NOWAIT 

# 4.3.2 IVR script for Pilot One — inbound calling

TITL 0 TITLE 1 IVR\_IN NOLAB IVR Pilot Script - v7 - inbound  $\verb|divr|pretest3\sqrt{pretest3.vap}$ INFO 0 INTRO 4 NOLAB **Intro** Hello. I'm calling from the Hunter Centre for Health Advancement. My voice is being generated by a computer.

We are doing a study of alcohol and drug use in the community. In this survey you can answer questions by pressing keys on your phone. NOWAIT CHCE 1 2 CB1 8  $MAKE$ LABEL Callback **TNTRO** As explained in the letter sent to you I need to ensure that the

```
people I talk to are a representative selection of the community.
This means I need to select someone to talk to at random. To do
this I would like to talk to the person in your household who
is 18 years or older and has had a birthday most recently.
Are you that person?
Press 1 if yes.
Press 2 if no.
           1\overline{1}Yes
yes
           \overline{2}N<sub>O</sub>2^{\circ}no
Right person
STAT 1
          STAT CB 1
                                                    NOLAB
CR1=2
CALLBack
cbINFO 1 2
          CBACKIN 1
                                                    NOLAR
STAT CB="CB"
Please ring back another time to complete the interview.
NOWAIT
TIME 1
          T1
                 \overline{1}LABEL
ALCOHOL
\text{C} \boxtimes 1 = 1Record duration at start of data collection
Starting duration
NOLAB
ALCOHOL
T1^{\sim} = .
I will now ask you some questions. I will tell you which keys to press
to answer each one. For example, I may say: "Press 1 for yes. Press 2
for no.". If a question isn't clear you can repeat it as many times
as you like by pressing the # key. You can also return to an earlier
question by pressing the * key. If you have trouble using the system please
refer to the letter sent to you. To start the interview press the # key NOW.
TIMOTR
WAIT
TIME 1 T2 1
                                                    LABEL
ALCOHOL
TNSTR1
Record duration
duration at start of alcohol
INFO 1 B_01 2
                                                    NOLAB
```

```
ALCOHOL AUDIT
\mathtt{T2}I will now ask you some questions about your
alcohol consumption.
NOWAIT
*********************Information screen item **********************
CHCE 1 2 B_02 3 YNDRFMT LABEL ALCOHOL NHS 17 25
ALCOHOL NHS
B_01
Have you ever tried alcohol?
Press 1 if yes.
Press 2 if no.
1 1 Yes
VFS
2 2 No
NO
Ever tried alcohol
********************Single choice item ********************
CHCE 1 2 B_03 4 YNDRFMT LABEL ALCOHOL NHS 17 25
ALCOHOL NHS
B_02=1Have you ever had a full glass of alcohol?
For example, a glass of wine, a whole nip of spirits, or a can of beer.
Press 1 for Yes.
Press 2 for No.
1 1 Yes
YES
2 2 No
N<sub>O</sub>Has had a glass of alcohol
********************Single choice item ********************
NUM 1 B_04 2 MM LABEL
ALCOHOL NHS
(B_02=1)\&(B_03=1)Enter how old you were in years when you had your first
glass of alcohol, and press the hash key.
.
5 99
2 99
Label_text
********************Numeric entry item ********************
CHCE 1 2 B_05 3 _MAKE_ LABEL
ALCOHOL AUDITNHS
B<sub>04</sub>
How often do you have a drink containing alcohol?
press 1 if less than weekly
press 2 if one or more times per week
1 1 less often than weekly
LTWEEKLY
2 2 weekly, or more often than weekly
GEWEEKLY
More or less than weekly
********************Single choice item **********************
CHCE 1 4 B_05_Q1 5 _MAKE_ LABEL
ALCOHOL AUDITNHS
B 05=2HOW OFTEN DURING A WEEK do you have a drink containing alcohol?
```

```
press 1 if once per week
press 2 if 2-3 times a week
press 3 if 4-6 times a week
press 4 if daily
1 Neekly
WEEKLY
2 2-3 times a week
WEEK23
3 3 4-6 times a week
WEEK46<br>4
            4 4 daily
DAILY
How often per week
*******************Single choice item *********************
CHCE 1 4 B_05_Q2 5 MRKE LABEL
CHCE 1 4 B_05_Q2 5<br>ALCOHOL AUDITNHS 17 25
B_05=1
HOW OFTEN PER MONTH do you have a drink containing alcohol ?
press 1 if you no longer drink
press 2 if less than monthly
press 3 if one day a month
press 4 if 2 to 3 times a month
1 1 no longer drink
NODRINK
2 2 1ess than monthly
\mathtt{LT\_MTH}3 3 1 day a month
MTH1
4 4 2-3 times a month
MTH23
How often per month
*******************Single choice item *********************
CALC 1 B_05_q3 1 LABEL
ALCOHOL AUDITNHS8
(B_05_q1>.)|(B_05_q2>.)
Sums scores from B_05 items
if B_05_q1=1 then B_05_q3=2;
if B_05_q1=2 then B_05_q3=3;
if B 05 q1=3 then B 05 q3=4;
if B_0 = -1 then B_0 = -1;
if B_05_q2=1 then B_05_q3=0;
if B_05_q2=2 then B_05_q3=1;
if B_05_q2=3 then B_05_q3=1;
if B_05_q2=4 then B_05_q3=2;
Audit item 1 score
*********************** CALCULATION ITEM **********************************
CHCE 1 5 B_06 7 AMTFMT AMTERS LABEL
ALCOHOL AUDIT 17 25
(B_05_q3>.)&((B_05_q2>1)|(B_05_Q1>.))
How many drinks containing alcohol do you have on a typical
day when you are drinking?
Press 1 if 1 - 2
Press 2 if 3 - 4Press 3 if 5 - 6
Press 4 if 7 - 9
Press 5 if 10 or more
0 1 1-2
ND_0
1 2 3-4
```
 $ND_3$ 2 3 5-6  $ND_5$  $\frac{3}{4}$   $\frac{7-9}{1}$  $ND_7$  $4 - 5 - 10+$ ND\_10 Number of drinks \*\*\*\*\*\*\*\*\*\*\*\*\*\*\*\*\*\*\*Single choice item \*\*\*\*\*\*\*\*\*\*\*\*\*\*\*\*\*\*\*\*\* CHCE 1 5 B\_07 7 OFTENFMT LABEL ALCOHOL AUDIT 17 25  $B_06^{\circ}$ =. How often during the last year have you found that you were NOT ABLE TO STOP drinking once you had started? Press 1 if Never Press 2 if Less than monthly Press 3 if Monthly Press 4 if Weekly Press 5 if Daily or almost daily 0 1 Never NEVER 1 2 Less then monthly F\_LMTH2 2 3 Monthly MONTHLY 3 4 Weekly WEEKLY 4 5 Daily or almost daily F\_DAD Failure to do because of drinking \*\*\*\*\*\*\*\*\*\*\*\*\*\*\*\*\*\*\*\*Single choice item \*\*\*\*\*\*\*\*\*\*\*\*\*\*\*\*\*\*\*\* CHCE 1 5 B\_09 7 OFTENFMT LABEL<br>ALCOHOL AUDIT 17 25 ALCOHOL AUDIT B\_07>. How often during the last year have you failed to do what was normally expected from you because of drinking? Press 1 if Never Press 2 if Less than monthly Press 3 if Monthly Press 4 if Weekly Press 5 if Daily or almost daily 0 1 Never NEVER 1 2 Less then monthly F\_LMTH1 2 3 Monthly MONTHLY 3 4 Weekly WEEKLY 4 5 Daily or almost daily F\_DAD How often able to stop drinking \*\*\*\*\*\*\*\*\*\*\*\*\*\*\*\*\*\*\*\*\*\*\*Single choice item \*\*\*\*\*\*\*\*\*\*\*\*\*\*\*\*\*\*\*\*\*\*\*<br>CHCE 1 2 B\_10 4 \_MAKE\_  $\begin{array}{ccccccccc}\n\text{CHCE} & 1 & 2 & \text{B\_10} & 4 & & \text{MAKE\_} & & \text{LABEL} \\
\text{ALCOHOL AUDIT} & & & & & 17 & 25 & & \end{array}$ ALCOHOL AUDIT B\_09>. Has a relative or friend, or a doctor or other health worker ever been concerned about your drinking or suggested you cut down? Press 1 if Yes Press 2 if NO

```
1 1 Yes
Yes
0 2 No
No
Others concerned
********************Single choice item ********************
CHCE 1 2 B_10_q1 3 _MAKE_ MAKE_ LABEL<br>ALCOHOL AUDIT 17 25
ALCOHOL AUDIT
B_10=1
Was this person concerned about your drinking IN THE LAST YEAR?
Press 1 if in the last year
Press 2 if not in the last year
4 1 Yes, in last year
YES
2 2 No, not in last year
No
Other concerned
********************Single choice item ********************
NULL 2 AUDSCOR 3 NOLAB
ALCOHOL AUDIT
(B_02=2) | (B_03=2) | ((B_10=0) | ((B_10=1) (B_10=1) - (B_10) (B_10=0))((B_05=1)\&(B_05_Q2=1))|((B_05_Q2=1)\&(B_05_Q2=1))Calculating score. Set to zero if no longer drink.
if (B_02=2) | (B_03=2) | (B_05_02=1) then AUDSCOR=0;
else AUDSCOR=B_05_q3+B_06+B_07+B_09+B_10;
********************Calculation item ********************
TIME 1 T3 1 LABEL
ALCOHOL
AUDSCOR>
Record duration
duration at start of drugs
************************ CURRENT DURATION *****************************
INFO 1 IREMND1 2
ALCOHOL
T3 & B_02=1 & B_03=1
Remember, to go back press the * key.
To repeat questions or to move on ahead, press the # key.
IREMND
NOWAIT
************************ CURRENT DURATION *****************************
\begin{tabular}{llll} \bf{INFO} & $1$ & & $M\_01$ & $1$ \end{tabular}DRUGS INTRO
IREMND1 | (T3 & ((B_02=2)|(((B_02=1))&(B_03=2))))
I will now ask you some questions about drugs
NOWAIT
********************* INFORMATION SCREEN ITEM ***********************************<br>CHCE 1 4 M_02_q1 5 YNDRFMT LABEL
CHCE 1 4 M_02_q1 5 YNDRFMT LABEL<br>DRUGS MARIJUAN 17 25
DRUGS MARIJUAN
M_01
Have you ever tried MARIJUANA?
Press 1 if Yes
Press 2 if No
Press 3 if you don't know what MARIJUANA is
Press 4 if you don't wish to answer
1 1 Yes
YES
2 \t\t\t 2 \t\t \t\t \t\t \t\t \t\t \t\t 2NO
```
3 3 Don't know dontknow .R 4 refused refused Ever tried MARIJUANA \*\*\*\*\*\*\*\*\*\*\*\*\*\*\*\*\*\*\*\*Single choice item \*\*\*\*\*\*\*\*\*\*\*\*\*\*\*\*\*\*\*\* CHCE 1 4 M\_02\_q2 6 \_MAKE\_ MAKE\_ LABEL<br>DRUGS MARIJUAN 17 25 DRUGS MARIJUAN M\_02\_q1=3 MARIJUANA is also known as: grass, dope, pot, weed, mull, hash, or skunk. Have you ever tried one of those? Press 1 if yes. Press 2 if no. Press 3 if not sure. Press 4 if you don't wish to answer 1 1 Yes Yes 2 2 No No 3 3 Don't know dontknow .R 4 refused refused Have tried MARIJUANA -names \*\*\*\*\*\*\*\*\*\*\*\*\*\*\*\*\* SINGLE CHOICE - IVR VERSION \*\*\*\*\*\*\*\*\*\*\*\*\*\*\*\*\*\*\*\*\*\*\*\*\*\*\*  $NUM$  1  $M_03$ DRUGS MARIJUAN (M\_02\_q1=1)|(M\_02\_q2=1) Enter how old you were in years when you first tried MARIJUANA, and press the hash key. . 5 99 2 99 Age first tried MARIJUANA \*\*\*\*\*\*\*\*\*\*\*\*\*\*\*\*\*\*\*\*Numeric entry item \*\*\*\*\*\*\*\*\*\*\*\*\*\*\*\*\*\*\*\*\*\*<br>CHCE 1 2 M\_04 3 yndrfmt CHCE 1 2 M\_04 3 yndrfmt LABEL DRUGS MARIJUAN 17 25 M\_03>. Have you tried MARIJUANA in the last 12 months? Press 1 if yes. Press 2 if no. 1 1 Yes Yes 2 2 No  $N<sub>0</sub>$ Used MARIJUANA non-medically \*\*\*\*\*\*\*\*\*\*\*\*\*\*\*\*\* SINGLE CHOICE - IVR VERSION \*\*\*\*\*\*\*\*\*\*\*\*\*\*\*\*\*\*\*\*\*\*\*\*\*\*\* CHCE 1 3 M\_05 4 DRUGS MARIJUAN 17 25  $(M_04>.)\& (M_03>.)$ How often do you use MARIJUANA? Press 1 if you use MARIJUANA more than once a month. Press 2 if you use MARIJUANA less often than once a month Press 3 if you no longer use MARIJUANA. 1 1 more than once a month monthly 2 2 Less often than once a month LT\_Mth

```
3 3 No longer use
Nolonger
How often use MARIJUANA
******************* SINGLE CHOICE - IVR VERSION *******************************
CHCE 1 3 M_05_q1 4 _MAKE_ MAKE_ LABEL<br>DRUGS MARIJUAN 17 25
DRUGS MARIJUAN
(M_05=1)&(M_03>.)
How often do you use MARIJUANA in a month?
Press 1 for Every day
Press 2 for Once a week or more often
Press 3 for about once a month
1 1 Every day
Evryday
2 2 Once a week or more often
GE_Wkly
3 3 Once a month
Monthly
HOw often in a month
**************** SINGLE CHOICE - IVR VERSION ****************************
CHCE 1 3 M_05_q2 4 M_05_q2 4 M_08 M_08 M_08 M_08 M_08 M_08 M_08 M_08 M_08 M_08 M_08 M_08 M_08 M_08 M_08 M_08 M_08 M_08 M_08 M_08 M_08 M_08 M_08 M_08 M_08 M_08 M_08 CHCE 1 3 M_{U}<sub>2</sub>4 \frac{1}{2}<br>DRUGS MARIJUAN 17 25
(M_05=2)&(M_03>.)
How often do you use MARIJUANA in a year?
Press 1 for every few months
Press 2 for once or twice a year
Press 3 for less often
1 1 every few months
FewMth
2 2 once or twice a year
Year12
3 3 less often
Lessoft
HOw often in a year
**************** SINGLE CHOICE - IVR VERSION ****************************
NULL 1 M_06 1 M_06 MOLAB
DRUGS MARIJUAN
(\verb"M_02_q1 in (2,.R))|(M_02_q2 in (2,3,.R))|(M_05=3)|(M_05=q1>.)|(M_05_q2)>.)End of Marijuana
*************************NULL ITEM - DOES NOTHING*************************
TIME 1 T4 1 LABEL
DRUGS AMPHET
M_06
Record duration
duration at start of amphetamines
************************ CURRENT DURATION *****************************
CHCE 1 4 A_02_q1 5 YNDRFMT LABEL DRUGS AMPHET 17 25
DRUGS AMPHET 17
T4
Have you ever tried AMPHETAMINES for non-medical purposes?
Press 1 if Yes
Press 2 if No
Press 3 if you don't know what AMPHETAMINES are
Press 4 if you don't wish to answer
1 1 Yes
YES
2 2 No
NO
3 3 Don't know
dontknow
```
```
.R 4 refused
refused
Ever tried AMPHETAMINES
********************Single choice item ********************
CHCE 1 4 A_02_q2 6 _MAKE_ MAKE_ LABEL<br>DRUGS AMPHET 17 25
DRUGS AMPHET
A_02_q1=3
AMPHETAMINES are also known as: Speed, Goey, Uppers, Ox Blood, MDA, and Eve.
Have you ever tried one of those?
Press 1 if yes.
Press 2 if no.
Press 3 if not sure.
Press 4 if you don't wish to answer
1 Yes
Yes
2 2 No
No
3 3 Not sure
unsure
.R 4 refused
refused
Have tried AMPHETAMINES -names
********************** SINGLE CHOICE - IVR VERSION *****************************
NUM 1 A_03 2 MM LABEL
DRUGS AMPHET
(A_02_q1=1) (A_02_q2=1)Enter how old you were in years when you
first tried AMPHETAMINES, and press the hash key.
\frac{1}{5}5 99
2 99
Age first tried AMPHETAMINES
********************Numeric entry item ********************
CHCE 1 2 A_04 3 yndrfmt LABEL
DRUGS AMPHET
(A_03>.)
Have you tried AMPHETAMINES for non-medical purposes IN THE LAST 12 MONTHS?
Press 1 if yes.
Press 2 if no.
1 1 Yes
Yes
2 2 No
No
Used AMPHETAMINES last 12 mth
***************** SINGLE CHOICE - IVR VERSION ***************************
CHCE 1 3 A_05 4 _MAKE_ MAKE_ LABEL<br>DRUGS AMPHET 17 25
DRUGS AMPHET
(A_04>.)&(A_03>.)
HOW OFTEN do you use AMPHETAMINES?
Press 1 if at least once a month.
Press 2 if less than once a month
Press 3 if you no longer use AMPHETAMINES.
1 1 at least once a month
monthly
2 2 Less often than once a month
LT_Mth
3 3 No longer use
Nolonger
```

```
How often use AMPHETAMINES
***************** SINGLE CHOICE - IVR VERSION ***************************
CHCE 1 3 A_05_q1 4 MAKE_ MAKE_ LABEL
DRUGS AMPHET 17 25
(A_05=1)&(A_03>.)
IN A MONTH, how often do you use AMPHETAMINES?
Press 1 for about once a month
Press 2 for Once a week or more often
Press 3 for Every day
1 1 Once a month
Monthly
2 2 Once a week or more often
GE_Wkly
3 3 Every day
Evryday
HOw often use AMPHETAMINES per month
***************** SINGLE CHOICE - IVR VERSION ***************************
CHCE 1 3 A_05_q2 4<br>DRUGS AMPHET 17 25
DRUGS AMPHET
(A_05=2)\&(A_03>.)IN A YEAR, how often do you use AMPHETAMINES ?
Press 1 for every few months
Press 2 for once or twice a year
Press 3 for less often
1 1 every few months
FewMth
2 2 once or twice a year
Year12
3 3 less often
Lessoft
HOw often use AMPHETAMINES per year
***************** SINGLE CHOICE - IVR VERSION ***************************
NULL 1 A_06DRUGS AMPHET
(A_02_q1 in (2, R))|(A_02_q2 in (2, 3, R))|(A_05=3)|(A_05_q1).|(A_05_q1).
End of AMPHET
*************************NULL ITEM - DOES NOTHING*******************************
TIME 1 T5 1 ROLL 11. SOLO NOTIFIED 1
DRUGS HEROIN
A_06
Record duration
duration at start of Heroin
************************ CURRENT DURATION *****************************
CHCE 1 4 H_02_q1 5 MAKE MAKE_ LABEL
DRUGS HEROIN 17 25
T5
Have you ever tried HEROIN?
Press 1 if Yes
Press 2 if No
Press 3 if you don't know what HEROIN is
Press 4 if you don't wish to answer
1 1 Yes
YES
             2 2 No
N<sub>O</sub>3 3 Don't know
dontknow
.R 4 refused
refused
```

```
Ever tried HEROIN
********************Single choice item ********************
CHCE 1 4 H_02_q2 6 _MAKE_ MAKE_ LABEL<br>DRUGS HEROIN 17 25
DRUGS HEROIN 17
H_02_q1>=3
HEROIN is also known as: Hammer, Smack, Skag, and Rock.
Have you ever tried one of those?
Press 1 if Yes.
Press 2 if No.
Press 3 if you are not sure.
Press 4 if you dont wish to answer
1 1 Yes
Yes
2 2 No
\overline{M}_{\Omega}3 3 Not sure
unsure
.R 4 refused
refused
Have tried HEROIN -names
***************** SINGLE CHOICE - IVR VERSION ***************************
NUM 1 H_03 2 MM LABEL
DRUGS HEROIN
(H_02_q1=1)|(H_02_q2=1)
Enter how old you were in years when you
first tried HEROIN, and press the hash key.
.
5 99
2 99
Age first tried HEROIN
********************Numeric entry item ********************
CHCE 1 2 H_04 3 yndrfmt LABEL
DRUGS HEROIN 17 25
H 03>.
Have you used HEROIN FOR NON-MEDICAL PURPOSES in the last 12 months?
Press 1 if yes.
Press 2 if no.
1 1 Yes
Yes
2 2 No
No
Used HEROIN non-medically
***************** SINGLE CHOICE - IVR VERSION ***************************
CHCE 1 3 H_05 4 _MAKE_ LABEL
DRUGS HEROIN
(H_04).) & (H_03).)
How often do you use HEROIN?
Press 1 if you use HEROIN at least once a month.
Press 2 if you use HEROIN less often than once a month
Press 3 if you no longer use HEROIN.
1 1 at least once a month
monthly<br>2
            2 2 Less than once a month
\mbox{\tt LT\_Mth}3 3 No longer use
Nolonger
How often use HEROIN
********************* SINGLE CHOICE - IVR VERSION ******************************
```

```
\begin{array}{cccccccccccccc} \texttt{CHCE} & 1 & 3 & & & \texttt{H\_05\_q1} & 4 & & & & \texttt{MAKE\_} & & & & & \texttt{LABEL} \end{array}DRUGS HEROIN 17 25
(H_05=1)&(H_03>.)
IN A MONTH, how often do you use HEROIN?
Press 1 for about once a month
Press 2 for Once a week or more often
Press 3 for Every day
1 0nce a month
Monthly
             2 2 Once a week or more often
GE_Wkly
3 3 Every day
Evryday
How often in a month
**************** SINGLE CHOICE - IVR VERSION ****************************
CHCE 1 3 H_05_q2 4 MAKE MAKE_ LABEL
CHCE 1 3 H_05_q2 4<br>
DRUGS HEROIN 17 25
(H_05=2)&(H_03>.)
IN A YEAR, how often do you use HEROIN?
Press 1 for every few months
Press 2 for once or twice a year
Press 3 for less often
1 1 every few months
FewMth
2 2 once or twice a year
Year12
3 3 less often
Lessoft
HOw often in a year
***************** SINGLE CHOICE - IVR VERSION ***************************
TIME 1 T6 1 LABEL
TECHNOL
(H_02_q1 in (2,R) | (H_02_q2 in (2,3,R) | (H_05=3) | (H_05_q1>.) | (H_05_q2)>.
Record duration
duration at start of technology
************************ CURRENT DURATION *****************************
           TECHNOL 1
TECHNOL
T6
I would like to ask you a few questions about your use of technology
NOWAIT
********************Information screen item *********************
CHCE 1 2 T_02 3 yndrfmt LABEL LABEL TECHNOL 17 25
TECHNOL
TECHNOL.
Do you own a mobile telephone?
Press 1 if yes
Press 2 if no
1 1 Yes
yes
2 2 No
N<sub>O</sub>Mobile phone
***************** SINGLE CHOICE - IVR VERSION ***************************
CHCE 1 2 T_06 3 yndrfmt LABEL LECHNOL 17 25
TECHNOL
T<sub>02</sub>
If you make a phone call that is answered by an answering machine,
```

```
Press 1 if you would usually leave a message
Press 2 if you would usually just hang up
1 1 Yes
yes
2 2 No
No
voice mail
******************* SINGLE CHOICE - IVR VERSION ********************************
CHCE 1 2 T_07 3 yndrfmt LABEL LABEL TECHNOL
TECHNOL
T_06
Have you ever previously experienced a telephone system similar to this one?
Press 1 if yes
Press 2 if no
1 1 Yes
yes
2 2 No
No
Experienced IVR before
***************** SINGLE CHOICE - IVR VERSION ***************************
CHCE 1 5 T_07_q1 6 Yndrfmt Yndrfmt
TECHNOL 17 25
T_07=1
What did you feel about that system.
Press 1 if you strongly liked it
Press 2 if you liked it
Press 3 if you neither liked nor disliked it
Press 4 if you disliked it
Press 5 if you strongly disliked it
1 1 strongly liked it
SLiked
2 2 liked it
liked
3 3 neither liked nor disliked it
neutral
4 4 disliked it
DLike
5 5 strongly disliked it
SDLike
Feeling towards IVR
***************** SINGLE CHOICE - IVR VERSION ***************************
CHCE 1 2 T_10_q2 3 yndrfmt LABEL
TECHNOL 17 25
(T_0^0 - q_1^0) (T_07>=2)
Do you have access to the Internet AT HOME?
Press 1 if yes
Press 2 if no
1 1 Yes
yes
2 2 No
No
Has Internet access
***************** SINGLE CHOICE - IVR VERSION ***************************
          T7 1 LABEL
DEMOG
T_10_q2.
Record duration
duration at start of demographics
```

```
*************************** CURRENT DURATION ***********************************<br>N N
        IREMND2 2 NOLAB
ALCOHOL
T7
Remember, to go back press the * key.
To repeat questions or to move on ahead, press the # key.
IREMND
NOWAIT
************************ CURRENT DURATION *****************************
            DEMOG 2 NOLAB
DEMOG
IREMND2
I would like to ask you a few questions to
ensure that I have spoken to a broad cross section of people.
NOWAIT
********************Information screen item ********************
NUM 1 DOB 6 MM DDMMYY8. DATE. LABEL
DEMOG AGE
DEMOG
Please enter your date of birth. To do this enter 8 digits
followed by the hash key. Enter days before the month and then
the year. For example, if you were born on the
20th December 1950 you would enter 2-0-1-2-1-9-5-0 followed
by the hash key. If you don't wish to answer press zero
and then the hash key.
\mathbf 001011900 01101981<br>01011900 01101989
                   01101989
date of birth
********************Numeric entry item ********************
THE CHANGE CHE TREE CONTROL IN THE CHANGE CHE TREE CHANGE CHE TREE CHANGE CHE TREE LABEL
DEMOG EDUCAT
(DOB=.R)|(DOB>'01JAN1900'd)
What is the highest level of schooling you have completed?
Press 1 if you have never attended school
Press 2 if primary school
Press 3 if secondary school
Press 4 if Technical, Trade, Vocational Certificate, or Diploma
Press 5 if University or College of Advanced Education degree
Press 6 if some other kind of education
Press 7 if you do not wish to answer
1 1 No education
NOEDUC
2 2 Primary school
DS3 3 Secondary school
HS
4 4 Technical/ Trade/ Vocational Certificate or Diploma
CERT
5 5 University or CAE degree
DEGREE
6 6 Other Education
OTHREDU
.R 7 Refusal
refused
Education
**************************************************
CHCE 1 5 D_06 6 MARFMT LABEL
DEMOG MARSTAT 17 25
```

```
D_05>.
How would you describe your marital status?
Press 1 if married or living in a relationship
Press 2 if divorced or separated
Press 3 if widowed
Press 4 if never been married.
Press 5 if you do not wish to answer
1 1 married or living in a relationship
NMARRY
2 2 divorced or separated
MARRIED
3 3 widowed
SEPARATE
4 4 never been married.
DIVORCED
.R 5 Refused
REFUSED
Marital status
********************Single choice item ********************
The choice is the choice of the choice of the sextemp.<br>CHCE 1 2 D_07 3 SEXFMT.<br>DEMOG SEX 17 25
\begin{tabular}{ll} \multicolumn{2}{l}{{\small\tt DEMOG}}\\ \multicolumn{2}{l}{\small\tt DEMOG}&{\small\tt SEX} \end{tabular}D_06^{\circ}=.
Are you male or female?
Press 1 if male.
Press 2 if female.
1 1 Male
MALE
2 2 Female
FEMALE
sex
********************Single choice item ********************
CHCE 1 4 D_11 5<br>DEMOG COB 17 25 YNDRFMT
DEMOG COB
D_07>.
Were you born in a country other than Australia?
Press 1 if yes.
Press 2 if no.
Press 3 if you don't wish to answer.
Press 4 if you don't know.
1 1 Yes
YES
2 2 No
NO
.R 3 Refuse to answer
REFUSED
4 4 Do not know
DONTKNOW
Born in Australia
*******************Single choice item *********************
CHCE 1 4 D_11_Q1 5 CNTY1FM LABEL
DEMOG COB 17 25
D_11=1
Where were you born?
Press 1 for New Zealand
Press 2 for Europe
Press 3 for Asia
Press 4 for another place.
```
64 1 New Zealand

NEWZEAL 2 2 Europe EUROPE 3 3 Asia ASIA 4 4 Another area OTHRAREA Country of birth -General \*\*\*\*\*\*\*\*\*\*\*\*\*\*\*\*\*\*\*Single choice item \*\*\*\*\*\*\*\*\*\*\*\*\*\*\*\*\*\*\*\*\* CHCE 16 D\_11\_Q2 7 CNTY1FM LABEL  $DEMOG$  COB  $17$  25 D\_11\_Q1 EQ 2 Where in Europe were you born? Press 1 for the United Kingdom or Ireland. Press 2 for Italy. Press 3 for Yugoslav Republic. Press 4 for Greece. Press 5 for another European country. Press 6 if you don't wish to answer. 44 1 UK/Ireland UKEIRE 39 2 Italy ITALY<br>381 3 Yugoslavia YUGOSLAV 30 4 Greece GREECE 1 5 Other European countries OTHREURO .R 6 Refused to answer REFUSED Country of birth - Europe - 1 \*\*\*\*\*\*\*\*\*\*\*\*\*\*\*\*\*\*\*\*\*\*\*\*\*Single choice item \*\*\*\*\*\*\*\*\*\*\*\*\*\*\*\*\*\*\*\*\*\*\*<br>CHCE 15 D\_11\_03 5 CNTY1FM CHCE 1 5 D\_11\_Q3 5<br>DEMOG COB 17 25 CNTY1FM LABEL DEMOG COB (D\_11\_Q2 EQ 1)&(D\_11\_Q1=2) Where in Europe were you born? Press 1 if Poland. Press 2 if Holland. Press 3 if Germany. Press 4 if another European country. 48 1 Poland POLAND 31 2 Holland HOLLAND 49 3 Germany GERMANY 1 4 Other European countries OTHER .R 5 Refused to answer REFUSED Country of birth - Europe \*\*\*\*\*\*\*\*\*\*\*\*\*\*\*\*\*\*\*\*Single choice item \*\*\*\*\*\*\*\*\*\*\*\*\*\*\*\*\*\*\*\* CHCE 1 7 D\_11\_Q4 8 CNTY1FM LABEL<br>DEMOG COB 17 25 DEMOG COB D\_11\_Q1 EQ 3 Where in Asia were you born? Press 1 for Vietnam. Press 2 for China. Press 3 for Hong Kong

```
Press 4 for Philippines
Press 5 for India
Press 6 for another Asian country.
Press 7 if you don't wish to answer.
84 1 Viet Nam
VIETNAM
86 2 China
CHINA
852 3 Hong Kong
HONG KON<br>63
            63 4 Philippines
PHILIPPI
91 5 India
INDIA
1 6 0ther asian countries
OTHRASIA
.R 7 Refused to answer
REFUSED
Country of birth - Asia
********************Single choice item ********************
CHCE 1 4 D_01_q1 6 LABEL
DEMOG EMPLOYM 17 25
(D_11 \text{ in } (2,.R,4)) | (D_11\_q1 \text{ IN } (4,64)) | (D_11\_q2 \text{ in } (44,39,381,30,.R)) | (D_11\_q3>.) | (D_11\_q4>.)Which of the following best describes
your current employment status?
Press 1 if working for pay
Press 2 if unemployed or laid off and looking for work
Press 3 if neither applies to you.
Press 4 if you don't wish to answer.
1 amployed 1 amployed
EMPLOYED
4 2 Unemployed
UNEMPLYD
            9 3 Other
OTHER
.R 4 Refuse to answer
REFUSED
Employment status 1
*******************Single choice item *********************
CHCE 1 \quad 2 \qquad D_01_Q2 \quad 3DEMOG EMPLOYM 17 25
D_01_Q1=1
How would you describe how you work?
Press 1 if fulltime.
Press 2 if parttime.
1 1 Full time employed
FULLTIME
2 2 Part time employed
PARTTIME
Specific Employment status
***********************Single choice item ***********************<br>CHCE 16 D 01 03 8 BMPLFMT
CHCE 1 6 D_01_Q3 8 EMPLFMT LABEL
DEMOG EMPLOYM
D_01_Q1=9
Which of the following best describes
your current employment status?
Press 1 if you are a student.
Press 2 if you do house duties.
Press 3 if you are self-employed.
```

```
Press 4 if you are retired.
Press 5 if you are unable to work.
Press 6 if none of these categories apply to you
3 1 Student
STUDENT
5 2 House duties
HOMEDUTY
6 3 Self employed
SELFEMPL
7 4 Retired
RETIRED
8 5 Unable to work
NOWORK
9 6 Other
OTHER
Other Employment status
********************Single choice item ********************
CHCE 1 2 D_02 3 YNDRFMT LABEL
DEMOG EMPLOYM 17 25
(D_01_Q1=4) | (D_01_Q3^{\circ}=.)Have you ever been in paid work?
Press 1 if Yes
Press 2 if No
1 1 Yes
YES
2 2 No
NO
Non working - Have you ever worked?
********************Single choice item ********************
OPEN 1 200 D_03 5 LABEL
DEMOG
((D_01_Q2\text{>})\&(D_01_Q1\text{=}1)(|D_02\text{=}1)\&(D_02\text{=}1)\&(D_01_Q1\text{ in } (4,9)))What kind of work do you do? You can describe your work by speaking
into the telephone. Press 1 to start recording and press 1 again to
stop recording. To repeat this question press the hash key.
For example, if you were a carpenter, press 1, then say out
loud "CARPENTER", then press 1 again.
d:\ivr\pretest3\recloc
Occupation
************************Open-ended entry item **********************<br>CHCE 16 D_04 7 _MAKE_
CHCE 1 6 D_0 1 T MAKE MAKE LABELDEMOG EMPLOYM 17 25
(D_03^{\sim}=" " )Who did you last work for?
Press 1 if a private company or business
Press 2 if Commonwealth Government
Press 3 if State or Territory government
Press 4 if Local government
Press 5 if family business or farm
Press 6 if you don't wish to answer
1 1 Private company or business
PRIVATE
2 2 Commonwealth Government
COMMGOV
3 3 State or Territory government
STATEGOV
4 4 Local government
LOCALGOV
```

```
5 5 family business or farm
FAMBUS
.R 6 Refused
REFUSED
Employer
********************Single choice item ********************
             IREMND3 2 NOLAB
ALCOHOL
(D_04^{\sim}=.)| (D_01_01_01=.R)| (D_02=2)Remember, to go back press the * key.
To repeat questions or to move on ahead, press the # key.
IREMND
NOWAIT
****************************** CURRENT DURATION ********************************
CHCE 1 9 D_08_Q1 8 incmfmt LABEL
DEMOG HINCOME 17 25
IREMND3
What is your personal annual income?
Press a key as soon as you hear your annual income.
Press 0 if you don't wish to answer
Press 1 if less than $8,000 p.y. Press 2 if between $8 & $12,000 p.y.
Press 3 if between $12 and $20,000 p.y. Press 4 if between $20 and $30,000 p.y.
Press 5 if between $30 and $40,000 p.y. Press 6 if between $40 and $50,000 p.y.
Press 7 if more than $50,000 p.y. Press 8 if you don't know
Press the hash key to repeat the question.
1 1 LT $8,000
lt_d8
2 2 $8-12k
d8_d12
3 3 $12-20k
d12_d20
4 \frac{1}{4} \frac{1}{520-30k}d20_d30
5 \t\t 5 \t\t 50-40kd30_d40
6 6 $40-50k
d40_d50
7 7 $50+
gt_d50
8 8 Dont know
dontknow
.R 0 Refused
refused
Income brackets
********************Single choice item ********************
CHCE 1 9 D_09_Q1 8 incmfmt LABEL
DEMOG HINCOME 17 25
D_08_Q1=1
What is the combined annual income of your household?
Press a key as soon as you hear your household's annual income.
Press 0 if you don't wish to answer<br>Press 1 if less than $8,000 p.y.
                               Press 2 if between $8 \& $12,000 \text{ p.v.}Press 3 if between $12 and $20,000 p.y. Press 4 if between $20 and $30,000 p.y.
Press 5 if between $30 and $40,000 p.y. Press 6 if between $40 and $50,000 p.y.
Press 7 if more than $50,000 p.y. Press 8 if you don't know
Press the hash key to repeat the question.
1 LT $8,000
lt_d8
2 2 $8-12k
d8_d12
```
3 3 \$12-20k d12\_d20 4 4 \$20-30k d20\_d30 5 \$30-40k d30\_d40 6 \$40-50k d40\_d50  $7 \t 7 \t 550+$ gt\_d50 8 **8** Dont know dontknow .R 0 Refused refused Household Income brackets -1 \*\*\*\*\*\*\*\*\*\*\*\*\*\*\*\*\*\*\*\*Single choice item \*\*\*\*\*\*\*\*\*\*\*\*\*\*\*\*\*\*\*\* CHCE 1 8 D\_09\_Q2 7 incmfmt<br>DEMOG HINCOME 17 25 DEMOG HINCOME 17 25 D\_08\_Q1=2 What is the combined annual income of your household? Press a key as soon as you hear your household's annual income. Press 0 if you don't wish to answer Press 1 if between \$8 & \$12,000 p.y. Press 2 if between \$12 and \$20,000 p.y. Press 3 if between \$20 and \$30,000 p.y. Press 4 if between \$30 and \$40,000 p.y. Press 5 if between \$40 and \$50,000 p.y. Press 6 if more than \$50,000 p.y. Press 7 if you don't know Press 6 if more than  $$50,000$  p.y. Press the hash key to repeat the question. 2 1 \$8-12k d8\_d12 3 2 \$12-20k d12\_d20 4 3 \$20-30k d20\_d30 5 4 \$30-40k d30\_d40  $6 \t 5 \t 540-50k$ d40\_d50 7 6 \$50+ gt\_d50  $8 - 7$  Dont know dontknow .R 0 Refused refused Household Income brackets -2 \*\*\*\*\*\*\*\*\*\*\*\*\*\*\*\*\*\*\*\*Single choice item \*\*\*\*\*\*\*\*\*\*\*\*\*\*\*\*\*\*\*\* CHCE 1 7 D\_09\_Q3 7 incmfmt<br>DEMOG HINCOME 17 25 DEMOG HINCOME D\_08\_Q1=3 What is the combined annual income of your household? Press a key as soon as you hear your household's annual income. Press 0 if you don't wish to answer Press 1 if between \$12 and \$20,000 p.y. Press 2 if between \$20 and \$30,000 p.y. Press 3 if between \$30 and \$40,000 p.y. Press 4 if between \$40 and \$50,000 p.y. Press 5 if more than \$50,000 p.y. Press 6 if you don't know Press the hash key to repeat the question. 3 1 \$12-20k d12\_d20 4 2 \$20-30k d20\_d30 5 3 \$30-40k d30\_d40

6 4 \$40-50k d40\_d50 7 5 \$50+ gt\_d50 8 6 Dont know dontknow .R 0 Refused refused Household Income brackets -1 \*\*\*\*\*\*\*\*\*\*\*\*\*\*\*\*\*\*\*\*Single choice item \*\*\*\*\*\*\*\*\*\*\*\*\*\*\*\*\*\*\*\* CHCE 1 6 D\_09\_Q4 6 incmfmt incmfmt LABEL<br>DEMOG HINCOME 17 25 DEMOG HINCOME 17 D\_08\_Q1=4 What is the combined annual income of your household? Press a key as soon as you hear your household's annual income. Press 0 if you don't wish to answer Press 1 if between \$20 and \$30,000 p.y. Press 2 if between \$30 and \$40,000 p.y. Press 3 if between \$40 and \$50,000 p.y. Press 4 if more than \$50,000 p.y. Press 5 if you don't know Press the hash key to repeat the question. 4 1 \$20-30k d20\_d30 5 2 \$30-40k d30\_d40  $6 \t3 \t540-50k$ d40\_d50 7 4 \$50+ gt\_d50 8 5 Dont know dontknow<br>R 0 Refused refused Household Income brackets -3 \*\*\*\*\*\*\*\*\*\*\*\*\*\*\*\*\*\*\*\*Single choice item \*\*\*\*\*\*\*\*\*\*\*\*\*\*\*\*\*\*\*\* CHCE 1 5 D\_09\_Q5 6 incmfmt<br>DEMOG HINCOME 17 25 incmfmt DEMOG HINCOME 17 D\_08\_Q1=5 What is the combined annual income of your household? Press a key as soon as you hear your household's annual income. Press 0 if you don't wish to answer Press 1 if between \$30 and \$40,000 p.y. Press 2 if between \$40 and \$50,000 p.y. Press 3 if more than \$50,000 p.y. Press 4 if you don't know Press the hash key to repeat the question. 5 1 \$30-40k d30\_d40 6 2 \$40-50k d40\_d50  $7 \t3 \t550+$ gt\_d50 8 4 Dont know dontknow .R 0 Refused refused Household Income brackets -4 \*\*\*\*\*\*\*\*\*\*\*\*\*\*\*\*\*\*\*\*Single choice item \*\*\*\*\*\*\*\*\*\*\*\*\*\*\*\*\*\*\*\* CHCE 1 4 D\_09\_Q6 6 incmfmt LABEL DEMOG HINCOME<sup>-17</sup> 17 25 D\_08\_Q1=6 What is the combined annual income of your household? Press a key as soon as you hear your household's annual income. Press 0 if you don't wish to answer

```
Press 1 if between $40 and $50,000 p.y.
Press 2 if more than $50,000 p.y. Press 3 if you don't know
Press the hash key to repeat the question.
6 1 $40-50k
d40_d50
7 2 $50+
gt_d50
8 3 Dont know
dontknow
.R 0 Refused
refused
Household Income brackets -5
*******************Single choice item *********************
CALC 2 D_09_Q7 1 incmfmt LABEL
DEMOG HINCOME 2
(D_08_q1 in (.R,7,8))|
(D_09_q1>,)|D_09_q2>,|D_09_q3>,|D_09_q3>,|D_09_q4>,|D_09_q4>,|D_09_q5>,|D_09_q5,|D_09_q4,|D_09_q4,|D_09_q4,|D_09_q4,|D_09_q4,|D_09_q4,|D_09_q4,|D_09_q4,|D_09_q4,|D_09_q4,|D_09_q4,|D_09_q4,|D_09_q4,|D_09_q4,|D_09_q4,|D_09_q4,|D_09_q4,|D_09_q4,|D_09_q4,|D_09Sum household income questions
if D_08_q1 = R then D_09_q7 = R; else if D_08_q1 = 7 then D_09_q7 = 7;
else D_09_Q7=sum(of D_08_q1, D_09_q1, D_09_q2, D_09_q3, D_09_q4, D_09_q5, D_09_q6);
Household income
*********************** CALCULATION ITEM **********************************
CHCE 1 2 D_10 3 YNDRFMT LABEL DEMOG ATSI 17 25
DEMOG ATSI 17 25
D_09_Q7>.
Do you identify yourself as Aboriginal or Torres Strait Islander?
Press 1 if yes
Press 2 if no
1 1 Yes
Yes
2 2 No
N<sub>O</sub>ATSI
********************Single choice item ********************
NUM 1 D_12 4 MM
DEMOG AGE
D_10>.
How old are you? Enter your age in years by pressing each digit
and then press the hash key. For example, if you were 34 y.o.
then you would press key 3, then key 4, then the hash key. If
you don't wish to answer press zero and then the hash key.
\Omega18 100
15 120
Age in years
********************Numeric entry item ********************
INFO 1 D_13 1 NOLAB
DEMOG
(D_12=.R)|(D_12>0)
That is the end of the survey.
NOWAIT
********************Information screen item ********************
TIME 1 T8 1 NOLAB
TERM
D_13
End duration for demographics
**************************************************
STAT 1 STAT_CQ 1 NOLAB
```
TERM T8>. Completed CQ \*\*\*\*\*\*\*\*\*\*\*\*\*\*\*\*\*\*\*\*\*\*\*\*\*\*\*\*\*\*\*\*\*\*\*\*\*\*\*\*\*\*\*\*\*\*\*\*\*\* ENDSTAT 1 NOLAB TERM STAT\_CQ|CBACKIN All streams end here \*\*\*\*\*\*\*\*\*\*\*\*\*\*\*\*\*\*\*\*\*\*\*\*\*\*\*\*\*\*\*\*\*\*\*\*\*\*\*\*\*\*\*\*\*\*\*\*\*\* NULL 1 N3 1 NOLAB TERM ENDSTAT ENDING TIME \*\*\*\*\*\*\*\*\*\*\*\*\*\*\*\*\*\*\*\*\*\*\*\*\*\*\*\*\*\*\*\*\*\*\*\*\*\*\*\*\*\*\*\*\*\*\*\*\*\* INFO 1 THANKS 1 NOLAB TERM N3>. Thank you for your time. The system will now hang up. NOWAIT \*\*\*\*\*\*\*\*\*\*\*\*\*\*\*\*\*\*\*\*\*\*\*\*\*\*\*\*\*\*\*\*\*\*\*\*\*\*\*\*\*\*\*\*\*\*\*\*\*\* HUP 1 NOLAB TERM THANKS hangup \*\*\*\*\*\*\*\*\*\*\*\*\*\*\*\*\*\*\*\*\*\*\*\*\*\*\*\*\*\*\*\*\*\*\*\*\*\*\*\*\*\*\*\*\*\*\*\*\*\* INFO 1 TERM 1 NOLAB TERM HUP Survey ends here. SILENT NOWAIT \*\*\*\*\*\*\*\*\*\*\*\*\*\*\*\*\*\*\*\*\*\*\*\*\*\*\*\*\*\*\*\*\*\*\*\*\*\*\*\*\*\*\*\*\*\*\*\*\*\*

## **4.3.3 Paper assessment sheets used in the follow-up interviews**

Below are the paper assessment sheets for those cases in the outbound mode which were identified as answering machines (page 121), recorded as out-of-scope (page 129), or completed the interview (page 137). Also shown are the paper assessment sheets for those who rang into the inbound mode and completed the interview (page 141) or failed to ring in to the inbound method (page 145).

#### **Assessment sheets for outbound calls answered by answering machines**

The assessment sheets for unattempted interviews apparently answered by answering machines in the inbound calling mode are shown in Figure 4.1.

| Hello, my name is Ross Corkrey. Im calling from the Hunter Centre for Health<br>Act/ancernent. Im calling about a computer system survey we conducted in the last<br>few weeks . To help us improve this survey I would like to ask you a few questions.<br>about the survey. |                                     |  |  |  |  |
|----------------------------------------------------------------------------------------------------|-------------------------------------|--|--|--|--|
|                                                                                                    |                                     |  |  |  |  |
| household who is over 18 years old and had<br>the last birthday was invited to do the survey.                                                                                                    |                                     |  |  |  |  |
| Was that you or could I speak to that person?                                                                                                    |                                     |  |  |  |  |
| 1. Yes, speaking to person 5512<br>2. No. person unavailable >>B                                                                                                    |                                     |  |  |  |  |
| is this a good time to talk about the survey?                                                                                                    |                                     |  |  |  |  |
|                                                                                                    | $> 5$ 15                            |  |  |  |  |
| 2.No                                                                                                    | > 8                                 |  |  |  |  |
|                                                                                                    |                                     |  |  |  |  |
|                                                                                                    | >>14                                |  |  |  |  |
| 2. No. do not ring back.                                                                                                    | $>$ $>$ and                         |  |  |  |  |
|                                                                                                    |                                     |  |  |  |  |
|                                                                                                    |                                     |  |  |  |  |
|                                                                                                    |                                     |  |  |  |  |
|                                                                                                    |                                     |  |  |  |  |
|                                                                                                    | >>Phi                               |  |  |  |  |
| 2. No                                                                                                    | > 6                                 |  |  |  |  |
|                                                                                                    |                                     |  |  |  |  |
|                                                                                                    |                                     |  |  |  |  |
|                                                                                                    |                                     |  |  |  |  |
| Would it be better to call back another time?<br>Yiman would be a good time to talk to me?                                                                                                    | 1.965<br>1. Yes, mg badi.<br>1. Yes |  |  |  |  |

Figure 4.1: Assessment sheet for calls answered by answering machines in the outbound calling mode: Page one.

| Ph <sub>1</sub> | Can you tell me what sort of phone do you                                                                                                    |                                                                         |                                                  |
|-----------------|----------------------------------------------------------------------------------------------------|-------------------------------------------------------------------------|--------------------------------------------------|
|                 | have? Does it have a dial or buttons to press?                                                                                                    |                                                                         |                                                  |
|                 |                                                                                                    | 1. rotary                                                               | ><br><b>DEMOG</b>                                |
|                 |                                                                                                    | 2. phone with keys                                                      | >> <b>Ph2</b>                                    |
| Ph <sub>2</sub> | Can you check for me whether your phone is<br>set to touch tone dialling? There's usually a<br>switch on the side or underneath? It probably<br>has "T" or "P" as settings. |                                                                         |                                                  |
|                 |                                                                                                    | 1. touch dialling<br>2. pulse dialling<br>3. don't know<br>4. no switch | >>AM1<br>>> <b>AM1</b><br>>>AM1<br>>> <b>AM1</b> |
| AM <sub>1</sub> | Do you have an answering machine?<br>1. Yes $>>$ AM2<br>2. $No \gg AM3$                                                                                                    |                                                                         |                                                  |
| AM <sub>2</sub> | Do you remember if there were any<br>messages left on your answering machine by<br>the system?<br>1. Yes > AMA3<br>2. No $>>$ AM4                                           |                                                                         |                                                  |
| AM <sub>3</sub> | Did you have any trouble in understanding the<br>message?<br>1. Yes >>DEMOG<br>2. $No \gg DEMOG$                                                                            |                                                                         |                                                  |
| AM4             | Do you remember receiving a call directly?<br>(without the answering machine)<br>1. Yes $>>$ Try3<br>2. No >>DEMOG                                                          |                                                                         |                                                  |

Figure 4.1: Assessment sheet for calls answered by answering machines in the outbound calling mode: Page two.

**Try3** Do you know what happened when the system rang you? 1. Just hung up  $\Rightarrow$  Try4 2. Tried pressing keys, but >>Att1 nothing happened 3. Tried to get the system to ring back later >>Try6 4. Don't remember getting >>Att1 a call 5. Tried but system stopped after starting >>Try5 **Try4** Can you say why that was? (hungup) >> Att1 **Try5** Do you remember what happened? >> Att1 **Try6** Did the system ring back? 1. yes >> Try7  $>>$ Att1 **Try7** What happened when the system rang you? 1. Just hung up  $\Rightarrow$  Att1 2. Tried pressing keys, but >> Try8 nothing happened or system stopped 3. Tried pressing keys, but >> Try8 system stopped after a while 3. Arranged a callback  $\Rightarrow$  Try9 4. Don't remember getting >> Att1 a call **Try8** Do you remember what happened? >>Att1

Figure 4.1: Assessment sheet for calls answered by answering machines in the outbound calling mode: Page three.

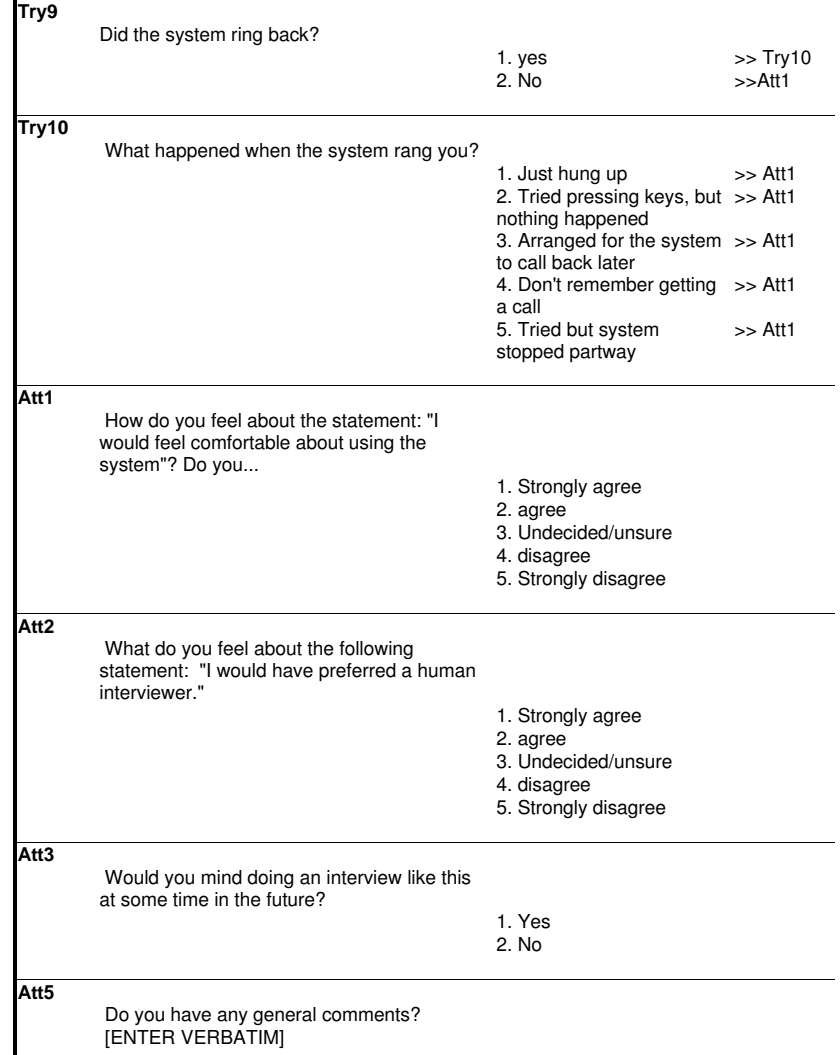

Figure 4.1: Assessment sheet for calls answered by answering machines in the outbound calling mode: Page four.

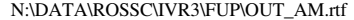

Wednesday, 8 December 1999 5

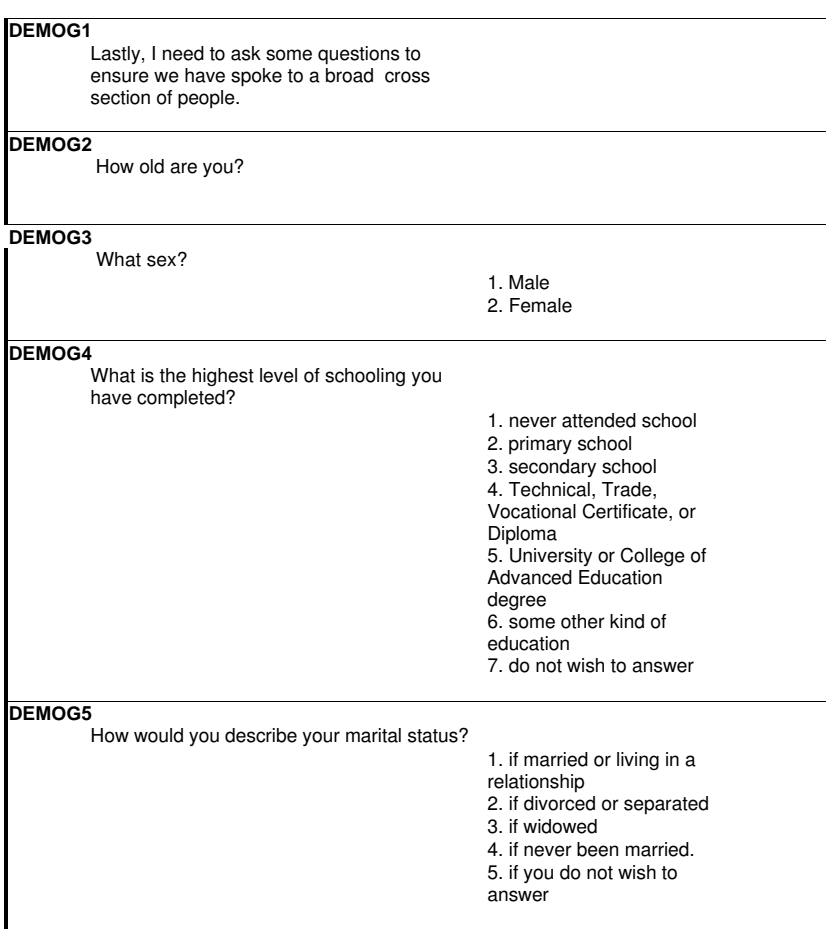

Figure 4.1: Assessment sheet for calls answered by answering machines in the outbound calling mode: Page five.

| DEMOG6                                                              |                                                                                                    |                                                                                                    |
|---------------------------------------------------------------------|----------------------------------------------------------------------------------------------------|----------------------------------------------------------------------------------------------------|
| Where were you born?                                                |                                                                                                    |                                                                                                    |
|                                                                     | 1. Australia<br>2. New Zealand<br>3. United Kingdom or<br>Ireland.<br>4. Italy<br>5. Yugoslav Republic<br>6. Greece<br>7. Poland<br>8. Holland<br>9. Germany<br>10. Other Europe<br>11. Vietnam.<br>12. China.<br>13. Hong Kong<br>14. Philippines<br>15. India<br>16. Other Asian |                                                                                                    |
| <b>DEMOG 7</b><br>How would you describe your employment<br>status? | 1. fulltime employed<br>2. parttime employed<br>3. Unemployed<br>4. student<br>5. house duties<br>6. self-employed<br>7. retired<br>8. unable to work<br>9. Other                                                                                                    | >>DEMOG8<br>>> DEMOG8<br>>>DEMOG9<br>>>DEMOG9<br>>>DEMOG9<br>>>DEMOG9<br>>>DEMOG9<br>>>DEMOG9<br>>>DEMOG9 |
| DEMOG8                                                              |                                                                                                    |                                                                                                    |
| What kind of work do you do?<br>[RECORD VERBATIM] >>DEMOG10         |                                                                                                    |                                                                                                    |
| <b>DEMOG9</b>                                                       |                                                                                                    |                                                                                                    |
| Have you ever been in paid work?                                    | 1. YES<br>2. NO                                                                                                    | >>DEMOG10<br>>>DEMOG11                                                                                    |

Figure 4.1: Assessment sheet for calls answered by answering machines in the outbound calling mode: Page six.

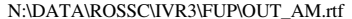

Wednesday, 8 December 1999 7

| 1. private company or<br>business<br>2. Commonwealth<br>Government<br>3. State or Territory<br>government<br>4. Local government<br>5. family business or<br>farm<br>6. you don't wish to<br>answer |                                                                                                    |
|----------------------------------------------------------------------------------------------------|----------------------------------------------------------------------------------------------------|
|                                                                                                    |                                                                                                    |
| 1. LT \$8,000 [1 ]<br>2. \$8-12k [2]<br>3. \$12-20k [3]<br>4. \$20-30k [4]<br>5. \$30-40k [5]<br>6. \$40-50k [6]<br>$7.$ \$50+ [7]<br>8. Dont know [8]<br>9. Refused [0]                            | >>DEMOG12<br>>>DEMOG12<br>>>DEMOG12<br>>>DEMOG12<br>>>DEMOG12<br>>>DEMOG12<br>>>DEMOG12<br>>>DEMOG12<br>>>END |
|                                                                                                    |                                                                                                    |
| 1. LT \$8,000 [1]<br>2. \$8-12k [2]<br>3. \$12-20k [3]<br>4. \$20-30k [4]<br>5. \$30-40k [5]<br>6. \$40-50k [6]<br>$7.$ \$50+ $[7]$<br>8. Dont know [8]<br>9. Refused [0]                           |                                                                                                    |
|                                                                                                    |                                                                                                    |

Figure 4.1: Assessment sheet for calls answered by answering machines in the outbound calling mode: Page seven.

# **Assessment sheets for outbound calls recorded as out-of-scope**

The assessment sheets for calls recorded as out-of-scope in the outbound calling mode are shown in Figure 4.2.

| ID: 1001.00  | <b>EVTRY: 1001.00</b>                                                                                                    |                                        |           |  |  |
|--------------|----------------------------------------------------------------------------------------------------|----------------------------------------|-----------|--|--|
|              | TILE CUTBOUND-PICKED UP CALL BUT HUNG UP OR REFUSED.                                                                                                    |                                        |           |  |  |
| <b>INTRO</b> |                                                                                                    |                                        |           |  |  |
|              | Hallo, my name is Ross Corkrey. Im calling from the Hunter Centre for Health<br>Advancement, fin calling about a computer system survey we conducted in the<br>last few weeks. To help us improve this survey it would like to ask you a few.<br>questions about the survey. |                                        |           |  |  |
| н            |                                                                                                    |                                        |           |  |  |
|              | According to my records the person in<br>your household who is over 18 years old<br>and had the last birthday was invited to<br>do the survey. Vice that you or could I<br>speak to that person?                                                                             |                                        |           |  |  |
|              |                                                                                                    | 1. Yes, speaking to                    | $\gg 2$   |  |  |
|              |                                                                                                    | person.<br>2. No. person<br>unavalable | >83       |  |  |
| $12 -$       |                                                                                                    |                                        |           |  |  |
|              | is this a good time to talk about the<br><b>Survey?</b>                                                                                                    |                                        |           |  |  |
|              |                                                                                                    | 1.995                                  | > 5       |  |  |
|              |                                                                                                    | 2.No                                   | $\vee$ B  |  |  |
| 13.          | Would it be better to call back another<br>$T$ crna $t$                                                                                                    |                                        |           |  |  |
|              |                                                                                                    | 1. Yes, ring bad:                      | >14       |  |  |
|              |                                                                                                    | 2. No. do not ring back                | 35.900    |  |  |
| 14           | Vihen would be a good time to tak to<br>Tem                                                                                                    |                                        |           |  |  |
|              | [RECORD CN LOG SHEET] >> and                                                                                                    |                                        |           |  |  |
| 15           |                                                                                                    |                                        |           |  |  |
|              | Do you remember the letter we sent you<br>about the computer system survey?                                                                                                    |                                        |           |  |  |
|              |                                                                                                    | 1.195                                  | $\gg$ Phi |  |  |
|              |                                                                                                    | 2.No                                   | 55B       |  |  |

Figure 4.2: Assessment sheet for calls recorded as out-of-scope in the outbound calling mode: Page one.

**I6** The letter told you that your household had been chosen from the Electronic White Pages, and that the study would mean answering some questions about alcohol and drug use. **Ph1** Can you tell me what sort of phone do you have? Does it have a dial or buttons to press? 1. rotary  $\Rightarrow$  DEMOG<br>2. phone with keys  $\Rightarrow$  Ph2 2. phone with keys **Ph2** Can you check for me whether your phone is set to touch tone dialling? There's usually a switch on the side or underneath? It probably has "T" or "P" as settings. 1. touch dialling  $\Rightarrow$  >>Try1<br>2. pulse dialling  $\Rightarrow$  >>Try1 2. pulse dialling  $\implies$  >>Try1<br>3. don't know  $\implies$ Try1 3. don't know  $\rightarrow$  >>Try1<br>4. no switch  $\rightarrow$  >Try1 4. no switch **Try3** According to my records no one in your household tried the survey. Do you know what happened when the system rang you? 1. Just hung up  $\Rightarrow$  Try4 2. Tried pressing keys, but nothing happened >>Att1 3. Tried to get the system to ring back later >>Try6 4. Don't remember getting a call >>Att1 5. Tried but system stopped after starting >>Try5 **Try4** Can you say why that was? (hungup) >> Att1

Figure 4.2: Assessment sheet for calls recorded as out-of-scope in the outbound calling mode: Page two.

| Try5  | Do you remember what happened?<br>$>>$ Att1 |                                                                                                    |                        |
|-------|---------------------------------------------|----------------------------------------------------------------------------------------------------|------------------------|
| Try6  | Did the system ring back?                   | 1. yes<br>2. No                                                                                                    | >> Try7<br>$>>$ Att1   |
| Try7  | What happened when the system rang<br>you?  | 1. Just hung up                                                                                                    | $>>$ Att1              |
|       |                                             | 2. Tried pressing keys,<br>but nothing happened or<br>system stopped<br>3. Tried pressing keys,<br>but system stopped after | >> Try8<br>>> Try8     |
|       |                                             | a while<br>3. Arranged a callback<br>4. Don't remember<br>getting a call                                                    | >> Try9<br>$>>$ Att1   |
| Try8  | Do you remember what happened?              | $>>$ Att1                                                                                                    |                        |
| Try9  | Did the system ring back?                   | 1. yes<br>2. No                                                                                                    | >> Try10<br>$>>$ Att1  |
| Try10 | What happened when the system rang<br>you?  |                                                                                                    |                        |
|       |                                             | 1. Just hung up<br>2. Tried pressing keys,<br>but nothing happened                                                          | $>>$ Att1<br>$>>$ Att1 |
|       |                                             | 3. Arranged for the<br>system to call back later<br>4. Don't remember<br>getting a call                                     | $>>$ Att1<br>$>>$ Att1 |
|       |                                             | 5. Tried but system<br>stopped partway                                                                                      | $>>$ Att1              |

Figure 4.2: Assessment sheet for calls recorded as out-of-scope in the outbound calling mode: Page three.

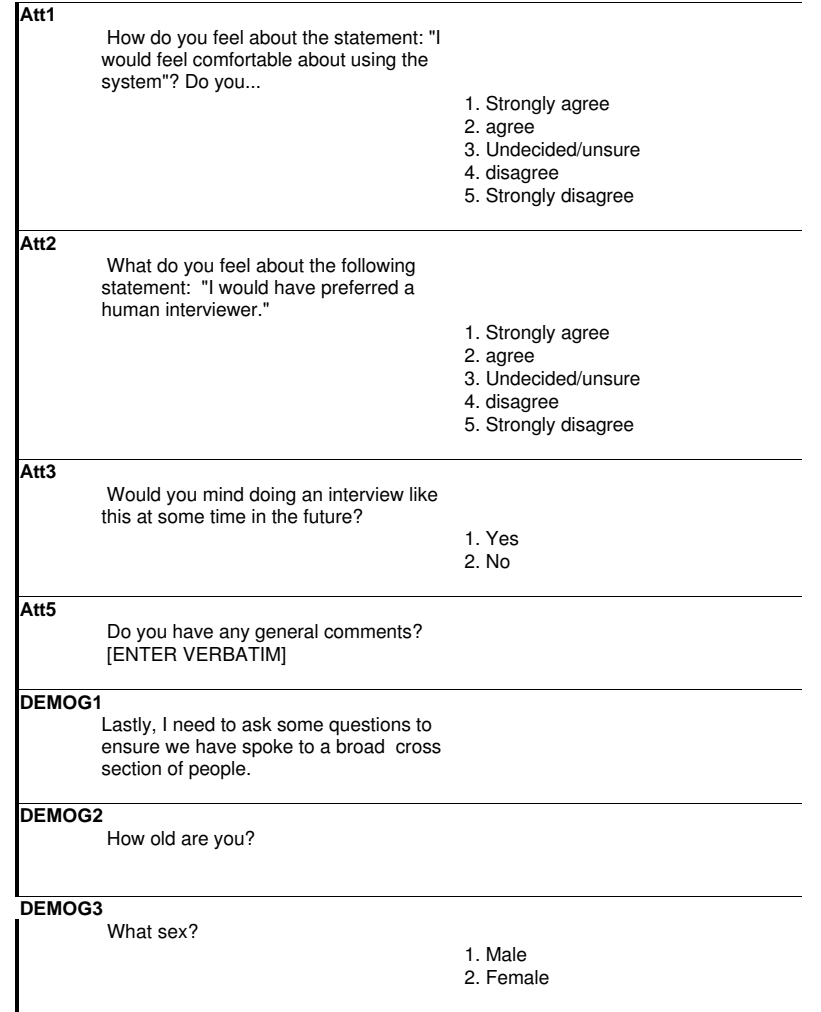

Figure 4.2: Assessment sheet for calls recorded as out-of-scope in the outbound calling mode: Page four.

| <b>DEMOG4</b>                                  |                                                                                                    |
|------------------------------------------------|----------------------------------------------------------------------------------------------------|
| What is the highest level of schooling you     |                                                                                                    |
| have completed?                                |                                                                                                    |
|                                                | 1. never attended school<br>2. primary school<br>3. secondary school<br>4. Technical, Trade,<br>Vocational Certificate, or<br>Diploma<br>5. University or College<br>of Advanced Education<br>degree<br>6. some other kind of<br>education<br>7. do not wish to answer             |
| <b>DEMOG5</b>                                  |                                                                                                    |
| How would you describe your marital<br>status? |                                                                                                    |
|                                                | 1. if married or living in a<br>relationship<br>2. if divorced or<br>separated<br>3. if widowed<br>4. if never been married.<br>5. if you do not wish to<br>answer                                                                                                    |
| DEMOG6<br>Where were you born?                 |                                                                                                    |
|                                                | 1. Australia<br>2. New Zealand<br>3. United Kingdom or<br>Ireland.<br>4. Italy<br>5. Yugoslav Republic<br>6. Greece<br>7. Poland<br>8. Holland<br>9. Germany<br>10. Other Europe<br>11. Vietnam.<br>12. China.<br>13. Hong Kong<br>14. Philippines<br>15. India<br>16. Other Asian |

Figure 4.2: Assessment sheet for calls recorded as out-of-scope in the outbound calling mode: Page five.

| 1. fulltime employed<br>>>DEMOG8                                                |
|---------------------------------------------------------------------------------|
|                                                                                 |
|                                                                                 |
| 2. parttime employed<br>>> DEMOG8                                               |
| >>DEMOG9                                                                        |
| >>DEMOG9                                                                        |
| >>DEMOG9                                                                        |
| >>DEMOG9                                                                        |
| >>DEMOG9                                                                        |
| >>DEMOG9                                                                        |
| >>DEMOG9                                                                        |
|                                                                                 |
|                                                                                 |
|                                                                                 |
|                                                                                 |
|                                                                                 |
| >>DEMOG10<br>>>DEMOG11                                                          |
|                                                                                 |
|                                                                                 |
| 1. private company or                                                           |
|                                                                                 |
|                                                                                 |
|                                                                                 |
|                                                                                 |
|                                                                                 |
|                                                                                 |
|                                                                                 |
|                                                                                 |
|                                                                                 |
|                                                                                 |
|                                                                                 |
| >>DEMOG12                                                                       |
| >>DEMOG12                                                                       |
| >>DEMOG12                                                                       |
| >>DEMOG12                                                                       |
| >>DEMOG12                                                                       |
| >>DEMOG12                                                                       |
| >>DEMOG12                                                                       |
| >>DEMOG12<br>>>END                                                              |
| Figure 4.2: Assessment sheet for calls recorded as out-of-scope in the outbound |
| 4. Local government<br>5. family business or                                    |

calling mode: Page six.

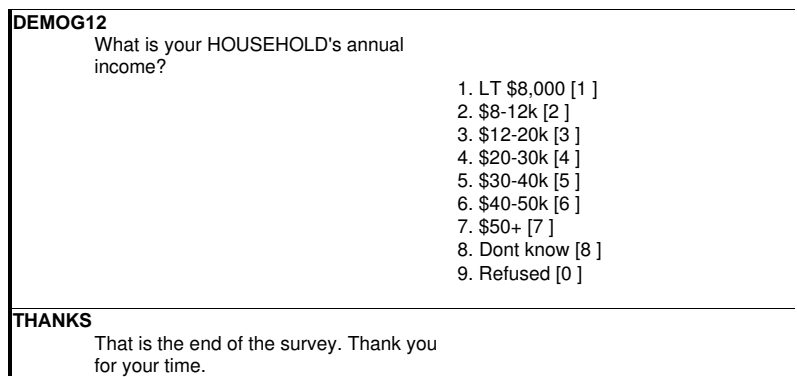

for your time.

Figure 4.2: Assessment sheet for calls recorded as out-of-scope in the outbound calling mode: Page seven.

 $\overline{\phantom{a}}$ 

# **Assessment sheets for completed outbound interviews**

The assessment sheets for completed interviews in the outbound calling mode are shown in Figure 4.3.

|                 | ID: 1003.00 | ENTRY : 100300                                                                                                    |  |                                                                                                    |             |
|-----------------|-------------|----------------------------------------------------------------------------------------------------|--|----------------------------------------------------------------------------------------------------|-------------|
|                 |             | TITLE CUTBOUND CONPLETED                                                                                                    |  |                                                                                                    |             |
| <b>INTRO</b>    |             |                                                                                                    |  |                                                                                                    |             |
|                 |             | about the survey.                                                                                                    |  | Hallo, my name is Ross Corkrey. I'm calling from the Hunter Centre for Health<br>Advancement. Im calling about a computer system survey we conducted in the last<br>few weeks. To help us improve this survey I would like to ask you a few questions. |             |
| 11              |             |                                                                                                    |  |                                                                                                    |             |
|                 |             | According to my records the person in your<br>household who is over 18 years old and had the<br>last birthday was invited to do the survey. Was |  |                                                                                                    |             |
|                 |             | that you or could I speak to that person?                                                                                                    |  |                                                                                                    |             |
|                 |             |                                                                                                    |  | 1. Yes, speaking to<br>person                                                                                                    | >2          |
|                 |             |                                                                                                    |  | 2. No. person<br>cidation un                                                                                                    | > 8         |
| 12 <sup>2</sup> |             |                                                                                                    |  |                                                                                                    |             |
|                 |             | is this a good time to talk about the survey?-                                                                                                  |  |                                                                                                    |             |
|                 |             |                                                                                                    |  | 1. yes<br>2.1 <sub>b</sub>                                                                                                    | > 15<br>55B |
| Ιā              |             |                                                                                                    |  |                                                                                                    |             |
|                 |             | Would it be better to gall back another time?                                                                                                   |  | 1. Yes, mg badi.                                                                                                    | > 4         |
|                 |             |                                                                                                    |  | 2. No. do not ring<br>back                                                                                                    | $>>$ and    |
| 14              |             |                                                                                                    |  |                                                                                                    |             |
|                 |             | Yihan would be a good time to talk to me?<br>[RECORD ON LOG SHEET] >> and                                                                       |  |                                                                                                    |             |
| 15              |             |                                                                                                    |  |                                                                                                    |             |
|                 |             | Do you remember the letter we sert you about<br>the computer system survey?                                                                     |  |                                                                                                    |             |
|                 |             |                                                                                                    |  | 1.195                                                                                                    | >>Phi       |
|                 |             |                                                                                                    |  | 2.1 <sub>10</sub>                                                                                                    | >56         |
| 16              |             |                                                                                                    |  |                                                                                                    |             |

Figure 4.3: Assessment sheet for completed interviews in the outbound calling mode: Page one.

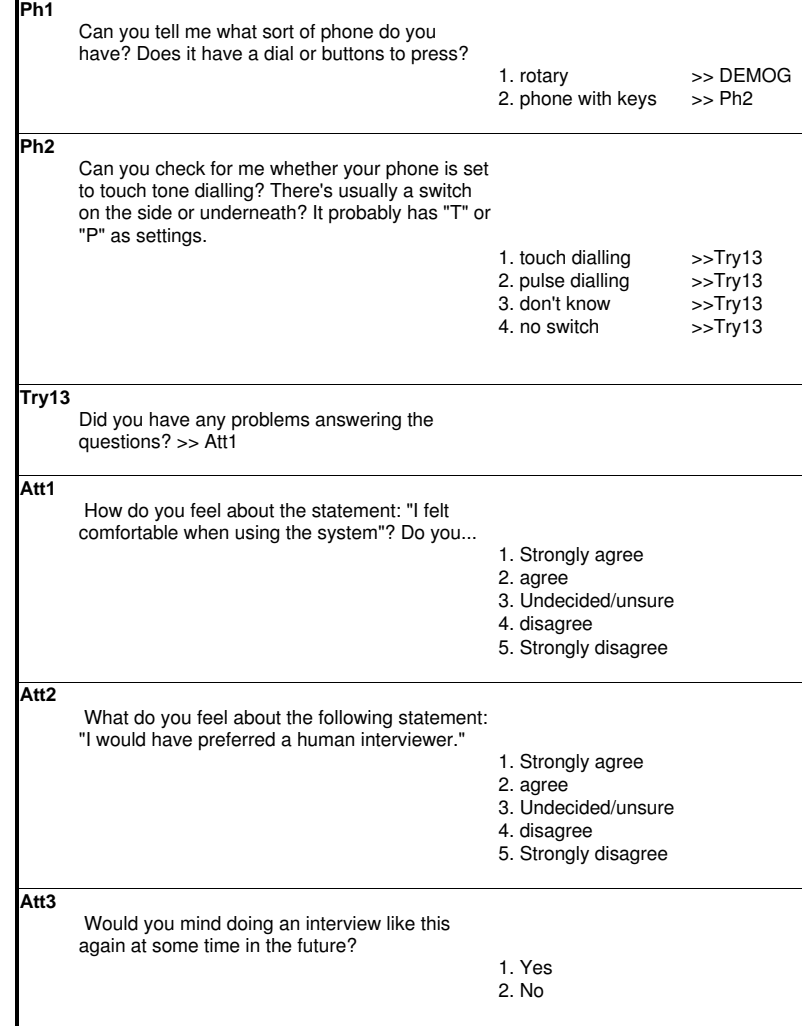

Figure 4.3: Assessment sheet for completed interviews in the outbound calling mode: Page two.

**Att5** Do you have any general comments? [ENTER VERBATIM]

**THANKS**

That is the end of the survey. Thank you for your time.

Figure 4.3: Assessment sheet for completed interviews in the outbound calling mode: Page three.

# **Assessment sheets for completed inbound interviews**

The assessment sheest for completed interviews in the inbound calling mode are shown in Figure 4.4.
## NEDATAIROSSCIIVR3\FUPIN\_CQ1HWcshcaday, 8 December 1000

| ENTRY : 1060 00<br>ID: 101200                                                                                                    |                                                     | Phone:     |  |  |  |
|----------------------------------------------------------------------------------------------------|-----------------------------------------------------|------------|--|--|--|
| TITLE                                                                                                    | NBOUND - COMPLETED                                  |            |  |  |  |
|                                                                                                    | <b>INTRO</b>                                        |            |  |  |  |
| Hello, my name is Ross Coriney. Im calling from the Hunter Centre for Health.<br>Advancement. Im calling about a computer system survey we conducted in the last<br>Pow wooks.<br>To help us improve this survey I would like to ask you a few questions about the<br>SUIVEY. |                                                     |            |  |  |  |
| According to my records the person in your<br>household who is over 18 years old and had<br>the last birthday was invited to do the survey.<br>Was that you or could I speak to that person?                                                                                  |                                                     |            |  |  |  |
|                                                                                                    | 1. Yes, speaking to<br>person                       | $\gg 2$    |  |  |  |
|                                                                                                    | 2. No. person<br>unavailatio                        | >8         |  |  |  |
| 2<br>is this in goodtime to talk about the survey?                                                                                                    |                                                     |            |  |  |  |
|                                                                                                    | 2.985<br>2.No                                       | > 5<br>55B |  |  |  |
| з<br>Would it be better to call back another time?                                                                                                    |                                                     |            |  |  |  |
|                                                                                                    | 1. Yes, ring back<br>2. No. do not ring back >> end | - 14       |  |  |  |
| 4.<br>Yihan would be a good time to talk to me?<br>[RECORD ON LOG SHEET] >> and                                                                                                    |                                                     |            |  |  |  |
| Do you remember the letter we sent you about<br>the computer system survey?                                                                                                    |                                                     |            |  |  |  |
|                                                                                                    | 1. Yes                                              | ⇒Ph1       |  |  |  |
|                                                                                                    | 2.16                                                | > 5        |  |  |  |

Figure 4.4: Assessment sheet for completed interviews in the inbound calling mode: Page one.

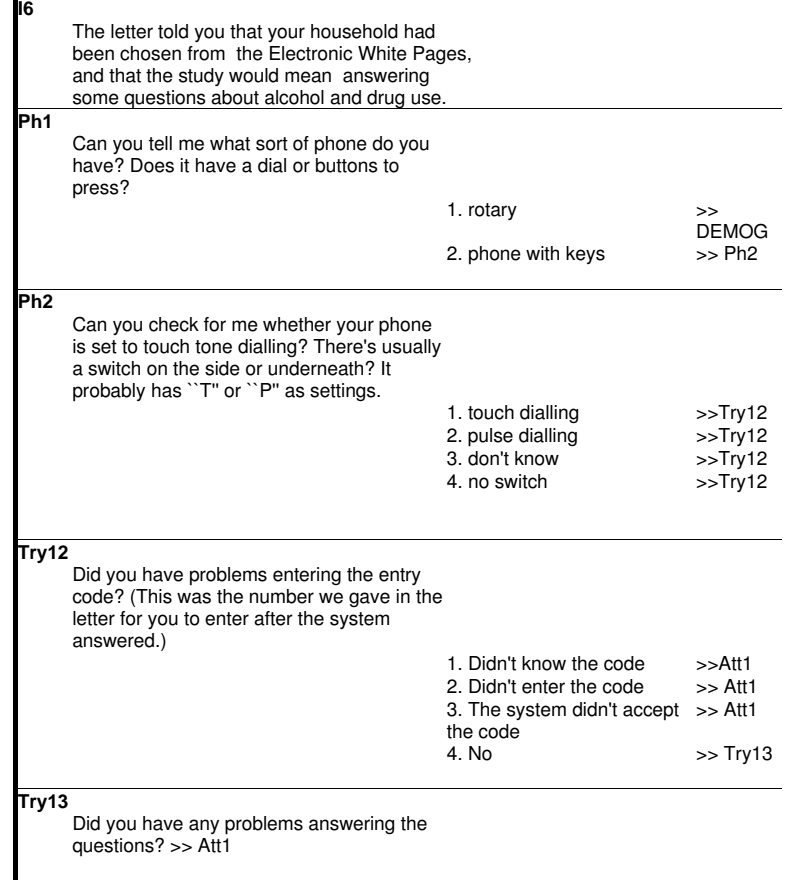

Figure 4.4: Assessment sheet for completed interviews in the inbound calling mode: Page two.

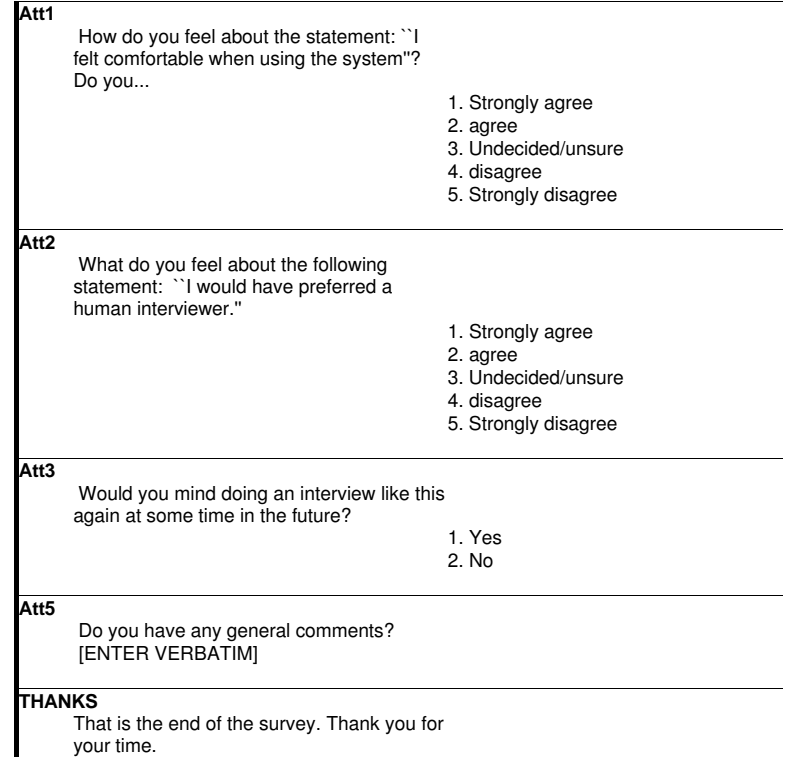

Figure 4.4: Assessment sheet for completed interviews in the inbound calling mode: Page three.

## **Assessment sheets for unattempted inbound interviews**

The assessment sheets for unattempted interviews in the inbound calling mode are shown in Figure 4.5.

| $D: -ID-$    | <b>ENTRY : - ENTRY-</b>                                                                                                    |                                                |                |  |
|--------------|----------------------------------------------------------------------------------------------------|------------------------------------------------|----------------|--|
| TITLE        | NECLND - NO CALL ATTEMPT                                                                                                    |                                                |                |  |
| <b>INTRO</b> |                                                                                                    |                                                |                |  |
|              | Hello, my name is Ross Corkrey. I'm calling from the Hunter Centre for Health.<br>Advancement. I'm calling about a computer system survey we conducted in the<br>last few weeks. To help us improve this survey I would like to ask you a few<br>questions about the survey. |                                                |                |  |
| п            |                                                                                                    |                                                |                |  |
|              | According to my records the person in<br>your household who is over 18 years old<br>and had the last brinday was invited to<br>do the survey. Whis that you or could I<br>speak to that person?                                                                              |                                                |                |  |
|              |                                                                                                    | 1. Yes, speaking to<br>per son                 | 3312           |  |
|              |                                                                                                    | 2. No. person<br>unaval able                   | > 8            |  |
| 12           | is this a good time to tak about the                                                                                                    |                                                |                |  |
|              | <b>SLINGWT</b>                                                                                                    | 1.995                                          | 38 D           |  |
|              |                                                                                                    | 2.No                                           | 35 B           |  |
| 13.          | Would it be better to call back another.<br>time 7                                                                                                    |                                                |                |  |
|              |                                                                                                    | 1. Yes, ring badi.<br>2. No. do not ring back. | > 14<br>35 900 |  |
| 14           |                                                                                                    |                                                |                |  |
|              | When would be a good time to tak to<br>me 7<br>[RECORD ON LOG SHEET] 55 and                                                                                                    |                                                |                |  |
| 15.          | Die you rigmenteer the letter we sent you.                                                                                                    |                                                |                |  |
|              | about the computer's ystem survey?                                                                                                    | 1. Yes                                         | SSPN1          |  |
|              |                                                                                                    |                                                | 33 B           |  |

Figure 4.5: Assessment sheet for unattempted interviews in the inbound calling mode: Page one.

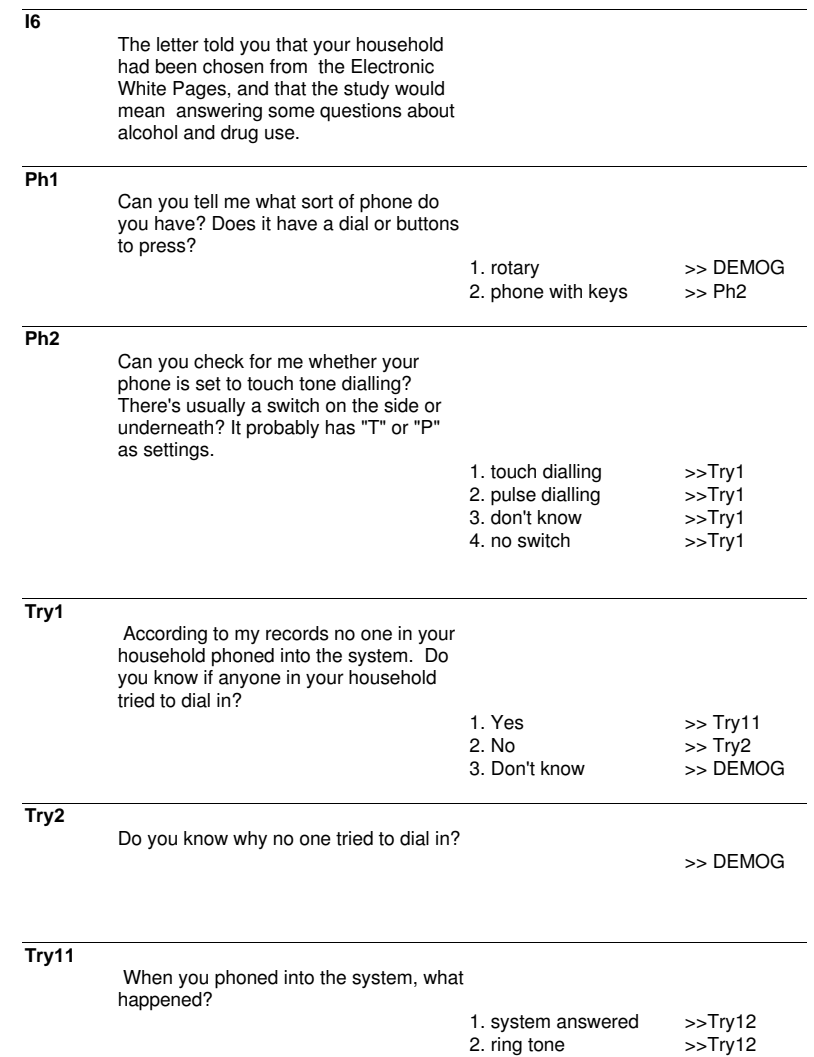

Figure 4.5: Assessment sheet for unattempted interviews in the inbound calling mode: Page two.

3. engaged tone >>Try12

**Try12** Did you have problems entering the entry code? (This was the number we gave in the letter for you to enter after the system answered.) 1. Didn't know the code >>Att1 2. Didn't enter the code >> Att1 3. The system didn't accept the code >> Att1 **Try13 Att1** How do you feel about the statement: "I would feel comfortable about using the system"? Do you... 1. Strongly agree 2. agree 3. Undecided/unsure 4. disagree 5. Strongly disagree **Att2** What do you feel about the following statement: "I would have preferred a human interviewer." 1. Strongly agree 2. agree 3. Undecided/unsure 4. disagree 5. Strongly disagree **Att3** Would you mind doing an interview like this at some time in the future? 1. Yes 2. No **Att5** Do you have any general comments?

Figure 4.5: Assessment sheet for unattempted interviews in the inbound calling mode: Page three.

[ENTER VERBATIM]

| DEMOG1                                                                           |                                                   |
|----------------------------------------------------------------------------------|---------------------------------------------------|
| Lastly, I need to ask some questions to<br>ensure we have spoke to a broad cross |                                                   |
| section of people.                                                               |                                                   |
| DEMOG2<br>How old are you?                                                       |                                                   |
| DEMOG3                                                                           |                                                   |
| What sex?                                                                        |                                                   |
|                                                                                  | 1. Male<br>2. Female                              |
| DEMOG4                                                                           |                                                   |
| What is the highest level of schooling you<br>have completed?                    |                                                   |
|                                                                                  | 1. never attended school                          |
|                                                                                  | 2. primary school                                 |
|                                                                                  | 3. secondary school                               |
|                                                                                  | 4. Technical, Trade,                              |
|                                                                                  | Vocational Certificate, or                        |
|                                                                                  | Diploma                                           |
|                                                                                  | 5. University or College<br>of Advanced Education |
|                                                                                  | degree                                            |
|                                                                                  | 6. some other kind of                             |
|                                                                                  | education                                         |
|                                                                                  | 7, do not wish to answer                          |
| DEMOG5                                                                           |                                                   |
| How would you describe your marital<br>status?                                   |                                                   |
|                                                                                  | 1. if married or living in a                      |
|                                                                                  | relationship                                      |
|                                                                                  | 2. if divorced or                                 |
|                                                                                  | separated                                         |
|                                                                                  | 3. if widowed                                     |
|                                                                                  | 4. if never been married.                         |
|                                                                                  | 5. if you do not wish to                          |
|                                                                                  | answer                                            |
|                                                                                  |                                                   |

Figure 4.5: Assessment sheet for unattempted interviews in the inbound calling mode: Page four.

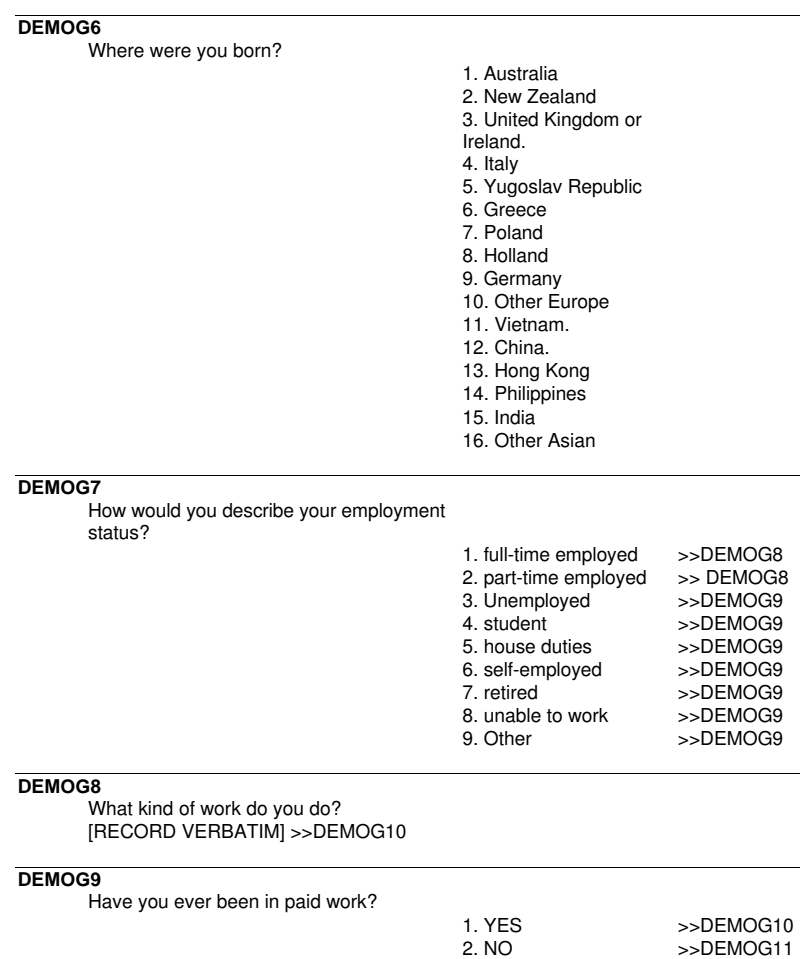

Figure 4.5: Assessment sheet for unattempted interviews in the inbound calling mode: Page five.

| <b>DEMO</b><br>G10                                    |                                                                                                    |                                                                                                    |
|-------------------------------------------------------|----------------------------------------------------------------------------------------------------|----------------------------------------------------------------------------------------------------|
| Who did you last work for?                            | 1. private company or<br>business<br>2. Commonwealth<br>Government<br>3. State or Territory<br>government<br>4. Local government<br>5. family business or<br>farm<br>6. you don't wish to<br>answer |                                                                                                    |
| DEMOG11                                               |                                                                                                    |                                                                                                    |
| What is your personal annual income?                  | 1. LT \$8,000 [1]<br>2. \$8-12k [2]<br>3. \$12-20k [3]<br>4. \$20-30k [4]<br>5. \$30-40k [5]<br>6. \$40-50k [6]<br>$7.$ \$50+ [7]<br>8. Dont know [8]<br>9. Refused [0]                             | >>DEMOG12<br>>>DEMOG12<br>>>DEMOG12<br>>>DEMOG12<br>>>DEMOG12<br>>>DEMOG12<br>>>DEMOG12<br>>>DEMOG12<br>>>END |
| DEMOG12<br>What is your HOUSEHOLD's annual<br>income? |                                                                                                    |                                                                                                    |
|                                                       | 1. LT \$8,000 [1]<br>2. \$8-12k [2]<br>3. \$12-20k [3]<br>4. \$20-30k [4]<br>5. \$30-40k [5]<br>6. \$40-50k [6]<br>$7.$ \$50+ [7]<br>8. Dont know [8]<br>9. Refused [0]                             |                                                                                                    |

Figure 4.5: Assessment sheet for unattempted interviews in the inbound calling mode: Page six.

# 4.4 Pilot Two

### 4.4.1 CATI script for Pilot Two

TITL 0 TITLE 3 CATI  $NOTAB$ Pretest 4 - HYBRID CATI Script - v1 This is the same as the CATI script except the drugs and alcohol items are handled by IVR LABEL LINK IN ARM INFORMATION DATACATI.CONFID ARM ARM INFORMATION CHCE 1 7 OUTCOME 1 CALLFMT. LABEL **TNTRO** Arm>. Record the call outcome \*\* CALL CONNECTED \*\*  $7\overline{ }$ Ring tone - rung out  $\mathbf{1}$ Engaged toneT<br>Disconnected  $\overline{a}$  $\mathcal{R}$  $4\overline{ }$ Answering machine Fax machine  $5<sup>1</sup>$  $6\overline{6}$ Other reason for no connection Connection outcome STAT 1 stat\_RT 1 ENABLE NOLAB INTRO OUTCOME=1 Rung out **RT** stat\_ET 1 ENABLE STAT 1 NOLAR **TNTRO** OUTCOME=2 Engaged tone ET STAT 1 stat DT 1 ENABLE  $NOTAB$ INTRO OUTCOME=3 Disconnected tone  $DT$ STAT 1 stat\_AM 1 ENABLE NOLAR INTRO  $OUTCOME = 4$ Answering machine  $\mbox{AM}$ STAT 1 stat\_FM 1 ENABLE NOLAB **INTRO**  $OITTCONE = 5$ Fax machine  $FM$ OPEN 1 200 STAT\_OT11 LABEL **TNTRO** OUTCOME=6

```
Enter the reason for the non-connect
Status OT reason
******************* OPEN ENDED ENTRY ITEM *********************************
STAT 1 stat_OT 1 ENABLE NOLAB
INTRO
STAT_OT1^+='Other reason
OT
*****************************************************************************
NULL 2 STATNULL1 \blacksquareINTRO
(Stat_RT="RT")|(stat_ET="ET")|(stat_DT="DT")|
(stat_AM="AM")|(stat_FM="FM")|(STAT_OT="OT")
All statuses come here
*************************NULL ITEM - DOES NOTHING*******************************
TIME 1 TO 1 LABEL
INTRO
OUTCOME=7
Record duration at start of data collection
Starting duration
************************ CURRENT DURATION *****************************
INFO 1 INTRO 10 NOLAB
intro
T0Hello, my name is ˆ_INTVR_ˆ. I'm calling from the Hunter
Centre for Health Advancement, a unit of the University of Newcastle
and Hunter Area Health Service. Today we are conducting a survey of
technology, alcohol and drug use. You should have recieved a letter
addressed to your household informing you of our study. The letter
indicated that your household has been randomly selected from the
Electronic Telstra White Pages. If you haven't receieved the letter
we can send another and call you back in a few days time. All
information will be treated as confidential. The survey takes about
10 minutes.
**************************************************
CHCE 1 3 IO02 1 YNDRFMT LABEL
INTRO
INTRO
Would you be willing to answer a few questions?
    1 Yes
2 No
3 Callback
Received letter
************************** SINGLE CHOICE QUESTION *************************
CHCE 1 4 CB1 6 _MAKE_ MAKE_ LABEL
INTRO
TO02=1I need to ensure that the people I talk to are a representative
selection of the community. This means I need to select someone
to talk to at random. To do this I would like to talk to the
person in your household who is 18 years or older and has had a
birthday most recently. Would this person be able to talk now?
[WHEN PERSON COMES TO PHONE, CHECK THEY ARE ELIGIBLE.]
1 Person already talking
2 Person called to phone [INTERVIEW WILL RESET]
3 Person not available, callback later
4 Refused on behalf of person
Help with project 2
************************** SINGLE CHOICE QUESTION *************************
RST 1 RESTART 1 NOLAB
INTRO
CB1=2
```

```
Reset interview
CHCE 1 2 CB2\sim 1
                                                             LABEL
INTRO
CB1=1Is this a convenient time to complete the interview?
1yes
\mathcal{L}no
Callback?
CHCE 1 2 CBACK 2
                                                             LAREL
INTRO
(CB2=2) | (CB1=3) | (IQ02=3)I would like to arrange a time to call back and complete the interview.
Would it be okay if I called back later?
\mathbf{1}Yes, ring back
\mathfrak{D}No, do not ring back
Ask if can callback
IQ03 7
CHCE 1 3
                                                             LABEL
INTRO
(CBACK=2) | (CBI=4) | (IQ02=2)*** PLEASE TRY TO PERSUADE THE RESPONDENT TO COOPERATE ***
I work for the Hunter Centre for Health Advancement, which is part of
the Hunter Area Health Service. We are not selling anything. The data
will only be used for scientific health research. Your answers will be
completely confidential. If you wish you can ring our Projects Listing
on (02) 49246166 to confirm this is a genuine research survey and then
I could ring back later.
    Agrees to do survey
1\mathcal{L}Agrees to do later
\overline{2}Still refuses
Persuade initial refusers
TIME 1 T6 1
                                                             LABEL
TECHNOL
(CB2=1) | (IO2=1) | (IO3=1)Record duration
duration at start of technology
INFO 1 TECHNOL 4
                                                             NOLAB
TECHNOL
T<sub>6</sub>
To start I would like to ask you a few questions about your
use of technology like mobile phones. It doesn't matter if
you don't use these things as I need to ask the same
questions of everyone.
********************Information screen item ********************
CHCE 12 T 02 1
                                        yndrfmt
                                                           LABEL
TECHNOL
TECHNOL
Do you own a mobile telephone?
\mathbf{1}V \triangle C\overline{2}N<sub>O</sub>Mobile phone
***************** SINGLE CHOICE - IVR VERSION ****************************
CHCE 1 2 T_06
                   \overline{2}MAKELABEL
TECHNOL
T_02.
If you make a phone call that is answered by an answering machine,
Would you usually leave a message or would you usually just hang up?
      Leave a message
\mathbf{1}
```

```
2 Just hang up
voice mail
********************* SINGLE CHOICE - IVR VERSION *******************************<br>CHCE 1 2 T_07 3 yndrfmt LAB
CHCE 1 2 T_07 3 yndrfmt LABEL
TECHNOL
T_06>.
Have you ever rung a phone number that was answered by
a recorded voice and you had to press keys on your
phone to answer questions?
1 Yes<br>2 No
      2 No
Experienced IVR before
***************** SINGLE CHOICE - IVR VERSION ***************************
CHCE 1 5 T_07_q1 3
TECHNOL
T_07=1
What did you feel about that system?
Did you: strongly like it, like it, neither like nor dislike it,
       dislike it, strongly dislike it?
1 strongly like it
2 like it<br>3 neither
      neither like nor dislike it
4 dislike it
5 strongly dislike it
Feeling towards IVR
***************** SINGLE CHOICE - IVR VERSION ***************************
CHCE 1 2 T_10_q2 1TECHNOL
(\texttt{T\_07\_q1}>.) <br>( \texttt{T\_07>=2})Do you have access to the Internet AT HOME?
1 Yes
2 N<sub>0</sub>Has Internet access
***************** SINGLE CHOICE - IVR VERSION ***************************
CHCE 1 5 T_08 3 MAKETECHNOL
T_10_q2.
Thinking about electronic technology,
such as computers and touchphones,
would you say that you:
1 find it fascinating and are always buying gadgets
2 like it but it has to be useful<br>3 have no particular interest in i
      have no particular interest in it but don't mind it
4 only use it reluctantly
5 strongly dislike it
Likes technology
***************** SINGLE CHOICE - IVR VERSION ***************************
NULL 1 ENDINTR 1 NOLAB
TECHNOL
T_08>.
NULL connector to next bit
***************************************************************************
TIME 1 T2 q1 1 LABEL
IVR
ENDINTR=1
Record duration
duration at end of technol
****************************** CURRENT DURATION ********************************
CHCE 1 2 PTYPE1 5 PTYPE PTYPE LABEL
IVR
T2 q1The next set of questions will be done using a recorded voice
```

```
if you have the right sort of phone. Using a recorded voice
means I'll not be able to hear your answers.
Can you tell me what sort of phone do you have?
Does it have a dial or buttons to press?
1 Rotary<br>2 Phone
      2 Phone with keys
Phone type
***************** SINGLE CHOICE - CATI VERSION ****************************
CHCE 1 2 PTYPE2 2 PTYPE PTYPE LABEL
IVR
PTYPE1=2
Could you press a key on your phone for me?
[LISTEN FOR A TONE OR BEEP.]
2 YOU DIDN'T HEAR A TONE
1 YOU HEARD A TONE
Phone type - tone test
****************** SINGLE CHOICE - CATI VERSION *******************************
INFO 1 2 PTYPE3 2 PTYPE PTYPE LABEL
IVR
(PTYPE1=1)|(PTYPE2=2)
I'm sorry, you don't have the right sort of phone to do the
recorded interview so I'll ask you the questions myself.
Phone type
***************** SINGLE CHOICE - CATI VERSION ******************************
INFO 1 B 01 q1 4 NOLAB
IVR
(PTYPE2=1)&(ARM=1)
The next set of questions will be done using a recorded voice. In the
interview you will hear a recorded voice asking some questions. You
can answer by pressing the keys of your phone. I'll not be able to
hear the interview so your answers will be completely confidential.
********************Information screen item ********************
            B_01_q2 7 NOLAB
IVR
(PTYPE2=1)&(ARM=2)
For the next set of questions I would like to use a recorded voice
to ask some questions and about alcohol and drugs. You'd hear a
recorded voice asking some questions and answer by pressing the
keys of your phone. I'll not be able to hear the interview so
your answers will be completely confidential. Or, if you prefer,
I can ask you these questions instead, but then I'll know what your
answers are, but no one else will.
********************Information screen item **********************
CHCE 1 2 B_02_q1 1 YNDRFMT NOLAB
IVR
B 01 \sigma2=1
Would you be willing to try the recorded voice interview?
1 yes
2 no
*********************Information screen item ***********************************
INFO 1 B_03_q1 7 NOLAB
IVR
(B_01_q1=1)|(B_02_q1=1)
The recorded voice will tell you which keys to press to answer each
one. For example, she may say: "Press 1 for yes. Press 2 for no.".
If a question isn't clear you can repeat it as many times as you
like by pressing the HASH(POUND) key. You can also return to an
earlier question by pressing the STAR(ASTERISK) key. The star and
hash keys may appear above or below the number keys.
Remember: if you get cut off I'll ring you back straight away.
**********************Information screen item ***********************<br>TRNF 1 TRNF 7
TRNF 1 TRNF 7 NOLAB
```

```
IVR
B_03_q1=1
I'll now start the recorded voice system. You will hear nothing for
a few seconds and then the voice will start. Remember if you get cut
off I'll ring you back. I'll speak to you again in a few minutes.
1. PRESS TRANSFER ON THE SCREEN.
2. ON THE PHONE, PRESS THE BUTTON MARKED "IVR" THEN HANG UP.
3. WAIT UNTIL THE CALL OUTCOME IS CLEAR OR CALL IS RETURNED
        DO NOT LEAVE THE PHONE UNATTENDED!
IVR n:\data\sascati\projects\ivr\ivr4\hybivr
**************************************************
TIME 1 T3_q1 1 LABEL
IVR
TRNF^=' 'Record duration
duration at start of technology
************************ CURRENT DURATION *****************************
INFO 1 IVRPQ 3 NOLAB
IVR
(T3_q1>.)&(TRNF="PQ")
THE IVR INTERVIEW WAS ONLY PARTLY COMPLETED.
IF THE RESPONDENT HAS HUNG UP RING THE RESPONDENT BACK NOW
AND THEN PRESS NEXT.
**************************************************
INFO 1 IVRCQ 3
IVR
(T3_q1>.)&(TRNF="CQ")
[THE IVR INTERVIEW IS COMPLETE.]
Hello, it's ^_INTVR_^ again.
I'll now finish off the remainder of the interview.
**************************************************
INFO 1 IVRBAD 2 NOLAB
IVR
(T3_q1>.)\,\&\,(\text{TRNF}="ER")THE IVR INTERVIEW WAS NOT COMPLETED.
RING BACK IF HUNG UP.
**************************************************
INFO 1 IVRTO 2 NOLAB
IVR
(T3_q1>.)&(TRNF="TO")
THE IVR INTERVIEW TIMED OUT WHILE WAITING FOR THE RESPONDENT
TO DO SOMETHING. RING BACK IF HUNG UP.
**************************************************
CALC 1 IVRRSLT 1 QFORMAT LABEL
IVR 4
IVRPQ=1 | IVRBAD=1 | IVRTO=1 | IVRCQ=1
Makes question text for IVRPROB
length IVRTEXT $50;
if IVRCQ=1 then IVRTEXT="The recorded interview was completed. ";
        else IVRTEXT="The recorded voice interview was not completed. ";
IVRRSLT=1;
Question text for IVRPROB
 *********************** CALCULATION ITEM **********************************
CHCE 1 9 IVRPROB 2 LABEL
ACCEPT
IVRRSLT=1
ˆIVRTEXTˆ
Did you have any problems? [DON'T PROMPT]
1 Wasn't interested so hung up
2 Didn't understand what to do so hung up [TRY AGAIN]
3 Didn't hear any voice
4 The voice started but went silent after a while
```
 $\overline{5}$ Did the interview but couldn't transfer back again Press buttons but nothing happened  $6<sup>1</sup>$  $\overline{7}$ Hung up by mistake [TRY AGAIN IF NECESSARY]  $-1$ Something else 8 Had no problems IVR problems \*\*\*\*\*\*\*\*\*\*\*\*\*\*\*\*\*\*\* MULTIPLE CHOICE - CATI VERSION \*\*\*\*\*\*\*\*\*\*\*\*\*\*\*\*\*\*\*\*\*\*\*\*\*\*\*\*\* OPEN 1 200 IVRPROB21 LAREL ACCEPT TVRPROB=-1 Can you describe the problem? IVR Other problems  $CHCE$  1 2  $W_00$  1  $\_MAKE$ LABEL ACCEPT POSTIVR (IVRPROB>=1) | ((IVRPROB=-1) & (IVRPROB2^=" ")) DO NOT ASK: HOW MUCH OF THE IVR INTERVIEW WAS DONE?  $1\,$ At least some was done  $\overline{2}$ None (and not willing or cannot try again) How much done  $CHCE$  1 3  $W_01$  2 yndrfmt LABEL ACCEPT POSTIVR  $W_00=1$ Thinking about the recorded voice interview, do you think it was it hard to do? yes  $\mathbf{1}$  $\overline{2}$  $no$  $\overline{3}$ not sure IVR was hard  $CHCE$  1 3  $W_0$ 2 1 yndrfmt LAREL ACCEPT POSTIVR W 01>. Do you think the interview was enjoyable?  $\mathbf{1}$ ves  $\overline{a}$  $n \cap$  $3<sup>7</sup>$ not sure TVR was enjoyable \*\*\*\*\*\*\*\*\*\*\*\*\*\*\*\*\* SINGLE CHOICE - IVR VERSION \*\*\*\*\*\*\*\*\*\*\*\*\*\*\*\*\*\*\*\*\*\*\*\*\*\*\*\*\*  $CHCE$  1 3  $W$  03 1 yndrfmt LABEL ACCEPT POSTIVR  $W_02$ . Do you think the interview was stressful?  $\mathbf{1}$ ves  $2^{\circ}$  $n<sub>0</sub>$  $\mathcal{R}$ not sure IVR was stressful  $CHCE$  1 5  $W_0$ 04 2 yndrfmt LABEL ACCEPT POSTIVR W 03>. Did you: strongly like it, like it, neither like nor dislike it, dislike it, strongly dislike it? strongly like it  $\mathbf{1}$  $\mathcal{L}$ like it neither like nor dislike it  $\overline{3}$ dislike it  $\overline{4}$  $5<sup>1</sup>$ strongly dislike it Feeling towards IVR CHCE  $1\ 2$   $W_0$ 5  $\overline{\phantom{a}}$ yndrfmt LABEL

ACCEPT POSTIVR  $W_04$ . When you were asked about DRUGS and ALCOHOL, would you have preferred if a human interviewer rather than a recorded voice? yes  $1$  $\overline{2}$ no Prefer human interviewer OPEN 1 200 W 06 1 LABEL ACCEPT POSTIVR W 05>. Did you have any comments or problems about the recorded interview?  $Comments$ OPEN 1 200  $W_07_q12$ LAREL  $\_$ MAKE $\_$ ACCEPT NONIVR  $B = 02$  q1=2 What would you say is the reason you didn't want to do the recorded voice interview? [RECORD VERBATIM] Feeling towards IVR NULL 1 ENDINT2 1 **NOLAB** TECHNOL.  $(W_07_q1^*=' ' ) | (PType3=1) | (W_00=2)$ Null connector to Alcohol TIME 1  $T2$  1 LAREL ALCOHOL ENDINT2=1 Record duration duration at start of alcohol  $INFO$  1  $B_01$  3 NOLAB ALCOHOL AUDIT  $T<sub>2</sub>$ I now need to ask you some questions about alcohol. It doesn't matter if you don't drink as I need to ask everyone the same questions. \*\*\*\*\*\*\*\*\*\*\*\*\*\*\*\*\*\*\*\*\*\*\*Information screen item \*\*\*\*\*\*\*\*\*\*\*\*\*\*\*\*\*\*\*\*\*\* CHCE 1 2 B\_02 1 **VNDREMT** LAREL ALCOHOL NHS **B** 01 Have you ever tried alcohol?  $\begin{array}{ccc} 1 & & \text{Yes} \\ 2 & & \text{No} \end{array}$ Ever tried alcohol \*\*\*\*\*\*\*\*\*\*\*\*\*\*\*\*\*\*\*Single choice item \* \* \* \* \* \* \* \* \* \* \* \* \* \* \* \* \* \* \* \* CHCE 1 2 B\_03  $\overline{2}$ **YNDREMT** T.ARET. ALCOHOL NHS  $B = 02 = 1$ Have you ever had a full glass of alcohol? For example, a glass of wine, a whole nip of spirits, or a can of beer.  $\mathbf{1}$  $V \triangle C$  $2^{\circ}$ No Has had a glass of alcohol \*\*\*\*\*\*\*\*\*\*\*\*\*\*\*\*\*\*\*Single choice item \*\*\*\*\*\*\*\*\*\*\*\*\*\*\*\*\*\*\*\*\*\* NUM 1 B\_04 2 MM  $\overline{3}$ . LABEL ALCOHOL NHS  $(B_02=1)$  &  $(B_03=1)$ About how old were you when you had your first glass of alcohol? Enter your age at the time in years and press the hash key.  $99$  $\overline{5}$ 

```
2 99
Label_text
***********************Single choice item **********************<br>CHCE 18 B_05_Q1 4 _MAKE_
CHCE 1 8 B_05_Q1 4 _MAKE_ MAKE_ LABEL
ALCOHOL AUDITNHS
B_04.
HOW OFTEN do you have a drink containing alcohol?
Would that be: Daily, 2-3 times a week, 4-6 times a week, Weekly,
             2 to 3 times a month, one day a month,
             less than monthly, or you no longer drink?
1 \begin{array}{cc} \text{daily} \\ 2 & 4-6 \end{array}4-6 times a week
3 2-3 times a week
      Weekly
5 2-3 times a month
6 1 day a month
7 less than monthly
8 no longer drink
How often per month
*******************Single choice item *********************
CL CALC 1 B_05_q3 1 LABEL
ALCOHOL AUDITNHS8
B_05_q1>.
Recodes score from B_05
if B 05 q1=1 then B 05 q3=4;
if B_05_q1=2 then B_05_q3=4;
if B_05_q1=3 then B_05_q3=3;
if B_0 = q_1 = 4 then B_0 = q_3 = 2;
if B_05_q2=5 then B_05_q3=2;
if B_05_q2=6 then B_05_q3=1;
if B_05_q2=7 then B_05_q3=1;
if B_05_q2=8 then B_05_q3=0;
Audit item 1 score
*********************** CALCULATION ITEM **********************************
                              AMTFMT
ALCOHOL AUDIT
B_05_Q3>.
How many drinks containing alcohol do you have on a typical
day when you are drinking?
Would that be 1 - 2 drinks a day, 3 - 4 a day, 5 - 6 a day,
             7 - 9 a day, or 10 or more a day?
\begin{array}{ccc} 0 & 1-2 \\ 1 & 3-4 \end{array}3 - 42 5-6
3 7-9
4 10+
Number of drinks
********************Single choice item ********************
CHCE 15 B 07 4 OFTENFMT
ALCOHOL AUDIT
B_06^{\circ}=.
How often during the last year have you found that you
were NOT ABLE TO STOP drinking once you had started?
Would that be: Never, Less than monthly, Monthly, Weekly,
             Daily or almost daily,
0 Never<br>1 Less
       Less then monthly
2 Monthly
3 Weekly
4 Daily or almost daily
Failure to do because of drinking
********************Single choice item ********************
```
CHCE 1 5 B 09 4 OFTENFMT LABEL ALCOHOL AUDIT B\_07>. How often during the last year have you failed to do what was normally expected from you because of drinking? Would that be: Never, Less than monthly, Monthly, Weekly, or Daily-or-almost-daily? 0 Never 1 Less then monthly 2 Monthly<br>3 Weekly Weekly 4 Daily-or-almost-daily How often able to stop drinking \*\*\*\*\*\*\*\*\*\*\*\*\*\*\*\*\*\*\*\*Single choice item \*\*\*\*\*\*\*\*\*\*\*\*\*\*\*\*\*\*\*\* CHCE 1 2 B\_10 2 \_MAKE\_ LABEL ALCOHOL AUDIT B\_09>. Has a relative or friend, or a doctor or other health worker ever been concerned about your drinking or suggested you cut down? 1 Yes 0 No Others concerned \*\*\*\*\*\*\*\*\*\*\*\*\*\*\*\*\*\*\*\*Single choice item \*\*\*\*\*\*\*\*\*\*\*\*\*\*\*\*\*\*\*\* CHCE 1 2 B\_10\_q1 1 \_MAKE\_ MAKE\_ LABEL ALCOHOL AUDIT  $B_1 10=1$ Was this person concerned about your drinking IN THE LAST YEAR? 4 Yes, in last year 2 No, not in last year Other concerned \*\*\*\*\*\*\*\*\*\*\*\*\*\*\*\*\*\*\*\*Single choice item \*\*\*\*\*\*\*\*\*\*\*\*\*\*\*\*\*\*\*\* NULL 1 ENDALC 1 ALCOHOL AUDIT (B\_02=2)|(B\_03=2)|((B\_10=0)|((B\_10=1)&(B\_10\_q1>.))) end of alcohol items - \*\*\* COMPARE SP TO THE PREVIOUS SURVEY \*\*\* \*\*\*\*\*\*\*\*\*\*\*\*\*\*\*\*\*\*\*\*Calculation item \*\*\*\*\*\*\*\*\*\*\*\*\*\*\*\*\*\*\*\* TIME 1 T3 1 LABEL ALCOHOL ENDALC Record duration duration at start of drugs \*\*\*\*\*\*\*\*\*\*\*\*\*\*\*\*\*\*\*\*\*\*\*\* CURRENT DURATION \*\*\*\*\*\*\*\*\*\*\*\*\*\*\*\*\*\*\*\*\*\*\*\*\*\*\*\*\*  $INFO$  1  $M_01$  1 DRUGS INTRO  $T3$ I will now ask you some questions about drugs \*\*\*\*\*\*\*\*\*\*\*\*\*\*\*\*\*\*\*\* INFORMATION SCREEN ITEM \*\*\*\*\*\*\*\*\*\*\*\*\*\*\*\*\*\*\*\*\*\*\*\*\*\*\*\*\*\*\*\*\*\*\*<br>CHCR 1 4 M 02 o1 1 WIDERMT  $CHCF$  1 4  $M_002_q11$ DRUGS MARIJUAN M\_01 Have you ever tried MARIJUANA? 1 Yes  $2 N_0$ 3 Don't know .R refused Ever tried MARIJUANA \*\*\*\*\*\*\*\*\*\*\*\*\*\*\*\*\*\*\*\*Single choice item \*\*\*\*\*\*\*\*\*\*\*\*\*\*\*\*\*\*\*\* CHCE  $1 \quad 4 \qquad \qquad M_0 2 \quad q2 \quad 2$ DRUGS MARIJUAN  $M_02_q1=3$ MARIJUANA is also known as: grass, dope, pot, weed, mull, hash, or skunk. Have you ever tried one of those?

```
\mathbf{1}Yes
\overline{a}No\overline{3}Don't know
\mathbb{R}refused
Have tried MARIJUANA -names
NUM 1 M_03 2 MM 3.
                                                                    LAREL
DRUGS MARIJUAN
(M_02_q1=1) | (M_02_q2=1)About how old were you when you first tried MARIJUANA?
Enter your age at the time in years and press the hash key.
5<sup>1</sup>99
\overline{2}99
Age first tried MARIJUANA
*******************Numeric entry item
                                          ********************
CHCE 1 2 M_04 1
                                             yndrfmt
                                                                  LABEL
DRUGS MARIJUAN
M 0.3>.
Have you tried MARIJUANA in the last 12 months?
      Yes
12^{\circ}N<sub>O</sub>Used MARIJUANA non-medically
*********************** SINGLE CHOICE - IVR VERSION *****************************
CHCE 1 7 M_05 3
                                             MAKET.ARET.
DRUGS MARIJUAN
M \quad 04How often do you use MARIJUANA?
Would that be: every day, once a week, once a month, every few months,
once or twice a year, less often, or nor longer use.
1 \,Every day
\mathcal{L}Once a week or more often
\mathbf{R}Once a month
\overline{4}every few months
5<sub>1</sub>once or twice a year
6 \overline{6}less often
\overline{7}No longer use
HOw often in a year
********************* SINGLE CHOICE - IVR VERSION *******************************<br>NULL 1 M_06 1 NOL
                                                                    NOLAR
DRUGS MARIJUAN
(M_02_q1 \text{ in } (2, R)) | (M_02_q2 \text{ in } (2, 3, R)) | (M_05\rangle).
End of Marijuana
************************NULL ITEM – DOES NOTHING**************************
TIME 1 T4 1
                                                                    LABEL
DRUGS AMPHET
M_06Record duration
duration at start of amphetamines
CHCE 1 4 A_02_q11YNDRFMT
                                                                   LAREL
DRUGS AMPHET
T<sub>4</sub>Have you ever tried AMPHETAMINES for non-medical purposes?
1Yes
2^{\circ}N<sub>O</sub>don't know what AMPHETAMINES are
\mathbf{z}refused
\, R \,Ever tried AMPHETAMINES
                                           ********************
********************Single choice item
CHCE 1 4 A_02_q2 2<br>DRUGS AMPHET
                                             \_MAKE\_LABEL
A_02_q1=3
```

```
AMPHETAMINES are also known as: Speed, Goey, Uppers, Ox Blood, MDA, and Eve.
Have you ever tried one of those?
1 Yes
     2 No
3 Not sure<br>R refused
      refused
Have tried AMPHETAMINES -names
***************** SINGLE CHOICE - IVR VERSION ***************************
NUM 1 A_03 2 MM 3. LABEL
DRUGS AMPHET
(A_02_q1=1)|(A_02_q2=1)
About how old were you when you first tried AMPHETAMINES?
Enter your age at the time in years and press the hash key.<br>995 99
2 99
Age first tried AMPHETAMINES
********************Numeric entry item ********************
CHCE 1 2 A_04 1 yndrfmt LABEL
DRUGS AMPHET
A 03>.
Have you tried AMPHETAMINES for non-medical purposes IN THE LAST 12 MONTHS?
1 Yes
2 N<sub>0</sub>Used AMPHETAMINES last 12 mth
***************** SINGLE CHOICE - IVR VERSION **********************************
CHCE 1 6 A_05 3 _MAKE_ LABEL
DRUGS AMPHET
A_04HOW OFTEN do you use AMPHETAMINES?
Would that be: about once a month, once a week, every day,
every few months, once or twice a year, or less often?
1 Every day
2 Once a week or more often
3 Once a month<br>4 once or twice
      once or twice a year
5 every few months
6 less often
HOw often use AMPHETAMINES per year
**************** SINGLE CHOICE - IVR VERSION ****************************
NULL 1 A_06 1
DRUGS AMPHET
(A_02_q1 in (2, R)) | (A_02_q2 in (2, 3, R)) | (A_05).
End of AMPHET
*************************NULL ITEM - DOES NOTHING*************************
TIME 1 T5 1 LABEL
DRUGS HEROIN
A_06
Record duration
duration at start of Heroin
************************ CURRENT DURATION *****************************
CHCE 1 4 H_002_q11DRUGS HEROIN
T5
Have you ever tried HEROIN?
1 Yes
2 N<sub>0</sub>3 don't know what HEROIN is
.R refused
Ever tried HEROIN
*******************Single choice item *********************
CHCE 1 4 H_02_q2 2 MAKE MAKE LABEL
DRUGS HEROIN
```

```
H02 q1>=3
HEROIN is also known as: Hammer, Smack, Skag, and Rock.
Have you ever tried one of those?
1 Yes<br>2 No
2 No<br>3 Not
      Not sure
.R refused
Have tried HEROIN -names
****************** SINGLE CHOICE - IVR VERSION *********************************
NUM 1 H_03 2 MM 3. LABEL
DRUGS HEROIN
(H_02_q1=1)|(H_02_q2=1)
About how old were you the first time you tried HEROIN?
Enter your age at the time in years and press the hash key.
5 99
2 99
Age first tried HEROIN
*********************Numeric entry item ***********************<br>CHCE 16 H 04 3 vndrfmt
CHCE 1 6 H_04 3 yndrfmt LABEL
DRUGS HEROIN
H_03>.
Have you used HEROIN FOR NON-MEDICAL PURPOSES in the last 12 months?
Would that be: about once a month, once a week, every day,
every few months, once or twice a year, or less often?
1 Every day
2 Once a week or more often<br>3 Once a month
3 Once a month
       once or twice a year
5 every few months
6 less often
How often - HEROIN
***************** SINGLE CHOICE - IVR VERSION ***************************
TIME 1 T7 1 LABEL
DEMOG
(H_04>.)|(H_02_q1 in (2,.R))|(H_02_q2 in (2,3,.R))
Record duration
duration at start of demographics
************************ CURRENT DURATION *****************************
             NEXTDEM 1 NOLAB
DEMOG
T7>.
NULL connector to Demographics
***************************************************************************
T1\qquad \qquad T7\_q2 \qquad 1 \qquad \qquad \text{LABEL}DEMOG
(W_06^{\sim}=' ' ) | (NEXTDEM=1)Record duration
duration at start of demographics
************************ CURRENT DURATION *****************************
NULL 1 NEXTDM2 1 NOLAB
DEMOG
T7_q2>.
NUILL connector to Demographics
***************************************************************************
             INFORMOG 2 NOLABRA 2 2 NOLABRA 2 NOLABRA 2 NOLABRA 2 NOLABRA 2 NOLABRA 2 NOLABRA 2 NOLABRA 2 NOLABRA 2 NOLABRA 2 NOLABRA 2 NOLABRA 2 NOLABRA 2 NOLABRA 2 NOLABRA 2 NOLABRA 2 NOLABRA 2 NOLABRA 2 NOLABRA 2 NOLABRA 2 NOLABRA
DEMOG AGE
NEXTDM2=1
I would like to ask you a few questions to
ensure that I have spoken to a broad cross section of people.
*********************Information screen item ***********************************<br>NIM 1 DOR 2 MM DATR10. DATR
NUM 1 DOB 2 MM DATE10. DATE.
DEMOG AGE
```

```
DEMOG
Can you please tell me your date of birth?
[Enter .R to signify a refusal]
01JAN1900
                      01DEC1981
01JAN1900
                      01DEC1989
date of birth
*******************Numeric entry item
                                           *******************
CHCE 7 D_05 5
                                              MAKELABEL
DEMOG EDUCAT
DOBWhat is the highest level of schooling you have completed:
 never attended school, primary school, secondary school,
  Technical, Trade, Vocational Certificate, or Diploma,
 University or College of Advanced Education degree,
 or some other kind of education?
\mathbf{1}No education
\overline{2}Primary school
\overline{3}Secondary school
\overline{4}Technical/ Trade/ Vocational Certificate or Diploma
5<sup>1</sup>University or CAE degree
6<sup>1</sup>Other Education
       Refusal
. {\mathbb R}Education
CHCE 1 5 D 06 4
                                             MARFMT
                                                                     LABEL
DEMOG MARSTAT
D_05.
How would you describe your marital status:
 married or living in a relationship,
 divorced or separated, widowed,
 or never been married?
    married or living in a relationship
\overline{1}\overline{2}divorced or separated
      widowed
\mathcal{R}\overline{4}never been married.
       Refused
\cdot R
Marital status
********************Single choice item *********************
CHCE 1 2
              D_07 1
                                             SEXEMT
                                                                   LABEL
DEMOG SEX
D \ 06^{\circ} =.
IS THE RESPONDENT MALE OR FEMALE? --- DO NOT ASK
1 \,Male
\overline{2}Female
Sex
sta<br>*******************Single choice item
                                            ********************
CHCE 1 \t 4 D_1 1 1YNDRFMT
                                                                     LABEL
DEMOG COR
D_07.
Were you born in a country OTHER than Australia?
1\,Yes
\overline{2}N<sub>O</sub>Refuse to answer
\mathbb{R}4\overline{ }Do not know
Born in Australia
*******************Single choice item
                                             ********************
CHCE 1 21 D_11_011iso3166f.
                                                                     LABEL
DEMOG COB
D_11=1Where were you born?
156 China
276 Germany
```

```
300 Greece
344 Hong Kong
356 India
     372 Ireland
380 Italy
      Lebanon
458 Malaysia
470 Malta
528 Netherlands/Holland
554 New Zealand
608 Philippines
    Poland
710 South Africa<br>792 Turkey
     Turkey
92 UK
840 USA
704 Viet Nam
-1 Other<br>R Refuse
      .R Refused to answer
Country of birth
********************Single choice item ********************
OPEN 1\ 200 D_11_q2 1 LABEL
DEMO COB
D_11_q1=-1Enter the country...
Country of birth - Other
******************* OPEN ENDED ENTRY ITEM *********************************
CHCE 1 10 D_01_q1 2 LABEL
DEMOG EMPLOYM
(D_11 \text{ in } (2,.R,4)) | (D_11_q1>0) | (D_11_q1=.R) | (D_11_q1=-1) \& (D_11_q2^*=" \ )Which of the following best describes
your current employment status?
1 Full time employed
2 Part time employed<br>4 unemployed or laid
4 unemployed or laid off and looking for work
     3 Student
5 House duties<br>6 Self employe
      Self employed
7 Retired
8 Unable to work
9 Other
.R you don't wish to answer
Other Employment status
********************Single choice item ********************
CHCE 1 2 D_02 1 YNDRFMT LABEL
DEMOG EMPLOYM
D_01_Q1 in (3,4,5,8,9)
Have you ever been in paid work?
1 Yes
2 N<sub>0</sub>Non working - Have you ever worked?
*******************Single choice item *********************
OPEN 1 200 D_03 3 CHABEL
DEMOG EMPLOYM
D_01_Q1 in (1,2,6)
What kind of work do you do?
[ENTER THE RESPONDENT'S JOB]
[JOB TO BE LATER CLASSIFIED ACCORDING TO ANZSIC SCHEME]
Occupation
********************Open-ended entry item ********************
OPEN 1 200 D 03 02 3 LABEL
DEMOG EMPLOYM
```

```
(D_02=1)|(D_01_q1=7)
What kind of work did you do when you last worked?
[ENTER THE RESPONDENT'S JOB]
[JOB TO BE LATER CLASSIFIED ACCORDING TO ANZSIC SCHEME]
Occupation
*********************Open-ended entry item *********************
CHCE 1 6 D_04 1 _MAKE_ LABEL
DEMOG EMPLOYM
(D_03^{\sim}=" " ) | (D_03_q2^{\sim}=" " )Who did you last work for?
1 Private company or business<br>2 Commonwealth Government
      2 Commonwealth Government
3 State or Territory government
      Local government
5 family business or farm
.R Refused
Employer
********************Single choice item ********************
NULL 1 Remind3 1 NOLAB
DEMOG EMPLOYM
(D_04^=.)|(D_01_Q1=.R)|(D_02=2)
End of employment items
*************************** CURRENT DURATION ***********************************<br>CHCE 19 D 08 O1 1 incmfmt
CHCE 1 9 D_08_Q1 1 incmfmt Louis LABEL
DEMOG HINCOME
Remind3
What is your personal annual income?
1 less then $8,000
\begin{array}{cc} 2 & 3 \\ 3 & 58-12,000 \\ 3 & 512-20,00 \end{array}$12-20,0004 $20-30,000
5 $30-40,000
6 $40-50,000
\frac{7}{8} \frac{$50+}{\text{You}}You don't know
.R Refused
Income brackets
***********************Single choice item **********************<br>CHCE 19 D 09 O15 incmfmt
             D_09_Q1 5 incmfmt LABEL
DEMOG HINCOME
D<sub>08</sub> O<sub>1</sub> between 1 and 7
What is the combined annual income of your household?
[THE HOUSEHOLD INCOME MUST BE GREATER
THAN THE PERSONAL INCOME - ^D_08_01^.
START READING OUT INCOME BRACKETS
STARTING FROM ˆD_08_Q1ˆ AND GO UPWARDS.]
1 less then $8,000
2 $8-12,000
3 $12-20,000
\frac{4}{5} \frac{$20-30,000}{\$30-40,000}$30-40,0006 $40-50,000
7 $50+8 You don't know
.R Refused
Household Income brackets
********************Single choice item ********************
CHCE 1 2 D_10 1 YNDRFMT LABEL
DEMOG ATSI
(D_08_Q1 in (8,.R) | (D_09_Q1>=D_08_Q1) | (D_09_Q1 in (8,.R) |
Do you identify yourself as Aboriginal or Torres Strait Islander?
1 Yes
```
2 No ATSI ------<br>\*\*\*\*\*\*\*\*\*\*\*\*\*\*\*\*\*\*\*\*Single choice item \*\*\*\*\*\*\*\*\*\*\*\*\*\*\*\*\*\*\*\*<br>NUM 1 D 12 1 MM 3. NUM 1 D\_12 1 MM 3. LABEL DEMOG AGE  $D_10$ . How old are you? 18 100 10 120 Age in years \*\*\*\*\*\*\*\*\*\*\*\*\*\*\*\*\*\*\*\*Numeric entry item \*\*\*\*\*\*\*\*\*\*\*\*\*\*\*\*\*\*\*\* INFO 1 D 13 1 NOLAB DEMOG D\_12 Thank you very much for your time. That is the end of the survey. \*\*\*\*\*\*\*\*\*\*\*\*\*\*\*\*\*\*\*Information screen item \*\*\*\*\*\*\*\*\*\*\*\*\*\*\*\*\*\*\*\*\* TIME 1 THE TRANSPORTED TO THE TECHNOLOGY SUBSERVIET ON THE TERM OF THE TECHNOLOGY OF THE TECHNOLOGY OF THE TECHNOLOGY OF THE TECHNOLOGY OF THE TECHNOLOGY OF THE TECHNOLOGY OF THE TECHNOLOGY OF THE TECHNOLOGY OF THE TECHNOL TERM D\_13 End duration for demographics \*\*\*\*\*\*\*\*\*\*\*\*\*\*\*\*\*\*\*\*\*\*\*\*\*\*\*\*\*\*\*\*\*\*\*\*\*\*\*\*\*\*\*\*\*\*\*\*\*\* CBDT 1 CBDT 1 DATE. LABEL callback (cback=1) | (IQ03=2) Would it be convenient to complete the interview on the ... 30 1 Callback date \*\*\*\*\*\*\*\*\*\*\*\*\*\*\*\*\*\*\*\*\*\*\*\*\*\*\*\*\*\*\*\*\*\*\*\*\*\*\*\*\*\*\*\*\*\*\*\*\*\* CHCE 1 4 CBTM1 1 TIME CHCE 1 4 CBTM1 1 TERM  $CBDT^* =$ At what time? 9:00 Late morning 12:01 Early afternoon 15:00 Late afternoon 18:00 Evening Part of day to callback \*\*\*\*\*\*\*\*\*\*\*\*\*\*\*\*\*\*\*\*\*\*\*\*\*\*\*\*\*\*\*\*\*\*\*\*\*\*\*\*\*\*\*\*\*\*\*\*\*\* CBTM 1 CBTM2 1 LABEL TERM  $cbtm1^>=.$ The system will ring back at ... cbtm1 Time to callback \*\*\*\*\*\*\*\*\*\*\*\*\*\*\*\*\*\*\*\*\*\*\*\*\*\*\*\*\*\*\*\*\*\*\*\*\*\*\*\*\*\*\*\*\*\*\*\*\*\* INFO 1 Check 2 LABEL TERM cbtm2ˆ=. Is the number ˆ\_PHONE\_ˆ the best number to call? RECORD ON LOG SHEET IF DIFFERENT. No to callback \*\*\*\*\*\*\*\*\*\*\*\*\*\*\*\*\*\*\*\*\*\*\*\*\*\*\*\*\*\*\*\*\*\*\*\*\*\*\*\*\*\*\*\*\*\*\*\*\*\* TIME 1 ENDCB 1 NOLAB TERM Check=1 End duration for demographics \*\*\*\*\*\*\*\*\*\*\*\*\*\*\*\*\*\*\*\*\*\*\*\*\*\*\*\*\*\*\*\*\*\*\*\*\*\*\*\*\*\*\*\*\*\*\*\*\*\* STAT 1 STAT\_CB 1 NOLAB TERM ENDCB>. STAT

```
CB
**************************************************
STAT 1 STAT_CQ 1 NOLAB
TERM
T8>.
Completed
CQ
**************************************************
STAT 1 STAT_DR 1 NOLAB
TERM
IQ02=2 | IQ03=3
refused
DR
**************************************************
           ENDSTAT 1 NOLAB
TERM
STAT_DR="DR"|STAT_CQ="CQ"|STAT_CB="CB"
All streams end here
**************************************************
NULL 1 N3 1 NOLAB
TERM
ENDSTAT
ENDING TIME
**************************************************
INFO 1 THANKS 1 NOLAB
TERM
((N3).)\&(STAT_CB^='CB"))((STAT)Thank you for your time.
**************************************************
INFO 1 THANK_CB1 NOLAB
TERM
(N3>.)&(STAT_CB="CB")
Thank you. The system will call you back on ^CBDT^ at ^CBTM2^ on ^_PHONE ^.
**************************************************
INFO 1 TERM 1 NOLAB
TERM
THANKS | THANK_CB
Survey ends here.
**************************************************
```
## **4.4.2 IVR script for Pilot Two**

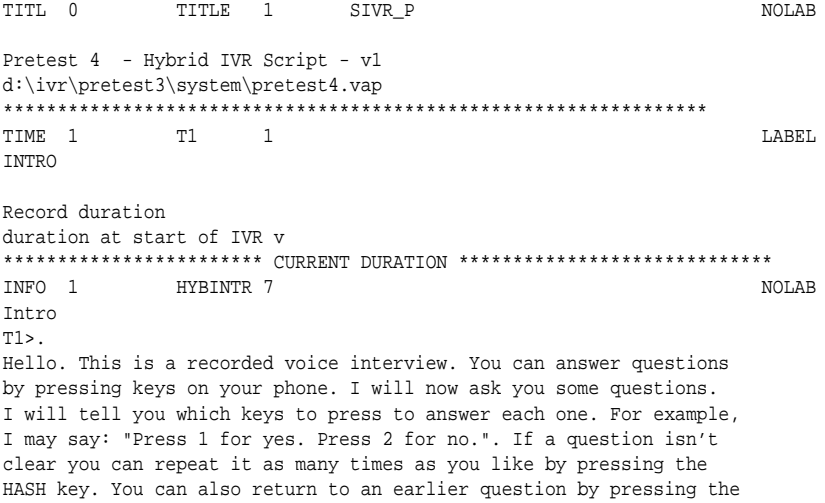

STAR key.

NOWAIT \*\*\*\*\*\*\*\*\*\*\*\*\*\*\*\*\*\*\*\*\*\*\*\* CURRENT DURATION \*\*\*\*\*\*\*\*\*\*\*\*\*\*\*\*\*\*\*\*\*\*\*\*\*\*\*\*\* INFO 1 B\_01 3 NOLAB ALCOHOL AUDIT HYBINTR=1 To start, I will now ask you some questions about your alcohol consumption. It doesn't matter if you don't drink as I need to ask everyone the same questions. NOWAIT \*\*\*\*\*\*\*\*\*\*\*\*\*\*\*\*\*\*\*\*\*\*\*Information screen item \*\*\*\*\*\*\*\*\*\*\*\*\*\*\*\*\*\*\*\*\*<br>CHCE 1 2 B\_02 3 YNDRFMT CHCE 1 2 B\_02 3 YNDRFMT LABEL LABEL ALCOHOL NHS 17 25 ALCOHOL NHS B\_01 Have you ever tried alcohol? Press 1 if yes. Press 2 if no. 1 1 Yes YES 2 2 No  $N<sub>O</sub>$ Ever tried alcohol \*\*\*\*\*\*\*\*\*\*\*\*\*\*\*\*\*\*\*\*Single choice item \*\*\*\*\*\*\*\*\*\*\*\*\*\*\*\*\*\*\*\* CHCE 1 2 B\_03 4 YNDRFMT LABEL ALCOHOL NHS 17 25 ALCOHOL NHS B\_02=1 Have you ever had a full glass of alcohol? For example, a glass of wine, a whole nip of spirits, or a can of beer. Press 1 for Yes. Press 2 for No. 1 1 Yes YES 2 2 No NO Has had a glass of alcohol \*\*\*\*\*\*\*\*\*\*\*\*\*\*\*\*\*\*\*\*Single choice item \*\*\*\*\*\*\*\*\*\*\*\*\*\*\*\*\*\*\*\* Single choice item.<br>NUM 1 B 04 2 MM LABEL ALCOHOL NHS (B\_02=1)&(B\_03=1) Enter how old you were in years when you had your first glass of alcohol, and press the hash key.  $\frac{1}{5}$ 5 99 2 99 Label\_text \*\*\*\*\*\*\*\*\*\*\*\*\*\*\*\*\*\*\*\*Numeric entry item \*\*\*\*\*\*\*\*\*\*\*\*\*\*\*\*\*\*\*\* CHCE 1 2 B\_05 3 \_MAKE\_ LABEL ALCOHOL AUDITNHS B\_04 How often do you have a drink containing alcohol? press 1 if less than weekly press 2 if one or more times per week 1 1 less often than weekly LTWEEKLY 2 2 weekly, or more often than weekly GEWEEKLY

```
More or less than weekly
********************Single choice item ********************
CHCE 1 4 B_05_Q1 5 _MAKE_ LABEL
ALCOHOL AUDITNHS<sup>2</sup> 17
B_05=2HOW OFTEN DURING A WEEK do you have a drink containing alcohol?
press 1 if once per week
press 2 if 2-3 times a week
press 3 if 4-6 times a week
press 4 if daily
1 1 Weekly
WEEKLY
2 2 2-3 times a week
WEEK23
3 3 4-6 times a week
WEEK46
4 4 daily
DAILY
How often per week
********************Single choice item ********************
CHCE 1 4 B_05_Q2 5 _MAKE_ LABEL
ALCOHOL AUDITNHS 17 25
B_05=1
HOW OFTEN PER MONTH do you have a drink containing alcohol ?
press 1 if you no longer drink
press 2 if less than monthly
press 3 if one day a month
press 4 if 2 to 3 times a month
1 1 no longer drink
NODRINK
2 2 1ess than monthly
LT_MTH
3 3 1 day a month
MTH1
4 4 2-3 times a month
MTH23
How often per month
*******************Single choice item *********************
CL CALC 1 B_05_q3 1 LABEL
ALCOHOL AUDITNHS8
(B_05_q1).) (B_05_q2).
Sums scores from B_05 items
if B_05_q1=1 then B_05_q3=2;
if B_05_q1=2 then B_05_q3=3;
if B_05_q1=3 then B_05_q3=4;
if B_05_q1=4 then B_05_q3=4;
if B 05 q2=1 then B 05 q3=0;
if B_05_q2=2 then B_05_q3=1;
if B_05_q2=3 then B_05_q3=1;
if B_0 = -2<br>if B_0 = -2<br>if B_0 = -2;
Audit item 1 score
*********************** CALCULATION ITEM **********************************
CHCE 1 5 B_06 7 AMTFMT AMTERS LABEL
ALCOHOL AUDIT 17 25
(B_05_q3>.)&((B_05_q2>1)|(B_05_Q1>.))
How many drinks containing alcohol do you have on a typical
day when you are drinking?
Press 1 if 1 - 2
Press 2 if 3 - 4
Press 3 if 5 - 6
```

```
Press 4 if 7 - 9
Press 5 if 10 or more
0 1 1-2
ND_01 \t 2 \t 3-4ND_32 3 5-6
ND_5
3 4 7-9
\frac{\text{ND}}{4}5 - 10+ND_10
Number of drinks
********************Single choice item ********************
CHCE 1 5 B_07 7 OFTENFMT LABEL
ALCOHOL AUDIT 17 25
B_06^{\circ}=.
How often during the last year have you found that you
were NOT ABLE TO STOP drinking once you had started?
Press 1 if Never
Press 2 if Less than monthly
Press 3 if Monthly
Press 4 if Weekly
Press 5 if Daily or almost daily
0 1 Never
NEVER
1 2 Less then monthly
F_LMTH2
2 3 Monthly
MONTHLY
3 4 Weekly
WEEKLY
4 5 Daily or almost daily
F_DAD
Failure to do because of drinking
*******************Single choice item *********************
CHCE 1 5 B_09 7 OFTENFMT LABEL
ALCOHOL AUDIT 17 25
B_07>.
How often during the last year have you failed to do
what was normally expected from you because of drinking?
Press 1 if Never
Press 2 if Less than monthly
Press 3 if Monthly
Press 4 if Weekly
Press 5 if Daily or almost daily
0 1 Never
NEVER
1 2 Less then monthly
F_LMTH1
2 3 Monthly
MONTHLY
3 4 Weekly
WEEKLY
4 5 Daily or almost daily
F_DAD
How often able to stop drinking
*********************Single choice item *********************
CHCE 1 2 B_10 4 _MAKE_ MAKE_ LABEL
```

```
ALCOHOL AUDIT 17 25
B_09>.
Has a relative or friend, or a doctor or other health worker ever
been concerned about your drinking or suggested you cut down?
Press 1 if Yes
Press 2 if NO
1 1 Yes
Yes
0 2 No
No
Others concerned
********************Single choice item ********************
CHCE 1 2 B_10_q1 3 MAKE_ LABEL<br>ALCOHOL AUDIT 17 25
ALCOHOL AUDIT
B_10=1
Was this person concerned about your drinking IN THE LAST YEAR?
Press 1 if in the last year
Press 2 if not in the last year
4 1 Yes, in last year
YES
2 2 No, not in last year
\overline{\mathrm{M}}Other concerned
********************Single choice item ********************
NULL 2 AUDSCOR 3 NOLAB
ALCOHOL AUDIT
(B_02=2) | (B_03=2) | ((B_10=0) | ((B_10=1) & (B_10=1)((B_05=1)\&(B_05_02=1))|((B_05_02=1)\&(B_05_02=1))Calculating score. Set to zero if no longer drink.
if (B_02=2) | (B_03=2) | (B_05_02=1) then AUDSCOR=0;
else AUDSCOR=B_05_q3+B_06+B_07+B_09+B_10;
********************Calculation item ********************
TIME 1 T3 1 LABEL
ALCOHOL
AUDSCOR>.
Record duration
duration at start of drugs
*********************** CURRENT DURATION ********************************
INFO 1 IREMND1 2 1 1 2 NOLAB
ALCOHOL
T3 & B_02=1 & B_03=1
Remember, to go back press the * key.
To repeat questions or to move on ahead, press the # key.
IREMND
NOWAIT
*************************** CURRENT DURATION **********************************
INFO 1 M_01 3 NOLAB
DRUGS INTRO
IREMND1 | (T3 & ((B_02=2)|(((B_02=1))&(B_03=2))))
I will now ask you some questions about drugs.
It doesn't matter whether or not you use drugs because
I have to ask everyone the same questions.
NOWAIT
******************* INFORMATION SCREEN ITEM *******************************
CHCE 1 4 M_02_q1 5 YNDRFMT LABEL<br>DRUGS MARIJUAN 17 25
DRUGS MARIJUAN 17 25
M_01
Have you ever tried MARIJUANA?
Press 1 if Yes
```

```
Press 2 if No
Press 3 if you don't know what MARIJUANA is
Press 4 if you don't wish to answer
1 1 Yes
YES
2 2 No
N<sub>O</sub>3 3 Don't know
dontknow
.R 4 refused
refused
Ever tried MARIJUANA
*******************Single choice item *********************
CHCE 1 4 M_02_q2 6 MRSEDRUGS MARIJUAN 17 25
M_02_q1=3
MARIJUANA is also known as: grass, dope, pot, weed, mull, hash, or skunk.
Have you ever tried one of those?
Press 1 if yes.
Press 2 if no.
Press 3 if not sure.
Press 4 if you don't wish to answer
1 1 Yes
Yes
2 2 No
No
3 3 Don't know
dontknow
.R 4 refused
refused
Have tried MARIJUANA -names
***************** SINGLE CHOICE - IVR VERSION ***************************
NUM 1 M_03DRUGS MARIJUAN
(M_02_q1=1)|(M_02_q2=1)
Enter how old you were in years when you
first tried MARIJUANA, and press the hash key.
\frac{1}{5}5 99
2 99
Age first tried MARIJUANA
*********************Numeric entry item **********************
CHCE 1 2 M_04 3 yndrfmt LABEL<br>DRUGS MARIJUAN 17 25
DRUGS MARIJUAN
M 03>.
Have you tried MARIJUANA in the last 12 months?
Press 1 if yes.
Press 2 if no.
1 1 Yes
Yes
2 2 No
No
Used MARIJUANA non-medically
******************** SINGLE CHOICE - IVR VERSION *******************************
CHCE 1 3 M_05 4 _MAKE_ MAKE_ LABEL<br>DRUGS MARIJUAN 17 25
DRUGS MARIJUAN
(M_04>.) & (M_03>.)How often do you use MARIJUANA?
```

```
Press 1 if you use MARIJUANA more than once a month.
Press 2 if you use MARIJUANA less often than once a month
Press 3 if you no longer use MARIJUANA.
\mathbf{1}\overline{1}more than once a month
monthly
\mathcal{L}\overline{2}Less often than once a month
\texttt{LT\_Mth}\overline{3}\overline{3}No longer use
Nolonger
How often use MARIJUANA
CHCE 1 3 M_05_q14\__{\rm {MAKE}}\__{\rm LABEL}17
DRUGS MARIJUAN
                              25(M_05=1) & (M_03>.)How often do you use MARIJUANA in a month?
Press 1 for Every day
Press 2 for Once a week or more often
Press 3 for about once a month
\mathbf{1}\overline{1}Every day
Evryday
              \overline{2}Once a week or more often
\mathcal{L}GE_Wkly\overline{3}\overline{3}Once a month
Monthly
HOw often in a month
****************** SINGLE CHOICE - IVR VERSION *********************************
CHCE 1 3 M_05_q24\_MAKELABEL
DRUGS MARIJUAN 17
                              25(M 05=2) & (M 03>.)How often do you use MARIJUANA in a year?
Press 1 for every few months
Press 2 for once or twice a year
Press 3 for less often
              \overline{1}\mathbf{1}every few months
FewMth
               \overline{2}once or twice a year
\overline{2}Year12
\overline{3}\overline{3}less often
Lessoft
HOw often in a year
NULL 1 M_06
                      \overline{1}NOLAR
DRUGS MARIJUAN
(M_02_q1 \text{ in } (2, R)) | (M_02_q2 \text{ in } (2, 3, R)) | (M_05=3) | (M_05_q1 \cdot 1) | (M_05_q2 \cdot 1)End of Marijuana
************************NULL ITEM – DOES NOTHING**************************
TIME 1 T4
                                                                   LABEL
                     \overline{1}DRUGS AMPHET
M 06
Record duration
duration at start of amphetamines
CHCE 1 4 A_02_q15YNDRFMT
                                                                T.ARET.
DRUGS AMPHET
                     1725
T<sub>4</sub>Have you ever tried AMPHETAMINES for non-medical purposes?
Press 1 if Yes
Press 2 if No
Press 3 if you don't know what AMPHETAMINES are
```
Press 4 if you don't wish to answer

```
1 1 Yes
YES
2 2 No
NO
3 3 Don't know
dontknow
.R 4 refused
refused
Ever tried AMPHETAMINES
********************Single choice item *********************
CHCE 1 \quad 4 A_02_q2 \quad 6 MAKE_ LABEL
DRUGS AMPHET 17 25
A_02_q1=3
AMPHETAMINES are also known as: Speed, Goey, Uppers, Ox Blood, MDA, and Eve.
Have you ever tried one of those?
Press 1 if yes.
Press 2 if no.
Press 3 if not sure.
Press 4 if you don't wish to answer
1 1 Yes
Yes
2 2 No
N<sub>O</sub>3 3 Not sure
unsure
.R 4 refused
refused
Have tried AMPHETAMINES -names
***************** SINGLE CHOICE - IVR VERSION ***************************
NUM 1 A_03 2 MM
DRUGS AMPHET
(A_02_q1=1)|(A_02_q2=1)
Enter how old you were in years when you
first tried AMPHETAMINES, and press the hash key.
.<br>5
5 99
2 99
Age first tried AMPHETAMINES
********************Numeric entry item ********************
CHCE 1 2 A_04 3 yndrfmt LABEL
DRUGS AMPHET 17 25
(A_03>.)
Have you tried AMPHETAMINES for non-medical purposes IN THE LAST 12 MONTHS?
Press 1 if yes.
Press 2 if no.
1 1 Yes
Yes
2 2 No
No
Used AMPHETAMINES last 12 mth
***************** SINGLE CHOICE - IVR VERSION ***************************
CHCE 1 3 A_05 4 _MAKE_ LABEL
DRUGS AMPHET 17 25
(A_04>.)&(A_03>.)
HOW OFTEN do you use AMPHETAMINES?
Press 1 if at least once a month.
Press 2 if less than once a month
```
Press 3 if you no longer use AMPHETAMINES.

```
1 1 at least once a month
monthly<br>2
             2 2 Less often than once a month
LT_Mth
3 3 No longer use
Nolonger
How often use AMPHETAMINES
***************** SINGLE CHOICE - IVR VERSION ***************************
CHCE 1 3 A_05_q1 4<br>DRUGS AMPHET 17 25
DRUGS AMPHET -1 17
(A_05=1)\&(A_03>.)IN A MONTH, how often do you use AMPHETAMINES?
Press 1 for about once a month
Press 2 for Once a week or more often
Press 3 for Every day
1 1 Once a month
Monthly
2 2 Once a week or more often
GE_Wkly
3 3 Every day
Evryday
HOw often use AMPHETAMINES per month
***************** SINGLE CHOICE - IVR VERSION ***************************
CHCE 1 3 A_05_q2 4<br>DRUGS AMPHET 17 25
DRUGS AMPHET - - 17
(A_05=2)&(A_03>.)
IN A YEAR, how often do you use AMPHETAMINES ?
Press 1 for every few months
Press 2 for once or twice a year
Press 3 for less often
1 1 every few months
FewMth
2 2 once or twice a year
Year12
3 3 less often
Lessoft
HOw often use AMPHETAMINES per year
***************** SINGLE CHOICE - IVR VERSION ***************************
NULL 1 A_06
DRUGS AMPHET
(A_02_q1 in (2, R)) | (A_02_q2 in (2,3,R)) | (A_05=3) | (A_05_q1>.) | (A_05_q2).End of AMPHET
**************************NULL ITEM - DOES NOTHING******************************<br>TIME 1 - TAREL
TIME 1 T5 1
DRUGS HEROIN
A_06
Record duration
duration at start of Heroin
************************ CURRENT DURATION *****************************
CHCE 1 4 H_02_q1 5 _MAKE_ LABEL
DRUGS HEROIN 17
T5
Have you ever tried HEROIN?
Press 1 if Yes
Press 2 if No
Press 3 if you don't know what HEROIN is
Press 4 if you don't wish to answer
```
$\mathbf{1}$  $1\,$ Yes YES  $\overline{2}$  $\mathcal{D}$ No NO  $\overline{\mathbf{3}}$ Don't know  $\overline{3}$ dontknow refused  $\overline{4}$  $\mathbb{R}$ refused Ever tried HEROIN AVEL CLICA ADACTE.<br>\*\*\*\*\*\*\*\*\*\*\*\*\*\*\*\*\*\*\*Single choice item \*\*\*\*\*\*\*\*\*\*\*\*\*\*\*\*\*\*\*  $CHCE$  1 4  $H_02_q26$  $MAKE$ LABEL DRUGS HEROIN 17 25  $H_02_q1>=3$ HEROIN is also known as: Hammer, Smack, Skag, and Rock. Have you ever tried one of those? Press 1 if Yes. Press 2 if No. Press 3 if you are not sure. Press 4 if you dont wish to answer  $\mathbf{1}$  $\mathbf{1}$ Yes Yes  $\mathfrak{D}$  $\overline{2}$  $N<sub>O</sub>$  $N<sub>O</sub>$  $\overline{3}$  $\overline{3}$ Not sure unsure  $\cdot$  R  $\overline{4}$ refused refused Have tried HEROIN -names NUM 1 H\_03<br>DRUGS HEROIN 2 MM LABEL  $(H 02 q1=1) | (H 02 q2=1)$ Enter how old you were in years when you first tried HEROIN, and press the hash key. 5 99  $\mathfrak{D}$ 99 Age first tried HEROIN \*\*\*\*\*\*\*\*\*\*\*\*\*\*\*\*\*\*\*\* yndrfmt LABEL  $17$ 25 DRUGS HEROIN H 03>. Have you used HEROIN FOR NON-MEDICAL PURPOSES in the last 12 months? Press 1 if yes. Press 2 if no.  $\mathbf{1}$  $\mathbf{1}$ Yes Yes  $\overline{2}$  $\overline{2}$  $N<sub>O</sub>$  $No$ Used HEROIN non-medically \*\*\*\*\*\*\*\*\*\*\*\*\*\*\*\*\*\*\*\*\*\*\* SINGLE CHOICE - IVR VERSION \*\*\*\*\*\*\*\*\*\*\*\*\*\*\*\*\*\*\*\*\*\*\*\*\*\*\*\*\* CHCE 1 3 H\_05 4  $\_$ MAKE $\_$ LABEL 17  $25$ DRUGS HEROIN  $(H_04>.) & (H_03>.)$ How often do you use HEROIN? Press 1 if you use HEROIN at least once a month. Press 2 if you use HEROIN less often than once a month<br>Press 3 if you use HEROIN less often than once a month<br>Press 3 if you no longer use HEROIN.

```
1 1 at least once a month
monthly
2 2 Less than once a month
LT_Mth
3 3 No longer use
Nolonger
How often use HEROIN
***************** SINGLE CHOICE - IVR VERSION ***************************
CHCE 1 3 H_05_q1 4 _MAKE_ MAKE_ LABEL
DRUGS HEROIN - - 17 25
(H_05=1)&(H_03>.)
IN A MONTH, how often do you use HEROIN?
Press 1 for about once a month
Press 2 for Once a week or more often
Press 3 for Every day
1 1 Once a month
Monthly
2 2 Once a week or more often
GE_Wkly
3 3 Every day
Evryday
How often in a month
***************** SINGLE CHOICE - IVR VERSION ***************************
CHCE 1 3 H_05_q2 4 _MAKE_ MAKE_ LABEL<br>DRUGS HEROIN 17 25
DRUGS HEROIN 17 25
(H_05=2)&(H_03>.)
IN A YEAR, how often do you use HEROIN?
Press 1 for every few months
Press 2 for once or twice a year
Press 3 for less often
1 1 every few months
FewMth
2 2 once or twice a year
Year12
3 3 less often
Lessoft
HOw often in a year
***************** SINGLE CHOICE - IVR VERSION ***************************
TIME 1 T6 1 LABEL
TECHNOL
(H_02_q1 in (2,R) | (H_02_q2 in (2,3,R) | (H_05=3) | (H_05_q1>.) | (H_05_q2).
Record duration
duration at start of technology
************************ CURRENT DURATION *****************************
STAT 1 STAT_CQ 1 NOLAB
TERM
T6>.
Completed
CQ
**************************************************
             INFO 1989 INCLAIR IN THE SERVICE SERVICE SERVICE SERVICE SERVICE SERVICE SERVICE SERVICE SERVICE SERVICE SERVICE SERVICE SERVICE SERVICE SERVICE SERVICE SERVICE SERVICE SERVICE SERVICE SERVICE SERVICE SERVICE SERVICE SERVI
TERM
STAT_CQ="CQ"
Thank you for your time. You will now be transferred back to the
interviewer who will ask you what you thought of this sort of
interview. YOU WILL HEAR SILENCE FOR A FEW SECONDS BEFORE SOMEONE
ANSWERS. PLEASE DO NOT HANG UP. IF YOU GET CUT OFF THE INTERVIEWER
WILL RING YOU BACK.
```
NOWAIT

 ${\tt HUP} \hspace{2.2cm} 1 \hspace{2.2cm} {\tt HUP} \hspace{2.2cm} 1$  $\texttt{NOLAB}$ TERM HYBTHNK=1 

# **Supplementary materials for Thesis Chapter 5**

#### $5.1$ **CATI** and Hybrid I scripts

#### 5.1.1 Interviewer script for the CATI and Hybrid I methods

This script controlled the CATI interviewing stations for the CATI and Hybrid I methods.

Script 1 - Interviewers' script for CATI and Hybrid I TITL 0 TITLE 1 CATI NOADD NONAME NOLAB **BLANK**  $\mathbf{1}$ Interactive Voice Response 5 -HYBRID & CATI \*\*\*\*\*\*\*\*\*\*\*\*\*\*\*\*\*\*\*\*Title item \*\*\*\*\*\*\*\*\*\*\*\*\*\*\*\*\*\*\*\* LINK 0 ARM 4 ARMFMT. LABEL  $\overline{1}$ INTRO  $\overline{1}$ LINK IN ARM INFORMATION Code  $1 = 0$ bligatory hybrid IVR Code  $2 =$  Optional hybrid IVR  $Code 3 = Full CATI$ ARM ARM DATACATI CONFID  $\overline{\mathbf{S}}$ ARM INFORMATION \*\*\*\*\*\*\*\*\*\*\*\*\*\*\*\*\*\*\*\*External dataset link item\*\*\*\*\*\*\*\*\*\*\*\*\*\*\*\*\*\*\*\*\*  $\begin{tabular}{ccccc} LINK & 1 & & CBTM1 & 1 \end{tabular}$ LAREL INTRO  $\overline{1}$  $\mathbf{1}$ ARM> LINK IN CBTM1 INFORMATION CBTM1 CBTM1 DATACATI.CONFID  $S$ CBTM1 INFORMATION \*\*\*\*\*\*\*\*\*\*\*\*\*\*\*\*\*\*\*\*\*External dataset link item\*\*\*\*\*\*\*\*\*\*\*\*\*\*\*\*\*\*\*\*\* CHCE 1 7 OUTCOME 1 CALLEMT.<br>INTRO 9 1 JUMP LABEL CBTM1>. Record the call outcome \*\* CALL CONNECTED \*\*  $7$  $\mathbf{1}$ Ring tone - rung out  $\overline{2}$ Engaged tone  $\overline{3}$ Disconnected Answering machine  $4$ Fax machine  $5<sup>1</sup>$ Other reason for no connection 6 Connection outcome \*\*\*\*\*\*\*\*\*\*\*\*\*\*\*\*\*\*\*\*Single choice item \*\*\*\*\*\*\*\*\*\*\*\*\*\*\*\*\*\*\*\* STAT 1 STAT\_RT 1 ENABLE **NOLAB**  $\overline{1}$ INTRO OUTCOME=1

Rung out  $RT$ \*\*\*\*\*\*\*\*\*\*\*\*\*\*\*\*\*\*\*Assign new status item \*\*\*\*\*\*\*\*\*\*\*\*\*\*\*\*\*\*\*\* STAT 1 STAT\_ET 1 ENABLE NOLAB INTRO  $\overline{1}$ OUTCOME=2 Engaged tone ET. \*\*\*\*\*\*\*\*\*\*\*\*\*\*\*\*\*\*\*\*Assign new status item \*\*\*\*\*\*\*\*\*\*\*\*\*\*\*\*\*\*\*\* STAT 1  $\mathtt{STAT\_DT} \quad 1 \qquad \mathtt{ENABLE}$ **NOLAB** INTRO  $\overline{1}$ OUTCOME=3 Disconnected tone **DT** \*\*\*\*\*\*\*\*\*\*\*\*\*\*\*\*\*\*\*Assign new status item \*\*\*\*\*\*\*\*\*\*\*\*\*\*\*\*\*\*\*\*  $\begin{tabular}{llll} \texttt{STAT} & 1 & \texttt{STAT\_AM} & \texttt{ENABLE} \end{tabular}$ NOLAB **TNTRO**  $\mathbf{1}$  $OUTCOME = 4$ Answering machine AM \*\*\*\*\*\*\*\*\*\*\*\*\*\*\*\*\*\*\*\*\*Assign new status item \*\*\*\*\*\*\*\*\*\*\*\*\*\*\*\*\*\*\*\*\*  $\begin{tabular}{llll} \texttt{STAT} & 1 & \texttt{STAT\_FM} & 1 & \texttt{ENABLE} \end{tabular}$ NOLAB **TNTRO**  $\overline{1}$  $OITTCOME = 5$ Fax machine **FM** \*\*\*\*\*\*\*\*\*\*\*\*\*\*\*\*\*\*\*\*Assign new status item \*\*\*\*\*\*\*\*\*\*\*\*\*\*\*\*\*\*\* OPEN 1 200 STAT\_OT11 LABEL INTRO  $\overline{1}$ OUTCOME=6 Enter the reason for the non-connect Status OT reason \*\*\*\*\*\*\*\*\*\*\*\*\*\*\*\*\*\*\*\*Open-ended entry item \*\*\*\*\*\*\*\*\*\*\*\*\*\*\*\*\*\*\*\* STAT 1 STAT\_OT 1 ENABLE NOLAR **TNTRO**  $\mathbf{1}$ STAT OT $1^{\circ}$ =''' Other reason OT \*\*\*\*\*\*\*\*\*\*\*\*\*\*\*\*\*\*\*\*Assign new status item \*\*\*\*\*\*\*\*\*\*\*\*\*\*\*\*\*\*\*\*\*  $NULL \quad 2$   $STATNULL1$  $MOT.B$ **INTRO**  $\mathbf{1}$  $(STAT\_RT = "RT")$  |  $(STAT\_ET = "ET")$  |  $(STAT\_DT = "DT")$  |  $(STAT\_AM = "AM")$  |  $(STAT_FM = "FM")$  (STAT\_OT="OT") All statuses come here \*\*\*\*\*\*\*\*\*\*\*\*\*\*\*\*\*\*\*\*Null item \*\*\*\*\*\*\*\*\*\*\*\*\*\*\*\*\*\*\*  $T0$  1 TIME 1 LABEL **TNTRO**  $\mathbf{1}$  $\triangle$ TITCOME=7 Record duration at start of data collection Duration: start interview \*\*\*\*\*\*\*\*\*\*\*\*\*\*\*\*\*\*\*\* \*\*\*\*\*\*\*\*\*\*\*\*\*\*\*\*\*\*\*\*Duration item INFO 1 INTRO 9 **NOLAB**  $\overline{1}$ **TNTPO**  $(T0>.)\&(ARN>.)$ Hello, my name is ^\_INTVR\_^. I'm calling from the Hunter Centre for Health Advancement, a unit of the University of Newcastle in NSW. We are conducting a survey of technology, alcohol and drug use. You should have received a letter addressed to your household informing you of our study. All information will be treated as confidential. The survey takes about 10 minutes. [The letter indicated that your household has been randomly selected from the Electronic Telstra White Pages. If you haven't received the

```
letter we can send another and call you back in a few days time. ]
*********************Information screen item *********************<br>CHCE 14 TO02 2
CHCE 1 4 IQ02 2 9 1 TIME LABEL
INTRO 3 9 1 JUMP
INTRO
Would you be willing to answer a few questions?
[CAN JUST CLICK YES HERE.]
1 Yes
2 No
3 Callback
4 Not a household
Willing to answer questions?
********************Single choice item ********************
CHCE 1 6 CB1 5 GMAKE_ MAKE_ LABEL
INTRO 3 9 1 JUMP
IO02=1I need to ensure that the people I talk to are a broad cross-section
of people. To do this I would like to talk to the person in your
household who is 18 years or older and has had a birthday most
recently. Would this person be able to talk now?
[WHEN PERSON COMES TO PHONE, CHECK THEY ARE ELIGIBLE.]
1 Person already talking
2 Person called to phone [INTERVIEW WILL RESET]
3 Person not available, callback later
4 Refused on behalf of person
5 No person over 18 years old in the household<br>6 No English-speakers
     6 No English-speakers
Last birthday & over 18 y.o.
********************Single choice item ********************
RST 1 RESTART 1 NOLAB
INTRO 1
CD1-2Reset interview
********************Restart item ********************
CHCE 1 2 CB2 1 YNDRFMT. LABEL
INTRO 3 9 1 JUMP
CBI = 1Is this a convenient time to complete the interview?
1 yes
2 no
Convenient time or callback?
********************Single choice item ********************
CHCE 1 2 CBACK 2 _MAKE_ LABEL
INTRO 9 1 JUMP
(CB2=2)|(CB1=3)|(IQ02=3)
I would like to arrange a time to call back and complete the interview.
Would it be okay if I called back later?
1 Yes, ring back
2 No, do not ring back
Ask if can callback
********************Single choice item ********************
CHCE 1 3 IQ03 7 _MAKE_ LABEL
INTRO 3 9 1 JUMP
(CBACK=2)|(CB1=4)|(IQ02=2)
*** PLEASE TRY TO PERSUADE THE RESPONDENT TO COOPERATE ***
I work for the Hunter Centre for Health Advancement, which is part of
the Hunter Area Health Service. We are not selling anything. The data
will only be used for scientific health research. Your answers will be
completely confidential. If you wish you can ring our Projects Listing
on (02) 49246166 to confirm this is a genuine research survey and then
I could ring back later.
1 Agrees to do survey
```

```
2 Agrees to do later
3 Still refuses
Persuade initial refusers
********************Single choice item ********************
\begin{tabular}{lllllllllll} \texttt{TIME} & 1 & 1 & 1 \\ & 1 & 1 & 1 \\ & 1 & 1 & 1 \\ \texttt{TECHNOL} & & & 1 & 1 \\ \end{tabular}TECHNOL 1
(CB2=1)|(IQ03=1)
Record duration
Duration: start technology
********************Duration item ********************
INFO 1 TECHNOL 4 1 NOLAB TECHNOL 4 1 NOLAB TECHNOL 1
TECHNOL 1
(T6>.)&((CB2=1)|(IQ03=1))
To start I would like to ask you a few questions about your
use of technology like mobile phones. It doesn't matter if
you don't use these things as I need to ask the same
questions of everyone.
**********************Information screen item *********************<br>CHCE 1 2 T 02 1 T YNDRFMT
CHCE 1 2 T_02 1 YNDRFMT LABEL
TECHNOL
TECHNOL
Do you own a mobile telephone?
1 Yes
2 No
Mobile phone
********************Single choice item ********************
\begin{array}{cccccccccc} \texttt{CHE} & 1 & 2 & & & \texttt{T\_06} & 2 & & & & \texttt{MAKE\_} & & & & \texttt{LABEL} \\ \texttt{TECHNOL} & & & & & & & & & \texttt{JUP} & & & & \end{array}TECHNOL
T_02>.
If you make a phone call that is answered by an answering machine,
Would you usually leave a message or would you usually just hang up?
      Leave a message
2 Just hang up
Answering machine
********************Single choice item ********************
CHCE 1 2 T_07 3 WNDRFMT LABEL<br>TRCHNOL TRESPORT CHARGE 2 1 TIME
C H C E 1 2 T_0 7 3 9 1
T_06.
Have you ever rung a phone number that was answered by
a recorded voice and you had to press keys on your
phone to answer questions?
1 Yes<br>2 No
      2 No
Experienced IVR before
********************Single choice item ********************
CHCE 1 5 T_07_01_3 9 1 JUMP
TECHNOL
T_0 07=1
What did you feel about that system?
Did you: strongly like it, like it, neither like nor dislike it,
dislike it, strongly dislike it?
1 strongly like it
2 like it
3 neither like nor dislike it
4 dislike it
5 strongly dislike it
Feeling towards previous IVR
********************Single choice item ********************
CHCE 1 \quad 2 \quad T_10_2 \quad 1 \quad NDPFWT LABEL
TECHNOL 9 1 JUMP
(T_07_01).) (T_07)=2Do you have access to the Internet AT HOME?
```
1 Yes 2 No Has Internet access \*\*\*\*\*\*\*\*\*\*\*\*\*\*\*\*\*\*\*\*Single choice item \*\*\*\*\*\*\*\*\*\*\*\*\*\*\*\*\*\*\*\* CHCE 1 5 T\_08 3 \_MAKE\_ LABEL  $\begin{bmatrix} 9 & 1 \end{bmatrix}$  $T_{10}$  02>. Thinking about electronic technology, such as computers and touchphones, would you say that you:<br>1 find it fascinat 1 find it fascinating and are always buying gadgets<br>2 like it but it has to be useful like it but it has to be useful 3 have no particular interest in it but don't mind it only use it reluctantly 5 strongly dislike it Likes or dislikes technology \*\*\*\*\*\*\*\*\*\*\*\*\*\*\*\*\*\*\*\*Single choice item \*\*\*\*\*\*\*\*\*\*\*\*\*\*\*\*\*\*\*\* NULL 1 ENDINTR 1 1 NOLAB NOLAB REGENOL TECHNOL 1 T\_08>. NULL connector to next bit \*\*\*\*\*\*\*\*\*\*\*\*\*\*\*\*\*\*\*\*Null item \*\*\*\*\*\*\*\*\*\*\*\*\*\*\*\*\*\*\*\* TIME 1 T2\_Q1 1 LABEL IVR 2002 2 ENDINTR=1 Record duration Duration: end technology \*\*\*\*\*\*\*\*\*\*\*\*\*\*\*\*\*\*\*\*Duration item \*\*\*\*\*\*\*\*\*\*\*\*\*\*\*\*\*\*\*\* CHCE 1 2 PTYPE1 5 \_MAKE\_ LABEL IVR 9 1 JUMP  $((T2_01)$ . $)\&(ENDINTR=1))\&(ARM IN (1,2))$ The next set of questions will be done using a recorded voice if you have the right sort of phone. Using a recorded voice means I'll not be able to hear your answers. Can you tell me what sort of phone do you have? Does it have a dial or buttons to press?<br>1 Rotary 1 Rotary<br>2 Phone Phone with keys Phone type \*\*\*\*\*\*\*\*\*\*\*\*\*\*\*\*\*\*\*\*Single choice item \*\*\*\*\*\*\*\*\*\*\*\*\*\*\*\*\*\*\*\* CHCE 1 2 PTYPE2 2 \_MAKE\_ LABEL IVR 9 1 JUMP PTYPE1=2 Could you press a key on your phone for me? [LISTEN FOR A TONE OR BEEP.] 2 YOU DIDN'T HEAR A TONE 1 YOU HEARD A TONE Phone type - tone test \*\*\*\*\*\*\*\*\*\*\*\*\*\*\*\*\*\*\*\*Single choice item \*\*\*\*\*\*\*\*\*\*\*\*\*\*\*\*\*\*\*\* INFO 1 PTYPE3 2 LABEL IVR 2 (PTYPE1=1)|(PTYPE2=2) I'm sorry, you don't have the right sort of phone to do the recorded interview so I'll ask you the questions myself. Phone type \*\*\*\*\*\*\*\*\*\*\*\*\*\*\*\*\*\*\*\*Information screen item \*\*\*\*\*\*\*\*\*\*\*\*\*\*\*\*\*\*\*\* CHCE 1 2 B\_01\_Q1 4 \_MAKE\_ LABEL IVR 9 1 JUMP (PTYPE2=1)&(ARM=1) The next set of questions will be done using a recorded voice. In the interview you will hear a recorded voice asking some questions. You can answer by pressing the keys of your phone. I'll not be able to

```
hear the interview so your answers will be completely confidential.
1 Proceed
.R Refuse [PLEASE TRY TO PERSUADE]
Obligatory recorded interview
********************Single choice item ********************
INFO 1 B_01_Q2 7 NOLAB
IVR 2002 2
(PTYPE2=1)&(ARM=2)
For the next set of questions I would like to use a recorded voice
to ask some questions and about alcohol and drugs. You'd hear a
recorded voice asking some questions and answer by pressing the
keys of your phone. I'll not be able to hear the interview so
your answers will be completely confidential. Or, if you prefer,
I can ask you these questions instead, but then I'll know what your
answers are, but no one else will.
********************Information screen item *********************
CHCE 1 2 B 02 O1 1 YNDRFMT CHCE 1 2 B 02 O1 1
IVR 9 1 JUMP
B_01_Q2=1
Would you be willing to try the recorded voice interview?
1 yes
2 no
Optional recorded interview
********************Single choice item ********************
INFO 1 B 03 01 7 NOLAB
IVR 2
(B_01_Q1=1)|(B_02_Q1=1)
The recorded voice will tell you which keys to press to answer each
one. For example, she may say: "Press 1 for yes. Press 2 for no.".
If a question isn't clear you can repeat it as many times as you
like by pressing the HASH(POUND) key. You can also return to an
earlier question by pressing the STAR(ASTERISK) key. The star and
hash keys may appear above or below the number keys.
Remember: if you get cut off I'll ring you back straight away.
*********************Information screen item ***********************************
          TRNF 8 LABEL
IVR 2002 2
B_03_Q1=1
I'll now start the recorded voice system. You will hear nothing for
a few seconds and then the voice will start. Remember if you get cut
off I'll ring you back. I'll speak to you again in a few minutes.
1. PRESS TRANSFER ON THE SCREEN.
2. ON THE PHONE, PRESS THE BUTTON MARKED "IVR" THEN HANG UP.
3. WAIT UNTIL THE CALL OUTCOME IS CLEAR OR CALL IS RETURNED
DO NOT LEAVE THE PHONE UNATTENDED!
IVR n:\data\sascati\projects\ivr\ivr4\hybivr
Transfer to IVR
********************Call transfer item ********************
TIME 1 T3_Q1 1 LABEL
IVR 2
TRNF IN ("PQ","CQ","TO","ER")
Record duration
Duration: start technology
********************Duration item ********************
INFO 1 IVRPO 6 NOLAB
IVR 2002 2
(T3\_Q1>.)\,\&\, (\texttt{TRNF="PQ")}THE IVR INTERVIEW WAS ONLY PARTLY COMPLETED.
IF THE RESPONDENT HAS HUNG UP RING THE RESPONDENT BACK NOW
AND THEN PRESS NEXT.
```

```
**** REMOTE INTERVIEW STATUS= ^ RSTAT ^ *****
**********************Information screen item **********************************
           IVRCO 6 NOLAB
IVR 2002 2
(T3_Q1>.)&(TRNF="CQ")
[THE IVR INTERVIEW IS COMPLETE.]
**** REMOTE INTERVIEW STATUS= ^ RSTAT ^ *****
Hello, it's ^_INTVR_^ again.
I'll now finish off the remainder of the interview.
********************Information screen item ********************
INFO 1 IVRBAD 5 NOLAB
IVR 2002 2
(T3_Q1>.)&(TRNF="ER")
THE IVR INTERVIEW WAS NOT COMPLETED.
**** REMOTE INTERVIEW STATUS= ^ RSTAT ^ *****
RING BACK IF HUNG UP.
********************Information screen item *********************
INFO 1 IVRTO 5 NOLAB
IVR 2002 2
(T3_Q1>.)&(TRNF="TO")
THE IVR INTERVIEW TIMED OUT WHILE WAITING FOR THE RESPONDENT
TO DO SOMETHING. RING BACK IF HUNG UP.
**** REMOTE INTERVIEW STATUS= ˆ_RSTAT_ˆ *****
********************Information screen item ********************
CHCE 1 9 IVRPROB 4 _MAKE_ LABEL
                               \begin{array}{c}\n\text{PINATE} \\
\text{JUMP}\n\end{array}IVRPQ=1 | IVRBAD=1 | IVRTO=1 | IVRCQ=1
**** REMOTE INTERVIEW STATUS= ˆ_RSTAT_ˆ *****
Did you have any problems? [DON'T PROMPT]
1 Wasn't interested so hung up
2 Didn't understand what to do so hung up [TRY AGAIN]
3 Didn't hear any voice
4 The voice started but went silent after a while<br>5 Did the interview but couldn't transfer back aga
    Did the interview but couldn't transfer back again
6 Press buttons but nothing happened
7 Hung up by mistake [TRY AGAIN IF NECESSARY]
-1 Something else
8 Had no problems
Post-IVR problems
********************Single choice item ********************
OPEN 1 200 IVRPROB21 1 1 200 IVRPROB21 1
ACCEPT
IVRPROB=-1
Can you describe the problem?
Post-IVR: Other problems
*********************Open-ended entry item *********************<br>CHCE 12 W_00 1 _MAKE_
CHCE 1 2 N_000 1 MAKE MAKE_ LABEL
ACCEPT POSTIVR 9 1 JUMP
(IVRPROB>=1) | ((IVRPROB=-1)&(IVRPROB2^=" "))
DO NOT ASK: HOW MUCH OF THE IVR INTERVIEW WAS DONE?<br>1 At least some was done<br>2 None (and not willing or cannot try again)
      At least some was done
      None (and not willing or cannot try again)
How much IVR was done
```

```
**********************Single choice item ************************<br>CHCE 15 W_01 2      YNDRFMT
CHCE 1 5 W_01 2 WNDRFMT LABEL
ACCEPT POSTIVR 9 1 JUMP
W_00=1
Thinking about the recorded voice interview,
do you think it was it hard to do?
1 Very hard to complete
2 Fairly hard to complete
3 not sure to complete
4 Fairly easy to complete
5 Very easy to complete
IVR was hard
************************Single choice item ***********************<br>CHCE 14 W02 1 YNDRFMT
CHCE 1 4 W_02 1 WNDRFMT LABEL
ACCEPT POSTIVR 9 1 JUMP
W_01>.
Do you think the interview was enjoyable?
1 very enjoyable indeed
2 enjoyable
3 a little enjoyable
4 not enjoyable at all
IVR was enjoyable
*******************Single choice item *********************
CHCE 1 4 W_003 1 1 MAKE_ MAKE_ LABEL
ACCEPT POSTIVR 9 1 JUMP
W_02>.
Do you think the interview was:
1 very stressful
2 stressful
3 a little stressful
4 not stressful at all
IVR was stressful
*******************Single choice item *********************
CHCE 1 5 W_04 1 YNDRFMT LABEL
ACCEPT POSTIVR 9 1 JUMP
W_03>.
Did you:
     like it a lot
2 like it a little<br>3 neither like nor
    neither like nor dislike it
4 dislike it
5 dislike it a lot
Feeling towards IVR
********************Single choice item ********************
CHCE 1 2 W_05 2 WNDRFMT LABEL
ACCEPT POSTIVR 9 1 JUMP
W_0 04>.
When you were asked about DRUGS and ALCOHOL, would you have
preferred a human interviewer rather than a recorded voice?
1 yes
2 no
Prefer human to IVR for drugs
********************Single choice item ********************
OPEN 1 200 W_05A 1 LABEL
ACCEPT POSTIVR 1
W_05=1
Why do you prefer a human interviewer?
Comments on IVR
*********************Open-ended entry item ********************
OPEN 1 200 W_05B 1 LABEL
ACCEPT POSTIVR 1
W_05=2
```
Why do you prefer a recorded voice? Comments on IVR \*\*\*\*\*\*\*\*\*\*\*\*\*\*\*\*\*\*\*\*Open-ended entry item \*\*\*\*\*\*\*\*\*\*\*\*\*\*\*\*\*\*\*\*  $\_MAKE\_$ LABEL JUMP  $W_0 5A^* = ' ' ' | W_0 5B^* = ' '$ Do you think that people would be likely to be more honest about their alcohol use to a person or to a recorded voice? Person  $1$  $\mathcal{D}$ Recorded Voice Prefer human to IVR for drugs OPEN 1 200 W\_07A 2  $_{\rm LABEL}$ ACCEPT POSTIVR  $\overline{1}$  $W = 07 = 1$ Why do you think that people would be likely to be more honest about their alcohol use to a person? Comments on IVR \*\*\*\*\*\*\*\*\*\*\*\*\*\*\*\*\*\*\*\* \*\*\*\*\*\*\*\*\*\*\*\*\*\*\*\*\*\*\*\*Open-ended entry item LABEL  $\begin{minipage}{.4\linewidth} ACCEPT \quad POSTIVR \end{minipage}$  $\overline{1}$  $W_07 = 2$ Why do you think that people would be likely to be more honest about their alcohol use to a recorded voice? Comments on IVR \*\*\*\*\*\*\*\*\*\*\*\*\*\*\*\*\*\*\*\*Open-ended entry item \*\*\*\*\*\*\*\*\*\*\*\*\*\*\*\*\*\*\*\* LABEL ACCEPT POSTIVR  $\overline{1}$  $W_07A^{\sim}$  = ' ' |  $W_07B^{\sim}$  = ' ' Did you have any comments or problems about the recorded interview? Comments on IVR \*\*\*\*\*\*\*\*\*\*\*\*\*\*\*\*\*\*\*\*Open-ended entry item \*\*\*\*\*\*\*\*\*\*\*\*\*\*\*\*\*\*\*\* OPEN 1 200  $W_07_Q12$ LABEL ACCEPT NONIVR  $\overline{1}$  $(B_02_Q1=2) | (B_01_Q1=.R)$ What would you say is the reason you didn't want to do the recorded voice interview? [RECORD VERBATIM] Reason not want to do IVR \*\*\*\*\*\*\*\*\*\*\*\*\*\*\*\*\*\*\*\*Open-ended entry item \*\*\*\*\*\*\*\*\*\*\*\*\*\*\*\*\*\*\*\* NULL 1 ENDINT2 2  $MOT.B$ TECHNOL  $\overline{1}$  $(W_07_Q1^{\sim} = '') | (PTYPE3=1) | (W_00=2) | ((T2_Q1\sim. ) & (ENDINTR=1) & (ARN=3))$ Null connector to Alcohol All three arms join here. \*\*\*\*\*\*\*\*\*\*\*\*\*\*\*\*\*\*\*\*Null item \*\*\*\*\*\*\*\*\*\*\*\*\*\*\*\*\*\*\*  $T2 \t 1$ TIME 1 LABEL ALCOHOL  $\overline{1}$  $RNDINT2=1$ Record duration duration at start of alcohol \*\*\*\*\*\*\*\*\*\*\*\*\*\*\*\*\*\*\*\*\*Duration item \*\*\*\*\*\*\*\*\*\*\*\*\*\*\*\*\*\*\*\*  $INFO$  1  $B_01$  3 **NOLAB** ALCOHOL AUDIT  $\overline{1}$  $(T2)$ . ) & (ENDINT2=1) I now need to ask you some questions about alcohol. It doesn't matter if you don't drink as I need to ask everyone the same questions. \*\*\*\*\*\*\*\*\*\*\*\*\*\*\*\*\*\*\*\*\*\*Information screen item \*\*\*\*\*\*\*\*\*\*\*\*\*\*\*\*\*\*\*\*\*\* CHCE 1 2 B\_02 1 YNDRFMT LABEL  $9 \qquad 1$ ALCOHOL NHS JUMP **R** 01 Have you ever tried alcohol?

```
1 Yes
2 N<sub>0</sub>Ever tried alcohol
********************Single choice item ********************
CHCE 1 2 B_03 2 2 YNDRFMT LABEL
ALCOHOL NHS 9 1 JUMP
B 02=1Have you ever had a full glass of alcohol?
For example, a glass of wine, a whole nip of spirits, or a can of beer.<br>1 Wes
1 Yes<br>2 No
     2 No
Has had a glass of alcohol
************************Single choice item **********************<br>NUM 1 B 04 2 MM 3.
NUM 1 B_04 2 MM 3. LABEL
ALCOHOL NHS 1
(B_02=1)&(B_03=1)
About how old were you when you had your first glass of alcohol?
Enter your age at the time in years and press the hash key.<br>5 995 99
2 99
Age when had first glass (yr)
********************Numeric entry item ********************
CHCE 1 8 B_05_Q1 4 CHCE 1 8 LABEL
ALCOHOL AUDITNHS 9 1 JUMP
B_04>.
HOW OFTEN do you have a drink containing alcohol?
Would that be: Daily, 2-3 times a week, 4-6 times a week, Weekly,
2 to 3 times a month, one day a month,
less than monthly, or you no longer drink?
1 daily
2 4-6 times a week
3 2-3 times a week
4 Weekly
5 2-3 times a month<br>6 1 day a month
6 1 day a month
     less than monthly
8 no longer drink
How often drinks per month
*******************Single choice item *********************
CALC 1 . B_05_Q3 1 LABEL
ALCOHOL AUDITNHS8 0 1
B_05_Q1 IN (1,2,3,4,5,6,7)
Recodes score from B_05
IF B_05_Q1=1 THEN B_05_Q3=4;
IF B_05_Q1=2 THEN B_05_Q3=4;
IF B_05_Q1=3 THEN B_05_Q3=3;
IF B_05_Q1=4 THEN B_05_Q3=2;
IF B_05_Q1=5 THEN B_05_Q3=2;
IF B 05 O1=6 THEN B 05 O3=1;
IF B_05_Q1=7 THEN B_05_Q3=1;
IF B_05_Q1=8 THEN B_05_Q3=0;
Audit item 1 score
********************Calculation item **********************
CHCE 1 5 B_06 4 AMTFMT LABEL ALCOHOL AUDIT 9 1 JUMP
ALCOHOL AUDIT 9 1 JUMP
(B_05_Q3>.)&(B_05_Q1 IN (1,2,3,4,5,6,7))
How many drinks containing alcohol do you have on a typical
day when you are drinking?
Would that be 1 - 2 drinks a day, 3 - 4 a day, 5 - 6 a day,
7 - 9 a day, or 10 or more a day?
\begin{matrix} 0 & 1-2 \end{matrix}1 3-4
```

```
2 5-6
3 7-9<br>4 10+
      10+How many drinks per day when drinking
********************Single choice item ********************
CHCE 1 5 B_07 4 OFTENFMT LABEL ALAMATA ATTOR AT BUT A CHARGE AT A CHARGE AT A CHARGE AT A CHARGE AT A CHARGE AT A CHARGE AT A CHARGE AT A CHARGE AT A CHARGE AT A CHARGE AT A CHARGE AT A CHARGE AT A CHARGE AT A CHARGE AT A 
ALCOHOL AUDIT 9 1 JUMP
B_06^{\circ}=.
How often during the last year have you found that you
were NOT ABLE TO STOP drinking once you had started?
Would that be: Never, Less than monthly, Monthly, Weekly,
Daily or almost daily,
0 Never<br>1 Less
      Less then monthly
2 Monthly
3 Weekly
4 Daily or almost daily
How often not stop drinking in last year
********************Single choice item ********************
CHCE 1 5 B_09 4 OFTENFMT LABEL<br>ALCOHOL AUDIT 9 1 JUMP
ALCOHOL AUDIT 9 1 JUMP
B_07>.
How often during the last year have you failed to do
what was normally expected from you because of drinking?
Would that be: Never, Less than monthly, Monthly, Weekly,
or Daily-or-almost-daily?<br>0 Never
0 Never<br>1 Less
      Less then monthly
2 Monthly
3 Weekly
4 Daily-or-almost-daily
How often failed in last year
*******************Single choice item *********************
CHCE 1 2 B_10 2 MAKE MAKE LABEL
ALCOHOL AUDIT 9 1 JUMP
(B_09>.)
Has a relative or friend, or a doctor or other health worker ever
been concerned about your drinking or suggested you cut down?
1 Yes
N_{\odot}Are others concerned about your drinking
********************Single choice item ********************
CHCE 1 2 B_10_Q1 1 _MAKE_ MAKE_ LABEL
ALCOHOL AUDIT 9 1 JUMP
B_10=1Was this person concerned about your drinking IN THE LAST YEAR?
4 Yes, in last year
2 No, not in last year
Were other concerned in last year?
********************Single choice item ********************
NULL 1 ENDALC 1 NOLAB
ALCOHOL AUDIT 1
(B_02=2) | (B_03=2) | (B_10=0) | (B_10=1) & (B_10=1) & (B_10=0) | (B_01=0)end of alcohol items - *** COMPARE SP TO THE PREVIOUS SURVEY ***
********************Null item
TIME 1 T3 1 LABEL
ALCOHOL 1
ENDALC=1
Record duration
duration; end alcohol, start marijuana
********************Duration item ********************
INFO 1 M_01 1 NOLAB
```

```
DRUGS INTRO 1
(\texttt{T3}\texttt{>}. ) \& (\texttt{ENDALC=1})I will now ask you some questions about drugs
************************Information screen item ********************************<br>CHCE 1 4 M_02_Q1 1 YNDRFMT
CHCE 1 4 M_02_Q1 1 MDRFMT LABEL<br>DRUGS MARIJUAN 9 1 JUMP
DRUGS MARIJUAN
M_0 01=1
Have you ever tried MARIJUANA?
1 Yes
2 No<br>3 Dor
     Don't know
.R refused
Ever tried MARIJUANA
***********************Single choice item **********************<br>CHCE 14 M_02_Q2 2 MAKE_
CHCE 1 4 M_02_Q2 2 _MAKE_ LABEL
DRUGS MARIJUAN 9 1 JUMP
M_02_Q1=3
MARIJUANA is also known as: grass, dope, pot, weed, mull, hash, or skunk.
Have you ever tried one of those?
1 Yes
2 No<br>3 Dor
      Don't know
.R refused
Have tried MARIJUANA - names
*******************Single choice item *********************
NUM 1 M_03 2 MM 3. LABEL<br>npings mapi...Titan 1
DRUGS MARIJUAN 1
(M_02_Q1=1)|(M_02_Q2=1)
About how old were you when you first tried MARIJUANA?
Enter your age at the time in years and press the hash key.
5 99
2 99
Age when first tried MARIJUANA (yr)
********************Numeric entry item ********************
SUGGEREM SUGGEREM SUGGEREM SUGGEREM SUGGEREM SUGGEREM AND MARIJUAN SUGGEREM SUGGEREM SUGGEREM SUGGEREM SUGGEREM SUGGEREM SUGGEREM SUGGEREM SUGGEREM SUGGEREM SUGGEREM SUGGEREM SUGGEREM SUGGEREM SUGGEREM SUGGEREM SUGGEREM SU
DRUGS MARIJUAN 9 1 JUMP
M 03>.
Have you tried MARIJUANA in the last 12 months?
1 Yes
2 N_0Used MARIJUANA in last year
********************Single choice item ********************
CHCE 1 7 M_05 3 _MAKE_ MAKE_ LABEL<br>DRUGS MARIJUAN 9 1 JUMP
DRUGS MARIJUAN 9 1 JUMP
M \t 04=1How often do you use MARIJUANA?
Would that be: every day, once a week, once a month, every few months,
once or twice a year, less often, or nor longer use.
1 Every day
2 Once a week or more often<br>3 Once a month
       Once a month
4 every few months
5 once or twice a year
6 less often
7 No longer use
How often use marijuana
********************Single choice item ********************
NULL 1 M_06 1 NOLAB
DRUGS MARIJUAN 1
(M_02_Q1 \ IN (2, R))|(M_02_Q2 \ IN (2,3,R))|(M_04=2)|(M_05), \& (M_04=1))End of Marijuana
********************Null item ********************
```

```
TIME 1 T4 1 LABEL
DRUGS AMPHET 1
M_06=1
Record duration
duration: end marij., start amphet.
********************Duration item ********************
CHCE 1 4 A_02_Q1 1 YNDRFMT LABEL
DRUGS AMPHET 9 1 JUMP
(T4>.)&(M_06=1)
Have you ever tried AMPHETAMINES for non-medical purposes?
1 Yes
2 No
3 don't know what AMPHETAMINES are
.R refused
Ever tried AMPHETAMINES
********************Single choice item ********************
CHCE 1 4 A_02_Q2 2 _MAKE_ MAKE_
\begin{array}{cccccccccc} \texttt{CHEE} & 1 & 4 & & \texttt{A\_02\_Q2} & 2 & & & \texttt{\_MAKE\_} \\ \texttt{DRUGS} & \texttt{AMPHET} & & & 9 & & 1 & & \texttt{JUMP} \\ \end{array}A_02_Q1=3
AMPHETAMINES are also known as: Speed, Goey, Uppers, Ox Blood, MDA, and Eve.
Have you ever tried one of those?
1 Yes
2 No
3 Not sure
.R refused
Ever tried AMPHETAMINES -names
********************Single choice item ********************
NUM 1 A_03 2 MM 3. LABEL
DRUGS AMPHET 1
(A_02_Q1=1)|(A_02_Q2=1)
About how old were you when you first tried AMPHETAMINES?
Enter your age at the time in years and press the hash key.
5 99
2 99
Age when first tried AMPHETAMINES (yr)
********************Numeric entry item ********************
CHCE 1 2 A_04 1 YNDRFMT LABEL<br>DRUGS AMPHET 9 1 JUMP
DRUGS AMPHET
A_03>.
Have you tried AMPHETAMINES for non-medical purposes IN THE LAST 12 MONTHS?
1 Yes
2 No
Used AMPHETAMINES in last year
********************Single choice item ********************
CHCE 1 7 A_05 3 _MAKE_ LABEL
DRUGS AMPHET 9 1 JUMP
A \ 04=1HOW OFTEN do you use AMPHETAMINES?
Would that be: about once a month, once a week, every day,
every few months, once or twice a year, or less often?<br>1 Every day
      Every day
2 Once a week or more often
3 Once a month
4 once or twice a year
5 every few months
6 less often<br>7 No longer
      No longer use
How often use AMPHETAMINES
********************Single choice item ********************
NULL 1 A_06 1
DRUGS AMPHET 1
(A_02_Q1 \ IN (2, R)) | (A_02_Q2 \ IN (2,3,R)) | (A_04=2) | ((A_05) \n( A_04=1))
```
End of AMPHET \*\*\*\*\*\*\*\*\*\*\*\*\*\*\*\*\*\*\*\*Null item \*\*\*\*\*\*\*\*\*\*\*\*\*\*\*\*\*\*\*\* LABEL DRUGS HEROIN  $\overline{1}$  $A_06=1$ Record duration Duration: end Amphet., start Heroin \*\*\*\*\*\*\*\*\*\*\*\*\*\*\*\*\*\*\*\*Duration item \*\*\*\*\*\*\*\*\*\*\*\*\*\*\*\*\*\*\*\* The CHCE 14 H\_02\_Q1 1  $\_$ MAKE $\_$ LABEL  $9 \qquad 1$ DRUGS HEROIN JUMP  $(T5)$ . ) & (A\_06=1) Have you ever tried HEROIN? Yes  $\mathbf{1}$  $\overline{2}$  $N<sub>O</sub>$ 3 don't know what HEROIN is .<br>R  $\,$  refused Ever tried HEROIN \*\*\*\*\*\*\*\*\*\*\*\*\*\*\*\*\*\*\* \*\*\*\*\*\*\*\*\*\*\*\*\*\*\*\*\*\*\*Single choice item CHCE 1 4  $H_02_22_2$  $9 \qquad 1$  $MAKE$ LABEL DRUGS HEROIN **JUMP**  $H_02_Q1>=3$ HEROIN is also known as: Hammer, Smack, Skag, and Rock. Have you ever tried one of those?  $1$   $\,$ Yes  $\overline{a}$ No Not sure  $\mathcal{L}$ .R refused Ever tried HEROIN -names \* \* \* \* \* \* \* \* \* \* \* \* \* \* \* \* \* \* \* \* \*\*\*\*\*\*\*\*\*\*\*\*\*\*\*\*\*\*\*Single choice item NUM 1 H\_03 2 MM  $3.$ LABEL  $\overline{1}$ DRUGS HEROIN  $(H_02_01=1)$   $(H_02_02=1)$ About how old were you the first time you tried HEROIN? Enter your age at the time in years and press the hash key.  $\begin{array}{c}\n 99 \\
 \hline\n 99\n \end{array}$  $5<sup>1</sup>$  $\mathfrak{D}$ Age first tried HEROIN (yr) \*\*\*\*\*\*\*\*\*\*\*\*\*\*\*\*\*\*\*\* \*\*\*\*\*\*\*\*\*\*\*\*\*\*\*\*\*\*\*\*Numeric entry item **YNDRFMT** T.ARET. DRUGS HEROIN **JUMP** H 03>. Have you used HEROIN FOR NON-MEDICAL PURPOSES in the last 12 months? Would that be: about once a month, once a week, every day, every few months, once or twice a year, or less often?  $\begin{tabular}{cc} 1 & & Yes \\ 2 & & No \end{tabular}$ How often use HEROIN \*\*\*\*\*\*\*\*\*\*\*\*\*\*\*\*\*\*\* \*\*\*\*\*\*\*\*\*\*\*\*\*\*\*\*\*\*\*\*Single choice item  $\_$ MAKE $\_$ LABEL JUMP  $H_04=1$ How often do you use HEROIN? Would that be: about once a month, once a week, every day, every few months, once or twice a year, or less often? Every day  $\overline{1}$ Once a week or more often  $\mathcal{D}$ Once a month  $\mathbf{3}$ once or twice a year  $\overline{4}$  $5<sup>1</sup>$ every few months less often  $6\overline{6}$  $7^{\circ}$ No longer use How often use HEROIN

\*\*\*\*\*\*\*\*\*\*\*\*\*\*\*\*\*\*\*\*Single choice item \*\*\*\*\*\*\*\*\*\*\*\*\*\*\*\*\*\*\*\*  $\begin{tabular}{lcccccc} \texttt{TIME} & 1 & 1 & 1 \\ \texttt{DEMOG} & & & 1 & 1 \\ \end{tabular}$ DEMOG 1  $(H_04=2)|((H_05>.)\&(H_04=1))|(H_02_Q1 \t{IN} (2,R))|(H_02_Q2 \t{IN} (2,3,R))$ Record duration Duration: end Heroin, start demographics \*\*\*\*\*\*\*\*\*\*\*\*\*\*\*\*\*\*\*\*Duration item \*\*\*\*\*\*\*\*\*\*\*\*\*\*\*\*\*\*\*\* NULL 1 NEXTDEM 1 NOLAB DEMOG 1 (T7>.)&((H\_04>.)|(H\_02\_Q1 IN (2,.R))|(H\_02\_Q2 IN (2,3,.R))) NULL connector to Demographics \*\*\*\*\*\*\*\*\*\*\*\*\*\*\*\*\*\*\*\*Null item \*\*\*\*\*\*\*\*\*\*\*\*\*\*\*\*\*\*\*\*  $\footnotesize\begin{array}{cc} \texttt{T7\_Q2} & \texttt{1} & \\ & & \texttt{1} & \end{array}$ DEMOG 1 (W\_06^=' ') | (NEXTDEM=1) Record duration Duration: start demographics \*\*\*\*\*\*\*\*\*\*\*\*\*\*\*\*\*\*\*\*Duration item \*\*\*\*\*\*\*\*\*\*\*\*\*\*\*\*\*\*\*\* NULL 1 NEXTDM2 1 NOLAB DEMOG 22 22 22 22 23 24 25 26 27 27 28 29 20 21  $(T7_Q2>.) & ((W_06^>=' ') | (NEXTDEM=1))$ NULL connector to Demographics \*\*\*\*\*\*\*\*\*\*\*\*\*\*\*\*\*\*\*\*Null item \*\*\*\*\*\*\*\*\*\*\*\*\*\*\*\*\*\*\*\* INFO 1 DEMOG 2 NOLAB DEMOG AGE 1 NEXTDM2=1 I would like to ask you a few questions to ensure that I have spoken to a broad cross section of people. \*\*\*\*\*\*\*\*\*\*\*\*\*\*\*\*\*\*\*\*\*\*Information screen item \*\*\*\*\*\*\*\*\*\*\*\*\*\*\*\*\*\*\*\*<br>NUM 1 DOB 2 MM DATE10. DATE. NUM 1 DOB 2 MM DATE10. DATE. LABEL  $DEMOG \qquad AGE \qquad \qquad 1$ DEMOG=1 Can you please tell me your date of birth? [Enter .R to signify a refusal] 01JAN1900<br>01JAN1900 01DEC1989 Date of birth \*\*\*\*\*\*\*\*\*\*\*\*\*\*\*\*\*\*\*\*Numeric entry item \*\*\*\*\*\*\*\*\*\*\*\*\*\*\*\*\*\*\*\* CHCE 1 7 D\_05 5 \_MAKE\_ LABEL DEMOG EDUCAT 9 1 JUMP DOB>. What is the highest level of schooling you have completed: never attended school, primary school, secondary school, Technical, Trade, Vocational Certificate, or Diploma, University or College of Advanced Education degree, or some other kind of education? 1 No education 2 Primary school 3 Secondary school 4 Technical/ Trade/ Vocational Certificate or Diploma University or CAE degree 6 Other Education .R Refusal Education \*\*\*\*\*\*\*\*\*\*\*\*\*\*\*\*\*\*\*\*\*Single choice item \*\*\*\*\*\*\*\*\*\*\*\*\*\*\*\*\*\*\*\*\*<br>CHCE 15 D\_06 4 MARFMT CHCE 1 5 D\_06 4 MARFMT LABEL DEMOG MARSTAT 9 1 JUMP DEMOG MARSTAT 9 1 JUMP D\_05>. How would you describe your marital status: married or living in a relationship, divorced or separated, widowed, or never been married?

```
1 married or living in a relationship
2 divorced or separated<br>3 widowed
      widowed
4 never been married.
.R Refused
Marital status
********************Single choice item ********************
CHCE 1 2 D_07 1 SEXFMT.<br>DEMOG SEX 9 1 JUMP
DEMOG SEX
D_06^{\circ}=.
IS THE RESPONDENT MALE OR FEMALE? --- DO NOT ASK
1 Male
2 Female
Sex
********************Single choice item ********************
CHCE 1 4 D_11 1 YNDRFMT LABEL
DEMOG COB 9 1 JUMP
D 07>.
Were you born in a country OTHER than Australia?
1 Yes
2 No
.R Refuse to answer
4 Do not know
Born other than in Australia
********************Single choice item ********************
CHCE 1 21 D_11_Q1 1 1SO3166F. LABEL
DEMOG COB 9 1 JUMP
D_11=1
Where were you born?
156 China
276 Germany
300 Greece
344 Hong Kong
356 India
372 Ireland
380 Italy
422 Lebanon<br>458 Malaysia
      Malaysia
470 Malta
528 Netherlands/Holland<br>554 New Zealand
      New Zealand
608 Philippines
616 Poland
710 South Africa
792 Turkey
92 UK
840 USA
704 Viet Nam
-1 Other
.R Refused to answer
Country of birth
********************Single choice item *********************
OPEN 1 200 D 11 02 1 D 200 D 200 D 200 D 200 D 200 D 200 D 200 D 200 D 200 D 200 D 200 D 200 D 200 D 200 D 200 D 200 D 200 D 200 D 200 D 200 D 200 D 200 D 200 D 200 D 200 D 200 D 200 D 200 D 200 D 200 D 200 D 200 D 200 D 2
DEMO COB 1
D_11_Q1=-1
Enter the country...
Country of birth - Other
********************Open-ended entry item *********************
CHCE 1 10 D_01_Q1_2 2 MAKE MAKE_ LABEL
DEMOG EMPLOYM 9 1 JUMP
(D_11 \tIN (2, R,4))|(D_11_Q1>0)|(D_11_Q1=R)|((D_11_Q1=-1)&(D_11_Q2^-="'))Which of the following best describes
```

```
your current employment status?
1 Full time employed<br>2 Part time employed
      Part time employed
4 unemployed or laid off and looking for work
3 Student<br>5 House di
     5 House duties
6 Self employed
7 Retired
8 Unable to work
9 Other
.R you don't wish to answer
Current employment status
*******************Single choice item *********************
CHCE 1 2 D_02 1 YNDRFMT LABEL
DEMOG EMPLOYM 9 1 JUMP
D_01_Q1 IN (3,4,5,8,9)
Have you ever been in paid work?
1 Yes<br>2 No
      2 No
Non working - Have you ever worked?
********************Single choice item ********************
OPEN 1 200 D_03 3 LABEL
DEMOG EMPLOYM 1
D_01_Q1 IN (1,2,6)
What kind of work do you do?
[ENTER THE RESPONDENT'S JOB]
[JOB TO BE LATER CLASSIFIED ACCORDING TO ANZSIC SCHEME]
Current occupation [OPEN ENDED]
*********************Open-ended entry item *********************
OPEN 1 200 D_03_Q2 3 LABEL
DEMOG EMPLOYM 1
(D_02=1)|(D_01_Q1=7)
What kind of work did you do when you last worked?
[ENTER THE RESPONDENT'S JOB]
[JOB TO BE LATER CLASSIFIED ACCORDING TO ANZSIC SCHEME]
Last occupation [OPEN ENDED]
********************Open-ended entry item ********************
CHCE 1 6 D_04 1 _MAKE_ LABEL
DEMOG EMPLOYM 9 1 JUMP
(D_03^{\circ}=" ")| (D_03_Q2^{\circ}=" ")|Who did you last work for?
1 Private company or business<br>2 Commonwealth Government
     2 Commonwealth Government
3 State or Territory government
4 Local government
5 family business or farm
.R Refused
Last employer type
********************Single choice item ********************
NULL 1 REMIND3 1 NOLAB DEMOG RMPLOYM 1
DEMOG EMPLOYM 1
(D_04ˆ=.)|(D_01_Q1=.R)|(D_02=2)
End of employment items
********************Null item ********************
CHCE 1 9 D_08_Q1 1 INCMFMT LABEL
DEMOG HINCOME 9 1 JUMP
REMIND3
What is your personal annual income?<br>1 less then $8,000
    1 less then $8,000
2 $8-12,000
3 $12-20,000
4 $20-30,000
```

```
5 $30-40,000
\frac{$40-50,000}{7}7 $50+
      8 You don't know
.R Refused
Personal income brackets
********************Single choice item ********************
CHCE 1 9 D_09_Q1 5 INCMFMT DEMOG HINCOME 9 1 JUMP
DEMOG HINCOME \overline{9} 1 JUMP
D_08_Q1 BETWEEN 1 AND 7
What is the combined annual income of your household?
[THE HOUSEHOLD INCOME MUST BE GREATER
THAN THE PERSONAL INCOME - ˆD_08_Q1ˆ.
START READING OUT INCOME BRACKETS
STARTING FROM ˆD_08_Q1ˆ AND GO UPWARDS.]
1 less then $8,000
2 $8-12,000
\begin{array}{ccc} 3 & \qquad & 512-20,000 \\ 4 & \qquad & 520-30,000 \end{array}\begin{array}{cc} 4 & \frac{1}{20-30,000} \\ 5 & \frac{1}{30-40,000} \end{array}$30-40,000\begin{array}{cc} 6 & 340 - 50,000 \\ 7 & 550 + \end{array}$50+8 You don't know
.R Refused
Household Income brackets
************************Single choice item ***********************<br>CHCE 1 2 D_10 1 MNDRFMT DEMOG ATSI 9 1 JUMP
CHCE 1 2 D_10 1 YNDRFMT LABEL
DEMOG ATSI 9 1 JUMP
(D_08_Q1 \tIN (8, R)) | (D_09_Q1>=D_08_Q1) | (D_09_Q1 \tIN (8, R))Do you identify yourself as Aboriginal or Torres Strait Islander?
1 Yes
2 N<sub>0</sub>ATSI status
********************Single choice item ********************
NUM 1 D_12 1 MM 3.<br>DEMOG AGE 1 D_12 1 MM 3.
\begin{tabular}{ll} \multicolumn{2}{l}{{\bf DEMOG}}\\ \multicolumn{2}{l}{\bf DEMOG}&{\bf AGE}\\ \end{tabular}D_10>.
How old are you?
18 100
10 120
Age in years
*********************Numeric entry item ************************
INFO 1 D_13 1 NOLAB
DEMOG 1
D_12>.
Thank you very much for your time. That is the end of the survey.
********************Information screen item **********************
TIME 1 T8 1<br>TERM 1 LABEL
TERM 2
D_13=1
End of demographics
Duration: end demographics
********************Duration item ********************
CBDT 1 CBDT 1 LABEL
CALLBACK 1
(CBACK=1) | (IQ03=2)
Would it be convenient to complete the interview on the ...
30
1
Callback date
********************Callback date item ********************
CBTM 1 CBTM2 1 LABEL
```
 $\overline{1}$ TERM  $CBDT^* =$ At what time? Callback time \*\*\*\*\*\*\*\*\*\*\*\*\*\*\*\*\*\*\*\*Callback time item \*\*\*\*\*\*\*\*\*\*\*\*\*\*\*\*\*\*\*\* INFO 1 CHECK 2 LABEL TERM  $\overline{1}$  $(CBTM2^>=.) & ((CBACK=1) | (IQ03=2))$ <br>Is the number  $^{\circ}$ -PHONE\_ $^{\circ}$  the best number to call? RECORD ON LOG SHEET IF DIFFERENT. No to callback \*\*\*\*\*\*\*\*\*\*\*\*\*\*\*\*\*\*\*\*\*Information screen item \*\*\*\*\*\*\*\*\*\*\*\*\*\*\*\*\*\*\*\* TIME 1 ENDCB 1 **NOLAB TERM**  $\overline{1}$  $CHECK = 1$ Duration: end callbacks \*\*\*\*\*\*\*\*\*\*\*\*\*\*\*\*\*\*\*\*Duration item \*\*\*\*\*\*\*\*\*\*\*\*\*\*\*\*\*\*\*\* NULL 1 NEXTTERM1 NOLAB  $\mathbf{1}$ TERM  $(T8>.) & (D_13=1)$ Null connector to TERMCATI \*\*\*\*\*\*\*\*\*\*\*\*\*\*\*\*\*\*\*Null item \*\*\*\*\*\*\*\*\*\*\*\*\*\*\*\*\*\*\*\* **NOLAR** INTRO  $\overline{1}$  $IO02=4$ Out of scope - not a household **BU**  $\overline{OS}$ \*\*\*\*\*\*\*\*\*\*\*\*\*\*\*\*\*\*\*\*Assign new status item \*\*\*\*\*\*\*\*\*\*\*\*\*\*\*\*\*\*\*\* STAT 1 STAT\_OS21 ENABLE NOLAB **TNTRO**  $\overline{1}$  $CB1>=4$ Out of scope OS ME \*\*\*\*\*\*\*\*\*\*\*\*\*\*\*\*\*\*\*Assign new status item \*\*\*\*\*\*\*\*\*\*\*\*\*\*\*\*\*\*\*\*\* STAT 1 STAT\_CB 1 ENABLE NOLAB  $\overline{1}$ **TRRM**  $(ENDCB>.) & (CHECK=1) & (CBACK=1) (1Q03=2))$ STAT  $CB$ \*\*\*\*\*\*\*\*\*\*\*\*\*\*\*\*\*\*\*\*Assign new status item \*\*\*\*\*\*\*\*\*\*\*\*\*\*\*\*\*\*\*\*\* STAT 1 STAT\_CQ 1 ENABLE NOLAB TERM  $\mathbf{1}$ NEXTTERM=1 Completed CQ \*\*\*\*\*\*\*\*\*\*\*\*\*\*\*\*\*\*\*\*Assign new status item \*\*\*\*\*\*\*\*\*\*\*\*\*\*\*\*\*\*\*\* NOLAR TERM  $\overline{1}$  $IQ02=2 | IQ03=3$ refused **DR** ---<br>\*\*\*\*\*\*\*\*\*\*\*\*\*\*\*\*\*\*\*\*Assign new status item \*\*\*\*\*\*\*\*\*\*\*\*\*\*\*\*\*\*\*\*\* NULL 1 ENDSTAT 1 NOLAB **TERM**  $\overline{1}$  $(STAT\_DR="DR")$   $|(STAT\_CQ="CQ")| (STAT\_CB="CB")$   $|(STAT\_OS="OS")| (STAT\_OS2="OS")$ All streams end here \*\*\*\*\*\*\*\*\*\*\*\*\*\*\*\*\*\*\*Null item \*\*\*\*\*\*\*\*\*\*\*\*\*\*\*\*\*\*\*\* **NOLAB**  $\mathbf{1}$ TERM **FNDSTAT** ENDING TIME

```
********************Null item ********************
INFO 1 THANKS 1 NOLAB TERM 1
TERM 2
((N3).)&(STAT_CB<sup>°</sup>="CB"))(STATNULL)&(OUTCOME<sup>°</sup>=7)Thank you for your time.
*********************Information screen item ***********************************
INFO 1 THANK_CB1 NOLAB
TERM 2
(N3>.)&(STAT_CB="CB")
Thank you. We'll call you back on ˆCBDTˆ at ˆCBTM2ˆ on ˆ_PHONE_ˆ.
*******************Information screen item *********************
INFO 1 TERM 1 NOLAB
TERM 2
THANKS=1 | THANK_CB=1
Survey ends here.
*******************Information screen item *********************
```
## **5.1.2 RVS script for the Hybrid I method**

YES

This script controlled GEIS running on the RVS for the Hybrid II method.

```
TITL 0 TITLE 1 SIVRP NOADD NONAME NOLAB
BLANK 1
IVR5- Hybrid IVR Script
D:\IVR\PRETEST3\SYSTEM\PRETEST3.VAP
********************Title item ********************
TIME 0 T1 1 1 1 LABEL
INTRO 1
Record duration
Duration: start IVR
********************Duration item ********************
INFO 1 HYBINTR 7 1 NOLAB INTRO
INTRO 1
T1>.
Hello. This is a recorded voice interview. You can answer questions
by pressing keys on your phone. I will now ask you some questions.
I will tell you which keys to press to answer each one. For example,
I may say: "Press 1 for yes. Press 2 for no.". If a question isn't
clear you can repeat it as many times as you like by pressing the
HASH key. You can also return to an earlier question by pressing the
STAR key.
NOWAIT
*******************Information screen item *********************
INFO 1 B_01 3 NOLAB NOLAB NOT A TURN TO BE A LOCAL BALCOHOL.
ALCOHOL AUDIT 1
HYBINTR=1
To start, I will now ask you some questions about your
alcohol consumption. It doesn't matter if you don't drink
as I need to ask everyone the same questions.
NOWAIT
********************Information screen item ********************
\begin{tabular}{lllllllllllll} \texttt{CHE} & 1 & 2 & \texttt{B\_02} & 3 & & & & & & & \texttt{LABEL} \\ \texttt{ALCOHOL} & \texttt{NHS} & & 17 & 25 & 1 & & & & & & & \end{tabular}ALCOHOL NHS 17 25 1
B_01
Have you ever tried alcohol?
Press 1 if yes.
Press 2 if no.
1 1 Yes
```

```
2 2 No
NO
Ever tried alcohol
********************Single choice item ********************
CHCE 1 2 B_03 4 YNDRFMT LABEL ALCOHOL NHS 17 25 1
ALCOHOL NHS
B 02=1Have you ever had a full glass of alcohol?
For example, a glass of wine, a whole nip of spirits, or a can of beer.
Press 1 for Yes.
Press 2 for No.
1 1 Yes
YES
2 2 No
NO
Has had a glass of alcohol
********************Single choice item ********************
NUM 1 B_04 2 MM LABEL<br>alcohol NHS
ALCOHOL NHS 1
(B_02=1)\&(B_03=1)Enter how old you were in years when you had your first
glass of alcohol, and press the hash key.
. 8
5 99
2 99
How often tried Alcohol(yr)
*********************Numeric entry item *********************<br>CHCE 12 B_05 3 _MAKE_
CHCE 1 2 B_05 3 _MAKE_ MAKE_ LABEL<br>ALCOHOL AUDITNHS 17 25 1
ALCOHOL AUDITNHS
B_04
How often do you have a drink containing alcohol?
press 1 if less than weekly
press 2 if one or more times per week
1 1 less often than weekly
LTWEEKLY
2 2 weekly, or more often than weekly
GEWEEKLY
How often drink: weekly or more
********************Single choice item ********************
CHCE 1 4 B_05_Q1 5 _MAKE_ LABEL
ALCOHOL AUDITNHS 17
B 05=2HOW OFTEN DURING A WEEK do you have a drink containing alcohol?
press 1 if once per week
press 2 if 2-3 times a week
press 3 if 4-6 times a week
press 4 if daily
1 Weekly
WEEKLY
2 2-3 times a week
WEEK23
3 3 4-6 times a week
WEEK46
4 4 daily
DAILY
How often drink: days-week
********************Single choice item ********************
CHCE 1 4 B_05_Q2 5 _MAKE_ MAKE_ LABEL
```

```
ALCOHOL AUDITNHS 17 25 1
B_05=1
HOW OFTEN PER MONTH do you have a drink containing alcohol ?
press 1 if you no longer drink
press 2 if less than monthly
press 3 if one day a month
press 4 if 2 to 3 times a month
1 1 no longer drink
NODRINK
2 2 1ess than monthly
LT_MTH
3 3 1 day a month
MTH1
4 4 2-3 times a month
MTH<sub>23</sub>
How often drink: monthly or more
**********************Single choice item ***********************
CALC 1 B_05_Q3 1 LABEL ALCOHOL AUDITNHS8 0 1
ALCOHOL AUDITNHS8
(B_05_Q1>.)|(B_05_Q2>.)
Sums scores from B_05 items
IF B 05 Q1=1 THEN B 05 Q3=2;
IF B_05_Q1=2 THEN B_05_Q3=3;
IF B 05 O1=3 THEN B 05 O3=4;
IF B_05_Q1=4 THEN B_05_Q3=4;
IF B_05_Q2=1 THEN B_05_Q3=0;
IF B_05_22=2 THEN B_05_23=1;
IF B_05_Q2=3 THEN B_05_Q3=1;
IF B_05_Q2=4 THEN B_05_Q3=2;
Audit item 1 score
********************Calculation item ********************
*******************^*Qalculation item<br>
CHCE 1 5 B_06 7 AMTFMT LABEL<br>
ALCOHOL AUDIT 17 25 1
ALCOHOL AUDIT 17
(B_05_Q3>.)&((B_05_Q2>1)|(B_05_Q1>.))
How many drinks containing alcohol do you have on a typical
day when you are drinking?
Press 1 if 1 - 2
Press 2 if 3 - 4Press 3 if 5 - 6
Press 4 if 7 - 9
Press 5 if 10 or more
0 1 1-2ND_0
1 2 3-4
ND_32 3 5-6
ND_5
3 4 7-9
ND_74 5 10+
ND 10
How many drinks per day when drinking
********************Single choice item ********************
CHCE 1 5 B_07 7 OFTENFMT LABEL
ALCOHOL AUDIT
B_06^{\circ}=.
How often during the last year have you found that you
were NOT ABLE TO STOP drinking once you had started?
Press 1 if Never
Press 2 if Less than monthly
```

```
Press 3 if Monthly
Press 4 if Weekly
Press 5 if Daily or almost daily
0 1 Never
NEVER
1 2 Less then monthly
F_LMTH2
2 3 Monthly
MONTHLY
3 4 Weekly
WEEKLY
4 5 Daily or almost daily
F_DAD
How often not stop drinking in last year
*******************Single choice item *********************
CHCE 1 5 B_09 7 OFTENFMT<br>ALCOHOL AUDIT 17 25 1
ALCOHOL AUDIT 17 25 1
B_07How often during the last year have you failed to do
what was normally expected from you because of drinking?
Press 1 if Never
Press 2 if Less than monthly
Press 3 if Monthly
Press 4 if Weekly
Press 5 if Daily or almost daily
0 1 Never
NEVER
1 2 Less then monthly
F_LMTH1
2 3 Monthly
MONTHLY
3 4 Weekly
WEEKLY
4 5 Daily or almost daily
F_DAD
How often failed in last year
*******************Single choice item *********************
CHCE 1 2 B_10 4 MAKE MAKE_ LABEL
ALCOHOL AUDIT 17 25 1
B_09>.
Has a relative or friend, or a doctor or other health worker ever
been concerned about your drinking or suggested you cut down?
Press 1 if Yes
Press 2 if NO
1 1 Yes
YES
0 2 No
NO
Are others concerned about your drinking
********************Single choice item ********************
CHCE 1 2 B10Q1 3 MAKE LABEL<br>ALCOHOL AUDIT 17 25 1
ALCOHOL AUDIT
B_10=1
Was this person concerned about your drinking IN THE LAST YEAR?
Press 1 if in the last year
Press 2 if not in the last year
4 1 Yes, in last year
YES
```
2 2 No, not in last year NO Were other concerned in last year? \*\*\*\*\*\*\*\*\*\*\*\*\*\*\*\*\*\*\*\*Single choice item \*\*\*\*\*\*\*\*\*\*\*\*\*\*\*\*\*\*\*\* NULL 2 AUDSCOR 3 NOLAB ALCOHOL AUDIT 1 ALCOHOL AUDIT 1  $(B_02=2) | (B_03=2) | (B_10=0) | (B_10=1) (B_10=1) (B_10=1)$  $((B_05=1)\&(B_05_Q2=1))|((B_05_Q2=1)\&(B_05_Q2=1))$ Calculating score. Set to zero if no longer drink. if  $(B_02=2) | (B_03=2) | (B_05_02=1)$  then AUDSCOR=0; else AUDSCOR=B\_05\_q3+B\_06+B\_07+B\_09+B\_10; \*\*\*\*\*\*\*\*\*\*\*\*\*\*\*\*\*\*\*\*Null item \*\*\*\*\*\*\*\*\*\*\*\*\*\*\*\*\*\*\*\* T3 1  $1$  LABEL  $\mathtt{ALCOHOL}$ AUDSCOR> Record duration Duration: end Alcohol, start Marijuana \*\*\*\*\*\*\*\*\*\*\*\*\*\*\*\*\*\*\*\*Duration item \*\*\*\*\*\*\*\*\*\*\*\*\*\*\*\*\*\*\*\* INFO 1 IREMND1 2 NOLAB ALCOHOL 1 T3 & B\_02=1 & B\_03=1 Remember, to go back press the \* key. To repeat questions or to move on ahead, press the # key. IREMND NOWAIT \*\*\*\*\*\*\*\*\*\*\*\*\*\*\*\*\*\*\*\*\*Information screen item \*\*\*\*\*\*\*\*\*\*\*\*\*\*\*\*\*\*\*\*\*\*\* INFO 1  $M_01$  3 DRUGS INTRO 1 IREMND1 | (T3 & ((B\_02=2)|(((B\_02=1))&(B\_03=2)))) I will now ask you some questions about drugs. It doesn't matter whether or not you use drugs because I have to ask everyone the same questions. NOWAIT \*\*\*\*\*\*\*\*\*\*\*\*\*\*\*\*\*\*\*\*\*\*Information screen item \*\*\*\*\*\*\*\*\*\*\*\*\*\*\*\*\*\*\*\*\*<br>CHCE 14 M 02 01 5 MDRFMT CHCE 1 4 M\_02\_Q1 5 YNDRFMT DRUGS MARIJUAN 17 25 1 DRUGS MARIJUAN 17 25 1 M\_01 Have you ever tried MARIJUANA? Press 1 if Yes Press 2 if No Press 3 if you don't know what MARIJUANA is Press 4 if you don't wish to answer 1 1 Yes YES 2 2 No  $M<sub>O</sub>$ 3 3 Don't know DONTKNOW .R 4 refused REFUSED Ever tried MARIJUANA \*\*\*\*\*\*\*\*\*\*\*\*\*\*\*\*\*\*\*\*Single choice item \*\*\*\*\*\*\*\*\*\*\*\*\*\*\*\*\*\*\*\* CHCE 1 4 M\_02\_Q2 6<br>
CHCE 1 4 M\_02\_Q2 6 \_MAKE\_ MAKE\_ LABEL<br>
DRIIGS MART.TIIAN 17 25 1 DRUGS MARIJUAN 17 M\_02\_Q1=3 MARIJUANA is also known as: grass, dope, pot, weed, mull, hash, or skunk. Have you ever tried one of those? Press 1 if yes. Press 2 if no. Press 3 if not sure.

Press 4 if you don't wish to answer

```
1 1 Yes
YES
2 2 No
NO
3 3 Don't know
DONTKNOW
.R 4 refused
REFUSED
Have tried MARIJUANA -names
********************Single choice item *********************
NUM 1 M_03 2 MM LABEL<br>
nRIIGS MART.TIIAN 1
DRUGS MARIJUAN 1
(M_02_Q1=1)|(M_02_Q2=1)
Enter how old you were in years when you
first tried MARIJUANA, and press the hash key.
. 8
5 99
2 99
Age first tried MARIJUANA (yr)
********************Numeric entry item ********************
CHCE 1 2 M_04 3<br>DRUGS MARIJUAN 37 25 1 YNDRFMT LABEL
DRUGS MARIJUAN
M_03>.
Have you tried MARIJUANA in the last 12 months?
Press 1 if yes.
Press 2 if no.
1 1 Yes
YES
2 2 No
NO
Tried MARIJUANA
********************Single choice item ********************
CHCE 1 3 M_05 4 _MAKE_ MAKE_ LABEL<br>DRUGS MARIJUAN 17 25 1
DRUGS MARIJUAN
(M_04>.)&(M_03>.)
How often do you use MARIJUANA?
Press 1 if you use MARIJUANA more than once a month.
Press 2 if you use MARIJUANA less often than once a month
Press 3 if you no longer use MARIJUANA.
1 1 more than once a month
MONTHLY
2 2 Less often than once a month
LT_MTH
3 3 No longer use
NOLONGER
How often use MARIJUANA: mthly or more
*******************Single choice item *********************
CHCE 1 3 M_05_Q1 4 M _MAKE_ MAKE_ LABEL
DRUGS MARIJUAN<sup>202</sup> 17 25 1
(M_05=1)&(M_03>.)
How often do you use MARIJUANA in a month?
Press 1 for Every day
Press 2 for Once a week or more often
Press 3 for about once a month
1 Rvery day
```
EVRYDAY

```
2 2 Once a week or more often
GE_WKLY
3 3 Once a month
MONTHLY
How often use Marijuana in a month
*******************Single choice item *********************
CHCE 1 3 M_05_Q2 4 M_MAKE_ MAKE_ LABEL
DRUGS MARIJUAN \overline{17} 25 1
(M_05=2)&(M_03>.)
How often do you use MARIJUANA in a year?
Press 1 for every few months
Press 2 for once or twice a year
Press 3 for less often
1 1 every few months
FEWMTH
2 2 once or twice a year
YEAR12
3 3 less often
LESSOFT
How often use Marijuana in a year
*******************Single choice item *********************
NULL 1 M_06 1 NOLAB
DRUGS MARIJUAN 1
(M_02_Q1 \tIN (2, R))|(M_02_Q2 \tIN (2,3,R))|(M_05=3)|(M_05_Q1>)|(M_05_Q2)>.
End of Marijuana
********************Null item ********************
TIME 1 T4 1 LABEL
DRUGS AMPHET 1
(M_06=1)
Record duration
Duration: end Marij., start Amphet.
********************Duration item ********************
CHCE 1 4 A_02_Q1 5 YNDRFMT LABEL
DRUGS AMPHET 17 25 1
(T4>.) AND (M_06=1)
Have you ever tried AMPHETAMINES for non-medical purposes?
Press 1 if Yes
Press 2 if No
Press 3 if you don't know what AMPHETAMINES are
Press 4 if you don't wish to answer
1 1 Yes
YES
2 2 No
NO
3 3 Don't know
DONTKNOW
.R 4 refused
REFUSED
Ever tried AMPHETAMINES
*******************Single choice item *********************
CHCE 1 4 A_02_Q2 6 MRKE_ MAKE
DRUGS AMPHET 17 25 1
A_02_Q1=3
AMPHETAMINES are also known as: Speed, Goey, Uppers, Ox Blood, MDA, and Eve.
Have you ever tried one of those?
Press 1 if yes.
Press 2 if no.
Press 3 if not sure.
Press 4 if you don't wish to answer
```

```
1 1 Yes
YES
2 2 No
NO
3 3 Not sure
UNSURE
.R 4 refused
REFUSED
Have tried AMPHETAMINES -names
********************Single choice item ********************
NUM 1 A_03 2 MM 1 LABEL<br>DRUGS AMPHET 1
DRUGS AMPHET 1
(A_02_Q1=1)|(A_02_Q2=1)
Enter how old you were in years when you
first tried AMPHETAMINES, and press the hash key.
. 8
5 99
2 99
Age first tried AMPHETAMINES (yr)
********************Numeric entry item ********************
NUMELL CHCL<sub>I</sub> LCM<br>CHCE 1 2 A_04 3 YNDRFMT LABEL<br>DRUGS AMPHET 17 25 1
DRUGS AMPHET
(A_03).
Have you tried AMPHETAMINES for non-medical purposes IN THE LAST 12 MONTHS?
Press 1 if yes.
Press 2 if no.
1 1 Yes
YES
2 2 No
\overline{M}Used AMPHETAMINES last 12 mth
********************Single choice item ********************
CHCE 1 3 A_05 4 _MAKE_ LABEL
DRUGS AMPHET
(A_04>.)&(A_03>.)
HOW OFTEN do you use AMPHETAMINES?
Press 1 if at least once a month.
Press 2 if less than once a month
Press 3 if you no longer use AMPHETAMINES.
1 1 at least once a month
MONTHLY
2 2 Less often than once a month
LT_MTH
3 3 No longer use
NOLONGER
How often use AMPHETAMINES
********************Single choice item ********************
CHCE 1 3 A_05_Q1 4 _MAKE_ LABEL
DRUGS AMPHET 17 25 1
(A_05=1)\&(A_03>.)IN A MONTH, how often do you use AMPHETAMINES?
Press 1 for about once a month
Press 2 for Once a week or more often
Press 3 for Every day
1 Once a month
MONTHLY
2 2 Once a week or more often
GE_WKLY
```

```
3 3 Every day
EVRYDAY
HOw often use AMPHETAMINES per month
********************Single choice item ********************
CHCE 1 3 A_05_Q2 4 _MAKE_ LABEL<br>DRUGS AMPHET 17 25 1
DRUGS AMPHET
(A_05=2)\&(A_03>.)IN A YEAR, how often do you use AMPHETAMINES?
Press 1 for every few months
Press 2 for once or twice a year
Press 3 for less often
1 1 every few months
FEWMTH
2 2 once or twice a year
YEAR12
3 3 less often
LESSOFT
How often use AMPHETAMINES per year
********************Single choice item ********************
NULL 1 A_06 1 <br>DRUGS AMPHET 1 1
DRUGS AMPHET 1
(A_02_Q1 \tIN (2,.R)) | (A_02_Q2 \tIN (2,3,.R)) | (A_05=3) | (A_05_Q1>.) | (A_05_Q2).)End of AMPHET
********************Null item ********************
TIME 1 T5 1<br>
THE 1 T5 1 LABEL<br>
TRICS HEPOTN
DRUGS HEROIN 1
A_06=1
Record duration
Duration: end Amphet., start Heroin
********************Duration item ********************
CHCE 1 4 H_02_Q1 5 _MAKE_ MAKE_ LABEL<br>DRUGS HEROIN 17 25 1
DRUGS HEROIN
(T5>.) & (A_06=1)
Have you ever tried HEROIN?
Press 1 if Yes
Press 2 if No
Press 3 if you don't know what HEROIN is
Press 4 if you don't wish to answer
1 1 Yes
YES
2 2 No
NO
3 3 Don't know
DONTKNOW
.R 4 refused
REFUSED
Ever tried HEROIN
********************Single choice item ********************
CHCE 1 4 H_02_Q2 6 _MAKE_ LABEL
DRUGS HEROIN 17 25 1
H 02 01>=3
HEROIN is also known as: Hammer, Smack, Skag, and Rock.
Have you ever tried one of those?
Press 1 if Yes.
Press 2 if No.
Press 3 if you are not sure.
Press 4 if you don't wish to answer
1 V_{\text{AC}}
```
YES

```
\overline{a}\overline{2}No
N()\overline{3}\overline{3}Not sure
UNSURE
\, R \,\sqrt{4}refused
REFUSED
Have tried HEROIN -names
nave tired nanoral - ...<br>*******************Single choice item
                                                     *******************
NUM 1 H_03 2 MM
                                                                                 LABEL
DRUGS HEROIN
                                            \overline{1}(H_02_01=1) | (H_02_02=1)\frac{1}{2} Enter how old you were in years when you
first tried HEROIN, and press the hash key.
                            \mathsf{R}\overline{5}QQ\overline{a}99
Age first tried HEROIN (yr)
                                                    ********************
********************Numeric entry item
CHCE 1 2 H_04 3
                                                      YNDRFMT
                                                                               LABEL
DRUGS HEROIN
                          17
                                     25
                                            \overline{1}H_03.
Have you used HEROIN FOR NON-MEDICAL PURPOSES in the last 12 months?
Press 1 if yes.
Press 2 if no.
\mathbf{1}\mathbf{1}Yes
YES
\overline{2}2
                           _{\rm No}NO
Used HEROIN in last year<br>********************$ingle choice item
                                                     ********************
CHCE 1 3 H_05 4
                                                      MAKE
                                                                                 LABEL
                          17
DRUGS HEROIN
                                     25 1
(H_04>.) & (H_03>.)How often do you use HEROIN?
Press 1 if you use HEROIN at least once a month.
Press 2 if you use HEROIN less often than once a month
Press 3 if you no longer use HEROIN.
1\,\mathbf{1}at least once a month
\texttt{MONTHLY}\overline{2}\overline{2}Less than once a month
\mbox{LT}\_\mbox{MTH}\overline{3}No longer use
\mathcal{R}NOLONGER
How often use HEROIN - mthly or more
*******************Single choice item
                                                     ********************
CHCE 1 3 H_05_Q14MAKE
                                                                                LABEL
DRUGS HEROIN
                          17
                                     25 1
(H_05=1) & (H_03>.)IN A MONTH, how often do you use HEROIN?
Press 1 for about once a month
Press 2 for Once a week or more often
Press 3 for Every day
\mathbf{1}1\,Once a month
MONTHLY
\overline{2}\overline{2}Once a week or more often
GE_WKLY
                  \overline{\mathbf{z}}Every day
\mathcal{R}EVRYDAY
```

```
How often use Heroin in a month
********************Single choice item ********************
CHCE 1 3 H_05_Q2 4 _MAKE_ MAKE_ LABEL<br>DRUGS HEROIN 17 25 1
DRUGS HEROIN
(H_05=2)&(H_03>.)
IN A YEAR, how often do you use HEROIN?
Press 1 for every few months
Press 2 for once or twice a year
Press 3 for less often
1 1 every few months
FEWMTH
2 2 once or twice a year
YEAR12
3 3 less often
LESSOFT
How often use Heroin in a year
**********************Single choice item *********************
NULL 1 H_06 1 NOLAB
TECHNOL 1
(H_02_Q1 \; \text{IN} \; (2\,, R)) \, \big| \, (H_02_Q2 \; \text{IN} \; (2,3\,, R)) \, \big| \, (H_05=3) \, \big| \, (H_05_Q1>.) \, \big| \, (H_05_Q2>.)End of heroin
********************Null item ********************
TIME 1 T6 1 LABEL
TECHNOL 1
H_06=1Record duration
Duration: end Heroin, start technology
********************Duration item ********************
STAT 1 STAT_CQ 1 ENABLE NOLAB
TERM 2
(T6>.) & (H_06=1)
Completed
CQ
********************Assign new status item ********************
          HYBTHNK 5
TERM 2
STAT_CQ="CQ"
Thank you for your time. You will now be transferred back to the
interviewer who will ask you what you thought of this sort of
interview. YOU WILL HEAR SILENCE FOR A FEW SECONDS BEFORE SOMEONE
ANSWERS. PLEASE DO NOT HANG UP. IF YOU GET CUT OFF THE INTERVIEWER
WILL RING YOU BACK.
NOWAIT
*********************Information screen item ***********************************
HUP 1 NOLAB
TERM 2
HYBTHNK=1
End the call and transfer back to interviewer
********************Hang-up item ********************
```
# **5.2 Hybrid II scripts**

## **5.2.1 Interviewer script for the Hybrid II method**

This script controlled the CATI interviewing stations for the Hybrid II method.

TITL 0 TITLE 1 CATI 7 NONAME NOLAB BLANK RIGHT 1 E Interactive Voice Response 7 -HYBRID & CATI

ARMFMT. LABEL LINK IN ARM INFORMATION Code  $1 = 0$ bligatory hybrid IVR Code  $2 =$  Optional hybrid IVR Code  $3 = \text{Full CATI}$ ARM ARM S DATACATI.CONFID ARM INFORMATION LINK 1 CBTM1 1<br>
INTRO 1<br>
1 LAREL  $\mathbf{1}$  $ARM$  >. LINK IN CBTM1 INFORMATION DATACATI.CONFID CBTM1 CBTM1 S CBTM1 INFORMATION  $\begin{tabular}{lllllllll} \bf CHCE & 1 & 7 & & & & & & & \bf \color{red}0UTCOME & 1 & & & & & \bf \color{red}0UTCOME & 1 & & & & & & \bf \color{red}0UATE & 1 & & & & & \color{red}0UME & 1 \\[2mm] \bf 1NTRO & & & & & & & & \color{red}0UATE & 1 & & \color{red}0UME & 1 & & \color{red}0UME & 1 & & \color{red}0UME & 1 \\[2mm] \bf 0.01 & 0.01 & 0.01 & 0.01 & 0.01 & 0.01 & 0.01 & 0.0$ LABEL CBTM1>. Record the call outcome \*\* CALL CONNECTED \*\*<br>Ring tone - rung out  $7<sup>7</sup>$  $\mathbf{1}$ 2 Engaged tone<br>3 Disconnected<br>4 Answering machine<br>5 Fax machine<br>6 Other reason for no connection Connection outcome  $\begin{tabular}{lllllll} \texttt{STAT} & 1 & & \texttt{STATE} \\ \end{tabular}$ NOLAR  $\overline{1}$ **TNTRO** OUTCOME=1 Rung out  $RT$ STAT 1 STAT\_ET 1 ENABLE NOLAR INTRO  $\overline{1}$  $OUTCOME = 2$ Engaged tone  $ET$ STAT 1 STAT\_DT 1 ENABLE **NOLAB** INTRO  $\overline{1}$  $OITTCONE = 3$ Disconnected tone **DT** STAT 1 STAT AM 1 ENABLE NOLAB INTRO  $\overline{1}$ OUTCOME=4 Answering machine ΔM  $\begin{tabular}{lllll} \multicolumn{2}{l}{{\small\tt STAT\_FM\_1}} & & & \multicolumn{2}{l}{\small\tt ENABLE} \end{tabular}$ NOLAR  $\overline{1}$ **TNTRO** OUTCOME=5 Fax machine  $FM$ OPEN 1 200 STAT\_OT11 LABEL INTRO  $\overline{1}$ 

```
OUTCOME=6
Enter the reason for the non-connect
Status OT reason
\begin{tabular}{lllll} \multicolumn{2}{l}{{\small\tt STAT\_OT 1}} & & & \multicolumn{2}{l}{\small\tt ENABLE} \end{tabular}NOLAB
INTRO
                                    \overline{1}STAT_OT1^=' 'Other reason
\capT
NULL 2 STATNULL1
                                                               NOLAR
INTRO
                                   \overline{1}(\, \texttt{STAT\_RT}\xspace=" \texttt{RT}\xspace" ) \mid (\, \texttt{STAT\_ET}\xspace=" \texttt{ET}\xspace" ) \mid (\, \texttt{STAT\_DT}\xspace=" \texttt{DT}\xspace" ) \mid (\, \texttt{STAT\_AM}\xspace=" \texttt{AM}\xspace" ) \mid(STAT_FM = "FM") (STAT_OT="OT")
All statuses come here
TIME 1 TO 1
                                                                 LABEL
INTRO
                                    \overline{1}OITTCOME = 7Record duration at start of data collection
Duration: start interview
INFO 1 INTRO 9
                                                                NOLAR
TNTRO
                                    \overline{1}(T0). \& (ARM).)
Hello, my name is ^_INTVR_^. I'm calling from the Hunter Centre
for Health Advancement, a unit of the University of Newcastle in NSW.
We are conducting a survey of technology, alcohol and drug use. You
should have received a letter addressed to your household informing
you of our study. All information will be treated as confidential.
The survey takes about 10 minutes.
[The letter indicated that your household has been randomly selected
from the Electronic Telstra White Pages. If you haven't received the
letter we can send another and call you back in a few days time. ]
CHCE 17 CB1 5
                                        \__{\rm {MAKE}}\_LABEL
                                            JUMP
                             \alpha\overline{1}TNTRO
INTRO=1
I need to ensure that the people I talk to are a broad cross-section
of people. To do this I would like to talk to the person in your
household who is 18 years or older and has had a birthday most
recently. Would this person be able to talk now?
[WHEN PERSON COMES TO PHONE, CHECK THEY ARE ELIGIBLE.]
    Person already talking
\mathbf{1}Person called to phone [RESET]
\mathcal{L}Person not available, callback later
\overline{3}Refused on behalf of person
\overline{4}\overline{5}No person over 18 years old
6 \overline{6}No English-speakers
7^{\circ}Not a household
Last birthday & over 18 y.o.
PCT = 1RESTART 1
                                                                NOT.AR
INTRO
                                    \,1\,CR1 = 2Reset interview
CHCE 1 2 CBACK 2
                                           \__{\rm {MAKE}}\_LABEL
                          9\qquad1INTRO
                                            JUMP
CB1=3I would like to arrange a time to call back and complete the interview.
Would it be okay if I called back later?
```

```
1 Yes, ring back
2 No, do not ring back
Ask if can callback
*********************************************************************
CHCE 1 3 IQ03 7 _MAKE_ LABEL
INTRO 5 9 1 JUMP
(CBACK=2)|(CB1=4)
*** PLEASE TRY TO PERSUADE THE RESPONDENT TO COOPERATE ***
I work for the Hunter Centre for Health Advancement, which is part of
the Hunter Area Health Service. We are not selling anything. The data
will only be used for scientific health research. Your answers will be
completely confidential. If you wish you can ring our Projects Listing
on (02) 49246166 to confirm this is a genuine research survey and then
I could ring back later.
1 Agrees to do survey
2 Agrees to do later
3 Still refuses
Persuade initial refusers
*********************************************************************
TIME 1 T6 1 LABEL
TECHNOL 1
IQ03=1 | CB1=1
Record duration
Duration: start technology
*********************************************************************
INFO 1 TECHNOL 4 1 NOLAB TECHNOL 4 1
TECHNOL 1
(T6>.)&((IQ03=1)|(CB1=1))
To start I would like to ask you a few questions about your
use of technology like mobile phones. It doesn't matter if
you don't use these things as I need to ask the same
questions of everyone.
*********************************************************************
CHCE 1 2 T_02 1 YNDRFMT LABEL
                           \begin{array}{cc} \text{9} & \text{1} \end{array}TECHNOL=1
Do you own a mobile telephone?
1 Yes
2 N<sub>0</sub>Mobile phone
*********************************************************************
\begin{array}{cccccccccccccc} \texttt{CHEE} & 1 & 2 & & & & \texttt{T\_06} & 2 & & & & & \texttt{MAKE\_} & & & & & \texttt{LABEL} \\ \texttt{TECHNOL} & & & & & & & & & & & \texttt{JUMP} & & & & & & \end{array}TECHNOL
T_02>.
If you make a phone call that is answered by an answering machine,
Would you usually leave a message or would you usually just hang up?
1 Leave a message
2 Just hang up
Answering machine
*********************************************************************
CHCE 1 2 T_07 3 WNDRFMT LABEL
TECHNOL 9 1 JUMP
T_06>.
Have you ever rung a phone number that was answered by
a recorded voice and you had to press keys on your
phone to answer questions?
1 Yes
2 No
Experienced IVR before
*********************************************************************
\begin{array}{cccccccccc} \text{CHCE} & 1 & 5 & & \text{T\_07\_Q1} & 3 & & & \text{MAKE\_} & & & & \text{LABEL\_} \end{array}TECHNOL 1 - v - x + 3 9 - 1 JUMP
```
$T 07=1$ What did you feel about that system? Did you: strongly like it, like it, neither like nor dislike it, dislike it, strongly dislike it?  $\mathbf{1}$ strongly like it 2 like it neither like nor dislike it  $\mathcal{L}$  $\overline{4}$ dislike it  $5<sup>1</sup>$ strongly dislike it Feeling towards previous IVR  $CHCE$  1 2  $T_10_22$  1 YNDRFMT LABEL  $\ensuremath{\mathsf{T}\mathsf{ECHNOL}}$  $9$  $\overline{1}$ JUMP  $(T_07_01>.) (T_07>=2)$ Do you have access to the Internet AT HOME?  $\mathbf{1}$  $V \triangle C$  $\overline{2}$ No Has Internet access  $T_08$  3  $MAKE$ CHCE 1 5 LABEL  $9$  1 TECHNOL JUMP  $T_10_22$ . Thinking about electronic technology, such as computers and touchphones, would you say that you: find it fascinating and are always buying gadg  $\mathbf{1}$  $\overline{2}$ like it but it has to be useful  $\overline{3}$ have no particular interest in it but don't mi  $\overline{4}$ only use it reluctantly strongly dislike it  $5<sup>1</sup>$ NULL 1 ENDINTR 1 NOLAB TECHNOL  $\overline{1}$  $T_08$ . NULL connector to next bit LABEL  $\overline{1}$ **TVR**  $FNTNTTP = 1$ Record duration Duration: end technology  $MAKE$ LABEL JIJMP  $\overline{1}$  $((T2_Q1)$ . ) &  $(ENDINTR=1)$  ) &  $(ARMIN(6))$ The next set of questions will be done using a recorded voice if you have the right sort of phone. Using a recorded voice means I'll not be able to hear your answers. Can you tell me what sort of phone do you have? Does it have a dial or buttons to press? 1 Rotary  $\mathcal{D}$ Phone with keys Phone type CHCE  $1 2$  PTYPE2 2  $M_{\rm AKE}$  $\overline{I}$ ,  $\overline{A}$   $\overline{B}$   $\overline{E}$   $\overline{I}$ ,  $\overline{A}$   $\overline{B}$   $\overline{E}$   $\overline{I}$ ,  $9$ JUMP IVR  $\overline{1}$  $PTYPE1 = 2$ Could you press a key on your phone for me? [LISTEN FOR A TONE OR BEEP.] 2 YOU DIDN'T HEAR A TONE  $1$ YOU HEARD A TONE

```
Phone type - tone test
*********************************************************************
INFO 1 PTYPE3 2 LABEL
IVR 2002 2
(PTYPE1=1)|(PTYPE2=2)
I'm sorry, you don't have the right sort of phone to do the
recorded interview so I'll ask you the questions myself.
Phone type
*********************************************************************
CHCE 1 2 B_01_01 4 MAKE_0 LABEL LABEL
IVR 9 1 JUMP
(PTYPE2=1) & (RRM=6)The next set of questions will be done using a recorded voice. In the
interview you will hear a recorded voice asking some questions. You
can answer by pressing the keys of your phone. I'll not be able to
hear the interview so your answers will be completely confidential.
1 Proceed
.R Refuse [PLEASE TRY TO PERSUADE]
Obligatory recorded interview
*********************************************************************
INFO 1 B_01_Q2 7 NOLAB
IVR 2
(PTYPE2=1) & (RRM=6)For the next set of questions I would like to use a recorded voice
to ask some questions and about alcohol and drugs. You'd hear a
recorded voice asking some questions and answer by pressing the
keys of your phone. I'll not be able to hear the interview so
your answers will be completely confidential. Or, if you prefer,
I can ask you these questions instead, but then I'll know what your
answers are, but no one else will.
*********************************************************************
CHCE 1 2 B_02_Q1 1 YNDRFMT LABEL
IVR = -\approx 9 1 JUMP
B_01_Q2=1
Would you be willing to try the recorded voice interview?
1 yes
2 no
Optional recorded interview
*********************************************************************
INFO 1 B_03_Q1 7 NOLAB
IVR 2002 2
(B_01_Q1=1)|(B_02_Q1=1)
The recorded voice will tell you which keys to press to answer each
one. For example, she may say: "Press 1 for yes. Press 2 for no.".
If a question isn't clear you can repeat it as many times as you
like by pressing the HASH(POUND) key. You can also return to an
earlier question by pressing the STAR(ASTERISK) key. The star and
hash keys may appear above or below the number keys.
Remember: if you get cut off I'll ring you back straight away.
*********************************************************************
TIME 1 T4_Q1 1 LABEL
IVR 2002 2
B = 0.3 O1 = 1Record duration
Duration: after transfer instructions
*********************************************************************
         TRNF 8 LABEL
IVR 2002 2
T4_Q1>.
I'll now start the recorded voice system. You will hear nothing for
a few seconds and then the voice will start. Remember if you get cut
off I'll ring you back. I'll speak to you again in a few minutes.
```

```
1. PRESS TRANSFER ON THE SCREEN.
2. ON THE PHONE, PRESS THE BUTTON MARKED "IVR" THEN HANG UP.
3. WAIT UNTIL THE CALL OUTCOME IS CLEAR OR CALL IS RETURNED
DO NOT LEAVE THE PHONE UNATTENDED!
IVR
                      &ivrpath
Transfer to IVR
TIME 1 T3_Q1 1
                                                       LABEL
                               \overline{1}TVR
TRNF \hat{=} ' '
Record duration
Duration: after transfer
INFO 1 IVRPQ 6
                                                        NOLAR
IVR
                               \overline{1}(T3 \ 01). \& (TRNF="PO")THE IVR INTERVIEW WAS ONLY PARTLY COMPLETED.
IF THE RESPONDENT HAS HUNG UP RING THE RESPONDENT BACK NOW
AND THEN PRESS NEXT.
**** REMOTE INTERVIEW STATUS= ^_RSTAT_^ *****
INFO 1 IVRCO 6
                                                        NOLAB
TVR
                               \overline{1}(T3_01 > .) & (TRNF = "CQ")[THE IVR INTERVIEW IS COMPLETE.]
\qquad \qquad \star\star\star\star\qquad \qquad \text{REMOTE}\quad \text{INTERVIEW STATUS=}\quad \hat{}\quad \text{RSTAT\_}\hat{}\quad \qquad \star\star\star\star\starHello, it's ^_INTVR_^ again.
I'll now finish off the remainder of the interview.
INFO 1 IVRBAD 5
                                                       NOLAB
IVR
                               \overline{1}(T3_Q1>.) & (TRNF="ER")THE IVR INTERVIEW WAS NOT COMPLETED.
**** REMOTE INTERVIEW STATUS= ^_RSTAT_^ *****
RING BACK IF HUNG UP.
INFO 1 IVRTO 5
                                                        NOLAB
TVR
                               \overline{1}(T3_Q1>.) & (TRNF="TO")THE IVR INTERVIEW TIMED OUT WHILE WAITING FOR THE RESPONDENT
TO DO SOMETHING. RING BACK IF HUNG UP.
{**** \quad \  \  \mbox{REMOTE} \quad \mbox{INTERVIEW STATUS=} \quad \mbox{``\_RSTAT_} \quad \mbox{****}INFO 1 IVRNA 5
                                                        NOT.AR
IVR
                               \overline{1}(T3_Q1>.) & (TRNF="NA")
THE IVR INTERVIEW WAS STARTED
**** REMOTE INTERVIEW STATUS= ^_RSTAT_^ *****
RING BACK IF HUNG UP.
INFO 1 IVRIV 5
                                                         NOLAB
```

```
\overline{1}TVR
(\texttt{T3\_Q1}>. ) & ( \texttt{TRNF}\texttt{= "IV" } )THE IVR INTERVIEW WAS STARTED
\begin{tabular}{lllll} \bf \texttt{***} & \texttt{REMOTE} & \texttt{INTERVIEW STATUS} = \texttt{``\_RSTAT_} & \texttt{****} \end{tabular}RING BACK IF HUNG UP.
\_MAKE\_\begin{tabular}{lllllll} \bf CHCE & 1 & 2 & & & \bf RETCALL & 1 \\ \end{tabular}\begin{matrix} 9 & 1 \end{matrix}LABEL
TVR
                                                      JUMP
IVRPQ=1 | IVRBAD=1 | IVRTO=1 | IVRCQ=1 | IVRNA=1 | IVRIV=1
[IS THE RESPONDENT OFF LINE?]
1 yes, call transferred
\overline{2}no, unable to transfer call
call transfer OK?
CHCE 19 IVRPROB 4
                                                  \__{\rm {MAKE}}\_LABEL
                                  9 \qquad 1ACCEPT
                                                     JUMP
RETCALL=2
**** REMOTE INTERVIEW STATUS= ^_RSTAT_^ *****
Did you have any problems? [DON'T PROMPT]
\mathbf{1}Wasn't interested so hung up
\overline{2}Didn't understand what to do so hung up [TRY A
\mathcal{L}Didn't hear any voice
\overline{4}The voice started but went silent after a whil
5<sup>5</sup>Did the interview but couldn't transfer back a
6\overline{6}Press buttons but nothing happened
      Hung up by mistake [TRY AGAIN IF NECESSARY]
7^{\circ}Something else<br>Had no problems
-1\mathsf{R}Post-IVR problems
OPEN 1 200 IVRPROB21
                                                                             LABEL
ACCEPT
                                            \overline{1}IVRPROB=-1
Can you describe the problem?
Post-IVR: Other problems
NULL 1 ENDINT2 2
                                                                               NOLAB
TECHNOL
                                            \overline{1}(\texttt{IVRPROB}>=1) \& (\texttt{IVRPROB}<=7)) | (\texttt{IVRPROB}=-1) \& (\texttt{IVRPROB2}^>='')) | (\texttt{PTYPE3}=1) | (\texttt{B_01\_01=.R})Null connector to Alcohol
All three arms join here.
\begin{tabular}{llllll} \multicolumn{2}{c} \texttt{TIME} & 1 & \multicolumn{2}{c} \texttt{1} \\ \multicolumn{2}{c}{} & \multicolumn{2}{c}{} & \multicolumn{2}{c}{} & \multicolumn{2}{c} \texttt{1} \\ \multicolumn{2}{c}{} & \multicolumn{2}{c}{} & \multicolumn{2}{c}{} & \multicolumn{2}{c}{} \\ \multicolumn{2}{c}{} & \multicolumn{2}{c}{} & \multicolumn{2}{c}{} & \multicolumn{2}{c}{} \\ \multicolumn{2}{c}{} & \multicolumn{2}{c}{} & \multicolumn{2}{c}{} & \multicolumn{LAREL
                                            \overline{1}AT.COHOT.
ENDINT2=1
Record duration
duration at start of alcohol
NOLAR
ALCOHOL AUDIT
                                            \mathbf{1}(T2 > \lambda \epsilon (ENDINT2=1)
I now need to ask you some questions about alcohol.
It doesn't matter if you don't drink as I need to
ask everyone the same questions.
CHCE 1 2 B_02 1<br>ALCOHOL NHS 9 1
                                                YNDRFMT
                                                                  LABEL
                                                     TUMP
B_01
```
217

Have you ever tried alcohol? 1 Yes 2 No Ever tried alcohol \*\*\*\*\*\*\*\*\*\*\*\*\*\*\*\*\*\*\*\*\*\*\*\*\*\*\*\*\*\*\*\*\*\*\*\*\*\*\*\*\*\*\*\*\*\*\*\*\*\*\*\*\*\*\*\*\*\*\*\*\*\*\*\*\*\*\*\*\* CHCE 1 2 B\_03 2 2 YNDRFMT LABEL ALCOHOL NHS 9 1 JUMP B\_02=1 Have you ever had a full glass of alcohol? For example, a glass of wine, a whole nip of spirits, or a can of beer. 1 Yes 2 No Has had a glass of alcohol \*\*\*\*\*\*\*\*\*\*\*\*\*\*\*\*\*\*\*\*\*\*\*\*\*\*\*\*\*\*\*\*\*\*\*\*\*\*\*\*\*\*\*\*\*\*\*\*\*\*\*\*\*\*\*\*\*\*\*\*\*\*\*\*\*\*\*\*\* NUM 1 B\_04 2 MM 3. LABEL ALCOHOL NHS 1 (B\_02=1)&(B\_03=1) About how old were you when you had your first glass of alcohol? Enter your age at the time in years and press the hash key. 5 99 2 99 Age when had first glass (yr) \*\*\*\*\*\*\*\*\*\*\*\*\*\*\*\*\*\*\*\*\*\*\*\*\*\*\*\*\*\*\*\*\*\*\*\*\*\*\*\*\*\*\*\*\*\*\*\*\*\*\*\*\*\*\*\*\*\*\*\*\*\*\*\*\*\*\*\*\*  $\begin{array}{cccc}\n\text{CHCE} & 1 & 8 & \text{B\_05\_Q1} & 4 & \text{MAKE\_} & \text{MAKE\_} & \text{LABEL\_} \\
\end{array}$ ALCOHOL AUDITNHS 9 1 JUMP  $B_04$ . HOW OFTEN do you have a drink containing alcohol? Would that be: Daily, 2-3 times a week, 4-6 times a week, Weekly, 2 to 3 times a month, one day a month, less than monthly, or you no longer drink? 1 daily 2 4-6 times a week 3 2-3 times a week  $\begin{array}{ccc} 4 & \text{weakly} \\ 5 & 2-3 \text{ tin} \end{array}$ 5 2-3 times a month 6 1 day a month 7 less than monthly<br>8 no longer drink no longer drink How often drinks per month \*\*\*\*\*\*\*\*\*\*\*\*\*\*\*\*\*\*\*\*\*\*\*\*\*\*\*\*\*\*\*\*\*\*\*\*\*\*\*\*\*\*\*\*\*\*\*\*\*\*\*\*\*\*\*\*\*\*\*\*\*\*\*\*\*\*\*\*\* CALC  $1 N$  B\_05\_Q3 1  $0$  1 LABEL ALCOHOL AUDITNHS8 ALCOHOL AUDITNHS8 B\_05\_Q1 IN (1,2,3,4,5,6,7) Recodes score from B\_05 IF B\_05\_Q1=1 THEN B\_05\_Q3=4; IF B\_05\_Q1=2 THEN B\_05\_Q3=4; IF B\_05\_Q1=3 THEN B\_05\_Q3=3; IF B\_05\_Q1=4 THEN B\_05\_Q3=2; IF B 05  $Q1=5$  THEN B 05  $Q3=2$ ; IF B\_05\_Q1=6 THEN B\_05\_Q3=1; IF B\_05\_Q1=7 THEN B\_05\_Q3=1; IF  $B_05_01=8$  THEN  $B_05_03=0$ ; Audit item 1 score \*\*\*\*\*\*\*\*\*\*\*\*\*\*\*\*\*\*\*\*\*\*\*\*\*\*\*\*\*\*\*\*\*\*\*\*\*\*\*\*\*\*\*\*\*\*\*\*\*\*\*\*\*\*\*\*\*\*\*\*\*\*\*\*\*\*\*\*\* CHCE 1 5 B\_06 4 AMTFMT LABEL<br>ALCOHOL AUDIT 9 1 JUNE ALCOHOL AUDIT 9 1 JUMP (B\_05\_Q3>.)&(B\_05\_Q1 IN (1,2,3,4,5,6,7)) How many drinks containing alcohol do you have on a typical day when you are drinking? Would that be  $1 - 2$  drinks a day,  $3 - 4$  a day,  $5 - 6$  a day, 7 - 9 a day, or 10 or more a day? 0 1-2

```
1 3-4
\frac{2}{3} \frac{5-6}{7-9}7 - 94 10+
How many drinks per day when drinking
*********************************************************************
CHCE 1 5 B_07 4 OFTENFMT LABEL
ALCOHOL AUDIT 9 1 JUMP
B = 06^{\circ}=.
How often during the last year have you found that you
were NOT ABLE TO STOP drinking once you had started?
Would that be: Never, Less than monthly, Monthly, Weekly,
Daily or almost daily,<br>0 Never
     Never
1 Less then monthly
2 Monthly
3 Weekly
4 Daily or almost daily
How often not stop drinking in last year
*********************************************************************
CHCE 1 5 B_09 4 OFTENFMT LABEL
ALCOHOL AUDIT 9 1 JUMP
B_07>.
How often during the last year have you failed to do
what was normally expected from you because of drinking?
Would that be: Never, Less than monthly, Monthly, Weekly,
or Daily-or-almost-daily?<br>0 Never
      0 Never
1 Less then monthly<br>2 Monthly
      Monthly
3 Weekly
4 Daily-or-almost-daily
How often failed in last year
*********************************************************************
CHCE 1 \quad 2 B_10 \quad 2 MKE_{\text{MKE}} LABEL ALCOHOL AUDIT
ALCOHOL AUDIT 9 1 JUMP
(R_095)Has a relative or friend, or a doctor or other health worker ever
been concerned about your drinking or suggested you cut down?
   1 Yes
0 No
Are others concerned about your drinking
*********************************************************************
CHCE 1 2 B_10_Q1 1 _MAKE_ LABEL
ALCOHOL AUDIT 9 1 JUMP
B_10=1
Was this person concerned about your drinking IN THE LAST YEAR?
4 Yes, in last year
2 No, not in last year
Were other concerned in last year?
*********************************************************************
NULL 1 ENDALC 1 NOLAB
ALCOHOL AUDIT 1
(B_02=2) | (B_03=2) | (B_10=0) | (B_10=0) | (B_10=1) (B_10=0) (B_10=0)end of alcohol items - *** COMPARE SP TO THE PREVIOUS SURVEY ***
*********************************************************************
TIME 1 T3 1 LABEL
ALCOHOL 1
ENDALC=1
Record duration
duration; end alcohol, start marijuana
                              *********************************************************************
```

```
INFO 1 M_01 1 NOLAB
DRUGS INTRO 1
(T3>.)&(ENDALC=1)
I will now ask you some questions about drugs
*********************************************************************
CHCE 1 4 M_02_Q1 1 YNDRFMT LABEL
DRUGS MARIJUAN 9 1 JUMP
M_01=1
Have you ever tried MARIJUANA?
1 Yes<br>2 No
2 No<br>3 Dor
    Don't know
.R refused
Ever tried MARIJUANA
*********************************************************************
CHCE 1 4 M_02_Q2 2 _ _ _ _ _ _ _ _ _ _ _ _ _ _ _ _ LABEL
DRUGS MARIJUAN 9 1 JUMP
M 02 O1=3
MARIJUANA is also known as: grass, dope, pot, weed, mull, hash, or skunk.
Have you ever tried one of those?
1 Yes
2 No
3 Don't know
.R refused
Have tried MARIJUANA - names
*********************************************************************
NUM 1 M_03 2 MM 3. LABEL
DRUGS MARIJUAN 1
(M_02_Q1=1)|(M_02_Q2=1)
About how old were you when you first tried MARIJUANA?
Enter your age at the time in years and press the hash key.
5 99
2 99
Age when first tried MARIJUANA (yr)
*********************************************************************
CHCE 1 2 M_04 1<br>DRIIGS MART.TIIAN 9
DRUGS MARIJUAN 9 1 JUMP
M_03>.
Have you tried MARIJUANA in the last 12 months?
1 Yes
2 No
Used MARIJUANA in last year
*********************************************************************
CHCE 1 7 M_05 3 _MAKE_ LABEL
DRUGS MARIJUAN 9 1 JUMP
M_04=1
How often do you use MARIJUANA?
Would that be: every day, once a week, once a month, every few months,
once or twice a year, less often, or nor longer use.
1 Every day<br>2 Once a wee
     Once a week or more often
3 Once a month
4 every few months
5 once or twice a year
6 less often
7 No longer use
How often use marijuana
*********************************************************************
NULL 1 M_06 1 NOLAB
DRUGS MARIJUAN 1
(M_02_Q1 \ IN (2, R)) | (M_02_Q2 \ IN (2,3,R)) | (M_04=2) | ((M_05>.) & (M_04=1))End of Marijuana
```

```
\begin{tabular}{llll} \tt{TIME} & 1 & \tt{T4} & \tt{1} \\ \end{tabular}LABEL
DRUGS AMPHET
                                      \overline{1}M \ 06 = 1Record duration
duration: end marij., start amphet.
CHCE 1 \t 4 A_02_011YNDRFMT
                                                                   T.ARET.
                  9\qquad1DRUGS AMPHET
                                             JUMP
(T4 > .) & (M_06 = 1)Have you ever tried AMPHETAMINES for non-medical purposes?
1Yes
\overline{2}No
\overline{3}don't know what AMPHETAMINES are
       refused
REver tried AMPHETAMINES
\_MAKE\_LABEL
                                               JUMP
A \ 02 \ 01=3AMPHETAMINES are also known as: Speed, Goey, Uppers, Ox Blood, MDA, and Eve.
Have you ever tried one of those?
     Yes
1\mathcal{D}N<sub>O</sub>Not sure
\overline{3}\mathbb{R}refused
Ever tried AMPHETAMINES -names
NUM 1 A_03 2 MM
                                           3.LABEL
DRUGS AMPHET
                                     \overline{1}(A_02_01=1) | (A_02_02=1)About how old were you when you first tried AMPHETAMINES?
Enter your age at the time in years and press the hash key.
5^{\circ}99
\overline{2}99
Age when first tried AMPHETAMINES (yr)
CHCE 1 2 A_04 1
                                            YNDRFMT
                                                                    LABEL
                               \overline{9}\overline{1}DRUGS AMPHET
                                               TITMP.
A 03>.
Have you tried AMPHETAMINES for non-medical purposes IN THE LAST 12 MONTHS?
\begin{tabular}{cc} 1 & \hspace{-0.1cm} & \hspace{-0.1cm}Used AMPHETAMINES in last year
CHCE 1 7 A_05 3
                                            \_MAKE\_LABEL
DRUGS AMPHET<br>A_04=1
                           9 \t 1JUMP
HOW OFTEN do you use AMPHETAMINES?
Would that be: about once a month, once a week, every day,
every few months, once or twice a year, or less often?
       Every day
\mathbf{1}Once a week or more often
\mathcal{L}\overline{3}Once a month
\overline{4}once or twice a year
\sqrt{2}every few months
6 \overline{6}less often
7^{\circ}No longer use
How often use AMPHETAMINES
NOT.AR
DRUGS AMPHET
                                      \overline{1}
```
 $(A_02_Q1 \ IN (2, R)) | (A_02_Q2 \ IN (2, 3, R)) | (A_04=2) | ((A_05>.) \& (A_04=1))$ LABEL DRUGS HEROIN  $\overline{1}$  $A_06=1$ Record duration Duration: end Amphet., start Heroin  $CHCE$  1 4  $H_02_Q1$  1  $\__{\rm {MAKE}}\_$ LABEL  $9 \qquad 1$ JUMP DRUGS HEROIN  $(T5)$ . ) & (A 06=1) Have you ever tried HEROIN?  $1$ Yes  $\overline{2}$  $N<sub>0</sub>$  $\overline{3}$ don't know what HEROIN is  $R$ refused Ever tried HEROIN CHCE 1 4 H\_02\_Q2 2  $MAE$ LABEL  $9\qquad1$ DRUGS HEROIN **JUMP**  $H_02_Q1>=3$ HEROIN is also known as: Hammer, Smack, Skag, and Rock. Have you ever tried one of those?  $1$ Yes  $2^{\circ}$  $N<sub>O</sub>$  $\mathcal{R}$ Not sure refused  $R$ Ever tried HEROIN -names NUM 1 H\_03 2 MM 3. LAREL DRUGS HEROIN  $\overline{1}$  $(H 02 01=1) | (H 02 02=1)$ About how old were you the first time you tried HEROIN? Enter your age at the time in years and press the hash key. 99  $5<sup>7</sup>$  $\mathcal{D}$  $QQ$ Age first tried HEROIN (yr) **LARRI**  $\overline{9}$  $\overline{1}$ DRUGS HEROIN **JUMP**  $H$  03>. Have you used HEROIN FOR NON-MEDICAL PURPOSES in the last 12 months? Would that be: about once a month, once a week, every day, every few months, once or twice a year, or less often?  $1$ Yes  $2^{\circ}$  $N<sub>O</sub>$ How often use HEROIN CHCE 1 7 H\_05 3  $\__{\rm {MAKE}}\_$ **LABEL**  $9 \qquad 1$ DRUGS HEROIN JUMP  $H \ 04=1$ How often do you use HEROIN? Would that be: about once a month, once a week, every day, every few months, once or twice a year, or less often?  $\mathbf{1}$ Every day  $\overline{a}$ Once a week or more often Once a month  $\mathcal{L}$  $\overline{4}$ once or twice a year  $5\overline{)}$ every few months  $\kappa$ less often  $\overline{7}$ No longer use

How often use HEROIN \*\*\*\*\*\*\*\*\*\*\*\*\*\*\*\*\*\*\*\*\*\*\*\*\*\*\*\*\*\*\*\*\*\*\*\*\*\*\*\*\*\*\*\*\*\*\*\*\*\*\*\*\*\*\*\*\*\*\*\*\*\*\*\*\*\*\*\*\* TIME 1 T7 1 LABEL DEMOG 1  $(H_04=2)|((H_05>.)\&(H_04=1))|(H_02_Q1 \t{IN} (2,R))|(H_02_Q2 \t{IN} (2,3,R))$ Record duration Duration: end Heroin, start demographics \*\*\*\*\*\*\*\*\*\*\*\*\*\*\*\*\*\*\*\*\*\*\*\*\*\*\*\*\*\*\*\*\*\*\*\*\*\*\*\*\*\*\*\*\*\*\*\*\*\*\*\*\*\*\*\*\*\*\*\*\*\*\*\*\*\*\*\*\* NULL 1 NEXTDEM 1 NOLAB DEMOG 22 22 22 22 23 24 25 26 27 28 29 20 21  $(T7>.) \& ((H_04>.)|(H_02_01 \t{IN} (2,R))|(H_02_02 \t{IN} (2,3,R)))$ NULL connector to Demographics \*\*\*\*\*\*\*\*\*\*\*\*\*\*\*\*\*\*\*\*\*\*\*\*\*\*\*\*\*\*\*\*\*\*\*\*\*\*\*\*\*\*\*\*\*\*\*\*\*\*\*\*\*\*\*\*\*\*\*\*\*\*\*\*\*\*\*\*\* TIME 1 T7\_Q2 1 LABEL DEMOG 1 NEXTDEM=1 Record duration Duration: start demographics \*\*\*\*\*\*\*\*\*\*\*\*\*\*\*\*\*\*\*\*\*\*\*\*\*\*\*\*\*\*\*\*\*\*\*\*\*\*\*\*\*\*\*\*\*\*\*\*\*\*\*\*\*\*\*\*\*\*\*\*\*\*\*\*\*\*\*\*\* NEXTDM2 1 NOLAB DEMOG 1 (T7\_Q2>.)&(NEXTDEM=1) NULL connector to Demographics \*\*\*\*\*\*\*\*\*\*\*\*\*\*\*\*\*\*\*\*\*\*\*\*\*\*\*\*\*\*\*\*\*\*\*\*\*\*\*\*\*\*\*\*\*\*\*\*\*\*\*\*\*\*\*\*\*\*\*\*\*\*\*\*\*\*\*\*\* INFO 1 DEMOG 2 NOLAB DEMOG AGE 1 NEXTDM2=1 I would like to ask you a few questions to ensure that I have spoken to a broad cross section of people. \*\*\*\*\*\*\*\*\*\*\*\*\*\*\*\*\*\*\*\*\*\*\*\*\*\*\*\*\*\*\*\*\*\*\*\*\*\*\*\*\*\*\*\*\*\*\*\*\*\*\*\*\*\*\*\*\*\*\*\*\*\*\*\*\*\*\*\*\* NUM 1 DOB 2 MM DATE10. DATE. LABEL DEMOG AGE DEMOG=1 Can you please tell me your date of birth? [Enter .R to signify a refusal]<br>01JAN1900 01DEC198 01DEC1981 01JAN1900 01DEC1989 Date of birth \*\*\*\*\*\*\*\*\*\*\*\*\*\*\*\*\*\*\*\*\*\*\*\*\*\*\*\*\*\*\*\*\*\*\*\*\*\*\*\*\*\*\*\*\*\*\*\*\*\*\*\*\*\*\*\*\*\*\*\*\*\*\*\*\*\*\*\*\* CHCE 1 7 D\_05 5 \_MAKE\_ LABEL DEMOG EDUCAT 9 1 JUMP DOB>. What is the highest level of schooling you have completed: never attended school, primary school, secondary school, Technical, Trade, Vocational Certificate, or Diploma, University or College of Advanced Education degree, or some other kind of education? 1 No education<br>2 Primary schoo Primary school 3 Secondary school<br>4 Technical/Trade, Technical/ Trade/ Vocational Certificate or Di 5 University or CAE degree 6 Other Education .R Refusal Education \*\*\*\*\*\*\*\*\*\*\*\*\*\*\*\*\*\*\*\*\*\*\*\*\*\*\*\*\*\*\*\*\*\*\*\*\*\*\*\*\*\*\*\*\*\*\*\*\*\*\*\*\*\*\*\*\*\*\*\*\*\*\*\*\*\*\*\*\* CHCE 1 5  $D_0$ 6 4  $MAKE$  MAKE\_ LABEL DEMOG MARSTAT 9 1 JUMP D\_05>. How would you describe your marital status: married or living in a relationship,

or never been married? 1 married or living in a relationship  $\mathcal{L}$ divorced or separated  $\overline{3}$ widowed  $4\overline{ }$ never been married.  $\,$  R  $\,$ Refused Marital status  $\_MAKE$ LABEL  $9 \qquad 1$ DEMOG SEX **JUMP**  $D \ 06^{\circ} =$ . IS THE RESPONDENT MALE OR FEMALE? --- DO NOT ASK Male  $\mathbf{1}$  $2^{\circ}$ Female Sex CHCE 1 4 D 11 1 YNDRFMT LABEL  $\overline{a}$  $\begin{tabular}{ll} {\bf DEMOG} & {\bf COB} \end{tabular}$  $\overline{1}$ JUMP  $D 07$ Were you born in a country OTHER than Australia?  $1\,$ Yes  $\overline{2}$  $N<sub>O</sub>$ R<br>R Refuse to answer<br>4 Do not know Born other than in Australia  $MAKE$ CHCE 1 21 D\_11\_01 1 LAREL  $9 \t 1$ JUMP  $DEMOG \qquad COB$  $D_11=1$ Where were you born? 156 China  $276$ Germany 300 Greece 344 Hong Kong<br>356 India Ireland 372 380 Italy 422 Lebanon Malaysia 458 470 Malta 528 Netherlands/Holland<br>554 New Zealand 608 Philippines Poland<br>South Africa 616 710 792 Turkey 92 **TIK** USA  $840$ 704 Viet Nam -1 Other<br>R Refused to answer. Country of birth OPEN 1 200 D\_11\_Q2 1 LABEL  $\mathbf{1}$ DEMO COR  $D_11_Q1=-1$ Enter the country... Country of birth - Other LABEL  $(D_11 \ IN (2, .R, 4)) | (D_11_01>0) | (D_11_01=.R) | (D_11_01=-1) \& (D_11_02=''") )$ 

```
Which of the following best describes
your current employment status?
1 Full time employed<br>2 Part time employed
     Part time employed
4 unemployed or laid off and looking for work
     3 Student
5 House duties
6 Self employed
     Retired
8 Unable to work<br>9 Other
    0ther
.R you don't wish to answer
Current employment status
*********************************************************************
CHCE 1 2 D_02 1 YNDRFMT LABEL
DEMOG EMPLOYM 9 1 JUMP
D_01_Q1 IN (3,4,5,8,9)
Have you ever been in paid work?
1 Yes
2 No
Non working - Have you ever worked?
*********************************************************************
OPEN 1 200 D_03 3 LABEL
DEMOG EMPLOYM 1
D_01_01_IN (1,2,6)
What kind of work do you do?
[ENTER THE RESPONDENT'S JOB]
[JOB TO BE LATER CLASSIFIED ACCORDING TO ANZSIC SCHEME]
Current occupation [OPEN ENDED]
*********************************************************************
OPEN 1 200 D_03_Q2 3 LABEL
DEMOG EMPLOYM 1
(D_02=1)|(D_01_Q1=7)
What kind of work did you do when you last worked?
[ENTER THE RESPONDENT'S JOB]
[JOB TO BE LATER CLASSIFIED ACCORDING TO ANZSIC SCHEME]
Last occupation [OPEN ENDED]
*********************************************************************
CHCE 1 6 D_0 1 LMAKE LABEL
DEMOG EMPLOYM 9 1 JUMP
(D_03^{\sim}=" " )|(D_03_02^{\sim}=" " )Who did you last work for?
1 Private company or business
2 Commonwealth Government
3 State or Territory government
4 Local government
5 family business or farm
.R Refused
Last employer type
*********************************************************************
NULL 1 REMIND3 1 NOLAB
DEMOG EMPLOYM 1
(D_04ˆ=.)|(D_01_Q1=.R)|(D_02=2)
End of employment items
*********************************************************************
CHCE 1 9 D_08_Q1 1 INCMFMT LABEL
DEMOG HINCOME 9 1 JUMP
REMIND3
What is your personal annual income?
1 less then $8,000
2 $8-12,000
3 $12-20,000
```

```
4 $20-30,000
5 $30-40,000
\begin{array}{cc} 6 & 540 - 50,000 \\ 7 & 550 + \end{array}$50+8 You don't know<br>R Refused
      .R Refused
Personal income brackets
*********************************************************************
CHCE 1 9 D_09_Q1 5 INCMFMT LABEL
DEMOG HINCOME 9 1 JUMP
D_08_Q1 BETWEEN 1 AND 7
What is the combined annual income of your household?
[THE HOUSEHOLD INCOME MUST BE GREATER
THAN THE PERSONAL INCOME - ˆD_08_Q1ˆ.
START READING OUT INCOME BRACKETS
STARTING FROM ˆD_08_Q1ˆ AND GO UPWARDS.]
1 less then $8,000
\begin{array}{cc} 2 & 38-12,000 \\ 3 & 512-20,000 \end{array}3 $12-20,000
4 $20-30,000
\begin{array}{cc} 5 & \qquad \$30-40,000 \\ 6 & \qquad \$40-50,000 \end{array}$40-50,0007 $50+8 You don't know
.R Refused
Household Income brackets
*********************************************************************
CHCE 1 2 D_10 1 YNDRFMT LABEL
DEMOG ATSI 9 1 JUMP
(D_08_Q1 \t{IN} (8, R)) | (D_09_Q1>=D_08_Q1) | (D_09_Q1 \t{IN} (8, R))Do you identify yourself as Aboriginal or Torres Strait Islander?
1 Yes
2 No
ATSI status
*********************************************************************
NUM 1 D_12 1 MM 3. SABEL
{\tt DEMOG} \qquad {\tt AGE}D_10.
How old are you?
18 100
10 120
Age in years
*********************************************************************
INFO 1 D_13 1 NOLAB
DEMOG 22 22 22 22 23 24 25 26 27 28 29 20 21
D 12>.
Thank you very much for your time. That is the end of the survey.
*********************************************************************
TIME 1 T8 1 LABEL
TERM 2
D_13=1End of demographics
Duration: end demographics
*********************************************************************
          CBDT 1 LABEL
CALLBACK 1
(CBACK=1) | (IQ03=2)
Would it be convenient to complete the interview on the ...
30
1
. .
```
Callback date

```
CBTM 1 CBTM2 1LABEL
TERM
                        \overline{1}CBDT^* =.
At what time?
CBTM1
Callback time
INFO 1 CHECK 2
                                            LABEL
TERM
                        \overline{1}(CBTM2^>=.) & ((CBACK=1) | (TQ03=2))<br>
Is the number 2-HONE_2 the best number to call?
RECORD ON LOG SHEET IF DIFFERENT.
No to callback
TIME 1 ENDCB 1
                                           NOLAB
TERM
                        \overline{1}CHECK=1Duration: end callbacks
NULL 1 NEXTTERM1
                                           NOLAB
TERM
                        \overline{1}((T8).) & (D_13=1) | RETCALL=1 | IVRPROB=8
Null connector to TERMCATI
INFO 1 FUPSTRT 1
                                           NOLAR
TERM
                        \overline{1}NEXTTERM=1
End items
NOLAR
                        \overline{1}INTRO
CB1 IN (5,6,7,8)
Out of scope
0S
\begin{tabular}{lllllll} \texttt{STAT} & 1 & \texttt{STAT\_CB} & 1 & \texttt{ENABLE} \end{tabular}NOLAB
TERM
(ENDCB > .) & (CHECK=1) & (CBACK=1) [ (IQ03=2) )STAT
CBSTAT 1 STAT_CQ 1 ENABLE
                                           NOLAB
TERM
                        \overline{1}FUPSTRT>.
Completed
COSTAT 1 STAT_DR 1 ENABLE
                                            NOLAR
TERM
                        \overline{1}IO03=3refused
DR
NULL 1 ENDSTAT 1
                                           NOLAR
                        \overline{1}TERM
(\, \texttt{STAT\_DR} \texttt{= "DR"}\, ) \mid (\, \texttt{STAT\_CQ}\texttt{= "CQ"}\,) \mid (\, \texttt{STAT\_CB}\texttt{= "CB"}\,) \mid (\, \texttt{STAT\_OS}\texttt{= "OS"}\,)All streams end here
NOLAR
TERM
                        \overline{1}
```

```
ENDSTAT
ENDING TIME
INFO 1 THANKS 1
                                                                             NOLAB
TERM
                                           \overline{1}\left(\,\,(\,N3\!\!>\,,\,)\,\&\,(\,\texttt{STAT\_CB}\,\hat{}\,="\,\texttt{CB}"\,) \,\right)\,\left(\,\,(\,\texttt{STATNULL}\,) \,\&\,(\,\texttt{OUTCOME}\,\hat{}\,=7\,)\,\,\right)\begin{tabular}{ll} \bf{INFO} & 1 & \tt{THANK\_CBI} \end{tabular}NOLAB
TERM
                                            \overline{1}(N3). ) & (STAT_CB="CB")
Thank you. We'll call you back on ^CBDT^ at ^CBTM2^ on ^_PHONE_^.<br>Thank you. We'll call you back on ^CBDT^ at ^CBTM2^ on ^_PHONE_^.
\begin{tabular}{ccccc} INFO & 1 & & & \text{TERM} & & 1 \\ \end{tabular}NOLAB
TERM
                                            \overline{1}THANKS=1 | THANK_CB=1
Survey ends here.
```
# 5.2.2 RVS script for the Hybrid II method

This script controlled GEIS running on the RVS for the Hybrid II method.

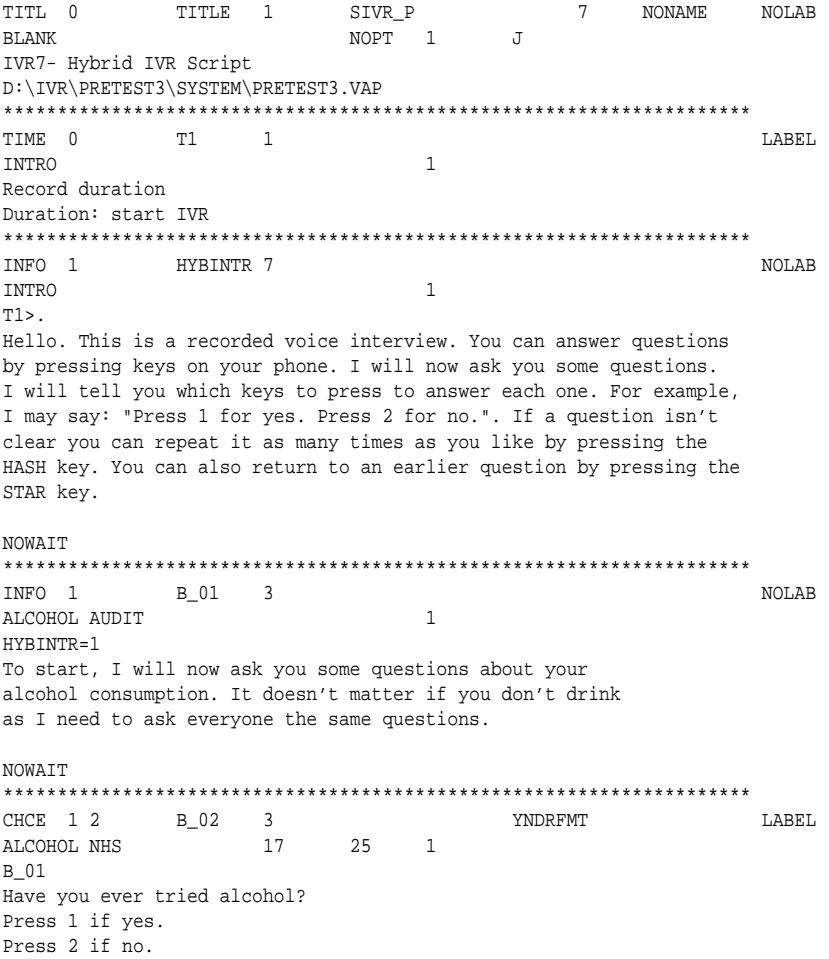

```
1 1 Yes
2 2 No
3 30
Ever tried alcohol
*********************************************************************
CHCE 1 2 B_03 4<br>ALCOHOL NHS 17
ALCOHOL NHS 17 25 1
B_02=1
Have you ever had a full glass of alcohol?
For example, a glass of wine, a whole nip of spirits, or a can of beer.
Press 1 for Yes.
Press 2 for No.
1 1 Yes
2 2 No
3 30
Has had a glass of alcohol
*********************************************************************
NUM 1 B_04 2 MM LABEL
ALCOHOL NHS 1
(B_02=1)\&(B_03=1)Enter how old you were in years when you had your first
glass of alcohol, and press the hash key.
. 8
5 99
2 99
3 30
How often tried Alcohol(yr)
*********************************************************************
\begin{array}{cccccccccc} \texttt{CHCE} & 1 & 8 & & & \texttt{B\_05} & 7 & & & \texttt{MAKE\_} & & & & \texttt{LABEL} \\ \texttt{ALCOHOL AUDITNHS} & & & & 17 & & 25 & & 1 & & & \end{array}ALCOHOL AUDITNHS
B_04
HOW OFTEN do you have a drink containing alcohol?
Press a key as soon as you hear the right answer.
Press 1 for Daily, Press 2 for 4-6 times a week,
Press 3 for 2-3 times a week, Press 4 for Weekly,
Press 5 for 2 to 3 times a month, Press 6 for one day a month,
Press 7 for less than monthly, or Press 8 for you no longer drink?
To repeat these options, press the hash key.
\begin{array}{ccc} 1 & 1 & \text{daily} \\ 2 & 2 & 4-6 \text{ t:} \end{array}4-6 times a week
3 3 2-3 times a week
4 4 Weekly
5 5 2-3 times a month
6 6 1 day a month
7 7 less than monthly
8 8 no longer drink
3 30
How often drink: weekly or more
*********************************************************************
CHCE 1 5 B_06 7 AMTFMT AMTERS LABEL
ALCOHOL AUDIT 17 25 1
B_05 BETWEEN 1 AND 7
How many drinks containing alcohol do you have on a typical
day when you are drinking?
Press 1 if 1 - 2
Press 2 if 3 - 4
Press 3 if 5 - 6
Press 4 if 7 - 9
Press 5 if 10 or more
```
 $\mathbb O$  $1 - 2$  $\overline{1}$  $\mathbf{1}$ 2  $3 - 4$  $\overline{2}$  $\overline{3}$  $5 - 6$  $\overline{3}$  $\overline{4}$  $7 - 9$  $\overline{4}$  $\overline{5}$  $10 +$  $\mathcal{L}$  $30$ How many drinks per day when drinking The main of the contract of the contract of the contract of the contract of the control of the control of the control and the control of the control and the control of the control of the control and the control of the cont LABEL  $B = 06^{\circ} =$ . How often during the last year have you found that you were NOT ABLE TO STOP drinking once you had started? Press 1 if Never Press 2 if Less than monthly Press 3 if Monthly Press 4 if Weekly Press 5 if Daily or almost daily  $\mathbf{0}$  $\overline{1}$ Never  $\,1\,$ 2 Less then monthly  $\mathfrak{D}$ Monthly  $\overline{\mathbf{z}}$  $\overline{\mathbf{c}}$  $\Delta$ Weekly  $\overline{4}$  $\overline{5}$ Daily or almost daily  $30$  $\mathcal{L}$ How often not stop drinking in last year LABEL ALCOHOL AUDIT 17 25  $\overline{1}$ B 07>. How often during the last year have you failed to do what was normally expected from you because of drinking? Press 1 if Never Press 2 if Less than monthly Press 3 if Monthly Press 4 if Weekly Press 5 if Daily or almost daily  $\sqrt{ }$  $\overline{1}$ Never  $\mathbf{1}$  $\overline{2}$ Less then monthly  $\overline{2}$  $\overline{3}$ Monthly  $\overline{3}$  $\sqrt{4}$ Weekly  $\overline{4}$ 5 Daily or almost daily  $30$  $\mathcal{R}$ How often failed in last year CHCE  $1 2$  B\_10 4  $MAKE$ T.ARET. ALCOHOL AUDIT 17 25  $\overline{1}$  $B_09$ . Has a relative or friend, or a doctor or other health worker ever been concerned about your drinking or suggested you cut down? Press 1 if Yes Press 2 if NO  $\overline{1}$  $\overline{1}$ Yes  $\mathbf{0}$  $\overline{2}$  $_{\rm No}$  $30<sup>2</sup>$  $\mathcal{L}$ Are others concerned about your drinking LAREL 

```
B_10=1
Was this person concerned about your drinking IN THE LAST YEAR?
Press 1 if in the last year
Press 2 if not in the last year
4 1 Yes, in last year<br>2 2 No, not in last year
2 2 No, not in last year
3 30
Were other concerned in last year?
*********************************************************************
NULL 1 AUDSCOR 3 NOLAB
ALCOHOL AUDIT 1
\hbox{(B_02=2)}\mid\hbox{(B_03=2)}\mid\hbox{(B_10=0)}\mid\hbox{(C_110=1)}\&\hbox{(B_10=1)}\&\hbox{(B_10=0)}\;|\hbox{(B_05=8)}Calculating score. Set to zero if no longer drink.
if (B_02=2) | (B_03=2) | (B_05_02=1) then AUDSCOR=0;
else AUDSCOR=B_05_q3+B_06+B_07+B_09+B_10;
*********************************************************************
TIME 1 T3 1 LABEL
ALCOHOL 2008 2009 1
AUDSCOR>.
Record duration
Duration: end Alcohol, start Marijuana
*********************************************************************
INFO 1 IREMND1 2 NOLAB
ALCOHOL 1
T3 & B_02=1 & B_03=1
Remember, to go back press the * key.
To repeat questions or to move on ahead, press the # key.
IREMND
NOWAIT
*********************************************************************
INFO 1 M_001 3 NOLAB
DRUGS INTRO 1
IREMND1 | (T3 & ((B_02=2)|(((B_02=1))&(B_03=2))))
I will now ask you some questions about drugs.
It doesn't matter whether or not you use drugs because
I have to ask everyone the same questions.
NOWAIT
*********************************************************************
CHCE 1 4 M 02 O1 5 YNDRFMT LABEL
DRUGS MARIJUAN 17 25 1
M_01
Have you ever tried MARIJUANA?
Press 1 if Yes
Press 2 if No
Press 3 if you don't know what MARIJUANA is
Press 4 if you don't wish to answer
\begin{array}{ccc} 1 & 1 & \text{Yes} \\ 2 & 2 & \text{No} \end{array}\rm\thinspace No3 3 Don't know
.R 4 refused
3 30
Ever tried MARIJUANA
*********************************************************************
\begin{array}{cccccccccccccc} \texttt{CHEE} & 1 & 4 & & M\_02\_Q2 & 6 & & & & \texttt{MAKE} \nonumber \\ \texttt{DRUGS} & \texttt{MARIJUAN} & & 17 & & 25 & & 1 & & & & \end{array}DRUGS MARIJUAN 17 25 1
M_02_Q1=3
MARIJUANA is also known as: grass, dope, pot, weed, mull, hash, or skunk.
Have you ever tried one of those?
Press 1 if yes.
```

```
Press 2 if no.
Press 3 if not sure.
Press 4 if you don't wish to answer
\begin{array}{ccc} 1 & \hspace{1.5cm} 1 & \hspace{1.5cm} \text{Yes} \\ 2 & \hspace{1.5cm} 2 & \hspace{1.5cm} \text{No} \end{array}\mathop{\rm No}\nolimits3 3 Don't know
.R 4 refused
3 30
Have tried MARIJUANA -names
*********************************************************************
NUM 1 M_03 2 MM \blacksquareDRUGS MARIJUAN 1
(M_02_Q1=1)|(M_02_Q2=1)
Enter how old you were in years when you
first tried MARIJUANA, and press the hash key.
. 8
5 99
2 99
3 30
Age first tried MARIJUANA (yr)
*********************************************************************
CHCE 1 2 M_04 3 YNDRFMT LABEL DRUGS MARIJUAN 17 25 1
DRUGS MARIJUAN 17 25 1
M_03>.
Have you tried MARIJUANA in the last 12 months?
Press 1 if yes.
Press 2 if no.
1 1 Yes
2 2 No
3 30
Tried MARIJUANA
*********************************************************************
CHCE 1 7 M_05 7
DRUGS MARIJUAN 17 25 1
(M_04=1)&(M_03>.)
How often do you use MARIJUANA?
Press a key as soon as you hear the right answer.
Press 1 for every day, Press 2 for once a week,
Press 3 for once a month, Press 4 for every few months,
Press 5 for once or twice a year, Press 6 for less often,
and Press 7 if you no longer use.
To repeat these options, press the hash key.
1 1 Every day<br>2 2 Once a wee
             2 2 Once a week
3 3 Once a month
4 every few months<br>5 5 once or twice a y
                    once or twice a year
6 6 less often
7 7 No longer use
3 30
How often use MARIJUANA: mthly or more
*********************************************************************
NULL 2 M_06 1 NOLAB
DRUGS MARIJUAN 1
(M_02_Q1 \tIN (2, R)) | (M_02_Q2 \tIN (2,3, R)) | (M_05=3)(M_04=2) | ((M_04=1)\&(M_05>1))
End of Marijuana
*********************************************************************
```

```
TIME 1
            T4\overline{1}LABEL
DRUGS AMPHET
                                     \overline{1}(M_06=1)Record duration
Duration: end Marij., start Amphet.
LABEL
                   17
(T4).) AND (M 06=1)Have you ever tried AMPHETAMINES for non-medical purposes?
Press 1 if Yes
Press 2 if No
Press 3 if you don't know what AMPHETAMINES are
Press 4 if you don't wish to answer
\mathbf{1}1Yes
\overline{a}2
                      No\overline{3}\overline{3}Don't know
\mathbb{R}\overline{4}refused
     30\overline{3}Ever tried AMPHETAMINES
CHCE 1 4 A_02_22_6\_MAKE\_LABEL
DRUGS AMPHET - - 17 25 1
A 02 Q1=3AMPHETAMINES are also known as: Speed, Goey, Uppers, Ox Blood, MDA, and Eve.
Have you ever tried one of those?
Press 1 if yes.
Press 2 if no.
Press 3 if not sure.
Press 4 if you don't wish to answer
\overline{1}\overline{1}Yes
2^{\circ}2^{\circ}No
\overline{3}\overline{3}Not sure
                      refused
\cdot R
               \overline{4}30\mathcal{R}Have tried AMPHETAMINES -names
************************************
                                                                   LARFL
DRUGS AMPHET
                                     \overline{1}(A_02_Q1=1) | (A_02_Q2=1)Enter how old you were in years when you
first tried AMPHETAMINES, and press the hash key.
                       8
5<sup>5</sup>99
\mathfrak{D}99
\overline{3}30Age first tried AMPHETAMINES (yr)
CHCE 1 2 A_04 3<br>DRUGS AMPHET 17
                                           YNDRFMT
                                                                   LABEL
                             25\overline{1}(A_03).
Have you tried AMPHETAMINES for non-medical purposes IN THE LAST 12 MONTHS?
Press 1 if yes.
Press 2 if no.
\mathbf{1}\mathbf{1}Yes
\overline{2}\overline{2}N<sub>O</sub>\mathbf{z}30Used AMPHETAMINES last 12 mth
```

```
CHCE 1 7 A_05 7<br>DRUGS AMPHET 17
                                       MAKELABEL
                          2517\overline{1}(A_04=1) & (A_03>.)How often do you use AMPHETAMINES?
Press a key as soon as you hear the right answer.
Press 1 for every day, Press 2 for once a week,
Press 3 for once a month, Press 4 for every few months,
Press 5 for once or twice a year, Press 6 for less often,
and Press 7 if you no longer use.
To repeat these options, press the hash key.
\mathbf{1}\mathbf{1}Every day
\overline{2}2 Once a week
                   Once a month
            \overline{\mathbf{3}}\mathcal{L}\overline{4}\overline{4}every few months
                   once or twice a year
5\overline{)}5<sup>5</sup>less often
            6\overline{6}6
\overline{7}7\overline{ }No longer use
\overline{3}30How often use AMPHETAMINES
NOLAR
DRUGS AMPHET
                                 \overline{1}(A_02_Q1 \ IN (2, R)) | (A_02_Q2 \ IN (2, 3, R)) | (A_05=3)(A_04=2) ( (A_04=1) \& (A_05>.)End of AMPHET
TIME 1 T5 1
                                                            _{\rm LABEL}DRUGS HEROIN
                                 \overline{1}A 06=1
Record duration
Duration: end Amphet., start Heroin
CHCE 1 4 H_02_Q1 5
                                    MAKE LABEL
DRUGS HEROIN 17 25 1
(T5>.) & (A_06=1)Have you ever tried HEROIN?
Press<sup>1</sup> if Yes
Press 2 if No
Press 3 if you don't know what HEROIN is
Press 4 if you don't wish to answer
\mathbf{1}\mathbf{1}Yes
            1 res<br>2 No<br>3 Don't know
\mathcal{L}3<sup>7</sup>4\overline{ }refused
R30\mathcal{R}Ever tried HEROIN
CHCE 1 4 H_02_Q2 6
                                     MAKELABEL
DRUGS HEROIN 17
                         25 1
H = 0.2 \quad 0.1 > 3HEROIN is also known as: Hammer, Smack, Skag, and Rock.
Have you ever tried one of those?
Press 1 if Yes.
Press 2 if No.
Press 3 if you are not sure.
Press 4 if you don't wish to answer
\mathbf{1}\overline{1}V \triangle C\mathcal{L}\overline{2}No
```

```
\overline{3}\overline{3}Not sure
\cdot^{\rm R}\overline{4}refused
\overline{3}30Have tried HEROIN -names
NUM 1 H_03 2 MM
                                                             LABEL
DRUGS HEROIN
                                 \overline{1}(H_02_Q1=1) | (H_02_Q2=1)Enter how old you were in years when you
first tried HEROIN, and press the hash key.
                     \mathbf{8}5
                     99
\overline{2}99
\mathcal{R}30Age first tried HEROIN (yr)
CHCE 1 2 H_04 3
                                       YNDRFMT
                                                           LABEL
DRUGS HEROIN
                    17
                           25
                                 \overline{1}H 03>.
Have you used HEROIN FOR NON-MEDICAL PURPOSES in the last 12 months?
Press 1 if yes.
Press 2 if no.
\mathbf{1}\mathbf{1}Yes
            \overline{\phantom{a}}2^{\circ}No
    30\mathcal{R}Used HEROIN in last year
CHCE 1 7 H_05 7
                                     MAKELABEL
DRUGS HEROIN 17
                          25 \t 1(H_04=1) & (H_03>.)How often do you use HEROIN?
Press a key as soon as you hear the right answer.
Press 1 for every day, Press 2 for once a week,
Press 3 for once a month, Press 4 for every few months,
Press 5 for once or twice a year, Press 6 for less often,
and Press 7 if you no longer use.
To repeat these options, press the hash key.
\mathbf{1}1\,Every day
\overline{2}\overline{2}Once a week
\overline{3}\overline{3}Once a month
\overline{4}\overline{4}every few months
                    once or twice a year
\overline{5}5<sup>1</sup>6\overline{6}6\overline{6}less often
            7\overline{ }7\overline{ }No longer use
\mathcal{R}30How often use HEROIN - mthly or more
NULL 2 H_06 1<br>TECHNOL
                                                           NOLAB
                                 \overline{1}(H_02_Q1 \tIN (2,R)) | (H_02_Q2 \tIN (2,3,R)) | (H_05=3)(H_04=2) (H_04=1) & (H_05>.)End of heroin
TIME 1
         T6 1
                                                             LABEL
TECHNOL
                                  \overline{1}H_06 = 1Record duration
Duration: end Heroin, start technology
                        ***************
```

```
ALCDEM 1
NULL 1
                                                                 NOLAB
                                    \overline{1}DRIIGS
(T6).) & (H_06=1)Link between drugs and demographics
INFO 1 REMIND2 3
                                                                 NOLAB
DEMOG
                                    \overline{1}ALCDEM=1
Remember, to go back press the * key.
To repeat questions or to move on ahead, press the # key.
To finish the interview at a more convenient time press key 9.
REMINDER
NOWAIT
DEMOG<sub>2</sub>
INFO 1
                                                                 NOLAR
DEMOG \qquad \text{AGE}\overline{1}REMIND2
I would like to ask you a few questions to
ensure that I have spoken to a broad cross section of people.
\texttt{NOWLED}{}TIME 1 T12 1
                                                                LABEI.
                                    \mathbf{1}TERM AGE
DEMOG=1
Duration: start demographics
Duration: start demographics
\begin{minipage}{.4\linewidth} \texttt{NUM} & 1 & \texttt{DOB} & 6 & \texttt{MM} \texttt{DDMMYY8}. \end{minipage}DATE.
                                                               LABEL
DEMOG \qquad \text{AGE}\overline{1}(T12). \& (DEMOG=1)
Please enter your date of birth. To do this enter 8 digits
followed by the hash key. Enter days before the month and then
the year. For example, if you were born on the
20th December 1950 you would enter 2-0-1-2-1-9-5-0 followed
by the hash key. If you don't wish to answer press zero
and then the hash key.
\cap\mathsf{R}01/01/0001/10/8101/01/0001/10/893 \overline{30}Date of birth
\_MAKE\_LAREL
                            25
                                   \overline{1}(DOB = .R) | (DOB > '01JAN1900' D)What is the highest level of schooling you have completed?
Press 1 if you have never attended school
Press 2 if primary school
Press 3 if secondary school
Press 4 if Technical, Trade, Vocational Certificate, or Diploma
Press 5 if University or College of Advanced Education degree
Press 6 if some other kind of education
Press 7 if you do not wish to answer
\overline{1}\mathbf{1}No education
\overline{2}\overline{2}Primary school
\overline{3}\overline{3}Secondary school
\overline{4}\overline{4}Technical/ Trade/ Vocational C
              5\overline{)}University or CAE degree
\sqrt{2}\kappa6<sup>1</sup>Other Education
```
236

 $7\overline{ }$ Refusal  $\mathbb{R}$ 30  $\overline{z}$ Education CHCE 1 5 D\_06 6 MARFMT LABEL DEMOG MARSTAT 17 25  $\overline{1}$ D 05>. How would you describe your marital status? Press 1 if married or living in a relationship Press 2 if divorced or separated Press 3 if widowed Press 4 if never been married. Press 5 if you do not wish to answer married or living in a relatio<br>divorced or separated  $\overline{1}$  $\mathbf{1}$  $\overline{2}$  $\mathcal{D}$  $3<sup>7</sup>$ widowed  $3<sup>7</sup>$  $\overline{4}$ 4 never been married.  $\frac{1}{5}$  $\mathbb{R}$ Refused  $30$  $\overline{3}$ Marital status LABEL  $D \ 06^{\circ} =$ . Are you male or female? Press 1 if male. Press 2 if female. 1 Male<br>2 Fema  $\mathbf{1}$  $\frac{2}{3}$ Female  $30$ Sex  $\begin{tabular}{lllllll} \multicolumn{2}{c|}{\textbf{CHCE}} & 1 & 4 & $\textbf{D\_11} & 5 & $\textbf{YNDRFMT} & $\textbf{LABEL} $ \\ & $\textbf{DEMOG} & $\textbf{COB}$ & $17$ & $25$ & $1$ & $\textbf{YNDRFMT} & $\textbf{LABEL} $ \\ \end{tabular}$  $17$  25  $D_07$ . Were you born in a country other than Australia? Press 1 if yes. Press 2 if no. Press 3 if you don't wish to answer. Press 4 if you don't know.  $1\,$  $\mathbf{1}$ Yes 1 Yes<br>2 No<br>3 Refuse to answer<br>4 Do not know  $2^{\circ}$  $\mathbb{R}$  $\frac{4}{3}$  $30$ Born in Australia CHCE 1 4  $D_11_Q15$ <br>DEMOG COB 17 25 1 ISO3166F. LABEL DEMOG COB<br>D\_11=1 Where were you born? Press 1 for New Zealand Press 2 for Europe Press 3 for Asia Press 4 for another place. 554  $\mathbf{1}$ New Zealand  $\overline{a}$ Europe  $-2$  $-3$  $\overline{\mathcal{L}}$ Asia

```
-4 4 Another area
3 30
Country of birth -General
*********************************************************************
CHCE 1 7 D_11_Q2 8 ISO3166F. LABEL
DEMOG COB
D_11_Q1 EQ -2
Where in Europe were you born?
Press 1 for the United Kingdom.
Press 2 for Italy.
Press 3 for Yugoslav Republic.
Press 4 for Greece.
Press 5 for Ireland.
Press 6 for another European country.
Press 7 if you don't wish to answer.
92 1 UK<br>380 2 Ita<br>891 3 Yuc
380 2 Italy
891 3 Yugoslavia
300 4 Greece
372 5 Ireland
-1 6 Other European countries
.R 7 Refused to answer
3 30
Country of birth - Europe - 1
*********************************************************************
CHCE 1 5 D_11_Q3 5 1SO3166F. LABEL
DEMOG COB 17 25 1
(D_11_Q2 EQ -1)&(D_11_Q1=-2)
Where in Europe were you born?
Press 1 if Poland.
Press 2 if Holland or The Netherlands
Press 3 if Germany.
Press 4 if another European country.
016 1 Poland<br>
528 2 Holland<br>
276 3 German<br>
−1 4 Other 1
528 2 Holland<br>276 3 Germany
                   Germany
-1 4 Other European countries
.R 5 Refused to answer
3 30
Country of birth - Europe - 2
*********************************************************************
CHCE 1 7 D_11_Q4 8 ISO3166F. LABEL
DEMOG COB 17 25 1
D_11_Q1 EQ -3
Where in Asia were you born?
Press 1 for Vietnam.
Press 2 for China.
Press 3 for Hong Kong
Press 4 for Philippines
Press 5 for India
Press 6 for another Asian country.
Press 7 if you don't wish to answer.
104 1 Viet Nam<br>156 2 China
156 2 China<br>344 3 Hong I
           3 Hong Kong<br>4 Philippine<br>5 India<br>6 Other asia<br>7 Refused to
608 4 Philippines
356 5 India
-1 6 Other asian countries
```

```
\mathbf{R}30
Country of birth - Asia
CHCE 2 4 D_01_Q1 6<br>DEMOG EMPLOYM 17 25 1
                                          \_MAKE\_LABEL
(D_11 \tIN (2,.R,4)) | (D_11_01 \tIN (-4,554)) | (D_11_02>0) | (D_11_02=.R) |(D_11_23). (D_11_24).Which of the following best describes
your current employment status?
Press 1 if working for pay
Press 2 if unemployed or laid off and looking for work
Press 3 if neither applies to you.
Press 4 if you don't wish to answer.
\overline{1}\mathbf{1}employed
                     Unemployed
\overline{4}\gamma\overline{9}Other
              3<sup>7</sup>Refuse to answer
\cdot R
              430\overline{3}Employment status - 1
CHCE 1 2 D_01_Q2 3
                                           MAKELABEL
DEMOG EMPLOYM - 17 25 1
D_01_01=1How would you describe how you work?
Press 1 if fulltime.
Press 2 if parttime.
             \frac{1}{2}Full time employed<br>Part time employed
\overline{1}\overline{2}30<sup>1</sup>\mathcal{R}Specific Employment status
LABEL
                          25 \t 1DEMOG EMPLOYM 17
D 01 01=9Which of the following best describes
your current employment status?
Press 1 if you are a student.
Press 2 if you do house duties.
Press 3 if you are self-employed.
Press 4 if you are retired.
Press 5 if you are unable to work.
Press 6 if none of these categories apply to you
\overline{3}\mathbf{1}Student
5<sup>5</sup>2^{\circ}House duties
                     Self employed
\kappa\mathcal{R}\overline{7}Retired
               \overline{4}Unable to work
\mathsf{R}5<sup>1</sup>\mathsf{g}\sqrt{6}Other
     30\overline{3}Other Employment status
CHCE 1 2 D_02 3<br>DEMOG EMPLOYM 17 25 1
                                          YNDRFMT
                                                               LAREL
(D_01_01=4) | (D_01_03 \tIN (3,5,6,8,9))Have you ever been in paid work?
Press 1 if Yes
Press 2 if No
\mathbf{1}1Yes
```

```
\mathfrak{D}\overline{2}N<sub>O</sub>\mathcal{L}30Non working - Have you ever worked?
OPEN 1 15 D_03 5
                                                                 LABEL
DEMOG EMPLOYM
                                    \overline{1}(D_01_21=1) & ( (D_01_22 - . ) | (D_01_23=6) )
What kind of work do you do? You can describe your work by speaking
into the telephone. Press 1 to start recording and press 1 again to
stop recording. For example, if you were a carpenter, press 1,
then say out loud "CARPENTER", then press 1 again.
To repeat this question press the hash key.
d:\ivr\ivr7\recloc
     30\mathcal{R}Occupation [OPEN-ENDED]
OPEN 1 15 D_03_Q2 5
                                                                 LABEL
Interviewers' script for CATI and Hybrid I
DEMOG EMPLOYM
                                  \sim 1
(D_02=1) | (D_01_Q3=7)What kind of work do you do when you last worked? You can describe
your work by speaking into the telephone. Press 1 to start
recording and press 1 again to stop recording. For example, if you
were a carpenter, press 1, then say out loud "CARPENTER", then
press 1 again. To repeat this question press the hash key.
d:\ivr\ivr7\recloc
\mathcal{R}15
Occupation [OPEN-ENDED]
CHCE 16 D_04 7<br>DEMOG EMPLOYM 17 25
                                          MAKE_
                                                                LAREL
                            25 \quad 1(D_03^{\sim}=" " ) | (D_03_Q2^{\sim}=" " )Who did you last work for?
Press 1 if a private company or business
Press 2 if Commonwealth Government
Press 3 if State or Territory government
Press 4 if Local government
Press 5 if family business or farm
Press 6 if you don't wish to answer
\overline{1}\mathbf{1}Private company or business
                    Commonwealth Government<br>State or Territory government
\overline{2}2^{\circ}\mathcal{L}\mathcal{R}Local government<br>family business
\overline{4}4\overline{ }family business or farm
5^{\circ}5<sup>1</sup>\mathbb{R}\kappaRefused
\overline{3}30Employer type
INFO 1 REMIND3 3
                                                                 NOLAB
\begin{tabular}{ll} $\texttt{DEMOG}$ & $\texttt{HINCOME}$ \end{tabular}\overline{1}(D_04^{\sim}=.) | (D_01_Q1=.R) | (D_02=2)Remember, to go back press the * key.
To repeat questions or to move on ahead, press the # key.
To finish the interview at a more convenient time press key 9.
REMINDER
NOWAIT
CHCE 1 9 D_08_Q1 8
                                          TNOMENT
                                                                LARET.
DEMOG HINCOME - 17 25 1
```
240

```
REMIND3
What is your personal annual income?
Press a key as soon as you hear your annual income.
Press 0 if you don't wish to answer
Press 1 if less than $8,000 p.y. Press 2 if between $8 & $12,000 p.y.
Press 3 if between $12 and $20,000 p.y. Press 4 if between $20 and $30,000 p.y.
Press 5 if between $30 and $40,000 p.y. Press 6 if between $40 and $50,000 p.y.
Press 7 if more than $50,000 p.y. Press 8 if you don't know
Press the hash key to repeat the question.
1 LT $8,000<br>2 3/8-12k$8-12k\begin{array}{ccc} 3 & 3 & \frac{12-20k}{4} \\ 4 & 4 & \frac{520-30k}{4} \end{array}$20-30k5 $30-40k
6 $40-50k
7 $50+
8 8 Dont know
                       .R 0 Refused
3 30
Personal income brackets
*********************************************************************
CHCE 1 9 D_09_Q1 8 INCMFMT LABEL
DEMOG HINCOME 17 25 1
D_08_Q1=1
What is the combined annual income of your household?
Press a key as soon as you hear your household's annual income.
Press 0 if you don't wish to answer
Press 1 if less than $8,000 p.y. Press 2 if between $8 & $12,000 p.y.
Press 3 if between $12 and $20,000 p.y. Press 4 if between $20 and $30,000 p.y.
Press 5 if between $30 and $40,000 p.y. Press 6 if between $40 and $50,000 p.y.
Press 7 if more than $50,000 p.y. Press 8 if you don't know
Press the hash key to repeat the question.
1 LT $8,000<br>2 \frac{1}{2} 58-12k$8-12k\begin{array}{ccc} 3 & 3 & 512-20k \\ 4 & 4 & 520-30k \end{array}4 4 $20-30k
5 $30-40k
\begin{array}{ccc} 6 & 6 & \frac{1}{2}40-50k \\ 7 & 7 & 550+ \end{array}$50+8 8 Dont know<br>R. R 9 Refused
                     Refused3 30
Household Income brackets -1
*********************************************************************
CHCE 1 8 D_09_Q2 7 INCMFMT LABEL<br>DEMOG HINCOME 17 25 1
DEMOG HINCOME 17 25 1
D_08_Q1=2
What is the combined annual income of your household?
Press a key as soon as you hear your household's annual income.
Press 0 if you don't wish to answer Press 1 if between $8 & $12,000 p.y.
Press 2 if between $12 and $20,000 p.y. Press 3 if between $20 and $30,000 p.y.
Press 4 if between $30 and $40,000 p.y. Press 5 if between $40 and $50,000 p.y.
Press 6 if more than $50,000 p.y. Press 7 if you don't know
Press the hash key to repeat the question.
\begin{array}{ccccccccc}\n2 & & & & 1 & & & \hat{y}8-12k \\
3 & & & & 2 & & \hat{y}12-201\n\end{array}\begin{array}{cccc} 3 & 2 & 512-20k \\ 4 & 3 & 520-30k \\ 5 & 4 & 530-40k \end{array}4 3 $20-30k
\frac{1}{5} \frac{1}{4} \frac{1}{5} \frac{1}{20}6 5 $40-50k
```

```
\overline{7}6\phantom{a}$50+\overline{7}Dont know
\mathsf{R}\overline{R}\sqrt{ }Refused
\overline{3}30
Household Income brackets -2
CHCE 1 7 D_09_Q3 7
                                                   INCMFMT
                                                                             LABEL
DEMOG HINCOME 17
                                   25\overline{1}D 08 01=3What is the combined annual income of your household?
Press a key as soon as you hear your household's annual income.
Press 0 if you don't wish to answer
Press 1 if between $12 and $20,000 p.y. Press 2 if between $20 and $30,000 p.y.
Press 3 if between $30 and $40,000 p.y. Press 4 if between $40 and $50,000 p.y.
Press 5 if more than $50,000 p.y.
                                          Press 6 if you don't know
Press the hash key to repeat the question.
                          $12-20k\overline{3}\overline{1}\overline{4}2
                          $20-30k5\overline{)}\overline{\mathbf{3}}$30-40k\sqrt{6}\overline{4}$40-50k\overline{7}5
                          $50+Dont know
\mathsf{R}\epsilonR\bigcapRefused
\overline{3}30
Household Income brackets -1
CHCE 1 6 D_09_Q4 6
                                                   INCMFMT
                                                                             LABEL
DEMOG HINCOME 17
                                 25
                                           \mathbf{1}D_08_Q1=4What is the combined annual income of your household?
Press a key as soon as you hear your household's annual income.
Press 0 if you don't wish to answer Press 1 if between $20 and $30,000 p.y.
Press 2 if between $30 and $40,000 p.y. Press 3 if between $40 and $50,000 p.y.<br>Press 4 if more than $50,000 p.y. Press 5 if you don't know
Press the hash key to repeat the question.
\overline{4}1\,$20-30k$30-40k\overline{5}\mathcal{L}$40-50k\kappa\mathbf{z}\overline{7}\overline{4}$50+8
                 \overline{5}Dont know
\cdot^R\overline{0}Refused
\overline{3}30
Household Income brackets -3
CHCE 1 5 D_09_Q5 6
                                                   INCMFMT
                                                                             LABEL
DEMOG HINCOME 17
                                 25\overline{1}D 08 01=5What is the combined annual income of your household?
Press a key as soon as you hear your household's annual income.
Press 0 if you don't wish to answer
Press 1 if between $30 and $40,000 p.y. Press 2 if between $40 and $50,000 p.y.<br>Press 3 if more than $50,000 p.y. Press 4 if you don't know
Press the hash key to repeat the question.
                          $30-40k\overline{5}\mathbf{1}$40-50k6\overline{6}\overline{2}7\overline{ }\overline{3}$50+8<sup>1</sup>\overline{4}Dont know
                 \bigcapRefused
R
```

```
Household Income brackets -4
*********************************************************************
CHCE 1 4 D_09_Q6 6 INCMFMT LABEL
DEMOG HINCOME 17 25 1
D_08_Q1=6
What is the combined annual income of your household?
Press a key as soon as you hear your household's annual income.
Press 0 if you don't wish to answer
Press 1 if between $40 and $50,000 p.y.
Press 2 if more than $50,000 p.y. Press 3 if you don't know
Press the hash key to repeat the question.
\begin{array}{ccc} 6 & 1 & \frac{1}{540-50k} \\ 7 & 2 & \frac{1}{550+1} \end{array}$50+8 3 Dont know
.R 0 Refused
3 30
Household Income brackets -5
*********************************************************************
*****************************<br>NULL 2 D_09_Q7 3
DEMOG HINCOME 1
(D_08_Q1 IN (.R,7,8))|
(D_09_Q1).)|(D_09_Q2>.)|(D_09_Q3>.)|(D_09_Q4>.)|(D_09_Q5>.)|(D_09_Q6>.)
Sum household income questions
if D_08_q1=.R then D_09_q7=.R;else if D_08_q1=7 then D_09_q7=7;
else D_09_Q7=sum(of D_08_q1, D_09_q1, D_09_q2, D_09_q3, D_09_q4, D_09_q5, D_09_q6);
Household income
*********************************************************************
CHCE 1 2 D_10 3 YNDRFMT LABEL
DEMOG ATSI 17 25 1
D_09_Q7>.
Do you identify yourself as Aboriginal or Torres Strait Islander?
Press 1 if yes
Press 2 if no
1 1 Yes
2 2 No
3 30
ATSI status
*********************************************************************
NUM 1 D 12 4 MM LABEL
DEMOG AGE 1
D_10.
How old are you? Enter your age in years by pressing each digit
and then press the hash key. For example, if you were 34 y.o.
then you would press key 3, then key 4, then the hash key. If
you don't wish to answer press zero and then the hash key.
0 8
18 100<br>15 120
15 120
3 30
Age in years
*********************************************************************
           D_13 1 NOLAB
\begin{tabular}{ccccc} DEMOG & AGE & & & & & 1 \end{tabular}(D_12=.R)|(D_12>0)
That is the end of the survey.
NOWAIT
*********************************************************************
TIME 1 T8 1 LABEL
```

```
TERM AGE
                        \overline{1}D_13=1Duration: end demographics
Duration: end demographics
\begin{tabular}{llll} \texttt{STAT} & 1 & & \texttt{STAT\_CQ} & 1 & & \texttt{ENABLE} \end{tabular}NOLAB
TERM
                         \overline{1}T8.
Completed
INFO 1 HYBTHNK 1
                                              NOLAB
TERM
                         \, \, \,STAT_CQ = "CQ"Thank you for your time. The system will now hang up.
NOWAIT
HUP \t1 \tHUP \t1NOLAB
                         \mathbf{1}HUP
TERM
HYBTHNK=1End the call and transfer back to interviewer
```
#### 5.3 **IVR** script

This script controlled GEIS running on the RVS for the IVR method.

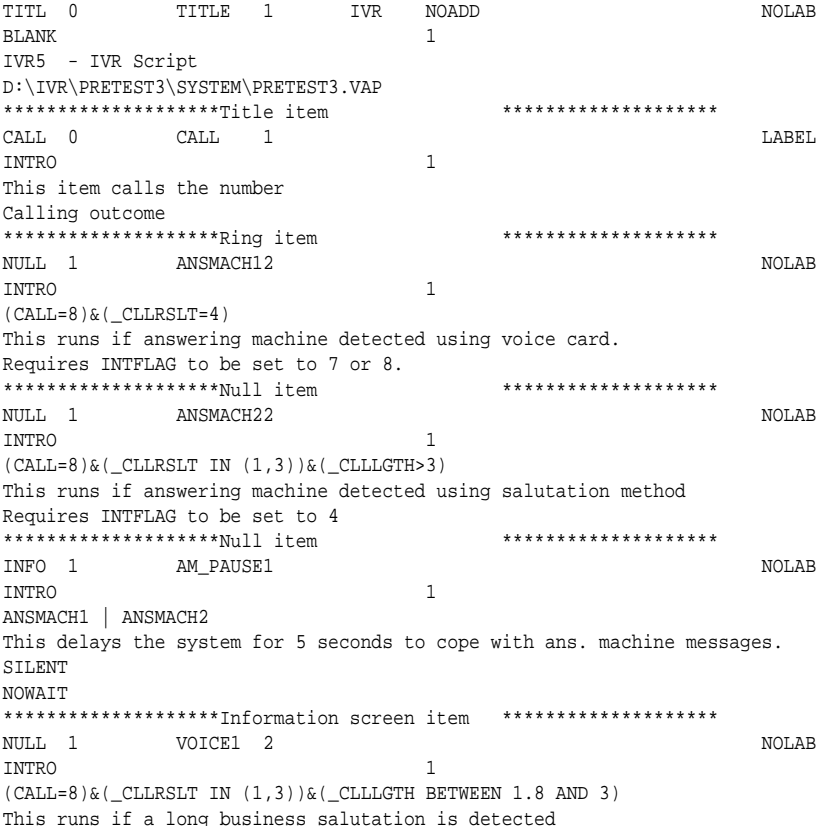

```
Requires INTFLAG to be set to 4
********************Null item ********************
NULL 1 VOICE2 2 NOLAB
INTRO 1
(CALL=8)&(_CLLRSLT IN (1,3))&(_CLLLGTH <1.8)
This runs if a residential salutation is detected
Requires INTFLAG to be set to 4
********************Null item ********************
NULL 1 VOICE3 2 NOLAB
INTRO 1
(CALL=8)&(_CLLRSLT=0)&(_CLLLGTH=0)
This runs if basic call analysis set on. Doesn't handle hangups?
Requires INTFLAG to be set to 4
********************Null item ********************
INFO 1 INTRO 6 NOLAB
INTRO 1
VOICE1 OR VOICE2 OR VOICE3
Hello. I'm calling from the Hunter Centre for Health Advancement.
This is a recorded voice interview. Today, we're doing a study of
alcohol and drug use in the community. It doesn't matter if
you don't think this survey applies to you since I need to talk to
everyone. You can answer the questions by pressing keys on your
phone.
NOWAIT
********************Information screen item ********************
          AM_CHK1 5 NOLAB
TPHONE 1
AM_PAUSE
[SPEAK QUICKLY] Hello. I'm calling from the Hunter Centre for Health
Advancement. This is a recorded voice interview. There appears to be
an answering machine on your telephone service. If you wish to
pick up this call please press any key on your phone NOW.
Otherwise I will ring again later.
RESPD 5000 1 0
********************Information screen item *********************
INFO 1 AM_CHK2 4 NOLAB
TPHONE 1
AM_CHK1=1
Today, we're are doing a study of technology, alcohol and drug use.
It doesn't matter if you don't think this survey applies to you
since I need to talk to everyone. You can answer the questions
by pressing keys on your phone.
NOWAIT
********************Information screen item *********************
CHCE 1 2 TPHONE 2 _MAKE_ LABEL
TPHONE 17 25 1
INTRO & (VOICE1 | VOICE2)
You can take part in this survey if you have the right kind of phone.
Please press key 5 on your phone now.
5 5 5
KEY5
10 -1 Timeout
SILENT
Touch phone test
********************Single choice item ********************
INFO 1 NOPHONE 2 NOLAB PERSONAL BRANCH
TPHONE 1
TPHONE=10
```

```
I'm sorry. I couldn't detect any key presses.
You will not be able to participate in the survey.
NOWAIT
*********************Information screen item ***********************************
             PHONEOK 1 NOLAB
TPHONE 2008 1
TPHONE=5
Thank you.
NOWAIT
*********************Information screen item ***********************************
CHCE 1 2 BUSINESS3 YNDRFMT LABEL LABEL INTRO
               17
PHONEOK & VOICE1
Is this a business telephone service?
Press 1 if it is a business telephone service.
Press 2 if it is a residential telephone service.
1 1 Yes
YES
2 2 No
N<sub>O</sub>Business service?
********************Single choice item ********************
\begin{tabular}{lllllllllllll} \texttt{CHEE} & 1 & 2 & \texttt{IQ02} & 5 & & & & & & \texttt{LABEL} \\ \texttt{INTRO} & & & 17 & & 25 & 1 & & & & & & & & & \end{tabular}25 1
(PHONEOK & (VOICE2 | VOICE3)) | (VOICE1 & BUSINESS=2) | AM_CHK2
From my records, your household should have received a letter from us
within the last few weeks informing you about this study and that we
were going to ring you. Do you remember getting this letter?
Press 1 if yes.
Press 2 if no.
1 1 Yes
YES
2 2 No
NO
Remember receiving letter
********************Single choice item *********************
INFO 1 1003 4 LABEL
INTRO 1
IQ02 EQ 2
The letter indicated that your household has been randomly selected from
the Electronic Telstra White Pages, and that this study will involve
answering some questions about technology, alcohol and drug use.
It will take about 10 minutes to complete.
NOWAIT
Help with project 1
********************Information screen item *********************
CHCE 1 2 CB1 8 _MAKE_ DABEL<br>CALLBACK 17 25 1
CALLBACK
(IQ02=1)|((IQ02=2)&(IQ03=1))
I need to ensure that the people I talk to are a representative
selection of the community. This means I need to select someone
to talk to at random. To do this I would like to talk to the person
in your household who is 18 years or older and has had a birthday
most recently. Would this person be able to talk now?
Press 1 if yes.
Press 2 to call back later.
```

```
\mathbf{1}\mathbf{1}Yes
YES
\overline{2}\overline{2}No, callback later
\rm NO\_CBCheck over 18 and last BD
*******************Single choice item
                                                   ********************
CHCE 1\ 2 CB2 3YNDRFMT
                                                                               LABEL
                          17
                                    25
CALLBACK
                                           \overline{1}CBI = 1Is this a convenient time to complete the interview?
Press 1 if yes.
Press 2 if no.
\overline{1}\mathbf{1}yes
VFS
\overline{a}\overline{2}no
N<sub>O</sub>
Callback?
*******************Single choice item
                                                    ********************
\begin{tabular}{llllll} \multicolumn{2}{c}{\text{TIME}} & 1 & \multicolumn{2}{c}{\text{ T1}} & \multicolumn{2}{c}{\text{ T1}} & \multicolumn{2}{c}{\text{ }}\end{tabular}_{\rm LABEL}\mathtt{ALCOHOL}\mathbf{1}CR2=1Record duration at start of data collection
Duration: start interview
********************Duration item
                                                   ********************
INFO 1
          INSTR1 8
                                                                               NOLAR
ALCOHOL
                                            \,1\,(T1^* = .) & (CB2=1)I will now ask you some questions. I will tell you which keys to press
to answer each one. For example, I may say: "Press 1 for yes. Press 2
for no.". If a question isn't clear you can repeat it as many times
as you like by pressing the # key. You can also return to an earlier
question by pressing the * key. Once the interview starts you can stop
and restart at a more convenient time by pressing key 9. If you have
trouble using the system please refer to the letter sent to you.
To start the interview press the # key NOW.
WATT
********************Information screen item ********************
TIME 1 T7 1
                                                                               LABEL
TECHNOL
                                            \mathbf{1}INTR1=1Record duration
Duration: start technology
                                                    ********************
********************Duration item
INFO 1 TECHNOL 1
                                                                               NOLAR
                                            \overline{1}TECHNOL.
(T7>.) & (INSTR1=1)
I would like to ask you a few questions about your use of technology
NOWAIT
********************Information screen item *********************
CHCE 1 2 T_02 3
                                                     YNDRFMT
                                                                               LABEL
                                        \overline{1}25TECHNOL
                          17
TECHNOL=1
Do you own a mobile telephone?
Press 1 if yes
Press 2 if no
               \sim 1
\mathbf{1}V \triangle CYES
```

```
2 2 No
NO
Mobile phone
********************Single choice item ********************
          CHCE 1 2 T_07 3 YNDRFMT LABEL
TECHNOL
T_{0.25}.
Have you ever experienced a telephone system similar to this one before?
Press 1 if yes
Press 2 if no
1 1 Yes
YES
2 2 No
N<sub>O</sub>Experienced IVR before
********************Single choice item ********************
CHCE 1 5 T_0 7_0 1 6 17 25 1 10000 17 25 1TECHNOL
T_07=1
What did you feel about that system.
Press 1 if you strongly liked it
Press 2 if you liked it
Press 3 if you neither liked nor disliked it
Press 4 if you disliked it
Press 5 if you strongly disliked it
1 1 strongly liked it
SLIKED
2 2 liked it
LIKED
3 3 neither liked nor disliked it
NEUTRAL
4 4 disliked it
DLIKE
5 5 strongly disliked it
SDLIKE
Feeling towards IVR
********************Single choice item ********************
\begin{array}{cccccccccc} \texttt{CHE} & 1 & 2 & & & & \texttt{T\_10\_Q2} & 3 & & & & & & \texttt{YNDRFMT} & & & & & & \texttt{LABEL} \\ \texttt{TECHNOL} & & & & & & 17 & & & 25 & & 1 & & & & & & \end{array}TECHNOL 17 25 1
(T_07_01).) (T_07)=2Do you have access to the Internet AT HOME?
Press 1 if yes
Press 2 if no
1 1 Yes
YES
2 2 No
NO
Has Internet access
********************Single choice item ********************
         T_08 5 _MAKE_ MAKE_ LABEL
TECHNOL 17 25 1
T 10 02Thinking about electronic technology, such as computers and touchphones,
press 1 if you find it find it fascinating and are always buying gadgets,
press 2 if you like it but it has to be useful, press 3 if you have no
particular interest in it but don't mind it, press 4 if you only use it
reluctantly, press 5 if you strongly dislike it.
```
1 1 1 find it fascinating and are always buying gadgets

FACSIN 2 2 like it but it has to be useful USEFUL 3 3 have no particular interest in it but don't mind it INDIFF 4 4 only use it reluctantly RELUCT 5 5 strongly dislike it DISLIKE Dislikes/likes technology \*\*\*\*\*\*\*\*\*\*\*\*\*\*\*\*\*\*\*\*Single choice item \*\*\*\*\*\*\*\*\*\*\*\*\*\*\*\*\*\*\*\*\* TIME 1 T2 1 LABEL ALCOHOL 1 T\_08>. Record duration Duration: end technology, start alcohol \*\*\*\*\*\*\*\*\*\*\*\*\*\*\*\*\*\*\*\*Duration item \*\*\*\*\*\*\*\*\*\*\*\*\*\*\*\*\*\*\*\* INFO 1 B\_01 3 NOLAB<br>ALCOHOL AUDIT ALCOHOL AUDIT 1 (T2>.)&(T\_08>.) I will now ask you some questions about your alcohol consumption. It doesn't matter if you don't drink as I need to ask everyone the same questions. NOWAIT \*\*\*\*\*\*\*\*\*\*\*\*\*\*\*\*\*\*\*\*Information screen item \*\*\*\*\*\*\*\*\*\*\*\*\*\*\*\*\*\*\*\* CHCE 1 2 B\_02 3 YNDRFMT LABEL ALCOHOL NHS B\_01 Have you ever tried alcohol? Press 1 if yes. Press 2 if no. 1 1 Yes YES 2 2 No  $N<sub>O</sub>$ Ever tried alcohol \*\*\*\*\*\*\*\*\*\*\*\*\*\*\*\*\*\*\*\*Single choice item \*\*\*\*\*\*\*\*\*\*\*\*\*\*\*\*\*\*\*\* CHCE 1 2 B\_03 4 YNDRFMT LABEL<br>ALCOHOL NHS 17 25 1 ALCOHOL NHS B\_02=1 Have you ever had a full glass of alcohol? For example, a glass of wine, a whole nip of spirits, or a can of beer. Press 1 for Yes. Press 2 for No. 1 1 Yes YES 2 2 No NO Has had a glass of alcohol \*\*\*\*\*\*\*\*\*\*\*\*\*\*\*\*\*\*\*\*Single choice item \*\*\*\*\*\*\*\*\*\*\*\*\*\*\*\*\*\*\*\* NUM 1 B\_04 2 MM 1 LABEL<br>ALCOHOL NHS 1 ALCOHOL NHS 1 (B\_02=1)&(B\_03=1) Enter how old you were in years when you had your first glass of alcohol, and press the hash key. . 8 5 99

2 99
```
How often tried Alcohol(yr)
********************Numeric entry item ********************
CHCE 1 2 B_05 3 _MAKE_ LABEL
ALCOHOL AUDITNHS 17 25 1
B_04
How often do you have a drink containing alcohol?
press 1 if less than weekly
press 2 if one or more times per week
1 1 less often than weekly
LTWEEKLY<br>2
            2 2 weekly, or more often than weekly
GEWEEKLY
How often drink: weekly or more
*********************Single choice item **********************
CHCE 1 4 B_05_Q1 5 _MAKE_ LABEL
ALCOHOL AUDITNHS 17
B_05=2HOW OFTEN DURING A WEEK do you have a drink containing alcohol?
press 1 if once per week
press 2 if 2-3 times a week
press 3 if 4-6 times a week
press 4 if daily
1 1 Weekly
WEEKLY
2 2-3 times a week
WEEK23
3 3 4-6 times a week
WEEK46
4 4 daily
DATI.Y
How often drink: days-week
********************Single choice item ********************
CHCE 1 4 B_05_Q2 5 _MAKE_ LABEL
ALCOHOL AUDITNHS 17
B_05=1
HOW OFTEN PER MONTH do you have a drink containing alcohol ?
press 1 if you no longer drink
press 2 if less than monthly
press 3 if one day a month
press 4 if 2 to 3 times a month
1 1 no longer drink
NODRINK
2 2 1ess than monthly
\mathtt{LT\_MTH}3 3 1 day a month
MTH1
4 4 2-3 times a month
MTH23
How often drink: monthly or more
*******************Single choice item *********************
CALC 1 B_05_Q3 1 LABEL
ALCOHOL AUDITNHS8 0 1
(B_05_Q1>.)|(B_05_Q2>.)
Sums scores from B_05 items
IF B_05_Q1=1 THEN B_05_Q3=2;
IF B_05_Q1=2 THEN B_05_Q3=3;
IF B_05_Q1=3 THEN B_05_Q3=4;
IF B_05_Q1=4 THEN B_05_Q3=4;
IF B_05_Q2=1 THEN B_05_Q3=0;
```

```
IF B_05_Q2=2 THEN B_05_Q3=1;
IF B_05_Q2=3 THEN B_05_Q3=1;
IF B_05_Q2=4 THEN B_05_Q3=2;
Audit item 1 score
********************Calculation item ********************
CHCE 1 5 B_06 7 AMTFMT AMTERS LABEL
ALCOHOL AUDIT 17 25 1
(B_05_Q3>.)&((B_05_Q2>1)|(B_05_Q1>.))
How many drinks containing alcohol do you have on a typical
day when you are drinking?
Press 1 if 1 - 2
Press 2 if 3 - 4
Press 3 if 5 - 6
Press 4 if 7 - 9
Press 5 if 10 or more
0 1 1-2
ND_01 2 3-4
ND_32 3 5-6
ND_53 4 7-9
ND_7
4 \t 5 \t 10+ND_10
How many drinks per day when drinking
*******************Single choice item *********************
CHCE 1 5 B_07 7 OFTENFMT LABEL
ALCOHOL AUDIT 17 25 1
B = 06^{\circ}=.
How often during the last year have you found that you
were NOT ABLE TO STOP drinking once you had started?
Press 1 if Never
Press 2 if Less than monthly
Press 3 if Monthly
Press 4 if Weekly
Press 5 if Daily or almost daily
0 1 Never
NEVER
1 2 Less then monthly
F_LMTH2
2 3 Monthly
MONTHLY
3 4 Weekly
WEEKLY
4 5 Daily or almost daily
F_DAD
How often not stop drinking in last year
*******************Single choice item *********************
CHCE 1 5 B_09 7 OFTENFMT LABEL
ALCOHOL AUDIT
B_07How often during the last year have you failed to do
what was normally expected from you because of drinking?
Press 1 if Never
Press 2 if Less than monthly
Press 3 if Monthly
Press 4 if Weekly
Press 5 if Daily or almost daily
```
0 1 Never NEVER 1 2 Less then monthly F\_LMTH1 2 3 Monthly MONTHLY 3 4 Weekly WEEKLY 4 5 Daily or almost daily F\_DAD How often failed in last year \*\*\*\*\*\*\*\*\*\*\*\*\*\*\*\*\*\*\*\*Single choice item \*\*\*\*\*\*\*\*\*\*\*\*\*\*\*\*\*\*\*\* CHCE 1 2 B\_10 4 \_MAKE\_ LABEL ALCOHOL AUDIT B\_09>. Has a relative or friend, or a doctor or other health worker ever been concerned about your drinking or suggested you cut down? Press 1 if Yes Press 2 if NO 1 1 Yes YES 0 2 No NO Are others concerned about your drinking \*\*\*\*\*\*\*\*\*\*\*\*\*\*\*\*\*\*\*\*Single choice item \*\*\*\*\*\*\*\*\*\*\*\*\*\*\*\*\*\*\*\* CHCE 1 2 B\_10\_Q1 3 \_MAKE\_ LABEL LABEL ALCOHOL AUDIT 17 25 1 ALCOHOL AUDIT B\_10=1 Was this person concerned about your drinking IN THE LAST YEAR? Press 1 if in the last year Press 2 if not in the last year 4 1 Yes, in last year YES 2 2 No, not in last year  $N<sub>O</sub>$ Were other concerned in last year? \*\*\*\*\*\*\*\*\*\*\*\*\*\*\*\*\*\*\*\*Single choice item \*\*\*\*\*\*\*\*\*\*\*\*\*\*\*\*\*\*\*\* AUDSCOR 3 NOLAB ALCOHOL AUDIT 1  $(B_02=2) | (B_03=2) | (B_10=0) | (B_10=1) (B_10=1)$  $\left(\; (\,B\_05=1\,)\, \& \, (\,B\_05\_Q2=1\;) \; \right) \; \left(\; (\,B\_05\_Q2=1\,)\, \& \, (\,B\_05\_Q3=0\;) \; \right)$ Calculating score. Set to zero if no longer drink. if  $(B_02=2) | (B_03=2) | (B_05_02=1)$  then AUDSCOR=0; else AUDSCOR=B\_05\_q3+B\_06+B\_07+B\_09+B\_10; \*\*\*\*\*\*\*\*\*\*\*\*\*\*\*\*\*\*\*\*Null item \*\*\*\*\*\*\*\*\*\*\*\*\*\*\*\*\*\*\*\*  $\begin{array}{ccc} 1 & 1 & 1 \end{array}$  LABEL ALCOHOL 1 AUDSCOR>. Record duration Duration: end Alcohol, start Marijuana \*\*\*\*\*\*\*\*\*\*\*\*\*\*\*\*\*\*\*\*Duration item \*\*\*\*\*\*\*\*\*\*\*\*\*\*\*\*\*\*\*\* INFO 1 REMIND1 3 NOLAB ALCOHOL 1 T3 & B\_02=1 & B\_03=1 Remember, to go back press the \* key. To repeat questions or to move on ahead, press the # key. To finish the interview at a more convenient time press key 9. REMINDER NOWAIT \*\*\*\*\*\*\*\*\*\*\*\*\*\*\*\*\*\*\*\*Information screen item \*\*\*\*\*\*\*\*\*\*\*\*\*\*\*\*\*\*\*\*

INFO 1 M\_01 3 NOLAB DRUGS INTRO 1 REMIND1 | (T3 & ((B\_02=2)|(((B\_02=1))&(B\_03=2)))) I will now ask you some questions about drugs. It doesn't matter whether or not you use drugs because I have to ask everyone the same questions. NOWAIT \*\*\*\*\*\*\*\*\*\*\*\*\*\*\*\*\*\*\*\*Information screen item \*\*\*\*\*\*\*\*\*\*\*\*\*\*\*\*\*\*\*\*\*\* CHCE 1 4 M\_02\_Q1 5 WNDRFMT DRUGS MARIJUAN 17 25 1 DRUGS MARIJUAN M\_01 Have you ever tried MARIJUANA? Press 1 if Yes Press 2 if No Press 3 if you don't know what MARIJUANA is Press 4 if you don't wish to answer 1 1 Yes YES 2 2 No NO 3 3 Don't know DONTKNOW .R 4 refused REFUSED Ever tried MARIJUANA \*\*\*\*\*\*\*\*\*\*\*\*\*\*\*\*\*\*\*\*Single choice item \*\*\*\*\*\*\*\*\*\*\*\*\*\*\*\*\*\*\*\* CHCE 1 4 M\_02\_Q2 6 \_MAKE\_ MAKE\_ LABEL<br>DRUGS MARIJUAN 17 25 1 DRUGS MARIJUAN 17 M\_02\_Q1=3 MARIJUANA is also known as: grass, dope, pot, weed, mull, hash, or skunk. Have you ever tried one of those? Press 1 if yes. Press 2 if no. Press 3 if not sure. Press 4 if you don't wish to answer 1  $Y_{\text{PS}}$ YES 2 2 No NO 3 3 Don't know DONTKNOW .R 4 refused REFUSED Have tried MARIJUANA -names \*\*\*\*\*\*\*\*\*\*\*\*\*\*\*\*\*\*\*\*Single choice item \*\*\*\*\*\*\*\*\*\*\*\*\*\*\*\*\*\*\*\* NUM 1 M\_03 2 MM LABEL DRUGS MARIJUAN 1 (M\_02\_Q1=1)|(M\_02\_Q2=1) Enter how old you were in years when you first tried MARIJUANA, and press the hash key. . 8 5 99 2 99 Age first tried MARIJUANA (yr) \*\*\*\*\*\*\*\*\*\*\*\*\*\*\*\*\*\*\*\*\*\*Numeric entry item \*\*\*\*\*\*\*\*\*\*\*\*\*\*\*\*\*\*\*\*\* CHCE 1 2 M\_04 3 WNDRFMT LABEL DRUGS MARIJUAN 17 25 1 M\_03>.

```
Have you tried MARIJUANA in the last 12 months?
Press 1 if yes.
Press 2 if no.
1 1 Yes
YES
2 2 No
N<sub>O</sub>Tried MARIJUANA
********************Single choice item ********************
CHCE 1 3 M_05 4 _MAKE_ LABEL<br>DRUGS MARIJUAN 17 25 1
DRUGS MARIJUAN 17
(M_04>.)\& (M_03>.)How often do you use MARIJUANA?
Press 1 if you use MARIJUANA more than once a month.
Press 2 if you use MARIJUANA less often than once a month
Press 3 if you no longer use MARIJUANA.
1 1 more than once a month
MONTHLY
2 2 Less often than once a month
LT_MTH
3 3 No longer use
NOLONGER
How often use MARIJUANA: mthly or more
********************Single choice item ********************
CHCE 1 3 M_05_Q1 4 _MAKE_ LABEL<br>DRUGS MARIJUAN 17 25 1
DRUGS MARIJUAN
(M_05=1)&(M_03>.)
How often do you use MARIJUANA in a month?
Press 1 for Every day
Press 2 for Once a week or more often
Press 3 for about once a month
1 1 Every day
EVRYDAY
2 2 Once a week or more often
GE_WKLY
3 3 Once a month
MONTHLY
How often use Marijuana in a month
********************Single choice item ********************
CHCE 1 3 M_05_Q2 4 _MAKE_ MAKE_ LABEL<br>DRUGS MARIJUAN 17 25 1
DRUGS MARIJUAN 17 25 1
(M_05=2)&(M_03>.)
How often do you use MARIJUANA in a year?
Press 1 for every few months
Press 2 for once or twice a year
Press 3 for less often
1 1 every few months
FEWMTH
2 2 once or twice a year
YEAR12
3 3 less often
LESSOFT
How often use Marijuana in a year
********************Single choice item ********************
NULL 1 M_06 1 NOLAB
DRUGS MARIJUAN 1
(M_02_Q1 \tIN (2, R))|(M_02_Q2 \tIN (2,3,R))|(M_05=3)|(M_05_Q1>.)|(M_05_Q2).)End of Marijuana
```

```
********************Null item ********************
TIME 1 T4 1 1 LABEL<br>
THICS AMPHET
DRUGS AMPHET 1
(M_06=1)
Record duration
Duration: end Marij., start Amphet.
********************Duration item ********************
CHCE 1 4 A_02_Q1 5 YNDRFMT LABEL
DRUGS AMPHET 17 25 1
(T4>.) AND (M_06=1)
Have you ever tried AMPHETAMINES for non-medical purposes?
Press 1 if Yes
Press 2 if No
Press 3 if you don't know what AMPHETAMINES are
Press 4 if you don't wish to answer
1 1 Yes
YES
2 2 No
NO
3 3 Don't know
DONTKNOW
.R 4 refused
REFUSED
Ever tried AMPHETAMINES
********************Single choice item ********************
CHCE 1 4 A_02_Q2 6 _MAKE_ MAKE_ LABEL<br>DRUGS AMPHET 17 25 1
DRUGS AMPHET 17
A_02_Q1=3
AMPHETAMINES are also known as: Speed, Goey, Uppers, Ox Blood, MDA, and Eve.
Have you ever tried one of those?
Press 1 if yes.
Press 2 if no.
Press 3 if not sure.
Press 4 if you don't wish to answer
1 1 Yes
YES
2 2 No
N<sub>O</sub>3 3 Not sure
UNSURE
.R 4 refused
REFUSED
Have tried AMPHETAMINES -names
********************Single choice item *********************
NUM 1 A_03 2 MM LABEL
DRUGS AMPHET 1
(A \ 02 \ 01=1)|(A 02 02=1)
Enter how old you were in years when you
first tried AMPHETAMINES, and press the hash key.
. 8
5 99
2 99
Age first tried AMPHETAMINES (yr)
*******************Numeric entry item **********************
CHCE 1 2 A_04 3 YNDRFMT LABEL<br>DRUGS AMPHET 17 25 1
DRUGS AMPHET
(A_03).
Have you tried AMPHETAMINES for non-medical purposes IN THE LAST 12 MONTHS?
Press 1 if yes.
```

```
Press 2 if no.
1 1 Yes
YES
2 2 No
NO
Used AMPHETAMINES last 12 mth
********************Single choice item ********************
CHCE 1 3 A_0 5 4 MAKE_ MAKE_ LABEL
DRUGS AMPHET 17 25 1
(A_04).) & (A_03).)
HOW OFTEN do you use AMPHETAMINES?
Press 1 if at least once a month.
Press 2 if less than once a month
Press 3 if you no longer use AMPHETAMINES.
1 1 at least once a month
MONTHLY
2 2 Less often than once a month
LT_MTH
3 3 No longer use
NOLONGER
How often use AMPHETAMINES
********************Single choice item ********************
CHCE 1 3 A_05_Q1 4 _MAKE_ MAKE_ LABEL<br>DRUGS AMPHET 17 25 1
DRUGS AMPHET
(A_05=1)&(A_03>.)
IN A MONTH, how often do you use AMPHETAMINES?
Press 1 for about once a month
Press 2 for Once a week or more often
Press 3 for Every day
1 0nce a month
MONTHLY
2 2 Once a week or more often
GE_WKLY
3 3 Every day
EVRYDAY
HOw often use AMPHETAMINES per month
********************Single choice item ********************
CHCE 1 3 A_05_Q2 4 _MAKE_ LABEL
CHCE 1 3 A_0 = 25 1<br>DRUGS AMPHET 17 25 1
(A_05=2)&(A_03>.)
IN A YEAR, how often do you use AMPHETAMINES?
Press 1 for every few months
Press 2 for once or twice a year
Press 3 for less often
1 1 every few months
FEWMTH
2 2 once or twice a year
YEAR12
3 3 less often
LESSOFT
How often use AMPHETAMINES per year
********************Single choice item ********************
NULL 1 A_06 1 NOLAB
DRUGS AMPHET 1
(A_02_Q1 \ IN (2,.R)) | (A_02_Q2 \ IN (2,3,.R)) | (A_05=3) | (A_05_Q1>.) | (A_05_Q2>.)End of AMPHET
********************Null item ********************
TIME 1 T5 1 LABEL
```

```
DRUGS HEROIN 1
A_06=1
Record duration
Duration: end Amphet., start Heroin
********************Duration item ********************
CHCE 1 4 H_02_Q1 5 _MAKE_ MAKE_ LABEL<br>DRUGS HEROIN 17 25 1
DRUGS HEROIN 17 25 1
(T5>.) & (A_06=1)
Have you ever tried HEROIN?
Press 1 if Yes
Press 2 if No
Press 3 if you don't know what HEROIN is
Press 4 if you don't wish to answer
1 1 Yes
YES
2 2 No
NO
3 3 Don't know
DONTKNOW
.R 4 refused
REFUSED
Ever tried HEROIN
*********************Single choice item **********************<br>CHCE 1 4 H_02_Q2 6 MAKE_
CHCE 1 4 H_02_Q2 6 _MAKE_ LABEL
DRUGS HEROIN
H_02_01>=3HEROIN is also known as: Hammer, Smack, Skag, and Rock.
Have you ever tried one of those?
Press 1 if Yes.
Press 2 if No.
Press 3 if you are not sure.
Press 4 if you don't wish to answer
1 1 Yes
YES
2 2 No
NO
3 3 Not sure
UNSURE
.R 4 refused
REFUSED
Have tried HEROIN -names
********************Single choice item ********************
NUM 1 H_03 2 MM LABEL
DRUGS HEROIN 1
(H_02_Q1=1)|(H_02_Q2=1)
Enter how old you were in years when you
first tried HEROIN, and press the hash key.
. 8
5 99
2 99
Age first tried HEROIN (yr)
********************Numeric entry item ********************
CHCE 1 2 H_04 3 YNDRFMT LABEL<br>DRUGS HEROIN 17 25 1
DRUGS HEROIN
H 03>.
Have you used HEROIN FOR NON-MEDICAL PURPOSES in the last 12 months?
Press 1 if yes.
Press 2 if no.
```

```
1 1 Yes
YES
2 2 No
NO
Used HEROIN in last year
*******************Single choice item *********************
CHCE 1 3 H_05 4 MAKE MAKE_ LABEL
DRUGS HEROIN \overline{17} 25 1
(H_04>.)&(H_03>.)
How often do you use HEROIN?
Press 1 if you use HEROIN at least once a month.
Press 2 if you use HEROIN less often than once a month
Press 3 if you no longer use HEROIN.
1 1 at least once a month
MONTHLY
2 2 Less than once a month
LT_MTH
3 3 No longer use
NOLONGER
How often use HEROIN - mthly or more
*******************Single choice item *********************
CHCE 1 3 H_05_Q1 4 MAKE MAKE_ LABEL
DRUGS HEROIN 17 25 1
(H_05=1) & (H_03>.)IN A MONTH, how often do you use HEROIN?
Press 1 for about once a month
Press 2 for Once a week or more often
Press 3 for Every day
1 1 Once a month
MONTHLY
2 2 Once a week or more often
GE_WKLY
3 3 Every day
EVRYDAY
How often use Heroin in a month
***********************Single choice item **********************<br>CHCE 13 H_05_Q2 4 _MAKE_
CHCE 1 3 H_0 5_0 2_4 MAKE_ LABEL DRUGS HEROIN 17 25 1
DRUGS HEROIN
(H_05=2) & (H_03>.)IN A YEAR, how often do you use HEROIN?
Press 1 for every few months
Press 2 for once or twice a year
Press 3 for less often
1 1 every few months
FEWMTH
2 2 once or twice a year
YEAR12
3 3 less often
LESSOFT
How often use Heroin in a year
********************Single choice item ********************
          H_06 1 H_1TECHNOL
(H_02_Q1 \tIN (2, R))|(H_02_Q2 \tIN (2,3,R))|(H_05=3)|(H_05_Q1>.)|(H_05_Q2)>End of heroin
********************Null item ********************
        T6 1 1TECHNOL.
H_06=1
```

```
Record duration
Duration: end Heroin, start technology
********************Duration item ********************
INFO 1 REMIND2 3 NOLAB
ALCOHOL 1
(T6>.)&(H_06=1)
Remember, to go back press the * key.
To repeat questions or to move on ahead, press the # key.
To finish the interview at a more convenient time press key 9.
REMINDER
NOWAIT
*********************Information screen item ***********************************
           INFO 1 DEMOG 2 NOLAB
\begin{tabular}{ll} \multicolumn{2}{l}{{\bf DEMOG}} & $\mbox{AGE} \end{tabular}REMIND2
I would like to ask you a few questions to
ensure that I have spoken to a broad cross section of people.
NOWAIT
********************Information screen item **********************
TIME 1 T12 1 LABEL
TERM AGE 1
DEMOG=1
Duration: start demographics
Duration: start demographics
********************Duration item ********************
NUM 1 DOB 6 MM DDMMYY8. DATE. LABEL
DEMOG AGE
(T12>.)&(DEMOG=1)
Please enter your date of birth. To do this enter 8 digits
followed by the hash key. Enter days before the month and then
the year. For example, if you were born on the
20th December 1950 you would enter 2-0-1-2-1-9-5-0 followed
by the hash key. If you don't wish to answer press zero
and then the hash key.
0 8
01/01/00 01/10/81
01/01/00 01/10/89
Date of birth
********************Numeric entry item ********************
CHCE 1 7 D_05 8 MAKE MAKE_ LABEL
DEMOG EDUCAT 17 25 1
(DOB=.R)|(DOB>'01JAN1900'D)
What is the highest level of schooling you have completed?
Press 1 if you have never attended school
Press 2 if primary school
Press 3 if secondary school
Press 4 if Technical, Trade, Vocational Certificate, or Diploma
Press 5 if University or College of Advanced Education degree
Press 6 if some other kind of education
Press 7 if you do not wish to answer
1 1 No education
NOEDUC
2 2 Primary school
PS
3 3 Secondary school
HS
4 4 Technical/ Trade/ Vocational Certificate or Diploma
CERT
5 5 University or CAE degree
```
DEGREE 6 6 Other Education OTHREDU .R 7 Refusal REFUSED Education \*\*\*\*\*\*\*\*\*\*\*\*\*\*\*\*\*\*\*\*Single choice item \*\*\*\*\*\*\*\*\*\*\*\*\*\*\*\*\*\*\*\* CHCE 1 5 D\_06 6 G\_06 CHCE 1 MARFMT LABEL<br>DEMOG MARSTAT 17 25 1 DEMOG MARSTAT D\_05>. How would you describe your marital status? Press 1 if married or living in a relationship Press 2 if divorced or separated Press 3 if widowed Press 4 if never been married. Press 5 if you do not wish to answer 1 1 married or living in a relationship NMARRY 2 2 divorced or separated MARRIED 3 3 widowed SEPARATE 4 4 never been married. DIVORCED .R 5 Refused REFUSED Marital status \*\*\*\*\*\*\*\*\*\*\*\*\*\*\*\*\*\*\*\*\*\*\*Single choice item \*\*\*\*\*\*\*\*\*\*\*\*\*\*\*\*\*\*\*\*\*\*<br>CHCE 1 2 D\_07 3 SEXFMT. CHCE 1 2 D\_07 3 SEXFMT. LABEL<br>DEMOG SEX 17 25 1  $\begin{tabular}{ll} \multicolumn{2}{l}{{\small\tt DEMOG}}\\ \multicolumn{2}{l}{\small\tt DEMOG}&\multicolumn{2}{l}{\small\tt SEX} \end{tabular}$  $D_06^{\circ}$ =. Are you male or female? Press 1 if male. Press 2 if female. 1 1 Male MALE 2 2 Female FEMALE Sex \*\*\*\*\*\*\*\*\*\*\*\*\*\*\*\*\*\*\*\*Single choice item \*\*\*\*\*\*\*\*\*\*\*\*\*\*\*\*\*\*\*\* CHCE 1 4 D\_11 5 YNDRFMT LABEL DEMOG COB 17 25 1 DEMOG COB 17 25 1 D\_07>. Were you born in a country other than Australia? Press 1 if yes. Press 2 if no. Press 3 if you don't wish to answer. Press 4 if you don't know. 1 1 Yes YES 2 2 No NO .R 3 Refuse to answer REFUSED 4 4 Do not know DONTKNOW Born in Australia \*\*\*\*\*\*\*\*\*\*\*\*\*\*\*\*\*\*\*\*Single choice item \*\*\*\*\*\*\*\*\*\*\*\*\*\*\*\*\*\*\*\* CHCE 1 4 D\_11\_Q1 5 ISO3166F. LABEL

```
DEMOG COB 17 25 1
D_11=1Where were you born?
Press 1 for New Zealand
Press 2 for Europe
Press 3 for Asia
Press 4 for another place.
554 1 New Zealand
NEWZEAL
-2 2 Europe
EUROPE
-3 3 Asia
ASIA
-4 4 Another area
OTHRAREA
Country of birth -General
********************Single choice item ********************
CHCE 1 \t7 D_11_22 8 1 \t1503166 F.<br>DEMOG COB 17 25 1
                     25 1
D_11_Q1 EQ -2
Where in Europe were you born?
Press 1 for the United Kingdom.
Press 2 for Italy.
Press 3 for Yugoslav Republic.
Press 4 for Greece.
Press 5 for Ireland.
Press 6 for another European country.
Press 7 if you don't wish to answer.
92 1 UK
UK<br>380
            2 Italy
ITALY
891 3 Yugoslavia
YUGOSLAV
300 4 Greece
GREECE
372 5 Ireland
EIRE<br>-16 0ther European countries
OTHREURO
.R 7 Refused to answer
REFUSED
Country of birth - Europe - 1
*******************Single choice item *********************
CHCE 1 5 D_11_Q3 5 ISO3166F.<br>DEMOG COB 17 25 1
DEMOG COB
(D_11_Q2 EQ -1)\&(D_11_Q1=-2)Where in Europe were you born?
Press 1 if Poland.
Press 2 if Holland or The Netherlands
Press 3 if Germany.
Press 4 if another European country.
616 1 Poland
POLAND<br>528
            2 Holland
HOLLAND
276 3 Germany
GERMANY
-1 4 Other European countries
```
OTHER .R 5 Refused to answer REFUSED Country of birth - Europe - 2 \*\*\*\*\*\*\*\*\*\*\*\*\*\*\*\*\*\*\*\*Single choice item \*\*\*\*\*\*\*\*\*\*\*\*\*\*\*\*\*\*\*\* CHCE  $1 \t7$   $D_11_Q4 \t8$  ISO3166F.<br>DEMOG COB  $17$  25 1 DEMOG COB 17 D\_11\_Q1 EQ -3 Where in Asia were you born? Press 1 for Vietnam. Press 2 for China. Press 3 for Hong Kong Press 4 for Philippines Press 5 for India Press 6 for another Asian country. Press 7 if you don't wish to answer. 704 1 Viet Nam VIETNAM 2 China CHINA 344 3 Hong Kong HONG KON 608 4 Philippines PHILIPPI 356 5 India INDIA 6 Other asian countries OTHRASIA .R 7 Refused to answer REFUSED Country of birth - Asia \*\*\*\*\*\*\*\*\*\*\*\*\*\*\*\*\*\*\*Single choice item \*\*\*\*\*\*\*\*\*\*\*\*\*\*\*\*\*\*\*\*\*  $CHCE$  2 4  $D_01_Q1_6$   $MAKE$  MAKE\_ LABEL  $L_{\text{m}}$   $L_{\text{m}}$   $(D_11 \tIN (2, R,4)) | (D_11_01 \tIN (-4, 554)) | (D_11_02>0) | (D_11_02=.R)$ (D\_11\_Q3>.)|(D\_11\_Q4>.) Which of the following best describes your current employment status? Press 1 if working for pay Press 2 if unemployed or laid off and looking for work Press 3 if neither applies to you. Press 4 if you don't wish to answer. 1 1 employed EMPLOYED 4 2 Unemployed UNEMPLYD 9 3 Other OTHER .R 4 Refuse to answer REFUSED Employment status - 1 \*\*\*\*\*\*\*\*\*\*\*\*\*\*\*\*\*\*\*\*Single choice item \*\*\*\*\*\*\*\*\*\*\*\*\*\*\*\*\*\*\*\* CHCE 1 2 D\_01\_Q2 3 \_MAKE\_ LABEL DEMOG EMPLOYM 17 D\_01\_Q1=1 How would you describe how you work? Press 1 if fulltime. Press 2 if parttime.

1 1 Full time employed

FULLTIME 2 2 Part time employed PARTTIME Specific Employment status \*\*\*\*\*\*\*\*\*\*\*\*\*\*\*\*\*\*\*\*Single choice item \*\*\*\*\*\*\*\*\*\*\*\*\*\*\*\*\*\*\*\* CHCE 1 6 D\_01\_Q3 8 EMPLFMT EMPLEME DEMOG EMPLOYM 17 25 1 D\_01\_Q1=9 Which of the following best describes your current employment status? Press 1 if you are a student. Press 2 if you do house duties. Press 3 if you are self-employed. Press 4 if you are retired. Press 5 if you are unable to work. Press 6 if none of these categories apply to you 3 1 Student STUDENT 5 2 House duties HOMEDUTY 6 3 Self employed SELFEMPL 7 4 Retired RETIRED 8 5 Unable to work NOWORK 6 Other OTHER Other Employment status \*\*\*\*\*\*\*\*\*\*\*\*\*\*\*\*\*\*\*\*Single choice item \*\*\*\*\*\*\*\*\*\*\*\*\*\*\*\*\*\*\*\* CHCE 1 2 D\_02 3 YNDRFMT LABEL DEMOG EMPLOYM 17 25 1 (D\_01\_Q1=4)|(D\_01\_Q3 IN (3,5,6,8,9)) Have you ever been in paid work? Press 1 if Yes Press 2 if No 1 1 Yes YES 2 2 No NO Non working - Have you ever worked? \*\*\*\*\*\*\*\*\*\*\*\*\*\*\*\*\*\*\*\*Single choice item \*\*\*\*\*\*\*\*\*\*\*\*\*\*\*\*\*\*\*\* OPEN 1 200 D 03 5 LABEL DEMOG EMPLOYM 1 (D\_01\_Q1=1)&((D\_01\_Q2>.)|(D\_01\_Q3=6)) What kind of work do you do? You can describe your work by speaking into the telephone. Press 1 to start recording and press 1 again to stop recording. For example, if you were a carpenter, press 1, then say out loud "CARPENTER", then press 1 again. To repeat this question press the hash key. d:\ivr\ivr5\recloc Occupation [OPEN-ENDED] \*\*\*\*\*\*\*\*\*\*\*\*\*\*\*\*\*\*\*\*Open-ended entry item \*\*\*\*\*\*\*\*\*\*\*\*\*\*\*\*\*\*\*\*  $OPEN$  1 200  $D_03_Q2$  5 LABEL DEMOG EMPLOYM<sup>---</sup> (D\_02=1)|(D\_01\_Q3=7) What kind of work do you do when you last worked? You can describe your work by speaking into the telephone. Press 1 to start recording and press 1 again to stop recording. For example, if you

were a carpenter, press 1, then say out loud "CARPENTER", then press 1 again. To repeat this question press the hash key.

```
d:\ivr\ivr5\recloc
Occupation [OPEN-ENDED]<br>*********************Open-ended entry item
********************Open-ended entry item *********************
CHCE 1 6 D_0 1 T MAKE MAKE LABELDEMOG EMPLOYM 17 25 1
(D_03^{\sim}=" " ) | (D_03_Q2^{\sim}=" " )Who did you last work for?
Press 1 if a private company or business
Press 2 if Commonwealth Government
Press 3 if State or Territory government
Press 4 if Local government
Press 5 if family business or farm
Press 6 if you don't wish to answer
1 1 Private company or business
PRIVATE
2 2 Commonwealth Government
COMMGOV
3 3 State or Territory government
STATEGOV
4 4 Local government
LOCALGOV
5 5 family business or farm
FAMBUS
.R 6 Refused
REFUSED
Employer type
*******************Single choice item *********************
INFO 1 REMIND3 3 NOLAB
DEMOG HINCOME 1
(D_04ˆ=.)|(D_01_Q1=.R)|(D_02=2)
Remember, to go back press the * key.
To repeat questions or to move on ahead, press the # key.
To finish the interview at a more convenient time press key 9.
REMINDER
NOWAIT
********************Information screen item ********************
CHCE 1 9 D_08_01 8 INCMFMT LABEL<br>DEMOG HINCOME 17 25 1
DEMOG HINCOME 17 25 1
REMIND3
What is your personal annual income?
Press a key as soon as you hear your annual income.
Press 0 if you don't wish to answer<br>Press 1 if less than $8,000 p.y.
                                 Press 2 if between $8 \& $12,000 \; p.y.Press 3 if between $12 and $20,000 p.y. Press 4 if between $20 and $30,000 p.y.
Press 5 if between $30 and $40,000 p.y. Press 6 if between $40 and $50,000 p.y.
Press 7 if more than $50,000 p.y. Press 8 if you don't know
Press the hash key to repeat the question.
1 1 LT $8,000
LT_DB2 2 $8-12k
D8_D12
3 3 $12-20k
D12_D20
4 4 $20-30k
D20_D30
5 \t 5 \t 5 \t 530-40kD30_D40
```
6 6 \$40-50k D40\_D50 7 \$50+ GT\_D50 8 8 Dont know DONTKNOW .R 0 Refused REFUSED Personal income brackets \*\*\*\*\*\*\*\*\*\*\*\*\*\*\*\*\*\*\*\*Single choice item \*\*\*\*\*\*\*\*\*\*\*\*\*\*\*\*\*\*\*\* CHCE 1 9 D\_09\_Q1 8 INCMFMT LABEL<br>DEMOG HINCOME 17 25 1 DEMOG HINCOME D\_08\_Q1=1 What is the combined annual income of your household? Press a key as soon as you hear your household's annual income. Press 0 if you don't wish to answer Press 1 if less than \$8,000 p.y. Press 2 if between \$8 & \$12,000 p.y. Press 3 if between \$12 and \$20,000 p.y. Press 4 if between \$20 and \$30,000 p.y. Press 5 if between \$30 and \$40,000 p.y. Press 6 if between \$40 and \$50,000 p.y. Press 7 if more than \$50,000 p.y. Press 8 if you don't know Press the hash key to repeat the question. 1 LT \$8,000 LT\_D8 2 2 \$8-12k D8\_D12 3 3 \$12-20k D12\_D20 4 \$20-30k D20\_D30 5 \$30-40k D30\_D40  $6 \t\t 6 \t\t 540-50k$ D40\_D50  $7 \frac{-1}{7}$  \$50+ GT\_D50 8 **8** Dont know DONTKNOW .R 0 Refused REFUSED Household Income brackets -1 \*\*\*\*\*\*\*\*\*\*\*\*\*\*\*\*\*\*\*\*Single choice item \*\*\*\*\*\*\*\*\*\*\*\*\*\*\*\*\*\*\*\* CHCE 1 8 D\_09\_Q2 7 INCMFMT LABEL DEMOG HINCOME 17 25 1 D\_08\_Q1=2 What is the combined annual income of your household? Press a key as soon as you hear your household's annual income. Press 0 if you don't wish to answer Press 1 if between \$8 & \$12,000 p.y. Press 2 if between \$12 and \$20,000 p.y. Press 3 if between \$20 and \$30,000 p.y. Press 4 if between \$30 and \$40,000 p.y. Press 5 if between \$40 and \$50,000 p.y.<br>Press 6 if more than \$50,000 p.y. Press 7 if you don't know Press 6 if more than  $$50,000$  p.y. Press the hash key to repeat the question. 2 1 \$8-12k D8\_D12 3 2 \$12-20k D12\_D20 4 3 \$20-30k D20\_D30 5 4 \$30-40k D30\_D40  $5$   $\frac{1}{2}$   $\frac{1}{2}$   $\frac{1}{2$ 

D40\_D50 7 6 \$50+ GT\_D50 8 7 Dont know DONTKNOW .R 0 Refused REFUSED Household Income brackets -2 \*\*\*\*\*\*\*\*\*\*\*\*\*\*\*\*\*\*\*\*Single choice item \*\*\*\*\*\*\*\*\*\*\*\*\*\*\*\*\*\*\*\* \*\*\*\*\*\*\*\*\*\*\*\*\*\*\*\*\*\*\*\*\*\*\*Single choice item \*\*\*\*\*\*\*\*\*\*\*\*\*\*\*\*\*\*\*\*<br>CHCE 1 7 D\_09\_Q3 7 INCMFMT LABEL<br>DEMOG HINCOME 17 25 1 DEMOG HINCOME 17 D\_08\_Q1=3 What is the combined annual income of your household? Press a key as soon as you hear your household's annual income. Press 0 if you don't wish to answer Press 1 if between \$12 and \$20,000 p.y. Press 2 if between \$20 and \$30,000 p.y. Press 3 if between \$30 and \$40,000 p.y. Press 4 if between \$40 and \$50,000 p.y. Press 5 if more than \$50,000 p.y. Press 6 if you don't know Press the hash key to repeat the question. 3 1 \$12-20k D12\_D20 4 2 \$20-30k D20\_D30  $5 - 3$   $\frac{1}{3}$   $\frac{1}{3}$   $\frac{1}{3}$   $\frac{1}{2}$   $\frac{1}{2}$   $\frac{1}{2}$   $\frac{1}{2}$   $\frac{1}{2}$   $\frac{1}{2}$   $\frac{1}{2}$   $\frac{1}{2}$   $\frac{1}{2}$   $\frac{1}{2}$   $\frac{1}{2}$   $\frac{1}{2}$   $\frac{1}{2}$   $\frac{1}{2}$   $\frac{1}{2}$   $\frac{1}{2}$   $\frac{1}{2}$   $\frac{1}{2}$   $\frac{$ D30\_D40 6 4 \$40-50k D40\_D50 7 5 \$50+ GT\_D50 8 6 Dont know DONTKNOW .R 0 Refused REFUSED Household Income brackets -1 \*\*\*\*\*\*\*\*\*\*\*\*\*\*\*\*\*\*\*\*Single choice item \*\*\*\*\*\*\*\*\*\*\*\*\*\*\*\*\*\*\*\*  $\begin{tabular}{lllllllllll} \texttt{CHE} & 1 & 6 & $\texttt{D\_09\_Q4}$ & 6 & $\texttt{INCMFMT}$ & $\texttt{LABEL}$ \\ \texttt{DEMOG} & \texttt{HINCOME} & & 17 & 25 & 1 & $\texttt{I11} & $\texttt{I21} & $\texttt{I31} & $\texttt{I31} & $\texttt{I41} & $\texttt{I41} & $\texttt{I41} & $\texttt{I51} & $\texttt{I41} & $\texttt{I51} & $\texttt{I51} & $\texttt{I51} & $\texttt{I61} & $\texttt{I61} & $\$ DEMOG HINCOME D\_08\_Q1=4 What is the combined annual income of your household? Press a key as soon as you hear your household's annual income. Press 0 if you don't wish to answer Press 1 if between \$20 and \$30,000 p.y. Press 2 if between \$30 and \$40,000 p.y. Press 3 if between \$40 and \$50,000 p.y. Press 4 if more than \$50,000 p.y. Press 5 if you don't know Press the hash key to repeat the question. 4  $1$   $$20-30k$ D20\_D30  $5 - 2$  \$30-40k D30\_D40 6 3 \$40-50k D40\_D50 7 4 \$50+ GT\_D50 8 5 Dont know DONTKNOW .R 0 Refused REFUSED Household Income brackets -3 \*\*\*\*\*\*\*\*\*\*\*\*\*\*\*\*\*\*\*Single choice item \*\*\*\*\*\*\*\*\*\*\*\*\*\*\*\*\*\*\*\*\* CHCE 1 5 D\_09\_Q5 6 INCMFMT LABEL DEMOG HINCOME  $17$  25 1

```
D_08_Q1=5
What is the combined annual income of your household?
Press a key as soon as you hear your household's annual income.
Press 0 if you don't wish to answer
Press 1 if between $30 and $40,000 p.y. Press 2 if between $40 and $50,000 p.y.<br>Press 3 if more than $50,000 p.y. Press 4 if you don't know
Press 3 if more than $50,000 p.y.
Press the hash key to repeat the question.
5 1 $30-40k
D30_D40
6 2 $40-50k
D40_D50
7 3 $50+
GT_D50
8 4 Dont know
DONTKNOW
.R 0 Refused
REFUSED
Household Income brackets -4
*******************Single choice item *********************
CHCE 1 4 D_09_Q6 6 INCMFMT LABEL
DENG HINCOME - 17 25 1
D_08_Q1=6
What is the combined annual income of your household?
Press a key as soon as you hear your household's annual income.
Press 0 if you don't wish to answer
Press 1 if between $40 and $50,000 p.y.
Press 2 if more than $50,000 p.y. Press 3 if you don't know
Press the hash key to repeat the question.
6 1 $40-50k
D40_D50
7 2 $50+
GT_D50
8 3 Dont know
DONTKNOW
.R 0 Refused
REFUSED
Household Income brackets -5
********************Single choice item ********************
CALC 2 D 09 07 1 INCMFMT LONGERTY DABEL
DEMOG HINCOME 2 0 1
(D_08_Q1 IN (.R,7,8))|
(D_09_Q1>.)|(D_09_Q2>.)|(D_09_Q3>.)|(D_09_Q4>.)|(D_09_Q4>.)|(D_09_Q5>.)|(D_09_Q6>.)Sum household income questions
IF D_08_Q1=.R THEN D_09_Q7=.R;ELSE IF D_08_Q1=7 THEN D_09_Q7=7;
ELSE D_09_Q7=SUM(OF D_08_Q1, D_09_Q1,D_09_Q2,D_09_Q3,D_09_Q4,D_09_Q5,D_09_Q6);
Household income
********************Calculation item ********************
CHCE 1 2 D_10 3 WNDRFMT LABEL LABEL DEMOG ATSI 17 25 1
DEMOG ATSI
D_09_Q7>.
Do you identify yourself as Aboriginal or Torres Strait Islander?
Press 1 if yes
Press 2 if no
1 1 Yes
YES
2 2 No
NO
ATSI status
********************Single choice item ********************
```

```
NUM 1 D_12 4 MM LABEL
DEMOG AGE 1
D_10>.
How old are you? Enter your age in years by pressing each digit
and then press the hash key. For example, if you were 34 y.o.
then you would press key 3, then key 4, then the hash key. If
you don't wish to answer press zero and then the hash key.
0 8
18 100<br>15 120
                   120
Age in years
********************Numeric entry item ********************
INFO 1 D_13 1 NOLAB
DEMOG AGE 1
(D_12=.R)|(D_12>0)
That is the end of the survey.
NOWAIT
********************Information screen item **********************
TIME 1 T8 1 LABEL
\begin{tabular}{ll} \bf{TERM} & \bf{AGE} \end{tabular}D_13=1
Duration: end demographics
Duration: end demographics
********************Duration item ********************
\begin{array}{cccccccccccccc} \texttt{CHCE} & 1 & 2 & & & \texttt{CBACK} & 3 & & & & \texttt{MAKE} \hspace{2.5cm} & & & & & \texttt{LABEL} \end{array}25
(CB2=2)|(CB1=2)
I would like to arrange a time to call back and complete the interview.
Press 1 if you want the system to call back later.
Press 2 if you don't wish to participate.
1 1 Yes, ring back
YES_CB
2 2 No, do not ring back
NO_CB
Ask if can callback
*******************Single choice item **********************
CBDT 1 CBDT 1 LABEL
CALLBACK 1
CBACK=1
Would it be convenient to complete the interview on the ...
7
1
Callback date
********************Callback date item ********************
CHCE 1 4 CBTM1 2 TIME _MAKE_ LABEL
                  TERM 17 25 1
CBDT^* =.
At what time? Press 1 for later morning. Press 2 for early afternoon.
Press 3 for late afternoon. Press 4 for evening.
9:00:00 1 Late morning
LATEMORN<br>12:01:002 Early afternoon
EARLAFTN
15:00:00 3 Late afternoon
LATEAFTN
18:00:00 4 Evening
EVENING
```

```
Part of day to callback
********************Single choice item ********************
CBTM 1 CBTM2 1 LABEL<br>TERM 1 CBTM2 1 1
TERM 2
CBTM1^=.
The system will ring back at ...
CBTM1
Time to callback
********************Callback time item ********************
INFO 1 BUSSTERM2 1 BUSSTERM 1
TERM 1
BUSINESS=1
I'm sorry. This survey is for households only.
Thank you for your time.
NOWAIT
********************Information screen item ********************
STAT 1 STAT_CB 1 ENABLE NOLAB TERM 1
TERM 2
CBTM2>.
STAT
CB
********************Assign new status item ********************
STAT 1 STAT_CQ 1 ENABLE NOLAB
TERM 1
(T8>.)&(D_13=1)
Completed
CQ
*******************Assign new status item *********************
STAT 1 STAT_OS 1 ENABLE 1 NOLAB
TERM 2
NOPHONE | BUSSTERM
Outside scope
OS
********************Assign new status item ********************
STAT 1 STAT_ET 1 NOLAB<br>TERM 1 NOLAB
TERM 2
CAT.L=9Busy
ET
--<br>********************Assign new status item ********************
STAT 1 STAT_RT 1 NOLAB
TERM 2
CALL IN (6,11)
Time out
RT
********************Assign new status item ********************
STAT 1 STAT FM 1 NOLAB
TERM 2
CALL=14
fax
FM
********************Assign new status item ********************
        STAT_AM 1 NOLAB
TERM 2
AM_CHK1=0
answering machine
AM
********************Assign new status item ********************
STAT 1 STAT_DT 1 NOLAB
TERM 2
```
CALL=10 no ring DT \*\*\*\*\*\*\*\*\*\*\*\*\*\*\*\*\*\*\*\*Assign new status item \*\*\*\*\*\*\*\*\*\*\*\*\*\*\*\*\*\*\*\*  $\begin{matrix} \texttt{STAT} & \texttt{I} & \texttt{ENT\_ER} & \texttt{INABLE} \\ \texttt{TERM} & & & & 1 \end{matrix}$ CALL IN (-1,1,12,13,15) Error condition ER \*\*\*\*\*\*\*\*\*\*\*\*\*\*\*\*\*\*\*\*Assign new status item \*\*\*\*\*\*\*\*\*\*\*\*\*\*\*\*\*\*\*\* STAT 1 STAT\_DR 1 ENABLE 1 NOLAB TERM TERM 1 CBACK=2 refused DR \*\*\*\*\*\*\*\*\*\*\*\*\*\*\*\*\*\*\*\*Assign new status item \*\*\*\*\*\*\*\*\*\*\*\*\*\*\*\*\*\*\*\* NULL 2 ENDSTAT 1 NOLAB TERM 2 STAT\_DR|STAT\_CQ|STAT\_ET|STAT\_RT|STAT\_DT| STAT\_ER|STAT\_FM|STAT\_AM|STAT\_OS|STAT\_CB="CB" All streams end here \*\*\*\*\*\*\*\*\*\*\*\*\*\*\*\*\*\*\*\*Null item \*\*\*\*\*\*\*\*\*\*\*\*\*\*\*\*\*\*\*\* NULL 1 N3 1 NOLAB TERM 2 ENDSTAT=1 ENDING INTERVIEW \*\*\*\*\*\*\*\*\*\*\*\*\*\*\*\*\*\*\*\*Null item \*\*\*\*\*\*\*\*\*\*\*\*\*\*\*\*\*\*\*\* INFO 1 THANKS 1 NOLAB TERM 2  $(N3)$ .) &  $(STAT_CB^{\sim} = "CB")$ Thank you for your time. The system will now hang up. NOWAIT \*\*\*\*\*\*\*\*\*\*\*\*\*\*\*\*\*\*\*\*Information screen item \*\*\*\*\*\*\*\*\*\*\*\*\*\*\*\*\*\*\*\*\* INFO 1 THANK\_CB1 1 NOLAB NOLAB TERM 1 (N3>.)&(STAT\_CB="CB") Thank you. The system will call you back on ˆCBDTˆ at ˆCBTM2ˆ. THANK\_CB|F,ˆCBDTˆ,AT|F,ˆCBTM2ˆ NOWAIT \*\*\*\*\*\*\*\*\*\*\*\*\*\*\*\*\*\*\*\*\*Information screen item \*\*\*\*\*\*\*\*\*\*\*\*\*\*\*\*\*\*\*\*\*\*\*\*\*\*\*\*\*\*\*\*\*\*\* HUP 1 NOLAB TERM 1 TERM 1 THANKS|THANK\_CB hangup \*\*\*\*\*\*\*\*\*\*\*\*\*\*\*\*\*\*\*\*Hang-up item \*\*\*\*\*\*\*\*\*\*\*\*\*\*\*\*\*\*\*\* INFO 1 TERM 1 NOLAB NOTE TERM 2 HUP Survey ends here. SILENT NOWAIT --------<br>\*\*\*\*\*\*\*\*\*\*\*\*\*\*\*\*\*\*\*\*Information screen item \*\*\*\*\*\*\*\*\*\*\*\*\*\*\*\*\*\*\*\*

# **5.4 Follow-up CATI scripts**

# **5.4.1 Follow-up CATI scripts for the CATI, IVR, and Hybrid I methods**

This script controlled the CATI interviewing stations for the CATI follow-up interviews for the CATI, IVR, and Hybrid I methods.

TITL 0 TITLE 1 CATI NOADD NOLAB BLANK 1 IVR 5 - Follow up \*\*\*\*\*\*\*\*\*\*\*\*\*\*\*\*\*\*\*\*Title item \*\*\*\*\*\*\*\*\*\*\*\*\*\*\*\*\*\*\*\* LINK 0 ARM 5 ARMFMT. LABEL INTRO 8 1 LINK IN ARM INFORMATION Code 1 = Obligatory hybrid IVR Code 2 = Optional hybrid IVR Code 3 = Full CATI Code 4 = IVR {NEED TO RUN SAS PGM} DATACATI.CONFID ARM ARM S LASTHYB.CONTROL CMPDATE CMPHC D<br>LASTIVR.CONTROL CMPDATE CMPIVR D CMPDATE CMPIVR D LASTHYB.CONTROL ATTDATE ATTHC D LASTIVR.CONTROL ATTDATE ATTIVR D LASTHYB.ANSWERS B\_02\_Q1 DIDHYB D LASTHYB.CONTROL LASTIVR.CONTROL STATUS STATIVR D HYBRID CATI/IVR LINKS \*\*\*\*\*\*\*\*\*\*\*\*\*\*\*\*\*\*\*\*External dataset link item\*\*\*\*\*\*\*\*\*\*\*\*\*\*\*\*\*\*\*\*\*\*\*\*\*\*\*\*\*\*\*\*\*\*  $\begin{tabular}{lllllllllllllllllllll} \multicolumn{2}{l} & \multicolumn{2}{l} & \multic$ INTRO 1 1 ARM>. LINK IN CBTM<br>DATACATI.CONFID CBTM1 CBTM1 S CBTM LINK \*\*\*\*\*\*\*\*\*\*\*\*\*\*\*\*\*\*\*\*\*External dataset link item\*\*\*\*\*\*\*\*\*\*\*\*\*\*\*\*\*\*\*\*<br>CHCE 17 0UTCOME 1 CALLFMT. CHCE 1 7 OUTCOME 1 CALLFMT. LABEL INTRO 9 1 JUMP CBTM1>. Record the call outcome 7 \*\* CALL CONNECTED \*\*<br>1 Ring tone - rung out Ring tone - rung out 2 Engaged tone 3 Disconnected line<br>4 Answering machine Answering machine 5 Fax machine 6 Other reason for no connection Connection outcome \*\*\*\*\*\*\*\*\*\*\*\*\*\*\*\*\*\*\*\*Single choice item \*\*\*\*\*\*\*\*\*\*\*\*\*\*\*\*\*\*\*\* STAT 1 STAT\_RT 1 ENABLE NOLAB INTRO 1 OUTCOME=1 Rung out RT \*\*\*\*\*\*\*\*\*\*\*\*\*\*\*\*\*\*\*\*Assign new status item \*\*\*\*\*\*\*\*\*\*\*\*\*\*\*\*\*\*\*\* STAT ET 1 ENABLE NOLAB INTRO 1  $O$ UTCOME=2 Engaged tone ET \*\*\*\*\*\*\*\*\*\*\*\*\*\*\*\*\*\*\*\*Assign new status item \*\*\*\*\*\*\*\*\*\*\*\*\*\*\*\*\*\*\*\*

STAT 1 STAT DT 1 ENABLE 1 NOLAB INTRO 1 OUTCOME=3 Disconnected tone DT \*\*\*\*\*\*\*\*\*\*\*\*\*\*\*\*\*\*\*\*Assign new status item \*\*\*\*\*\*\*\*\*\*\*\*\*\*\*\*\*\*\*\* STAT\_AM 1 ENABLE NOLAB INTRO 1 OUTCOME=4 Answering machine AM \*\*\*\*\*\*\*\*\*\*\*\*\*\*\*\*\*\*\*\*Assign new status item \*\*\*\*\*\*\*\*\*\*\*\*\*\*\*\*\*\*\*\* STAT\_FM 1 ENABLE 1 INTRO 1 OUTCOME=5 Fax machine FM \*\*\*\*\*\*\*\*\*\*\*\*\*\*\*\*\*\*\*\*Assign new status item \*\*\*\*\*\*\*\*\*\*\*\*\*\*\*\*\*\*\*\* OPEN 1 200 STAT\_OT11 LABEL INTRO 1 OUTCOME=6 Enter the reason for the non-connect Status OT reason \*\*\*\*\*\*\*\*\*\*\*\*\*\*\*\*\*\*\*\*Open-ended entry item \*\*\*\*\*\*\*\*\*\*\*\*\*\*\*\*\*\*\*\* STAT 1 STAT\_OT 1 ENABLE NOLAB INTRO 1 STAT\_OT1^='  $'$ Other reason OT ---<br>\*\*\*\*\*\*\*\*\*\*\*\*\*\*\*\*\*\*\*\*Assign new status item \*\*\*\*\*\*\*\*\*\*\*\*\*\*\*\*\*\*\*\*<br>NULL 2 STATNULL1  $\begin{minipage}{0.9\linewidth} \begin{tabular}{l} \multicolumn{2}{c}{} & \multicolumn{2}{c}{} & \multicolumn{2}{c}{} \\ \multicolumn{2}{c}{} & \multicolumn{2}{c}{} & \multicolumn{2}{c}{} \\ \multicolumn{2}{c}{} & \multicolumn{2}{c}{} & \multicolumn{2}{c}{} \\ \multicolumn{2}{c}{} & \multicolumn{2}{c}{} & \multicolumn{2}{c}{} \\ \multicolumn{2}{c}{} & \multicolumn{2}{c}{} & \multicolumn{2}{c}{} \\ \multicolumn{2}{c}{} & \multicolumn{2}{c}{} & \multicolumn{2}{c}{} \\ \$ INTRO 1 (STAT\_RT="RT")|(STAT\_ET="ET")|(STAT\_DT="DT")|(STAT\_AM="AM")|  $\begin{array}{l} \left(\texttt{STAT\_FM}=\texttt{"FM"}\texttt{)}\right|\left(\texttt{STAT\_OT}=\texttt{"OT"}\texttt{)}\right. \end{array}$ All statuses come here \*\*\*\*\*\*\*\*\*\*\*\*\*\*\*\*\*\*\*\*Null item \*\*\*\*\*\*\*\*\*\*\*\*\*\*\*\*\*\*\*\* TIME 1 T0 1 LABEL INTRO 1  $O$ UTTCOME=7 Record duration at start of data collection Duration: start interview \*\*\*\*\*\*\*\*\*\*\*\*\*\*\*\*\*\*\*\*Duration item \*\*\*\*\*\*\*\*\*\*\*\*\*\*\*\*\*\*\*\* INFO 1 I\_HC\_CQ 7 NOLAB INTRO 1 (T0>.)&(STATHC IN ('CQ','PQ')) [COMPLETED AND PART COMPLETE CATI AND HYBRID CASES COME HERE] Hello, my name is ˆ\_INTVR\_ˆ. I'm calling from the Hunter Centre for Health Advancement, a unit of the University of Newcastle in NSW. According to my records we rang your household on ˆCMPHCˆ to do an interview on technology, alcohol and drug use. So we can improve our surveys I would like to ask the person that we talked to last time what she or he thought of the interview. \*\*\*\*\*\*\*\*\*\*\*\*\*\*\*\*\*\*\*Information screen item \*\*\*\*\*\*\*\*\*\*\*\*\*\*\*\*\*\*\*\*\* INFO 1 I\_IV\_CQ 7 NOLAB INTRO 1 (T0>.)&(STATIVR IN ('CQ','PQ')) [COMPLETED OR PARTLY COMPLETED IVR CASES COME HERE] Hello, my name is ˆ\_INTVR\_ˆ. I'm calling from the Hunter Centre for Health Advancement, a unit of the University of Newcastle in NSW. According to my records we rang your household on ˆCMPIVRˆ to do an interview on technology, alcohol and drug use. So we can improve our surveys I would like to ask the person that we talked

```
to last time what she or he thought of the interview.
*********************Information screen item ***********************************
INFO 1 I IV AM 7 NOLAB
INTRO 1
(T0>.)&(STATIVR IN ('AM','OS'))
[IVR CASES COME HERE IF CONTACTED BUT NO INTERVIEW RECORDED]
Hello, my name is ˆ_INTVR_ˆ. I'm calling from the Hunter
Centre for Health Advancement, a unit of the University of Newcastle
in NSW. Recently we rang your household to conduct an interview on
technology, alcohol and drug use but we couldn't contact anyone. So
we can improve our surveys I would like to ask some questions so we
can ensure that our survey represents the community.
********************Information screen item ********************
CHCE 1 4 IQ02 1 _MAKE_ LABEL
INTRO 3 9 1 JUMP
(I_HC_CQ=1)|(I_IV_CQ=1)|(I_IV_AM=1)
Would you be willing to answer a few questions?
1 Yes
      2 No
3 Callback
4 Not a household
Received letter
********************Single choice item ********************
\begin{array}{cccc}\n\text{CHCE} & 1 & 4 & \text{CBI} & 3 & \text{MAKE} \\
\end{array} \qquad \begin{array}{cccc}\n\text{MAKE}\n\end{array} \qquad \begin{array}{cccc}\n\text{MAKE}\n\end{array}INTRO 9 1 JUMP
TO02=1I would like to talk to the person in your household who
did the interview or took the call.
Would this person be able to talk now?
1 Person already talking/called to phone
2 Person not available now, callback later
3 Refused on behalf of person
4 Did not get the call
Right person on phone
********************Single choice item ********************
CHCE 1 2 CB2 1 YNDRFMT LABEL
INTRO 3 9 1 JUMP
CB1=1Is this a convenient time to complete the interview?
1 yes
2 no
Convenient time to talk?
********************Single choice item ********************
CHCE 1 2 CBACK 2 _MAKE_ LABEL
CHCE 12 CBACK 2 MAKE_<br>TNTRO 9 1 JUMP
(CB1=2)|(CB2=2)|(IQ02=3)
I would like to arrange a time to call back and complete the interview.
Would it be okay if I called back later?<br>1 Yes, ring back
     Yes, ring back
2 No, do not ring back
Ask if can callback
********************Single choice item ********************
CHCE 1 3 IQ03 7 _MAKE_ LABEL
INTRO 3 9 1 JUMP
(CBACK=2)|(CB1=3)|(IQ02=2)
*** PLEASE TRY TO PERSUADE THE RESPONDENT TO COOPERATE ***
I work for the Hunter Centre for Health Advancement, which is part of
the Hunter Area Health Service. We are not selling anything. The data
will only be used for scientific health research. Your answers will be
completely confidential. If you wish you can ring our Projects Listing
on (02) 49246166 to confirm this is a genuine research survey and then
I could ring back later.
```

```
1 Agrees to do survey
2 Agrees to do later<br>3 Still refuses
      Still refuses
Persuade initial refusers
********************Single choice item ********************
TIME 1 T6 1 LABEL
TECHNOL 1
(CB2=1)|(IQ03=1)
Record duration
Duration: start acceptability
********************Duration item ********************
CHCE 1 2 PTYPE1 3 _MAKE_ LABEL
ACCEPT 9 1 JUMP
(T6>.)&(STATIVR IN ('OS','AM'))
[IVR case: either a hang up or a rotary phone]
Can you tell me what sort of phone do you have?
Does it have a dial or buttons to press?
1 Rotary<br>2 Phone
      2 Phone with keys
Phone type
********************Single choice item ********************
CHCE 1 2 PTYPE2 3 _MAKE_ LABEL
\overline{ACCEPT} 9 1 JUMP
PTYPR1=2[IVR: either a hang up or a rotary phone]
Could you press a key on your phone for me?
[LISTEN FOR A TONE OR BEEP.]
2 YOU DIDN'T HEAR A TONE
1 YOU HEARD A TONE
Phone type - tone test
********************Single choice item ********************
CHCE 1 7 IVR_1 4 _MAKE_ MAKE_
ACCEPT 9 1 JUMP
PTYPE2=1
As you'll remember the interview was done with a recorded voice
and you had to press buttons to answer questions.
Do you remember if you had any problems with the call?
[DON'T PROMPT]
1 Wasn't interested so hung up
2 Didn't understand what to do so hung up
3 Didn't hear any voice
4 The voice started but went silent after a while<br>5 Pressed buttons but nothing happened
     Pressed buttons but nothing happened
6 Hung up by mistake
     Something else
Remember problems with IVR
********************Single choice item **********************
OPEN 1 200 IVR_2 1 <br>ACCEPT 1 1
ACCEPT
IVR 1=-1Can you describe the problem?
What problems with IVR
**********************Open-ended entry item *********************
CHCE 1 2 IVR_3 3 YNDRFMT LABEL<br>IVRREDO 9 1 JUMP
IVRREDO 9 1 JUMP
(IVR_1>=1)|((IVR_1=-1) \& (IVR_2^-=' ''))[SKIP THIS QUESTION IF IT IS NOT POSSIBLE TO TRY THE IVR INTERVIEW AGAIN.]
Would you like to try the recorded interview? I could arrange for
it to ring you at a convenient time.
1 Yes
2 N<sub>0</sub>Want to retry IVR?
```

```
********************Single choice item ********************
CBDT 1 U IVR_4 4 LABEL<br>TURBENO
IVRREDO 1
IVR 3=1Would it be convenient to do the recorded interview on the ...
ENTER THE DATE.
ALSO RECORD ON LOG SHEET.
30
1
LASTIVR.CONTROL CBCKDATE
IVR callback date
********************Callback date item ********************
CBTM 1 U IVR_5 4 CBTM 1 LABEL
IVRREDO 1
IVR_4^-=.
At what time?
ENTER THE TIME.
ALSO RECORD ON LOG SHEET.
CBTM1
LASTIVR.CONTROL CBCKTIME
IVR Callback time
********************Callback time item ********************
OPEN 1 200 U IVR_6 5 LABEL
IVRREDO 1
(IVR_5^{\sim} = .) \& (IVR_3 = 1)Is the number ˆ_PHONE_ˆ the best number to call?
***YOU MUST ENTER THE NUMBER***
ALSO RECORD ON LOG SHEET IF DIFFERENT.
LASTIVR.CONTROL STDPHONE
No to callback
********************Open-ended entry item ********************
INFO 1 IVR_7 1 NOLAB
IVRREDO 1
IVR_6^*='Thank you. We'll call you back on ˆIVR_4ˆ at ˆIVR_5ˆ on ˆIVR_6ˆ
********************Information screen item ********************
CALC 1 N U IVR_8 1 LABEL<br>
IVRREDO 1 0 1
IVRREDO 1
IVR_7=1
Resets IVR system - SELECTED
TVR R=1;LASTIVR.CONTROL SELECTED
Resets IVR system - SELECTED
********************Calculation item ********************
CALC 1 N U IVR_9 1 1 0 1 DABEL<br>TURREDO 1 0 1
IVRREDO 1
IVR_8=1
Resets IVR system - ELIGIBLE
IVR 9=0;LASTIVR.CONTROL ELIGIBLE
Resets IVR system - ELIGIBLE
********************Calculation item ********************
CALC 1 C U IVR_10 1 LABEL
IVRREDO 1 0 1
IVR_9=0Resets IVR system - STATUS
IVR_10 = "CB";
LASTIVR.CONTROL STATUS
```

```
Resets IVR system - STATUS
*********************Calculation item **********************
TIME 1 T11 1 1 LABEL LABEL 1 LABEL
IVRREDO 1
(IVR_10^{\circ} = ' ') & (IVR_3=1)End of IVR callback items
Duration: end IVR callback items
********************Duration item ********************
NULL 1 NEXTDM2 2 NOLAB NEMOG 1
DEMOG 22 22 22 22 23 24 25 26 27 28 29 20 21
(IVR_3=2)|(PTYPE1=1)|((PTYPE1=2)&(PTYPE2=2))
[IVR CASES WITHOUT AN INTERVIEW GO TO DEMOGRAPHICS]
NULL connector to Demographics
********************Null item ********************
INFO 1 DEMOG 2 NOLAB
DEMOG AGE 1
NEXTDM2=1
I would like to ask you a few questions to
ensure that I have spoken to a broad cross section of people.
*******************Information screen item *********************
NUM 1 DOB 2 MM DATE10. DATE. LABEL
\begin{tabular}{ll} \multicolumn{2}{l}{{\bf DEMOG}}\\ \multicolumn{2}{l}{\bf DEMOG}&{\bf AGE}\\ \end{tabular}DEMOG=1
Can you please tell me your date of birth?
[Enter .R to signify a refusal]
01JAN1900 01DEC1981<br>01JAN1900 01DEC1989
                   01DEC1989
Date of birth
********************Numeric entry item ********************
CHCE 1 7 D_05 5 D _MAKE_ MAKE_ LABEL
DEMOG EDUCAT 9 1 JUMP
DOB>.
What is the highest level of schooling you have completed:
never attended school, primary school, secondary school,
Technical, Trade, Vocational Certificate, or Diploma,
University or College of Advanced Education degree,
or some other kind of education?
1 No education
2 Primary school
3 Secondary school
4 Technical/ Trade/ Vocational Certificate or Diploma
5 University or CAE degree<br>6 0ther Education
     Other Education
.R Refusal
Education
********************Single choice item ********************
CHCE 1 5 D_06 4 MARFMT LABEL
DEMOG MARSTAT 9 1 JUMP
D_05>.
How would you describe your marital status:
married or living in a relationship,
divorced or separated, widowed,
or never been married?
1 married or living in a relationship
2 divorced or separated
3 widowed
4 never been married.
.R Refused
Marital status
********************Single choice item ********************
CHCE 1 2 D_07 1 SEXFMT. LABEL
DEMOG SEX 9 1 JUMP
```
D $06^{\circ}$ =. IS THE RESPONDENT MALE OR FEMALE? --- DO NOT ASK 1 Male<br>2 Femal 2 Female Sex \*\*\*\*\*\*\*\*\*\*\*\*\*\*\*\*\*\*\*\*Single choice item \*\*\*\*\*\*\*\*\*\*\*\*\*\*\*\*\*\*\*\* CHCE 1 4 D\_11 1 YNDRFMT LABEL DEMOG COB 9 1 JUMP D\_07>. Were you born in a country OTHER than Australia? 1 Yes 2 No .R Refuse to answer 4 Do not know Born other than in Australia \*\*\*\*\*\*\*\*\*\*\*\*\*\*\*\*\*\*\*\*Single choice item \*\*\*\*\*\*\*\*\*\*\*\*\*\*\*\*\*\*\*\* CHCE 1 21 D\_11\_Q1 1 ISO3166F.<br>DEMOG COB 9 1 JUMP DEMOG COB D\_11=1 Where were you born? 156 China<br>276 German Germany 300 Greece 344 Hong Kong 356 India 372 Ireland<br>380 Italy 380 Italy<br>422 Lebano  $Lebanon$ 458 Malaysia Malta 528 Netherlands/Holland 554 New Zealand 608 Philippines 616 Poland 710 South Africa 792 Turkey 92 UK<br>840 USA USA 704 Viet Nam -1 Other .R Refused to answer Country of birth \*\*\*\*\*\*\*\*\*\*\*\*\*\*\*\*\*\*\*\*Single choice item \*\*\*\*\*\*\*\*\*\*\*\*\*\*\*\*\*\*\*\*  $OPEN$  1 200  $D_11_Q2$  1  $LABEL$ DEMO COB 1 D\_11\_Q1=-1 Enter the country... Country of birth - Other \*\*\*\*\*\*\*\*\*\*\*\*\*\*\*\*\*\*\*\*Open-ended entry item \*\*\*\*\*\*\*\*\*\*\*\*\*\*\*\*\*\*\*\*  $CHCE$  1 10  $D_01_Q1$  2  $MAKE$   $MAKE$  LABEL DEMOG EMPLOYM 9 1 JUMP  $(D_11 \ IN (2, R,4)) | (D_11_Q1>0) | (D_11_Q1=R) | (D_11_Q1=-1) & (D_11_Q2^= " )$ Which of the following best describes your current employment status? 1 Full time employed<br>2 Part time employed 2 Part time employed<br>4 unemployed or laid unemployed or laid off and looking for work 3 Student 5 House duties 6 Self employed 7 Retired 8 Unable to work

9 Other .R you don't wish to answer Current employment status \*\*\*\*\*\*\*\*\*\*\*\*\*\*\*\*\*\*\*\*Single choice item \*\*\*\*\*\*\*\*\*\*\*\*\*\*\*\*\*\*\*\* CHCE 1 2 D\_02 1 YNDRFMT LABEL DEMOG EMPLOYM 9 1 JUMP D\_01\_Q1 IN (3,4,5,8,9) Have you ever been in paid work? 1 Yes 2 No Non working - Have you ever worked? \*\*\*\*\*\*\*\*\*\*\*\*\*\*\*\*\*\*\*\*Single choice item \*\*\*\*\*\*\*\*\*\*\*\*\*\*\*\*\*\*\*\* OPEN 1 200 D\_03 3<br>DEMOG EMPLOYM 1 1 DEMOG EMPLOYM 1 D\_01\_Q1 IN (1,2,6) What kind of work do you do? [ENTER THE RESPONDENT'S JOB] [JOB TO BE LATER CLASSIFIED ACCORDING TO ANZSIC SCHEME] Current occupation [OPEN ENDED] \*\*\*\*\*\*\*\*\*\*\*\*\*\*\*\*\*\*\*\*Open-ended entry item \*\*\*\*\*\*\*\*\*\*\*\*\*\*\*\*\*\*\*\*\*  $OPEN$  1 200  $D_03_Q2$  3 LABEL DEMOG EMPLOYM 1 (D\_02=1)|(D\_01\_Q1=7) What kind of work did you do when you last worked? [ENTER THE RESPONDENT'S JOB] [JOB TO BE LATER CLASSIFIED ACCORDING TO ANZSIC SCHEME] Last occupation [OPEN ENDED] \*\*\*\*\*\*\*\*\*\*\*\*\*\*\*\*\*\*\*\*Open-ended entry item \*\*\*\*\*\*\*\*\*\*\*\*\*\*\*\*\*\*\*\* CHCE 1 6 D\_04 1 \_MAKE\_ LABEL  $\frac{\text{MAKE}}{\text{MIME}}$  $(D_03^{\sim}=" " ) | (D_03_Q2^{\sim}=" " )$ Who did you last work for? 1 Private company or business 2 Commonwealth Government<br>3 State or Territory govern State or Territory government 4 Local government 5 family business or farm .R Refused Last employer type \*\*\*\*\*\*\*\*\*\*\*\*\*\*\*\*\*\*\*\*Single choice item \*\*\*\*\*\*\*\*\*\*\*\*\*\*\*\*\*\*\*\* NULL 1 REMIND3 1 NOLAB DEMOG EMPLOYM 1  $(D_04^=.) | (D_01_01_01=.R) | (D_02=2)$ End of employment items \*\*\*\*\*\*\*\*\*\*\*\*\*\*\*\*\*\*\*\*Null item \*\*\*\*\*\*\*\*\*\*\*\*\*\*\*\*\*\*\*\* CHCE 1 9 D\_08\_Q1 1 INCMFMT LABEL DEMOG HINCOME 9 1 JUMP REMIND3 What is your personal annual income? 1 less then \$8,000<br>2 \$8-12.000  $$8-12,000$ 3 \$12-20,000 4 \$20-30,000 5 \$30-40,000  $$40-50,000$ 7 \$50+ You don't know .R Refused Personal income brackets \*\*\*\*\*\*\*\*\*\*\*\*\*\*\*\*\*\*\*Single choice item \*\*\*\*\*\*\*\*\*\*\*\*\*\*\*\*\*\*\*\*\* CHCE 1 9 D\_09\_Q1 5 INCMFMT LABEL DEMOG HINCOME 9 1 JUMP

```
D_08_01 BETWEEN 1 AND 7
What is the combined annual income of your household?
[THE HOUSEHOLD INCOME MUST BE GREATER
THAN THE PERSONAL INCOME - ˆD_08_Q1ˆ.
START READING OUT INCOME BRACKETS
STARTING FROM ˆD_08_Q1ˆ AND GO UPWARDS.]
1 less then $8,000
2 $8-12,000
3 $12-20,000
\begin{array}{cc} 4 & \frac{1}{20} & \frac{1}{20} \\ 5 & \frac{1}{20} & \frac{1}{20} \\ 6 & \frac{1}{20} & \frac{1}{20} \\ 1 & 1 & 0 \\ 1 & 1 & 0 \\ 1 & 1 & 0 \\ 1 & 1 & 0 \\ 1 & 1 & 0 \\ 1 & 1 & 0 \\ 1 & 1 & 0 \\ 1 & 1 & 0 \\ 1 & 1 & 0 \\ 1 & 1 & 0 \\ 1 & 1 & 0 \\ 1 & 1 & 0 \\ 1 & 1 & 0 \\ 1 & 1 & 0 \\ 1 & 1 & 0 \\ 1 & 1 & 0 \\ 1 & 1 &5 $30-40,000<br>6 $40-50,000$40-50,0007 $50+
      You don't know
.R Refused
Household Income brackets
********************Single choice item ********************
CHCE 1 2 D_10 1 YNDRFMT LABEL
DEMOG ATSI 9 1 JUMP
(D_08_Q1 \t{IN} (8, R)) | (D_09_Q1>=D_08_Q1) | (D_09_Q1 \t{IN} (8, R))Do you identify yourself as Aboriginal or Torres Strait Islander?
1 Yes
2 N<sub>0</sub>ATSI status
********************Single choice item ********************
NUM 1 D_12 1 MM 3. LABEL
DEMOG AGE
D_10.
How old are you?
18 100
10 120
Age in years
*******************Numeric entry item *********************
INFO 1 D_13 1 NOLABREMOG 1
DEMOG 22 22 22 22 23 24 25 26 27 28 29 20 21
D_12>.
Thank you very much for your time. That is the end of the survey.
********************Information screen item ********************
            T8 1 LABEL
TERM 2
D_13=1
End of demographics
Duration: end demographics
********************Duration item ********************
INFO 1 W 00 3 NOLAB
{\tt ACCEPT} \qquad \qquad 1 \\(T6>.)&((STATIVR IN ('CQ','PQ'))|(STATHC IN ('CQ','PQ')))
[CATI, HYBRID, and IVR cases with an interview]
I'll now ask you some questions about what you think about the
interview you did for us.
*********************Information screen item *********************<br>CHCE 15 W_01 2 _MAKE_
CHCE 1 5 W_001 2 MKE MAKE LABEL LABEL
ACCEPT 9 1 JUMP
W_00=1
[CATI, HYBRID, and IVR cases with an interview]
Thinking about the interview, do you think it was:
1 Very hard to complete
2 Fairly hard to complete
3 not sure to complete
4 Fairly easy to complete
5 Very easy to complete
Interview was hard..easy
```
\*\*\*\*\*\*\*\*\*\*\*\*\*\*\*\*\*\*\*\*\*\*\*Single choice item \*\*\*\*\*\*\*\*\*\*\*\*\*\*\*\*\*\*\*\*\*\*<br>CHCE 1 4 W\_02 1 \_MAKE\_ CHCE 1 4  $W_0$ 02 1 1 MAKE\_ MAKE\_ LABEL ACCEPT 9 1 JUMP W 01>. Do you think the interview was:<br>1 very enjoyable indeed very enjoyable indeed 2 enjoyable<br>3 a little e a little enjoyable 4 not enjoyable at all Interview was enjoyable \*\*\*\*\*\*\*\*\*\*\*\*\*\*\*\*\*\*\*\*Single choice item \*\*\*\*\*\*\*\*\*\*\*\*\*\*\*\*\*\*\*\* CHCE 1 4  $W_0$ 03 1 1 MAKE\_ MAKE\_ LABEL ACCEPT 9 1 JUMP  $W_02$ >. Do you think the interview was: 1 very stressful 2 stressful 3 a little stressful 4 not stressful at all Interview was stressful \*\*\*\*\*\*\*\*\*\*\*\*\*\*\*\*\*\*\*\*Single choice item \*\*\*\*\*\*\*\*\*\*\*\*\*\*\*\*\*\*\*\*  $\begin{array}{cccccccccccccc} \texttt{CHCE} & 1 & 5 & & & \texttt{W\_04} & 1 & & & & \texttt{MAKE\_} & & & & & \texttt{LABEL} \end{array}$ ACCEPT 9 1 JUMP W\_03>. Did you: 1 like it a lot<br>2 like it a litt 2 like it a little<br>3 neither like nor neither like nor dislike it 4 dislike it 5 dislike it a lot Interview was likeable \*\*\*\*\*\*\*\*\*\*\*\*\*\*\*\*\*\*\*\*Single choice item \*\*\*\*\*\*\*\*\*\*\*\*\*\*\*\*\*\*\*\* CHCE  $1 2$   $W_05_C 6$   $9$   $1$  JUMP CHCE  $1 2$   $W_05_C 6$ <br>ACCEPT 9 1 (W\_04>.)&(ARM=3) [CATI CASES] During the interview we asked you questions about DRUGS and ALCOHOL. Instead of having a HUMAN INTERVIEWER ask the questions we could have used a RECORDED VOICE. When you were asked about DRUGS and ALCOHOL, would you have preferred a RECORDED VOICE rather than a HUMAN INTERVIEWER ? 1 Prefer human<br>2 Prefer IVR 2 Prefer IVR (CATI) Prefer human to IVR \*\*\*\*\*\*\*\*\*\*\*\*\*\*\*\*\*\*\*\*Single choice item \*\*\*\*\*\*\*\*\*\*\*\*\*\*\*\*\*\*\*\*  $C \text{HCE}$  1 2  $W\_05\_I$  6  $M \text{AKE}$   $M \text{MKE}$   $M \text{WPE}$   $M \text{WPE}$ ACCEPT 9 1 JUMP (W\_04>.)&(STATIVR IN ('CQ','PQ')) [IVR CASES] During the interview we asked you questions about DRUGS and ALCOHOL. Instead of having RECORDED VOICE ask the questions we could have used a human interviewer. When you were asked about DRUGS and ALCOHOL, would you have preferred a HUMAN INTERVIEWER rather than a RECORDED VOICE? 1 Prefer human 2 Prefer IVR (IVR) Prefer human to IVR \*\*\*\*\*\*\*\*\*\*\*\*\*\*\*\*\*\*\*\*Single choice item \*\*\*\*\*\*\*\*\*\*\*\*\*\*\*\*\*\*\*\*\*\* OPEN 1 200 W\_05A 1 LABEL  ${\tt ACCEPT} \qquad \qquad {\tt 1}$  $(W_05_C=1)$   $(W_05_I=1)$ Why would you have preferred a human interviewer?

Why prefer human? \*\*\*\*\*\*\*\*\*\*\*\*\*\*\*\*\*\*\*\*\*\*\*Open-ended entry item \*\*\*\*\*\*\*\*\*\*\*\*\*\*\*\*\*\*\*\*\*\* OPEN 1 200 W\_05B 1 LABEL  $\triangle$  CCEPT  $\begin{array}{ccc} & 1 & \\ & & 1 & \\ & & & 1 & \\ \end{array}$ (W\_05\_C=2)|(W\_05\_I=2) Why would you have preferred a recorded voice? Why prefer IVR? \*\*\*\*\*\*\*\*\*\*\*\*\*\*\*\*\*\*\*\*Open-ended entry item \*\*\*\*\*\*\*\*\*\*\*\*\*\*\*\*\*\*\*\* CHCE 1 2 W\_07 3 \_MAKE\_ LABEL \_MAKE\_<br>9 1 JUMP  $W_0 = 5A^{\sim} = '$  ' |  $W_0 = 5B^{\sim} = '$ [CATI, IVR cases only] Do you think that people would be likely to be more honest about their alcohol use to a person or to a recorded voice? 1 Person<br>2 Recorde Recorded Voice Most honest with human or IVR? \*\*\*\*\*\*\*\*\*\*\*\*\*\*\*\*\*\*\*\*Single choice item \*\*\*\*\*\*\*\*\*\*\*\*\*\*\*\*\*\*\*\* OPEN  $1\ 200$  W\_07A 2 LABEL<br>ACCEPT ACCEPT 1 W\_07=1 Why do you think that people would be likely to be more honest about their alcohol use to a person? Why honest with human \*\*\*\*\*\*\*\*\*\*\*\*\*\*\*\*\*\*\*\*\*Open-ended entry item \*\*\*\*\*\*\*\*\*\*\*\*\*\*\*\*\*\*\*\*\*\* OPEN 1 200 W\_07B 2 LABEL ACCEPT 1  $W_07=2$ Why do you think that people would be likely to be more honest about their alcohol use to a recorded voice? Why honest with IVR \*\*\*\*\*\*\*\*\*\*\*\*\*\*\*\*\*\*\*\*Open-ended entry item \*\*\*\*\*\*\*\*\*\*\*\*\*\*\*\*\*\*\*\* OPEN 1 200 W\_06 1 LABEL ACCEPT 1 W\_07Aˆ=' ' | W\_07Bˆ=' ' Did you have any comments or problems about the interview? Comments on Interview \*\*\*\*\*\*\*\*\*\*\*\*\*\*\*\*\*\*\*\*\*Open-ended entry item \*\*\*\*\*\*\*\*\*\*\*\*\*\*\*\*\*\*\*\*\*\* TIME 3 T9 1 NOLAB TERM 2  $((W_06^*=' ')\&(STATIVR IN ('CO', 'PO')))]$ ((( $W_07A^*$ =''')|( $W_07B^*$ ='''))&(ARM=3)) |  $((W_04>,.)&(ARM<=2))$ Duration: end acceptability \*\*\*\*\*\*\*\*\*\*\*\*\*\*\*\*\*\*\*\*Duration item \*\*\*\*\*\*\*\*\*\*\*\*\*\*\*\*\*\*\*\* CBDT 1 CBDT 1 LABEL CALLBACK 1 (CBACK=1) | (IQ03=2) Would it be convenient to complete the interview on the ... 30 1 Callback date \*\*\*\*\*\*\*\*\*\*\*\*\*\*\*\*\*\*\*\*Callback date item \*\*\*\*\*\*\*\*\*\*\*\*\*\*\*\*\*\*\*\* CBTM 1 CBTM2 1 1 1 LABEL TERM 1 TERM 1 CBDT^= $.$ At what time? CBTM1 Callback time \*\*\*\*\*\*\*\*\*\*\*\*\*\*\*\*\*\*\*\*\*Callback time item \*\*\*\*\*\*\*\*\*\*\*\*\*\*\*\*\*\*\*\*\*\* INFO 1 CHECK 2 LABEL TERM 1

```
(CBTM2^>=.)\&((CBACK=1) | (IQ03=2))Is the number ˆ_PHONE_ˆ the best number to call?
RECORD ON LOG SHEET IF DIFFERENT.
No to callback
*********************Information screen item ***********************************
TIME 1 ENDCB 1 NOLAB
TERM 2
CHERCK=1Duration: end callbacks
********************Duration item ********************
NULL 1 NEXTTERM1 NOLAB
TERM 1
(T8>.)|(T9>.)|(T11>.)
Null connector to TERMCATI
********************Null item ********************
STAT 1 STAT_OS 1 ENABLE NOLAB
INTRO 1
IQ02=4
Out of scope - not a household
OS BU
********************Assign new status item *********************
STAT 1 STAT_OS21 ENABLE NOLAB
INTRO 1
CB1>=4
Out of scope
OS ME
*******************Assign new status item *********************
STAT 1 STAT_CB 1 ENABLE NOLAB
TERM 2
(ENDCB>.)&(CHECK=1)&((CBACK=1) | (IQ03=2))
STAT
CR********************Assign new status item ********************
STAT 1 STAT_CQ 1 ENABLE 1 NOLAB NOLAB TERM
TERM 2
NEXTTERM=1
Completed
CQ
********************Assign new status item ********************
STAT 1 STAT_DR 1 ENABLE NOLAB
TERM 2
IQ02=2 | IQ03=3
refused
DR
********************Assign new status item ********************
NULL 1 ENDSTAT 1 NOLAB
TERM 1
(STAT_DR="DR")|(STAT_CQ="CQ")|(STAT_CB="CB")|(STAT_OS="OS")|(STAT_OS2="OS")
All streams end here
********************Null item ********************
NULL 1 N3 1 NOLAB
TERM 1
ENDSTAT
ENDING TIME
********************Null item ********************
INFO 1 THANKS 1 NOLAB TERM 1
TERM 1
((N3>.)&(STAT_CB^="CB"))|((STATNULL)&(OUTCOME^=7))
Thank you for your time.
*******************Information screen item *********************
INFO 1 THANK_CB1 NOLAB
TERM 1
```

```
(N3>.)&(STAT_CB="CB")
Thank you. We'll call you back on ˆCBDTˆ at ˆCBTM2ˆ on ˆ_PHONE_ˆ.
********************Information screen item ********************
INFO 1 TERM 1 NOLAB
TERM 1
THANKS=1 | THANK_CB=1
Survey ends here.
*******************Information screen item *********************
```
# **5.4.2 Follow-up CATI script for the Hybrid II method**

This script controlled the CATI interviewing stations for the CATI follow-up interviews for the Hybrid II method.

```
TITL 0 TITLE 1 CATI 1 7 NONAME NOLAB
BLANK NOPT 1 G
IVR 7 - Follow up
*********************************************************************
LINK 0 ARM 6 ARMFMT. LABEL
INTRO 6 1
LINK IN ARM INFORMATION
Unlike IVR5 FUP this uses the hybrid IVR information.
Code 1 = Obligatory hybrid IVR
Code 2 = Optional hybrid IVR
Code 3 = Full CATCode 4 = IVR {NEED TO RUN SAS PGM}
DATACATI.CONFID ARM ARM S
LASTHYB.CONTROL CMPDATE CMPHC D
LASTIVR.CONTROL CMPDATE CMPIVR D
LASTHYB.CONTROL ATTDATE ATTHC D
LASTIVR.CONTROL ATTDATE ATTIVR D
LASTHYB.CONTROL STATUS STATHC D
HYBRID CATI/IVR LINKS
*********************************************************************
LINK 1 STATIVR 1 1 1 1
INTRO 1
ARM=6
LINK IN IVR COMPLETION INFO
LASTIVR.CONTROL STATUS STATIVR D
HYBRID CATI/IVR LINKS
*********************************************************************
LINK 1 CBTM1 1 ARMFMT. LABEL
INTRO 1 1
STATIVR^=' 'LINK IN CBTM
DATACATI.CONFID CBTM1 CBTM1 S
CBTM LINK
*********************************************************************
INFO 1 ERROR 5 NOLAB
INTRO 1
(CBTM1>.)&((ARM^=6)|(STATHC NOT IN ('CQ','PQ'))|(STATIVR NOT IN ('CQ','PQ')))
There are no completed interviews for this case.
Write on logsheet and give to Ross:
ARM=ˆARMˆ.
STATUS OF CATI=ˆSTATHCˆ.
STATUS OF IVR =ˆSTATIVRˆ.
*********************************************************************
CHCE 1 7 OUTCOME 1 CALLFMT. LABEL
INTRO 3 9 1 JUMP
(CBTM1>.)&(ARM=6)&(STATHC IN ('CQ','PQ'))&(STATIVR IN ('CQ','PQ'))
Record the call outcome
```

```
7 ** CALL CONNECTED **
1 Ring tone - rung out<br>2 Engaged tone
      Engaged tone
3 Disconnected line
4 Answering machine
      Fax machine
6 Other reason for no connection
Connection outcome
*********************************************************************
TIME 1 TO 1 1 LABEL
INTRO 1
OUTCOME=7
Record duration at start of data collection
Duration: start interview
*********************************************************************
CHCE 1 7 CB1 9 _MAKE_ LABEL
INTRO 3 9 1 JUMP
T0Hello, my name is ˆ_INTVR_ˆ. I'm calling from the Hunter Centre
for Health Advancement, a unit of the University of Newcastle in
NSW. According to my records we rang your household on ˆCMPHCˆ
to do an interview on technology, alcohol and drug use. So we
can improve our surveys I would like to ask the person that we
talked to last time what she or he thought of the interview.
I would like to talk to the person in your household who
did the interview or took the call. Would this person be able
to talk now?
1 Person already talking/called to phone
3 Person not available now, callback later
4 Refused on behalf of person
8 Did not get the call [ASK WHO MAY HAVE DONE IT
5 No person over 18 years old
6 No English-speakers
7 Not a household
Right person on phone
*********************************************************************
CHCE 1 2 CBACK 2 _MAKE_ LABEL
                           INTRO 9 1 JUMP
CR1=3I would like to arrange a time to call back and complete the interview.
Would it be okay if I called back later?
1 Yes, ring back<br>2 No. do not ring
      No, do not ring back
Ask if can callback
*********************************************************************
CHCE 1 3 IQ03 7 _MAKE_ LABEL
INTRO 9 1 JUMP
(CBACK=2) (CB1=4)*** PLEASE TRY TO PERSUADE THE RESPONDENT TO COOPERATE ***
I work for the Hunter Centre for Health Advancement, which is part of
the Hunter Area Health Service. We are not selling anything. The data
will only be used for scientific health research. Your answers will be
completely confidential. If you wish you can ring our Projects Listing
on (02) 49246166 to confirm this is a genuine research survey and then
I could ring back later.<br>1 Agrees to do sur
    Agrees to do survey
2 Agrees to do later
3 Still refuses
Persuade initial refusers
*********************************************************************
TIME 1 T6 1 LABEL
TECHNOL 1
```

```
(IQ03=1)|(CB1=1)
Record duration
Duration: start demographics
*********************************************************************
CHCE 1 8 IVR_1 5 _MAKE_ LABEL
ACCEPT 9 1 JUMP
T6>.
As you'll remember part of the interview was done with a recorded voice
and you had to press buttons to answer questions.
Do you remember if you had any problems with the
recorded voice interview?
[DON'T PROMPT]
1 Wasn't interested so hung up<br>2 Didn't understand what to do
     Didn't understand what to do so hung up
3 Didn't hear any voice
4 The voice started but went silent after a whil
5 Pressed buttons but nothing happened
6 Hung up by mistake<br>7 Had no problems
      Had no problems
-1 Something else
Remember problems with IVR
*********************************************************************
OPEN 1\ 200 IVR\_2 1 LABEL
ACCEPT 1
IVR 1=-1Can you describe the problem?
What problems with IVR
*********************************************************************
INFO 1 W_000 2 NOLAB
ACCEPT 1
((IVR_1>=1)|((IVR_1=-1) & (IVR_2^-=' '))) & (STATIVR IN (CQ', 'PQ'))I'll now ask you some questions about what you think about the
recorded voice interview you did for us.
*********************************************************************
CHCE 1 5 W_01 2 _MAKE_ LABEL
ACCEPT 9 1 JUMP
W_00=1 & STATIVR IN ('CQ','PQ')
[NOTE: THE STATUS OF THE IVR INTERVIEW WAS ˆSTATIVRˆ]
Thinking about the interview, do you think it was:<br>1 Werv hard to complete
     Very hard to complete
2 Fairly hard to complete
3 not sure to complete<br>4 Fairly easy to comple
     Fairly easy to complete
5 Very easy to complete
Interview was hard..easy
*********************************************************************
CHCE 1 4 W_02 1 _MAKE_ LABEL
ACCEPT 9 1 JUMP
W_01>.
Do you think the interview was:
1 very enjoyable indeed
2 enjoyable
3 a little enjoyable
4 not enjoyable at all
Interview was enjoyable
*********************************************************************
CHCE 1 4 W_03 1 _MAKE_ LABEL
\text{ACCEPT} \text{ACCEPT} 9 1 JUMP
W_02>.
Do you think the interview was:
1 very stressful
2 stressful
```
$\mathcal{L}$ a little stressful  $\mathbf{\Delta}$ not stressful at all Interview was stressful LABEL W 03>. Did you:  $1$ like it a lot like it a little  $\mathcal{D}$  $\mathcal{L}$ neither like nor dislike it dislike it  $\overline{4}$  $5<sup>1</sup>$ dislike it a lot Interview was likeable CHCE 1 2 W\_05\_I 5  $M_{\rm AKE}$ LABEL  $9 \t 1$ ACCEPT JUMP  $W_04$ . During the interview we asked you questions about DRUGS and ALCOHOL. Instead of having RECORDED VOICE ask the questions we could have used a human interviewer. When you were asked about DRUGS and ALCOHOL, would you have preferred a HUMAN INTERVIEWER rather than a RECORDED VOICE?  $\frac{1}{1}$ Prefer human  $\mathcal{L}$ Prefer IVR (IVR) Prefer human to IVR OPEN 1 200 W\_05A 1 LABEL ACCEPT  $\mathbf{1}$  $W_05_T = 1$ Why would you have preferred a human interviewer? Why prefer human? OPEN 1 200 W\_05B 1 LABEL ACCEPT  $\overline{1}$  $W$  05 I=2 Why would you have preferred a recorded voice? Why prefer IVR?  $\_$ MAKE $\_$ CHCE 1 2 W\_07 2 **LARRI**  $9<sup>1</sup>$  $\overline{1}$ ACCEPT **JUMP**  $W_0 = 5A^{\sim} = '$  /  $W_0 = 5B^{\sim} = '$ Do you think that people would be likely to be more honest about their alcohol use to a person or to a recorded voice? Person  $1$ Recorded Voice  $2^{\circ}$ Most honest with human or IVR? OPEN 1 200 W 07A 2 LABEL ACCEPT  $\overline{1}$  $W_07=1$ Why do you think that people would be likely to be more honest about their alcohol use to a person? Why honest with human OPEN 1 200 W\_07B 2 LAREL ACCEPT  $\overline{1}$  $W = 07 = 2$ Why do you think that people would be likely to be more honest about their alcohol use to a recorded voice? Why honest with TVR 

```
OPEN 1 200 W 06 1 LABEL
{\tt ACCEPT} \qquad \qquad 1W_07A^=' ' | W_07B^=' '
Did you have any comments or problems about the interview?
Comments on Interview
*********************************************************************
             NEXTDM2 2 NOLAB
DEMOG 1
((IVR_1>=1)|((IVR_1=-1) & (IVR_2^=' '))) & (STATIVR_NOT_IN ('CQ','PQ'))
[IVR CASES WITHOUT AN INTERVIEW GO TO DEMOGRAPHICS]
NULL connector to Demographics
*********************************************************************
              $\tt DEMOG$ \phantom{} \phantom{} \\begin{tabular}{ll} \multicolumn{2}{l}{{\bf DEMOG}}\\ \multicolumn{2}{l}{\bf DEMOG}&{\bf AGE}\\ \end{tabular}NEXTDM2=1
I would like to ask you a few questions to
ensure that I have spoken to a broad cross section of people.
*********************************************************************
NUM 1 DOB 2 MM DATE10. DATE. THE LABEL
DEMOG AGE 1
DEMOG=1
Can you please tell me your date of birth?
[Enter .R to signify a refusal]
01JAN1900 01DEC1981
01JAN1900 01DEC1989
Date of birth
*********************************************************************
\begin{array}{cccccccc}\texttt{CHCE} & 1 & 7 & & \texttt{D\_05} & 5 & & & \texttt{MAKE\_} & & & & \texttt{LABEL} \\ \texttt{DEMOG} & \texttt{EDUCAT} & & & 9 & & 1 & & \texttt{JUMP} & & & & \end{array}DEMOG EDUCAT 9 1 JUMP
DOB>.
What is the highest level of schooling you have completed:
never attended school, primary school, secondary school,
Technical, Trade, Vocational Certificate, or Diploma,
University or College of Advanced Education degree,
or some other kind of education?
1 No education
2 Primary school<br>3 Secondary scho
       Secondary school
4 Technical/ Trade/ Vocational Certificate or Di
5 University or CAE degree
6 Other Education
.R Refusal
Education
*********************************************************************
CHCE 1 5 D_06 4 _MAKE_ LABEL
DEMOG MARSTAT 9 1 JUMP
D_05>.
How would you describe your marital status:
married or living in a relationship,
divorced or separated, widowed,
or never been married?
1 married or living in a relationship
2 divorced or separated
3 widowed
4 never been married.
.R Refused
Marital status
*********************************************************************
CHCE 1 2 D_07 1 _MAKE_ LABEL
DEMOG SEX 9 1 JUMP
D_06^{\circ}=.
IS THE RESPONDENT MALE OR FEMALE? --- DO NOT ASK
```
 $1\,$ Male  $2^{\circ}$ Female Sex LABEL DEMOG COB  $9$  $\overline{1}$ JUMP  $D 07$ Were you born in a country OTHER than Australia? Yes  $1$  $2^{\circ}$  $N<sub>O</sub>$ .R Refuse to answer Do not know  $4$ Born other than in Australia  $CHCE$  1 21  $D_11_Q11$  $\_MAKE\_$ T.ARET.  $9 \qquad 1$ DEMOG COB JUMP  $D 11=1$ Where were you born? 156 China 276 Germany 300 Greece 344 Hong Kong India  $356$ 372 Ireland 380 Italy Lebanon 422 458 Malaysia nara/21a<br>Malta<br>Netherlands/Holland 470 528 554 New Zealand Philippines  $608$ 616 Poland 710 South Africa 792 Turkey 92 UK 840 USA 704 Viet Nam  $-1$ Other Refused to answer  $R$ Country of birth OPEN 1 200 D\_11\_Q2 1 LABEL DEMO COB  $\overline{1}$  $D 11 01=-1$ Enter the country... Country of birth - Other  $CHCE$  1 10  $D_01_Q12$  $\begin{array}{cc} & \text{\_MAKE\_} \\ 1 & & \text{JUMP} \end{array}$ LABEL DEMOG EMPLOYM  $9$  $(D_11 \ \text{IN} \ (2,.R,4)) | (D_11_Q1>0) | (D_11_Q1=.R) | (D_11_Q1=-1) \& (D_11_Q2^-="'))$ Which of the following best describes your current employment status?  $\mathbf{1}$ Full time employed  $\overline{2}$ Part time employed unemployed or laid off and looking for work  $\overline{4}$  $\mathcal{L}$ Student  $\overline{5}$ House duties Self employed 6  $7\phantom{.0}$ Retired Unable to work  $8<sup>1</sup>$ .<br>Other  $\alpha$ .R you don't wish to answer

Current employment status \*\*\*\*\*\*\*\*\*\*\*\*\*\*\*\*\*\*\*\*\*\*\*\*\*\*\*\*\*\*\*\*\*\*\*\*\*\*\*\*\*\*\*\*\*\*\*\*\*\*\*\*\*\*\*\*\*\*\*\*\*\*\*\*\*\*\*\*\* CHCE 1 2 D\_02 1 YNDRFMT LABEL DEMOG EMPLOYM 9 1 JUMP D\_01\_Q1 IN (3,4,5,8,9) Have you ever been in paid work? 1 Yes 2  $N<sub>O</sub>$ Non working - Have you ever worked? \*\*\*\*\*\*\*\*\*\*\*\*\*\*\*\*\*\*\*\*\*\*\*\*\*\*\*\*\*\*\*\*\*\*\*\*\*\*\*\*\*\*\*\*\*\*\*\*\*\*\*\*\*\*\*\*\*\*\*\*\*\*\*\*\*\*\*\*\* OPEN 1 200 D\_03 3 LABEL DEMOG EMPLOYM<sup>1</sup> D\_01\_Q1 IN (1,2,6) What kind of work do you do? [ENTER THE RESPONDENT'S JOB] [JOB TO BE LATER CLASSIFIED ACCORDING TO ANZSIC SCHEME] Current occupation [OPEN ENDED] \*\*\*\*\*\*\*\*\*\*\*\*\*\*\*\*\*\*\*\*\*\*\*\*\*\*\*\*\*\*\*\*\*\*\*\*\*\*\*\*\*\*\*\*\*\*\*\*\*\*\*\*\*\*\*\*\*\*\*\*\*\*\*\*\*\*\*\*\* OPEN 1 200 D\_03\_Q2 3 LABEL DEMOG EMPLOYM<sup>1</sup> (D\_02=1)|(D\_01\_Q1=7) What kind of work did you do when you last worked? [ENTER THE RESPONDENT'S JOB] [JOB TO BE LATER CLASSIFIED ACCORDING TO ANZSIC SCHEME] Last occupation [OPEN ENDED] \*\*\*\*\*\*\*\*\*\*\*\*\*\*\*\*\*\*\*\*\*\*\*\*\*\*\*\*\*\*\*\*\*\*\*\*\*\*\*\*\*\*\*\*\*\*\*\*\*\*\*\*\*\*\*\*\*\*\*\*\*\*\*\*\*\*\*\*\*  $\begin{array}{cccccccc}\texttt{CHCE} & 1 & 6 & \texttt{D\_04} & 1 & & & & \texttt{MAKE\_} & & & & \texttt{LABEL} \\ \texttt{DEMOG} & \texttt{EMPLOYM} & & & 9 & & 1 & & \texttt{JUMP} & & & & \end{array}$ DEMOG EMPLOYM  $(D_03^{\sim}=" " ) | (D_03_Q2^{\sim}=" " )$ Who did you last work for? 1 Private company or business 2 Commonwealth Government 3 State or Territory government 4 Local government 5 family business or farm .<br>R Refused Last employer type \*\*\*\*\*\*\*\*\*\*\*\*\*\*\*\*\*\*\*\*\*\*\*\*\*\*\*\*\*\*\*\*\*\*\*\*\*\*\*\*\*\*\*\*\*\*\*\*\*\*\*\*\*\*\*\*\*\*\*\*\*\*\*\*\*\*\*\*\* NULL 1 REMIND3 1 NOLAB DEMOG EMPLOYM 1  $(D_04^>=.)|(D_01_01=.R)|(D_02=2)$ End of employment items \*\*\*\*\*\*\*\*\*\*\*\*\*\*\*\*\*\*\*\*\*\*\*\*\*\*\*\*\*\*\*\*\*\*\*\*\*\*\*\*\*\*\*\*\*\*\*\*\*\*\*\*\*\*\*\*\*\*\*\*\*\*\*\*\*\*\*\*\* CHCE 1 9 D\_08\_Q1 1 INCMFMT LABEL DEMOG HINCOME 9 1 JUMP REMIND3 What is your personal annual income? 1 less then \$8,000 2 \$8-12,000  $\begin{array}{c} 3 \\ 4 \end{array}$   $\begin{array}{c} 512-20,000 \\ 520-30,000 \end{array}$  $$20-30,000$ 5 \$30-40,000 6 \$40-50,000 7 \$50+ 8 You don't know .R Refused Personal income brackets \*\*\*\*\*\*\*\*\*\*\*\*\*\*\*\*\*\*\*\*\*\*\*\*\*\*\*\*\*\*\*\*\*\*\*\*\*\*\*\*\*\*\*\*\*\*\*\*\*\*\*\*\*\*\*\*\*\*\*\*\*\*\*\*\*\*\*\*\* CHCE  $1 9$   $D_09_Q1 5$  INCMFMT LABEL<br>DEMOG HINCOME 9 1 JUMP DEMOG HINCOME 9 1 JUMP D\_08\_Q1 BETWEEN 1 AND 7 What is the combined annual income of your household?

```
[THE HOUSEHOLD INCOME MUST BE GREATER
THAN THE PERSONAL INCOME - ^D_08_Q1^.
START READING OUT INCOME BRACKETS
STARTING FROM ^D_08_Q1^ AND GO UPWARDS.]
\mathbf{1}less then $8,000
\overline{2}$8-12,000$12-20,000\mathcal{L}\overline{4}$20-30,0005\overline{)}$30-40,000$40-50,0006^{\circ}\overline{7}$50+8<sup>8</sup>You don't know
. {\mathbb R}Refused
Household Income brackets
CHCE 1 2 D_10 1 MIDRFMT<br>DEMOG ATSI 9 1 JUMP
                                                 LABEL
(D_08_Q1 \text{ IN } (8, R)) | (D_09_Q1>=D_08_Q1) | (D_09_Q1 \text{ IN } (8, R))Do you identify yourself as Aboriginal or Torres Strait Islander?
1\qquad\qquad Yes
2^{\circ}No
ATSI status
NUM 1 D_12 1 MM 3.
                                                  T.ARRT.
DEMOG AGE
                            \mathbf{1}D_10.
How old are you?
18
                 100
10120
Age in years
INFO 1 D_13 1NOLAR
DEMOG
                            \overline{1}D 12.
Thank you very much for your time. That is the end of the survey.
TIME 1 T8 1
                                                  T.ARRT.
TERM
                            \overline{1}D = 13 = 1End of demographics
Duration: end demographics
TIME 1 T9 1
                                                  NOLAB
TERM
                            \overline{1}(W 06^{\circ} = ' ' ) (T8 > .)Duration: end acceptability
CBDT 1 CBDT 1
                                                  LAREL
CALLBACK
                            \overline{1}(CBACK=1) | (IQ03=2)Would it be convenient to complete the interview on the ...
30\mathbf{1}Callback date
CBTM 1 CBTM2 1LABEL
                           \overline{1}TERM
CBDT^* =.
At what time?
CRTM1\mathbb{R}^{\mathbb{Z}}
```
Callback time INFO 1 CHECK 2 LABEL TERM  $\overline{1}$  $(CBTM2^=.)$ &((CBACK=1) | (IQ03=2))<br>Is the number  $^$ LPHONE  $^$  the best number to call?<br>RECORD ON LOG SHEET IF DIFFERENT. No to callback  $\begin{tabular}{llll} \tt{TIME} & 1 & \tt{ENDCB} & 1 \\ \end{tabular}$ NOLAB TERM  $\overline{1}$  $CHECK=1$ Duration: end callbacks NULL 1 FUPSTRT 1 NOLAR TERM  $\overline{1}$  $(T8)$ .  $|(T9)$ .  $)$ Null connector to TERMCATI STAT 1 STAT\_RT 1 ENABLE **NOLAB** INTRO  $\overline{1}$ OUTCOME=1 Rung out  $RT$ STAT 1 STAT\_ET 1 ENABLE **NOLAB** INTRO  $\overline{1}$ OUTCOME=2 Engaged tone ET. STAT 1 STAT\_DT 1 ENABLE NOLAR INTRO  $\overline{1}$  $OITTCOME = 3$ Disconnected tone  $DT$ STAT 1 STAT\_AM 1 ENABLE **NOLAB TNTRO**  $\overline{1}$ OUTCOME=4 Answering machine AM  $\begin{tabular}{llll} \texttt{STAT} & 1 & \texttt{STAT\_FM} & 1 & \texttt{ENABLE} \end{tabular}$ **NOLAB** TNTR∩  $\overline{1}$ OUTCOME=5 Fax machine  $FM$ OPEN 1 200 STAT\_OT11 LAREL INTRO  $\overline{1}$ OUTCOME=6 Enter the reason for the non-connect Status OT reason STAT 1 STAT\_OT 1 ENABLE NOLAR INTRO  $\mathbf{1}$  $\texttt{STAT\_OT1}$  ^= ' ' Other reason OT NULL 2 STATNULL1 NOLAB

```
TNTRO
                             \overline{1}(\texttt{STAT\_RT} = "RT") | (\texttt{STAT\_ET} = "ET") | (\texttt{STAT\_DT} = "DT") | (\texttt{STAT\_AM} = "AM") |(STAT_FM='FM") (STAT_OT='OT")All statuses come here
\begin{tabular}{lllll} \texttt{STAT} & 1 & \texttt{STAT\_ER} & 1 & \texttt{ENABLE} \end{tabular}NOLAB
TNTRO
                              \overline{1}RRROR = 1Error
ERSTAT 1 STAT_OS 1 ENABLE
                                                      NOLAB
INTRO
                             \overline{1}CB1 IN (5,6,7,8)
Out of scope
\cap \subseteq\begin{tabular}{llll} \texttt{STAT} & 1 & \texttt{STAT\_CB} & 1 & \texttt{ENABLE} \end{tabular}NOLAB
TERM
                              \overline{1}(ENDCB > .) & (CHECK=1) & (CBACK=1) | (IQ03=2)){\tt STAT}CBSTAT 1 STAT_CQ 1 ENABLE
                                                     NOLAR
TERM
                              \mathbf{1}FUPSTRT>
Completed
COSTAT 1 STAT_DR 1 ENABLE
                                                     NOLAB
TERM
                              \overline{1}TO03=3refused
DRNULL 1
           ENDSTAT 1
                                                     NOLAB
                              \overline{1}TERM
(STAT\_DR="DR") (STAT\_CQ="CQ") (STAT\_CB="CB") (STAT\_OS="OS") (STAT\_ER="ER")All streams end here
\begin{tabular}{lllllll} & \multicolumn{2}{c}{\text{NULL}} & 1 & \multicolumn{2}{c}{\text{N3}} & 1 \\ \multicolumn{2}{c}{\text{NULL}} & 1 & \multicolumn{2}{c}{\text{N3}} & 1 \\ \end{tabular}NOLAB
TERM
                              \overline{1}ENDSTAT
ENDING TIME
INFO 1 THANKS 1
                                                    NOLAB
TERM
                              \overline{1}((N3).)&(STAT_CB^{\sim} = "CB"))((STATNULL)\&(OUTCOME^{\sim} = 7))Thank you for your time.
INFO 1 THANK_CB1
                                                     NOLAB
TERM
                              \overline{1}(N3).) & (STAT_CB="CB")
Thank you. We'll call you back on ^CBDT^ at ^CBTM2^ on ^_PHONE_^.
INFO 1 TERM 1
                                                    MOLAR
TERM
                              \overline{1}THANKS=1 | THANK_CB=1
Survey ends here.
```
# **Supplementary materials for Thesis Chapter 6**

#### Script for the IVR brief intervention pilot 6.1

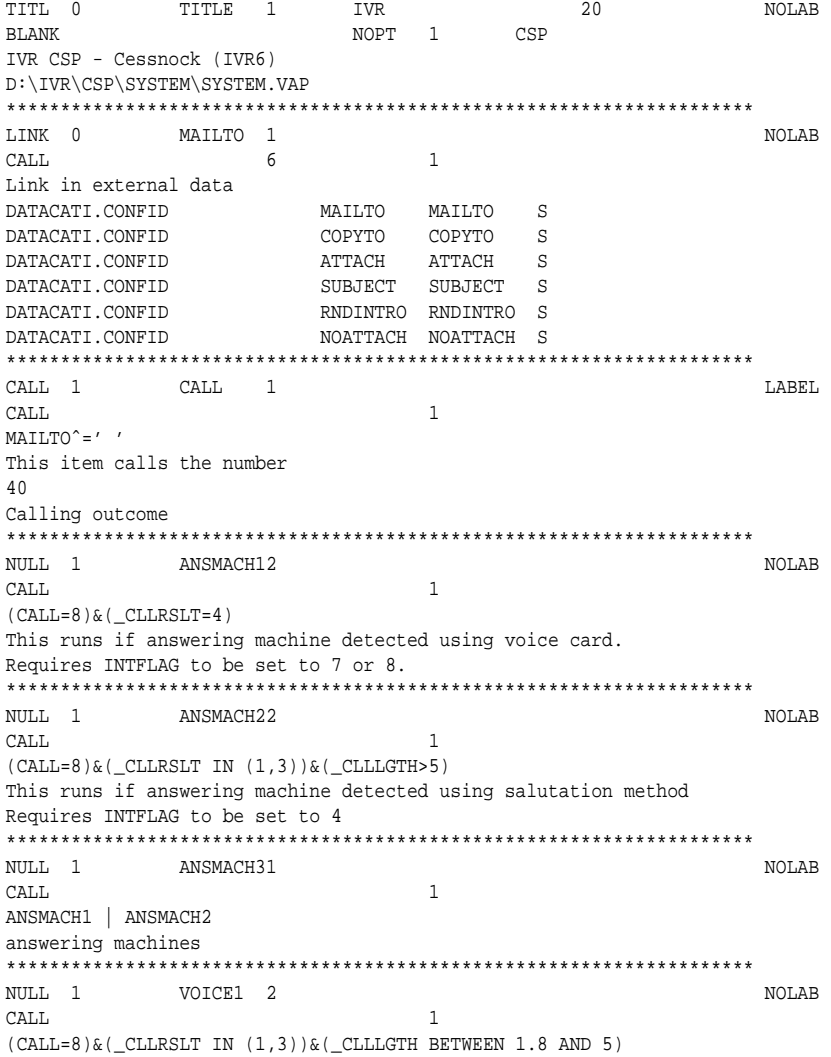

```
This runs if a long business salutation is detected
Requires INTFLAG to be set to 4
NULL 1 VOICE2 2
                                                             NOLAB
CALL
                                  \overline{1}(CALL=8) & (CLLRSLT IN (1,3)) & (CLLLGTH < 1.8)This runs if a residential salutation is detected
Requires INTFLAG to be set to 4
NULL 1
          VOICE3<sub>2</sub>
                                                              NOLAB
CALL
                                  \overline{1}(CALL=8) & (CLLRSLT=0) & (CLLLGTH=0)This runs if basic call analysis set on.
Requires INTFLAG to be set to 4
NULL 1 TOCORE 1
                                                             NOLAB
CALL\overline{1}VOICE1=1 OR VOICE2=1 OR VOICE3=1
Links to core items
TIME 1 HELLO 1
                                                             LABEL
CALL
                                  \mathbf{1}T000RE=1Record time before introductory messages
Time at introduction
\begin{tabular}{lllll} \bf CHCE & 1 & 11 & & & \tt HELLO\_C & 9 \\ & \tt CALL & & & & 17 \\ \end{tabular}MAKELAREL
                          25
                                                    KEY9
                                  \overline{1}(HELLO>.) & (RNDINTRO=3)Introduction C:
Hello, this is a free recorded voice information service from the
Hunter Centre for Health Advancement. We are making this call to
try to increase community awareness in the Cessnock area about
Pap tests. We are pleased to offer you the chance to
listen to an important message about Pap tests in the privacy of
your own home.
If you'd like to listen to this 5 minute message, please press
key 5 on your phone now. This message will repeat ^_NRPT_^ times.
HELLO_C | F, ^_NRPT_^, TIMES | F
\mathbf{1}\overline{1}key 1
\overline{a}2
                     key 2
\overline{3}\overline{3}key 3
\sqrt{4}4\overline{4}key 4
5
              5
                     key 5
                    key 6
\kappa6
\overline{7}7\overline{ }key 7
            \begin{array}{c} 8 \\ 9 \end{array}key 8
8<sup>8</sup>\mathsf{Q}key 9
            \overline{0}\mathbf{0}key 0
1006
             -1Timeout
     103^{\circ}Intro C
NULL 1 HELLOC2 1
                                                            NOLAB
CAT.L\overline{1}HELLO_C IN (1,2,3,4,5,6,7,8,9,0)
Intro C phone test
\begin{array}{cccc}\n & - & \searrow \\
 & & - & \searrow \\
 & & 17 & 25 & 1 \\
\text{Introduc<sup>+</sup> in "n" & & \\
\end{array}\_MAKE \_LABEL
                                                    KEY9
```

```
Hello, this is a recorded voice information message from the Hunter
Centre for Health Advancement. We are calling households in the
Cessnock area to increase community awareness about cervical screening.
We would like to give you some free information, in the privacy of
your own home, that will help you decide whether you should
have a Pap Test.
If you'd like to listen to this 5 minute message, please press
key 5 on your phone now. This message will repeat ^_NRPT_^ times.
\label{eq:1} \texttt{HELLO\_D} \, \big| \, \texttt{F} \, , \, \texttt{^\_NRT\_^ \circ, \texttt{TIMES}} \, \big| \, \texttt{F}key 1
\mathbf{1}\overline{1}\overline{a}\overline{2}key 2
\overline{3}\overline{3}key 3
\sqrt{4}\overline{4}key 4
\sqrt{5}5
                     key 5
                     key 6
\kappa6
\overline{7}7\overline{ }key 7
             \overline{8}key 8
89\circkey 9
\mathbf{0}\overline{0}key 0
              -11006
                     Timeout
3<sup>7</sup>10
Intro D
NULL 1 HELLOD2 1
                                                                 NOT.AR
CALL\overline{1}HELLO_D IN (1,2,3,4,5,6,7,8,9,0)
Intro D phone test
INFO 1 NOPHONE 2
                                                                 NOLAB
INTRO
                                    \overline{1}HELLO_C=1006 | HELLO_D=1006
I'm sorry. I couldn't detect any key presses.
I will now hang up.
NOWAIT
INFO 1 PHONEOK 1
                                                                NOT.AR
INTRO
                                   \overline{1}HELLOC2=1 | HELLOD2=1
Thank you.
NOWAIT
CHCE 1 2 BUS 2<br>
TNTRO 17 25
                                          \_MAKE\_LABEL
                                   \overline{1}PHONEOK=1
Press 1 if this is your home telephone service.
Press 2 if it is a business telephone service.
                     Residential
\overline{1}\overline{1}\overline{a}\overline{2}Business
\overline{3}30
Business service?
\begin{tabular}{lllll} \bf{INFO} & \bf{1} & \bf{BUS2} & \bf{1} \\ \end{tabular}NOLAR
TDENT
                                    \overline{1}BUS=2Thank you. We were really only wanting to speak to people in their homes.
NOWAIT
INFO 1 FEMO 6
                                                                 NOLAB
```

```
IDENT
                                  \overline{1}R<sub>II</sub>S = 1We're ringing up all households in the Cessnock area and
giving people the opportunity to listen to our
Pap test message. Your telephone number
was one of those listed in the White Pages for the Cessnock area.
You may also have received a letter from us describing
this campaign.
NOWAIT
TIME 1 TIMEFEM 1
                                                             LABEL
IDENT
                                  \overline{1}FEM0=1Record time before respondent identification
Time at resp. identification
CHCE 1\ 2 FEM1 6
                                       \_MAKE\_LABEL
                          25
TDENT
                    17
                                 \overline{1}TIMEFEM>.
First of all, I need to know if there are any women
in your household between the ages of 18 and 70.
Press 1 if yes there are women in your household
between the ages of 18 and 70.
Press 2 if no there are no women in your household
between the ages of 18 and 70.
                   women 18-70 present<br>no women 18-70 present
\mathbf{1}\mathbf{1}\overline{2}2
     30
\overline{3}Good women
INFO<sub>1</sub>
          NOFEM<sub>3</sub>
                                                             NOLAR
TDENT
                                  \overline{1}FEM1 = 2Although this message is mainly aimed at women aged 18-70 years,
you may want to stay on the line so you can listen to our standard
message.
DAIRT
                   1000CHCE 1 2 FEM2 5
                                                           LABEL
                                        \_MAKE\_IDENT
                   17
                           2.5
                               \sim 1
FEM1=1Thank you. I'd like to speak to the woman who is aged between
18 and 70, and has had the last birthday.
Would you be that woman?
Press 1 if you are that woman
Press 2 if not
\overline{1}\mathbf{1}woman speaking
                  WOWAH Speaking<br>not the woman speaking
\overline{a}\overline{2}30\mathbf{z}Are that woman
CHCE 1 2 FEM3 4
                                     MAKELAREL
IDENT
                    17
                           25
                                 \overline{1}FFM2=2Would you like me to wait for up to 5 minutes
while you fetch the woman or shall I call back later?
Press 1 if you want me to wait for up to 5 minutes
Press 2 if you want me to call back later
```
296

```
wait
\mathbf{1}\mathbf{1}\mathfrak{D}\mathcal{D}callback
\overline{3}30
Are that woman
INFO 1 FEM4 3
                                                                   NOLAR
TDENT
                                     \overline{1}FEM3=1Thank you. Please tell her to press key 5 to start again.
After 5 minutes I'll have to hang up and callback later.
This message will repeat ^_nrpt_^ times.
FEM4 | F, REPEAT | F, ^_NRPT_^, TIMES | F
RESPD
          \overline{\text{NOINFO}}\overline{0}\overline{1}\mathbb O15 20
INFO 1 FEM5 4
                                                                   NOLAB
IDENT
                                     \overline{1}FEM4=0I'm sorry. I'll have to hang up now.
If you want to arrange a time to call back press
any key. Otherwise I'll hangup in a few seconds.
This message will repeat \text{``nry--}\atop \text{''FEM5}|F, \text{REPEAT}|F, \text{``MRF\_}\atop \text{''FEM5}|FRESPD
                      \overline{0}\overline{1}\bigcap3 \overline{7}NOTNFO
INFO 1 FEM6 2
                                                                   NOLAB
TDENT
                                     \mathbf 1FEM5=0I'll call again at the same time tomorrow.
I'll now hang up.
NOWAIT
TIME 1
             START<sub>1</sub>
                                                                   LABEL
IDENT
                                     \overline{1}FEM5=1 | FEM4=1Record time before survey starts
Time at start of survey
\begin{tabular}{lllllll} \multicolumn{2}{c}{\textbf{CHE}} & 1 & 2 & \multicolumn{2}{c}{\textbf{FEM7}} & 10 \\ \multicolumn{2}{c}{\textbf{IDENT}} & & & & 17 \\ \end{tabular}MAKELABEL
                            25
                                  \overline{1}START>.
LONCE WOMAN IS ON LINE 1
Hello. This is a recorded voice health message
from the Hunter Centre for Health Advancement on Pap tests. We're
ringing up households in the Cessnock area and giving people
the opportunity to listen to our message. Your telephone number was
one of those listed in the White Pages for the Cessnock area. You may
also have received a letter from us describing this campaign. Would you
prefer me to start talking now or do you want me to callback later?
Please press 1 to start now
Press 2 to callback later.
                    start now
              1\mathbf{1}\overline{2}2
                      callback
\mathcal{R}30Talk now?
NULL 1 CB0 1
                                                                  NOT.AR
IDENT
                                     \overline{1}
```

```
FEM3=2 | FEM7=2Null connector to callback items
CHCE 1 3 CBACK 3
                                                 \_MAKELABEL
                        17 25 1CB0=1Press 1 if you want me to call back at the same time tomorrow.
Press 2 if you want to set a date and time for me to call back.
Press 3 if you don't wish to participate.
                 1 Yes, ring back tomorrow<br>2 Yes, set date time<br>3 No, do not ring back
\mathbf{1}\overline{a}\overline{3}\overline{3}30Ask if can callback
CBDT 1 CBDT 1LABEL
CALLBACK
                                            \overline{1}CBACK=2Would it be convenient if I rang back on the ...
7\mathbf{1}Callback date
\begin{tabular}{lllllllll} \bf CHE & 1 & 4 & & \bf CBTM1 & 2 & & \bf TIME & & \bf \multicolumn{2}{c|}{\bf {MAKE\_} } \\ \bf{TERM} & & 17 & & 25 & 1 & \end{tabular} \begin{tabular}{lllllllllll} \bf 25 & & 1 & & \bf 30 & & \bf 1 & & \bf 25 \\ \bf 36 & & 1 & & \bf 37 & & \bf 38 & & \bf 1 \\ \bf 47 & & 28 & & 1 & \bf 1 & & \bf 1 & \bf 1 \\ \bf 58 & & 1 & & \bf 1 & & \bf 1 & \bf 1 & \LABEL
CBDT^* =.
At what time? Press 1 for later morning. Press 2 for early afternoon.
Press 3 for late afternoon. Press 4 for evening.
9:00:00\overline{1}Late morning
\begin{tabular}{llllll} 9:00:00 & & 1 & \text{Date morning} \\ 12:01:00 & & 2 & \text{Early afternoon} \\ 15:00:00 & & 3 & \text{Date afternoon} \\ 18:00:00 & & 4 & \text{Evening} \end{tabular}3 \overline{30}Part of day to callback
CBTM2 1
CBTM 1
                                                                               LAREL
TERM
                                            \overline{1}CBTM1^c =.
The system will ring back at ...
CBTM1
Time to callback
\begin{tabular}{lllll} \bf{INFO} & \bf{1} & \bf{XPL1} & \bf{7} \\ \end{tabular}NOLAR
TDENT
                                           \overline{1}FEM7=1 | FEM5=1[ONCE WOMAN IS ON LINE]
Hello. This is a recorded voice health message
from the Hunter Centre for Health Advancement.
We're ringing up households in the Cessnock area and
giving people the opportunity to listen to our
message. Your telephone number was one of those
listed in the White Pages for the Cessnock area.
NOWAIT
\begin{tabular}{lllllllll} \bf CHCE & 1 & 2 & \tt XPL5 & 2 \\ \bf IDENT & PAP & 17 & 25 & 1 \\ \end{tabular}\_MAKE\_LABEL
XPL1=1 | FEM2=1
```
298

```
If you want to know more about who we are
press 1 one. Otherwise press 2
\mathbf{1}\overline{1}More info
2\overline{ }\overline{\mathbf{2}}No info
\overline{3}30Know more about us
INFO 1 XPL6 10
                                                          NOLAB
TDENT
                                \overline{1}XPL5=1The Hunter Centre for Health Advancement is a collaborative
venture between the Hunter Area Health Service and the Faculty
of Medicine and Health Sciences at the University of Newcastle.
The mission of the Hunter Centre for Health Advancement is to
"Improve the health of Hunter communities through excellence and
innovation in health promotion practice,
research and teaching". If you want to confirm this
is a genuine project please ring the Projects Information
Line on 4924 6166. You can ring the Centre direct on
4924 6499.
NOWATT
NOLAB
    AGEPAP
                                \overline{1}XPL5=2 | XPL6=1If you want me to repeat a message at any time, just press the HASH key.
To go back to an earlier message press the STAR key.
NOWATT
TIME 1
           STARTO 1
                                                          LABEL
PAP
                                \overline{1}XPL7=1Record time before questions start
Time start questions
AGE1 7 MM
\texttt{NUM} 1T.ARET.
    AGEDAD
                                \overline{1}STARTO>.
To start I need to know your age.
Please enter your age in years by pressing each digit
in turn, and then press the hash key
[SLOWLY] For example, if you were 34 y.o. then you would
press key 3, then key 4, and then press the hash key.
[QUICKLY] If you don't wish to answer press zero and then
the hash key.
\Omega\mathcal{R}18
                    100
10120
\mathbf{z}30Age in years
INFO 1 AGE1B 3
                                                         NOLAR
PAPAGE
                                \mathbf{1}AGE1 = .R[IF SHE REFUSES TO GIVE HER AGE.]
All the information we collect is voluntary and is only used
for public health research.
```
NOWAIT \*\*\*\*\*\*\*\*\*\*\*\*\*\*\*\*\*\*\*\*\*\*\*\*\*\*\*\*\*\*\*\*\*\*\*\*\*\*\*\*\*\*\*\*\*\*\*\*\*\*\*\*\*\*\*\*\*\*\*\*\*\*\*\*\*\*\*\*\* CHCE 1 3 AGE2 3 \_MAKE\_ LABEL PAP AGE 17 25 1 (AGE1B=1)&(AGE1=.R) Please press 1 if you are younger than 70 years of age Please press 2 if you are older than 70 years Please press 3 if you do not wish to answer 1 1 Less 70 or 70 years old<br>2 2 01 der than 70 years 2 01der than 70 years<br>3 refused .R 3 refused R<br>3 30 Age 70 or less \*\*\*\*\*\*\*\*\*\*\*\*\*\*\*\*\*\*\*\*\*\*\*\*\*\*\*\*\*\*\*\*\*\*\*\*\*\*\*\*\*\*\*\*\*\*\*\*\*\*\*\*\*\*\*\*\*\*\*\*\*\*\*\*\*\*\*\*\* CHCE 1 3 AGE3 2 \_MAKE\_ LABEL PAP AGE 17 25 1 (AGE2=1)&(AGE1B=1)&(AGE1=.R) Please press 1 if you are less than 18 years old. Please press 2 if you are over 18 years of age. 1 1 Less then 18 years 2 2 18 years old or older .R 3 refused 3 30 Age 18 or more \*\*\*\*\*\*\*\*\*\*\*\*\*\*\*\*\*\*\*\*\*\*\*\*\*\*\*\*\*\*\*\*\*\*\*\*\*\*\*\*\*\*\*\*\*\*\*\*\*\*\*\*\*\*\*\*\*\*\*\*\*\*\*\*\*\*\*\*\* NULL 1 AGE1870 1 NOLAB PAP AGE 1  $((AGE1>=18)\&(AGE1<=70))|((AGE2=1)\&(AGE3 IN (2, .R)))|(AGE2= .R)$ Aged 18 to 70 \*\*\*\*\*\*\*\*\*\*\*\*\*\*\*\*\*\*\*\*\*\*\*\*\*\*\*\*\*\*\*\*\*\*\*\*\*\*\*\*\*\*\*\*\*\*\*\*\*\*\*\*\*\*\*\*\*\*\*\*\*\*\*\*\*\*\*\*\* NULL 1 AGELT18 1 NOLAB PAP AGE 1 ((AGE1<18)&(AGE1>=0))|((AGE2=1)&(AGE3=1)) Aged lt 18 \*\*\*\*\*\*\*\*\*\*\*\*\*\*\*\*\*\*\*\*\*\*\*\*\*\*\*\*\*\*\*\*\*\*\*\*\*\*\*\*\*\*\*\*\*\*\*\*\*\*\*\*\*\*\*\*\*\*\*\*\*\*\*\*\*\*\*\*\*  $\begin{array}{cccc}\texttt{NULL} & 1 & \texttt{AGEGT70} & 1 & & & & & & \texttt{NOLAB} \\ \texttt{PAP} & \texttt{AGE} & & & & & 1 & & & & \end{array}$  $P_A$ (AGE1>70)|(AGE2=2) Aged lt 18 \*\*\*\*\*\*\*\*\*\*\*\*\*\*\*\*\*\*\*\*\*\*\*\*\*\*\*\*\*\*\*\*\*\*\*\*\*\*\*\*\*\*\*\*\*\*\*\*\*\*\*\*\*\*\*\*\*\*\*\*\*\*\*\*\*\*\*\*\*  $\begin{array}{cccccccccc} \texttt{CHCE} & 1 & 4 & & & \texttt{HYST1} & 6 & & & \texttt{MAKE\_} & & & & \texttt{LABEL} \end{array}$ PAP HYST 17 25 1 AGE1870=1 Have you had a hysterectomy? A hysterectomy is the surgical removal of the womb. Press 1 if yes Press 2 if no Press 3 if you're not sure Press 4 if you don't wish to answer 1 1 yes, had hysterectomy 2 2 no, not had hysterectomy 3 3 don't know .R 4 refused 3 30 Had Hysterectomy? \*\*\*\*\*\*\*\*\*\*\*\*\*\*\*\*\*\*\*\*\*\*\*\*\*\*\*\*\*\*\*\*\*\*\*\*\*\*\*\*\*\*\*\*\*\*\*\*\*\*\*\*\*\*\*\*\*\*\*\*\*\*\*\*\*\*\*\*\* CHCE 1 3 HADSEX1 4 \_MAKE\_ LABEL PAP HADSEX 17 25 1 HYST1 IN (2,3,.R)

```
Have you ever had sexual intercourse?
Press 1 if yes
Press 2 if no
Press 3 if you do not wish to answer
1 1 Yes, had sex
2 2 No, not had sex
.R 3 refused to say if had sex
3 30
sex or no sex
*********************************************************************
CHCE 1 3 \overline{H} HADSEX2 7<br>PAP HADSEX 17 25 1
PAP HADSEX 17
(HADSEX1=.R)&(AGE1870=1)
I do not wish to offend you,
but it is an important factor in deciding whether
or not you need to have regular Pap tests.
Have you ever had sexual intercourse?
Press 1 if yes
Press 2 if no
Press 3 if you do not wish to answer
1 1 Yes, had sex<br>
2 No, not had s
2 2 No, not had sex
.R 3 refused to say if had sex
3 30
sex or no sex
*********************************************************************
CHCE 1 4 PAP1 4 _MAKE_ LABEL
PAP PAPSMEAR 17 25 1
(HADSEX1=1)|((HADSEX1=.R)&(HADSEX2 IN (1,.R)))
Please press 1 if you've NEVER had a Pap test
Press 2 if you've had a Pap test
Press 3 if you want me to briefly explain about Pap tests
Press 4 if you don't wish to answer
2 1 Never had a Pap test
1 2 Have had a Pap test
3 3 more information please
.R 4 refused to say if had Pap test
3 30
Had pap or not
*********************************************************************
INFO 1 PAP2 9 NOLAB
PAP SMEAR 1
PAP1=3
Pap tests can detect early changes in cells before they turn
cancerous. A Pap test is a simple test that can be done in a
doctor's office, clinic, or hospital. While a woman lies on an
examination table, the clinician inserts an instrument
called a speculum into her vagina and gently opens it. To do the
test, a sample of cells is taken from in and around the cervix
(the neck of the womb) with a wooden scraper or brush. The
cells are then placed on a glass slide and sent to a laboratory
for examination.
NOWAIT
*********************************************************************
CHCE 1 3 PAP3 3 _MAKE_ LABEL
PAP SMEAR 17 25 1
PAP2=1Please press 1 if you've NEVER had a Pap test
```

```
Press 2 if you've had a Pap test
Press 3 if you don't wish to answer
             1 Never had a Pap test<br>2 Have had a Pap test
\mathfrak{D}\mathbf{1}\, R \,\overline{3}refused to say if had Pap test
     30\mathcal{R}Had pap or not
NOLAB
PAP SMEAR
                                 \overline{1}PAP1=1 | PAP3=1Had a pap test
NULL 1 NOPAP 1
                                                           NOLAR
PAP SMEAR
                                 \mathbf{1}PAP1 IN (2, R) | PAP3 IN (2, R)Not had a pap test
CHCE 1\ 4 PAP4 4
                                       MAKELABEL
                  17
PAP SMEAR
                         25 1
HADPAP = 1Please press 1 if you had your last Pap test LESS than two years ago.
Press 2 if you had your last Pap test MORE than two years ago.
Press 3 if you are not sure when you had your last pap test.
Press 4 if you do not wish to answer.
\mathbf 1\mathbf{1}Pap test was less than 2 years
2
             \overline{2}Pap test was more than 2 years
\overline{3}Unsure when Pap test was
             \overline{3}refused to say when Pap test w
             \overline{4}R\mathcal{R}30when tested
INFO 1 DIAG1 4
                                                           NOLAR
PAP
    DIAG
                                 \mathbf{1}(AGE1870=1)&((HADSEX1=1) | (HADSEX2 IN (1, .R)) )&((NOPAP=1) | (PAP4 IN (2, 3, .R)) )[IF 18-70; HAD SEX OR REFUSED TO SAY; NO HYST; IS UNTESTED, LATE, OR REFUSED.]
All women aged 18 to 70 years old who haven't had a hysterectomy, and
have *EVER* had sexual intercourse, should have a Pap test every 2 years.
Please have a Pap test soon.
PAUSE
                    1000
\begin{tabular}{lllll} \bf{INFO} & \bf{1} & \bf{DIAG2} & \bf{8} \\ \end{tabular}NOLAR
PAP
    DIAG
                                 \overline{1}AGELT18=1
ITE UNDER 181
All women should start having Pap tests at 18 years
of age, or two years after first having sex, whichever
is later. Some women may need to
start having Pap tests before 18 years of age.
It depends on your sexual activity.
Ask your doctor for advice to see if you should start
having regular Pap tests.
PAUSE
                   1000
INFO 1 DIAG3 6
                                                           NOLAB
PAP DIAG
(AGE1870=1) & ( (HADSEX1=2) | (HADSEX2=2) )[18-70 ; HAS NOT HAD SEX.]
```
All women aged 18 to 70 years old who haven't had a hysterectomy, and have \*EVER\* had sexual intercourse, should have a Pap test every 2 years. Since you've never had sexual intercourse, there's no need for you to have a Pap test. Your doctor can give you more information about this.

PAUSE 1000 \*\*\*\*\*\*\*\*\*\*\*\*\*\*\*\*\*\*\*\*\*\*\*\*\*\*\*\*\*\*\*\*\*\*\*\*\*\*\*\*\*\*\*\*\*\*\*\*\*\*\*\*\*\*\*\*\*\*\*\*\*\*\*\*\*\*\*\*\* INFO 1 DIAG4 5 NOLAB PAP DIAG 1 (AGE1870=1)&(HYST1=1) [IF 18-70;HAS HAD HYSTERECTOMY.] Since you have had a hysterectomy, you should talk to your doctor to see if you need to have a Pap test or a similar test. Don't assume you don't need one: check with your doctor to be absolutely sure. PAUSE 1000 \*\*\*\*\*\*\*\*\*\*\*\*\*\*\*\*\*\*\*\*\*\*\*\*\*\*\*\*\*\*\*\*\*\*\*\*\*\*\*\*\*\*\*\*\*\*\*\*\*\*\*\*\*\*\*\*\*\*\*\*\*\*\*\*\*\*\*\*\* INFO 2 DIAG5 5 NOLAB PAP DIAG 1  $(AGE1870=1)\&((HADSEX1=1)|((HADSEX1=.R)\&(HADSEX2 IN (1,.R)))\&$ (HYST1 IN (2,3,.R))&(HADPAP=1)&(PAP4=1) [IF 18-70;HAS HAD SEX OR REFUSED; IS TESTED WITHIN 2 YEARS] Well done! Your Pap tests are up-to-date! All women aged 18 to 70 years old who haven't had a hysterectomy, and have \*EVER\* had sexual intercourse, should have a Pap test every 2 years. Remember: a Pap test every 2 years can help prevent cervical cancer. PAUSE 1000 \*\*\*\*\*\*\*\*\*\*\*\*\*\*\*\*\*\*\*\*\*\*\*\*\*\*\*\*\*\*\*\*\*\*\*\*\*\*\*\*\*\*\*\*\*\*\*\*\*\*\*\*\*\*\*\*\*\*\*\*\*\*\*\*\*\*\*\*\* INFO 1 DIAG6 6 NOLAB PAP DIAG 1 AGEGT70=1 [IF OVER 70] All women aged 18-70 years old who haven't had a hysterectomy, and have ever had sexual intercourse, should have a Pap test every 2 years. However, since you are over 70 you can stop having Pap tests if you have had 2 normal Pap tests within the last 5 years. Your doctor can tell you more PAUSE 1000 \*\*\*\*\*\*\*\*\*\*\*\*\*\*\*\*\*\*\*\*\*\*\*\*\*\*\*\*\*\*\*\*\*\*\*\*\*\*\*\*\*\*\*\*\*\*\*\*\*\*\*\*\*\*\*\*\*\*\*\*\*\*\*\*\*\*\*\*\* INFO 1 EXCO 3 PAP DIAG 1 (DIAG1=1 & AGE1870=1) | (DIAG6=1 & AGEGT70=1) [IF UNDERTESTED] There are many reasons why women often don't get tested. Can you let me know why you haven't had a Pap test? NOWAIT \*\*\*\*\*\*\*\*\*\*\*\*\*\*\*\*\*\*\*\*\*\*\*\*\*\*\*\*\*\*\*\*\*\*\*\*\*\*\*\*\*\*\*\*\*\*\*\*\*\*\*\*\*\*\*\*\*\*\*\*\*\*\*\*\*\*\*\*\* CHCE 1 6  $EXC1$  6  $\_\_\_MAKE\_\_$  LABEL INFO 17 25 1  $EXCO=1$ If you think it will hurt, press 1. If you get embarrassed, press 2. If you don't want to know if something is wrong, press 3. If you never have time, press 4. If you can't afford it, press 5.

To go to the rest of the program, press 6.

 $1\,$  $1\,$ thinks it hurts  $\overline{2}$ too embarrassed  $\gamma$  $\overline{3}$  $\overline{3}$ afraid something wrong  $\overline{4}$  $\overline{4}$ never have time 5  $5<sup>5</sup>$ too expensive  $6\overline{6}$  $6\overline{6}$ resume  $30$  $\mathcal{L}$ More information EXC2 7 TNFO 1 **NOLAB** INFO  $\overline{1}$  $(EXC1=1) & (EXC0=1)$ [THINKS IT HURTS] Having a Pap test can feel uncomfortable but it should not hurt. Choose a doctor or nurse who you feel comfortable with. It's important to have regular tests. Remember: a Pap test every two years can help prevent Cervical cancer. Press the star key to hear other reasons, or press ONE to resume the program.  $\mathtt{WAIT}$ 30  $3<sup>7</sup>$ **INFO** INFO 1 EXC3 9 **NOLAR** INFO  $\overline{1}$  $(EXC1=2) & (EXC0=1)$ [EMBARRASSED] Being embarrassed is understandable, but most doctors and nurses are aware of this and will make sure you're comfortable and you have enough privacy. It's important that you find a doctor or nurse who you feel comfortable with. You can take a friend for support. It's important to have reqular Pap tests. Press the star key to hear other reasons, or press ONE to resume the program. WATT  $3<sup>7</sup>$ 30 INFO INFO 1 EXC4 10 **NOT.AR** INFO  $\mathbf{1}$  $(EXC1=3) & (EXC0=1)$ [DOESN'T WANT BAD NEWS] This is understandable, but a Pap test can give peace of mind. If Pap tests are done regularly, they can detect early changes that can easily be treated before cancer develops. Women who do have regular tests are less likely to develop cervical cancer. Remember: a Pap test every 2 years can help prevent cervical cancer. Press the star key to hear other reasons, or press ONE to resume the program. WAIT  $30<sup>2</sup>$  $\mathcal{R}$ **TNFO** INFO 1 EXC5 10 **NOLAB** INFO  $\mathbf{1}$  $(EXC1=4) & (EXC0=1)$ [NO TIME] Having enough time can be a very real problem. However it only takes a few minutes to do a Pap test. Most women

visit their doctors at least once a year. Perhaps on one

```
of these visits you could talk to your doctor about
having a Pap test. A few minutes every 2 years can help
save your life.
Press the star key to hear other reasons, or press
ONE to resume the program.
WAIT
3 30 INFO
*********************************************************************
INFO 1 EXC6 4 NOLAB
INFO 2008 2009 12
(EXC1=5)&(EXC0=1)
The cost of your Pap test can vary depending on where
you have it done. Some doctors, clinics and health
care centres provide free Pap tests. Others may charge but
some may be refundable through Medicare.
PAUSE 1000
*********************************************************************
TIME 2 ENDQ 1
\text{CALL} and \text{CALL} and \text{CALL}DIAG2=1 | DIAG3=1 | DIAG4=1 | DIAG5=1 |
EXC1=6 | EXC2=1 | EXC3=1 | EXC4=1 | EXC5=1 | EXC6=1
Record time after questions
Time after questions
*********************************************************************
INFO 1 D_0 5 NOLAB
DEMOG 1
ENDQ>.
Thank you for listening and answering my questions.
Before we finish, I'd just like to get some general
information about you so I can make sure that I've talked to a
broad cross section of people. All of the information
will be handled with complete confidentiality.
NOWAIT
*********************************************************************
INFO 1 DREM 2 NOLAB
DEMOG 22 22 22 22 23 24 25 26 27 28 29 20 21
D 0=1If you want me to repeat a message at any time, just press the HASH key.
To go back to an earlier message press the STAR key.
REM
NOWAIT
*********************************************************************
CHCE 1 7 D_05 9 D_05 MAKE_ MAKE_ LABEL
DEMOG EDUCAT 17 25 1
DREM=1
Press the hash key if you want me to repeat the following question.
What is the highest level of schooling you have completed?
Press 1 if you have never attended school
Press 2 if primary school
Press 3 if secondary school
Press 4 if Technical, Trade, Vocational Certificate, or Diploma
Press 5 if University or College of Advanced Education degree
Press 6 if some other kind of education
Press 7 if you do not wish to answer
1 1 No education
2 2 Primary school
```

```
\overline{3}\overline{3}Secondary school
                        Technical/ Trade/ Vocational C
\overline{4}4\overline{ }5^{\circ}5<sup>5</sup>University or CAE degree
                       Other Education
6<sup>1</sup>6\overline{6}. {\mathbb R}7\overline{ }Refusal
\overline{3}30
Education
CHCE 1 5 D_06 6<br>DEMOG MARSTAT 17
                                                 MAKELABEL
                               25
                                        \overline{1}D 05>.
How would you describe your marital status?
Press 1 if married or living in a relationship
Press 2 if never been married.
Press 3 if divorced or separated
Press 4 if widowed
Press 5 if you do not wish to answer
\overline{1}\mathbf{1}married or living in a relatio
\overline{a}\overline{2}never been married.
\overline{3}\overline{3}divorced or separated
\overline{4}\overline{4}widowed
                        Refused
                5^{\circ}\mathbb{R}30\overline{z}Marital status
MAKELABEL
              17
                             25
DEMOG COB
                                      \overline{1}D_06.
Where were you born? Press a key as soon as you hear the place.
Press 1 for Australia
Press 2 for Europe
Press 3 for Asia
Press 4 for Oceania
Press 5 for North America
Press 6 for South America
Press 7 for Africa
Press 8 if you don't wish to answer
\overline{1}\overline{1}Australia
\overline{a}2
                        Europe
\overline{3}\overline{3}Asia
\overline{4}\overline{4}Oceania
                       North America<br>South America
5
                5
\epsilon6
7<sup>7</sup>7\overline{ }Africa
               8<sup>8</sup>Refused
R30\mathcal{R}Country of birth
CHCE 1 3 D_10 4
                                            YNDRFMT
                                                                       LABEL
DEMOG ATSI
                  17
                               25
                                        \overline{1}D \ 11=1Are you of Aboriginal or Torres Strait Islander origin?
Press 1 if yes
Press 2 if no
Press 3 if you don't wish to answer
\mathbf{1}\overline{1}Yes
\overline{2}\overline{2}N<sub>O</sub>Refused
                \mathbf{R}R\overline{3}30
```

```
ATSI status
CHCE 1 4 D_01_Q1 6
                                             \_MAKE\_LABEL
DEMOG EMPLOYM 17
                             25 \t 1D_11 > . \ \ | \ \ ( (D_11=1) \& (D_10 > . \ ) )Which of the following best describes
your current employment status?
Press 1 if working for pay
Press 2 if unemployed or laid off and looking for work
Press 3 if neither applies to you.
Press 4 if you don't wish to answer.
\mathbf{1}\mathbf{1}employed
             1 employed<br>2 Unemployed<br>3 Other<br>4 Refuse to answer
4\mathsf{Q}4\overline{4}\mathbb{R}3<sup>7</sup>30
Employment status - 1
******************************<br>CHCE 1 2 D_01_Q2 3
                                            \_MAKE\_LABEL
DEMOG EMPLOYM 17 25 1
D_01_01=1How would you describe how you work?
Press 1 if fulltime.
Press 2 if parttime.
\mathbf{1}1 -Full time employed
               \overline{2}Part time employed
\overline{2}\overline{\mathbf{3}}30Specific Employment status
CHCE 1 6 D_01_Q3 8<br>DEMOG EMPLOYM 17 25 1
                                           MAKE
                                                                 LAREL
D_01_01=9Which of the following best describes
your current employment status?
Press 1 if you are a student.
Press 2 if you do house duties.
Press 3 if you are self-employed.
Press 4 if you are retired.
Press 5 if you are unable to work.
Press 6 if none of these categories apply to you
                    Student<br>House duties
\overline{3}\mathbf{1}\overline{2}\overline{5}6\overline{6}\overline{\mathbf{3}}Self employed
              4 Retired<br>5 Unable to work
\overline{7}\mathsf{R}9
              6\overline{6}Other
     30\mathcal{R}Other Employment status
TARET.
(D_01_01=4) | (D_01_03 \tIN (3,5,6,8,9))Have you ever been in paid work?
Press 1 if Yes
Press 2 if No
\mathbf{1}\mathbf{1}Yes
\mathcal{L}\gammaM_{\odot}\mathcal{L}30
```

```
Non working - Have you ever worked?
CHCE 19 D_09 8<br>DEMOG HINCOME 17 25 1
                                           MAKE
                                                     LABEL
(D_01_Q1=.R) | (D_01_Q2).| (D_01_Q3=7) | (D_02).What is the combined annual income of your household?
Press a key as soon as you hear your household's annual income.
Pr 0 if you do not wish to answer
Pr 1 if less than $8,000 py | Pr 2 if between $8 & $12,000 py
Pr 3 if between $12 and $20,000 py Pr 4 if between $20 and $30,000 py
Pr 5 if between $30 and $40,000 py Pr 6 if between $40 and $50,000 py
Pr 7 if more than $50,000 py \left| \begin{array}{cc} \text{Pr} & 8 & \text{if you don't know} \end{array} \right|Press the hash key to repeat the question.
                     LT $8,000
\overline{1}\overline{1}\overline{2}\overline{2}$8 - 12k$12-20k\overline{3}\overline{\mathbf{3}}$20-30k\overline{4}\overline{4}\overline{5}\overline{5}$30-40k6\overline{6}$40-50k6\overline{6}$50+<br>Dont know
             7\overline{ }7\overline{ }8<sup>1</sup>8Refused
             \overline{0}\cdot R
\overline{3}30Household Income brackets -1
INFO 1 D_13 1NOLAR
DEMOG
                                   \overline{1}D_09.
That is the end of our questions.
NOWATT
TIME 1 ENDDEM 1
                                                                LAREL
TERM
                                   \overline{1}D 13=1Duration: end demographics
Duration: end demographics
CHCE 1\ 2 INF1 3
                                        MAKELARRI
INFO
                     17
                            25
                                   \overline{1}ENDDEM>.
If you wish to hear more about Pap testing and
cervical cancer, press key 1 now. If you do not want
to hear more press key 2.
             \frac{1}{2}more information<br>no information
\overline{1}\mathcal{L}30\overline{3}More information
\begin{tabular}{lllll} \bf{INFO} & \bf{1} & \bf{INF2B} & \bf{4} \\ \end{tabular}NOLAB
                                    \overline{1}TNFO
INF1=1 | NOFEM=1
The cost of your Pap test can vary depending on where
you have it done. Some doctors, clinics and health
care centres provide free Pap tests. Others may charge a fee, but
you may get a Medicare refund.
NOWAIT
CHCE 1 2 INF2C 2
                                           MAKELABEL
```

```
17
                          25
INFO
                               \overline{1}TNF2R=1Press 1 to hear more.
Press 2 to resume the program.
\mathbf 1\mathbf{1}hear more
            \overline{a}\overline{2}resume
    30\mathcal{R}Hear still more
INFO 1 INF2D 4
                                                             NOLAR
INFO
                                  \mathbf{1}INF2C=1You can go to a number of places to have your Pap test done.
You can make an appointment with your doctor, a women's health
nurse, a sexual health clinic, a gynaecologist, or Family
Planning NSW on (02) 9570 7722.
NOWAIT
CHCE 1 2 INF2E 2
                                        \_MAKELABEL
                         25 1
INFO
                     17
TNF2D=1Press 1 to hear more.
Press 2 to resume the program.
\overline{1}\overline{1}hear more
\overline{a}\overline{a}resume
\overline{3}30
Hear still more
\begin{tabular}{lllll} \bf{INFO} & \bf{1} & \bf{INF2F} & \bf{4} \\ \end{tabular}NOLAR
INFO
                                  \overline{1}TNF2E=1When you have your Pap test, ask your doctor or nurse how you
will find out the result. If you haven't received your result
after a month you should contact your nurse or doctor. Remember,
it's important to know your results and when your next Pap test is due.
MOWATT
CHCE 1 2 INF2G 2
                                         \_MAKE\_LABEL
                    17 \qquad \qquad 25 \qquad \qquad 1INFO
INF2F=1Press 1 to hear more.
Press 2 to resume the program.
\overline{1}\sim 1
                     hear more
\overline{a}\overline{2}resume
\mathcal{R}30Hear still more
INFO 1 INF2H 9
                                                              MOT.BINFO
                                  \mathbf{1}TNF2G=1The NSW Pap Test Register can help you remember to have your
Pap test done. They can send you a reminder letter if your
test is overdue. They also work with your doctor or nurse
to make sure that you have any follow up care that is needed.
They keep a history of your results. You don't have to
do anything. Your results will be forwarded to the register
automatically. If you don't want
```

```
the Pap Test Register to have your results you should tell
your doctor or nurse.
NOWAIT
CHCE 1\ 2 INF2I 2\begin{array}{ccc} 2 \\ 17 \end{array} \qquad \quad 25 \qquad \quad 1MAKELABEL
TNFO
TNF2H=1Press 1 to hear more.
Press 2 to resume the program.
                    hear more
\mathbf{1}\mathbf{1}\overline{2}2
                     resume
\overline{3}30Hear still more
\begin{tabular}{ccccc} INFO & 1 & & & INFO 7 \\ \end{tabular}NOLAB
INFO
                                   \overline{1}(INF2I=1) | (INF2H=1)Men don't have a cervix, so they can't get cervical cancer.
Only women have a cervix. It's located at the top of the
vagina and forms the neck to the womb. Cervical cancer
is an abnormal growth of cells in the cervix. Cervical cancer
can result in illness and death. It's not known what causes
cervical cancer but research has shown a link with sexual
intercourse and with the human papilloma virus.
NOWAIT
CHCE 1 2 INF2K 2
                                         MAKELABEL
            17 25 1TNFO
TNF2.7=1Press 1 to hear more.
Press 2 to resume the program.
\mathbf{1}\mathbf{1}hear more
\mathcal{D}\gammaresume
\overline{3}30
Hear still more
\begin{tabular}{lllll} \bf{INFO} & \bf{1} & \bf{INF2L} & \bf{6} \\ \end{tabular}NOLAB
INFO
                                   \overline{1}INF2K=1The chances of you getting cervical cancer depend on
several things. You are more likely to get it if:
you have *EVER* had sexual intercourse; as you get older;
you were young when you first had sex;
if your sex partners have had a number of other partners;
and if you are a smoker.
NOWAIT
CHCE 1 \t3 INF2N0 6
                                          MAKELARFL
                           25 1
INFO
              17
(INF1=2) (INF1=1 ) NOFEM=1) & (INF2C=2|INF2E=2|INF2G=2|INF2I=2|INF2K=2|INF2L=1))If you would like me to, I can read you out some contact numbers
where you can get more information.
Press 1 if you want to get a pen and paper first.
I will wait for up to 5 minutes.
Press 2 if you want me to read out the numbers now.<br>Press 3 if you want to skip on ahead.
```

```
1\,\mathbf{1}wait
\overline{2}\overline{2}read numbers
\overline{3}\overline{3}skip ahead
\overline{3}30Hear still more
\begin{array}{cccc}\n\text{INFO} & 1 & \text{INF2N1} & 3\n\end{array}NOLAB
TDENT
                                    \overline{1}INF2N0=1Thank you. When you are ready, press key 5 to start again.
After 5 minutes I'll have to hang up.
This message will repeat ^_nrpt_^ times.
INT2N1 | F, \sim NRPT<sup>2</sup>, TIMES2 | FRESPD
                     \overline{0}\overline{1}\mathbb O\begin{tabular}{lllll} \bf{INFO} & \bf{1} & \bf{INF2N2} & \bf{1} \\ \end{tabular}NOLAB
TDENT
                                    \overline{1}INF2N1=0I'm sorry. I'll have to hang up now.
NOWAIT
\begin{tabular}{lllll} \bf{INFO} & \bf{1} & \bf{INF2N} & \bf{10} \\ \end{tabular}NOT.AR
INFO
                                    \mathbf{1}INF2N0=2 | INF2N1=1If you want hear more you can talk to your doctor.
You can also ring the Australian Cancer Society on
131120. This is a local call charge.
You can also try the Royal Newcastle Hospital sexual health clinic on
4923 6909.
If you have access to the Internet you can try http://www.acf.org.au.
You can also ring:
- the New South Wales Cancer Council on 1800 422 760
- Family planning Health on (02) 4929 4485
If you'd like me to repeat this message, press the hash key now.
RESPD
                      1000
                                  \overline{1}\overline{0}1234567890*
1 \qquad 10NOINFO
TIME 1
          ENDINFO 1
                                                                LABEL
CALL
                                   \overline{1}INF2N>=0 | INF2N0=3Record time after information items
Time after info items
CHCE \quad 1 \quad 2 \qquad \qquad EMAIL1 \quad \ 5\_MAKE\_LABEL
                      1725\overline{1}RINGRACK
ENDINFO>.
You may still have questions to ask. Perhaps you would like
to talk to a person? I can pass on your number to an expert
who can ring you to discuss having a Pap test.
Please press 1 if you want someone to ring you
Please press 2 if you do not want someone to ring you
                   Please ring me
\mathbf{1}1\overline{2}2
                     Do not ring me
     30\mathcal{R}Wants call
CHCE 1 2 EMAIL2 4
                                          MAKELAREL
                    17 25 1RINGBACK
```

```
EMAIL1=1
If you wish you can record a question up to 30 seconds long
for the expert to listen to before he or she rings you.
Please press 1 if you want to record a question.
Please press 2 if you do not want to record a question.
\mathbf{1}record message
                 \overline{1}don't record message
2^{\circ}2^{\circ}\overline{3}30record message?
OPEN 1 30 EMAIL3 3
                                                                             LABEL
RINGBACK
                                           \mathbf{1}EMAIL2=1Press 1 to start recording your question, and press 1 again to
stop recording. If you'd like me to repeat these instructions again
press the hash key.
d:\ivr\csp\recloc
3 \t30filename for question record
MAIL 1 EMAIL4 18
                                                                             LABEL
TNF
                                          \overline{1}(EMAIL1=1) & (EMAIL2=1) & (EMAIL3^=' '))This email has been generated automatically by the:
\degree_TITLE_\degree.
This person requested someone contact her or him.
The person has already recorded a question. This is attached as a WAV file.
ID:^{\circ}ID^{\circ}\begin{array}{c}\n\begin{array}{c}\n\text{-}\text{DATE} \\
\text{-}\text{TIME}\n\end{array} \\
\begin{array}{c}\n\text{-}\text{PHONE}\n\end{array}\n\end{array}Date:
Time:
Contact:
                               \simRNAME
White pages entry:
                              \simFEM1\simWomen present:
                               ^{\circ}AGE1^{\circ}^{\circ}AGE3^{\circ}Age in years:
                                              ^{\circ}AGE2^{\circ}(1) ^{\circ} HADSEX1^{\circ}(2) ^{\circ} HADSEX2^{\circ}Sex:Hyst:
                               ^HYST1^
                          (1) \uparrowPAP1<sup>\uparrow</sup><br>\uparrowPAP4\uparrow.
                                           (2) ^{\circ}PAP3^{\circ}Pap:When had Pap test:
MAILTO
COPYTO
SUBJECT
ATTACH
Send email
EMAIL5 18
MAIL 1
                                                                             LABEL
INF
                                           \overline{1}(EMAIL1=1) & (EMAIL2=2)This email has been generated automatically by the:
\degree_TITLE_\degree.
This person requested someone contact her or him.
The person did not record a question.
ID:
                                ^{\circ}ID^{\circ}\simDATE_\simhat:\sqrt{-TIME}Time:
```
Contact:<br>
White pages entry:<br>
Women present:<br>
Momen present:<br>
Age in years:<br>
Age in years:<br>
Sex:<br>
(1) ^HADSEX1^<br>
THESEX1^<br>
Pap:<br>
(2) ^HADSEX2^<br>
THESEX1^<br>
Pap:<br>
(2) ^HADSEX2^<br>
THESEX1^<br>
Pap:<br>
(2) ^HADSEX2^<br>
Nhen had Pap tes  $^{\circ}$  PHONE  $^{\circ}$ Contact: MAILTO COPYTO SUBJECT NOATTACH Send email TIME 2 END 1 LAREL TERM  $\overline{1}$ EMAIL1=2  $(EMAIL1=1) & (EMAIL2=2))$  $((EMAIL1=1) & (EMAIL2=1) & ((EMAIL4=1) | (EMAIL5=1))) | (INF2N2=1)$ end survey time end survey STAT 1 STAT\_CQ 1 ENABLE NOLAB **TERM**  $\overline{1}$ **FND** Completed CQ  $\begin{tabular}{llll} \texttt{STAT} & 1 & \texttt{STAT\_OS} & 1 & \texttt{ENABLE} \end{tabular}$ **NOLAB** TERM  $\overline{1}$  $BUS2=1$ Outside scope  $OS$ NOLAB TERM  $\overline{1}$ CBACK=1  $|$  CBTM2>.  $|$  FEM6=1 STAT  $CB$  $\begin{tabular}{ll} \tt STAT & 1 & \tt STAT\_ET & 1 \\ \end{tabular}$  $MOT.A$ TERM  $\overline{1}$  $CALI = 9$ Busy ET. STAT 1 STAT\_RT 1 **NOLAB** TERM  $\overline{1}$ CALL IN  $(6.11)$ Time out  $RT$  $\begin{tabular}{llll} \texttt{STAT} & 1 & \texttt{STAT\_FM} & 1 \\ \end{tabular}$ **NOLAB**  $\overline{1}$ TERM  $CALL = 14$ fax **FM** STAT 1 STAT\_AM 1 NOLAB TERM  $\overline{1}$ ANSMACH3=1 answering machine  $\mbox{AM}$ 

STAT 1 STAT\_DT 1 NOLAB TERM  $\overline{1}$  $CALL = 10$ no ring  $DT$ STAT 1 STAT\_ER 1 ENABLE NOLAR TERM  $\overline{1}$ CALL NOT IN (6,8,9,10,11,14,.) Error condition  $ER$  $\begin{tabular}{lllllll} \texttt{STAT} & 1 & \texttt{STAT\_DR} & 1 & \texttt{ENABLE} \end{tabular}$ **NOLAB**  $\overline{1}$ TERM  $CBACK=3$  | NOPHONE=1 refused **DR** NULL 2 ENDSTAT 1 **NOLAB**  $\ensuremath{\mathsf{TERM}}\xspace$  $\overline{1}$ STAT\_DR="DR" | STAT\_CQ="CQ" | STAT\_ET="ET" | STAT\_RT="RT" | STAT\_DT="DT" | STAT\_ER="ER" | STAT\_FM="FM" | STAT\_AM="AM" | STAT\_OS="OS" | STAT\_CB="CB" All streams end here  $\begin{tabular}{ll} \bf{INFO} & \tt{1} & \tt{THANK\_AM1} \end{tabular}$ NOLAR TERM  $\overline{1}$  $(ENDSTATE=1)$  &  $(STAT\_AM="AM")$ Thank you for your time. The system will now hang up. SILENT **NOWATT** INFO 1 THANKS<sub>1</sub> NOLAB TERM  $\overline{1}$  $(ENDSTAT=1)$  & (( $(STAT_CB^{\sim}="CB")$  & ( $STAT\_AM^{\sim}="AM")$ ) |  $(FEM6=1)$ ) Thank you for your time. The system will now hang up. NOWAIT INFO 1 THANK CB1 NOLAR TERM  $\overline{1}$  $(ENDSTAT=1)$  &  $(STAT_CB="CB"$ ) &  $(CBACK=2)$  &  $(FEM6" = 1)$ Thank you. The system will call you back on ^CBDT^ at ^CBTM2^. THANK\_CB | F, ^CBDT^, AT | F, ^CBTM2^ **NOWATT** INFO 1 THANK CT1 NOLAR **TERM**  $\overline{1}$  $(ENDSTAT=1)$  &  $(STAT CB="CB"$   $\& (CBACK=1)$  &  $(FEM6^=1)$ Thank you for your time. The system will now hang up. THANKS NOWAIT  ${\tt HUP} \hspace{2.2cm} 1 \hspace{2.2cm} {\tt HUP} \hspace{2.2cm} 1$ **NOLAB TERM**  $\overline{1}$ THANKS=1 | THANK\_CB=1 | THANK\_AM=1 | THANK\_CT=1 hangup INFO 1 TERM 1 **NOLAB** TERM  $\overline{1}$  $HTID = 1$ Survey ends here.

SILENT NOWAIT

### Script for the CATI follow-up to the IVR brief in- $6.2$ tervention pilot

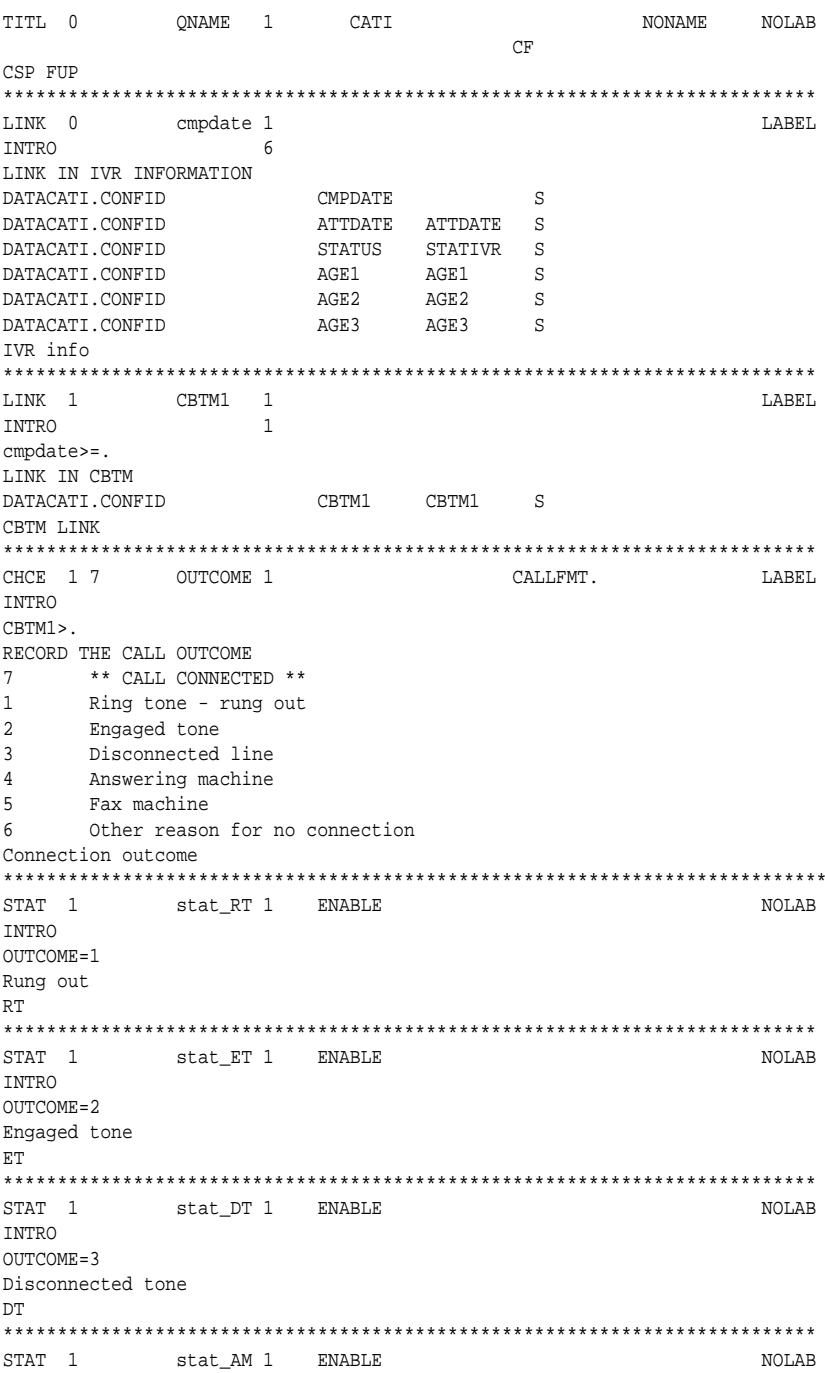

**INTRO**  $OITTCOME = 4$ Answering machine AM STAT 1 stat\_FM 1 ENABLE NOLAB **TNTRO**  $OITTCONE = 5$ Fax machine  ${\rm FM}$ OPEN 1 200 STAT OT11 LABEL INTRO OUTCOME=6 Enter the reason for the non-connect Status OT reason  $\begin{tabular}{llll} \texttt{STAT} & 1 & \texttt{stat\_OT} & 1 & \texttt{ENABLE} \end{tabular}$ **NOLAB TNTRO** STAT OT1^=' ' Other reason **OT**  $MIT.I. 2$ STATNULL1 NOT.AR **TNTRO**  $(Stat_RT='RT") | (stat_RT='ET") | (stat_DT='DT") | (stat_AM='AM') |$  $(\text{stat\_FM} = "FM")$   $(\text{STAT\_OT} = "OT")$ All statuses come here TIME 1 T\_start 0 LABEL **TNTRO**  $Outname=7$ Starting time CHCE 1 9 HELLO1 6  $MAKE$ LAREL INTRO  $(T_start qt)$ .  $(x_0'$  STATIVR='CQ') Hello, my name is ^\_INTVR\_^. I am calling from the University of Newcastle and Hunter Health. We are surveying people in Cessnock area about women's health issues. According to my records, we rang your household on ^CMPDATE^ using a recorded voice message. I would like to speak to the person in your household who took the call. Would you be that person? Speaking to the person  $\mathbf{1}$  $\mathcal{L}$ Person called to phone  $\overline{3}$ Person not at home Not sure who took the call<br>Refused on behalf on that person  $\overline{4}$  $\overline{5}$  $6<sup>1</sup>$ No woman in household No woman aged 18-70  $7^{\circ}$  $8<sup>1</sup>$ No English speaker Other  $Q$ Completed IVR interview CHCE 18 HELLO<sub>2</sub> 5  $MAKE$ LAREL **TNTRO**  $(T_{start gt .}) \& (STATIVR in ('OS', 'DR'))$ Hello, my name is ^\_INTVR\_^. I am calling from the University of Newcastle and Hunter Health. We are surveying people in the Cessnock area about women's health issues. I would like to speak to the woman in the household who is aged between 18 and 70, and has had the last birthday. Would you be that person?

```
1\,Speaking to person
2<sup>1</sup>Person called to phone
\overline{3}Person not at home
5<sup>5</sup>Refused on behalf of that person
6\overline{6}No woman in household
\overline{7}No woman aged 18-70
      No English speaker
\mathsf{R}QOther
No IVR interview
CHCE 1 2 NOTSURE 5
                                     MAKE
                                                       LAREL
INTRO
HELLO1=4When we rang your household on ^CMPDATE^ we asked to speak to the
woman aged between 18-70 years who had the last birthday. According
to our records we spoke to a woman aged approximately ^AGE1^ years.
Would that person be available to speak to me now?
[Other age items: ^Age2^ ^AGE3^].
\mathbf{1}Yes
\overline{2}N<sub>O</sub>NOT SURE WHO TOOK CALL
RST 1
           reset 1
                                                        NOLAR
TNTPO
Hello1=2 or hello2=2 or notsure=1
This item resets the interview to the beginning
CHCE 1 2 LETTER 3
                                      MAKELABEL
INTRO
hello1=1 or Hello2=1
From my records, your household should have received a letter from us
within the last 2 weeks informing you about this survey and that we
were going to ring you. Did you receive this letter?
\mathbf{1}Yes
\overline{2}N<sub>O</sub>GETTING LETTER
CHCE 1 2 LETCONT 6
                                      \_MAKE\_LABEL
TNTRO
letter=2
The letter explained that we are ringing people in Cessnock to find
out what they thought about a recent campaign in the area to increase
awareness about cervical cancer and Pap tests. Your household was
randomly selected from the phone book. This survey will take about
15-20 minutes to complete. Would you be able to help us with the
survey?
\mathbf{1}Yes
\mathcal{L}N<sub>O</sub>LETTER CONTENT
CHCE 1 2 TIME1 3
                                     \_MAKELABEL
INTRO
letter=1The survey will take about 15-20 minutes to complete. It is about
cervical cancer and Pap tests. Would you be able to help us with the
survey?
\mathbf{1}Yes
\overline{2}No
SURVEY TIME
CHCE 1 2 TIME2 1
                                     MAKE_
                                                       T.ARRT.
INTRO
```

```
letcont=1 or time1=1
Is now a convenient time for you to complete this survey?
\mathbf{1}Yes
\mathcal{L}No
CONVENIENT TIME
TNFO 1
          CALLRACK6
                                                   NOLAR
TNTRO
hello1=3 or hello2=3 or notsure=2 or time2=2
When would be the best time to call back?
What is the best day? _
What is the best time?
Who should I ask to speak to when I call back? \_OK. I will call you back on (DATE) at (TIME).
(INTV: record time and date on log sheet)
CHCE 19
        REASON1 2
                                  MAKE
                                                   LABEL
INTRO
hello1 in (5,9) or hello2 in (5,9) or letcont=2 or time1=2
[DO NOT ASK: WHAT IS THE RESPONDENT REASON FOR NOT PARTICIPATING
IN THE SURVEY? ]
\mathbf{1}No reason given
\mathcal{L}No time
\overline{z}Not interested
\overline{4}Person unwell
5^{\circ}Person moved
6\overline{6}No English speaker
\overline{7}No woman in the household
\mathsf{R}No woman aged 18-70 years
9
    Other
REASONS FOR NOT PARTICIPATING
OPEN 1 200 REASON2 1
                                                   LAREL
INTRO
reason1=9What reason?
OTHER REASON FOR NOT PARTICIPATING
THANKS 1
TNFO<sub>2</sub>
                                                   NOLAR
FND
callback=1 or reason1 in (1,2,3,4,5,6,7,8) or reason2 ne '' or
hello1 in (6,7,8) or hello2 in (6,7,8)Thank you for your time. Goodbye.
STAT<sub>1</sub>
          stat cb 1
                                                   NOLAR
MODULE
THANKS=1 & CALLBACK=1
Call back
CBSTAT 1 stat_DR 1
                                                  NOLAB
MODULE
(THANKS=1) & ( (reason1 in (1,2,3,4,5)) or (reason1=9 & reason2 ne '') )
REFUSED
DR
STAT 1
          stat_OS 1
                                                   NOLAB
MODIILE
THANKS=1 & (reason1 in (6,7,8) or hello1 in (6,7,8) or hello2 in (6,7,8))
Out of scope
\cap \subseteq
```

```
INFO1 5
INFO 1
                                                                  NOLAB
SURVEY
time2=1If you would like to check that this is a genuine survey you can
contact the Hunter Centre for Health Advancement on 4924 6166. This
will connect you with a recorded message, which lists all projects
currently being conducted by us.
We will be ringing back some households to talk to them about the survey.
INFO 1
             INFO2 7
                                                                  NOLAR
SURVEY
info1=1I would like to ask you some questions about our community awareness
campaign on cervical screening and Pap tests.
This will help us to improve our campaigns in the future.
[IF NOT SURE WHAT A PAP TEST IS, INTERVIEWER PROMPT:
A PAP TEST IS USED TO CHECK FOR CHANGES IN CELLS WHICH COULD LEAD TO
CANCER OF THE CERVIX OR NECK OF THE WOMBI
CHCE 1 4
             NOTICPAM2
                                            \_MAKE\_LABEL
PAMPHL
inf_02=1Have you noticed any pamphlets on cervical screening or Pap tests
during the last 6 months?
\mathbf{1}Yes
\mathcal{L}No
\overline{3}(Don't know)
\boldsymbol{.} R
       (Refuse to answer)
NOTICED ANY PAMPHLETS?
MULT 1 13
             PLACE 4
                                                         13MT.TT.R
PAMPHL
noticpam=1
Where did you see the pamphlets?
[INTERVIEWER: CHOOSE AS MANY AS MENTIONED AND PROMPT: WHERE ELSE?]
\overline{1}Community centres
\mathcal{D}Community Health Centres
\overline{3}Clubs
       Doctors' Clinics
\overline{4}\sqrt{5}Early Childhood Centres (Baby Health Centre)
6\overline{6}Family Support Services
\overline{7}Hairdressers
8Library
\circPharmacies
10TAFE
11Youth Services
       (Don't know)
1213Other
NOTICED PAMPHLETS WHERE?
\mathbf{1}Commu centres
\overline{2}Commu Health Centres
       Clubs
\mathcal{L}Doctors' Clinics
\overline{4}\overline{5}ECCentres
       Family Support
6
7\phantom{.0}Hairdressers
\boldsymbol{8}Library
      Pharmacies
\Omega10TAFE
```

```
11Youth Services
12(Don't know)
13Other
OPEN 1 200 PLACE2 1LABEL
PAMPHL
substr(place, 13, 1) = '1'Where?
NOTICED PAMPHLETS WHERE?
MULT 1 11  \t MAXN1 411 MT.TT.B
PAMPHL
\texttt{substr}(\texttt{place},1,12)\texttt{repeat}(\text{'}0',11) or place2 ne \text{'} \text{'}Do you recall what the main messages in the pamphlet were?
[INTERVIEWER: CHOOSE AS MANY AS MENTIONED]
\overline{1}Cervical cancer can be prevented
\overline{2}Have a Pap test every 2 years
      -<br>Have a Pap test soon
\overline{3}\sqrt{4}Pap test save lives
5
      Pap test can pick up cell changes before cancer develop
      Talk to your doctor/ nurse about having a Pap test
\kappa\overline{7}Who needs a Pap test?
\overline{8}Women between 18-70 years should have a Pap test
\mathsf{Q}(Don't know)
10(Refuse to answer)
11Other
WHAT MAIN MESSAGES?
1 \,cerv cancer prevented
\mathcal{L}HavePap test 2 years
\mathcal{L}Have a Pap test soon
\overline{4}Pap test save lives
    Pap test pick changes
5
6\overline{6}Talk to your doctor
\overline{7}Who needs a Pap test?
\mathsf{R}18-70 have Pap test
\overline{9}(Don't know)
      (Refuse to answer)
1011Other
OPEN 1 200 MAIN2 1
                                                            LABEL
PAMPHL
substr(main1, 11, 1) = '1'What message?
OTHER MAIN MESSAGES
CHCE 2 4 NOTICPOS2
                                         MAKE<sup>1</sup>
                                                           T.ARET.
POSTER
Noticpam in (2,3, R) or
substr(main1,1,10)>repeat('0',9) or main2 ne''
Have you noticed any posters on cervical screening or Pap tests
during the last 6 months?
1\,Yes
\overline{2}N<sub>O</sub>\mathbf{z}(Don't know)
\, R \,(Refuse to answer)
HAVE YOU NOTICED ANY POSTERS?
MULT 1 13
          PLP01 4
                                                    13 MLTLB
DOSTER
noticpos=1
```
Where did you see the posters?

[INTERVIEWER: CHOOSE AS MANY AS MENTIONED AND PROMPT: WHERE ELSE?]

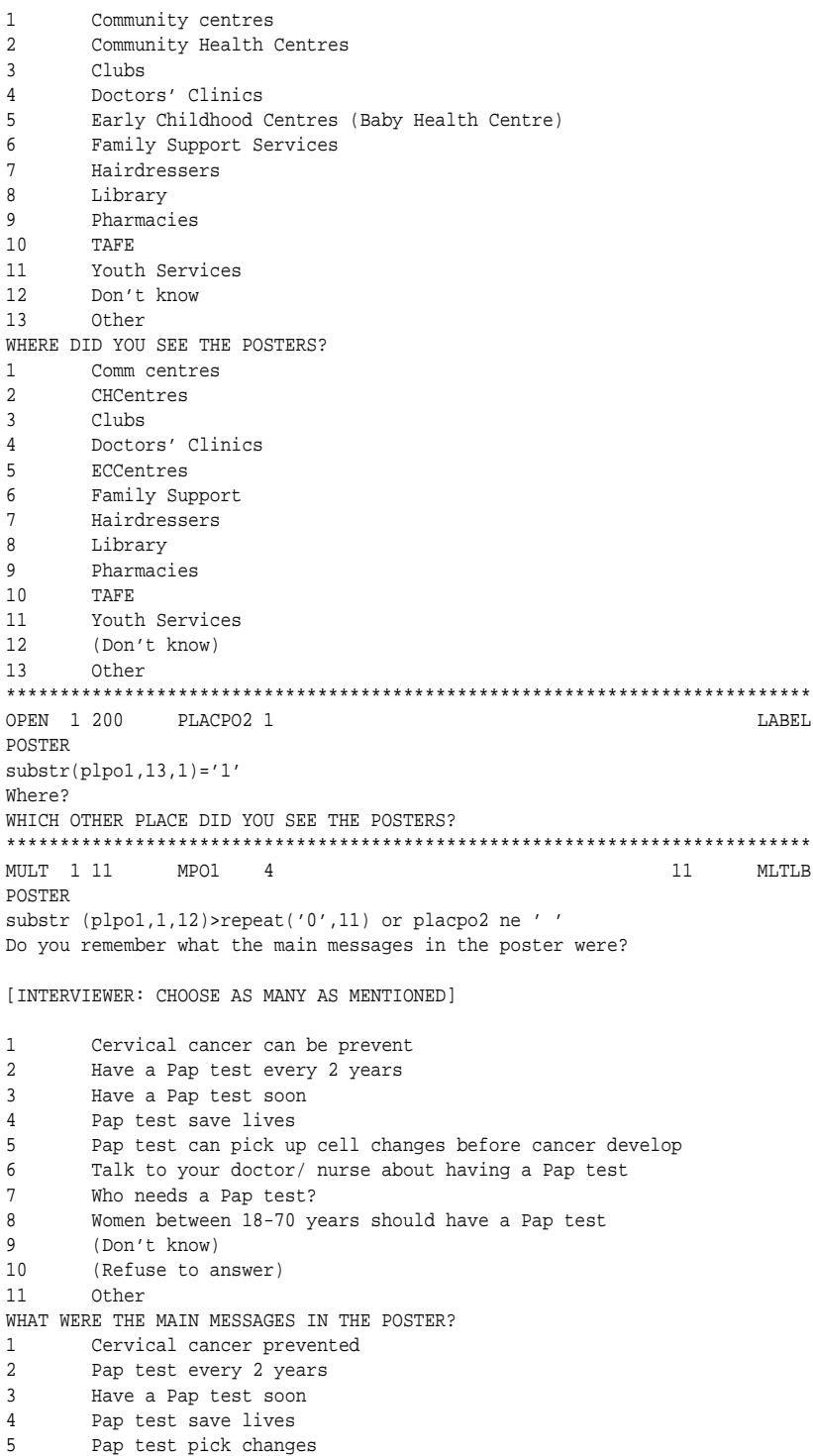
```
6 Talk to your doctor
7 Who needs a Pap test?<br>8 18-70 have a Pap test
      18-70 have a Pap test
9 (Don't know)
10 (Refuse to answer)<br>11 0ther
      0ther
***************************************************************************
OPEN 1 200 MAINPO2 1 LABEL
POSTER
substr(mpo1,11,1)='1'
What other messages?
WHAT OTHER MAIN MESSAGES IN THE POSTER?
***************************************************************************
CHCE 2 4 RECALL 2 _MAKE_ LABEL
FLYER
Noticpos in (2,3,.R)
or substr(mpo1,1,10)>repeat('0',9) or mainpo2 ne ' '
Do you recall receiving a flyer about cervical cancer or Pap tests
from the Cessnock City Council during the last 6 months?
1 Yes
2 No
3 (Don't know)
.R (Refuse to answer)
RECALL RECEIVING A FLYER?
***************************************************************************
MULT 1 11 MFL1 4 11 MLTLB
FLYER
Recall=1
Do you recall what the main messages in the flyer were?
[INTERVIEWER: CHOOSE AS MANY AS MENTIONED]
1 Cervical cancer can be prevented
2 Have a Pap test every 2 years<br>3 Have a Pap test soon
      Have a Pap test soon
4 Pap test save lives
5 Pap test can pick up cell changes before cancer develop
6 Talk to your doctor/ nurse about having a Pap test
7 Who needs a Pap test?
8 Women between 18-70 years should have a Pap test
9 (Don't know)
10 (Refuse to answer)<br>11 Other
      0ther
WHAT MAIN MESSAGE IN THE FLYER?
1 Cervical cancer prevented
2 Pap test every 2 years
3 Have a Pap test soon
4 Pap test save lives<br>5 Pap test pick chang
     Pap test pick changes
6 Talk to your doctor<br>7 Who needs a Pap test
      Who needs a Pap test?
8 18-70 have a Pap test
9 (Don't know)
10 (Refuse to answer)
11 Other
***************************************************************************
OPEN 1 200 MAINFL2 1 LABEL
FLYER
substr(Mfl1,11,1)='1'
What other message?
WHAT MESSAGE?
***************************************************************************
```

```
CHCE 2 4 RECENEW 2 MAKE MAKE
NEWSLE
Recall in (2,3,.R) or substr(mfl1,1,10)>repeat ('0',9) or
mainfl2 ne ' '
Did you receive any other newsletters with messages about cervical
cancer or Pap tests during the last 6 months?
1 Yes
2 N<sub>0</sub>3 (Don't know)
.R (Refuse to answer)
RECEIVED ANY NEWSLETTERS?
***************************************************************************
             PLNE1 4 8 MLTLB
NEWSLE
Recenew=1
Where was the newsletter from?
[INTERVIEWER: CHOOSE AS MANY AS MENTIONED AND PROMPT: WHERE ELSE?]
1 Community centres
2 Early Childhood centres(Baby Health Centres)<br>3 Pre school/ kindergarten
       Pre school/ kindergarten
4 Schools
5 Weight Loss Program
6 Youth Services
7 (Don't know)
      Other
WHERE NEWSLETTER FROM?
1 Community centres<br>2 Early Childhood ce
      Early Childhood centres
3 Pre school/ kindergarten
4 Schools<br>5 Weight
      5 Weight Loss Program
6 Youth Services
      7 (Don't know)
8 Other
***************************************************************************
OPEN 1 200 PLACNE2 1 LABEL
NEWSLE
Substr(Plne1,8,1)='1'
Where from?
WHAT OTHER PLACE WAS NEWSLETTER FROM?
***************************************************************************
MULT 1 11 MNE1 5 11 MLTLB
NEWSLE
Substr(Plne1,1,7)>repeat('0',6) or placne2 ne ' '
Do you remember what the main messages about cervical cancer or Pap
tests in the newsletter were?
[INTERVIEWER: CHOOSE AS MANY AS MENTIONED]
1 Cervical cancer can be prevented
2 Have a Pap test every 2 years
3 Have a Pap test soon
4 Pap test save lives<br>5 Pap test can pick up
       Pap test can pick up cell changes before cancer develop
6 Talk to your doctor/ nurse about having a Pap test
7 Who needs a Pap test?
8 Women between 18-70 years should have a Pap test
9 (Don't know)
.R (Refuse to answer)
```

```
11 Other
```

```
WHAT MAIN MESSAGE IN NEWSLETTER?
1 Cervical cancer prevented<br>2 Pap test every 2 years
       Pap test every 2 years
3 Pap test soon
4 Pap test save lives<br>5 Pap test pick chang
      Pap test pick changes
6 Talk to your doctor
7 Who needs a Pap test?
8 18-70 have a Pap test
9 (Don't know)<br>R (Refuse to a
      (Refuse to answer)
11 Other
***************************************************************************
OPEN 1 200 MAINNE2 1 LABEL
NEWSLE
Substr(Mne1,11,1)='1'
What messages?
WHAT OTHER MESSAGES?
***************************************************************************
             CHCE 2 4 RECPAPE 2 _MAKE_ LABEL
NEWSPA
Recenew in (2,3,.R) or
substr(mne1,1,10)>repeat('0',9) or mainne2 ne ' '
Do you recall seeing any information or advertisements about cervical
cancer or Pap tests in your local paper?
1 Yes<br>2 No
2 No<br>3 (Do
       3 (Don't know)
.R (Refuse to answer)
RECALL SEEING INF/AD IN NEWSPAPER?
***************************************************************************
MULT 1 10 NPAP1 4 10 MLTLB
NEWSPA
Recpape=1
Which newspaper was it?
[INTERVIEWER: CHOOSE AS MANY AS MENTIONED AND PROMPT: WHERE ELSE?]
1 Cessnock Advertiser
2 Cessnock Independent<br>3 Greta/Branxton Vine
       Greta/ Branxton Vineyard Newspaper
4 Kurri Kurri and Weston Independent
      Maitland Mercury
6 Newcastle Herald
7 The Post
8 The Star
9 (Don't know)
10 Other
WHICH NEWSPAPER?
1 Cessnock Advertiser<br>2 Cessnock Independent
       2 Cessnock Independent
3 Greta/ Branxton Vineyard Newspaper
4 Kurri Kurri and Weston Independent
5 Maitland Mercury
6 Newcastle Herald
7 The Post<br>8 The Star
       The Star
9 (Don't know)
10 Other
***************************************************************************
OPEN 1 200 NAMPAP2 1 LABEL
NEWSPA
```

```
Substr(Npap1,10,1)=1'Which newspaper?
WHICH OTHER NEWSPAPER?
***************************************************************************
MULT 1 11 MPAP1 4 11 MLTLB
NEWSPA
Substr(Npap1,1,9)>repeat('0',8) or nampap2 ne ' '
Do you recall what the main messages were written in the newspaper?
[INTERVIEWER: CHOOSE AS MANY AS MENTIONED]
1 Cervical cancer can be prevented
2 Have a Pap test every 2 years
       Have a Pap test soon
4 Pap test save lives
5 Pap test can pick up cell changes before cancer develop
6 Talk to your doctor/ nurse about having a Pap test
7 Who needs a Pap test?<br>8 Women between 18-70 ye
8 Women between 18-70 years should have a Pap test
      9 (Don't know)
10 (Refuse to answer)<br>11 Other
      0ther
WHAT MAIN MESSAGES IN NEWSPAPER?<br>1 Cervical cancer can be p
     Cervical cancer can be prevented
2 Have a Pap test every 2 years
3 Have a Pap test soon<br>4 Pap test save lives
4 Pap test save lives
      Pap test pick up changes befo cancer dev
6 Talk to your doctor/nurse having a P.test
      Who needs a Pap test?
8 Women 18-70 years should have a Pap test
9 (Don't know)
10 (Refuse to answer)
11 Other
***************************************************************************
            MAINPAP21 LABEL
NEWSPA
Substr(Mpap1,11,1)='1'
What message?
WHAT OTHER MESSAGE IN NEWSPAPER?
***************************************************************************
CHCE 2 4 MESRADI 2 _MAKE_ MEARL
RADIO
Recpape in (2,3,.R) or
substr(mpap1,1,10)>repeat('0',9) or mainpap2 ne ' '
Have you heard any messages about cervical cancer or Pap tests on
the radio during the last 6 months?
1 Yes
      2 No
3 (Don't know)<br>R (Refuse to a
       (Refuse to answer)
ANY MESSAGES ON RADIO?
***************************************************************************
MULT 1 11 MRAD1 4
RADIO
Mesradi=1
Do you remember what the main messages given on the radio were?
[INTERVIEWER: CHOOSE AS MANY AS MENTIONED]
1 Cervical cancer can be prevented
2 Have a Pap test every 2 years
```

```
3 Have a Pap test soon
4 Pap test save lives<br>5 Pap test can pick un
       Pap test can pick up cell changes before cancer develop
6 Talk to your doctor/ nurse about having a Pap test
7 Who needs a Pap test?<br>8 Women between 18-70 ye
       Women between 18-70 years should have a Pap test
9 (Don't know)
10 (Refuse to answer)
11 Other
WHAT MAIN MESSAGES ON RADIO<br>1 Cervical cancer pre
1 Cervical cancer prevented<br>2 Pap test every 2 years
       Pap test every 2 years
3 Have a Pap test soon<br>4 Pap test save lives
      Pap test save lives
5 Pap test pick changes
6 Talk to your doctor
7 Who needs a Pap test?
8 18-70 have a Pap test<br>9 (Don't know)
       9 (Don't know)
10 (Refuse to answer)
11 Other
***************************************************************************
OPEN 1 200 MAINRAD21 LABEL
RADIO
Substr(Mrad1,11,1)='1'
What other messages?
WHAT OTHER MESSAGES ON RADIO?
***************************************************************************
MULT 1 13 STAT1 4 13 MLTLB
RADIO
Substr(Mrad1,1,9)>repeat('0',8)or mainrad2 ne ' '
Which radio stations did you hear the messages on?
[INTERVIEWER: CHOOSE AS MANY AS MENTIONED AND PROMPT: WHERE ELSE?]
1 2HD Radio Station
2 2NUR-FM (University Radio)<br>3 ABC AM (2NC 1233 & 2UH 104
       3 ABC AM (2NC 1233 & 2UH 1044)
4 ABC Classic FM 106.1
5 Cessnock Public Radio 96.5
6 Central Hunter Radio (CHR-FM)
7 KOFM 102.9
      NEWFM 105.3
9 NXFM 106.9
10 Rhema FM (Radio Rhema)
11 Triple J
12 (Don't know)
13 Other
WHICH RADIO STATIONS DID YOU HEAR?
1 2HD Radio<br>2 2NUR-FM
       2 2NUR-FM
3 ABC AM
4 ABC Classic
5 96.5
6 Central Hunter<br>7 KOFM 102.9
7 KOFM 102.9<br>8 NEWFM 105.
       NEWFM 105.3
9 NXFM 106.9
10 Rhema FM
11 Triple J
\frac{11}{12} (Don't know)
13 Other
```

```
OPEN 1 200 STATION21
                                                        LABEL
RADIO
Substr(Stat1.13.1)=1'Which other stations?
WHICH STATION?
endknow 1
NULL 2
                                                        NOLAR
RADIO
Mesradi in (2,3, .R) or substr(mradl, 10, 1) = '1' or
Substr(Stat1,1,12)>repeat('0',11) or station2 ne''
End knowledge domain
\begin{tabular}{llll} \texttt{TIME} & 1 & \texttt{T6} & 1 \\ \end{tabular}LABEL
TECHNOL.
                               \overline{1}(endknow=1) & (stativr in ('DR', 'OS'))Record duration - only non-ivr completes come here
Duration: start ivr call setup
INFO 1
            INFO3 5
                                                        NOLAB
IVR
T6>.
[NOTE: AN IVR INTERVIEW WAS *NOT* RECORDED.]
Next, I would like to ask you if you remember receiving a phone call
with a recorded voice giving you messages and advice about Pap tests
and cervical cancer. To answer this call you were asked to press
buttons on your phone.
CHCE \quad 1 \quad 2 \qquad \qquad RECIVR \quad 1\_MAKE\_LABEL
IVR
Tnfn3=1Do you recall getting this phone call?
     Yes
\mathbf{1}2<sup>1</sup>N<sub>O</sub>RECALL GETTING IVR MESSAGE
CHCE 1 12 IVR_1 5
                                    \_MAKET.ARRT.
IVR
Recivr=1
According to our records the call was not completed.
Do you remember having any problems with the call?
[INTERVIEWER: DO NOT PROMPT]
      Don't listen to phone calls about health
\overline{1}Don't want to talk about things like Pap tests on phone
\overline{2}Didn't hear any voice
\mathcal{E}\overline{4}Didn't understand, so hung up
\overline{5}Not interested, so hung up
     No woman aged 18-70 years
6
\overline{7}No woman in household
     Pressed the buttons but nothing happened
8QUnsolicited/uninvited phone call(never take these calls)
10Voice started but went silent after a while
11(N_0)12Other
WHY DIDN'T YOU COMPLETE IVR?
OPEN 1 200 IVR_2 1
                                                        LABEL
IVR
IVR 1=12INTERVIEWER: ENTER REASON.
```

```
WHAT OTHER REASON FOR NONCOMPLETION?
\__{\rm {MAKE}_-}CHCE 1 2 PTYPE1 2
                                                    LARFL
                      9 \qquad 1ACCEPT
                                  JUMP
(IVR_1 between 1 and 11) or ((IVR_1=12) & (IVR_2 ne '')) or recivr=2
Can you tell me what sort of phone do you have?
Does it have a dial or buttons to press?
1^{\circ}Rotary
2^{\circ}Phone with keys
Phone type
CHCE 1 2 PTYPE2 2
                                \_MAKELABEL
                          \overline{1}ACCEPT
                        \overline{q}JUMP
PTYPE1=2Could you press a key on your phone for me?
[LISTEN FOR A TONE OR BEEP.]
2 YOU DIDN'T HEAR A TONE
    YOU HEARD A TONE
1Phone type - tone test
CHCE 1 2 IVR_3 2
                                  \_MAKE\_LABEL
IVR
PTYDR2=1Would you like to try the recorded message?
I could arrange for it to ring you at a convenient time.
\mathbf{1}Yes
\mathcal{D}N<sub>O</sub>LIKE TO LISTEN TO RECORDED MESSAGES?
CBDT 1
        U IVR_4 4
                                 DATE.
                                                   LABEL
TVRREDO
iwr 3=1Would it be convenient to do the recorded message on the ...
   ENTER THE DATE.
ALSO RECORD ON LOG SHEET.
30\mathbf{1}CRCKDATE
LASTIVE CONTROL
                                   \mathbf{s}IVR callback date
CBTM 1 U IVR_5 5
                                                    LABEL
IVRREDO
ivr 4^{\circ} =.
At what time?
    ENTER THE TIME.
    RECORD ON LOG SHEET.
    TRY TO AVOID SETTING CALLBACKS BETWEEN 4:30 AND 5:00pm.
chtm1LASTIVR.CONTROL
                     CBCKTIME
                                     \mathbf{s}IVR Callback time
OPEN 1 200 U IVR 6 9
                                                     LABEL
TVRREDO
(IVR_5^{\sim} = .) & (IVR_3 = 1)Is the number ^_PHONE_^ the best number to call?
[TYPE THE PHONE NUMBER THEY WANT YOU TO CALL HERE
(EVEN IF PHONE NUMBER IS THE SAME)]
[IF THE NUMBER HAS CHANGED: (1) INFORM ROSS OR SU;
```
(2) SET A DATE 2 DAYS LATER; (3) RECORD ON LOG SHEET. ] LASTIVR.CONTROL STDPHONE S No to callback INFO<sub>1</sub>  $IVR_7$  1 **NOLAR TVRREDO**  $IVR_6^* = '$ Thank you. We'll call you back on ^IVR\_4^ at ^IVR\_5^ on ^IVR\_6^ TIME 1 T11 1 LABEL IVRREDO  $((IVR_7=1) & (IVR_3=1)) or (IVR_3=2) or (PTYPE1=1) or ((PTYPE1=2) & (PTYPE2=2))$ End of IVR callback items Duration: end IVR callback items TIME 1 T20 1 LABEL TECHNOL  $\overline{1}$  $(endknow=1)$  &  $sativr='CO')$ Record duration - only ivr completes come here Duration: start ivr accept INFO 1 INFO32 5 NOLAR IVR  $T20$ [NOTE: AN IVR INTERVIEW WAS RECORDED.] Next, I would like to ask you if you remember receiving a phone call with a recorded voice giving you messages and advice about Pap tests and cervical cancer. To answer this call you were asked to press CHCE 1 2 RECIVR2 1 **MAKE** LABEL IVR  $Info32=1$ Do you recall getting this phone call? 1 Yes  $\overline{2}$ No RECALL GETTING IVR MESSAGE CHCE 1 5 W 01 5 MAKE LABEL IVR  $RECIVR2=1$ Thinking about the questions that the recorded voice asked you, do you think they were: [INTERVIEWER: READ OUT OPTIONS] Very hard to answer  $\mathbf{1}$ Fairly hard to answer  $\overline{2}$  $\overline{3}$ not sure Fairly easy to answer  $\overline{4}$  $\mathbf{F}$ Very easy to answer WERE THE QUESTIONS HARD? CHCE 1 4 W 02 4  $MAKE$ T.ARET. IVR W\_01 gt . Do you think the recorded messages were: [INTERVIEWER: READ OUT OPTIONS]

```
1\,Very enjoyable
2^{\circ}Enjoyable
\overline{3}A little enjoyable
\overline{4}Not enjoyable at all
MESSAGES ENJOYABLE?
W_03 4
CHCE 1 4
                                         MAKELABEL
TVR
W 02 qt.
Do you find that listening to the recorded voice messages was:
[INTERVIEWER: READ OUT OPTIONS]
\mathbf{1}Very stressful
\mathcal{L}Stressful
\overline{z}A little stressful
\overline{4}Not stressful
QUESTIONS STRESSFUL?
W_04 4
CHCE 1 5
                                         MAKELABEL
IVR
(W_03 \text{ gt .})\&(RECIVR2=1)Did you:
[INTERVIEWER: READ OUT OPTIONS]
\mathbf{1}Like it a lot
      Like it a little
\overline{a}Neither like nor dislike it
\mathcal{R}Dislike it
\overline{4}Dislike it a lot
\overline{5}LIKE TVR MESSAGES?
CHCE 1 2
           W_05_C 2
                                         \_MAKE\_LABEL
TVR
w_04 >. or (T11>.) or (RECIVR2=2)
In general, when talking about Pap tests do you think you would
prefer to speak a real person or a recorded voice?
     Prefer human
1\gammaPrefer recorded voice
PREFER HUMAN OR IVR?
MULT 1 13 PERS1 4
                                                     13 MLTLB
IVR
w = 05 c=1
Why would you have preferred a real person?
[INTERVIEWER: CHOOSE AS MANY AS MENTIONED]
      Easier to talk to a person
\overline{1}\sqrt{2}Easy to change my answers
\overline{3}Need more explanations
\overline{4}Options-didn't fit me
5
      Options-couldn't remember
\epsilonPeople need jobs
\overline{7}Person more friendly/personal
\,8\,Previous bad experiences with recorded voice services
      Its quicker
Q10Uncomfortable with technology
13
      Able to ask questions
     Refuse to answer
1112Other
```

```
WHY A REAL PERSON?
\mathbf{1}Easier to talk to a person
\overline{2}Easy to change my answers
\overline{3}Need more explanations
\overline{4}Options-didn't fit me
\overline{5}Options-couldn't remember
       People needs jobs
6\overline{6}7\overline{ }Person more friendly/personal
8<sup>1</sup>Previous bad experiences with computer
QIts quicker
10Uncomfortable with technology
     Able to ask questions
1311Refuse to answer
12
      Other
OPEN 1 200 PERSON2 1
                                                                    LABEL
IVR
Substr(PERS1, 13, 1) = '1'Why prefer a real person?
WHY PREFER HUMAN?
\begin{tabular}{llll} \tt{MULT} & 1 & 14 & \tt{REC1} & 4 \\ \end{tabular}14
                                                                  MLTLB
TVR
w_05_c=2Why would you have preferred a recorded voice?
[INTERVIEWER: CHOOSE AS MANY AS MENTIONED]
1\,Answer honestly
\overline{2}Can repeat the questions without asking
\mathbf{z}Didn't interrupt
\overline{4}Easy to use
\overline{5}Faster
       Good for sensitive topics
6
\overline{7}Impersonal/less threatening/non-invasive
\overline{8}Likes technology
\circMore comfortable
10Not judgemental
      Privacy
1112Self paced
13Refuse to answer
       Other
14
WHY PREFER A RECORDED VOICE?
\mathbf{1}Answer honestly
       Can repeat the questions without asking
\mathcal{L}\mathbf{3}Didn't interrupt
       Easy to use
\overline{4}\overline{5}Faster
     Good for sensitive topics
6\overline{6}\overline{7}impersonal/less threatening/non-invasive
\,8\,Likes technology
\overline{9}More comfortable
     Not judgemental
1011Privacy
      Self paced
1213Refuse to answer
14Other
OPEN 1 200 RECORD1 1
                                                                    LABEL
IVR
Substr(REC1, 14, 1) = '1'Why prefer a recorded voice?
```

```
WHY PREFER RECORDED VOICE?
CHCE 2 4 WOMENPRE2
                                      MAKE
                                                        LARFL
IVR
substr(PERS1,1,12)>repeat('0',11) or
PERSON2 ne ' ' or substr(REC1,1,13)>repeat('0',12) or RECORD1 ne ' '
In your opinion, do you think that most women would prefer to listen
to a real person or a recorded voice?
      Person
\mathbf{1}\mathcal{D}Recorded voice
\mathbf{R}Don't know
\mathbb{R}Refuse to answer
WOMEN PREFER?
CHCE 1 4
           WOMENPAP2
                                      \_MAKE\_LAREL
TVR
womenpre qt.
Do you think that most women would be more likely to have a Pap test
after listening to a real person or a recorded voice?
\mathbf{1}Person
\overline{2}Recorded voice
     Don't know
\overline{3}\mathbb{R}Refuse to answer
WOMEN HAVE PAP TEST AFTER LISTENING TO?
TIME 1
            T21
                  \overline{1}LABEL
IVRREDO
(WOMENPAP>.)
Start IVR usefulness
Duration: start IVR usefulness
CHCE 16 PHONE 4
                                     MAKET.ARET.
IVR
T21.
A recorded voice system could be used to ring and remind you to have
a Pap test every 2 years. Do you "strongly agree", "agree", are
"neutral", "disagree" or "strongly disagree" that this would be
useful?
     Strongly agree
\overline{1}\gammaAgree
\overline{3}Neutral
\overline{4}Disagree
5<sup>1</sup>Strongly disagree
6^{\circ}(Don't know)
REMINDED BY IVR?
INFO 1 HMES 3
                                                        NOLAR
TVR
phone qt.
Next I will read out some health topics and I would like you to tell
me whether you would like a recorded voice message system to give you
some information about these topics.
    CHCE 1 4 HMES1 1
                                      MAKE
                                                        LABEL
TVR
hmes=1
Would you like to hear about "Falls and the elderly"?
7^{\circ}Yes
\mathsf{R}N<sub>O</sub>(Don't know)
6<sup>5</sup>RRefuse to answer
FALLS AND THE ELDERLY
```

```
CHCE 1 4 HMES2 1
                                  \_MAKE\_LABEL
TVR
hmes1 qt.
Would you like to hear about "Illegal drug use"?
7<sup>7</sup>Yes
\mathsf{R}N<sub>O</sub>6<sup>1</sup>(Don't know)
     Refuse to answer
\mathbb{R}ILLEGAL DRUG USE
CHCE 1 4 HMES3 1
                                  MAKE
                                                  LABEL
IVR
HMES2 GT.
Would you like to hear about "Losing weight"?
\overline{7}Yes
    N<sub>O</sub>8
   (Don't know)<br>Refuse to answer
6
\mathbb{R}LOSING WEIGHT
CHCE 1\,4 HMES4 1MAKELABEL
TVR
HMES3 GT.
Would you like to hear about "Nutrition and diet"?
7^{\circ}Yes
\mathsf{R}\mathbb{N}^{\circ}(Don't know)
6\overline{6}\, R \,Refuse to answer
NUTRITION AND DIET
CHCE 1 4 HMES5 1
                                  MAKELAREL
IVR
HMES4 GT.
Would you like to hear about "Physical activity"?
7<sup>7</sup>Yes
\mathsf{R}No
6<sup>1</sup>(Don't know)
    Refuse to answer
\cdot R
PHYSICAL ACTIVITY
CHCE 1 4 HMES6 1
                                  \_MAKE\_LABEL
IVR
HMES5 GT.
Would you like to hear about "Quit smoking"?
7<sup>7</sup>Yes
    No<br>(Don't know)
\mathsf{R}6<sup>1</sup>\mathsf{R}.<br>Refuse to answer
QUIT SMOKING
CHCE 1 4 HMES7 1
                                  \_MAKE\_LABEL
TVR
HMES6 GT.
Would you like to hear about "Reducing alcohol intake"?
7\overline{ }Yes
8<sup>1</sup>_{\rm No}6\overline{6}(Don't know)
.R Refuse to answer
REDUCING ALCOHOL INTAKE
OPEN 1 4 HMES8 4
                                                   LABEL
```

```
IVR
HMES7 GT
Would you like to hear about any other health topics?
[INTERVIEWER: TYPE IN "YES", "NO" AND HEALTH TOPICS OF THEIR CHOICE]
OTHER HEALTH TOPICS
OPEN 1 200 W 06 4
                                                     LABEL
TVR
Hmes8 ne ' '
Do you have any other comments about recorded messages in general?
[INTERVIEWER: TYPE "NO" IF NO COMMENTS]
COMMENT ABOUT IVR
INFO4 1
CHCE 1 2
                                    \_MAKE\_LABEL
GENDER
W 06 ne ' '
[INTERVIEWERS DO NOT ASK "IS THE PERSON MALE OR FEMALE?]
1male
\overline{2}female
GENDER INFORMATION
INFO5 4
TNFO<sub>1</sub>
                                                     NOLAR
CERVICA
info4=2Now I would like to ask you some general questions about cervical
cancer. Please don't be embarrassed if you don't know the answer.
Your answers will help us find ways to encourage more women to have
regular Pap tests.
CHCE 18
          HAVEPAP11
                                    \_MAKE\_LABEL
CERVICA
info5=1How often should women have Pap tests?
\mathbf{1}Every six months
     Every one year
\mathcal{L}\mathbf{z}Every two years
\overline{4}Every three years
    More than three years
5<sup>1</sup>(Don't know)
6<sup>1</sup>R(Refuse to answer)
    0ther
\mathsf{R}HOW OFTEN HAVE PAP TEST?
OPEN 1 200 HAVEPAP21
                                                     LAREL
CERVICA
havepap1=8
How often?
HOW OFTEN?
MULT 1 10 WHEN1 4
                                              10 MLTLB
CERVICA
havepap1 in (1, 2, 3, 4, 5, 6, .R) or havepap2 ne ''
When should women start having Pap tests?
[INTERVIEWER: CHOOSE AS MANY AS MENTION]
\mathbf{1}Begins to "menstruate"
\mathfrak{D}Begins "using contraceptive"
```

```
3 From "18 years"
4 From her "first pregnancy."<br>5 When "sexually active"
       When "sexually active"
6 "2 years from 1st sex intercourse"
7 If "bleeding between periods occurs"<br>8 (Don't know)
       8 (Don't know)
9 (Refuse to answer)
10 Other
WHEN START HAVING A PAP TEST?
1 Begins to menstruate<br>2 Begins using contract
2 Begins using contraceptive<br>3 From 18 years
      From 18 years
4 From her first pregnancy.<br>5 Sexually active
     Sexually active
6 2 years from 1st sex intercourse
7 If bleeding between periods occur
8 (Don't know)
9 (Refuse to answer )<br>10 0ther
      0ther
***************************************************************************
OPEN 1 200 WHENPAP21 LABEL
CERVICA
Substr(when1,10,1)=1'When?
WHEN ?
***************************************************************************
MULT 1 10 STOP1 4 10 MLTLB
CERVICA
Substr(when1,1,9)>repeat('0',8) or whenpap2 ne ' '
When should women stop having Pap tests?
[INTERVIEWER: CHOOSE AS MANY AS MENTION]
1 Never<br>2 "Afte
       "After 70 years"
3 "After 70 years if 2 normal Pap results in last 5 years"
4 When "begins to use contraceptive"<br>5 When "had a hysterectomy"
       When "had a hysterectomy"
6 When "no longer sexually active"
7 When been through "menopause(change of life)"<br>8 (Don't know)
       8 (Don't know)
9 (Refuse to answer )<br>10 Other
      0ther
STOP HAVING PAP TEST?
1 Never stop having
2 After 70 yrs
3 After 70 years (2nl)
4 contraceptive
     hysterectomy
6 no longer sexually active
      7 menopause
8 (Don't know)
9 (Refuse to answer )
10 Other
***************************************************************************
OPEN 1 200 STOPPAP21 LABEL
CERVICA
Substr(Stop1,10,1)='1'
when stop?
STOP WHEN?
***************************************************************************
MULT 1 10 RISK1 5 10 MLTLB
```
### CERVICA

```
Substr(Stop1,1,9)>repeat('0',8) or stoppap2 ne ' '
What things do you think put women at risk of getting cervical
cancer?
```
[INTERVIEWER: DO NOT PROMPT]

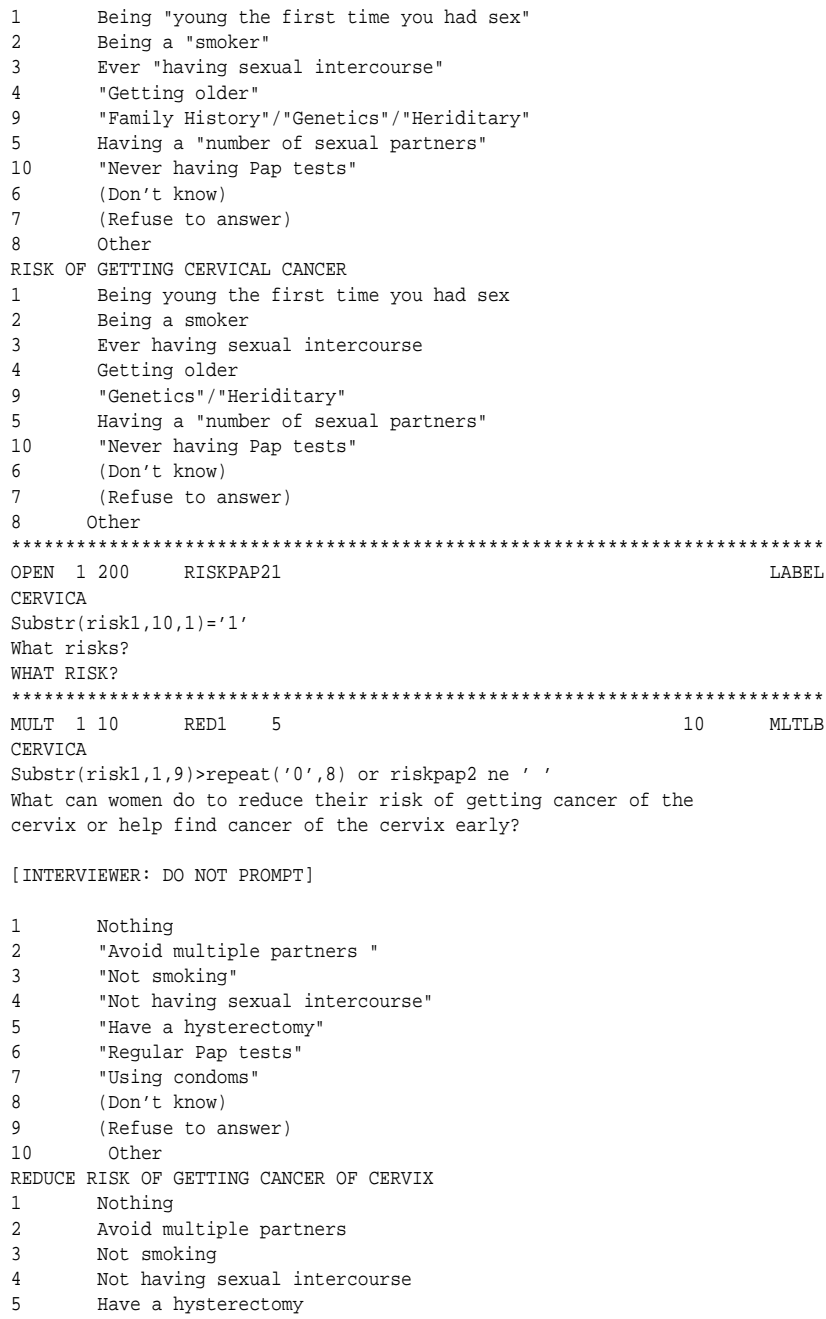

6 Regular Pap tests

7 Using condoms

```
8 (Don't know)
```

```
\mathsf{Q}(Refuse to answer)
10Other
OPEN 1 200 REDRISK21
                                                           LABEL
CERVICA
Substr(red1, 10, 1) = '1'
What ways?
WHAT WAYS?
INFO 1
             INFO6 2
                                                            NOLAR
PERSONA
Substr(red1,1,9)>repeat('0',8) or redrisk2 ne''
Next I would like to ask you some questions about yourself and Pap
tests.
CHCE 16 LASTPAP 1
                                        MAKELARFL
PERSONA
info6=1When did you have your last Pap test?
     In the last 6 months
12<sup>1</sup>More than 6 months but less than 2 years
      More than 2 years
\overline{3}Never had one
\overline{4}(Don't know)
\mathbf{F}(Refuse to answer)
RLAST PAP TEST
MULT 1 12 DEC1 4
                                                   12 MLTLB
PERSONA
lastpap=1
What made you decide to have the Pap test?
[INTERVIEWER: CHOOSE AS MANY AS MENTION]
\overline{1}Heard a talk about Pap tests
\overline{a}Hearing about Pap tests on the radio
      Listening to the recorded message on phone
\overline{z}\overline{4}My doctor asked/told me
\sqrt{2}Pamphlets, posters, newsletters
6^{\circ}Reminder in mail
\overline{7}Someone I know was diagnosed with cancer
     Someone I know said I should (friend/keyleader)
8\overline{9}Would have done it anyway/It was due
    (Don't know)<br>(Refuse to answer)
101112
      Other
WHAT MADE YOU DECIDE?
\overline{1}Heard a talk
\overline{2}Hearing on the radio
     recorded message
\overline{3}\sqrt{4}My doctor
5\overline{)}pamp, pos, newslet
     reminder in mail
\epsilon7\overline{ }diagnosed with cancer
\mathsf{R}hluoda I
     have done it anyway
\overline{q}(Don't know)<br>(Refuse to answer)
101112Other
OPEN 1 200 DECIDE2 1
                                                            LARFL
PERSONA
```

```
Substr(dec1,12,1)='1'
What other decisions?
WHAT OTHER DECISIONS?
***************************************************************************
CHCE 1 9 WHPAP1 1 _MAKE_ LABEL
PERSONA
lastpap=2 or substr(dec1,1,11)>repeat('0',10) or decide2 ne ' '
Where did you have your last Pap test?
1 Your regular doctor
2 Different doctor or GP<br>3 An obstetrician or gyna
3 An obstetrician or gynaecologist
      women's health nurse
5 FP health clinic (Family Planning)
     6 Hospital
7 (Don't know)
.R (Refuse to answer)
9 Other
WHERE DID YOU HAVE YOUR PAP TEST?
***************************************************************************
OPEN 1 200
PERSONA
whpap1=9
Where did you have your Pap test?
WHERE LAST PAP TEST?
***************************************************************************
MULT 1 18 REA1 4 18 MLTLB
PERSONA
lastpap in (3,4,5,.R)
What are your reasons for not having a Pap test in last 2 years?
[INTERVIEWER: CHOOSE AS MANY AS MENTION]
1 Afraid to find out if something is wrong
2 Can't afford the cost<br>3 Childcare problems
       Childcare problems
4 Doctor said I didn't need one
5 Had a hysterectomy<br>6 Knowing the local o
       Knowing the local doctor on a personal basis
7 Never remember when its due
8 Never had sexual intercourse<br>9 No partner
       No partner
10 No time<br>11 Not bel
     Not believing that Pap tests are necessary
12 Prefer female Pap test provider
13 Too embarrassed
14 Transport problems
15 Worried it will hurt
16 (Don't know)<br>17 (Refuse to a
      (Refuse to answer)
18 Other
WHAT REASONS FOR NOT HAVING PAP TESTS
1 Afraid
2 Can't afford
3 Childcare
4 Doctor<br>5 Hyster
      5 Hysterectomy
6 Knowing doctor
7 Never remember
8 Never had sex
9 No partner
10 No time
11 Not believing
```

```
12Prefer female
12too embarrassed
14
      transport
15
     hurt
     (Don't know)
16
17
      (Refuse to answer)
18Other
OPEN 1 200 REAPAP2 1
                                                            LABEL
DERSONA
Substr(real, 18.1) = '1'
What other reasons?
WHAT REASONS?
INFO<sub>2</sub>
            AWARTNEO5
                                                            NOLAR
DERSONA
Whpap1 in (1, 2, 3, 4, 5, 6, 7, R) or whpap2 ne '' or
substr(real,1,17)>repeat('0',16)or reapap2 ne''
To help us plan other health campaigns, I'd like you to tell me if
each of the following is a good way of giving information. I'd like
you to tell me how much you agree with each statement by telling me
whether you "strongly agree", "agree", are "neutral", "disagree" or
"strongly disagree" with each statement.
CHCE 1 6 AWARE1 3
                                        MAKE
                                                            LABEL
PERSONA
awarinfo=1
Pamphlets are a good way to make women aware of health campaigns.
Do you "strongly agree", "agree", are "neutral", "disagree" or
"strongly disagree" with this statement?
\mathbf{1}Strongly agree
\mathfrak{D}Agree
\overline{3}Neutral
\overline{4}Disagree
\overline{a}Strongly disagree
      (Don't know)
6\overline{6}DAMDHLFTS GOOD WAY
AWARE2 3
CHCE 16
                                        MAKELAREL
DERSONA
awarel qt .
Posters are a good way to make women aware of health campaigns.
Do you "strongly agree", "agree", are "neutral", "disagree" or
"strongly disagree" with this statement?
      Strongly agree
\mathbf{1}\overline{a}Agree
\mathcal{R}Neutral
\overline{4}Disagree
\overline{5}Strongly disagree
6^{\circ}(Don't know)
POSTERS GOOD WAY
CHCF 16
           AMARFR 3
                                        MAKELAREL
PERSONA
aware2 of
Newsletters are a good way to make women aware of health campaigns.
Do you "strongly agree", "agree", are "neutral", "disagree" or
"strongly disagree" with this statement?
\mathbf{1}Strongly agree
\overline{2}Agree
\overline{z}Neutral
\overline{4}Disagree
```

```
5 Strongly disagree
6 (Don't know)
NEWSLETTERS GOOD WAY
***************************************************************************
            CHCE 1 6 AWARE4 4 _MAKE_ LABEL
PERSONA
aware3 gt .
Radio messages are a good way to make women aware of health
campaigns.
Do you "strongly agree", "agree", are "neutral", "disagree" or
"strongly disagree" with this statement?
1 Strongly agree
2 Agree<br>3 Neutr
      Neutral
4 Disagree
5 Strongly disagree
6 (Don't know)
RADIO MESSAGES GOOD WAY
***************************************************************************
             AWARE5 4 MAKE MAKE LABEL
PERSONA
aware4 gt .
Advertisements or information in newspapers are a good way to make
women aware of health campaigns.
Do you "strongly agree", "agree", are "neutral", "disagree" or
"strongly disagree" with this statement?<br>1 Strongly agree
1 Strongly agree<br>2 Agree
      Agree
3 Neutral
4 Disagree
5 Strongly disagree
6 (Don't know)
ADVERTISEMENT IN NEWSPAPER A GOOD WAY
***************************************************************************
CHCE 1 6 AWARE6 4 MAKE_ MAKE_ LABEL
PERSONA
aware5 gt .
Recorded voice messages at home are a good way to make women aware
of health campaigns.
Do you "strongly agree", "agree", are "neutral", "disagree" or
"strongly disagree" with this statement?
1 Strongly agree<br>2 Agree
      Agree
3 Neutral
4 Disagree
5 Strongly disagree
6 (Don't know)
RECORDED VOICE MESSAGES ARE GOOD WAY
***************************************************************************
             CHCE 1 6 AWARE7 4 _MAKE_ LABEL
PERSONA
aware6 gt .
Inserting health information in flyers in council rate notices are
a good way to make women aware of health campaigns.
Do you "strongly agree", "agree", are "neutral", "disagree" or
"strongly disagree" with this statement?
1 Strongly agree
2 Agree
3 Neutral
4 Disagree
5 Strongly disagree
6 (Don't know)
```

```
HEALTH FLYERS ARE GOOD WAY
INFO 1 ENCOINFO5
                                                            NOLAR
PERSONA
aware7 gt .
For the next question, I'd like you to think about things that might
encourage women to have Pap tests. I'd like you to tell me how much
you agree with each statement by telling me whether you "strongly
agree", "agree", are "neutral", "disagree" or "strongly disagree with
each statement.
CHCE 16
            ENCOUR1 3
                                        MAELABEL
PERSONA
encoinfo=1Having female doctors will encourage women to have Pap tests.
Do you "strongly agree", "agree", are "neutral", "disagree" or
"strongly disagree" with this statement?
\overline{1}Strongly agree
2
      Agree
\overline{3}Neutral
\overline{4}Disagree
\overline{5}Strongly disagree
6<sup>1</sup>(Don't know)
HAVING FEMALE DOCTORS WILL ENCOURAGE
CHCE 16
             ENCOUR2 4
                                        \_MAKE\_LABEL
PERSONA
encourl at .
Having access to a women's health nurse will encourage women to have
Pap tests.
Do you "strongly agree", "agree", are "neutral", "disagree" or
"strongly disagree" with this statement?
1Strongly agree
\overline{2}Agree
\mathbf{R}Neutral
\overline{4}Disagree
      Strongly disagree
\mathbf{R}6\overline{6}(Don't know)
HAVING WOMEN'S HEALTH NURSE ENCOURAGE
CHCE 16
           ENCOUR3 4
                                        MAKE
                                                            LABEL
PERSONA
encour2 gt .
Organizing transport to a clinic will encourage women to have
Pap tests.
Do you "strongly agree", "agree", are "neutral", "disagree" or
"strongly disagree" with this statement?
\mathbf{1}Strongly agree
\overline{a}Agree
\mathcal{L}Neutral
\overline{4}Disagree
      Strongly disagree
5<sup>1</sup>\kappa(Don't know)ORGANIZING TRANSPORT WILL ENCOURAGE
CHCE 1 6 ENCOUR4 4
                                      MAKELAREL
PERSONA
encour3 gt .
Providing free Pap test vouchers will encourage women to have
Pap tests.
Do you "strongly agree", "agree", are "neutral", "disagree" or
"strongly disagree" with this statement?
```

```
Strongly agree
\mathbf 12<sup>1</sup>Agree
\overline{3}Neutral
\overline{4}Disagree
5^{\circ}Strongly disagree
6\overline{6}(Don't know)
PROVIDING PAP TEST VOUCHER ENCOURAGE
CHCE 1 6 ENCOUR5 4
                                           MAKELABEL
PERSONA
encour4 qt.
Having a Pap clinic available after working hours or on week ends
will encourage women to have Pap tests.
Do you "strongly agree", "agree", are "neutral", "disagree" or
"strongly disagree" with this statement?
\mathbf{1}Strongly agree
\overline{2}Agree
\overline{3}Neutral
\overline{4}Disagree
     Strongly disagree
5<sup>1</sup>6<sup>1</sup>(Don't know)
HAVING PAP TEST CLINIC WILL ENCOURAGE
ENCOUR6 4
CHCE 16
                                          MAKE
                                                               T.ARRT.
PERSONA
encour5 gt .
Letting women know how important it is will encourage women to have
Pap tests.
Do you "strongly agree", "agree", are "neutral", "disagree" or
"strongly disagree" with this statement?
\mathbf{1}Strongly agree
\mathcal{L}Agree
\overline{3}Neutral
\overline{4}Disagree
\mathbf{r}Strongly disagree
       (Don't know)
6\overline{6}LETTING WOMEN KNOW HOW IMPORTANT ENCOUR
CHCE 16
              ENCOUR7 4
                                           MAKELAREL
PERSONA
encour6 qt.
Having childcare available while having Pap test will encourage women
to have Pap tests.
Do you "strongly agree", "agree", are "neutral", "disagree" or
"strongly disagree" with this statement?
1Strongly agree
2^{\circ}Agree
\mathbf{R}Neutral
\overline{4}Disagree
5<sub>1</sub>Strongly disagree
\sqrt{6}(Don't know)
HAVING CHILDCARE WILL ENCOURAGE
CHCE 16 ENCOUR8 4
                                          MAKE
                                                                LABEL
PERSONA
encour7 gt .
Having a friend or family member with you during Pap test will
encourage women to have Pap tests.
Do you "strongly agree", "agree", are "neutral", "disagree" or
"strongly disagree" with this statement?
1<sup>1</sup>Strongly agree
\mathcal{L}Agree
```

```
\overline{3}Neutral
\overline{4}Disagree
5<sup>5</sup>Strongly disagree
6<sup>1</sup>(Don't know)
HAVING A FRIEND OR FAMILY WILL ENCOURAGE
INFO<sub>1</sub>
            DEMOINEO1
                                                          NOLAR
DEMOGR
Info4=1 or encour8 gt.
The next questions are general background questions.
\begin{tabular}{lllllll} \bf NUM & 1 & \tt AGE & 3 & MM \end{tabular}LABEL
DEMOGR
Demoinfo=1We would like to make sure we are talking to a cross section of the
community. Could you please tell me how old you are?
[NOTE: ENTER REFUSALS AS .R]
14
                   90
14
                    110AGE
******************** NUMERIC OR DATE ENTRY - CATI VERSION *******************
CHCE 1 3 ABTSI 1
                                      MAKELABEL
DEMOGR
Age gt .
Are you an Aboriginal or Torres Strait Islander?
1Yes
2^{\circ}N<sub>O</sub>(Refuse to answer)
\mathbb{R}ABORIGINAL OR TORRES STRAIT ISLANDER
CHCE 1 3 ABORN 1
                                       \_MAKE\_LABEL
DEMOGR
Abtsi in (2, R)Were you born in Australia?
\overline{1}Yes
\overline{a}N<sub>O</sub>(Refuse to answer)
\mathbb{R}AUSTRALIAN BORN?
CHCE 1 13 COUNTRY 1
                                     MAKELABEL
DEMOGR
Aborn=2
In which country were you born?
554 New Zealand
      Great Britain
826
380 Italy
300
    Greece<br>Poland
616
528 Holland
    Germany
276704
      Viet Nam
840
    U.S.A.156\hspace{15pt} China
-11Other English speaking country
-12 Other Non English speaking country
\mathbb{R}(Refuse to answer)
COUNTRY OF BIRTH
CHCE \quad 1 \ 10 \qquad \qquad {\tt LANGUA1} \ 1\_MAKE\_LABEL
DEMOGR
abtsi=1 or aborn in (1, .R) or country gt.
What language do you normally speak at home?
```

```
\mathbf 1English
      Italian
\overline{2}\overline{3}Greek
\overline{4}Polish
5
      Dutch
\sqrt{6}German
\overline{7}Vietnamese
\mathsf{R}Chinese
\mathbb{R}(Refuse to answer)
10Other
LANGUAGE YOU SPEAK
OPEN 1\ 200 LANGUA2 1
                                                                  LABEL
DEMOGR
langual = 10What other language?
OTHER LANGUAGE
CHCE 1 2 CONSENT 6
                                           MAKE
                                                                LAREL
DEMOGR
(\; (\texttt{Language 1 in} \; (1,2,3,4,5,6,7,8 \,,\, \mathbb{R}) \;\; \texttt{or} \;\; \texttt{language} \; \; ' \;\; ' \;\texttt{%} \;\; (\texttt{STATVR='CQ'}) \; )You may have been asked some of the following questions if you
answered the recorded voice message. Would you mind if we asked you
some of the same questions again?
[INTERVIEWER: DO NOT ASK UNLESS PARTICIPANT SEEMS LIKELY TO DROP OUT]
       Yes [SKIP QUESTIONS]
\mathbf{1}2^{\circ}No [ASK QUESTIONS]
CONSENT FOR DEMO QUES (IVR COMPLETED)
CHCE \quad 2 \quad 7 \qquad \qquad EDUCA1 \quad 1MAKET.ARET.
DEMOGR
Consent=2 or ((Langual in (1, 2, 3, 4, 5, 6, 7, 8, .R) or langua2 ne '') &
(STATIVR in ('OS', 'DR'))What is the highest level of education you have completed?
     No education
\overline{1}\overline{a}Primary school
\mathcal{L}Secondary school
\DeltaTechnical/Trade/Vocational Certificate/Diploma
5<sup>1</sup>University or College
    Refuse to answer
\cdot R
\overline{7}Other
HIGHEST LEVEL OF EDUCATION
                       ************************
OPEN 1 200 EDUCA2 1
                                                                  LABEL
DEMOGR
Aduca1=7What other education?
WHAT OTHER EDUCATION
CHCE 15
             MARITAL 4
                                            MAKELABEL
DEMOGE
educal in (1, 2, 3, 4, 5, .R) or educa2 ne " "
How would you describe your marital status?
[INTERVIEWER: IF THEY HESITATE, PROMPT WITH OPTIONS]
\overline{4}Never been married (single)
\,1\,Married or living in a relationship
\mathcal{L}Divorced or seperated
\mathbf{z}Widowed
```

```
.R Refuse to answer
MARITAL STATUS
***************************************************************************
           EMPLOY 4 MAKE MAKE
DEMOGR
marital gt .
How would you describe your employment status?
[INTERVIEWER: IF THEY HESITATE, PROMPT WITH OPTIONS]
3 Student<br>1 Full tim
      Full time employed
2 Part time employed<br>6 Self employed
     Self employed
7 Retired
5 House duties
4 Unemployed or laid off and looking for work
8 Unable to work<br>R Refuse to answe
      .R Refuse to answer
EMPLOYMENT STATUS
***************************************************************************
CHCE 1 9 INCOME 1 _ _ _ _ _ _ _ _ _ _ _ _ _ _ _ _ LABEL
DEMOGR
employ gt .
What is the annual income of your household?
1 Less than $8K<br>2 $8-12K
2 $8-12K<br>3 $12-2013 $12-20K
4 $20-30K
5 \frac{1}{5} $30-40K
6 $40-50K
7 More than $50K
8 (Don't know)
.R (Refuse to answer)
ANNUAL INCOME
***************************************************************************
INFO 1 GOODBYE 2 NOLAB
TERM 2
Consent=1 or income gt .
That is the end of the survey. Your answers will be useful in helping
us plan future campaigns. Thank you for your time.
***************************************************************************
TIME 1 t_end 0 LABEL
MODULE
goodbye=1
Duration: end of survey items
***************************************************************************
CALC 1 N U IVR_8 1
IVRREDO 1
t_end>. & IVR_7=1
Resets IVR system - SELECTED
IVR 8=1;LASTIVR.CONTROL SELECTED S
Resets IVR system - SELECTED
***************************************************************************
CALC 1 N U IVR_9 1 LABEL
IVRREDO 1
IVR_8=1
Resets IVR system - ELIGIBLE
IVR_9=0;LASTIVR.CONTROL ELIGIBLE S
Resets IVR system - ELIGIBLE
```

```
\verb|CALC 1 N \hspace{1.5em} U IVR\_11 \hspace{1.5em} 1\\LABEL
        \overline{1}IVRREDO
IVR 9=0
Resets IVR system - IVRLINE
IVR_11=0;LASTIVR.CONTROL
                     IVRLINE
                                 \mathbf SResets IVR system - INRLINE
\verb|CALC 1 C | U IV R_1 0 1| \\LABEL
IVRREDO 1<br>IVR_11=0
Resets IVR system - STATUS
IVR_10 = "CB";LASTIVE CONTROL
                     STATUS
                            \mathbf SResets IVR system - STATUS
\begin{tabular}{llllll} \bf NULL & 1 & \tt END1 & 1 \\ \end{tabular}NOLAB
(STATIVE='CO') & (T end).Completed interview - CQ cases
\begin{tabular}{llll} \tt NULL & 1 & \tt END2 & 1 \\ \end{tabular}NOLAR
(STATIVR in ('OS','DR')) & (ivr 10^{\circ} ='') & (IVR 3=1) & (T END>.)
Completed interview - OS/DR with IVR callbacks
\begin{tabular}{llllll} \bf NULL & 1 & \tt END3 & 1 \\ \end{tabular}NOLAB
(STATIVR in ('OS', 'DR')) & (IVR_3=2) & (T_END>.)Completed interview - OS/DR without IVR callbacks
\begin{tabular}{lllll} NULL & 1 & \multicolumn{1}{l} \text{END4} & 1 \\ \end{tabular}NOLAR
(STATIVR in ('OS','DR')) & ((PTYPE1=1) or ((PTYPE1=2) & (PTYPE2=2))) & (T_END>.)
Completed interview - OS/DR and rotary phone
STAT 1 STAT_CQ 1
                                                      NOLAB
END1=1 or END2=1 or END3=1 or END4=1Completed interview
COINFO 1
        TERM<sub>2</sub>
                                                      NOLAB
END
STAT_CQ="CQ" or stat_CB ="CB" or statnull=1 OR STAT_DR="DR" OR STAT_OS="OS"
INTERVIEWER TERMINATION INSTRUCTION, PRESS STOP
AND RECORD OUTCOME OF INTERVIEW ON LOG
```
346

# **Supplementary materials for Thesis Chapter 7**

#### Script for the IVR brief intervention 7.1

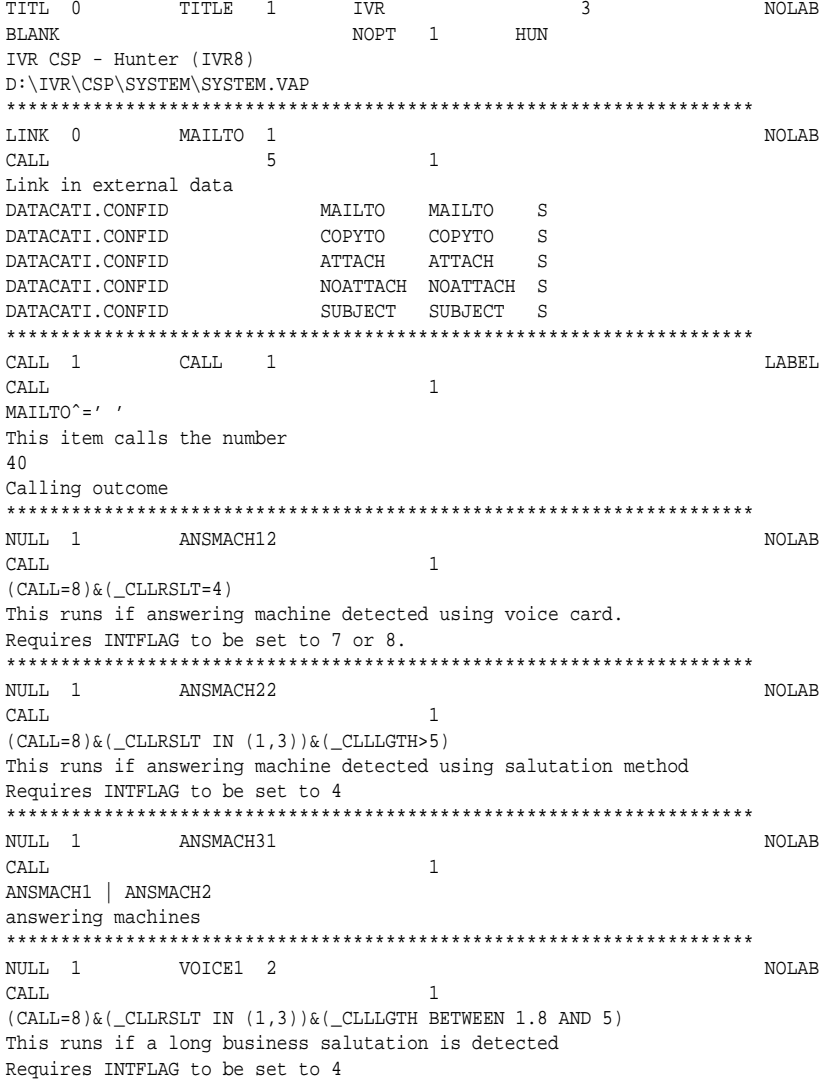

NULL 1 VOICE2 2 **NOLAB** CALL  $\overline{1}$  $(CALL=8)$  &  $(CLLRSLT IN (1,3))$  &  $(CLLLGTH < 1.8)$ This runs if a residential salutation is detected Requires INTFLAG to be set to 4 VOICE3<sub>2</sub> NULL 1 NOLAR  $CALL$  $\overline{1}$  $(CALL=8)$  &  $(CLLRSLT=0)$  &  $(CLLLGTH=0)$ This runs if basic call analysis set on. Requires INTFLAG to be set to 4 NULL 1 TOCORE 1 NOLAB  $CAT.T.$  $\overline{1}$ VOICE1=1 OR VOICE2=1 OR VOICE3=1 Links to core items TIME 1 HELLO 1 LABEL CALL  $\mathbf{1}$  $TOCORE = 1$ Record time before introductory messages Time at introduction  $\_MAKE$ CHCE 1 11 HELLO\_C 10 LABEL  $\overline{\qquad}$  17 25 1 CALL. KEY9 HELLO>. Introduction C: Hello, this is a free recorded voice information service from the Hunter Centre for Health Advancement. We are making this call to try to increase community awareness in the Hunter area about Pap tests. We are pleased to offer you the chance to listen to an important health message about Pap tests in the privacy of your own home. Your telephone number was one of those listed in the White Pages for the Hunter area. If you'd like to listen to this 5 minute message, please press key 5 on your phone now. This message will repeat ^\_NRPT\_^ times. HELLO\_C | F, ^\_NRPT\_^, TIMES | F key 1  $\overline{1}$  $\overline{1}$  $\mathcal{L}$  $\gamma$ key 2  $\overline{3}$  $\overline{3}$ key 3 key 4  $\overline{4}$  $\overline{4}$  $\sqrt{5}$  $5\overline{)}$ key 5  $6\overline{6}$  $6\overline{6}$ key 6 key 7  $\overline{7}$  $7^{\circ}$ 8  $8<sup>1</sup>$ key 8  $9$ key 9  $\circ$  $\cap$  $\bigcap$ key 0  $-1$ 1006 Timeout  $\overline{3}$ 10 Intro C  $NULL$  1 HELLOC2 1 **NOT.AR**  $CALL$  $\overline{1}$ HELLO\_C IN (1,2,3,4,5,6,7,8,9,0) Intro C phone test INFO 1 NOPHONE 2 **NOLAB** INTRO  $\overline{1}$ HELLO\_C=1006 I'm sorry. I couldn't detect any key presses. I will now hang up.

```
NOWAIT
INFO 1
         PHONEOK 1
                                                    NOLAB
INTRO
                             \overline{1}HELLOC2=1
Thank you.
NOWAIT
CHCE 1 2 BUS 2 MAKE
                                                   LABEL
         17
INTRO
                      25
                             \overline{1}PHONEOK=1
Press 1 if this is your home telephone service.
Press 2 if it is a business telephone service.
\mathbf{1}1Residential
\overline{2}\overline{a}Business
\overline{3}30<sup>2</sup>Business service?
\begin{tabular}{lllll} \bf{INFO} & \bf{1} & \bf{BUS2} & \bf{1} \\ \end{tabular}NOLAB
TDENT
                             \overline{1}R<sub>II</sub>S = 2Thank you. We were really only wanting to speak to people in their homes.
NOWAIT
TIME 1 TIMEFEM 1
                                                     _{\rm LABEL}IDENT
                             \overline{1}RITS = 1Record time before respondent identification
Time at resp. identification
CHCE 1 2 FEM1 6
                                 MAKE LABEL
IDENT
                 17
                       25
                             \mathbf{1}TIMEFEM>
First of all, I need to know if there are any women
in your household between the ages of 18 and 70.
Press 1 if yes there are women in your household
between the ages of 18 and 70.
Press 2 if no there are no women in your household
between the ages of 18 and 70.
                 women 18-70 present
\mathbf{1}\overline{1}no women 18-70 present
2^{\circ}\overline{2}\mathcal{R}30Good women
INFO 1 NOFEM 3
                                                     NOLAR
IDENT
                             \overline{1}FEM1=2Although this message is mainly aimed at women aged 18-70 years,
you may want to stay on the line so you can listen to our standard
message.
PAUSE
                  1000
CHCE 1 2 FEM2 5
                                 MAKELABEL
IDENT
                  17
                       25
                             \mathbf{1}FFM1 = 1Thank you. I'd like to speak to the woman who is aged between
```

```
18 and 70, and has had the last birthday.
Would you be that woman?
Press 1 if you are that woman
Press 2 if not
\mathbf{1}\mathbf{1}woman speaking
            1 woman speaking<br>2 not the woman speaking
\overline{2}30\mathcal{R}Are that woman
CHCE 1 2 FEM3 4
                                    MAKELAREL
       17 \qquad \qquad 25IDENT
                              \sim 1
FEM2=2Would you like me to wait for up to 5 minutes
while you fetch the woman or shall I call back later?
Press 1 if you want me to wait for up to 5 minutes
Press 2 if you want me to call back later
\overline{1}\mathbf{1}wait
\overline{2}\overline{2}callback
\overline{3}30Are that woman
INFO 1 FEM4 3
                                                           NOLAR
IDENT
                                \overline{1}SAVE
FFM3=1Thank you. Please tell her to press key 5 to start again.
After 5 minutes I'll have to hang up and callback later.<br>This message will repeat ^_nrpt_^ times.<br>FEM4|F,REPEAT|F,^_NRPT_^,TIMES|F
RESPD
                   \bigcap\overline{1}\bigcap15^{10}NOTNEO
INFO 1
           FEM5 4
                                                           NOLAR
IDENT
                                \overline{1}SAVE
FEM4=0I'm sorry. I'll have to hang up now.
If you want to arrange a time to call back press
any key. Otherwise I'll hangup in a few seconds.
This message will repeat ^_nrpt_^ times.
FEM5 |F, REPEAT |F, \degree_NRPT_\degree, TIMES |F|RESPD<br>3 7 NOINFO
                                         \mathbf 0\overline{0}\overline{1}FEM6 2
TNFO 1
                                                           NOLAR
IDENT
                                 \overline{1}SAVE
FEM5=0I'll call again at the same time tomorrow.
I'll now hang up.
NOWAIT
TIME 1 START 1
                                                          LAREL
IDENT
                                \overline{1}FEM5=1 | FEM4=1Record time before survey starts
Time at start of survey
CHCE 1 2 FEM7 10<br>
IDENT 17 25 1
                                    \_MAKELABEL
CTARTS
[ONCE WOMAN IS ON LINE]
```

```
Hello. This is a recorded voice health message
from the Hunter Centre for Health Advancement on Pap tests. We're
ringing up households in the Hunter area and giving people
the opportunity to listen to our message. Your telephone number was
one of those listed in the White Pages for the Hunter area. You may
also have received a letter from us describing this campaign. Would you
prefer me to start talking now or do you want me to callback later?
Please press 1 to start now
Press 2 to callback later.
                  start now
          \begin{array}{c} 1 \\ 2 \end{array}\mathbf{1}\frac{1}{2} 30
                    callback
Talk now?
\begin{tabular}{llllll} \bf NULL & 1 & \tt CBO & 1 \\ \end{tabular}NOLAB
TDENT
                                  \mathbf{1}FEM3=2 | FEM7=2Null connector to callback items
CHCE 1 3 CBACK 3<br>17 25 1
                                      \_MAKELABEL
                                  \overline{1}CRO=1Press 1 if you want me to call back at the same time tomorrow.
Press 2 if you want to set a date and time for me to call back.
Press 3 if you don't wish to participate.
\mathbf{1}\mathbf{1}Yes, ring back tomorrow
\overline{2}2^{\circ}Yes, set date time
                    No, do not ring back
\overline{3}\overline{3}30\mathcal{L}Ask if can callback
CBDT 1 CBDT 1LABEL
CALLBACK
                                  \overline{1}CBACK=2Would it be convenient if I rang back on the ...
\overline{7}\mathbf{1}\overline{3}10
Callback date
LABEL
                     1725\overline{1}TERM
CBDT^{\hat{ }} = .
At what time? Press 1 for later morning. Press 2 for early afternoon.
Press 3 for late afternoon. Press 4 for evening.
9:00:00 \frac{1}{2}<br>12:01:00 2<br>3
                     Late morning
                     Early afternoon
                   Late afternoon
18:00:00Evening
              \overline{a}3 \overline{30}Part of day to callback
CBTM 1 CBTM2 1LABEL
                                  \overline{1}TERM
CBTM1^=.
The system will ring back at ...
```
CBTM1

```
\mathbf{R}30
Time to callback
CHCE 1 2 XPL5 2
                                                             \_MAKE\_LABEL
                     17
IDENT PAP
                                       25 1
FEM7=1 | FEM2=1If you want to know more about who we are
press one. Otherwise press 2
                               More info
\mathbf{1}\overline{1}\overline{2}\overline{2}No info
\overline{3}30
Know more about us
\begin{tabular}{ccccc} INFO & 1 & & & \multicolumn{2}{c}{ \multicolumn{2}{c}{ \multicolumn{2NOLAR
IDENT
                                                   \overline{1}XPL5=1The Hunter Centre for Health Advancement is a collaborative
venture between the Hunter Area Health Service and the Faculty
of Medicine and Health Sciences at the University of Newcastle.
The mission of the Hunter Centre for Health Advancement is to
"Improve the health of Hunter communities through excellence and
innovation in health promotion practice,
research and teaching". If you want to confirm this
is a genuine project please ring the Projects Information
Line on 4924 6166. You can ring the Centre direct on
4924 6499.
NOWAIT
\begin{tabular}{ccccc} INFO & 1 & & & \multicolumn{2}{c}{ \multicolumn{2}{c}{ \multicolumn{2NOLAR
PAP
        AGE
                                                   \overline{1}XPL5=2 | XPL6=1If you want me to repeat a message at any time, just press the HASH key.
To go back to an earlier message press the STAR key.
NOWATT
STARTQ 1
TIME 1
                                                                                           LAREL
PAP
                                                   \overline{1}XPL7=1Record time before questions start
Time start questions
CHCE 15 AGE 5
                                                           \_MAKE\_LABEL
\begin{tabular}{ll} \bf PAP & \tt AGE \end{tabular}17
                                       25
                                                  \overline{1}STARTO>
Please press 1 if you are younger than 18 years of age
press 2 if you are between 18 and 49 years of age
press 3 if you are between 50 and 69 years of age
press 4 if you are 70 years or older
press 5 if you do not wish to answer
1\,1\,Less than 18 years old
                               18 - 49 years old
2<sup>1</sup>\overline{2}50 - 69 years old
\overline{z}\overline{\mathbf{a}}\overline{4}70 or Older
\overline{4}refused
\cdot R
                     5
      303<sup>7</sup>Age 70 or less
NULL 1 AGE1870 1
                                                                                            NOLAB
```
 $\mathbf 1$ PAP AGE SAVE AGE IN  $(2,3, .R)$ Aged 18 to 70  $\begin{tabular}{lllll} \bf NULL & 1 & \tt ACELT18 & 1 \\ \end{tabular}$ NOLAB PAP AGE  $\mathbf 1$ SAVE  $\triangle$ GE=1 Aged lt 18  $\begin{minipage}{.4\linewidth} \hspace*{0.2cm} \texttt{NULL} \hspace*{0.2cm} \texttt{1} \hspace*{0.2cm} \texttt{AGEGT70} \hspace*{0.2cm} \texttt{1} \end{minipage}$ NOLAR PAP AGE  $\overline{1}$ SAVE  $AGE = 4$ Aged 1t 18 CHCE  $1 4$  HYST1 6  $\_$ MAKE $\_$ LAREL  $17$ 25 PAP **HYST**  $\overline{1}$ AGE1870=1 Have you had a hysterectomy? A hysterectomy is the surgical removal of the womb. Press 1 if yes Press 2 if no Press 3 if you're not sure Press 4 if you don't wish to answer yes, had hysterectomy<br>no, not had hysterectomy<br>don't know  $\overline{1}$  $\mathbf{1}$  $\overline{2}$  $2^{\circ}$  $\mathcal{L}$  $3<sup>7</sup>$  $\overline{4}$ refused  $\mathbb{R}$  $3<sup>7</sup>$ 30 Had Hysterectomy? CHCE 1 3 HADSEX1 4 MAKE\_ LAREL PAP HADSEX 17 25  $\overline{1}$ HYST1 IN  $(2,3, .R)$ Have you ever had sexual intercourse? Press<sup>1</sup> if yes Press 2 if no Press 3 if you do not wish to answer  $\mathbf{1}$  $\mathbf{1}$ Yes, had sex  $\overline{a}$  $\overline{2}$ No, not had sex  $\overline{3}$ refused to say if had sex  $\cdot$  R  $\overline{3}$  $30$ sex or no sex CHCE 1 3 HADSEX2 7  $MAKE$ LABEL 25 PAP HADSEX 17  $\overline{1}$  $(HADSEX1= .R)$  &  $(AGE1870=1)$ I do not wish to offend you, but it is an important factor in deciding whether or not you need to have regular Pap tests. Have you ever had sexual intercourse? Press 1 if yes Press 2 if no Press 3 if you do not wish to answer  $\,1\,$  $\overline{1}$ Yes, had sex 2  $\overline{2}$ No, not had sex  $\cdot^R$  $\overline{3}$ refused to say if had sex  $\overline{3}$  $30$ Sex or no Sex 

```
MAKECHCE 1 4
            PAP1 4
                                                            LABEL
PAP PAPSMEAR 17 25 1
(HADSEX1=1) ((HADSEX1=.R) & (HADSEX2 IN (1,.R)))Please press 1 if you've NEVER had a Pap test
Press 2 if you've had a Pap test
Press 3 if you want me to briefly explain about Pap tests
Press 4 if you don't wish to answer
\overline{2}\mathbf{1}Never had a Pap test
                   Have had a Pap test
\mathbf{1}\mathcal{D}\mathbf{z}\overline{3}more information please
                   refused to say if had Pap test
\mathbb{R}\overline{4}\overline{3}30
Had pap or not
INFO 1 PAR2 9
                                                            MOT.BPAP SMEAR
                                 \overline{1}SAVE
PAP1=3Pap tests can detect early changes in cells before they turn
cancerous. A Pap test is a simple test that can be done in a
doctor's office, clinic, or hospital. While a woman lies on an
examination table, the clinician inserts an instrument
called a speculum into her vagina and gently opens it. To do the
test, a sample of cells is taken from in and around the cervix
(the neck of the womb) with a wooden scraper or brush. The
cells are then placed on a glass slide and sent to a laboratory
for examination.
NOWAIT
CHCE 1 3 PAP3 3
                                        \_MAKE\_LAREL
                    1725DAD
      SMEAR
                                 \overline{1}PAP2=1Please press 1 if you've NEVER had a Pap test
Press 2 if you've had a Pap test
Press 3 if you don't wish to answer
\overline{a}\mathbf{1}Never had a Pap test
                  Have had a Pap test
             \overline{2}\mathbf{1}\mathbb{R}\overline{2}refused to say if had Pap test
\overline{3}30Had pap or not
NULL 1 HADPAP 1
                                                            NOLAB
PAD SMEAR
                                 \overline{1}SAVE
PAP1=1 | PAP3=1NULL 1 NOPAP 1
                                                          NOLAB
PAP SMEAR
                                                            SAVE
                                 \mathbf{1}PAP1 IN (2, .R) | PAP3 IN (2, .R)Not had a pap test
CHCE 1 4 PAP4 4
                                       MAKE
                                                            LABEL
                   17
                           25
PAP SMEAR
                                 \overline{1}HADPAP=1Please press 1 if you had your last Pap test LESS than two years ago.
Press 2 if you had your last Pap test MORE than two years ago.
Press 3 if you are not sure when you had your last pap test.
Press 4 if you do not wish to answer.
```
 $\mathbf{1}$ Pap test was less than 2 years

 $\mathbf{1}$ 

354

```
Pap test was more than 2 years
\mathfrak{D}\mathfrak{D}\mathcal{L}\mathcal{R}Unsure when Pap test was
\overline{R}\Deltarefused to say when Pap test w
\overline{3}30
when tested
DIAG1 4
INFO 1
                                                              NOLAR
PAP
      DTAG
                                  \overline{1}SAVE
(AGE1870=1) & ((HADSEX1=1) | (HADSEX2 IN (1, R)) & ((NOPAP=1) | (PAP4 IN (2, 3, R)))
[IF 18-70; HAD SEX OR REFUSED TO SAY; NO HYST; IS UNTESTED, LATE, OR REFUSED.]
All women aged 18 to 70 years old who haven't had a hysterectomy, and
have *EVER* had sexual intercourse, should have a Pap test every 2 years.
Please have a Pap test soon.
                     1000
PAIISE
INFO 1
            DIAG2 8
                                                              NOLAB
PAP
     DIAG
                                  \overline{1}SAVE
AGELT18=1[IF UNDER 18]
All women should start having Pap tests at 18 years
of age, or two years after first having sex, whichever
is later. Some women may need to
start having Pap tests before 18 years of age.
It depends on your sexual activity.
Ask your doctor for advice to see if you should start
having regular Pap tests.
PAUSE
                     1000
INFO 1 DIAG3 6
                                                              NOLAR
PAP
     DIAG
                                  \overline{1}SAVE
(AGE1870=1) & ( (HADSEX1=2) | (HADSEX2=2) )[18-70 ; HAS NOT HAD SEX.]
All women aged 18 to 70 years old who haven't had a hysterectomy, and
have *EVER* had sexual intercourse, should have a Pap test every 2 years.
Since you've never had sexual intercourse, there's no need for you
to have a Pap test. Your doctor can give you more information about
thisPAUSE
                     1000
INFO 1 DIAG4 5
                                                              NOLAB
PAP
      DIAG
                                  \overline{1}SAVE
(AGE1870=1) & (HYST1=1)[IF 18-70; HAS HAD HYSTERECTOMY.]
Since you have had a hysterectomy, you should talk to
your doctor to see if you need to have a Pap test or
a similar test. Don't assume you don't need one:
check with your doctor to be absolutely sure.
PAUSE
                     1000
INFO 2
            DIAG5 5
                                                              NOLAB
PAP
      DIAG
                                                              SAVE
                                  \overline{1}(AGE1870=1) & ( (HADSEX1=1) | ( (HADSEX1=.R) & (HADSEX2 IN (1,.R)) ) &
(HYST1 IN (2,3,.R)) & (HADPAP=1) & (PAP4=1)[IF 18-70; HAS HAD SEX OR REFUSED; IS TESTED WITHIN 2 YEARS]
Well done! Your Pap tests are up-to-date!
All women aged 18 to 70 years old who haven't had a hysterectomy, and
have *EVER* had sexual intercourse, should have a Pap test every 2 years.
Remember: a Pap test every 2 years can help prevent cervical cancer.
```

```
PAUSE 1000
*********************************************************************
INFO 1 DIAG6 6 NOLAB
PAP DIAG 1 SAVE
AGEGT70=1
[IF OVER 70]
All women aged 18-70 years old who haven't had a hysterectomy, and
have ever had sexual intercourse, should have a Pap test every 2 years.
However, since you are over 70 you can stop having Pap tests if you
have had 2 normal Pap tests within the last 5 years.
Your doctor can tell you more
PAUSE 1000
*********************************************************************
INFO 1 EXCO 3
PAP DIAG 1 SAVE
(DIAG1=1 & AGE1870=1)
[IF UNDERTESTED]
There are many reasons why women often don't get tested.
Can you let me know why you haven't had a Pap test?
NOWAIT
*********************************************************************
CHCE 1 6 EXC1 6 _MAKE_ LABEL
INFO 17 25 1
EXCO=1If you think it will hurt, press 1.
If you get embarrassed, press 2.
If you don't want to know if something is wrong, press 3.
If you never have time, press 4.
If you can't afford it, press 5.
To go to the rest of the program, press 6.
1 1 1 thinks it hurts<br>2 2 too embarrassed
                 too embarrassed
3 3 afraid something wrong<br>4 4 never have time
                 never have time
5 5 too expensive<br>6 6 fesume
6 6 resume
3 30
More information
*********************************************************************
INFO 1 EXC2 7 NOLAB
\frac{1}{1} SAVE
(EXC1=1)&(EXC0=1)
[THINKS IT HURTS]
Having a Pap test can feel uncomfortable but it should not hurt.
Choose a doctor or nurse who you feel comfortable with. It's
important to have regular tests. Remember: a Pap test every
two years can help prevent Cervical cancer.
Press the star key to hear other reasons, or press
ONE to resume the program.
WATT
3 30 INFO
*********************************************************************
INFO 1 EXC3 9 NOLAB
INFO 1 SAVE
(EXC1=2)&(EXC0=1)
[EMBARRASSED]
Being embarrassed is understandable, but most doctors and
```
nurses are aware of this and will make sure you're comfortable and you have enough privacy. It's important that you find a doctor or nurse who you feel comfortable with. You can take a friend for support. It's important to have regular Pap tests. Press the star key to hear other reasons, or press ONE to resume the program. WAIT 3 30 INFO \*\*\*\*\*\*\*\*\*\*\*\*\*\*\*\*\*\*\*\*\*\*\*\*\*\*\*\*\*\*\*\*\*\*\*\*\*\*\*\*\*\*\*\*\*\*\*\*\*\*\*\*\*\*\*\*\*\*\*\*\*\*\*\*\*\*\*\*\* INFO 1 EXC4 10 NOLAB INFO 1 (EXC1=3)&(EXC0=1) [DOESN'T WANT BAD NEWS] This is understandable, but a Pap test can give peace of mind. If Pap tests are done regularly, they can detect early changes that can easily be treated before cancer develops. Women who do have regular tests are less likely to develop cervical cancer. Remember: a Pap test every 2 years can help prevent cervical cancer. Press the star key to hear other reasons, or press ONE to resume the program. **WATT** 3 30 INFO \*\*\*\*\*\*\*\*\*\*\*\*\*\*\*\*\*\*\*\*\*\*\*\*\*\*\*\*\*\*\*\*\*\*\*\*\*\*\*\*\*\*\*\*\*\*\*\*\*\*\*\*\*\*\*\*\*\*\*\*\*\*\*\*\*\*\*\*\* INFO 1 EXC5 10 NOLAB INFO 1 SAVE  $(EXC1=4)$  &  $(EXC0=1)$ [NO TIME] Having enough time can be a very real problem. However it only takes a few minutes to do a Pap test. Most women visit their doctors at least once a year. Perhaps on one of these visits you could talk to your doctor about having a Pap test. A few minutes every 2 years can help save your life. Press the star key to hear other reasons, or press ONE to resume the program. WAIT 3 30 INFO \*\*\*\*\*\*\*\*\*\*\*\*\*\*\*\*\*\*\*\*\*\*\*\*\*\*\*\*\*\*\*\*\*\*\*\*\*\*\*\*\*\*\*\*\*\*\*\*\*\*\*\*\*\*\*\*\*\*\*\*\*\*\*\*\*\*\*\*\* INFO 1 EXC6 4 NOLAB INFO 1 SAVE  $(EXC1=5)$  &  $(EXC0=1)$ The cost of your Pap test can vary depending on where you have it done. Some doctors, clinics and health care centres provide free Pap tests. Others may charge but some may be refundable through Medicare. PAUSE 1000 \*\*\*\*\*\*\*\*\*\*\*\*\*\*\*\*\*\*\*\*\*\*\*\*\*\*\*\*\*\*\*\*\*\*\*\*\*\*\*\*\*\*\*\*\*\*\*\*\*\*\*\*\*\*\*\*\*\*\*\*\*\*\*\*\*\*\*\*\* TIME 2 ENDO 1  $\text{CALL}$  and  $\text{CALL}$  and  $\text{CALL}$ DIAG2=1 | DIAG3=1 | DIAG4=1 | DIAG5=1 | DIAG6=1 | EXC1=6 | EXC2=1 | EXC3=1 | EXC4=1 | EXC5=1 | EXC6=1 Record time after questions Time after questions \*\*\*\*\*\*\*\*\*\*\*\*\*\*\*\*\*\*\*\*\*\*\*\*\*\*\*\*\*\*\*\*\*\*\*\*\*\*\*\*\*\*\*\*\*\*\*\*\*\*\*\*\*\*\*\*\*\*\*\*\*\*\*\*\*\*\*\*\*
INFO 1 D 0 5 NOLAB  $\overline{1}$ **DEMOG** SAVE  $ENDO$ . Thank you. Now I'd just like to get some general information about you so I can make sure that I've talked to a cross section of people. All of the information will be handled with complete confidentiality. NOWAIT INFO 1 DREM 2 **NOLAB** DEMOG  $\mathbf{1}$  $D 0=1$ If you want me to repeat a message at any time, just press the HASH key. To go back to an earlier message press the STAR key. **REM** NOWAIT CHCE 1 7 D\_05 9  $\_$ MAKE $\_$ LABEL 17 DEMOG EDUCAT  $25$  1 DREM=1 Press the hash key if you want me to repeat the following question. What is the highest level of schooling you have completed? Press 1 if you have never attended school<br>Press 2 if primary school Press 3 if secondary school Press 4 if Technical, Trade, Vocational Certificate, or Diploma Press 5 if University or College of Advanced Education degree Press 6 if some other kind of education Press 7 if you do not wish to answer  $\overline{1}$  $\overline{1}$ No education  $\overline{2}$  $\overline{2}$ Primary school  $\mathcal{L}$  $\overline{3}$ Secondary school  $\overline{4}$ Technical/ Trade/ Vocational C  $\overline{4}$  $\overline{R}$  $\mathbf{5}$ University or CAE degree  $6\overline{6}$  $\sqrt{6}$ Other Education Refusal  $\overline{7}$  $\cdot$  R  $\mathbf{z}$  $30$ Education \*\*\*\*\*\*\*\*\*\*\*\*\* CHCE 1 5 D\_06 6  $MAKE$ LABEL DEMOG MARSTAT 17 25  $\overline{1}$  $D$   $0.5$ How would you describe your marital status? Press 1 if married or living in a relationship Press 2 if never been married. Press 3 if divorced or separated Press 4 if widowed Press 5 if you do not wish to answer  $\overline{1}$  $\mathbf{1}$ married or living in a relatio  $\overline{2}$ 2 never been married.  $\mathcal{L}$  $\mathcal{R}$ divorced or separated widowed  $\overline{4}$  $\overline{4}$  $5<sup>5</sup>$ Refused  $\cdot^R$ 30  $\mathcal{R}$ Marital status CHCE 1 3 D\_11\_01 4  $MAKE$ **LARRI**  $17 \qquad \qquad 25 \qquad \qquad 1$ DEMOG COB

```
D 06>.
Where were you born?
Press 1 for Australia
Press 2 for another country
Press 3 if you don't wish to answer
\mathbf{1}\overline{1}Australia
             \overline{2}2^{\circ}Outside Australia
              \overline{3}Refused
\cdot R
     30\mathcal{L}Country of birth
CHCE 1 7 D_11_02 8
                                           \__{\rm {MAKE}}\_LABEL
              17
DEMOG COB
                           25 1
D 11 01
In which region were you born? Press a key as soon as you hear the place.
Press 1 for Europe
Press 2 for Asia
Press 3 for Oceania
Press 4 for North America
Press 5 for South America
Press 6 for Africa
Press 7 if you don't wish to answer
\mathbf{1}\mathbf{1}Europe
2
              \overline{2}Asia
\overline{3}\overline{\mathbf{3}}Oceania
             \frac{4}{5}North America
\overline{4}5
                     South America
             6\overline{6}Africa
6<sup>5</sup>7\overline{ }Refused
R\frac{30}{2}\mathcal{R}Country of birth
CHCE 1 3 D_04_01 4
                                        MAKE
                                                    LABEL
DEMOG LANGUAG - 17 25 1
D_11_02>=1What language do you speak *at home*?
Press 1 if English
Press 2 if another language
Press 3 if you don't wish to answer
             \overline{1}English only
1201
              \frac{1}{2}Another language<br>(Refuse to answer)
-1\overline{\mathbf{3}}R3 \overline{30}Non-English
CHCE 18 D 04 02 9
                                       MAKE
                                                              LABEL
DEMOG LANGUAG 17 25
                                 \overline{1}D_04_01=-1\frac{1}{x} - \frac{1}{x} of these languages do you speak at home?
Press 1 for Italian
Press 2 for Macedonian
Press 3 for German
Press 4 for Greek
Press 5 for Polish
Press 6 for Cantonese
Press 7 for another language
Press 8 if you don't wish to answer
```
3504 2 Macedonian<br>1301 3 German 1301 - Accession<br>
2201 - 3 German<br>
2201 - 4 Greek  $\begin{array}{ccc} 1301 & & 3 \\ 2201 & & 4 \\ 3602 & & 5 \end{array}$ 3602 5 Polish<br>7101 6 Cantone 7101 6 Cantonese 9999 7 Another non-English .R 8 Refuse .R<br>3 30 Language at home \*\*\*\*\*\*\*\*\*\*\*\*\*\*\*\*\*\*\*\*\*\*\*\*\*\*\*\*\*\*\*\*\*\*\*\*\*\*\*\*\*\*\*\*\*\*\*\*\*\*\*\*\*\*\*\*\*\*\*\*\*\*\*\*\*\*\*\*\* CHCE 1 3 D\_10 4 YNDRFMT LABEL DEMOG ATSI 17 25 1 DEMOG ATSI 17 25 1 D\_11\_01=1 Are you of Aboriginal or Torres Strait Islander origin? Press 1 if yes Press 2 if no Press 3 if you don't wish to answer  $\begin{array}{ccc} 1 & \hspace{1.5cm} 1 & \hspace{1.5cm} \text{Yes} \\ 2 & \hspace{1.5cm} 2 & \hspace{1.5cm} \text{No} \end{array}$ 2 2 No R<br>3 30 30 Refused  $30$ ATSI status \*\*\*\*\*\*\*\*\*\*\*\*\*\*\*\*\*\*\*\*\*\*\*\*\*\*\*\*\*\*\*\*\*\*\*\*\*\*\*\*\*\*\*\*\*\*\*\*\*\*\*\*\*\*\*\*\*\*\*\*\*\*\*\*\*\*\*\*\*  $CHCE$  3 4  $D_01_Q1$  6  $MAKE$  MAKE\_ LABEL DEMOG EMPLOYM 17 25 1  $(D_11_01=.R)$   $((D_11_01=1)$  &  $(D_10=1)$ )  $((D_11_01=2)\&(D_11_02=.R)) | ((D_11_01=2)\&(D_11_02=1)\&(D_04_01 \text{ IN } (1201, .R))) |$  $\left(\; (\,D\_11\_01=2\,)\, \& \, (\,D\_11\_02\, &\!\!\!=\!\!1\,) \,\& \, (\,D\_04\_01=2\,)\, \& \, (\,D\_04\_02\, &\!\!\!\!-1\,)$ Which of the following best describes your current employment status? Press 1 if working for pay Press 2 if unemployed or laid off and looking for work Press 3 if neither applies to you. Press 4 if you don't wish to answer. 1 1 employed 4 2 Unemployed 9 3 Other .R 4 Refuse to answer 3 30 Employment status - 1 \*\*\*\*\*\*\*\*\*\*\*\*\*\*\*\*\*\*\*\*\*\*\*\*\*\*\*\*\*\*\*\*\*\*\*\*\*\*\*\*\*\*\*\*\*\*\*\*\*\*\*\*\*\*\*\*\*\*\*\*\*\*\*\*\*\*\*\*\*  $CHCE$  1 2  $D_01_Q2$  3  $MAKE$   $MAKE$  LABEL DEMOG EMPLOYM 17 25 1 D\_01\_Q1=1 How would you describe how you work? Press 1 if fulltime. Press 2 if parttime. 1 1 Full time employed 2 2 Part time employed 3 30 Specific Employment status \*\*\*\*\*\*\*\*\*\*\*\*\*\*\*\*\*\*\*\*\*\*\*\*\*\*\*\*\*\*\*\*\*\*\*\*\*\*\*\*\*\*\*\*\*\*\*\*\*\*\*\*\*\*\*\*\*\*\*\*\*\*\*\*\*\*\*\*\* CHCE  $1 \t6$   $D_01_03 \t8$   $MAKE$   $MAKE$  LABEL DEMOG EMPLOYM 17 25 1 D\_01\_Q1=9 Which of the following best describes your current employment status? Press 1 if you are a student. Press 2 if you do house duties.

```
Press 3 if you are self-employed.
Press 4 if you are retired.
Press 5 if you are unable to work.
Press 6 if none of these categories apply to you
3 1 Student
5 2 House duties
6 3 Self employed
               4 Retired
8 5 Unable to work<br>9 6 Other
9 6 Other<br>3 30
      30
Other Employment status
*********************************************************************
CHCE 1 2 D_02 3 YNDRFMT LABEL
DEMOG EMPLOYM 17 25 1
(D_01_Q1=4)|(D_01_Q3 IN (3,5,6,8,9))
Have you ever been in paid work?
Press 1 if Yes
Press 2 if No
1 1 Yes
2 2 No
3 30
Non working - Have you ever worked?
*********************************************************************
CHCE 1 9 D_09 8 MAKE LABEL
DEMOG HINCOME 17 25 1
(D_01_Q1=.R) | (D_01_Q2).) | (D_01_Q3=7) | (D_02).What is the combined annual income of your household?
Press a key as soon as you hear your household's annual income.
Pr 0 if you do not wish to answer
Pr 1 if less than $8,000 py |Pr 2 if between $8 & $12,000 py
Pr 3 if between $12 and $20,000 py|Pr 4 if between $20 and $30,000 py
Pr 5 if between $30 and $40,000 py Pr 6 if between $40 and $50,000 py
Pr 7 if more than $50,000 py |Pr 8 if you don't know
Press the hash key to repeat the question.
\begin{array}{cccccc} 1 & & & 1 & & & \textrm{LT} \ \ \text{32} & & & 2 & & \textrm{38-12k} \end{array}\begin{array}{ccc} 2 & 2 & 58-12k \\ 3 & 3 & 512-20k \end{array}$12-20k\begin{array}{ccc} 4 & 4 & \frac{1}{20-30k} \\ 5 & 5 & \frac{1}{20-40k} \end{array}$30 - 40k6 6 $40-50k
7 $50+
8 8 Dont know
.R 0 Refused
3 30
Household Income brackets -1
*********************************************************************
\begin{tabular}{lllllllll} \bf{INFO} & \tt{I} & \tt{D\_13} & \tt{1} & \tt{NOLAB} \\ \bf{DEMOG} & \tt{I} & \tt{I} & \tt{I} & \tt{I} & \tt{I} & \tt{I} & \tt{I} & \tt{I} & \tt{I} & \tt{I} & \tt{I} & \tt{I} & \tt{I} & \tt{I} & \tt{I} & \tt{I} & \tt{I} & \tt{I} & \tt{I} & \tt{I} & \tt{I} & \tt{I} & \tt{I} & \tt{I} & \tt{I} & \tt{I} & \tt{I} & \ttDEMOG 1
D_09>.
Thank you.
THANKS
NOWAIT
*********************************************************************
             ENDDEM 1 LABEL
TERM 1
D_13=1Duration: end demographics
Duration: end demographics
```

```
CHCE 1 \t2 INF1 2
                                          \_MAKE\_LABEL
INFO
                     1725\overline{1}ENDDEM>.
If you wish to hear more about Pap testing and
cervical cancer, press key 1 now. If not, press key 2.
SKIPINFO
             \overline{1}\mathbf{1}more information
             \overline{2}\overline{2}no information
\mathcal{R}30More information
\begin{tabular}{lllll} \bf{INFO} & \bf{1} & \bf{INF2B} & \bf{4} \\ \end{tabular}\texttt{NOLAB}INFO
                                   \overline{1}\operatorname{SAVE}INF1=1 | NOFEM=1
The cost of your Pap test can vary depending on where
you have it done. Some doctors, clinics and health
care centres provide free Pap tests. Others may charge a fee, but
you may get a Medicare refund.
NOWAIT
CHCE 1 \t2 INF2C 2
                                          \__{\rm {MAKE}}\_LABEL
                    17 \t 25 \t 1TNFO
INF2B=1Press 1 to hear more.
Press 2 to skip ahead.
SKIPINFO
\overline{1}1hear more
\overline{2}\overline{2}resume
\mathcal{R}30Hear still more
\begin{tabular}{ccccc} INFO & 1 & & & INFO & 4 \\ \end{tabular}NOLAR
INFO
                                   \overline{1}SAVE
INF2C=1You can go to a number of places to have your Pap test done.
You can make an appointment with your doctor, a women's health
nurse, a sexual health clinic, a gynaecologist, or Family
Planning NSW on (02) 9570 7722.
NOWAIT
CHCE 1 2 INF2E 2<br>
TNFO 17 25 1
                                         MAKELABEL
INF2D=1Press 1 to hear more.
Press 2 to skip ahead.
SKIPINFO
                     hear more
\mathbf{1}1\overline{2}\overline{2}resume
    30\overline{3}Hear still more
\begin{tabular}{ccccc} INFO & 1 & & & INFO & 4 \\ \end{tabular}NOLAR
TNFO
                                   \overline{1}SAVE
INF2E=1When you have your Pap test, ask your doctor or nurse how you
will find out the result. If you haven't received your result
after a month you should contact your nurse or doctor. Remember,
it's important to know your results and when your next Pap test is due.
```

```
NOWAIT
CHCE 1 \t2 INF2G 2MAKELABEL
        \frac{1}{17} 25 1
INFO
INF2F = 1Press 1 to hear more.
Press 2 to skip ahead.
SKIPINFO
          \begin{array}{c} 1 \\ 2 \end{array}hear more
1\mathcal{D}resume
3 \overline{30}Hear still more
INFO 1 INF2H 9
                                                         NOLAB
TNFO
                               \overline{1}SAVE
INF2G=1The NSW Pap Test Register can help you remember to have your
Pap test done. They can send you a reminder letter if your
test is overdue. They also work with your doctor or nurse
to make sure that you have any follow up care that is needed.
They keep a history of your results. You don't have to
do anything. Your results will be forwarded to the register
automatically. If you don't want
the Pap Test Register to have your results you should tell
your doctor or nurse.
NOWAIT
CHCE 1 2 INF2I 2<br>
INFO 17 25 1<br>
TNE2H-1
                                     \__{\rm {MAKE}}\_LABEL
TNF2H=1Press 1 to hear more.
Press 2 to skip ahead.
SKIPINFO
          \frac{1}{2}hear more
\mathbf{1}\overline{a}\overline{a}resume
    30\overline{z}Hear still more
INFO 1 INF2J 7
                                                         MOTADSAVE
INFO
                                \mathbf{1}(INF2I=1) | (INF2H=1)Men don't have a cervix, so they can't get cervical cancer.
Only women have a cervix. It's located at the top of the
vagina and forms the neck to the womb. Cervical cancer
is an abnormal growth of cells in the cervix. Cervical cancer
can result in illness and death. It's not known what causes
cervical cancer but research has shown a link with sexual
intercourse and with the human papilloma virus.
NOWAIT
CHCE 1 \t2 INF2K 2
                                     MAKELARRI
                   \frac{2}{17} 25 1
INFO
TNF2J=1Press 1 to hear more.
Press 2 to skip ahead.
SKIPINFO
11hear more
           \overline{\mathbf{c}}resume
\overline{2}30\overline{3}Hear still more
```
TNFO 1 TNF21, 6 NOLAR INFO SAVE  $\overline{1}$  $INF2K=1$ The chances of you getting cervical cancer depend on several things. You are more likely to get it if: you have \*EVER\* had sexual intercourse; as you get older; you were young when you first had sex; if your sex partners have had a number of other partners; and if you are a smoker. NOWAIT CHCE  $1 \t3$  INF2N0 5  $\_MAKE$ LABEL  $25$ **TNFO**  $17$  $\overline{1}$  $(INF1=2)$   $($   $(NF1=1$   $)$   $NOFEM=1)$  &  $(INF2C=2$   $NF2E=2$   $NF2G=2$   $NF2I=2$   $NF2I=2$   $NF2L=1)$   $NCF2L=1$ I can tell you some contact numbers where you can get more information, or you can skip on ahead. Press 1 if you want to get pen and paper first. Press 2 to hear the numbers now. Press 3 to skip on ahead.  $\mathbf{1}$  $\overline{1}$ wait 2 read numbers  $\mathcal{D}$  $\overline{3}$  $\overline{3}$ skip ahead  $30$  $\mathcal{L}$ Hear still more  $\begin{tabular}{llll} \bf{INFO} & \tt{1} & \tt{INF2N1} & \tt{3} \\ \end{tabular}$ **NOLAB IDENT**  $\overline{1}$ **SAVE**  $TNF2N0=1$ Thank you. When you are ready, press key 5 to start again. After 5 minutes I'll have to hang up. This message will repeat ^\_nrpt\_^ times.<br>INF2N1|F,^\_NRPT\_^,TIMES2|F RESPD  $\overline{0}$  $\overline{0}$  $\overline{1}$  $15 \qquad 20 \qquad \text{MOTNFA}$ INFO 1 INF2N2 1 NOLAR TDENT  $\overline{1}$ **SAVE**  $INF2N1=0$ I'm sorry. I'll have to hang up now. NOWAIT INFO 1 INF2N 10 **NOLAB TNFO SAVE**  $\overline{1}$  $INF2N0=2$  |  $INF2N1=1$ If you want hear more you can talk to your doctor. You can also ring the Australian Cancer Society on 131120. This is a local call charge. You can also try the Royal Newcastle Hospital sexual health clinic on 4923 6909 If you have access to the Internet you can try http://www.acf.org.au. You can also ring: - the New South Wales Cancer Council on 1800 422 760 - Family planning Health on (02) 4929 4485 If you'd like me to repeat this message, press the hash key now. 1000  $\mathbf{1}$  $\mathbf{0}$ 1234567890\* **RESPD**  $\frac{1}{1}$  10 NOTNEO 

 $Sex:$ Hyst:

```
ENDINFO 1
TIME 1
                                                                   LABEL
                                     \overline{1}CALLINF2N>=0 | INF2N0=3Record time after information items
Time after info items
CHCE 1 2 EMAIL1 4
                                            \_MAKE\_LABEL
                      1725\overline{1}RINGBACK
ENDINFO>.
You may still have questions to ask. Perhaps you would like
to talk to a person? I can arrange for an expert to ring you.
Press 1 if you want someone to ring you.
Press 2 if not.
\mathbf{1}\overline{1}Please ring me
\mathcal{L}\gammaDo not ring me
\overline{3}30Wants call
CHCE 1 2 EMAIL2 4
                                             MAKELABEL
RINGBACK
                     17 \qquad \qquad 25 \qquad \qquad 1EMAIL1=1If you wish you can record a question up to 30 seconds long
for the expert to listen to before he or she rings you.
Please press 1 if you want to record a question.
Please press 2 if you do not want to record a question.
                     record message
\mathbf{1}\mathbf{1}\overline{2}\overline{2}don't record message
      30
\overline{3}record message?
OPEN 1 30 EMAIL3 3
                                                                   LAREL
RINGBACK
                                     \overline{1}F.MATL2=1Press 1 to start recording your question, and press 1 again to
stop recording. If you'd like me to repeat these instructions again
press the hash key.
d:\ivr\ivr8\regloc
\overline{3}30filename for question record
MAIL 1 EMAIL4 18
                                                                   LABEL
TNF
                                     \overline{1}(EMAIL1=1) & (EMAIL2=1) & (EMAIL3^=' '))This email has been generated automatically by the:
\degree_TITLE_\degree.
This person requested someone contact her or him.
The person has already recorded a question. This is attached as a WAV file.
                           ^{\circ}ID^{\circ}ID:
                           ^{\circ}_DATE_^{\circ}Date:\hat{C}TIME\hat{C}<br>\hat{C}PHONE
Time:Contact:
                           \simRNAME
White pages entry:
                           \overline{FEM1}Women present:
                            ^{\circ}AGE1^{\circ}Age in years:
                                         ^{\circ}AGE2^{\circ}^{\circ}AGE3^{\circ}(1) ^{\circ} HADSEX1^{\circ}(2) ^{\circ} HADSEX2^{\circ}
```
 $^{\circ}$ HYST1 $^{\circ}$ 

365

Pap: (1) ^PAP1^ (2) ^PAP3^ When had Pap test: ˆPAP4ˆ. MAILTO COPYTO SUBJECT ATTACH Send email \*\*\*\*\*\*\*\*\*\*\*\*\*\*\*\*\*\*\*\*\*\*\*\*\*\*\*\*\*\*\*\*\*\*\*\*\*\*\*\*\*\*\*\*\*\*\*\*\*\*\*\*\*\*\*\*\*\*\*\*\*\*\*\*\*\*\*\*\* MAIL 1 EMAIL5 18 CONSTRUCTED BABEL  $1$ (EMAIL1=1) & (EMAIL2=2) This email has been generated automatically by the:  $\, \hat{}\,$ This person requested someone contact her or him. The person did not record a question. ID:<br>
Date:  $\begin{array}{ccc}\n\text{DATE} \\
\text{DATE} \\
\text{DATE}\n\end{array}$ Date: ˆ\_DATE\_ˆ Time:  $\text{``\_TIME\_}\text{``}}$ Contact:  $\text{°\_PHONE}$  ^ White pages entry: ^\_RNAME\_^ Women present:  $^{\circ}$ FEM1 $^{\circ}$ Age in years: ``^AGE1^``^AGE2^```^AGE3^ Sex: (1) ^HADSEX1^ (2) ^HADSEX2^ Hyst:  $^{\circ}$ HYST1^ Pap: (1) ˆPAP1ˆ (2) ˆPAP3ˆ When had Pap test: ^PAP4^. MAILTO COPYTO SUBJECT NOATTACH Send email \*\*\*\*\*\*\*\*\*\*\*\*\*\*\*\*\*\*\*\*\*\*\*\*\*\*\*\*\*\*\*\*\*\*\*\*\*\*\*\*\*\*\*\*\*\*\*\*\*\*\*\*\*\*\*\*\*\*\*\*\*\*\*\*\*\*\*\*\* TIME 2 END 1 LABEL TERM 2 EMAIL1=2 |  $((EMAIL1=1) & (EMAIL2=2))$  $\left(\texttt{(EMAIL1=1)}\&\texttt{(EMAIL2=1)}\&\texttt{((EMAIL4=1)\mid (EMAIL5=1))\texttt{)}\texttt{((INF2N2=1)}}\right.$ end survey time end survey \*\*\*\*\*\*\*\*\*\*\*\*\*\*\*\*\*\*\*\*\*\*\*\*\*\*\*\*\*\*\*\*\*\*\*\*\*\*\*\*\*\*\*\*\*\*\*\*\*\*\*\*\*\*\*\*\*\*\*\*\*\*\*\*\*\*\*\*\* STAT 1 STAT\_CQ 1 ENABLE NOLAB TERM 2 END>. Completed CQ \*\*\*\*\*\*\*\*\*\*\*\*\*\*\*\*\*\*\*\*\*\*\*\*\*\*\*\*\*\*\*\*\*\*\*\*\*\*\*\*\*\*\*\*\*\*\*\*\*\*\*\*\*\*\*\*\*\*\*\*\*\*\*\*\*\*\*\*\* STAT 1 STAT OS 1 ENABLE TERM 2  $BUS2=1$ Outside scope  $\cap$ S \*\*\*\*\*\*\*\*\*\*\*\*\*\*\*\*\*\*\*\*\*\*\*\*\*\*\*\*\*\*\*\*\*\*\*\*\*\*\*\*\*\*\*\*\*\*\*\*\*\*\*\*\*\*\*\*\*\*\*\*\*\*\*\*\*\*\*\*\* STAT 1 STAT\_CB 1 ENABLE 1 NOLAB TERM 2 CBACK=1 | CBTM2>. | FEM6=1 STAT CB \*\*\*\*\*\*\*\*\*\*\*\*\*\*\*\*\*\*\*\*\*\*\*\*\*\*\*\*\*\*\*\*\*\*\*\*\*\*\*\*\*\*\*\*\*\*\*\*\*\*\*\*\*\*\*\*\*\*\*\*\*\*\*\*\*\*\*\*\* STAT 1 STAT\_ET 1 NOLAB TERM 2

 $CALI = 9$ Busy  $ET$  $\begin{tabular}{ll} \tt STAT & 1 & \tt STAT\_RT & 1 \\ \end{tabular}$ NOLAB  $\overline{1}$ TERM CALL IN  $(6,11)$ Time out  $RT$  $\begin{tabular}{llll} \texttt{STAT} & 1 & \texttt{STAT\_FM} & 1 \\ \end{tabular}$ NOLAR TERM  $\mathbf{1}$  $CALL=14$ fax **FM** STAT 1 STAT AM 1 **NOLAB**  $\overline{1}$ TERM ANSMACH3=1 answering machine AM STAT\_DT 1 STAT<sub>1</sub> **NOLAB**  $\overline{1}$ **TFRM**  $CALI = 10$ no ring  $DT$ STAT\_ER 1 ENABLE STAT<sub>1</sub> NOLAB  $\overline{1}$ TERM CALL NOT IN  $(6, 8, 9, 10, 11, 14, .)$ Error condition  $E.P$ STAT 1 STAT\_DR 1 ENABLE **NOLAB** TERM  $\overline{1}$  $CBACK=3$  | NOPHONE=1 refused **DR** NULL 2 ENDSTAT 1 NOLAB TERM  $\overline{1}$  $\texttt{STAT\_DR} = \texttt{"DR"} \mid \texttt{STAT\_CQ} = \texttt{"CQ"} \mid \texttt{STAT\_ET} = \texttt{"ET"} \mid \texttt{STAT\_RT} = \texttt{"RT"} \mid \texttt{STAT\_DT} = \texttt{"DT"} \mid$ STAT\_ER="ER" | STAT\_FM="FM" | STAT\_AM="AM" | STAT\_OS="OS" | STAT\_CB="CB" All streams end here  $\begin{minipage}{0.9\linewidth} \texttt{INFO} & \begin{minipage}{0.9\linewidth} \texttt{1} & \texttt{THANK\_AM1} \end{minipage} \end{minipage} \vspace{-0.3mm}$ NOLAR **TERM**  $\overline{1}$ SAVE  $(ENDSTATE1)$  &  $(STAT AM="AM")$ Thank you for your time. The system will now hang up. SILENT NOWAIT INFO 1 THANKS 1 **NOLAB TERM SAVE**  $\overline{1}$  $(ENDSTAT=1)$  & (( $(STAT_CB^='CB")$  & ( $STAT\_AM^='AM")$ ) |  $(FEM6=1)$ ) Thank you for your time. The system will now hang up. NOWAIT INFO 1 THANK\_CB1  $NOT \triangle B$ TERM  $\overline{1}$ SAVE

```
(ENDSTAT=1) & (STAT_CB="CB") & (CBACK=2) & (FEM6^=1)Thank you. The system will call you back on \text{CBDT}^* at \text{CBTM2}^*.<br>THANK_CB|F, \text{CBDT}^*, \text{AT}|F, \text{CBTM2}^*NOWAIT
\begin{tabular}{ll} \bf{INFO} & 1 & \tt{THANK\_CT1} \end{tabular}NOLAB
                                                                   SAVE
TERM
                                     \overline{1}(ENDSTAT=1) & (STAT_CB="CB") & (CBACK=1) & (FEM6" = 1)Thank you for your time. The system will now hang up.
THANKS
NOWAIT
HUP \qquad 1 \qquad \qquad HUP \qquad \quad 1NOLAB
TERM
                                    \overline{1}HUP
THANKS=1 | THANK_CB=1 | THANK_AM=1 | THANK_CT=1
hangup
\begin{tabular}{ccccc} INFO & 1 & & & \text{TERM} & 1 \\ \end{tabular}NOLAB
                                    \overline{1}TERM
HUP=1Survey ends here.
SILENT
NOWAIT
```